*PRESS* **issue 64 • September 1993 • E3.25** *overseas price £3.50 • Htl 15.95* 

**COMPUTING** 

# RED HO GRAPH

AWILGA

They're easier than<br>ever with Caligari 24

**Top level graphics Hality Version A** 

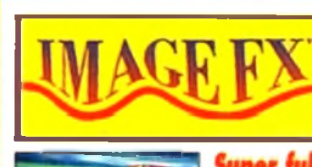

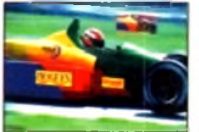

processor. *Now you tan create stunning*

*graphic effects easily* SAVE DISABLED (2Mb BAM room)

**PLUS:** Handy and cute Workbench friend **Great stand alone**<br>anim player <mark>Triktrak</mark><br>Backgammon style game **QuickGrab** 

*AMIGA*

Two excellent<br>screen grabbers

The new Amiga CD 32

console – all is revealed

**REVIEWED: V** Lab Y/C  $\bullet$  Office shareware  $\bullet$  Phone Pak **Colour scanner • Survival guide to hard drives • Printer roundup** 

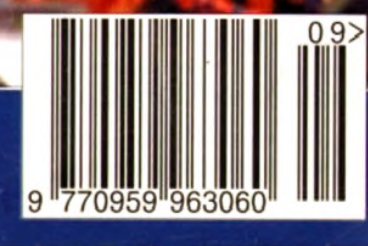

**VLab Y/C — grabs the headlines and the v<u>ide</u>**  **The BBC Radio 1's**<br>**TV and Radio presenter** 

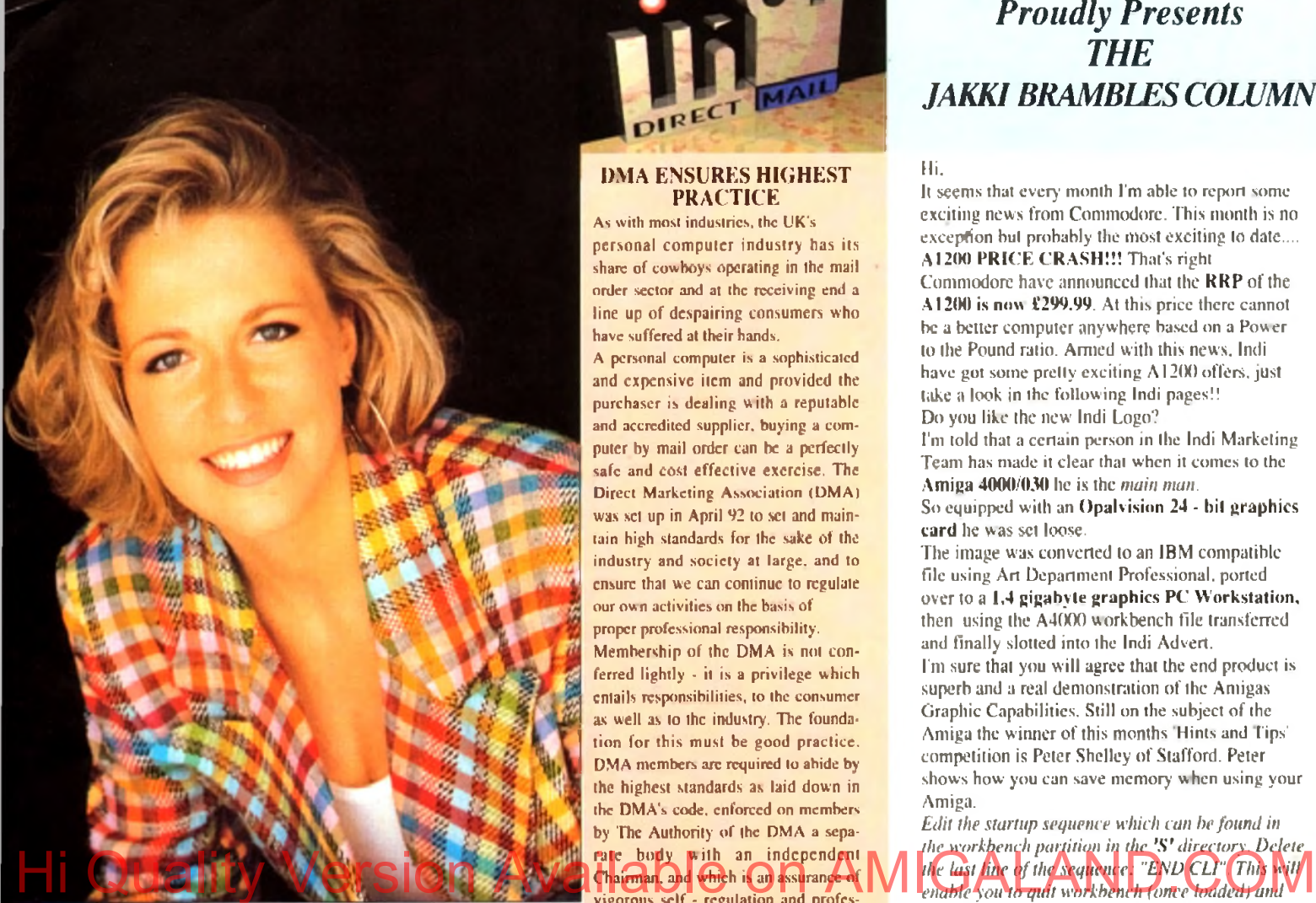

## **A4000 / 030 EXCLUSIVE INDI PACK**

The new Amiga  $4000 / 030$  is back in stock and even better value with the new Indi Added Value Pack.

Amiga 4000 / 030 80 Mb HD (2Mb of 32 - bit RAM, 1Mb chip and 1Mb fast)

**FREE INDI GRAPHICS PACK** PD  $C -$  light. Graphic Utilities, Ray Tracing and Rendering package pre loaded on to your Hard Drive.

FREE WORDWORTH The ultimate word / document processor. Normal RRP £129.99 inc VAT.

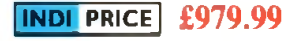

Amiga 4000 / 030 120 MB HD.(2 MB OF 32 - Bit RAM | Mb chip and 1 Mb fast)

FREE INDI GRAPHICS PACK

PD C - light, Graphic Utilities. Ray Tracing and Rendering package pre loaded on to your Hard Drive.

FREE WORDWORTH The ultimate word / document processor. Normal RRP\_£129.99 inc VAT.

# **indi Price £1059.99**

STOP PRESS

Amiga 32 -bit CD arrives August Call (0543) 419 999 for details.

# **INDI LAUNCH NEW MULTI MEDIA CLUB**

Last month saw the launch of the Indi Multi Media Club and what a response there has been.Early indications show that without a doubt it is destined to be the largest of it's kind. Apart from all the obvious club benefits the Indi operation offers a true One Stop Shop' for all members.On offer each month with an ever increasing product range, members can obtain software to cover every application, including Morphing Rendering Ray Tracing and Video. There's a vast range of accessories and peripherals again encompassing members every need and a PD Library second to none. The Club also offers a very comprehensive range of videos including the Cult Vlanga Titles. Music Features and Special Interest. There really is something to suit evciyoncs taste.

For those members with CD ROM players (including CDTV, PC and SEGA) there's plenty on offer. Not only docs the 'Club' cover CD ROM titles, there are also some great audio titles available.

With so much happening on the Multi Media scene it's hardly surprising that Indi arc there to provide a competitive single source of product supply.

Membership costs only £10 and each member receives a quality gift on joining . even though there is absolutely no commitment to purchase at any time. If you would like to be a part of this exciting club then call Indi on 0543 419 999.

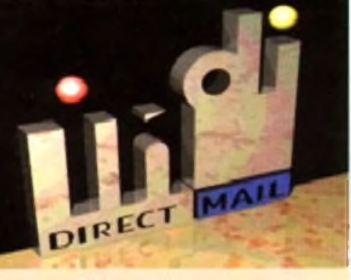

#### DMA ENSURES HIGHEST PRACTICE

As with most industries, the UK's personal computer industry has its share of cowboys operating in the mail order sector and at the receiving end a line up of despairing consumers who have suffered at their hands.

A personal computer is a sophisticated and expensive item and provided the purchaser is dealing with a reputable and accredited supplier, buying a computer by mail order can be a perfectly safe and cost effective exercise. The Direct Marketing Association (DMA) was set up in April 92 to set and maintain high standards for the sake of the industry and society at large, and to ensure that we can continue to regulate our own activities on the basis of proper professional responsibility.

Membership of the DMA is not conferred lightly - it is a privilege which entails responsibilities, to the consumer as well as to the industry. The foundation for this must be good practice. DMA members arc required to abide by the highest standards as laid down in the DMA's code, enforced on members by The Authority of the DMA a separate body with an independent Chairman, and which is an assurance of vigorous self - regulation and professional responsibility.

DMA members also agree, as a condition of membership, to abide by The British Code of Advertising Practice and The British Code of Sales Promotion Practice; to apply the Mailing Preference Service File when appropriate: and to subscribe to the Advertising Standards Board of Finance (ASBOF) and to the Mailing Standards Levy as applicable.

The DMA symbol can only be used by members. Printed on stationary, advertising and other promotional material it demonstrates that these companies conform to the Association's high standards and arc subject to the DMA's Code of Practice, thus enhancing the companies credibility with customers, suppliers and of greatest importance, the consumer.

Since the symbol was introduced last June, it has become synonymous with quality . professionalism and and responsibility. While it cannot be shown in any way which will become a sign of best industry practice and of strict adherence to DMA codes of conduct. The symbol represents authority for members and reassurance for consumers. It has been a high valued mark of confidence signifying to the consumer the truly professional edge of the industry.

 $\sqrt{a}$  $O$  lan

Alison Sian (Director of Public Rclations.DMA)

# *INDI DIRECT MAIL Proudly Presents THE JAKKI BRAMBLES COLUMN*

#### Hi.

It seems that every month I'm able to report some exciting news from Commodore. This month is no exception but probably the most exciting to date.... A1200 PRICE CRASH!!! That's right

Commodore have announced that the RRP of the A 1200 is now £299.99. At this price there cannot be a better computer anywhere based on a Power to the Pound ratio. Armed with this news. Indi have got some pretty exciting A1200 offers, just take a look in the following Indi pages!! Do you like the new' Indi Logo?

I'm told that a certain person in the Indi Marketing Team has made it clear that when it comes to the Amiga 4000/030 he is the *main man*.

So equipped with an Opalvision 24 - hit graphics card he was set loose.

The image was converted to an IBM compatible file using Art Department Professional, ported over to a 1.4 gigabyte graphics PC Workstation, then using the A4000 workbench file transferred and finally slotted into the Indi Advert. I'm sure that you will agree that the end product is superb and a real demonstration of the Amigas Graphic Capabilities. Still on the subject of the Amiga the winner of this months 'Hints and Tips' competition is Peter Shelley of Stafford. Peter shows how you can save memory when using your Amiga.

*Edit the startup sequence which can be found in lhe w orkbench p a rtitio n in the '\$ ' d ire c to ry . D elete* the last line of the seq**uence:** "END CLI". This will

*drop into shell (Amiga DOS) saving over* 100 K *that would normally be taken up by the multi task*ing windows environment. All commands are still *resident including DIR, DELETE etc... Of course I can only recommend this for those users who* wish to work outside the Amigas graphical envi*ronment and who are conversant with the Amigas command line interface.* 

Thankyou Peter, your prize is on its way, many thanks to all those who have written to me. keep those letters coming.

Buying a printer to go alongside your Amiga is a big decision and one that every serious Amiga owner has to face.

Everyone knows that Indi fully researched the printer market before choosing Panasonic printers and believe that Panasonic Quiet Printers are the best on the market, but they would say that wouldn't they!

Now I'm told that Romtcc the computer Industry analysts have announced that the Panasonic  $\bar{K}\bar{X}\text{-P}$ 2123 has become the UK's top selling colour matrix printer. Well done Panasonic (and Indi) Indi have just sent me details of their new Multi-Media Club, it's a very interesting idea offering all home entertainment products under one roof not just computer games. It's well worth a look. Kind Regards.

a barl

Apologies from Indi that wc ran out of signed Jakki Brambles photographs. Jakki has now signed more copies and they are on their way.

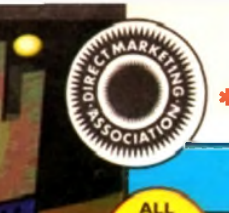

**NEW** 

# **DEFERRED CREDIT ON ALL ORDERS OVER £200.** *\*PAY 10% N O W A N D N O T H IN G M O R E FOR 3 M O N T H S*

**AMIGA A1200** 

| INDI PRICE

**Pack Contains:**

**412 Months at home maintenance.** 

**COMIC RELIEF PACK**

another £ 10 for Comic Relief.

A 1200 STANDARD FEATURES.

FREE Sleepwalker and £10 donation to Comic Relief

**£289.99** or from  $£$  **I**  $1.04*$  per manth ' (Credit price based on 36 monthly payments APR 29.8%. Total repayment £397.92 and 90 day deferred payments.

**INDI A 1200 ADDED VALUE PACKS** 

International Games Challenge \* The Cool Croc. \* Paradroid 90. \* Zapsac Rucksack and Zappo T - shirt.

**A 1 200 80 MEG HD INDI PRICE £499.99 A 1 200 120 M E G H D IN D I P R IC E £589.99**

ent may be over but the fund raising still goes on. If you're looking for the latest Amiga technology then this is the starter pack for you. Based around the outstandir A 1200. this pack also grves you sleepwalker, a most addictive platform game from ocea software. You'll be pleased to know that every one of these packs purchased raist

68020 Processor \* PCMCIA Slot \* 2MB Chip RAM \* 3.5" Intern: Drive \* AA Chipset. 41 Built in TV modulator. 41 Alpha numeric keypad.

# **CUSTOMER CHARTER**

DIREC

INDI Direct Mail is original and very exciting. Before you buy mail order you must first be confident that you will receive the product you've ordered and that the supplier will be still be there in the future, should you need them.

A mail order purchase from INDI it a safe and secure decision, and here's why.

INDI is a wholly owned subsidiary of a public company now in it's tenth year of trading and specialising in the supply of computer products.

With a turnover approaching £30 million per annum, we have the resources and the purchasing power to offer you the best deals, deliver them next day nationwide and always be around when you need uv

# **iALES AND SUPPORT**

The **INDI** sales team have been trained to take your order with the utmost care and efficiency. All stock offered for sake is held in stock, centrally at our group ware hous plex and is available for next day delivery, direct to your home or business. If at any time we are out of stock your money will not be banked until the product is available (a point worth checking should you be tempted to purchase elsewhere)

General information regarding product is available from our sales tram, however technical support is always on hand should you nd assistance. All prices quoted are inclusive of VAT.

#### **INDI TELESALES TEL 0543 4 19999 FAX 0543 4 18079**

# **CREDIT FACILITIES**

INDI are now able to offer competitive credit facilities on all orders over £200. All credit facilities are subject to status and applicants must be over the age of 18.

If you would like a quote simply call our our sales line where acceptance can normally be notified within the hour. We are also able to offer Credit Insurance to cover repayments in the event of sickness or unemployment.

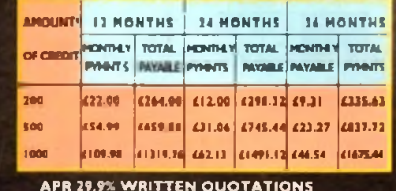

APR 29.9% WRITTEN QUOTATIONS<br>AVAILABLE ON REQUEST<br>"After deposit paid

# AFTER SALES AND SPECIALIST SERVICE

All products are guaranteed for 12 months.<br>Some products carry a 12 months at home ser-<br>vice and repair guarantee (where indicated), In<br>the unlikely event that any product purchased<br>from INDI arrives at your home faulty, w collect from your home and replace.<br>uct completely free of charge.

As part of our policy of continual product development and refinement, we reserve the right to change specifications of products advertised. Please confirm current specifica-<br>tions at the time of ordering.

Prices are valid for month of publication only.

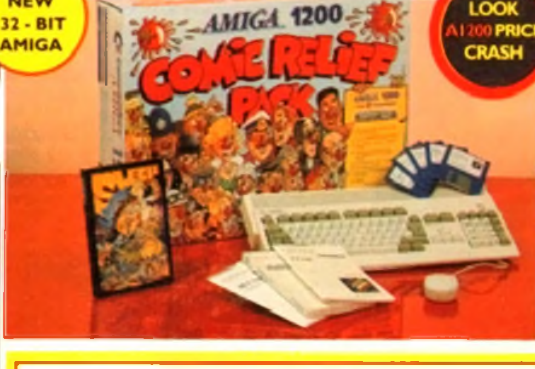

#### OFFICIAL A1200 HD SYSTEMS

The Amiga 1200 supplied by Indi Direct Mail now includes the official (legal) Commodore installation disk and hard drive utility manual Indi are proud to be an official supplier of Amiga 1200 Hard Drive systems, that include the official software, documentation and on - site war

STOP PRESS ALL A 1200 PRICES CRASHED INCLUDING ALL **HARD DRIVE SYSTEMS** 

80 Mb Hard Disk upgrades available on any A1200. Upgrade docs not invalidate your Wang warranty on A1200 and Hard Disks. Phone for a quote.

#### It's here - The new Amiga 4000/030 The NEW Amiga 4000/030 features a EC68030 processor running at an incredible 25Mhz. and upgradable at a later date to a faster processor. The 4000/030 has a powerful 2 Mb of 32 - bit RAM (I Mb chip & I Mb fast) expandable to 18 Mb using industry standard 32 - bit Simms module. In line with the Amiga Flagship 4000/040 the 4000/030 features the new AGA graphics chipset, giving you a massive pallet of

16.8 million colours. A range of hard drive options are available from 80 - 240 Mb and includes a SCSI option.

4000/030 80 Mb HD INDI PRICE £979.99 **Other Drive Options**

**4000030 120 Mb HD INDIPRICE £1059.99**<br>**4000030 240 Mb HD(extrine to ND) Hone lor price.**<br>4000030 120 Mb SCSI HD (extusie to IND)

e for price A full range of approved upgrades are available for the

4000/030, including additional memory modules, hard dri-<br>ves, PC bridge boards, FPU's (68881 &68882)and the 24 -<br>bk Opal Vision graphics and video system

# AM IG A A4000

NEW MONITOR RANGE

THE NEW DUAL SYNC1942 Monitors have been specially designed for the New Amiga 1200 and 4000 computers. Both monitors feature built - in stereo speakers.

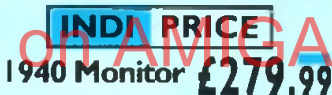

14 inch screen size - 0.39 mm dot matrix

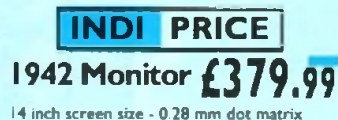

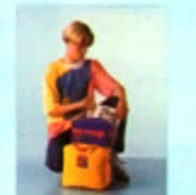

## **ZAPSAC AND T - SHIRT INDI PRICE £17.99**

(Free with A1200 Comk Relief Pack. INOI A600 Accessory Pack)

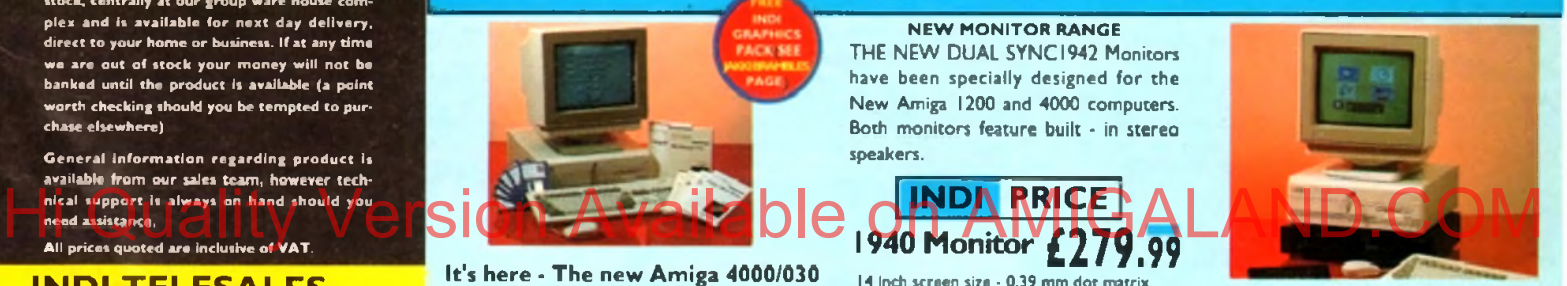

**INDI PRICE £19.99** 

#### **Parnet Adaptor for CDTY**

nnect a CDTV player to any Amiga, and access the worl of CD - ROM software The Parnet interface and software will allow the Amiga CDTV to be used as a CD • ROh drive withe any Amiga and will give any Amiga owner acces to the vast range of CDTV software currently available. The CDTV player offers excellent value for money whe compared with a landird CD • ROM dnve and Interface Most CD - ROM drives will set you back over £400 whil> CDTY will cost you less than £300 and will play audio CD' in addition to CD - ROM *I* CDTV disks your Amiga, inter face cable and PD disk with driver software for your CDTV player. (The Parnet adapter can be used to link any Amigas together)

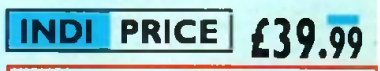

A4000/030 ♦ CDTY ♦ 1942 MONITOR + **PARNET. INDI PRICE** CDTV + PARNET. **IN D I PRICE £329.99**

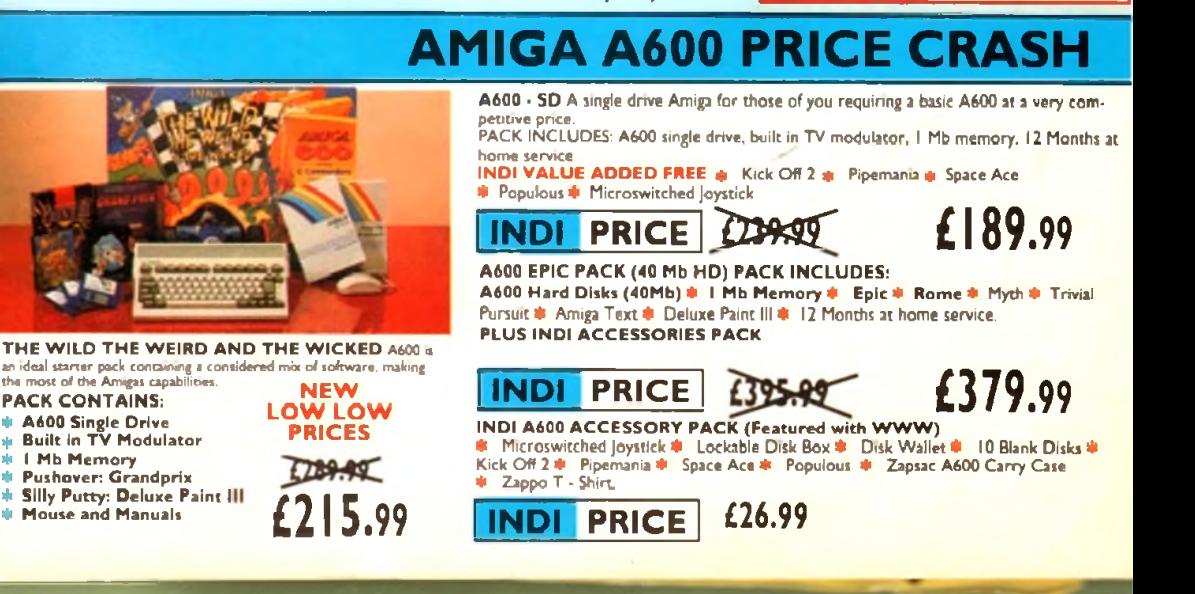

*WANT THE BEST IN PROFESSIONAL AMIGA WHY NOT TAKE ADVANTAGE OF THE CREDIT DEALS AVAILABLE (SUBJECT TO STATUS). CREDIT AVAILABLE ON 6,12, 18,24,36 MONTHS. WHY NOT RING NOW FOR A QUOTE SAME DAY RESPONSE*

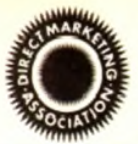

# **AMIGA RECOMMENDED PERIPHERALS & ACCESSORIES**

# NEW FROM MICROBOTICS!!!. M1230XA ACCELERATOR LAUNCH!!

Mierobotics beats the competition in price/ performance/ features and config\* urations. INDI is very pleased to announce the availability of the new 68030 accelerator product for the A1200: the mierobotics M l 230 X A (call it the "XA" for short). 50 Mhz as standard! Huge 128 MB memory design is standard (the biggest memory space in any A 1200 peripheral) just look at these specifications and prices!

M1230 X A W/40 M H Z **EC** 030 O M B **IN D I PRICE** £299.99 M l230 X A W/40 M H Z **EC** 030 4MB **IN D I PRICE** £399.99 M1230 X A W/40 M H Z **EC** 030 8M B **IN D I PRICE** £499.99 M1230 X A W/50 M H Z MMU 030 OMB **IN D I PRICE** £399.99 M 1230 X A W/50 M H Z MMU 030 4MB **IN D I PRICE** £499.99 M 1230 X A W/50 M H Z MMU 030 8MB **IN D I PRICE** £599,99

#### **AUDIO VISUAL**

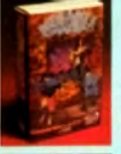

MEGAMIX. Low cost, hi spec digital effects cartridge plugs into the printer port of the Amiga. Allows stereo sampling from almost any musical source.

**TAKE 2.** Animation package is a must foo computer artists and enthusiasts of all ages. As used in Rolf

VIDI AMIGA 12. The ultimate low cost colour digitiser for the Amiga. "The best value full colour

**INDI PRICE £29.99** 

Harris Cartoon Club. **INDI PRICE £37.99** 

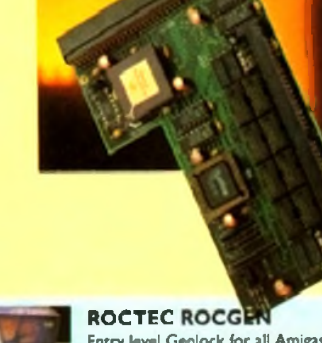

Entry level Genlock for all Amigas. Record stunning Amiga Graphics into standard video or overlay text and graphics onto a video signal.

#### **INDI PRICE £69.99**

# **ROCTEC ROCGEN PLUS. ROCTEC ROCKEY.**

As above but with extra features such as tinting and signal inversion. Allows for real time editing of graphics. Compatible with all Amigas. The ultimate accessory for Amiga *I* Video fans. Separate RGB controls to chroma key on any colour. **INDI PRICE£249.99** 

**INDI PRICE £133.99** 

ROMBO VIDI AMIGA 12 (RT). Based on the best selling Vidi Amiga 12. This all new version offers real time colour capture from any video

#### **M B X I200.**

The original and best floating point unit and memory upgrade for the Amiga A1200. Available with 0.4 or 8 MB of 32 bit Fast RAM and a choice of floating point units.Now complete with real time clock (RTC)

IMBX1200Z 6881 14 MHZ 0MB I**NDI PRICE £149.00** MBX1200Z 6881 14 MHZ 4MB INDI PRICE £299.00 MBX1200Z 6881 14 MHZ 8MB INDI PRICE £399.00 MBX1200Z 6882 25 MHZ 0MB INDI PRICE £199.00 MBX1200Z 6882 25 MHZ 4MB INDI PRICE £349.00 MBX1200Z 6882 25 MHZ 8MB INDI PRICE £429.00 MBX1200Z 6882 50 MHZ 0 MB INDI PRIČE £399.00 MBX1200Z 6882 50 MHZ 4MB INDI PRICE £499.00 MBX1200Z 6882 50 MHZ 8MB I**NDI PRICE £599.00** 

## **MEMORY UPGRADES AND ACCESSORIES**

**M 50I** The original 0.5MB battery backed upgrade for the A500.

**INDI PRICE** £29.99

**M502** The original H1 MB battery backed upgrade for the A500.

### **IN D I PRICE** £49.99

8 Up memory board. Designed for the A1500/ A2000. Memory upgradeable to 2/4 or 8MB

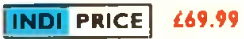

Hard frame suitable for A1500/ A2000. Allows for the interface of a SCSI bard drive

digiuser on the market" AMIGA FORMAT, **IN D I PRICE £75.99** source. Full AGA chipset support as standard for all A1200 / 4000 users **IN D I PRICE £139.99** History on the market AMIGA PORMAT. Significant Pull Academised Support Station Available on AMIGALANDERIGE COM

ROMBO VIDI AMIGA 24(RT). For the more serious user, this 24 • bit version will again capture from from any video source with true photo realistic images! A staggering 16.7 million colours can be utilised with incredible results. Full AGA chipset support.

# **INDI PRICE £239.99**

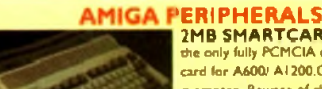

the only fully PCM CIA compatible memory card for A600/ AI200.Comes with lifetime guarantee. Beware of cheap imitations<br>INDI PRICE £129.99 4MB SMARTCARD. Same as above but maximum 4MB.<br>**INDI PRICE £199.99** 

ZAPPO 601. rapdoor upgrade for the A600. IMB with RTC. INDI PRICE £49.99

**ZAPPO 601 INC As above only** 512K no clock INDI PRICE £29.99

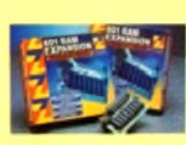

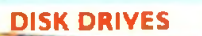

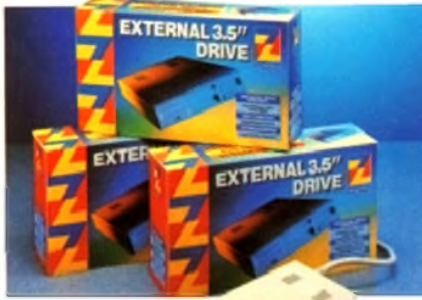

**ZAPPO EXTERNAL FLOWPY**<br>You've seen all the reviews on this poor are and affordable second Amiga drive. CompaOTL with all Amigas. **Ii n d i p r i c e ! £59.99**

Quality: 9 out of 10. " Exceptional value for money. AMIGA COMPUTING JAN 93

# **The NEW OPAL VISION system (Rev.2)**<br>The amazing Opalvision 24 - bit graphics board and software suite has been<br>updated and is now even better value for money.

The software suite now includes:

Opal Paint V2.0 - Now includes full magic wand implementation and Alpha Channel that allows photo compositing with selectable levels on a pixel by pixel basis.The new Chrominance effect allows absolute, real time control of image contrast, bniliance and re - mapping of colours.

Opal AnimMATE V2.0 - ofering real time play back of animations created by ray tracers, landscape generators, morphers and all other 24 - Bit software, Opal Hotkey V2.0 - Display OpalVision graphics anytime with key

combinations.

Opal Presents - Comprehensive, icon \* driven presentation package, Special Limited off er

IMAGINE V2.0 for only £59.99 when purchased with OPALVISION Imagine 3D is the most popular 3D rendering software, that now supports OpalVision.This is a full version that would cost £300 if purchaed separately. "Q uite *simply, k's a spectacular product ■ Amiga Ccmfxdxg*

*" U nd o u b te d ly th e finest, m ost professional p a in t program to arrive o n th e A m ig a '' Amiga Format*

*"P rofessonal* quality *a t th is Price* can't *be* turned *a w a y " -A rng*a User International "The *verdict was unanim ous* - brilliant'' - Arogo *Shopper*

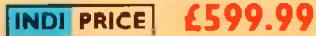

# **MONITOR**

£110.99 **IN D I PRICE**

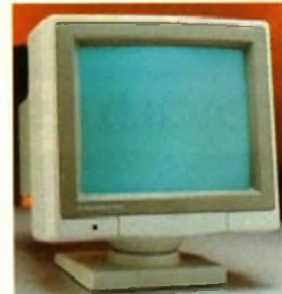

#### **1084ST MONITOR.**

Commodores original and best selling colour stereo monitor. Now includes swivel and tilt stand for total ease of use.

**IN D I PRICE £189.99** (£ 179.99 if purchased with A600 *I* A 1 200 / A 1 500)

#### **OpalVision NEWS FLASH**

At Last • OpalVtsion Upgrade Modules! OpalVision Video Processor • Plugs Into the OpalVision mainboard and adds a waelth of additional features \* 24 Bit real - time frame grabber from composite or S • Video. \* Professional quality genlocking ♦VLSI microcode processor "Roaster O p " for Digital Video Effects. ♦Luninance & Chroma Keying ♦ 256 - level "Alpha Channel" (transparency) key.Management Software

Full specification available on request **OpalVision Yideo Suite** - An advanced external rack mounted video and audio switching device with it's own internal computer, Includes 9 video and 10 audio inputs, 24 - Bit frame store and a host of special effects triggered manually or automabcally.Full specification available on request

**OpalVision Scan** - **Rate Convertor -** For 31 Klu non - interlaced output of Amiga graphics. OpalVision images and any Pal or NTSC source. Time Base Correction adds to the list of professional features of a unit that simply plugs into the OpalVisionmain board.Full specification available on request

**Amiga 4000 OpalVision Systems** 

Complete Amiga 4000*1* OpalVision systems are available for a range of Applications

''Graphics/ Fine Artists \* Multimedia *\** Videographers \* Animators \* Desktop Publishing \* Designers

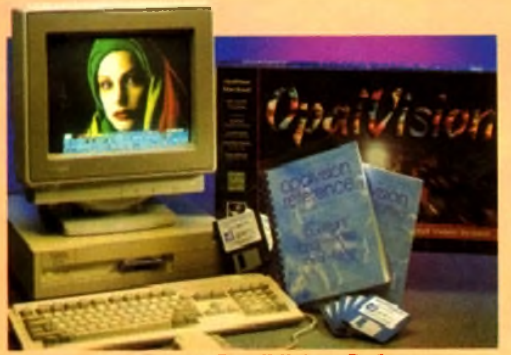

**Third Party OpalVision Software**

(Available now or coming soon) **Aladdin 4D, Amilink Video Editing Products, Art Department** Professional, Caligari 24, Cine Morph<sub>i</sub> Fractal Pro, Image FX, *Im agem astcr, Im agine, M ie h tro n E n te rta in m e n t Products M o rp h* **Plus, Real 3D, Scala Multi media 200, Texture City Image** *Libraries,* 3D *Professional. Transporter, Tv Paint, Vista Pro, Video* **Visions and more!!!** 

2MB SMARTCARD. The original and still

# **TERMS AVAILABLE OVER 6, 12, 24, & 36 MONTHS SUBJECT TO STATUS.** WHY NOT RING FOR A QUOTE. SAMEDAY RESPONSE. (SEE EXAMPLE)

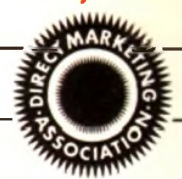

We researched the colour printer market at great depth to find a colour printer good enough to cope with Amiga's powerful output, yet at an affordable price We found the perfect printer in the KX - P2180 and KX - P2123 quiet printers.

We then considered that if you were going to buy a Panasonic printer you would probably need a quality word processing package to use with it. We found that too, with Wordworth' yet at a retail price of £129.99 we thought that might be a little too expensive on top of your printer purchase! So together with Panasonic we decided to give a copy of 'Wordworth' free with every Panasonic printer. How's that for added value?

**Panasonic** *Quiet <b>Printing* 

#### **Panasonic KX - P2180 Panasonic K X - P2I23 WORDWORTH COMPLETELY FREE! WITH PANASONIC** QUIET PRINTERS. The writers choice. The ultimate word processor for AMIGA computers. Wordworth is undoubtedly the ultimate word *I* document processor for the full range of AMIGA computers. The graphical nature of WORDWORTH makes producing documents faster and easier, with the enhanced printing fonts (including full Panasonic KX - P2180 and KX - P2123 colour printing support). Collins spell checker and thesaurus, no other word processor comes close. "W ithout doubt this is one of the best document processors for the AM IGA, Today' (Amiga Format) **NORMAL RRP £129.99 inc. VAT | IN D I PRICE | IN D I PRICE** The new Panasonic KX - P2180 9 -pin quiet printer The new high performance Panasonic KX - P2123 £239.99 £ 189.99 Produces crisp dear text in mono or in 7 glorious colours with 24 pm. Quiet colour printer offers leading edge new quiet technology. THe new KX - P2180 is typically 15dBa quiet printing technology at an affordable price quieter in operation, than the competition. \* Fast Printing Speeds 192 CPS NLQ  $*$  Fast Printing Speeds 192 CPS draft. 64 CPS LQ and 32 SLQ. \* Colour Printing 7 colour palette (blue. red. green, yellow, violet, magcnta.black) ik Colour Printing 7 colour palette (blue, red. green, yellow, violet, magenta, black)<br>@ Quiet Printing Super quiet 43.5 - 46 dBa sound level (most matrix printers are typically \* Quiet printing Super quiet 45 - 48 dBa sound level (most matrix printers are typi caliy in excess of 60 dBa) in excess of 60 dBa)  $\bullet$  6 Resident Fonts Over 6.100 type styles using Courier Prestige. Bold PS. Roman. \* 7 Resident Fonts Over 152,000 type styles using Super LQ. Courier Prestige. Bold Script and Sans Serif Fonts. PS. Roman. Scnpt. and Sans Serif Fonts. \* 3 Paper Paths Paper handling from bottom, top and rear for total flexibility  $*$  24 PIN Diamond Printhead High performance and high quality output # I Year Warranty for total peace of mind \* I Year Warranty for total peace of mind. Panasonic LASER PRINTER **KX - P4410 LASER PRINTER KX - P4430 LASER PRINTER** VORDWORTH COMPLETELY FREEWATH<br>
PANASONIC LASER PRINTENS<br>
The writers choice. The ultimate word<br>
processor for AMIGA computers<br>
NORMAL RRP £129.99 ine VAT Once again INDI have joined together with Panasonic to offer all Amiga owners the most outstanding Laser Printer offer ever.<br>away a copy of Wordworth with every Panasonic Laser Printer purchased (RRP £129,99). Whether you We are now able to offer high quality, professional laser printing at affordable prices. We are also giving<br>printer to handle word processing, DTP, presentation or complex graphic applications - the Panasonic **K X P - 4430 INDI PRICE K X P - 4410**<br>\* 5 pages per minute **| INDI PRICE!** Panasonic • Satinprint (optimum resolution **28** resident fonts technology)\* \* Optional 2nd input bin(total printer £549.99 • S Pages per minute £699.99 inc. VAT capacity 2 x 200 sheets) **• HP Laserjet III Emulation. PCL 5 \*** Low running costs \* 8 Scalable fonts & 28 bitmap inc. VAT **Parallel interface**

\* Optional memory expansion to 4.5 Mb

- (0.5 as standard)
- \* HP laserjet II Emulation

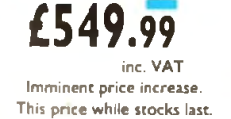

WORDWORTH COMPLETELY FREE

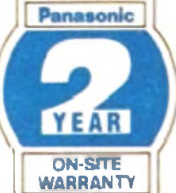

- functions
- ♦ Optional 2nd input bin (total print er capacity 2 x 200 sheets<br>Coptional memory expansion to
- 5.0 Mb ( I Mb as standard)

i t e Imminent price increase, nis price while stocks last. <sup>9</sup> (Satinprinters use optimum resolution tech-<br>nology to produce truly outstanding print qual-<br>ity, This saftware technique impopis away tra-<br>ditiensily varying the printed dot size<br>lines by varying the printed dot size

WORD WORTH COMPLETELY FREE WITH LASER PRINTERS

# Panasonic PRINTER ACCESSORIES

1) PANASONIC AUTOMATIC SHEET FEEDER<br>Automatic sheet feeder for KXP 2180/ KXP 2123 holds 80 A4 Automatic sheet feeder for K.<br>sheets. **INDI PRICE £89.99** 

2) PRINT DUST COVER Specially tailored quality dust cover for Panasonic KXP 2180.<br>KXP 2123 primer **INDI PRICE £8.99** 

3) PRINTER STAND<br>2 piece printer stand. INDI PRICE £9,99

4) **PAPER PACK**<br>500 sheets quality A4 paper, **INDI PRICE £9.99** 

5) CONTINUOUS PAPER<br>2000 sheets I part Isting paper. INDI PRICE £19.99

6) PARALLEL PRINTER CABLE To be used when connecting Amira to Panasonic printers.<br>INDI PRICE £8.99 (£5.99 x purchased with a printer)

**7) PANASONIC COLOUR RIBBON<br>Colour ribbon for KXP 2180/ KXP 2123.<br>INDI PRICE£18.99** 

8) PANASONIC BLACK RIBBON Black nbbon for KXP 2180/ KXP 2123, INDI PRICE £9.99

#### SAVE LLLCS ON THE FOLLOWING **ACCESSORY ROCKS**

PACK I<br>PANASONIC COLOUR RIBBON PACK Contains 6 colour ribbons for the KXP 2123 RRP £119.99.

INDI PRICE £34.99 SAVE £30!!!

PACK 2<br>PANASONIC RIBBON PACK Contains 2 black and 4 colour ribbons for KXP<br>2⊺80/ KXP 2⊺23.RRP £99.99.<br>INDI PRICE££69.99 SAVE £30!!!

#### **PACK 3**

PANASONIC DELUXE ACCESSORY PACK Contains automatic sheet feeder. 2 black ribbons. 2 colour ribbons, I dust cover. 2 piece printer stand. RRP £169.99 INDI PRICE £139.99 SAVE £30

Add £250 carriage to all primar accessories or combinations thereof

*12 M O N T H S INTEREST FREE CREDIT AVAILABLE O N CDTV EXTERNAL HARD DISK SUBJECT TO STATUS. LOW INTEREST CREOIT AVAILABLE ON ALL ORDERS OVER £200* 

# **MIGA CDTV THE MULTIMEDIA COMPUTER TOTAL HOME**

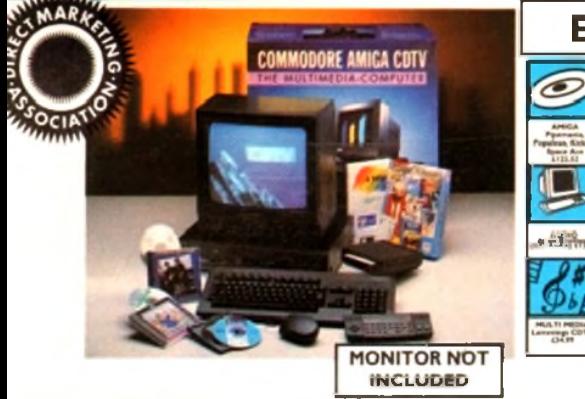

# **ENTERTAINMENT SYSTEM**

The problem with any new product is that it always takes time for everyone to realise its full potential.

CD TV is no exception and in our opinion everything we have read does a pretty poor job of explaining just what CDTV can do and why it is so exciting.

# THE INDI GUIDE TO CDTV

IT'S A CDTV PLAYER - Yes, it will play all your Primal Scream. Paverotti. Pink Floyd and any other CD you care to mention in superb high quality stereo, with infra red remote control.

IT' AN AMIGA - Plug in the keyboard, switch on the external disk drive and the colossal range of inexpensive Amiga Software can be used on CDTV.

INDI PRICE

**PACK AS SHOWN £249.99** 

**MULTI MEDIA PACK WITH- £229.99** 

disk drive.

cables.

**'S A MULTIMEDIA SYSTEM** - Just imagine, stereo sound, images and text all on screen. It asks a question, you respond, it responds - truly interive! Each C D disk holds hundreds of megabytes of data with instant optical access. The whole of Hutchlnsons encyclopcadia fits on to one disk. This interivc system is a unique aid for Education. Business or Leisure. The future is here!

**KCK CONTENTS AS STANDARD** \* Amiga CDTV Player \* CDTV Keyboard \* CDTV 1411 3.5" Disk Drive \* CDTV Infra Red Remote ntroller \* CDTV Wired Mouse \* CDTV Welcome Disk \* Manuals \* Fred Fish CDTV Disk

CDTV CONNECTS DIRECTLY TO YOUR TV SET

**A M IG A C D TV ACCESSORIES**

DI VALUE ADDED FREE \* Lemmings CDTV (£34.99)

Blues Brothers (£12.99 ) \* Pipemania. Populous, Kickoff 2, Space Ace.

**PRICE CRASH £399.99** 

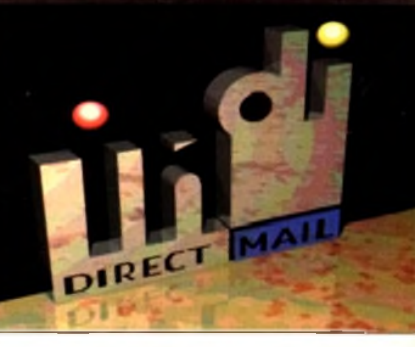

# **DESPATCH**

All orders received by 6pm Monday to Friday a despatched sameday for delivery using our national courier - Securicor. (UK Mainland only). Saturday deliveries are available at a small surcharge. If you are out when we deliver, a card will be left at your home giving you a contact tele-phone number to arrange a convenient re - deliv-ery.

Delivery queries can be resolved Immediately

- using our on line computer. Cheque orders are despatched Immediately on cheque clearance, usually 10 working days from receipt. A delivery charge of £5.00 is made per
- item unless otherwise stated.<br>WE ALSO ACCEPT B.F.P.O. ORDERS (DUTY FREE) CARRIAGE CHARGE AT UK POSTAL

RATES

# **HOW TO ORDER**

BY POST - Simply fill in the coupon below.<br>BY PHONE - phone lines open9.00am - 7.00pm<br>Mon - Fri, 9.00am - 4.30pm Sat. - where your call<br>will be answered by one of our INDI sales team.<br>After 7.00pm each day your call will b by answerphone. If you would like to place an order have all the details at hand including credit card. All offers subject to availability. Prices cor-rect at time of going to press. May we suggest you call before ordering.

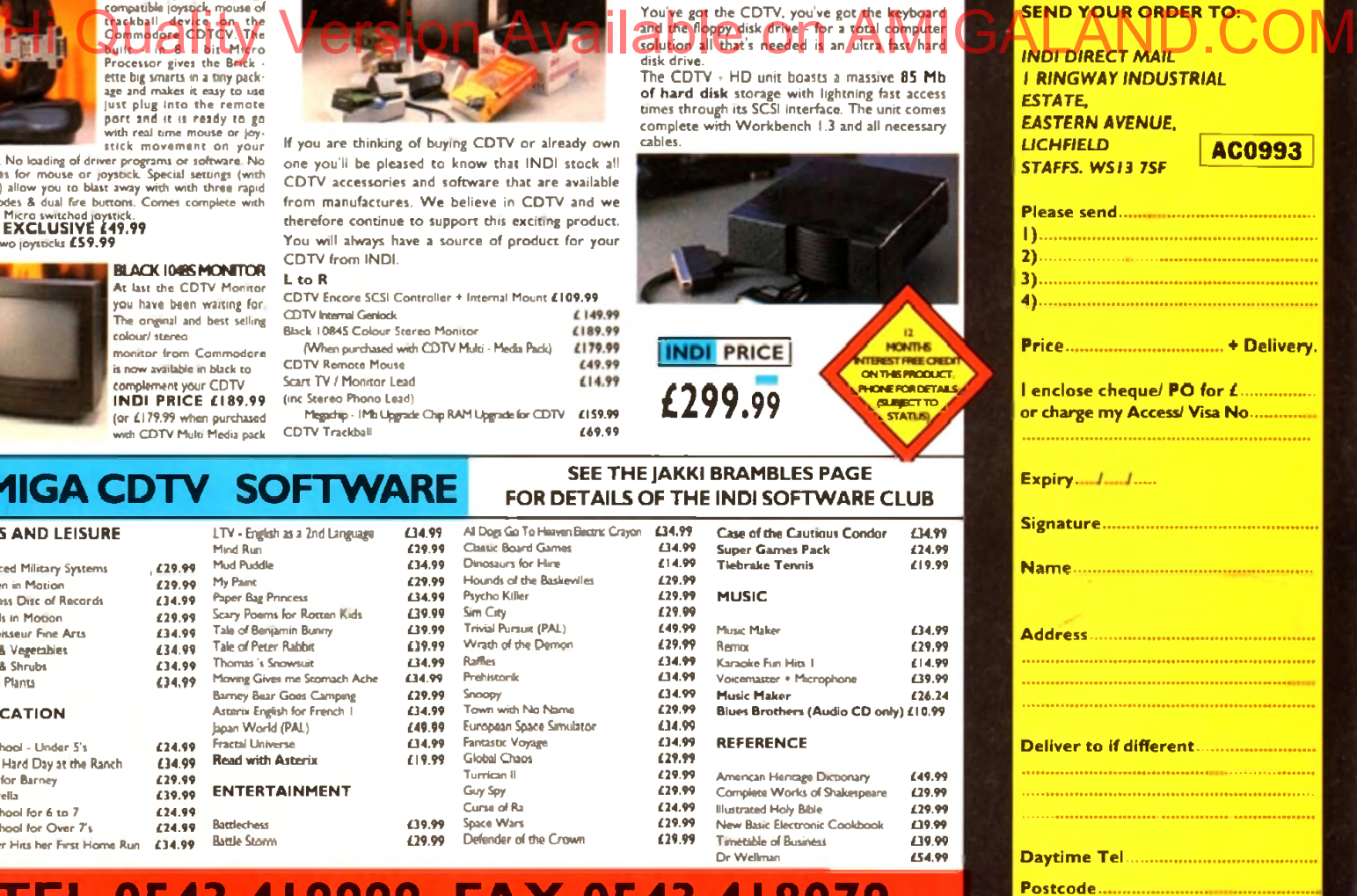

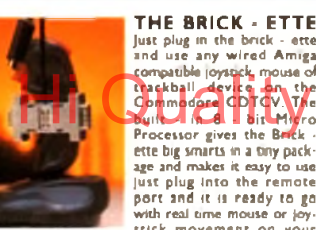

# ette big smarts in a tiny pack-<br>age and makes it easy to use<br>just plug Into the remote<br>port and it is ready to go<br>with real time mouse or joy-<br>stick movement on your

TV. N o loading of driver programs or software. No cches for mouse or joystick. Special settings (with use) allow you to blast away with with three rapid modes 4 dual fire buttons. Comes complete with

tion Micro switched joystick.<br>**DI EXCLUSIVE £49.99**<br>th two joysticks **£59.99** 

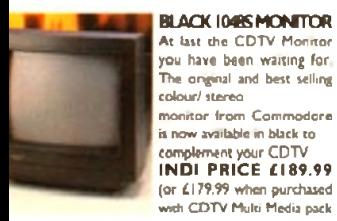

# Just plug in the brick - ette any wired Amiga any of the compatible loystick.<br>
compatible loystick. mouse of the Commodore CDTCV.<br>
Commodore CDTCV. The<br>
Brick - frocessor gives the Brick -

CDTV accessories and software that are

#### BLACK I048S MONITOR At last the CDTV Monitor L to R

you have been waiting for The original and best selling monitor from Commodore CDTV Interral Geniodk Black 1084S Colour Stereo Monitor (When purchased with CDTV Multi - Medb Pack) CDTV Rcmoce Mouse

(inc Stereo Phono Lead)

with CDTV Multi Media pack

# **MIGA CDTV SOFTWARE SEE THE JAKKI BRAMBLES PAGE**

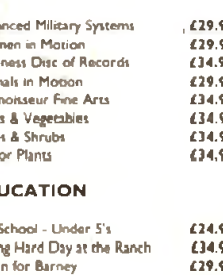

ither Hits her First Home Run £34.99

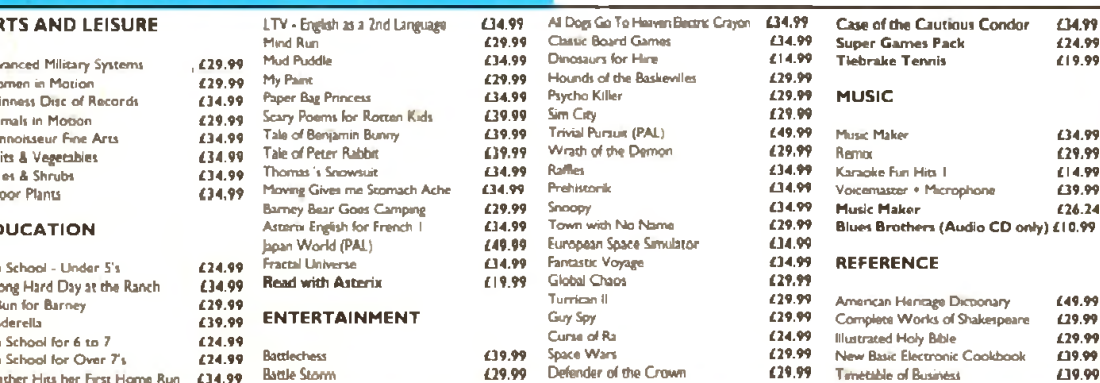

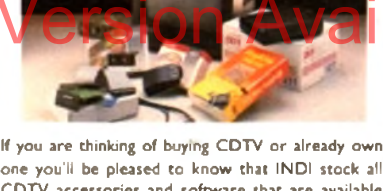

from manufactures. We believe in CDTV and we therefore continue to support this exciting product. You will always have a source of product for your CDTV from INDI.

CDTV Encore SCSI Controller ♦ Internal Mount £109.99 € 149.99 £189.99 £179.99 Scan TY / Monitor Lead £14.99

Megadiip - IMb Upgrade Chip RAM Upgrade for CDTV = £159.99<br>€69.99 £69.99

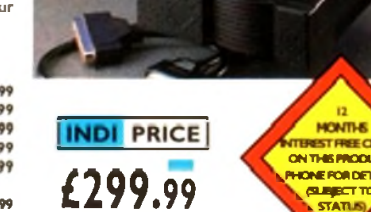

**FOR DETAILS OF THE INDI SOFTWARE CLUB** 

# IT'S AND LEISURE LTV • English as a 2nd Language **234.99** Al Dop Go To HowenBearts Crayon **£34.99 Case of the Cautious Condor £34.99**<br>Hind Run **239.99 Case Cautio Goard Games 234.99 Super Games Pack 234.99**<br>anced Milit Mind Run **£29.99** Classic Board Games **£34.99 Super Games Pack £24.99**<br>20.99 Anced Military Systems **. £29.99** Mud Puddle **£34.99 Dinosaurs for Hire £14.99 Tiebrake Tennis £19.99** Wounds of the Baskevilles **429.99** Pin to the Baskevilles **£29.99** Application **£29.99**

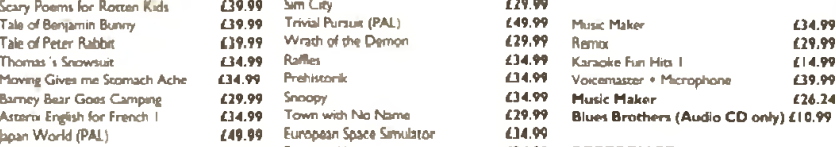

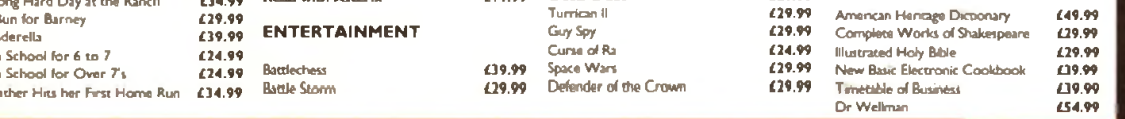

I daidur 'nioeg A hne

TEL 0543 419999 FAX 0543 418079

European Space Simulator **£34.99**<br>Fantastic Voyage **£34.99** 

A M IGA CD TV EXTERNAL **HARD DISK DRIVE** 

The CDTV + HD unit boasts a massive 85 Mb o f hard disk storage with lightning fast access times through its SCSI interface. The unit comes complete with Workbench 1.3 and all necessary

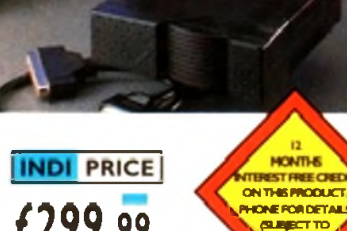

# WE PUT YOUR PIECES TOGETHER

### *Puzzled about music and the Amiga?* Look to us for the answers!

At The Blue Ribbon SoundWorks, we've developed a strong lineup of talent. Each of our products receives the special care it takes to produce a winner. That's why you'll find a Blue Ribbon on every box!

Take SuperJAM! With this

automatic *e* copyright-

poser, you'll be writing the next hit song or creating the **perfect soundtrack for your video production** in no time. SuperJAM! comes with over 30 different musical styles and a backup band that performs beautifully, whether it's Mozart or Motown. And with the Hi Charles Disks for Superior Website of AMMIGALAND Served David Compatibility of Compatibility Extras Disks for SuperHAM cyqurean **instantly increase your repertoire**

with styles like Fusionist, FunkJungle, Rachmaninoff and Rockapeggio.

Our One-Stop Music Shop turns **your Amiga into a powerful music machine!** This hardware-software combination includes all you need to get 16-bit stereo multi-timbral audio for an incredible price!

When you're ready for **multi-track recording, automated mixing, notation**

**printing and state-of-theart MIDI sequencing,** you're ready

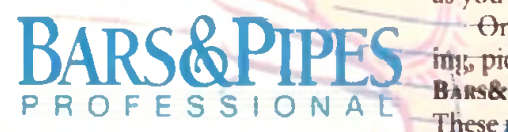

for BARS& PIPES PROFESSIONAL. Special effects, multi-media sync, sophisticated

TO ORDER, CONTACT YOUR AUTHORIZED **MERIDIAN DEALER OR CALL 081-543-3500** FAX 081 543-2255 TECHNICAL SUPPORT 081-322-6959

> MERIDIAN S/W DISTRIBUTION LTD **EAST HOUSE** EAST RQAD TRADING ESTATE LONDON SW19 1AH

and an unlimited number of tracks for recording only begin to describe it. Plus, you can integrate it seamlessly with SuperJAM!

features multi-track recording, graphi-If you're into MIDI but don't need full power, check out BARS& PIPES, music software made simple. BARS& PIPES cal editing, tempo mapping and more. BARS& PIPES is expandable, so it grows

as you do. Once the music is flowand choose from the **BARS& PIPES ADD-ON SERIES.** These packages make **BARS& PIPES OF BARS& PIPES** 

PROFESSIONAL even more fun to own.

Use the Creativity Kit to invent fresh musical ideas, or the Pro Studio Kit for complete control of your MIDI studio. The Internal Sounds Kit eliminates the need for MIDI altogether. Imagine, multi-track recording inside your computer! To round it off, we present Rules for Tools, documentation and C source code for writing your own musical features.

# Can't find it nearby? Call us!

\* To get organized, grab The PatchMeister, our graphical, uni**versally-configurable MIDI patch librarian.** It comes with dozens of MIDI drivers and

templates. Don't

see what you want? Make it yourself with the special driver creation feature. And, The PatchMeister integrates easily into BARS& PIPES PROFESSIONAL for the ultimate composition environment.

Want to triple the capacity of your. MIDI studio? Use Triple Play Plus, our

MIDI interface that includes **3 separately-addressable MIDI outs for 4\$** *h* **simultaneous MIDI channels.** Of course, we designed it especially for our software. No compatibility problems here.

Synchronizing with video and audio tape is simple with SyncPro, our

**universal SMPTE** synchronization **box** for audio, video and multimedia production. *Yes*, it comes with *SyncPro* special Blue

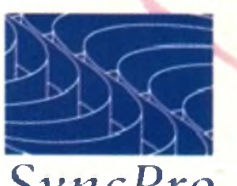

Ribbon software and works with any Amiga application that supports MIDI

Time Code. *The Blue Ribbon SoundWorks. W hen it com es to q u a lity* , *we don't* miss a beat!

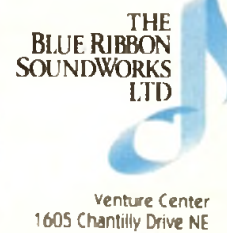

Suite 200 Atlanta, GA 30324 USA (404)315-0212 Fax(404) 315-0213 UK Support (081) 332 6959

The Blue Ribbon SoundWorks, Bars&Pipes Rates/Proses into Section Series, Creatistic Kit, Internal Sounds Kit, One-Stop Music Kinp, Pro Studio Kit, Riles for Tools, Malti-Media Kit, MusicBox A, MusicBox B, MusicBox A, Music

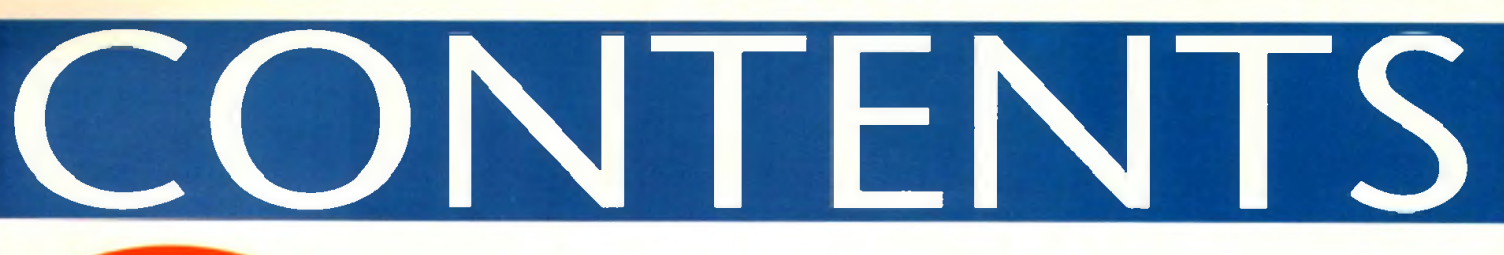

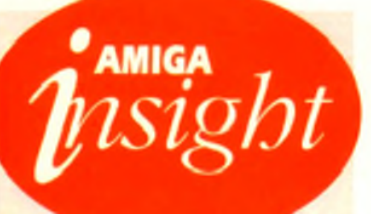

# *Nine pages for enquiring minds*

*The most authoritative monthly columns in the business, covering all areas of specialised Amiga activity*

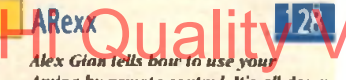

*Amiga by remote control. It's all dou'n* to the ARexx language, of course...

# Video

**Paul Austin attempts to lead the** *c h r o n ic a lly c o n fu s e d th r o u g h tb e minefield of renders and ray-tracers* 

# **Programming**

*Margaret Stanger helps you to get to the heart of your Amiga in her final programming column* 

# **Music**

*What does the latest generation of Amiga equipment offer the musician?* Paul Austin finds out

# **Comms**

*Phil South reports on recent improvements and service enbance ments at The Direct Connection* 

# A m o s

*lake a look at drawing techniques with Phil South, and read the latest <u>on the Amos mailing list</u>* 

# Publishing 141

**Ben Pointer helps to brush up your** *p u b lis h in g s k ills b y s h o w in g bow lo create a stationery pack* 

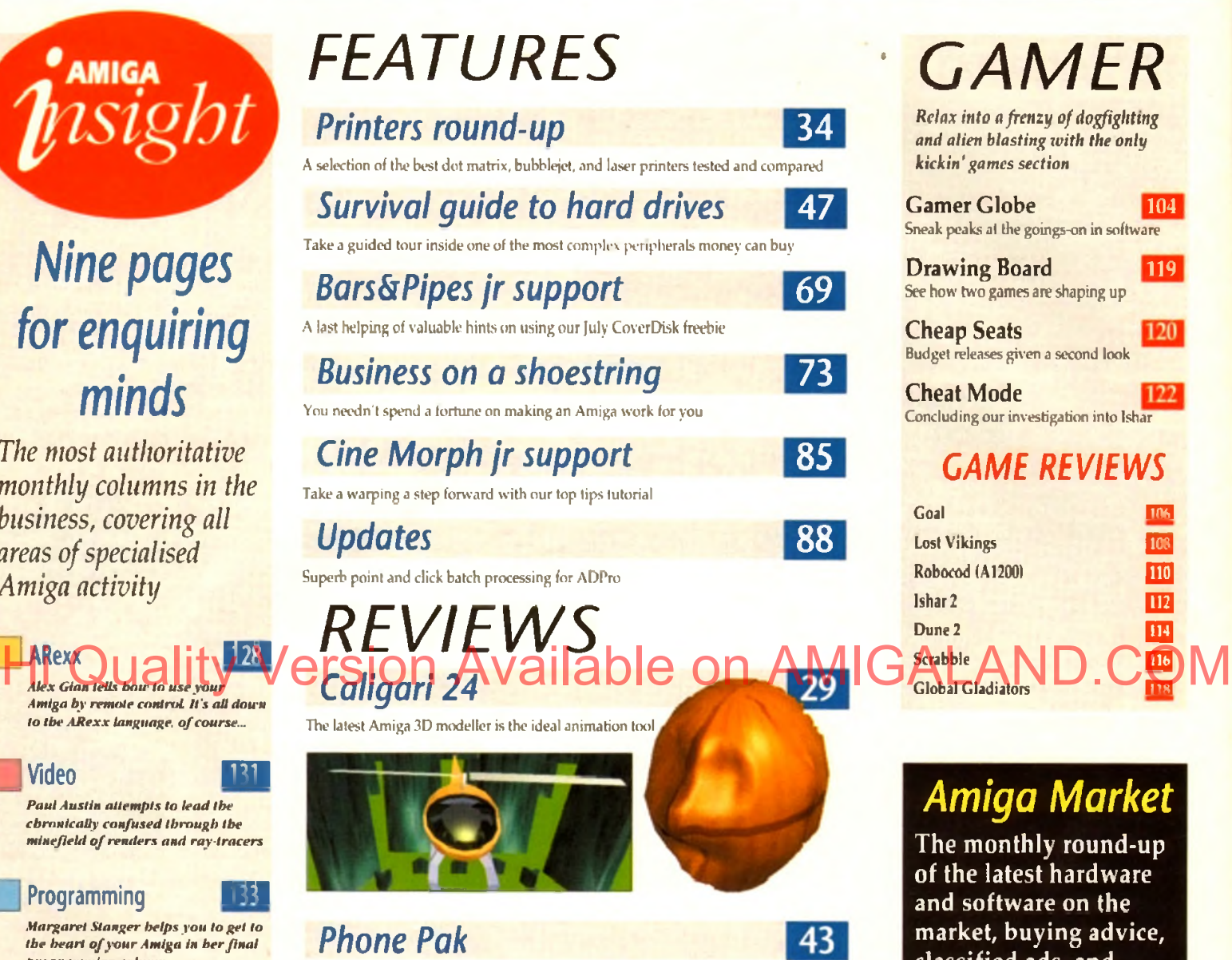

A fax, answering machine and information system on one card? Yes indeed

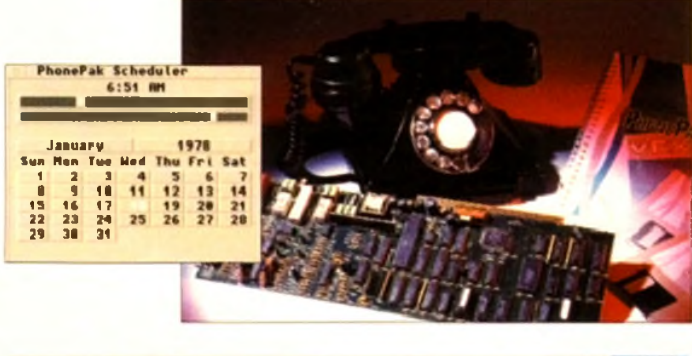

# *VLab Y/C*

Truly amazing video digitising with the latest MakroSystems release

# *Alfa Colour hand scanner*

Bring those documents to life without breaking the bank

# • *GAM ER*

*Relax into a frenzy of dogfighting* and alien blasting with the only *k ic k in ' gam es section*

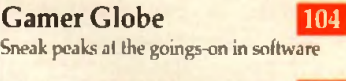

Drawing Board 119 See how two games are shaping up

Cheap Seats 120 Budget releases given a second look

Cheat Mode 122 Concluding our investigation into Ishar

# *CAME REVIEWS*

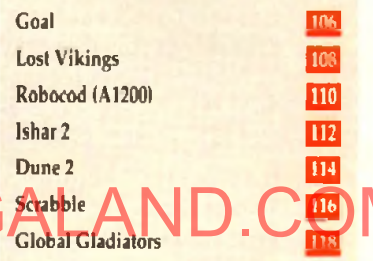

# *Amiga Market*

The monthly round-up of the latest hardware and software on the market, buying advice, classified ads, and much more...

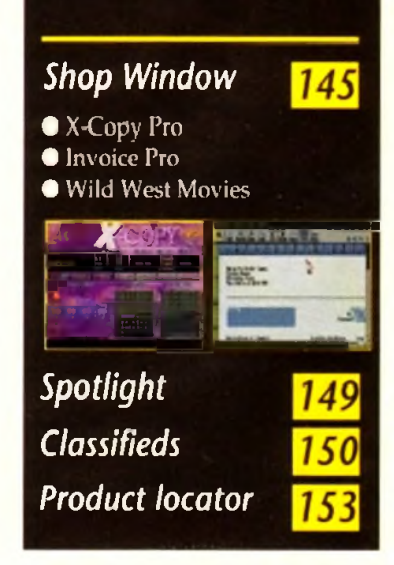

63

79

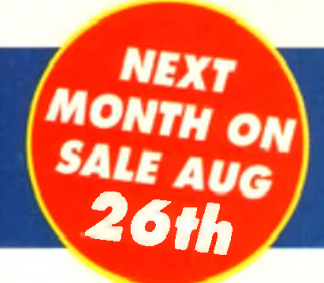

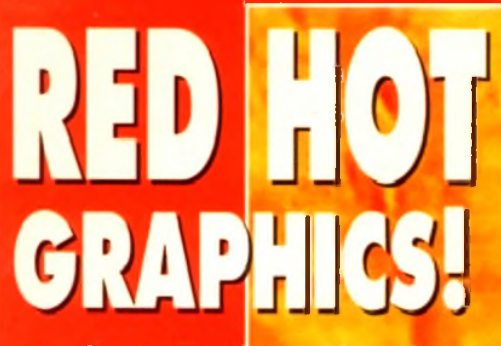

*For Fast effective* **with solid 3D modelling and stunning output, can Caligari** 24 be matched? *Find out on*

*p o g e 2 9 :r c:*

The cover image. Cybernetic Assassin, is *of Cafigan Corporation and is an original work by Amiga artist Paul Safr*

# *REGULARS* **Hivensuality Version Available on AMIGALAND.COM**

Hot news on the Amiga CD32 console. Is it a Sega beater?

# *USA News* **16**

Find out if the Amiga is faring any better across the Atlantic

# *Comment* **18**

What will a CD-based console Amiga mean to the rest of us?

# *Beginners' Disk* **25**

How our CoverDisk works and how can you get the most from it

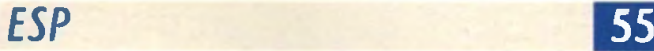

Take a swipe, take a bow, or take liberties in the pages written by readers

# *AmigaDOS* **59**

A brand new series of tutorials designed to explore and explain AmigaDOS

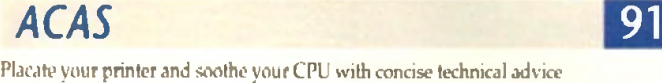

# *Public Sector* **102**

Can you afford to miss the best PD and shareware bargains of the month?

# *Disk Offers* **136**

Make Ihe most of the latest CovcrDisk giveaways by cashing in on our upgrade offers

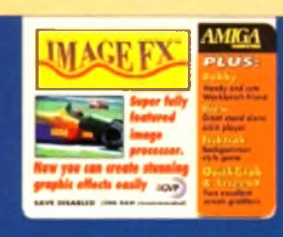

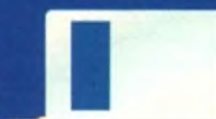

# mage FX

Try some truly amazing graphic effects with our demo of one of the most powerful processing packages around

# Quickarab & ScreenX

Two superb screen grabbing utilities, one for Kickstart 2/3, the other for 1.3 owners

# **Bobby**

Let your Workbench do the walking with this unbearably silly hock

# View

Examine any image file or animation with the latest IFF viewer

TrikTrak

Backgammon with o difference to challenge your old grey matter

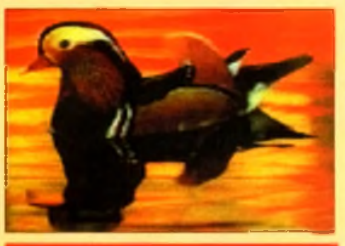

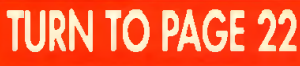

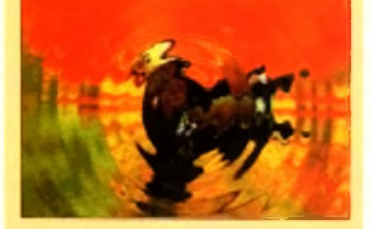

# Money back on subscriptions!

**Win yourself £1300 worth of ultimate edit control in the form of the videopilot V330 Computer Controlled Editing System - the key to achieving professional results for all budding video enthusiassts**

**Page** 

Amiga Computing has teamed up with top high street retailers to provide you with cash vouchers when you subscribe. PLUS every tenth subscriber gets additional vouchers free! For details see page 100.

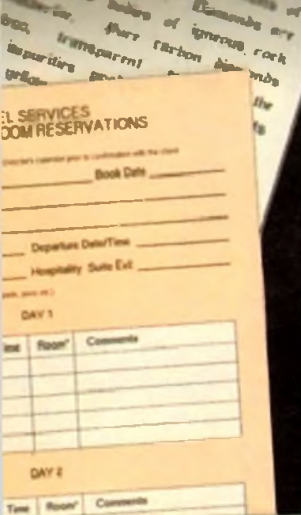

#### **The Binest Gian Project**

facepie from aix in aixiy can fine a navy, we can experience

the pubble of the bioptic or us puònic de una neuvone.<br>Guan, tòng make a 1999 : ention a spreshet in

*t e gant de gant de la partie de la partie de la partie de la partie de la partie de la partie de la partie de* 

 $\frac{1}{\sqrt{2}}$  ,  $\frac{1}{\sqrt{2}}$  ,  $\frac{1}{\sqrt{2}}$  ,  $\frac{1}{\sqrt{2}}$  ,  $\frac{1}{\sqrt{2}}$  ,  $\frac{1}{\sqrt{2}}$  ,  $\frac{1}{\sqrt{2}}$  ,  $\frac{1}{\sqrt{2}}$  ,  $\frac{1}{\sqrt{2}}$  ,  $\frac{1}{\sqrt{2}}$  ,  $\frac{1}{\sqrt{2}}$  ,  $\frac{1}{\sqrt{2}}$  ,  $\frac{1}{\sqrt{2}}$  ,  $\frac{1}{\sqrt{2}}$  ,  $\frac{1}{\sqrt{2}}$ 

, must pepular aports in move-M .1IM W \*\*\* \*\*\*  $1$  c m  $\alpha$  , and  $\alpha$  is  $\alpha$  . In the  $\alpha$ V 's Land and the second second second second second second second second second second second second second second second second second second second second second second second second second second second second second s

**POT deserces it centred?**<br>**POT 2 movie the possibility of the Second Street**<br>**Pot survive the second street**<br>In survive and other small

paralle and other smith a<br>Jazelle and other with a<br>knocking if dragat in its abbing the throat in its<br>Abbing the throat in its<br>Abbing the throat in the Associated the hunting<br>Abbing the throat in hunting<br>Associated and trained ng the the huntings<br>a called the huntings

**And N** 

1 *\* l l M i Word Processor and Database just became even better... **VALUE!**

# Since its launch. Pen Pal has become the most popular package of its type

Not surprising when you consider the extensive features at your fingertips, combined with user friendly simplicity, it was bound to he a winner! In a comprehensive Word Processor test, Amiga Format commented "There is little to fault Pen Pal. it deserves to do well" - quite a prediction it seems! Format have since said that it's "Still the best value for money..." If you're not a Pen Pal user yet, we hope you soon will be, because at just £49.95... the best just became better, even better value!

A superb package, with immense power, to fulfil all your Word Processing needs, and... with an integrated Database too! It's all so easy to use, you'll rarely need to refer to the extensive 250 page lavflat spiral bound manual. Users frequently tell us that they've never found a program they get on with so well.

**DAAwaila DAOT** 

Hi Quality Version Available on AMIGALAND.COM

THE WORD PROCESSOR: You can... Open multiple documents simultaneously; search and replace; cut, copy and paste; check your spelling with a 110.000+ word dictionary: import your favourite IFF/HAM graphics, from programs such as DPaint, or Clip Art files in various sizes and colours; automatically flow text around graphics in any Workbench compatible font (there are over 200 available styles) in different sizes and colours to suit your design... Even as you type! Full Page View with position, edit and creation of graphic objects and extremely useful forms designer. All this from a word processor and... Much. Much. More! As you can see from the documents shown on the left, this is no ordinary program!

Pen Pal

Pen Pal

 $ren$ r a

-• Word Procwor

THE DATABASE: With 32 fields per record. 32.000 records per database and a fast sun of 1000 records in less than 5 seconds, this is u *m il* database Mail merging into the Word processor couldn't be simpler, with easy creation of templates for letters or repots, into which information cun he- merged

Friendly lielp for all registered owners is just a phone call away.

Decile<sup>15</sup> *spill* 

# $SoftWood - Quality \ software for your Am:$ <br>With Pen Pal source not just getting a one of product' SoftWood are acknowledged as the World's

AND... Remember. Pen Pal comes with full support for the new or experienced user completely free!<br>
Friendly help for all registered owners is just a phone call away.<br>
Of t W o o d — Q u a littly softward are about the loc ing software compares who develop just for Anima and no other system. Once you're a ned SoffMood product owner gear interstructuris protected as you'll have (axess to unlimited thee technical support fothers charge you) and preferential upgrades to other SoftWood Titles, both existing and future. Exciting new products are being<br>developed right now. Pen Pal - your  $\sin \theta$ first step on the SoftWood  $\alpha$   $\alpha$   $\beta$   $\beta$   $\beta$   $\gamma$   $\gamma$ ladder of Amiga software pen Pal

Derbyshire DE55 RW England PO BOX 19 Alfred Program ASO to the Derbyshire DE55 TRW England AND PO BOX 19 Alfred Program ASO to the PO But DE55 TRAY: 0773 831 when Derbyshire DE55 TRAY: 0773 836181<br>Tel: 0773 836781 Pary Amise from A500 to the<br>Pen Pal is compatible with any Amises with a minimum life 1336781 Fax: 07 Amiga from A500 to the<br>3 836781 any Amiga from A500 to the<br>compatible with any Amiga from a minimum<br>latest A1200/A400 rangiable free memory.

 $r_{en}$ 

*An,,"S i*

# **NEWS**

**by John Butters**

# **Amiga to grab**

A 32-BIT CD games system based on A1200 technology will push Commodore to the forefront of the console market when it goes on sale at the end of August for £299.

Amiga CD32 will be Britain's most powerful and cheapest CD-based console, making Commodore believe they can sell around 250,000 of the machines by the end of January.

It will come with two games, a multifunction joypad and. as Amiga *C o m p u tin g* exclusively revealed in January, the top-loading machine will use a 68020 processor and 2Mb of memory.

Up to 256.000 colours will be available on-screen from a palette of 16.8 million and the Workbench operating system will be resident in ROM.

A keyboard connector and full expansion bus have been included but Commodore refuse to say whether they are developing add-ons needed to build the console into a computer. Historia Blayboard connector and full expans. **Fotom Available on AMIGALAND.COM** 

But they say a full motion video (FMV) module based on the MPEG standard will be available from around September It will cost about £199 and be supplied with a disc.

Already most large software publishers have given the console a vote of confidence. pledging their immediate support by detailing a line up of planned titles.

The global interactive industry is convinced that CD represents the future storage media for games," said Ocean Software's David Ward.

Commodore have developed the first low price CD video games machine and have stolen a lead over the competition."

David's comments were echoed by other key industry figures at Gremlin Graphics. Mindscape. Millennium. Thalion and Grandslam.

Eighteen games promised in time for the launch include Diggers. Zool 2. James Pond 2. Chaos Engine and Jurassic Park. Disc prices will average £29.99.

Commodore s David Pleasance said: "The Amiga CD32 simply wipes out the opposition. It's considerably more powerful. has better software support and. best of all. costs less.

With this machine Commodore have nce again proved themselves to be the true pioneers of the games business.

op console **SELIE** Commodore

Amiga CD32: Britain's most powerful console

# **Prices tumble in surprise cuts**

COMMODORE have just announced surprise price cuts for two 32-bit Amigas, including the flagship A 1200, less than a year after their launch.

The A1200 sees a £100 cut, with its new £299 tag aimed at helping the manufacturer reach their targeted 250,000 sales this year.

" Pricing is a key issue in the home computer field," said Commodore boss David Pleasance.

"Following the huge sales of the A600 at £199 and the great success of the A1200/A500 trade-in we decided to look again at the A 1200 price point."

David says that the firm want the machine to become a mass market product, and at its new price he expects that process to speed up.

Meanwhile, the powerful A4Q0Q/Q40 with a massive 120Mb hard disk and 6Mb of memory has had its price slashed to £2,099, a saving of more than £360.

Commodore say that since the machine's launch last summer, it has established itself as a favourite with business users in the presentation sector.

The firm claim that high demand even caused a temporary

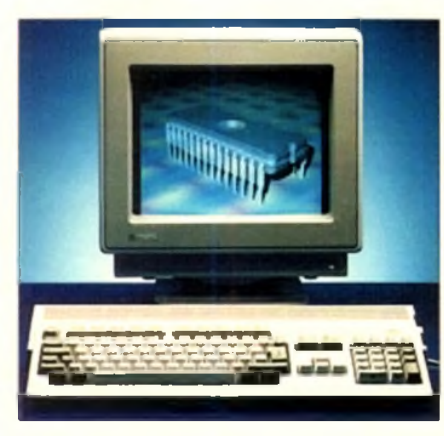

A 1 *200: Surprise p rice CUt to £299*

shortage of the computers earlier this year.

Prices for A4000/030s remain unchanged at £999 for a machine with an 80Mb hard drive and £1,099 for a 120Mb hard disk model. Both have 2Mb of memory.

# Who says Final Copy II is the<br>Best Word Publishing Program?

# Not just thousands of satisfied Amiga owners, but Amiga Format too!

We call it a Word Processor, but if both experts and satisfied users alike insist on calling Final Copyll a 'Word Publisher' [once they have discovered its unique blend of powerful features], we're not about to argue with them.

*Final Copy u*

Final Copy coined the phrase "Perfect Printing" on any printer, and we mean it... the document shown

below proves it! We hope you too will find that Final CopyII is Perfect for your printing!

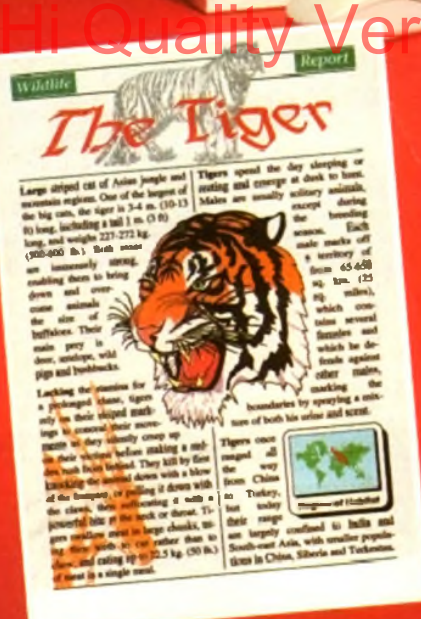

**Final Copy coined the phrase "Perfect Printing on any Printer"**<br>*Me mean it - this document proves it* 

# Hi Quality Version Available on AMIGALAND.COM*ina*

Word Publishers go beyond simply producing normal letters and documents (at which Final Copyll naturally excels) and progress atant as what it says. Admittedly, this can be achieved with Desk Top Publishers, but they can't easily be used as Word Processors, especially when a good looking letter needs creating quickly they're far too cumbersome. This is where *Final Copyll* offers speed of use, combined with complete control and perfect final printed presentation. Complete control over how documents look, now YOU have it at your finger tips on your Amiga!

#### **Features include:**

On-Screen Drawing Tools for generating boxes. combined with the unique ability to use the same PostScript outlini fonts-on-absolutely any punter in portrait or landscape. Text Auto Flows around graphic objects and unnorted metures, which of niaced anywhere, scaled and cropped, with no loss of printing quality Text can also be printed actually over graphics (refer to "The Tiger heading on our document). All these features mean that no matter what you may have thought, no other Amiga Word Processor has all the capabilities that Final Copyli users now simply take for granted!

*rlfju lod far j* LA tojfii on *the box a\* »v>nr *pw ram ee o f u r Imit j l inpptin ami fu m t ttf'tradt offers. Bririih'Ejtfliih. Frtm I: uni German ic/sum s available*

We don't have room to list EVERY feature that Final Copyll can boast, so please call for your free DETAILED information pack now.

## SoftWood - Quality software for your Amioa

With Final Copy if you're not just getting a one off product! SoftWood are acknowledged as the World's leading software comp ny who develop for the Amiga, and no other system. Once you're a registered SoftWood product of ss to unlimited free technical support (others charge), and preferential upgrades to new versions of this ing products being developed right now!

#### Available from all good Amiga Software Dealers, or contact your nearest SoftWood Agent for a list of stockists in your country...

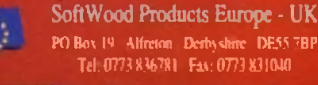

VEM (Essonne Mailing) - France 14 ruc de Bois Saus aec - 91055 EVRY Cedex<br>- Tel: (11164 97,96,54 - Fax: 11) 69.91.19.25

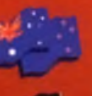

TupSoft - Australia/New Zealand 9 Miller Avenue Hornsby NSW 2077 Tel: (02) 477 5353 Fax. (02) 476 5736

Amiga Oberland - Germany In Jcr Srtrrkbuhl 5 W-6242 Kremberj; *1* fnnkfun

Tel: 10617365001 Fax: 061736335 All its patecial methods and accounts and account of the project of their its policy of their its policy of their its policy of their its policy of their its policy of their its policy of th

aco

# **News Briefs**

# **Showing in VGA...**

TWO VGA monitors are now available from dealer Silica Systems (081-309 1111) for Amigas running AGA graphics - the Commodore 1940 and 1942.

Both feature stereo sound and sit on a sw ivel and tilt base. The £299 Commodore 1940 has a .39mm pitch and the 1942 with a pitch of 28mm costs £399.

# **Blue Ribbon support**

A CUSTOMER support service has just been set up by Blue Ribbon Soundworks, makers of music packages Bars and Pipes Professional and SuperJAM.

It is available to anybody in need of information about Amiga music software as well as existing owners of Blue Ribbon programs who 081-332 6959.

# **CD plan for A1200**

A1200 owners will be given the chance to use compact discs with their machines when Commodore launch a CD-ROM drive for the computer around Chnstmas time.

Details remain sketchy but the manufacturer's joint general manager David Pleasance has confirmed it will have full motion video capability.

# **Music comes in a kit**

SOUND samplers. Midi interfaces, an audio mixer, and sound enhancements units will soon be sold in kit form by Lancashire-based Omega Projects (0942 682203).

All will be fully documented for the novice and the firm will be offering advice for those people who find that things won't work as expected.

The first product is Sound Trap 3. a sampler which it is claimed gives superb sound reproduction and costs £19.99 plus postage and packing.

# **Recognition for scanner**

POWER OCR. a recent addition to Power Computing's (0234 843388) range of Amiga software, is claimed to use latest technology to recognise characters quickly and accurately.

It features automatic typeface identification to read more than 20 typefaces. and can be trained to remember others.

Context-sensitive dictionaries in four European languages take timesaving decisions about unusual, defaced or questionable characters or words.

Text can be read in 10 to 18 point proportional and monospaced fonts from typeset, typewritten, laser-printed and NLQ dot matrix-printed sources.

The package is compatible with the firm's Power Scanner and costs £49.

# **CBM say goodbye to PCs**

AMIGA users can expect more support from Commodore as the firm prepare to quit the cut-throat PC-compatible market to concentrate on the Amiga range.

The move is part of the massive restructuring programme detailed last month after the manufacturer announced a third quarter loss of more than \$177 million.<br>Commodore's David

Commodore's David Pleasance says that by dropping PC products his firm will be able to focus on 32-bit Amiga technology, with all resources going on the machines.

In countries where they are a major PC player - such as Germany - the firm will sell third-party manufactured machines badged with the Commodore name.

> *PC: C om m odore q u it to p u t e ffo rt In to A m ig a*

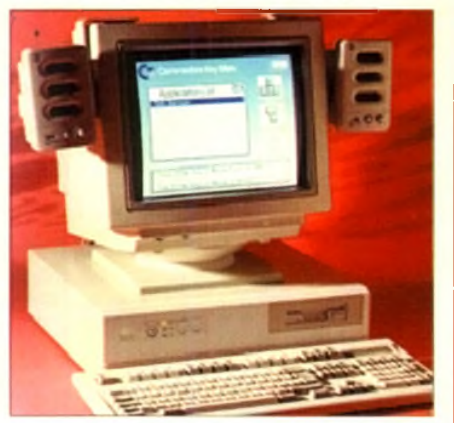

# **From Amigas grow trees**

ORIGINS is a dedicated database for Amiga users who want to keep track of genealogical information. It can store information on over six million people, but according to the program's developer its interface is easy to use by anyone wanting to record their own family history.

The software will handle multiple marriages, step children and unmarried parents, and can report on Persons, Family Group sheets, Pedigree Charts, Descendants Charts and Tiny-Tafels. Its manual contains illustrations and tutorials and within the program there is a word-indexed Hypertext help system to give "online" information.

His Cipbon and Consumer Manual Communication AMIGALAND AS best Marin Low And Communicated on AMIGALAND And Communicated paint Two floppy drives are required, although hard drive installation is supported. Price, Two noppy uncertainty (023 554828) **Police call for porn education**

#### A MANCHESTER police officer has called for Britain's schools to teach computer ethics following a steady rise in the amount of pornography spreading across playgrounds on computer disks.

A range of images can be found, spanning the board from soft core pornography to the most degrading and perverse material featuring children or animals.

In August's issue of *Atari ST User* magazine, Sergeant John Ashley of Greater Manchester Police's Obscene Publications Division says the problem is widespread.

"I'd be surprised if the number of teenagers who have access to pornography isn't a lot greater than teachers and parents realise," he said. "Children owning computers in any school soon get to know each other and swap disks among themselves to the extent that most of them will have copies of each others' disks."

According to Sgt Ashley, education should be a vital weapon in combating computer pornography. "All schools should teach computer ethics," he says. "They're all for teaching children how wonderful computers are, but they should also teach them about the harm they can cause."

Journalist Phil Morse says that pornography comes to Britain as computer signals over telephone lines from countries as far awav as Thailand. He says that the way pom is being transmitted and distributed is practically unpoliceable, and the problem is currently spiralling out of control.

# **Greater graphics**

A NEW cut-down paint program and an improved graphics package are due for imminent release by specialists Amiga Centre Scotland (0896 87583).

TV Paint Junior is a 32-bit paint software for users of graphics boards Harlequin and Retina.

According to ACS boss Marlin Lowe the package is a "fully-fledged paint system with some of the more advanced features missing.'

He said that it works in a similar way to the higher priced version already on sale, although users will find that some of the options have been taken from menus.

And owners of 24-bit graphics board Retina will soon be able to upgrade to version 1.3 of its accom panying software.

Benefits include the 256-colour Workbench support even on non-AGA computers and the addition of 8.16 and 24-bit animation programs.

Upgrades cost £5, while the complete package sells for between £345 and £499 depending on specification. The price for TV Paint Junior remains to be fixed.

# **Answer to the memory trap**

FOUR megabytes of memory can be added to A1200s using Manchester-based Siren Software's (061-724 7572) new Turbotech A41200 expansion.

The board fits into the trapdoor underneath the computer, and in addition to extra memory is claimed to double the Amiga's speed

A battery-backed clock is featured and the upgrade is being sold at a special introductory offer of £159.99 until the end of September. Thereafter it will cost £249.99.

> **Expansion: An extra 4Mb** *of memory for £159*

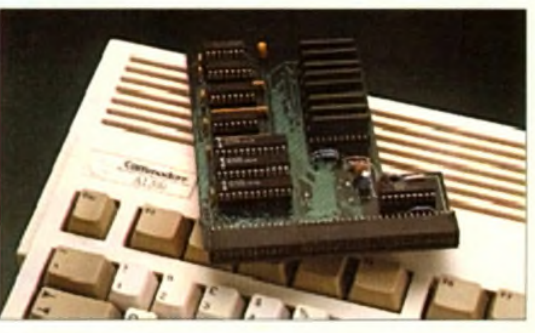

# **D I A R Y D A T E S**

#### 5 to 7 September 1993 *European Computer Trade Show*

*Organiser: Blenheim (081-742 2828) Venue: Business Design Centre, London A* trade-only event where new games will be unveiled.

#### 16 to 20 September 1993 *Live* '93 *Organiser: News International (071-782 6000)*

Venue: Olympia, London A public consumer electronics show. Commodore plan to attend.

### 11 to 14 November 1993

*Future Entertainm ent Show (0225442244) Venue: Olympia, London* A multi-format computer and console show.

# 19 to 21 November 1993

*International Computer Show* **Organiser: Westminster Exhibitions** *(081-549 3444) Venue: Wembley, London* Discounted software and hardware plus product releases.

**•** If your company is organising a show relevant to the Amiga and it's not listed, let us know so we can include the information in the diary.

# **Easy digging for dinosaur facts**

AS the blockbuster movie Jurassic Park thrusts dinosaurs into the spotlight. online information system CompuServe have just set up a forum for fans of the prehistoric reptiles.

By logging on to the conference, enthusiasts all over the world can find updates on scientific reports, museum events and schedules, current information and conversation.

Graphic images can be viewed on screen and experts - including Matt Smith, the creator of the Snake River dig site for Jurassic Park - will answer questions online.

It costs about £6 per month for unlimited access to 37 basic services during off-peak hours.

Joining 1.700 other areas, including the Dinosaur Forum, with a 1.200 or 2.400 bits per second modem costs about £5.40 per hour extra. CompuServe can be telephoned on 0800 289378.

# **Citizen find a printing pal**

WORDPROCESSOR Pen Pal is being given away with every Citizen Swift 240 dot matrix printer sold to Amiga users before the end of September.

The free package is worth £60 and is part of a summer promotion to celebrate the first anniversary of the machine.

It is a 24-pin model and can print at up to 215 characters per second in draft mode and 66cps in letter quality. It sells for £398. or £421.82 with a colour kit.

• The Swift 240C has established itself as a favourite of both users and the media alike in the field of dot matrix printing." claimed Citizen's Richard Pook.

With this promotion Citizen are offering users of Amiga home computers an even greater opportunity than before to take advantage of high quality, low cost colour printing."

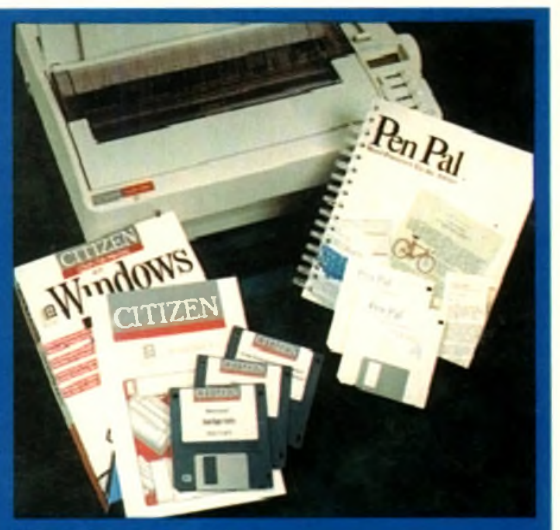

**Now HiSoft buy Microdeal**

BEDFORD-based HiSoft (0525 718181) have extended their commitment to the Amiga market with the recent take-over of Microdeal. The move comes just weeks after the firm bought AVR, the makers of several hardware gadgets previously marketed by Microdeal.

"This a logical step for HiSoft," said the firm 's boss David Link. "Since as a publisher as well as a software house it is natural for us to produce the complete AVR product

"From Microdeal's point of view it was an inevitable move to consolidate their products under our umbrella since we controlled the AVR hardware, a major part of

Products will be produced and distributed from HiSoft's office and existing software contracts have been transferred to the firm. The Microdeal brand name will continue.

*Offer* Citizen give Pen Pal with Swift 240 printer

# **MicroProse turbulence clears**

FLIGHT simulator specialists MicroProse have merged with Spectrum Holobyte, with the later now owning a majority stake of 60 per cent in the firm. The move gives MicroProse funding of \$10 million just months after the company announced a net loss of S5.3 million for the year ended March 31.

The loss has been blamed on a late entry into the booming console market, an unsuccessful venture into arcades, delayed product launches and increased overheads dragged the firm down.

The company's spokesman Jason Dutton said: "Spectrum Holobyte have long been respected in the flight sim market, and this merger broadens our range of quality products."

# Hi Quality of the and hardware. Versi**on advantuable on AMIGALAND.COM HB Marketing**

# **CygnusEd**

TEXT editor CygnusEd Professional has just been upgraded to version three, offering latest Workbench compatibility, support for several languages and new features.

They include the inclusion of a macro editor, a system clipboard to enable blocks to be shared with other programs and a better search and replace facility.

Outside the software, the package's manual has been enhanced and its pages re-typeset for better quality.

Existing owners can upgrade for \$45 if they live outside the United States, or \$35 within the US. The price for newcomers is \$119.95 from ASDG (010 1 68 273 6585).

# **collapse**

LONGTIME distributor of serious Amiga software HB Marketing have gone into liquidation following the collapse of their parent company. Direct Marketing International pic

The company's former managing director Keith Howells blames the failure on an accounting problem in the firm's leisure development area.

He says DMI were in a shrinking market. and faced increased competition when MicroPACE entered the Amiga peripheral and software distnbution market.

Anybody with outstanding orders should contact the liquidators. Begbie Norton on 071-4302321.

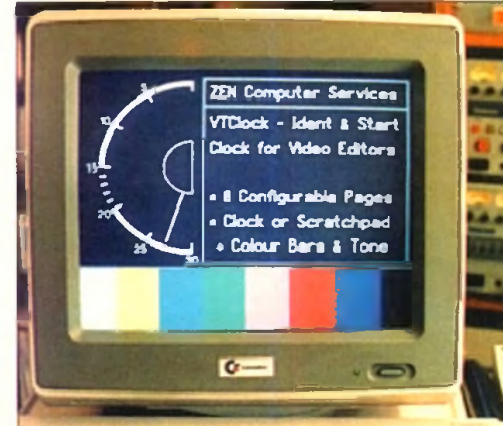

 $11111$ 

# **Editors to start clock watching**

line in house."

Microdeal's range."

VIDEO editors are targeted for Zen Computer Service's (061-793 1931) latest Amiga program, an ident clock featuring a 30-second analogue dock and seven lines of text on screen.

VTCIock can count down from 10,15 . 20 or 30 seconds and generates a tone between 25 and 20 seconds. A white flash-frame appears at ten seconds.

The screen will go black at a user-definable time between 9 and 0 seconds, and remain so for a further three seconds after zero is reached.

Ident text can be edited using a simple wysiwyg editor and any Amiga font can be displayed. Cost: £35.25.

*VTCIock: V ideo e d ito r\* d o I t w ith clocks*

# **ANNOUNCEMENT**

# **KCS POWER PC BOARD For The Amiga**

# **MAKE YOUR AMIGA IRM COMPATIBLE**

**KCS** announce that due to COMMODORE having discontinued manufacture of the Amiga A500 and A 500 Plus, the price of the Power PC Boards has been *DRAMATICALLY REDUCED!* 

> **KCS Power PC Board for A500 £89.95 incl VAT. Postage £3.60 extra KCS Power PC Board for A500P £89.95 incl VAT. Postage £3.60 extra MS-Dos 4.01 can be supplied at the special low price of £29.95 plus £6.60 postage**

**"PC emulation is a contentious issue - but the KCS Power PC board is the only one to carry my personal recommendation.** It is an excellent product that does all it claims and does it well." **comments Mark Smiddy, co-author of Mastering AmigaDOS 2.**

The above offer is subject to availability, and can only be obtained direct from Bitcon Devices. Prices subject to change without notice. At these low low prices a Help-line service will not be available from Bitcon Devices Ltd. However, should advice be needed, you can contact KC S direct for help (details below). Alternatively, you could join the KCS INDEPENDENT USERS GROUP (details below). This club has no connections with KCS or their agents whatsoever.

All KCS products earry a full 12 month guarantee (through Bitcon Devices Ltd). Refunds only possible on faulty products and within 30 days FROM CONTRACT AFTER 30 days, we will be available at our disconduction. Refunds only possible on faulty products and within 30 days. low mark-up, all credit card transactions will carry a 2.2% surcharge. (Please allow up to 28 days for delivery).

**Compatibility is excellent but no-one can guarantee KCS Tel:** 010 3178146803 **(**3**-**5**pm) every single program available, therefore if your Kuipershaven** 22**..................Fax:** 01031 78 312650 **purchase depends on a particular program, piease ask | Dordrecht 3311 AL Hollar** us first or send in a copy of the program. If using a

**h a r d d r iv e , c h e c k f ir s t i f i t is s u p p o r t e d . KCS Independent Users Group...Tel: 091 460 7814 (Between 10-4)**

# **KCS DUAL HD-DRIVE** In Amiga mode: Hardware NO CLIC

(due shortly)

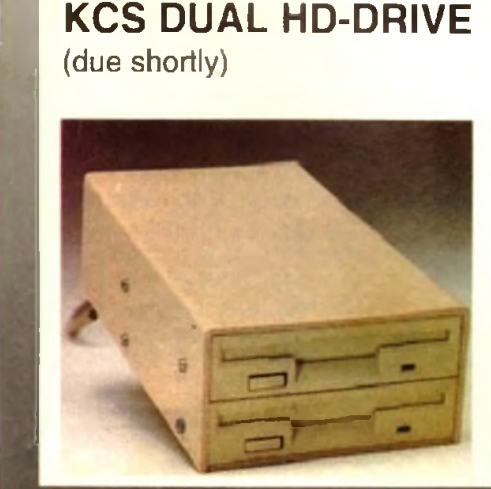

Suitable for all AMIGA models: diskettes in both Low and High Density format. 500/500P/600/1200/1500/2000/3000/4000 and also read/write of PC partition(s) in Amiga Capacity: 880Kb/1,76Mb/appr. 2Mb mode. 4Mb by means of realtime compression. AMD by means or realitime compression.<br>Read and write in High Density mode runs two " Suitable for all Amiga models in combination with times faster than a standard disk drive.<br>Compatible with the software of Synohro **the KCS Power PC Board.** Compatible with the software of Synchro **6.6 and 1.6 °C & Capacity:** 720Kb/800Kb/1.44Mb and 1.6Mb. Highspeed copy in appr. 25 seconds in Low as Read/Write in High Density mode<br>Reserved than a standard disk drive. well as High Density format. Track display.<br>Track display. KCS Backup program for hard disk backup of Amiga as well as PC partition (up to 4Mb  $\blacksquare$  Approx  $\pmb{\pmb{\epsilon}}$  199.99 on 1 disk).

(no PC Board necessary) KCS File system for read/write of MS-Dos

Express, Cyclone and Blitz.<br>Highspaed copy in appr. 25 cecends in Low as Read/Write in High Density mode runs two times

KCS DUAL HD-DRIVE HAS AN ON/OFF SWITCH AND LOW POWER CMOS TECHNOLOGY.

**Supplied by BDL Bitcon Devices Lt 88 Bewick Road, Gateshead,** Tyne & Wear, NE8 1RS, England Tel: 091 490 1919 Fax: 091 490 1918

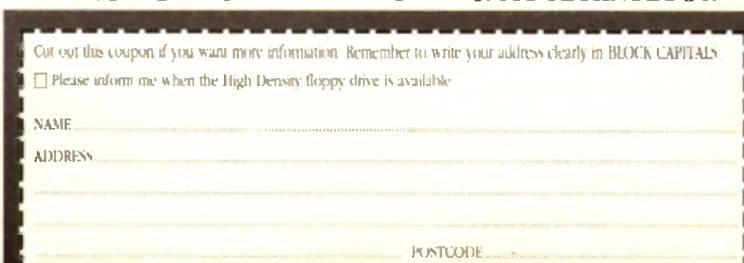

lack Friday hit Commodore again in June, when a large portion of the West Chester, Pennsylvania development staff was laid off, including a number of old-timers and folks who were vital to the development of Workbench 2 and 3.

Some staffers actually asked to be included in this latest round of layoffs, because they were concerned about losing accumulated vacation time credit or because they had already lined up other opportunities.

Among those who left the company were Lauren Brown, who has long been one of Commodore Applications and Technical Support's (CATS) Amiga evangelists; Mike Sinz, the man responsible for recent updates of Workbench and for Enforcer; and Brian Jackson, who had been working on networking software for the Amiga.

Sinz has moved on to do development for SCALA Inc. Although many other programmers and engineers were given their walking papers, Commodore development hasn't shut down completely - many other talented people are still left, including Dave Haynie, Martin Taileffer, Spencer Shansson, and Peter Chema.

Still, when a company is having financial, troubles, cutting the people who help make your products some of the best on the market doesn't seem like the logical solution.

Meanwhile, Commodore's stock value has plunged after their recent huge loss. The

# **What's new** Cull at **Commodore**

# from the States on Commodore's latest difficulties

company is banking on a big turnaround after they announce the CDGS system (also called Amiga CD32). This could indeed happen - Atari's stock value has risen greatly here in the States after they announced a \$500 million deal with IBM to manufacture the 64-bit Jaguar games console. But the Jaguar is a cartridge system, and

industry pundits are placing the future on CD-ROM, something CDGS has and Jaguar doesn't.

# Denny Atkin reports **Another dimension**

Do you spend most of your time with your favourite 3D program not rendering, but trying to create basic objects? Why do all that work when there are many great freety-distributabte objects out there already?

The Syndesis 3D-ROM is a CD-ROM that contains more than 500 freely distributable 3D models stored in a number of different formats for Amigas and other computers. Created using Syndesis' Interchange Plus program, the 3D-R0M contains versions of each object in NewTek Lightwave 3D, Impulse Imagine. Wavefront, 3D Studio, and AutoCAD formats.

If you own InteChange Plus, you can also port the objects over to Sculpt 3D, VideoScape. CAD-3D. PAGErender. and VistaPro DEM formats.

These aren't cheesy, boxy objects either. Many are from well-known commercial modelling companies such as Viewpoint, VRS Media, Mira Imaging, and Noumenon Labs.

Also included on the disk are more than 400 tileabte. wrappable texture maps and a fully-indexed, cross-referenced object catalogue. Because the disk is ISO9660 format, it shill, when a company is having tinancial, ss00 million deal with IBM to manufacture tully-indexed, cross-referenced object catalogue, Because the disk is its 09660 format the companies of Burthe on Asia. a companies with Mac or PC.

> For more information, contact Syndesis. P.O. Box 65.235 South Main Street, Jefferson, Wl 53549: phone (414) 674-5200; fax (414) 674-6363.

# **Landscape generators get updates**

Hot on the heels of VistaPro 3.0 are updates of two other landscape generator programs, proving once again that if you want to create your own universes, you just can't beat the

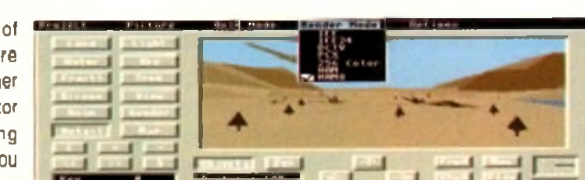

#### *Scenery Animator 3*

Amiga. VistaPro's closest competitor. Scenery Animator, is now at v3.0. The biggest change in the update is support for AGA graphics modes, including 256 colour and Ham8. for both pictures and animation.

Seeing a Scenery Animator animation play in Super hires Ham8 with moving douds and shadows is just mindboggling.

But developer Brent Casebolt didn't stop there. The new version will also load VideoScape obj files and let you place them in your scenes - see the illustration with F-117 Stealth Fighters for an example.

No more having to load a paint program to composite your 3D landscapes arid objects. You'll find tonnes of VideoScape objects in the public domain, and most objectediting programs will create them as well.

Along with the new graphics modes and objed rendering, the program has a number of other minor tweaks and enhancements. You can now place trees either manually or automatically, and the preview mode has been significantly

sped up. Night scenes cna be rendered, complete with accurate constellations. And it now loads VistaPro-format DEM landscape files.

Although it doesn't have an ARexx port, the built-in animation

interface is so easy to use that the majority of users will never find the lack of scnpting a problem.

The program requires 3Mb of RAM and retails for \$99.95 It's available from Natural Graphics, P.O. Box 1963, Rocklin. CA 95677, phone (916) 624-1436; fax (916) 624-1406.

Also new on the market is Panorama v3.0. What, you say, v3.0? But I never heard of versions 1 and 2! Well, you may have.

In an earlier life, the program was the original landscape generator for the Amiga, Microillusions' Genesis, the Third Day. Although the program has grown in capability dramatically since its first release, it doesn't quite match VistaPro or Scenery Animator in the output quality department.

It doesn't render into AGA modes, but you can create pictures in AGA screen sizes, save them as 24-bit IFF files, and use a program like ADPro or the shareware Rend24 to render the pictures in AGA modes.

Although the package isn't quite as up-to-date as its

competitors, it does have some nice features, it will render pictures in up to 8.000 x 8.000 resolution (memory permitting). and offers really neat control over water in the picture - the waterfalls are just amazing.

And while Panorama's landscapes might seem a bit more artificial than the others, its fog effect can't be beaten - this program lets you simulate ground fog and haze, instead of just hazing out the entire picture.

It doesn't directly load DEM files, but includes a utility called GeoRama which will load and combine DEM them. There's plenty to play with here, too - the package includes three disks packed with DEM files and example pictures.

An ARexx port can be used to automate rendering to other boards such as the Video Toaster or FireCracker 24.

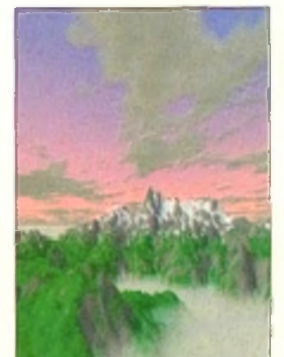

or to create animated passes over the landscapes.

Panorama is available from Push-Button Publishing/ Inventure, 114 Market St., Morrison, Colorado, 80465; phone (303) 697-5270; fax (303) 697-5260.

*Vista Pro 3.0* 

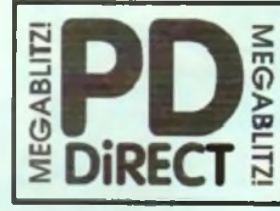

#### **UTILITIES**

POU 14 AIR TUNNEL SIMULATOR (F)<br>POU 11 FISM4144 ANALYTIC 5 SHEET (F)<br>POU 99 HAM RADIO UTILITIES (F) 5 DISKS POU 101 MENU MAKER<br>POU 103 LABIL DESIGNER II)<br>POU 103 ICON MAKER IO POU 104 ICON MANIA (P) »OU 104 CROSSWORDCREATOR.i l POU 131 FIXOISK IP **POU 344 ANAL PCEMULAIOR FL SFAREWARI ELMO**<br>POU 347 ATAIN ST **ENULATOR** E INGLISH POU 341 ATAB STANLIATOR (1805)<br>POU 341 ZX SPÉCIRUM LMULATOR<br>POU 341 ZX SPÉCIRUM LMULATOR<br>POU 370 RLINAAS (1817)<br>POU 375 MID 3.10 (MASSE ID WIN MOI (P)<br>POU 373 MEARMORALR V3.3 (1917)<br>POU 383 SPÉCIRA PANR V3.3 (P)<br>POU 383 SP POU 384 <mark>disk master (1.1 ft)</mark><br>Pou 344 Su<mark>ctrocad (1 4 -</mark> Smarwam Design<br>Program (P) POU 344 AMIGAFOX DIP PROGRAM IPL POU384 400 BUSINESS LETTERS (U)<br>PDU 319 B.AASI II = EXCHLENT, IAST (IATABAS) (P<br>POU 344 AMIBASI PROFESSIONAL 2 .PT<br>POU 344 AMIBASI PROFESIONAL 2 .PT POU 199 D-COPY V2.01P|<br>POU 403 NORTH C #2 0ESKS (P|<br>POU 403 OPTI UTILS #1 = GIEANI IP|<br>POU 408 OPTI UTILS #1 = EVEN MITH: (P|<br>POU 404 GEUONILL FONTS #1

#### HOME BUSINESS PACK

IMIS 3 DESK PACK - CONTAINS TEXT INGINE VALA<br>WORD: POCESSON, IFBASI = DATABASE, VEHCALC<br>SPIRAPSHIET, OTPPEICOAN, MODUSINES LETTER<br>BUSICAELAS CARD MAKUL MARKING UTLSARD AFORMS<br>DISICAELAS (04:00 i/Ae00 comportible)

#### A MUST (OR HOME BUSINESS USERS I

#### <span id="page-16-0"></span>£12.00

POU410 SUPERSOUNDII – THIS IS 11 N LICENCEWAKE<br>VIRSION NOW RELEASED AS PO IME MSI SAMPLEK m ipin)<br>Pou4ti imploolii‰ o. ijxč cumpelssiunuin ipi

POU 413 HARO DRIVE UTILS *f'l* POU411 PROFESSIONAL0 COPY.3.0 IXC1UINII POU 414 SID \*200 NEW VERSION OF I HE BES1 Macmrr uiutr fi shaiiwa»

POWER NELECONDE EN MEY POUS EN ANN EN MARIE EN ANN EN MARIE EN ANN EN MARIE EN ANN EN ANN EN MARIE EN ANN EN A<br>CHE DISK COPIER (ANN EN ANN EN ANN EN MARIE EN ANN EN ANN EN ANN EN ANN EN ANN EN ANN EN ANN EN ANN EN ANN EN A

FOU A11. AMOS UPDATER ¥1,94 (P)<br>POU A17. PRINTER DRIVERS -SIAKLCTO, HP.D.LSCICT

4 PAMIJII PIUS MANY OTHERS Fl POO 43\* KINO JAMES Btau CI AMU UIEXIWIIM ON 10UR DIS

POW43' BPAINT FONTS - EXCITENT OJI N'PASIL lowin cin 2 dents 19<br>Pou 443 - Po-Task . Iamarware pc emulaice 19<br>Amou 191<br>Amou 191

#### CUP ART PACK

IHS BANAN NE . . . f l u . l three to the state of the same of the same of the same of the same of the same in the same of the same of the same of the same of the same of the same of the same of the same of the same of the DIRS IO W CHARACTliv raoOMITOCUSI CIF M l AVAKAMI A> ANT MBO' ASOO.'AAOO  $0.000$ 

#### £15.00 ALL 13 DISKS FOR ONLY

#### POU 454 TYPING TUTOR PDU 437 **WORD POWER** POU 438 STAR PRINTS DRIVERS THEFT AMO COLOUR CHARA **FAMILY** CHIEFCT FHOM INTANI (IN

POO 441 (REECOPT vla HN O WARDED COPULI (m. 1994)<br>POO 444 FRELPAINT - ARI PACKAGI WITH AMM (p. 1995)<br>POO 444 (RELPAINT - ARI PACKAGI WITH CODITY)<br>FROM 10x1 INCS, THE UEIMARN PRINT VIBLIY (m.

#### **EDUCATIONAL**

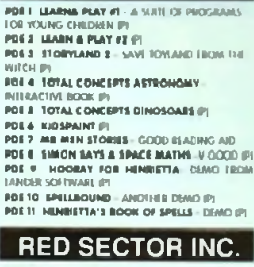

PDU 401 RID SECTOR DEMO MAKER - WITH DIDES<br>POU 444 RSI EXTRAS 41 POU 393 RSI EXTRAS 42 POU 3%1 RSI VICTOR ORJIET EDITOR<br>POU 3%4 RSI FONT IOITOR<br>POU 3%4 RSI FONT IOITOR<br>POU 342 YSA VECTORRAUS EDITOR<br>POU 343 YSA VECTOR PFHGNIS

# **THE ONE STOP SHOP FOR** *AMIGA* **PUBLIC DOMAIN SOFTWARE**

#### **GAMES** GAMES CONTINUED PDG 134 ASK24 - DOOCY, CA MARIO

POO 1 STAR TREK II, BICHIES VERSION 7 DISKS (P)<br>POO 3 STARTRSR BY ERIC GUSIAVSON, 3 DBKS,<br>ISO 2 DEVES, VER OO PAROHAIL (P)<br>POO 31 PAIR IT I EDUCAICHEAL (P)<br>POO 31 PAIR IT I EDUCAICHEAL GAME (P) FDO 44 FRUITANACHINI, POOL 4 OTHERS<br>POO 80 SEALANCE USIBMARME SIM GAME (P)<br>POO 40 AIR ACE RUIMWII SHOOT FALLER (P)

POO 41 ELECTRIC TRAIN SET HI POO 41 *28 SPE*CTRUM GAMES #I INC IMUIAIOB<br>PDO 43 ZX SPECTRUM GAMES VOL 2 INC EM #1 POO TO 08191 - VIRY COOD PIPI (GAM4 (P)<br>Poo 71 Llamatron - By Jilit Minite<br>Poo 73 Tanktris - The Jilit Minite<br>Poo 73 Tanktris Cams : Aqqicine game (P)<br>Poo 77 Star Trik The Nuxt oimiration | ||Y

- IIBRY MONTOSH HI RES GRAPHICS IPI<br>**POO 83 JEOPARDY** i RISK TYPE GAM I IP POG 14 CRAZY SUE
- POOL 47 AMIGA<br>POOL 47 AMIGA COLUMNS WILL BE VIOLET POO 84 REVENGE OF THE MUTANT CAMELS BY Jill MINIES POG RY . MEW STAR TREK - BY JIM BAIBIR, 2 DISKS.<br>POO 91 LICEND OF LOTHIAN - ULTIMA TIPK
- advinturi (p)<br>**PDO 93 ASHIDO** Orchiai 161 Game (Good\* (p)
- POG 94 LEMMINGOIDS LIKT ASILIKOIDS MYNOI<br>PDG 95 INTERNATIONAL CRICKET GOOD<br>MIAREVEARE GAME, VERY FLAXA6U (F)

#### GAMES PACK

(MS NEW 17 DESK PACK HAS All 09 TK LAIIST AND MSI IV GAMES IHEYAR1 EASY IO USE AND vltY Good qualiiy All ARI COMPAIIBU 'AtIII AV0D./A40D

# A MUST IOR ALL GAMERS

PDG 102 TOTAL WAR - SIKRIYGY GAME (P)<br>Poo 104 E-TYPE II THI CEHNIVIT ASIIHOCIS (P)<br>Pog 106 Mama - Shooi saddam & Ihii wagki ARMY (P)<br>**Pog 106 Airport** (La1C Smuila10R (P)

WE NOW STOCK ALL OF THE ASSASSINS GAME<br>DISKS THEY ARE WELL PRESENTED, EASY TO USE<br>AND CONTAIN ALL OF THE LATEST AND BEST PD<br>GAMES...OREAT VALUE "TAKE A LOOK!

# POO 109 ANFL TANK MOLLEPIDI, AMKAMAS CAVI RUVMR, AVATSIS<br>**PDO ITI-ASMA** = MIGA BAH, DRIFI (P fog 112 - Asm4 - Jumiye, Gomoku, Cracker.<br>Jumpy , Iurbo Duli, kloncyki fil POO 113 ASI4S 0 CO IOOLY, EEIAHA106, RAID (P)<br>PDO 114 ASI44 - DOWNHU CHALINGI, PACMAN<br>17, MEACAMACHC ILAMASIWEUIRK<br>PDO IIS ASI42 - DESIINAIKON MOONBASI, TRU,<br>MIGHIWORKS, CIOUD RUMKII PDU 114 ASHA ... IE ACL IL H BALL, MJMBER FLIN. BLER, SNAKI PH<br>**PDG 118 askato** frokout , I scap<u>l,</u> sys, Prfluni, (P) POG119 ASM 11 DAD, CONKILL MINIER OF HANOI EEVWASI, THIPPIN IP)<br>**PDG 110 AS111** - CAB, ILANA1R0N, PONJIE PCNC.

M POO 121AS19I3 HALL ASTEROIDSl TW91 IRIS. PIOCK H. yjUAMME. 4MCAIRA1ION Fl POO 121 ASHI4 CIINA CHAIUNGl (. AMIGA COLUMNS Fl

# **ASSASSINS PACK** IHISISANtWCailCnONOI I1KHR>!3S ASI GAMES DISKS TKEE ARE OYER KV GAMES. AU M1NU DEIvEH YIBVfASV l<) irX V U 10\* l\*U w s AU 35 DISKS FOR ONLY.\_\_\_\_

£34.95

POG 123 ANJITE BALTIT CARS, MAMBA MOVI<br>POG 134 - ASI ITO + PACMAN, IVASILIANDS, DI<br>IANWA MISSION X FITIANAN, CAFINDA, TOMCAT,<br>POG 185 - ASI ITO TETANAN, CAFINDA, TOMCAT,

IrjGbeaSiir Fl POO It A ASH1S OMEGA RACE. SKY IIYIR. KNKY

**NEWARE, ANGELISA (1918)**<br>**BRANC, ANGELISA (1918)**<br> **BRANCOLLA (1918)**<br> **BRANCOLLA (1918)**<br> **BRANCIOLLA (1918)**<br> **BRANCIOLLA (1918)**<br> **BRANCIOLLA (2018)**<br> **BRANCIOLLA (2018)**<br> **BRANCIOLLA (2018)**<br> **BRANCIOLLA (2018)**<br> **BRA** 

PDG 144 ASI 434 - ONE ON ONE. SEWERE 9. INJ DV.

- IAAMSPLANI.F)
	- *HOW TO ORDER* MasterC.ru

DISK PRICES .. £ 1.75 each

» - » ------------------- £ 1.50 ooch 2 0 \* --------------------- C U S N t h

 $P =$  Compotible with A600 / A500 Plus<br>Portage & Packing is FREE on all orders of 3 disks of Portoge & Packing is FREE on all arders of 3 disks or<br>more less flian 3 disks please add@1.00 Europa add 25p per disk Rev' o! World odd SOp per disk.

PDG 141 - A11411 - PONC,SHAW PH,JUMP<br>AROLL,CYNTINI TIX (P)<br>PDG 147 ASU49-HIW CARO GAMIS (P) POG 148 ASIT40 PUZZIL COUKCIION IP)<br>Poo 149 Minii Swupta - Simuae 10 Windows **VERSION IN** 

FIAG CAICXt. MAD BOMBER Fl POO 137 ASIFt\* COC. ROME. NOVA HBOC\* BALL. AIIACKS, QUADRIX (P)<br>POO 134 - ASI430 - CHROME, IANK AIIACK, ICIAL<br>IIRE, BOUNCE'H'BIASI (P) POO 139 ASITANIASI P)<br>POG 139 ASITJI - ISHO-O-MAIK. CRA/Y PPES.<br>ARAJAAN KENINJINNA ID ARA/MAX, REVOLUIDN F)<br>POO 140 ASH331 - (NOR THE FIGHTER, SEC CINE (I)<br>POG 141 ASH434 - 19AN BLA/EU, O BU, RUSH HR F)<br>POG 141 ASH434 - 19AN BLA/EU, O BU, RUSH HR F)

#### **DEMOS**

- POO I ANARCHY OSMO<br>POD 3 ELVIRA DEMO
- 
- PDD 3 (KVIR BIMO)<br>PDD 31 ANICKY "OOM 10 4 1<br>PDD 31 ANICKY "OOM 11"3 GBSCMI 3"<br>PDD 33 ALD SACTOR GUMO 44<br>PDD 34 ALD SACTOR GUMO 44<br>PDD 37 ALD SACTOR MISON CHO 6"<br>PDD 130 ALD BIMO 4"<br>PDD 130 ALD BIMO 4" (CHO 10 10 40 10 10 1
- 
- 
- 
- POO 177 BUDRAIN 3<br>POO 177 BUDRAIN 3 PHENOMENA ENGONA
- POO 184 PHENOMENA TERMINATOR
- POO 311 OODISSEY BY ALCAIRAZ -- NEARIY AN<br>HOUR OF BUSTERING VECTOR MOVIE WIIH WHUANI SOUND IV DOKSJ
- 
- POD 111 MAROWIND EY (ARCHIGEENT INTS (2015)<br>POD 114 (18) SYNGE INCONSIN 2018<br>POD 114 (18) SECTOR "THE 2016" (P)<br>POD 115 (18) SECTOR "THE 2016" (P)<br>POD 116 (MARIENT "HE THE REGISTION OF P)<br>POD 116 (AMARENT "HE THE REGISTI
- 
- 

# **ANIMATIONS**

- POA 12 STAR TREK AGATRON 42 (P)<br>POA 13 STAR TREK AGATRON A17<br>POA 3 MOONWALKER
- P0AI4 NAM CBAPF4CS PDA 80 WALKER II - 2 DISKS, 2M6 RHJD FL<br>PDA 82 AGATRON "ENTERPRISE LIAVING DOCK\*'A'

POA 123 STEALTHY MANOEUVERS BV ERIC SOIWAAI7 Fl PDA 301 ANTI UMMIN DMO *1* l«KS *V t\** Fl

**PDA 134 INI CARTION GAME:** 2 DESCRIPE (1985)<br>
2 DA 135 INZERI - RAY IRACEO, 3 DESCRIPENDO GAME (1995)<br>
2 DA 135 INZERI - RAY IRACEO, 3 DESCRIPENDO GAME (1995)<br>
2004 ISLE AT THE MONTES H - BREUNATIC LIGHTLE (1996)<br>
2004 I Hi Quality Version Available on AMIGALAND.COM

## **CLIP ART**

POU 483 WEDDINGS - 2 DISCLIP: POU 414 HOUSES - 7 DERS FL<br>Pou 461 fancy boroers 7 Ders fl PDU 484 COLOURING BOOK : ICILAL COLOURS (P)<br>PDU 487 MIN AT WORK : 2 DISS (P)<br>PDU 487 MIN AT WORK : 2 DISS (P)<br>PDU 489 MORNALS : 1<br>PDU 489 MORNALS (1<br>BDU 484 MYTHOLOGY (P)<br>PDU 484 MYTHOLOGY (P)<br>PDU 484 MYTHOLOGY (P)<br>PDU 484 PDU 447 WOODCUT CATS P PDU 488 WOODCUT DOGS F1<br>POU 470 ARCTIC WOODCUTS (FI POU 471 FARM WOODCUTS (\*)<br>POU 473 - MIXEO ANIMAL WOODCUTS (\*)<br>POU 473 - BIBO WOODCUTS (\*) POU 471 - BANNER ART (P)<br>POU 474 - VIOETARIAN CUPS (P) POU 478 BOSINESS (F)<br>POU 479 SAA**ORS, fishermeh, sea ufl** (f)

AU OF THE ABOVE ARI HUGE. MON DUALITY IM-AGES THE DISKS ARS AUTO BOOTING WITH **SUOLSHOW VIEWERS. MULTIPU SETS AND AVAIL-**ABLE AS SWGLE DESKS

POM 9 RIOI ON TIMI/ BAT DANCE 91<br>POM 19 BAD - MICHAEL JACKSON (1) POM 20 BAT DANCE (P)<br>POM 27 D-HIGH MEGAMULHC (I) POM 27 O-MOB ME POM<sub>22</sub>S DIGITAL DISCO POM 224 PROTON MUSIC Fl POM 327 HARDCORE III YOU KNOW IK iOOdl SPACIOUS POM 115 JESTERDAY- BYSANTY (P)<br>POM 212 GARFIELD SINGS POM 141 HASP \*3 2 7 DESKS. WEIL HEV1IWED (NOW

WWA 01<br>PDM 131 PET SHOP BOYS 41 HHITMIC/IC (P)<br>POM 132 PET SHOP ROYS 42 MARIN HJALX (P)<br>PDM 40 MIL VANCILUS DEMO 11<br>PDM 40 MIL VANCILUS DEMO 11

#### MUSIC MAKERS PACK

MED 3.20MUSICTDITOII, SOUKOTEACKR v2.0, STAR<br>IIIKKKR, 3 SONOS DISKS, 4 NSIRUMINTSOWKS. IMS<br>IS OUR BEST IIING PACK IX-SOO i/A600 compatible<br>A MUST FOR HOMI MUSICIANS I

**POM 30 DIGITAL CONCERT!**<br>POM 30 DIGITAL CONCERT !!<br>POM 31 DIGITAL CONCERT !!<br>POM 45 MAM! VICE "CONCERT !!<br>POM 91 MAM! VICE "CONCERTS THEMS" !!!<br>POM 93 H IT DEMO 4!!<br>POM 137 FLASH GODDON - 2 DEMS P|

POM 130 TRIPPIN' IN THE BLACK JACKSON, SLA PI RBI

#### SUPER SOUND 4

THIS IS THE LATEST VERSI SAMPLING SOFTWARE BY IL II. I I WILLADD REVERE<br>AND LOADS: OF OTNER RILAL-TIME FX TO YOUR SAMPLES. COMPATIBLE WITH MOST SAMPLIN HARDWARE. IT IS NOT PO ANO ROYALTIES ARE PAID TO THE AUTHOR 01 *petimor (p<sub>)</sub>*<br>*Potatively the best... At any pece i* 

£4.99 **POM III HACKTRICK SOADSAMONEYS 11** POM 130 LAUREL A HARDY I 2 DISKS (F<br>POM IBS PARASITES KLF POM 72 POPIYE MEETS THE BIACHBOYS (F)<br>POM 82 FREDDY KRUIOIR<br>POM 62 KIFRENS JUKE BOX POM 104 BASS X #8 POWER RIMUX<br>POM 105 BASS X #4 SIDNEY YOUNGBLOOD (F)<br>POM 214 NASP IV = 2 WSCS, LATEST VERSON (F)

CATALOGUE DISK

OUR MEW DATA BASE CATALOGUE CON-TAINS DETAILS OF OUR COMPLETE DISK<br>COLLECTION | TO RECEIVE YOUR COPY<br>SEND 3 FIRST CLASS STAMPS. ALTERNA-TIVELY, YOU CAN HAVE ONE FREE WITH YOUR FIRST ORDER ON REQUEST

# ASSASSINS PACK 2

tras Aus New Pack of 35 U&Kscontabis Thi<br>LATEST AN GAMES DISKS I 3b 10 JO I (MCI AGAIN) IHEY ALE - CRAMM40 WITH ALL OF THE LAJISI AND<br>REST PO GAMES. IUIIY MENU DRIVIN AND summi<br>TO USE, A GREAT SKOUET PO OUR ONGHAN<br>ASSASSINS PACK OR JUST AS 0,000 ON THER CWN AU 34 DE5KS FOR ONLY NOT DESCRIPTION £34.95

LICENCEWARE PROGRAMMERS AS YOU MAY BE AWARE THE DEJA YU<br>LIBRANY HAS NOW CLOSED, WE ARE<br>FUTTING TOGETHER PROPOSALS FOR A<br>BETTER LICENSING SYSTEM, WE ARE<br>CURRENTLY LOOKING FOR GOOD QUALITY<br>PRODUCTS TO CONSIDER FOR INCLUSION<br>IN QUR LIGENCEWARE WILL SLIGHTLY HIGHER. AS WILL THE ROYALTIES^ PAID TO PROGRAMMERS IF YOU WOULD LIKE FURTHER OETAILS EITHER CALL OR WRITE TO US AT THE ADORESS BELOW

#### **LATEST DISKS**

PDU 314 V-MOAPm \*1.21 lA ltil VdblON Of IMS G61AI PD M06PHWG PPOG8AM IP) POA 136 AUIIO SPECIAL EDITION SUM SHOW OIBUI KOCUCT BY IRACIMI11 V GOOD 7 DESKS ll'l PDU \$18 GAMS TAMER V2 3 (P)

**VISA** 

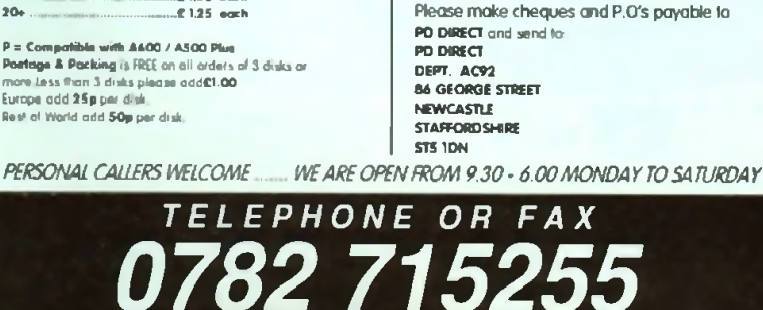

PAYMENT

We accept all major credit cards

#### **MUSIC DISKS ■ LATEST DISKS**

POU 444 AMOS COMPILLE UPDATE vl 34 61<br>POU447 NUKSYLSB-150DAMKILIERWB7.001811<br>POU 480 SCALAALL FÖNTS-11 11215 (31 p)<br>POU 480 SOUNO TRACKER \*2A (?) POU 441 NOISE PLAYER Y 4,9 (F)<br>Pou 488 MAZE MAPPER - A MUSI 106 ALI OF YOU<br>ADVENIURERS (P) **PDU AB1 INUCULAR FONTS - CUI N PAML IONIS.** 

visy good quaity fli<br>PDU 482 - Geugnite Fonts B Moin III (CBFI<u>1.</u>

SUPUEB (P)<br>**Pou4A3 Géugnite Fonts III.** beleman Again! (P)<br>**Pedaga Si**uaj Wami, very Good! (P)<br>Pedgaam Siuaj Wami, very Good! (P)

**KICK 1.3...**<br>THIS SUPER DER IS NO AMOURE TO COMPATIBITY<br>PROBLEMS FOR ARROW AMOUNT AND COMPATIBITY IN ANALY MANY OF VIOUR UNITARILE DISKS WORK ON<br>THIS AMAZE MANY OF VIOUR UNITARILE DISKS WORK ON<br>WIRLO OF 3 O USER ... RECOM ONLY......£1.75

THIS HAS GOT TO BE ONE OF THE BEST DISKS<br>THIS YEAR ......

POD 330 XPOEE OIMO - IIV SILINIS 2 DISKS IPI<br>POD 331 WILDFIRE MEGADEMO<br>POD 331 MAXIMUM VILIÕENY DEMO<br>POU 484 TACK 1.2 - ANIMATION OOKSTE IUT (P<br>POU 484 TACK 1.2 - ANIMATION OOKSTE IUT (P

PDU 447 TBX1 ENGINE 4.0 LLAIESI VIRSION OF<br>IHIS GREAT WORD PROCESSOR NOW WIIH (XC.<br>BRITNH SPILE OHIOISR (P) POU 448 ASOO PLUS EMULATOR (OAD) KICICSIAAT 2.0 PFIO MIAADRY - BRILIANI '<br>POU 48\* PROTRACKIR v3.0 = GOOD MUUC IEACKIR (P)<br>**POV 490 orinder** - Graphics Comyediany I ROM PC/MAC IO AMIGA (P)<br>**PDU -491 -QMJ vilji** II: III (LOJA6I18NION MANULLIARU HULA IN 1990 (COMPONENT)<br>MANULLIARU WHOM III (DATABASE CHI STAR 1990) POU 492 WHOM M -DAIABASE ON SIAB ISIK<br>AND ING - VIRY GOOD ! (1) POU 493 PERM CHECK PUIS GOOD (F)<br>POU 494 DATABAEES-BOAS! 1 X CAIAFIBE

ADDRESSIN A VISCOVAXE (F)<br>POG 180 AMARI PACAVAN ORLUXE, LEAP IL<br>TRACION BEAN, HELLEONE 182 (f)<br>POG 181 ASBARI (SUAGA 192, DOSS IN SPACE,<br>POG 181 ASBARI (SUAGA 192, DOSS IN SPACE,<br>POG 181 ASBARI COTOTHILLO, INTERIOOS,<br>POG 1

POC 113 ASI444 GALAXY'23. MX I ON MINISTR .<br>PDG 164 ASI443 KASHI KUMQUAI, O-IEE, IHE BIARE 2,2, B CASILI, PARCHÉISE, ILSERAI IP<br>**PDG 1EE E-TYPE II** CLASSSIC ASTERCIOS IPI **PDG 186 FIGHTING WARRIORS (IN) AT ANOS** MAT IM UP RICOMMINDED fl'l

MORE NEW CLIPART

POO 323 HALFBRAIN EUNSTOW OIMO R ILIK)H<br>POO 324 ANARCHY 30 OEMO II FL<br>POO 324 ANARCHY 30 OEMO II FL<br>POO 324 STATE OF THE ART IRACHIALLE FL<br>POO 324 STATE OF THE ART IN HANT LESIGN<br>PICOGRAM, WILL REVIEW D FL

POU EOO TV A VIOEO GRAPHICE - 1 [XbKS, A<br>SUIYIEB SI I I OK I HI VIDEO III UNG ENTHUSIASI IP POU 304 HARUOUM VIDEO PONTE 91 F) POU 307 HARLEQUIN VIOEO FONTS 92 51 PfcU 504 HARLEQUIN VIOEO CUPART ll'l NEW FOR *A M IG A* A1200 & MOOO PDA 180 WIIAND SCIENCE AGA SUUESHCW 41<br>PDA 151 WIERD SCIENCE AGA SUUESHCW 02

**PDA 152 WIRD SCIENCE AGA SUISISCHE AGA**<br>**PDA 153 WIRD SCIENCE AGA SUISISCHE AGA 163 SUISISCHE AGA SUISISCHE AGA 164 SUISISCHE AGA 164 SUISISCHE AGA 164 SUISISCHE AGA<br>RISTISCHE AVENI HAM SUISISCHE WAR 165 AGA<br>PDA 154 SUPER** 

H O 324 MINOWARP ANOIMR HAM HOSE POU 504 GOLF SCORE VI.84 FL<br>POU SOE PICTURE CONVERTOR IRA ANDIHAE

PC 10-AMPAR IF (ORMAL CONVERCION (F)<br>POU ERO KOM ERFENOW GENIEATOR V2 2 (F)<br>POU ERO KOM ERFENO (F)<br>POU ERO KOM ERFENO (F)<br>PON I, MARL BAAL HYTMCAL, SUPIR RITIARI<br>PON ETA ADDRESS PRHY V2,0 - ADDRESS (ARI)<br>UTUTY (F)<br>UTUTY (F

UIRISTES<br>HNU E13 ASSASSINS AUDIO MAGIC vol 3 D LOADS OF PLAYERS, FRACKERS & MUSIC WPPERS

**PDO 158 TIJLAS CHAINSAW MASSACRE - A** MHUANI GAMI (POSSINY CMA1ICI WIIH IHE)<br>CHOP (M-UP CONSTIUCIION KILINDI 708 KILSES)<br>POG ITO\* CLASH OF TW IA4MRU 74APOUOMC<br>WAR SMULATOF 2 C8SKSPI

24 HOUR ANSWERING SERVICE YOU CAN NOW SIND FAXES OR UAVS YOUR<br>ORDER ON OUR ANSWERING MACHINE – 24<br>HOURS A DAY 7 DAYS A WEEK AUGUST SPECIAL OFFER ANY ORDER OVER **£12,00** RECEIVED DURING<br>THE AUGUST <u>WILL AUTOWATIONLY QUAURY</u><br>FOR A **3.5\* DISK DRIVE CLEAMNG WT**<br>(WORTH £.i 99i **ABSOLUTELY FREE** 

*OfTW tNDS 31ST AUGUST* 7*993 (ACC.*

WIH IULL DOCS @

PDG 157 CRAZY SUE II IP

POU 4\*8 TRAVEL (1333)<br>POU 4\*8 GOLF HUMOUR 2012<br>POU 4\*8 US NAVYP)<br>POU 4\*9 FAMILY SCENES<sup>3</sup>I<br>POU 4\*9 FAMILY SCENES'I I<br>POU 4\*8 SOY SCENE - LANDSCAPES 91<br>POU 4\*8 SOY SCENE - LANDSCAPES 91

# ■ C O M M E N T

**AL** offices today<br>describing a game that until now would have<br>been impossible to produce on the Amiga. Full<br>256-colour backdrops, megabytes of digital stereo music, press release landed in the AC offices today describing *a* game that until now would have been impossible to produce on the Amiga. Full acres of animations, and all on one disc.

The CD32 release of Diggers from Millennium is important in two ways. First, it is one of an initial wave of about 20 titles which will be released for the new Amiga (see this month's news for full details of this spectacular new machine) to take full advantage of the potential offered by an AGA chipset married to a CD drive.

Secondly, it is released one full month ahead of the A 1200 version despite the fact that there will be many more Al200s in circulation than CD32s on the game's launch day.

It is obvious from the enthusiasm with which games houses have greeted the new machine that it cannot help but be successful, and it is this sheer enthusiasm which will drag CD32 past the chicken-and-egg barrier.

On the launch of any new hardware platform, the most important question is always going to be "how much software support does it have"? and only games companies can provide the answer.

If there is no software support a machine will fail, and if the machine doesn't sell, no software company will put money into developing software for it-

This is the chicken-and-egg barrier, and it is one which Commodore seem to have successfully negotiated. Several major software houses have been working in secret with prototypes for almost a year to develop real CD titles which take advantage of the machine, such that on its July 16

launch the proud parent company was able to show off a range of 16 brand new games.

Taken in combination, CD32's AGA capabilities, fast 300k/s CD drive, and imminent MPEG add-on should make existing Sega and Nintendo consoles look very old indeed.

The world's first 32-bit CD console is streets ahead (for the moment) in hardware, and with the huge base of Amiga-literate software houses out there, many of whom have already started to write their company's second CD32 release, the software will quickly make Mega CD owners green with envy.

New consoles, such as 3DO, will close the gap somewhat, but it is unlikely that there will for a few years be any development past this sort of technology level in the console war. There is nothing like establishing a large user base

# With arrival of the Amiga CD32, that hedgehog better get outta town while the going's good

Sonic?

and milking it dry to make those balance sheets look rosy, and constantly changing your hardware is no way to build up a user base.

**High noon**

The one dark cloud on Commodore's horizon is the spectre of Japanese marketing muscle. With the best will in the world, it is difficult to sell a product to compete with Sega and Nintendo if the two giants have marketing budgets many times in excess of your own, even if your technology is superior.

Remember Betamax video recorders, that classic case of superior hardware losing out to viciously marketed but inferior competition?

#### **AMIGA GAME FAIUS**

Commodore, realistically accepting that they will not be able to out-advertise their oriental competitors, are putting their faith in the legions of Amiga game fans and the brand name of what is still the most popular home computer in the world. we might even to have successfully percuted. Several able to out-advertise men themal competitions, are puttings who he many, ineferince, CD will be better to the mainter of the US companies who we have provided at the US

> If high street dealers and the independent shops which are the life blood of the Amiga industry - pick up CD32 and simply demonstrate it to the public, say Commodore, sales are guaranteed.

> So confident are the Maidenhead crew that they predict sales in the hundreds of thousands world wide after only a matter of months, and are putting great efforts into MPEG and CD32-compatible drives for the rest of the Amiga range.

> If Commodore can be believed, the drive for the A1200 will appear before or around Christmas, though if the A570 saga is anything to go by "Christmas" might stretch to next Easter.

> Commodore's sales predictions are probably a bit overoptimistic, designed perhaps to add to press hype and launch day excitement than anything else. However, it

takes only a second or so to work out that the latest Amiga has one priceless advantage over every one of its predecessors. It is virtually pirate-proof.

Though large scale piracy will always be a threat, such criminal rackets are identifiable and can be policed. It is the computer club and the school dinner time which will cease to pose a commercial threat once CD becomes the norm for games.

The inevitable, and marked, superiority of CD games over those restricted to a few floppies will force game lovers to migrate to CD32, and as every game they buy is unpiratable, the games companies will be able to recoup their development costs without worrying about every game sold ending up in dozens of Jolly Roger disk boxes.

In theory, therefore, CD will be better for the punter offering much better games, and better for the industry. have abandoned the Amiga come back into the fold now

that they needn't worry about piracy.

How much improved would the Amiga leisure scene be if the majority of games sold were full AGA 256 colour titles with massive scenarios, superb stereo music, and graphics to stop a bus load of bored school kids at 100 paces?

If all else fails, we should see the end of a long running issue within the piracy debate. Many representatives of the software industry have, over the years, stated that piracy was the main reason for software prices soaring to their present ridiculous levels.

With the advent of CD32, this excuse will have disappeared, yet predicted prices for the first batch of games point to a price range of £20 to £40, more or less exactly the same as floppy-based games. What is wrong with this picture?

# **The AC team**

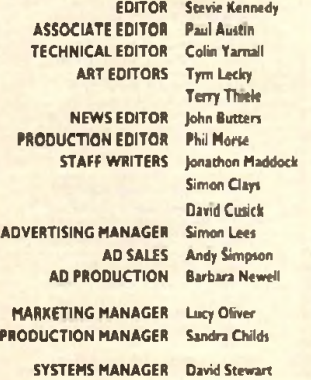

CIRCULATION DIRECTOR David Wren DISTRIBUTION COMAG (089S) 4440SS

SUBSCRIPTION 0SI-3S7 2961

Member of the Audit Bureau of Groutstons

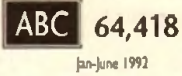

Published by Europress Enterprise Ltd. Europa House. Adlnjeon Park Macclesfield SKI0 4NP Tel: 0625 878888 Far. 0625 850652

CHAIRMAN Derek Meakin MANAGING DIRECTOR Lan Bloomfield

> $\sigma$ CorerDish Hotline 0625 459766 *Thundcy,* 2-5pm *only*

We regret Anips Company cannot offer technical help on a personal basis rther by telephone or in writing. All reader enguries should be sed to the address in this paied for possible publication

Amy Compane a or ndependom publication and Carrimadure Business.<br>- Mochines Ltd one act responsible for any of the orticles « illut «usua  $df$  for any of the apstars express

© I 993 Europress Emerpree Ltd. No material may be reproduced in whole or a part without written permitrica. While every care is taken. the publishers cannot be held legally repormible for any errors in articles. **Istingt or advertisements** 

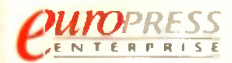

For five years Amige Computing has been the leading magazine for Amiga enthusiasts. As a key member of the Europress magaxine group. Amigo Computing promises to inform, educate and entertain its readers each month nidi the most dedicated coverage of the Amiga available.

Amigo Computing • Atori ST User • Alon ST Renew • PC lodey Acom Computing · GB Action · Amigo Action · ST Action • Commodore Force • Sege Force • N-forte • Amigo Force \* Sod fofiuente • Super Acted • *K* Home

> Printed in the United Kingdom by **BPCC** Ltd, Cortisle

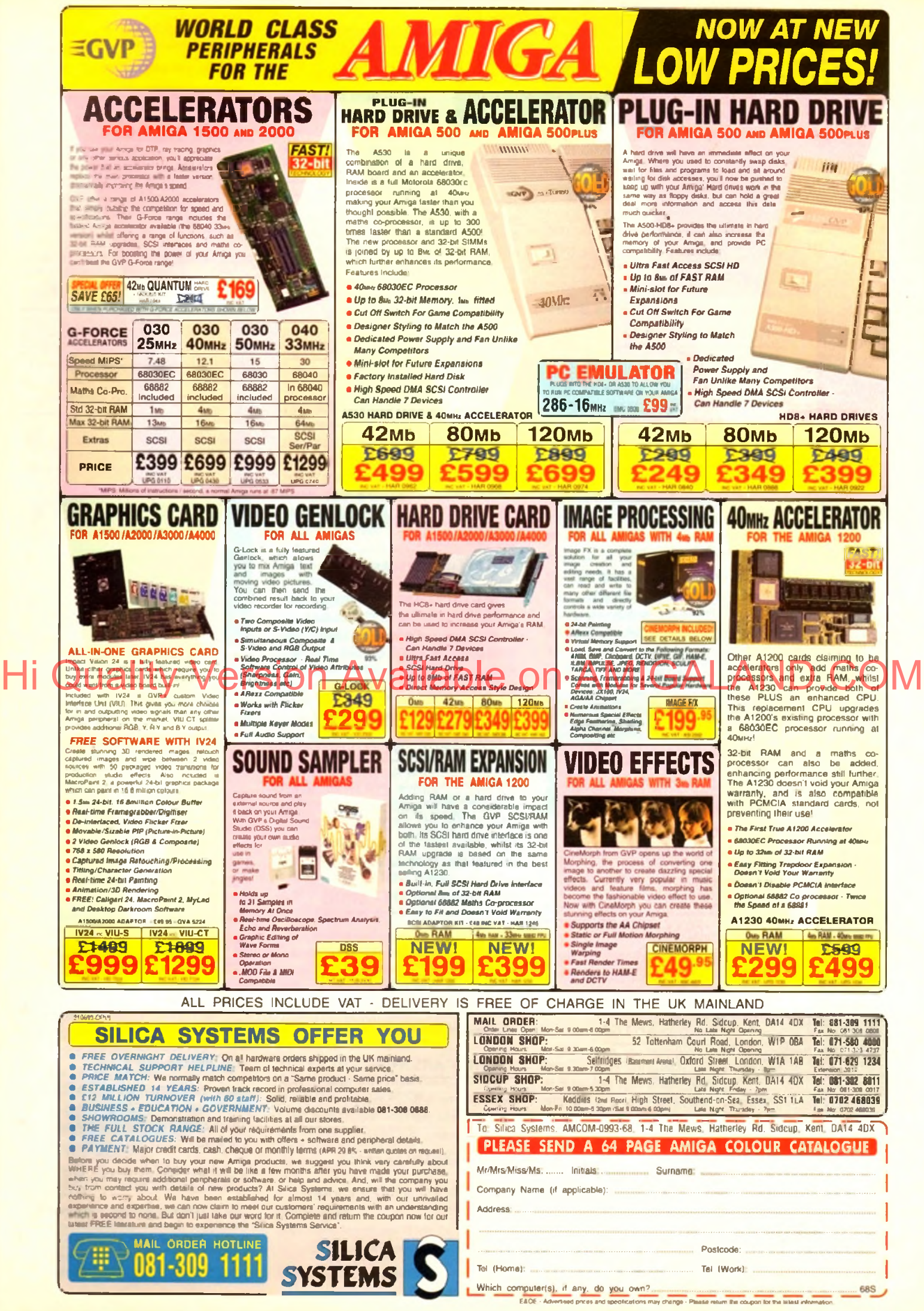

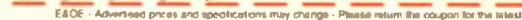

# technical hotline 0234 841882

#### POUERSCANNER V3-0

The awarding winning PowerScanner is able to scan from 100 - 400DPI in 64 greyscales. The scanning software included allows you to edit and manipulate any im age you scan.

The scanner interface includes a through port for a printer.

#### **POWERSCANNER V 3 .0 .................£ 9 9 POWERSCANNER INC. OCR ...£149 OCR SOFTWARE O NLY .................£ 4 9**

#### COLOUR POUERSCANNER

Scan 100 - 400 DPI in 4096 colours, with the Colour PowerScanner. The scanning software included allows you to edit and manipulate any image you scan.

The scanner interface includes a through port for a printer.

#### **COLOUR POWERSCANNER ....£ 2 3 9**

POUERSCAN UPGRADES

If you consider your scanner system to be inferior to the Power Scanner, we will upgrade you tsoftware and interface. HO QUality Version Available to the forcer Sconner (MII GEARD 1994) September 2017

**V3.0 UPGRADE** (INC INTERFACE) ... £49.95 **V3.0 UPGRADE** (SOFTWARE, SEND SAE) £15

EPSON GT-b50D

High resolution 24-bit colour flotbed scanning from Epson. Scan up to A4 in size on this 600 DPI scanner. Comes with PowerScan software.

#### **EPSON GT-6500 (INC SOFTWARE) ... £799**

# EPSON GT-ADDD

High resolution 24-bit colour flatbed scanning from Epson. Scan up to A4 in size on this 800 DPI scanner. This is the ultimate in desktop scanning. Comes with PowerScan software.

#### **EPSON GT-8000** (INC SOFTWARE) . £1199

#### TRANSPARENCY ADAPTOR

Scan up to  $5''x_14''$  transparencies. Available for the GT - 6500 and GT -8000 scanners.

#### **TRANSPARENCY ADAPTOR......£589**

#### DOCUMENT FEEDER

Automatic 50-sheet document feeder for the GT-6500 and GT-8000 scanners.

**DOCUMENT FEEDER...................... £ 3 9 9**

#### ALOO MEMORY CARD

1MB RAM with bottery backed clock

**A 6 0 0 1M B RAM ........................£ 3 9 .9 5**

# PC5D1+ MEMORY CARD

Our RAM board is designed especially for the A500+ computer and comes with 1MB of RAM on-board to expand your memory to 2MB of chip RAM (fits in the trap-door).

### **P C 501+ M EM O RY CARD .......£ 3 5 .9 5**

# 1.5MB RAM BOARD

Fully supports 1MB of chip RAM and is fully compatible with Fatter Agnus (requires Kickstort 1.3 and ab ove, not compatible with A500+. Your Amiga needs to be opened, this may effect your warranty).

**1,5M B RAM BOARD ...................... £ 8 5**

# *LMB WITH THRU'PORT*

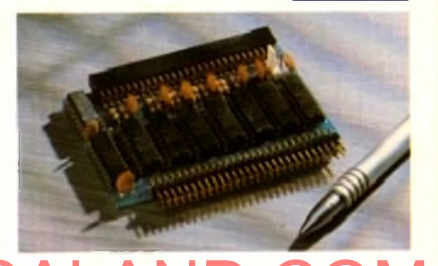

# Expand your A500's memory up to a existing 512K upgrade (works with 1MB chip RAM, 512K RAM must be 4 chip type or not exceeding 9cm in length. Your Amiga needs to be opened, this may effect your warranty).

**1MB W ITH THRU'PORT ................ £ 4 9**

# A5DD MEMORY CARD

4 Chip 512K RAM expansion with or without battery backed clock.

Free software included (A500+ compatible)

**A 500 CARD W ITH CLOCK ...........£ 2 9 A 500 CARD WITHOUT CLOCK ... £24** 

# A SOD AMB POWERBOARD

Expand your Amiga from 2MB to 8MB of RAM. Plugs into side slot, full auto config. and full through port.

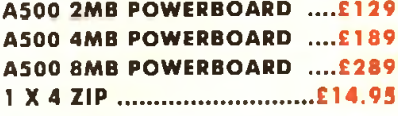

# AEDDD AMB POUERBOARD

2MB to 8MB RAM expansion for the A2000

**A 2000 2MB POWERBOARD ..... £99 A 2 0 0 0 4M B POW ERBOARD ...£ 1 4 9 A 2 0 0 0 8M B POW ERBOARD .,.£ 2 3 9**

# PCAA0B POUER DRIVE The award winning external disk drive

which includes Anti-Click (cures that annoying click), Virus Blocker (prevents viruses) and built-in Backup hardware.

The PC880B is available with Blitz Amiga, Blitz and X-Copy or Cyclone compatible (this drive is only available to registered owners of X-Copy Professional. You must provide proof of purchase of X-Copy Professional). The drive comes in a choice of two colours, black or cream.

**PC880B WITH BLITZ AMIGA ....£60 PC880B WITH BLITZ, X-COPY ..£75 PC880B** (CYCLONE COMPATIBLE) ......... £65 **PC880B IN BLACK CASE ..............£ 6 5**

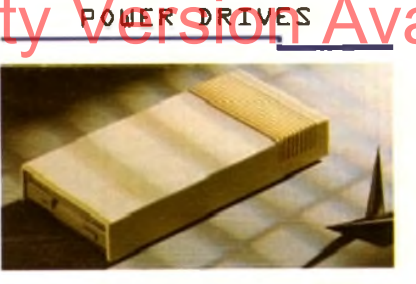

D

mo<br>o

#### **PC880E ECO NO M Y DRIVE ..£ 4 9 .9 5 PC881 A 500 INTERNAL ............... £ 4 5 PC882 A 2 0 0 0 INTERNAL ............ £ 4 5**

#### POUER DUAL DRIVE

Two high quality disk drives built into one compact unit, the drive includes the same features as the PC 880B disk drive.

#### **POWER DUAL D R IV E ................... £ 1 2 5**

# BLITZ AMIGA

Backup disks at lightning speeds, and stop all external drives from clicking.Blitz does not let viruses from being written into the bootblocker. (The 1988 Copyright act applies)

### **BLITZ A M IG A .................................... £ 1 5**

## FLOPTICAL DISK DRIVE

The Floptical stores 20MB of data on a 3.5" disk (a SCSI interface is required).

**FLOPTICAL A 2 00 0 KIT ............... £ 2 8 9 FLOPTICAL A 500 EXTERNAL....£ 3 8 9**

A wide range of Amiga's are available.

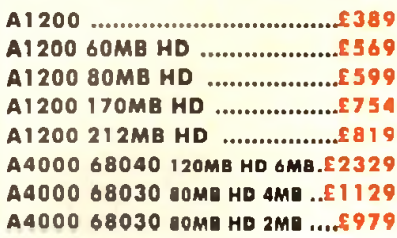

#### MONITORS

A wide range of monitors are available.

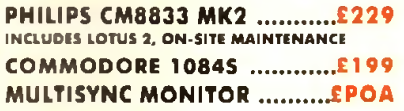

#### ICD PRODUCTS

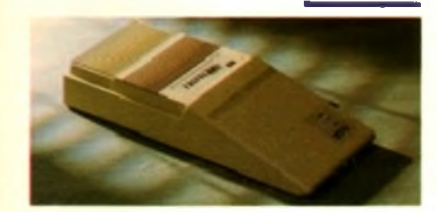

**ICD sole distributor. Trifecta is SCSI 2 or IDE compatible. (Trifecta EC is only IDE)**

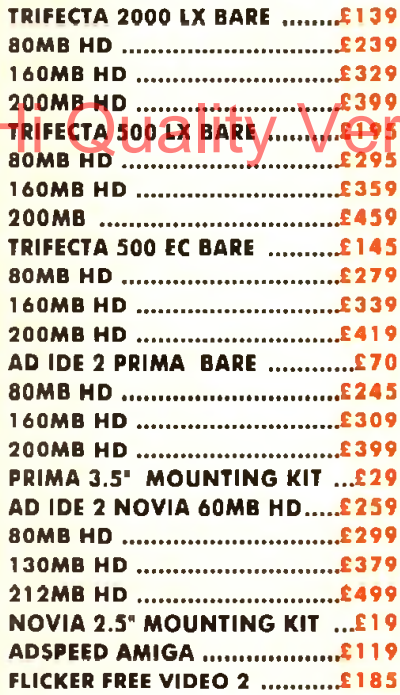

#### **ELECTRIC FINGERS CLUB**

The Power BBS is a bulletin board service. Phone 0234 841503. Speeds up to 16.8K

#### SUPRA MODEMS

**SUPRA FAX MODEM+ ............£119** (INCLUDING PSU, CABLE AND SOFTWARE) **SUPRA FAX MODEM 32BIS ....£249** 

#### HOME MUSIC KIT

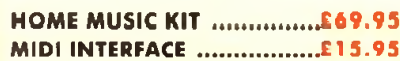

A 40 MHz 68030 EC accelerator.

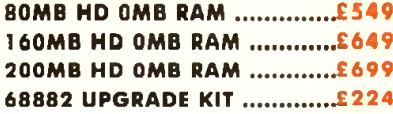

#### GVP SERIES 2 HD

External hard drive for the Amiga 500. Expand up to 8MB on-board.

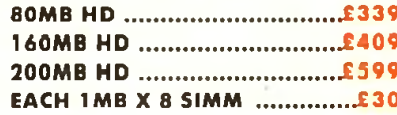

## CHIPS AND SPARES

We stock a wide range of parts and spares.

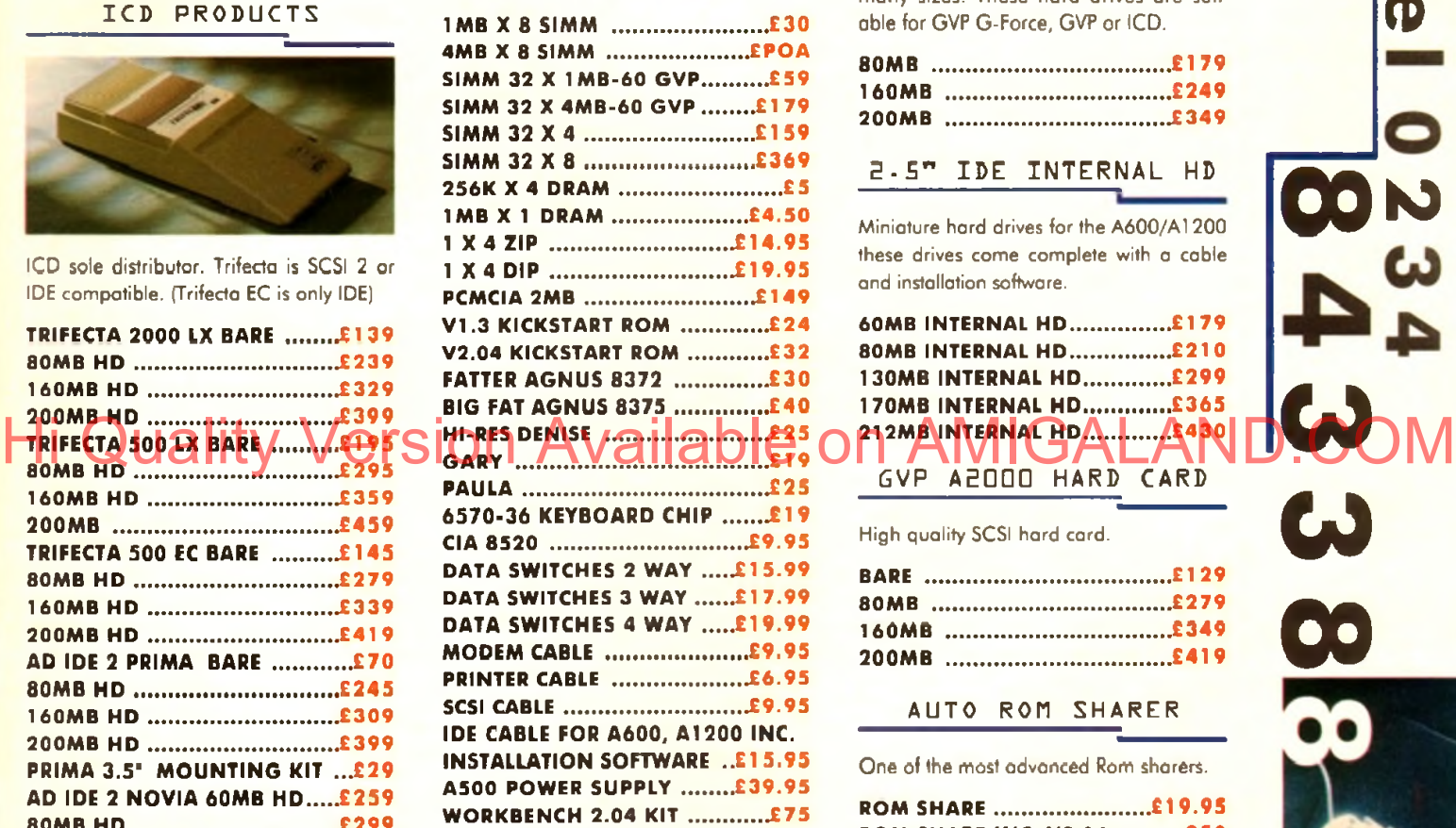

#### MISCELLANEOUS

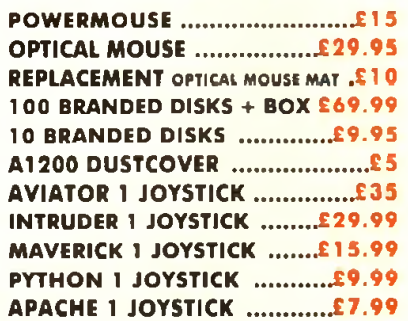

delivery 24hr £4.50 48hr £2.50 parcel post £1 (UK mainland only orders under £50

#### COMMODORE AMIGA 6VP A 5 30 TURBO HD POWER OPTICAL DRIVE

Fit 128MB on one Optical disk.

#### **128MB OPTICAL INTERNAL ....£849 128M B OPTICAL EXTERNAL ..£ 9 9 9 128M B 3 .5 " OPTICAL DISK £ 3 9 .9 5 SCSI CONTROLLER A 2 0 0 0 ........£ 1 2 9**

#### VIDEO BACKUP SYSTEM

Use a VCR as a backup storage device, 200 Amiga floppy disks fit on to a 4Hr tope which can be used for an alternative hard disk backup system. Whats more, you can watch television on your 1084S monitor.

#### **VIDEO BACKUP SYSTEM ...... £ 5 9 .9 5**

### BARE SCSI HARD DRIVES

We can supply SCSI or IDE 3.5" drives in many sizes. These hard drives are suitable for GVP G-Force, GVP or ICD.

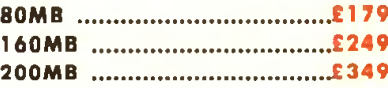

#### 2.5" IDE INTERNAL HD

Miniature hard drives for the A600/A1200 these drives come complete with a cable and installation software.

**60M B INTERNAL H D .................... £ 1 7 9 80M B INTERNAL H D .................... £ 2 1 0 130M B INTERNAL H D ..................£ 2 9 9 170M B INTERNAL H D ............... £365** GVP A2000 HARD CARD

High quality SCSI hard card.

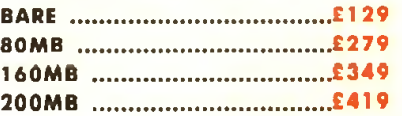

#### AUTO ROM SHARER

One of the most advanced Rom sharers.

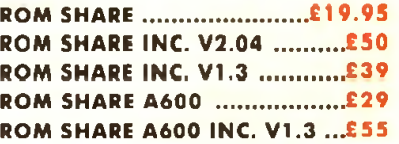

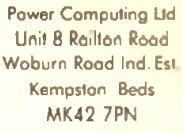

Tel **0 2 3 4 8 4 3 3 8 8** Fox **0 2 3 4 8 4 0 2 3 4**

Cheques payable to Power Computing Ltd.

Goods ore sold subject to our standard terms and conditions of sale and are available on request.

Specifications and prices are subject to change without notice. All trademarks are acknowledged.

All prices include VAT

**00 N** 

**Co** 

 $\boldsymbol{\omega}$ 

0 0

**a**

# **ICOVERDISK**

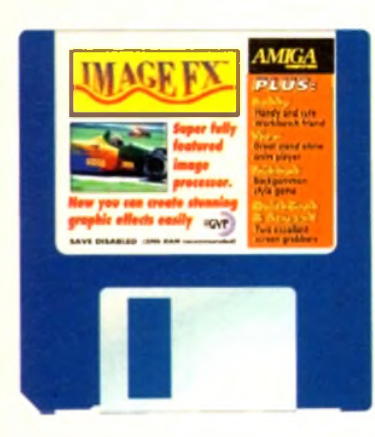

**III** mageFX is one of the very latest<br> **I** image manipulation packages to be<br> **Produced** by those inventive chaps<br>
at GVP. Obviously, we couldn't get hold mageFX is one of the very latest image manipulation packages to be produced by those inventive chaps of a fully working version for the CovcrDisk so a save and print disabled version, with a limited number of load modules, w ill have to do. Even so, it should be sufficient to whet the appetite of even the most technologically shy Amiga owner.

Once the program is up and running, the first thing we need to do is load a picture to process. Clicking on the Load button, located under the histogram, brings up a window showing all the files and directories on the CoverDisk.

Select the Fix directory using the mouse or enter the word Pix into the requester. There is only one file in this drawer so select it and click on OK. After a few moments a requester will appear asking whether to enable cross History of Select Handalek on OK West Corp. Available on AMIGALAND.COM

block smoothing. This is a technique which will enhance the appearance of the image so click on the Yes button.

When the picture loads, the bottom half is obscured by the control panel. To preview the

#### **ImageFX** memory requirements

note that the ImageFX Demo s at least two megabytes o M in order to run. Hard drive of s with this amount of me hould disable their drives before trying to execute

*Using Image FX, you can take any Amiga image and* add a plethora of *creative strokes in an instant*

picture, move the mouse pointer over the water hen and press the right mouse button. Although it is displayed in mono, the picture is stored in a 24-bit buffer in colour. To see what it looks like, press the right mouse button again to return to the control panel then click on the Prefs button (directly under Load). Select Preview Options from the list of options, then HAM. Click on OK followed by Use, and the picture will be redrawn in colour. Above the progress chart are four small square buttons. The group of three are used for zooming while the other is used

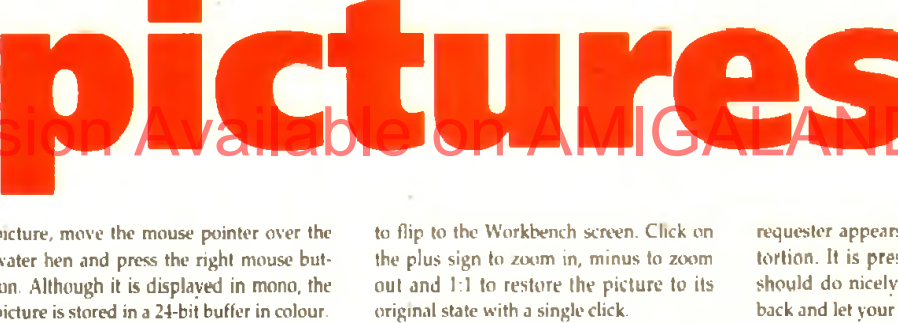

**C r e a tiv e**

the

DISK

Right, let's get down to generating some startling effects using the facilities available to us. Select Effect from the toolbox then Wave Distort. For the time being, ignore the set of parameters that appear and click on OK. After a short delav, a

*Ripple* i *are generated w ith Wave Distortion*

requester appears for the amount of distortion. It is preset at 32 percent which should do nicely so click on OK and sit back and let your Amiga go to work.

Hopefully, the picture should now look as though a stone has been thrown directly onto a reflection of a water hen.

Restore the picture by clicking on Undo then click on Effect again. Select Roughen and set the slider to 255 then click on OK.

# **Bobby Author: Martin Round**

Although this is an old Workbench hack, written way hack in 1990, we feel that the majority of our readers are unlikely to have seen it before.

entire

Bobby is a cute character who wanders aim lessly around the screen clambering over text and anything that has been drawn with an odd numbered colour. His existence is hampered by two decidedly deadly things: long falls and sprites.

Since the mouse pointer is a sprite, it is extremely lethal. If Bobby is inadvertently killed off, he spends a short spell in Sprite Heaven before being reincarnated in his window. The time span between lives is random but tends to be no longer than one minute.

By default, Bobby is controlled by the computer but it is also possible to control him using a joystick. To do this, click in his window then select the joystick option from the menubar at the top of the screen.

When run on a Workbench 3 machine, Bobby is not displayed properly if the CoverDisk is used to boot the system. However, the program does work correctly if the Amiga is initialised with the W'orkbench disk.

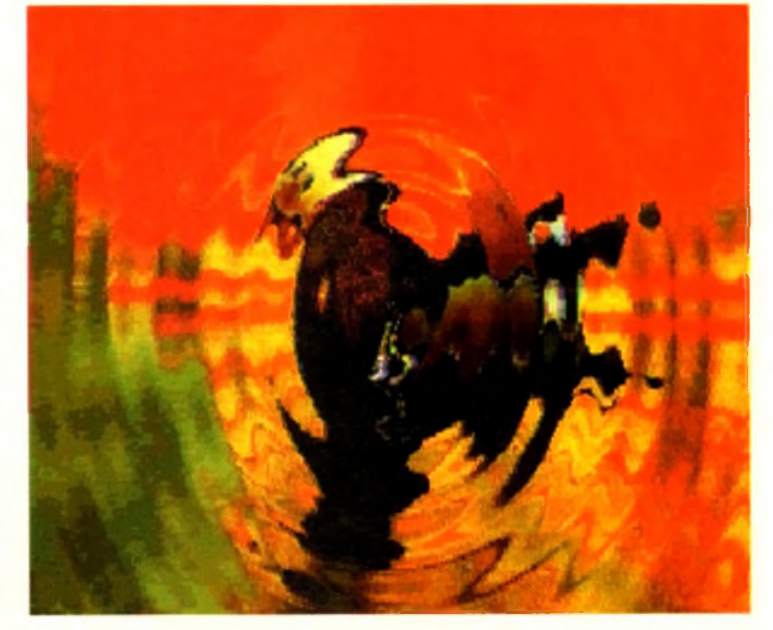

#### **Amiga Computing** September 1993

# **QuickGrab**

#### **Author: Steve Hines**

This is a neat little utility that can capture the screen display and store it as an IFF picture. Part of the design specification was to make it . Workbench 2 (and upwards) program. As Amiga Computing still supports Workbench 1.3 Amigas whenever possible, we have included ScreenX on the CoverDisk which is a similar utility.

Ouick rab resides as a background task with no visible window. The control panel may be accessed at any time simply by clicking on the program's icon.

Crabbed pictures are usually saved to Ram: but they can be saved to any device by clicking on the Save Directory field and entering a path. For example, hard drive owners may have a directory set up called Piccys, so entering:

#### M tPiccys

m the box will result in pictures being saved to that directory.

Alternatively, clicking on the disk gadget at the end of the Save Directory field will allow you to chose a directory using the mouse.

I'stng this method has the advantage that details about volumes are displayed. To view this information, click on the bottom right comer of the window and drag it to the full width of the screen.

If you have just tried this, you will have noticed that the CoverDisk is very full so save the IFF files to somewhere else! Although the RAM: device is listed as being 100 per cent full there should be plenty of space available.

Memory is shared between programs, so it would be silly to allocate a large, fixed amount of memory exclusively for the Ram. device and not use much of it. Therefore, the operating nystem adjusts the size of RAM:, so that it is just large enough to hold the files that are stored there. Consequently, it is always

100 per cent full.

Each grab is stored using the same base filename but with the number of the grab appended as a filename extension. For example, a series of three grabs, would be stored as:

**9uickfir«b.000** QuickGrab.001 **QuickGrab.002** 

The base filename can be changed by activating the field and entering a new one.

A hotkey is used to tell QuickGrab to capture a screen and this is usually the key combination: Ctrl, Left Amiga and S. Again, it is possible to configure this to another combination. For example, entering:

#### **Shift rcomand a**

changes the hotkey to Shift, Right Amiga and G.

A time delay can be set between pressing the hotkey and QuickGrab capturing a screen. This is particularly useful for grabbing screens from games that require both hands to be used at the same time. And why should you want screen grabs of a game? Well how about printing them out and creating an incredibly accurate map?

Quickgrab displays an irritating message when it grabs a screen and this shows up on the IFF picture. Fortunately the author was kind enough to include an option to disable this feature.

Finally, there are two other options on the control window, Hide and Quit. Hide is used to remove the control window, leaving QuickGrab activated, while Quit completely kills the proce

The result is reminiscent of a Swap Shop screen saver so let's try that again and choose a smaller roughness value - say 110. This time, quite an interesting mosaic effect is created.

Now use Undo to return to the original picture, or if you have made more than one change, simply load the demo picture again. If you have just reloaded the image, follow the steps described earlier and ensure that the screen mode is set to HAM.

Let's crop the image so that we have a close up of the hen and its reflection. Click on the size button and select Crop from the options provided. Click in the box closest to the word Size and enter 200 as the x dimension. Similarly, enter 175 for the y dimension.

To view the position of the crop lines, move the mouse pointer over the picture

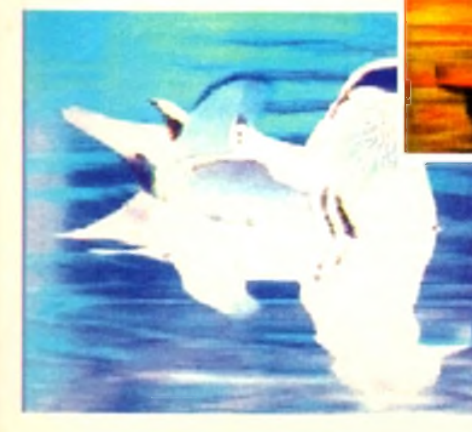

and press the right mouse button. Don't worry about the messy lines that appear over the picture, they are not permanent and are only a side effect of using HAM mode.

As you will see, the box size is all right but it is not over the area that we want. The offset values are used to move the box around the screen, so let's enter some values. Ninety and 25 should do nicely, so

**The cropped hen.** 

*..In n e g a tiv e*

*and relief m a p pe d* enter these values and click on the crop button.

Now for something really interesting. Click the Convolve button on the Toolbox then Relief Map from the Convolutions list. However it is achieved, this is certainly a stunning effect!

At the moment, the water hen is looking to the left of the screen but what if we wanted it facing the other way? Well that's

no problem at all, because ImageFX has a facility for that too.

Next to the Convolve button is one labelled Transform. There are five options under this heading and in our case we need Flip Horizontal.

The flip and mirror

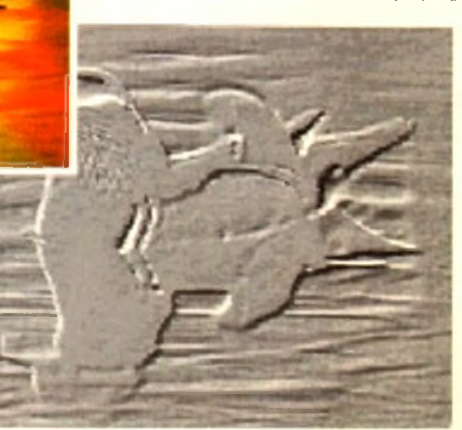

# **CoverDisk Hotline**

*A m ig a C o m p u tin g* operate a CoverDisk hotline on 0625 859766 to help anyone experiencing problems. It is ONLY available on Thursdays between 2-5pm so please do nol Iry lo call us at any other time as vou won't get an answer

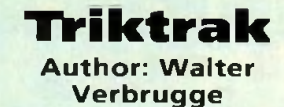

Triktrak is a variant of the ancient game of Backgammon but has slightly more relaxed rules. Each player has fifteen counters that they must move around the board. They must all be taken to the compartment that their opponent started from, before removing them from the board. The player who has no counters remaining wins the game.

There are a few simple rules and instructions which are explained in the accompanying document file. By far the best way to learn how to play is to watch a demo of the computer playing itself. Once familiar with (he concepts, the game may be played against either a human or computer opponent.

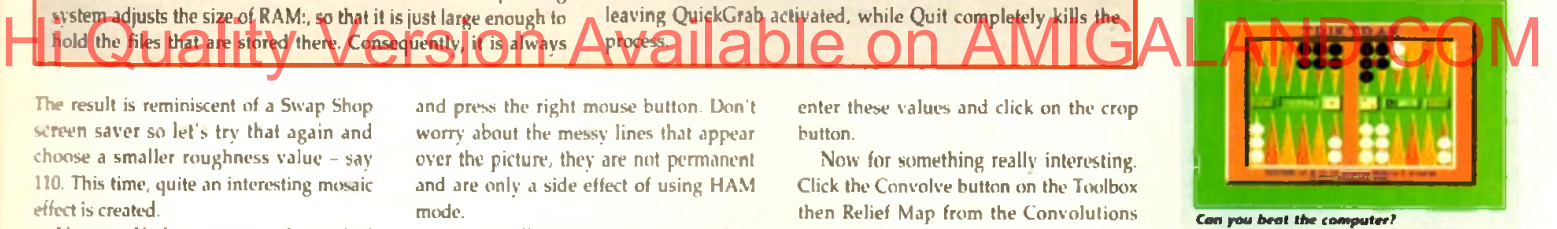

options should be self explanatory but Roll needs a little explanation. Imagine that you have been given an image against a plain background but that the object is too far over to the left for your liking.

Roll can rectify this bv shifting the picture across the screen and wrapping it around on itself. ImageFX is also capable of performing this operation vertically, or both horizontally and vertically at the same time.

OK, we haven't got an image with a plain background but that's no excuse for not playing around with this function

Click on transform again and select Roll. Move the horizontal distance slider to 130 and click on OK.

When the vertical distance requester appears, it should already be set to zero so just click on OK. The result is that the picture scrolls to the left with the truncated piece wrapping around as though it were looped over two rollers.

To restore the picture,

# **ICOVERDISK**

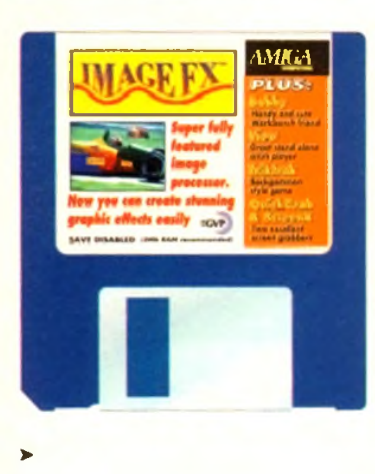

repeat the procedure but set the vertical slider to -130. When these sliders are dragged, they change the roll offset by adding (or subtracting) two. If more accutacy is required, click to one side of the slider and the change will be an increment or decrement.

Finally, we'll take a look at a couple of instant colour effects. Having played around with the demo image, we need to load a fresh picture in again. By now, you should be familiar with how to do this so we won't bore you with step by step instructions.

Once it has loaded, click on the Colour button and select Negative. Pretty isn't it? Now select Undo followed bv Solarize. False Colour is quite nice too, so give it a whirl with the Use Standard option. The are plenty of history

effects to try but we'll leave these for you to explore on your own. Have fun!

**r** I I I I I I I I I I I I I I I I I I I I I I I I I I I I I I I-

24

*Sunny Solari/allon*

# *AMIGA* **ScreenX**

#### **Author: Steve Tibbett**

This is another screen grabber that has been included for the benefit of Workbench 1.3 users. It opens a title bar which displays the current system time together with information about available memory. To access the options, click on this bar then press the right mouse button. *\**

The title and dimension of each open screen is displayed on the left-hand side of the window while the operations that may be applied to them are on the right side. Before selecting an option, a screen must be chosen by clicking on its title.

Pop to Front and Push to Back are used to change the order of screens in much the same way as the gadget in the top right of most screens. At first glance these may seem to be redundant features, but not all programmers implement this facility in their programs so it is actually quite useful.

Rather than waste valuable processor time by automatically looking for freshly opened screens, the author has elected to include a user option to update the screen list.

There is also a facility to close screens. Programmers should find this invaluable when working on bug-ridden code that fails to clean up the system properly. Some caution is needed though, as any program that tries to use a closed screen is likely to crash the Amiga.

The main purpose of ScreenX is to grab a screen and save it as an IFF file. Unlike QuickGrab, it does not automatically generate file names so these must be entered before making each grab. To do this, click in the filename field at the bottom of the operations list then enter a meaningful name.

Exiting ScreenX is achieved by clicking on the close gadget, at the top left of either the main screen or the menustrip.

> *A roughened Im age*

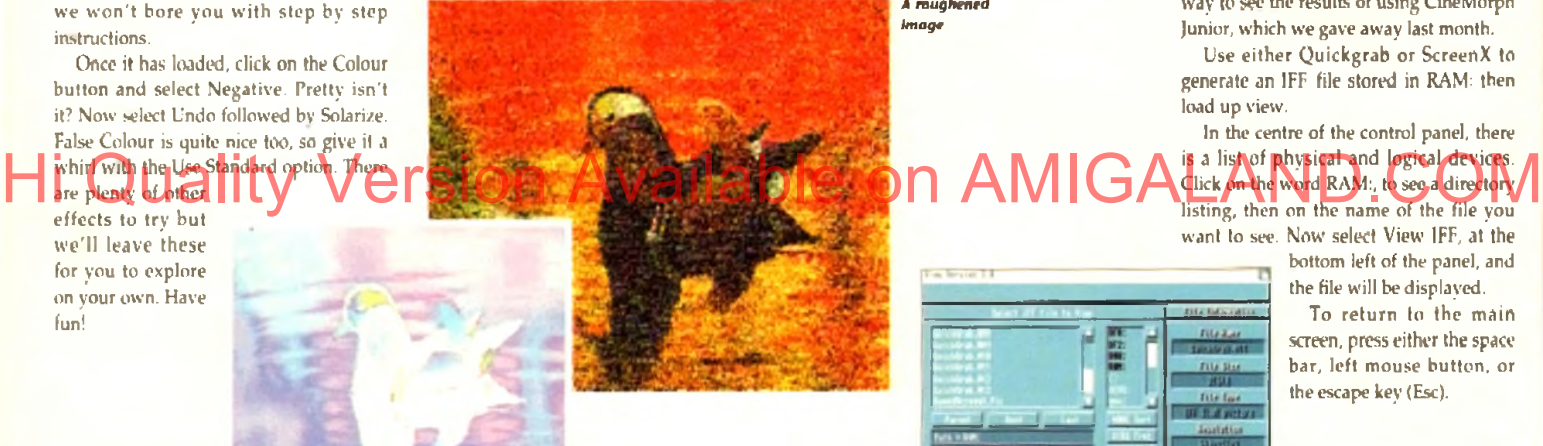

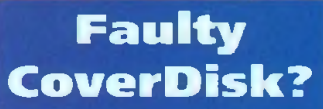

**If you subscribe to** *Amiga Computing* and vour disk has been damaged in the post, please return it to:

Amiga CoverDisk. Europress Direct. FREEPOST, Ellesmere Port L65 3ED

If you bought your magazine from a shop and found that the CoverDisk w as damaged, please return it to:

Mr Les Bare Pro-Soft 5 River Gardens Business Centre. Spur Road. Feltham TW14 OSN Tel: 081-SO0 82%

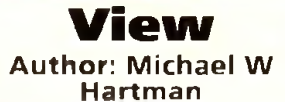

View can be used to display both IFF pictures and animations. For those readers who do not own DPaint III it is an ideal way to see the results of using CineMorph Junior, which we gave away last month.

Use either Quickgrab or ScreenX to generate an IFF file stored in RAM: then load up view.

In the centre of the control panel, there is a list of physical and logical devices.

Click on the word RAM:, to see a director)' listing, then on the name of the file you want to see. Now select View IFF, at the

*View (Q ntrol*

bottom left of the panel, and the file will be displayed.

To return to the main screen, press either the space bar, left mouse button, or the escape key (Esc).

## **Think you can do better?**

Want to be famous? We are always on the look-out for quality Amiga programs for the CoverDisk. If you think you have written something good enough for others to share and enjoy, please send it in and we'll have a look.

The *Amiga Computing* CoverDisk is used by thousands of Amiga owners every month in places all over the world from New Zealand to the USA, so if your submission finds its way onto the disk, you could be famous.

Please make sure that you list ALL library and other files necessary for the program to work. Feel free to design your own icons for programs that run from Workbench, but please don't make them too big.

If you ensure your program is as compatible as possible with a wide variety of Amigas, it will also stand a better chance of publication. We are especially interested in small programs whether they be games, utilities or whatever.

We are prepared to pay our current rates for original work which has not been distributed in any other way and which has not been put in the public domain.

If you wish your program to be released as shareware or freeware we will be happy to publish it, but would, of course, be happier if we had been given it first!

Your submission MUST be accompanied by the submissions form, a copy of it, or a signed declaration to the same effect. Please supply your full name, address and phone number.

Unfortunately we cannot undertake to return disks sent to us as the volume of submissions makes this an impractical exercise.

Post your submissions WITH A COPY OF THIS FORM to: Colin Yamall, Amiga Computing, CoverDisk Submissions, Europa House, Adlington Park, Macclesfield SK10 4NP.

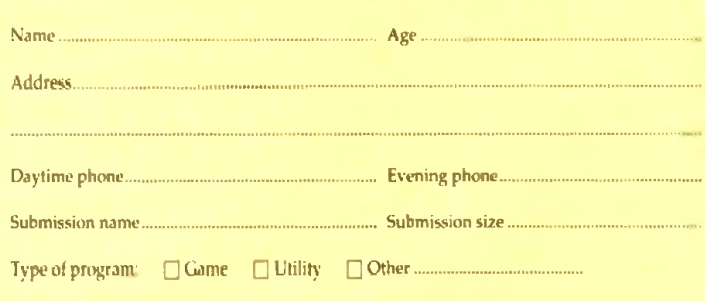

You must sign this declaration:

The material on this disk is mine. I didn't steal it from someone else. It hasn't been published before and I haven't submitted it elsewhere because 1 want *Amiga Computing* to publish it. I understand that by submitting my work to *Amiga Computing,* and signing the declaration, I am giving full copyright control to Europress Enterprise Ltd.

I understand that if my submission is bought by *Amiga Computing* I will be paid the current applicable rate. I know what copyright means and 1 will be responsible for any possible litigation arising by breach of it by Europress Publications Ltd as a result of using my submission.

Signed. Date.

**Amiga Computing** September 1993

**The** *Am iga Computing* **CoverDisk is designed to be as simple to use as possible. Follow these instructions and you'll be up and running in no time!**

**New redden may have difficulties** using our CoverDisk, so we have **included this page to help you out.**

**Below we explain how to copy files from one disk to another, how to copy the entire CoverDisk and how to de-archive programs, none** of the first things you must do **when get your CoverDisk Is make a backup copy, then put the original CoverDisk away for safe keeping. As a rule you should also do this** with the majority of your software **collection.**

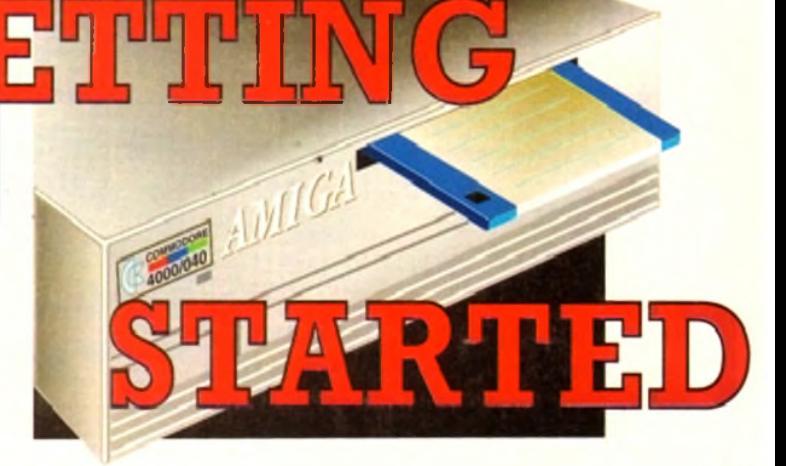

# **How to make a backup**

To copy the entire CoverDisk, load up your Workbench disk, then either click once on the CoverDisk icon and select Duplicate, or select Copy from the Workbench menu, or open CLI/Shell and type:

#### IISKCOPY FROM DfO: TO DFO:

When prompted, put your CoverDisk (the source disk) in dfO: and be ready to replace it with your blank disk (the destination disk). Follow the Amiga's on-screen prompts until the disk copy is completed. Now put the original away in a safe place and use your backup.

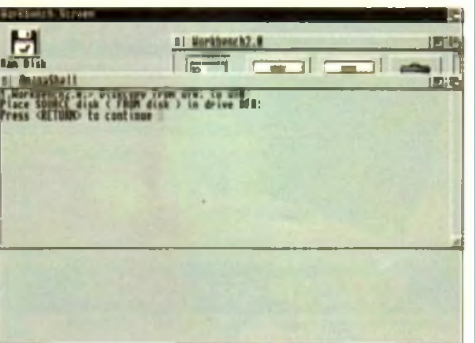

# /ersion

# **Copying individual files**

You might at some point want to copy a single program from a CoverDisk to your compilation, Workbench disk or even your hard drive.

To do this.you'll need the COPY command. As most CoverDisk programs are stashed away in their own directories, the quickest way to copy a program is to copy the whole directory at once. Use the command:

#### COPY (directory) TO (ncvdisk) AIL

where (directory) is the full pathname of the directory you wish to copy, and (newdisk) is the name of the disk and directory into which it will be copied.

For example, if you wanted to copy a utility called FRED from CoverDisk 27's Utilities drawer to a directory called FRED on your Workbench disk, you'd type:

COPY COVERDISK27:UTILITIES/FRED TO WORKBENCH1.3/FRED ALL

Alternatively, you can click once on the FRED directory icon and drag it across to the new disk's window. This has the advantage of creating a new directory for you and copying the icon as well.

Once you have moved a particular program to where you require it you could experience some problems running the program. This is sometimes caused by the program not being able to find files which it needs to run.

A good example is the text files on the CoverDisk. These have been crunched using PowerPacker, so when you try to copy them to another disk and then try to read them you can't unless you have also copied the Powerpacker library into your LIBS drawer.

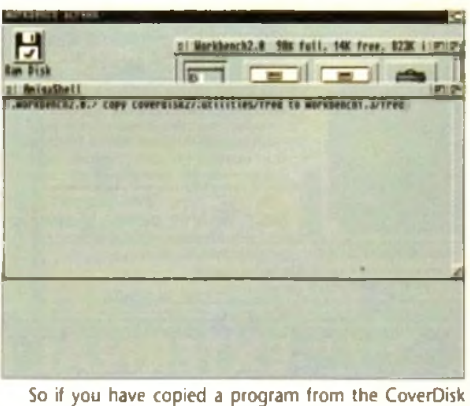

to your Work disk or hard drive make sure you also copy any other files the program requires, ie fonts, libraries, device drivers and Ccommands.

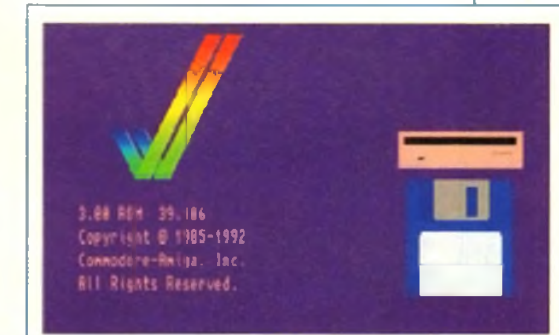

# **De-archiving**

Occasionally we have so many programs to fit onto the CoverDisk that we have to archive them. Archiving is where we take the entire contents of a disk and compress them into one file which is much smaller, giving us space to fit more programs onto the disk.

Dearchiving programs which are on the CoverDisk is a very simple task. If a program has been archived then you will need a blank disk to dearchive it onto.

Say we have archived a program called FRED. You simply double click on FRED's icon, and will be asked if you have a blank disk ready to dearchive to. Type "y" or "n" accordingly.

Your computer will then copy the archived file into its memory and ask you to insert your blank disk. It will proceed to format the disk, and will then de-coinchy the archived file onto your blank disk.

Once this has been done you can simply reboot your machine with the disk which contains the dearchived program on it and then use the program as instructed in the CoverDisk pages.

Note that if you have a Workbench 2 or upward machine you must boot with the CoverDisk writeenabled to perform the dearchiving process.

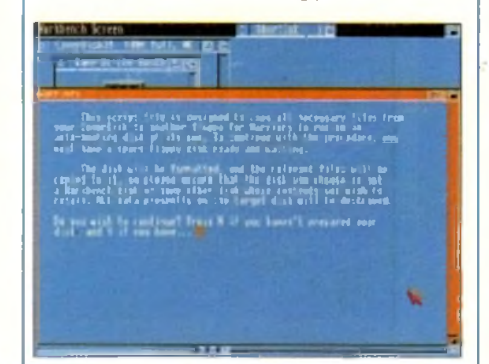

# **W orkbench 3**

If you have a Workbench 3 machine, don't worry - most if not all of the programs on the CoverDisk will work on your machines.

If the program is specifically designed to work with Workbench 3 then you may have to copy the program to your hard drive or Workbench disk using the process described earlier on this page.

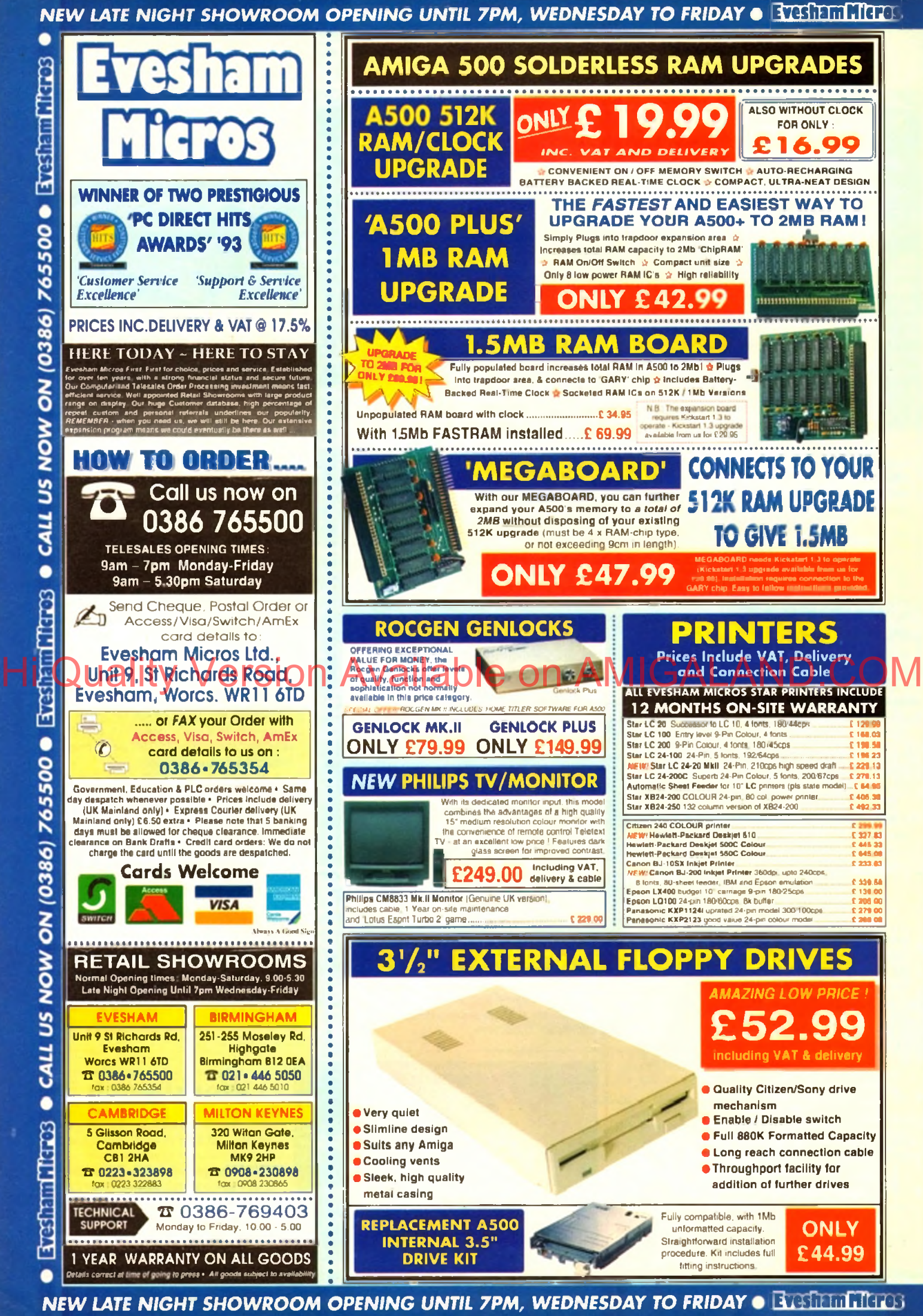

CALL US NOW ON (0386) 765500 · Explain Fibros **Thirds** ċ CALL US NOW ON (0386) 765500 **Thros** المتلقط

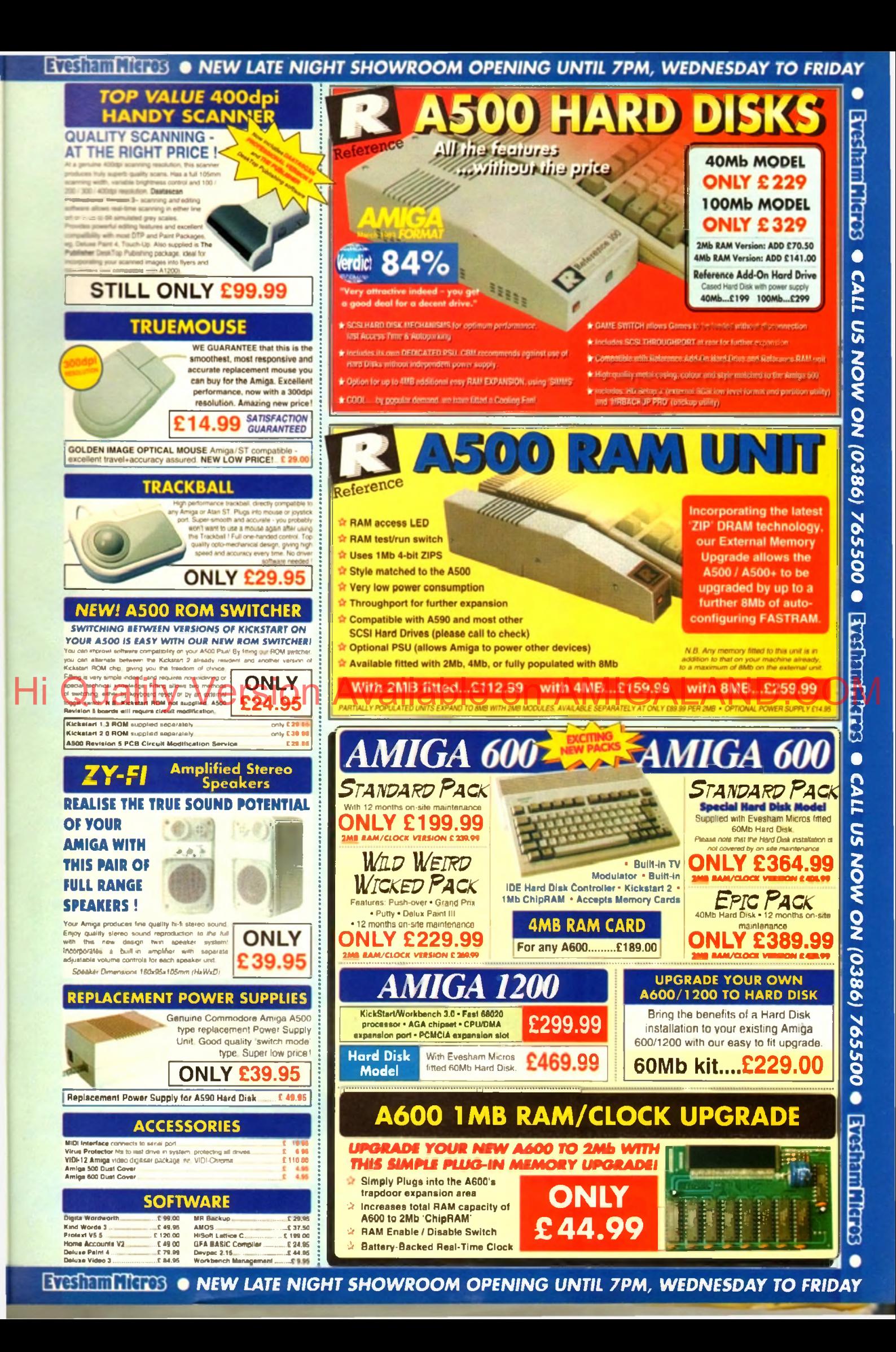

# *D I G I T A L B R O A D C A S T E R*

From Digital Micronics

**TRUE BROADCAST QUALITY, FULL SCREEN, REAL-TIME, NON-LINEAR, VIDEO EDITING SYSTEM**

> **ELIMINATE FRAME BY FRAME RECORDING ROTOSCOPING ASSEMBLE & PLAYBACK AT 25 FPS COMBINE GRAPHICS & VIDEO FULL MOTION JPEG TECHNOLOGY INCLUDE VIDEO IN YOUR ANIMATIONS INCLUDE ANIMATIONS IN YOUR VIDEOS SMPTE TIME CODE READ & WRITE**  $720 \times 486$  DIGITAL RESOLUTION **C O M B I N E S W IT H A D** 516 **/ S T U D I O** 16

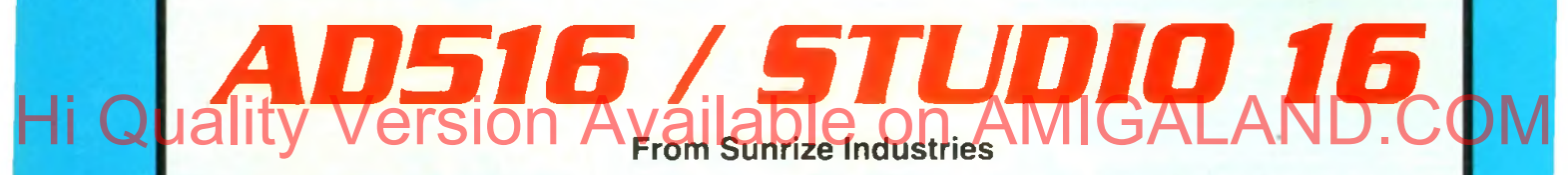

# **8 TRACK, CD QUALITY, DIGITAL RECORDING SYSTEM**

**RECORD & PLAYBACK SIMULTANEOUSLY** 64 **T I M E S O V E R S A M P L I N G MULTI-TASKING SAMPLE RATES UP TO 48KHz** 15**H z -** 22**K H z R esp o n se REAL - TIME EFFECTS SMPTE TIME CODE SUPPORT COMBINES WITH DIGITAL BROADCASTER COMBINES WITH BARS & PIPES PROFESSIONAL 2** 

**PLEASE CALL FOR FURTHER INFORMATION ON THESE AND MANY OTHER PROFESSIONAL AMIGA PRODUCTS.**

# **White Knight Technology** 0 9 9 2 - 7 1 4 5 3 9

**Please See Our Other Advert In This Issue For More Products**

# **ANIMATION**

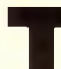

The US and the Amiga world by the Iwin<br>
The Colossus that is Real 3D and<br> **The Imagine, Caligari has since its release been** hough overshadowed in much of the Amiga world by the twin colossus that is Real 3D and

widely regarded as one of the most elegant modelling programs with an interface which is at the same time easy to use and very intuitive.

Overtaken in terms of power and features by the dynamic duo, Caligari sank from sight outside America for a while, and it is with this latest release that its authors hope to recapture some of the lost ground.

In earlier versions, Caligari offered no 24-bit support, no real texture mapping, and no ray tracing. Caligari 24 does, of course, offer full 24-bit output, but it also has full texture and brush mapping, though ray tracing is still excluded.

The reason for this is that Caligari has always been a solid modeller as opposed to a ray tracer. In effect, this means that instead of going through the very maths intensive process of tracing each ray of *O rganic d e fo rm a tio n brings the wooden h e a d a step closer*

*Cubit m apping In action a*i *we eyeball an X-wlng*

N eat little

Hi Quality Version Available on AMIGALAND.COM

possibly the Amiga's best broadcast animation system

Stevie Kennedy examines Caligari 24,

m o v e redes de la construction de la construction de la construction de la construction de la construction de

light, deciding how it reacts to materials, and calculating refraction, reflection, and so on, Caligari adds artificial shadows when needed and utilises a range of other techniques such as phong shading to achieve realistic effects.

Though the results will never quite match a full-blooded ray tracing for realism, Caligari is capable of excellent output without the speed penalties imposed by its slower cousins. Animators with no need for mmd-bending light bending will therefore find in this package a useful and productive tool.

Opening on a perspective view of a flat surface, the program immediately offers a very different prospect of the 3D world than that which both Real 3D and Imagine take as standard. It is easy to switch to side, front, and top views for a more traditional

#### *A fla t plane organically d e fo rm e d a n d b ru sh m a p pe d with a DP aint 4 file*

view of the modelling space, but the essence of Caligari is that it concentrates on working in real time 3D.

Models are created in 3D, edited in 3D, rotated, sized, and moved in 3D, and all as the user looks on, the effect being that once this unusual approach is mastered it becomes natural and easy.

I say unusual only in regard to those who have used one of the other major modellers. For new users with no prejudices to carry on from other packages, the learning curve could hardly be more smooth.

All functions within the program itself are driven by gadget strips across the bottom of the screen which build up in layers as each set of tools is accessed.

When, for instance, the user selects the Tools option from the main menu strip, a second layer containing its own buttons is

added. The same goes for most of the access buttons, such as Anim and Scene, but to avoid unnecessary clutter, each strip can be individually shut down.

Given enough use, the system of gadget strips works very well, and the option to keep as many or as few open as needed makes the whole workspace very flexible and responsive to each user's way of working.

## **LESS COMPLEX**

This is hardly the same level of configurability as offered by Real 3D v2, but Caligari has a much less complex interface and so doesn't depend to such an extent on how much it can be altered from its default setup.

As each gadget is rather thin and the program operates only in hi-res interlace, a decent monitor is an essential for use, and I would have liked to have seen some sort of concession to those who might want to make the menus more readable.

Text is black on a grey background, a combination which reduces flicker but which can be difficult to read on smaller

screens. Fortunately, models appearing in the modelling space are clear and well represented, the currently active object highlighted in bright grey while the others are a toned down mid grey.

To avoid confusion when dealing with complex object groups in a hierarchy, Caligari displays the top level of any hierarchy in bright blue when it is the active object.

Hierarchies are formed when two or more objects are joined together to form a group, just about every finished 3D model ever produced on the Amiga has had an hierarchical structure because using such an approach makes keeping track of all the component parts much simpler.

In addition, the ability to go the topmost level of an object's structure and apply a texture or effect to every object in the hierarchy makes for very fast and efficient editing.

To take an analogy, a leg hierarchy might contain thigh, knee, calf, ankle, and foot objects. How much easier to tell the Amiga to give the leg hierarchy as a whole

# **BANIMATION**

a set of skin attributes than to assign them to each individual object in turn?

Real time editing is made much simpler by the program's use of the camera as the eye through which the user peers into the virtual world, ensuring that what you see on your editing screen is what you get upon rendering.

Other packages enable the user to see the camera's viewpoint, of course, but only Caligari makes it possible to change the camera's position and see in real time how this affects picture composition.

The camera, or "eye" as the program calls it, can be positioned anywhere and scaled to produce pseudo-telephoto and fish eye effects, so there is as much control as available in other programs.

What makes Caligari stand out from the crowd in this respect is the ease with which the camera-eye combination can be thrown around from place to place without the user ever becoming disorientated.

#### **PRIMITIVE**

When it comes to actual object modelling, the program takes a primitive-based approach. At a stroke, any one of 18 primitives can be added to the modelling space, offering a fair degree of extra choice over the usual cube, sphere, pyramid, and so on.

This isn't the only way to create objects, and the extremely easv-to-use extruder will no doubt see a lot of hard service. Selecting this from the Tools strip brings up a flat grid on which the user draws a polygon, then extrude it to length as a 3D object, or use the lathe on it, which is just another way of saying the object is swept around on an axis or edge chosen by the user.

My only gripe concerning this section is that to change settings for, say, the angle around which a polygon is swept, one must go through two other sub-strips, even though a small redesign would see the relevant settings options fit snugly onto the main extruder control menu.

Other than this, though, extruder is a powerful, easy to use tool which adds greatly to the program's productivity.

In combination, Caligari's range of primi-

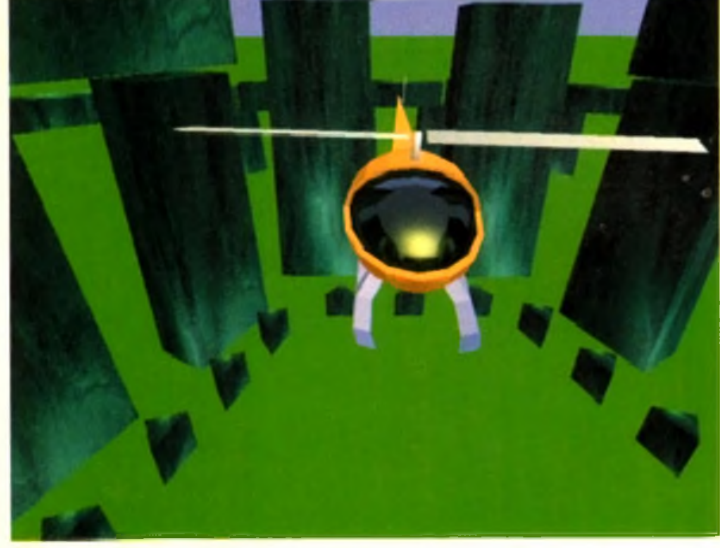

Another cubic mapping, this time taken from the objects point of view

tives and its well implemented extruder can supply sound foundations and the building blocks for a scene, but without its point editing and new organic deformation features, the program could not have produced the shinning imagery we've used to illustrate this article.

Probably the biggest talking point for this release is the organic deformation feature, so-called because it enables the creation of more natural objects through taking rough objects and changing their shape to whatever form the user requires. Its inclusion boosts the program object creation facilities to a new plane, and does so with

remarkable ease of use. Located on the point editing strip,

deform can be used on whole objects or, if the user wishes, individual faces. By simply selecting an object or entering point edit mode to activate a single face, a quick stab at the deform button throws a bright yellow grid box around the area to be deformed.

Dragging the left or right mouse buttons while the grid is on screen increases and decreases the number of slices through the three axes, and each point of intersection thus created can then be selected for use as a control point.

# *What you see on screen is what you get on rendering*

#### Multiple selection of points or the quick selection of a complete slice is possible, so the user should find it easy to choose

exactly the deform to suit his or her needs.

Once a control point or points is selected, all normal move, scale and rotation tools can be brought to bear on the surface of the object, resulting in superb flexibility of control over the final shape.

If more facets are required to ensure that the more organic result is smoother, the QuadDiv button instantly divides the selected face or object to create more faces.

The one downside with such operations is that speed can be crippled, even on the A4000, but turning off real time helps greatly, if only by sacrificing real time 3D

# **Virtual competition**

There are no other major solid modelling packages available on the Amiga, unless Real 3D, which can perform solid modelling but is most

usually employed as a ray tracer, is admitted in evidence.

Caligari's main rivals are therefore packages which mostly work on difwhich they operate is the same so the comparison is valid.

ferent principals, but the market in

**Real 3D v2**

Now offering just about every effect and facility under the sun. Real 3D is an incredibly complex, powerful package capable of stunning results. It is. however, unwieldy with a fairly steep learning curve, and certainly fails in the user-friendliness and ease of use categories.

For superb and realistic results. Real 3D v2 is a good bet, but is perhaps better suited to dedicated full-time users and artists

Supplier: Alternative Image than those in need of quick results.

Phone:0533 440041 *E m* i Price: £350 i

**Imagine 2.0** 

Now overtaken by Real 3D in terms of power features. Imagine is still a strong contender if only because it offers its own unique animation facilities. The Action Editor is much more flexible than Caligari s timeline system, even though clunkier in use and bereft of control over object hierarchies

In terms of the power of Imagine to animate, its special effects, animated texture maps, and so on give it a distinct edge. Caligari wins on ease of use. but there is less of a gap

between these two between Real 3D and Phone: 0532 319<br>Price: £120 Caligari.

permeen mess not Supplier: First Computer Centre.<br> **products as that Phone: 0532 319444** 

editing.

Instead of a representation of the object, a ghosted box appears whenever an editing option is used, enabling the quick sizing or positioning of complex objects without the hassle of screen refreshes. A compromise, perhaps, but one which works well.

Other useful editing tools include the slice option, which uses a real-time representation of a cross section through an object to make the cutting up of objects easier.

Bv selecting points on opposite faces of any object, the user creates the cross section, highlighted as usual in blue, then moves it through the object using the mouse button. The section changes shape and size as it moves to reflect the cut of an invisible razor.

When satisfied, clicking on separate will lake the slice out of the parent for use as an object on its own, and the original object itself can be split along the slice using the decompose function.

This is a fairly well implemented feature, but I would have been much happier to have seen the sort of Boolean cutting tools available through Real 3D or the Imagine Slice feature which enables the use of one object as cutter and another as the target.

Caligari can offer no equivalent to these more powerful slicing and cutting tools, a fad which lends it a handicap in the objed creation stakes.

The number of the constitution of the contract of the contract of the contract of the contract of the contract on Available on Available of the contract of the first of the first of the first of the first of the contract o However, the main meal on any Caligari menu must be the scene creator, from where the Broadcast Render module and the redesigned anim section can be accessed. It is here that lights, textures, and animations start to come into their own and where the real power lies.

#### **TEXTURES**

A strange fact about Caligari is that it does not allow the user to assign textures and other advanced attributes until entering the Broadcast Render menu.

This is annoying at first having used other packages, but it makes sense to leave factors which affect only the final rendered appearance until after modelling is complete, and quickly becomes accepted.

Another weird method is that by which lights arc positioned. Unlike most other packages, Caligari does not represent lights in the modelling space using symbols or small objects, preferring instead to give them their own menu strip and creation screen.

Bv accessing the appropriate menu, the user can put lights anywhere and jump to the viewpoint from that light to judge at first hand how well it illuminates the scene and at what angle it strikes an object.

This is very handy, but the method's advantage is wiped out by the placement technique, which is simply to type the X-Y-Z co-ordinates in at three string gadgets, then check to see if the light is in the correct place. Very clumsy.

No other part of the Caligari environment suffers from this awkwardness, however, a fact which is especially evident in the main Broadcast Render screen. Here one can change just about every factor governing the final appearance of an objed, from its diffusive properties (tendency to show shiny highlights) to its transparency and any tex-

\*

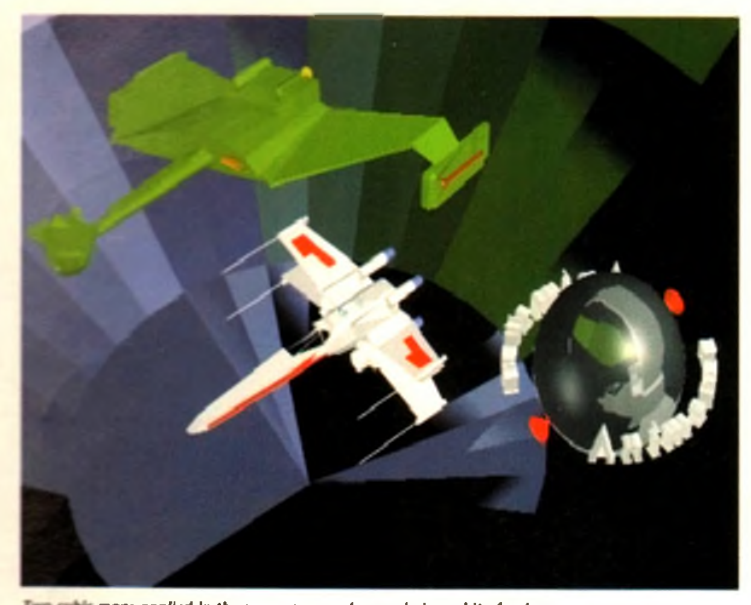

**Two cubic maps applied in the same scene makes rendering a bit of a drag** 

tures it may use.

Most of this is presented through the Attributes requester. Shading techniques are controllable from here, with a choice of faceted, gourad, or phong shading on offer combined with textures, environment mapping, and more.

Environment maps can be a pain to use if the simple horizon simulating 1D maps are discarded in favour of the more realistic "cubic" type. These are either loaded from the short list of pre-supplied examples or built up from within a scene and are designed to form an al-round/view of a scene itself to be reflected in shilfy materials such as glass or chrome. Historic Unit up trom within a scene and the with animation tools.<br>Historic isoft to be reflected in shiply materials the ward a huge leap in terms of animation to continue to spin sim-

By selecting an object in a scene as the viewpoint - usually the shiny object on which the map will be reflected  $-$  the user chooses to create a new cubic environment and the Amiga toddles off to render six views taken from that viewpoint. The process is a very clever but time-consuming one, and the results can sometimes be unpredictable, but when successful the final image is worth the wait.

#### **SHINY OBJECTS**

One disadvantage is that if there are two or more shiny objects in a scene, an environment map must be created specifically for each one unless they are all to reflect the scene from the wrong viewpoint. This restriction makes it impractical to create such scenes, a restriction which some users might find irksome.

Having raised the point, no review would be complete without a note on the speed at which complex scenes are rendered once the preliminary messing about with environments and other scene-setters is accomplished.

As no ray tracing is taking place, images appear at a very respectable pace, much faster than one of the dedicated ray tracers could manage, so although rather dumsv for single image generation, Caligari's method of using environment maps to simulate reflections saves a great deal of time when many frames are generated.

An important downside is that a Cubic

environment is a snapshot of a scene taken while all objects are in a certain position, so animations involving shiny objects will have to either forego Cubic environments or keep their limitations well in mind.

Speaking of animations, we seem to have arrived at the meat and drink of Caligari's existence.

Everything in this package aims the user at the target of producing animations quickly, easily, and effectively, but until this release the program was less than replete with animation tools. The new Anim menu takes Caligari forward a huge leap in terms of animation facilities and gives it a distinct advantage

over many other packages. Simply speaking, it all comes down to a matter of timing.

By selecting the Time gadget, the user can summon a graphical timeline of all objects in the scene, a method which seems to have borrowed a few' tricks from Imagine's Action Editor. All key frames are displayed on the timeline, making it possi-

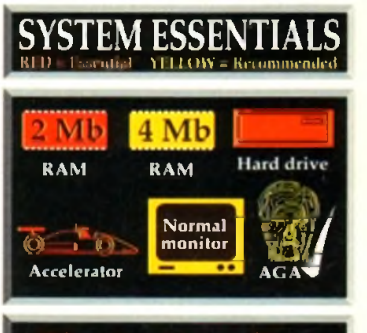

# The bottom line

Ease of use 9 Implementation 9 Value for money 8 Overall 9

Supplier: Amiga Centre Scotland Phone: 0896 87583 Price: TBA (approx. £250)

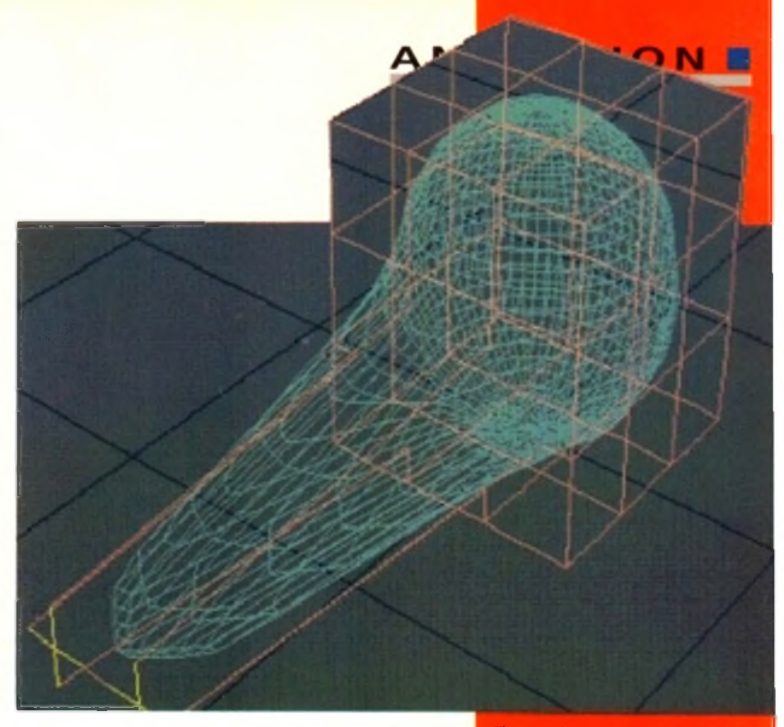

ble to simply click and drag to either completely re-schedule an event or dispose of it altogether.

To control objects, one need only move them to a new position, attitude, or whatever, and confirm the changes using the Set button, thus creating a new key frame. In addition, the program's unique "channel" approach means that each object can have as many channels of animation as the user requires, and the hierarchy support enables the animation of all individual components.

For example, a helicopter can be made to fly apart in pieces while the

rotor continues to spin simply by selecting each of the exploding objects in the chopper's hierarchy and assigning them their own mov ement paths.

All objects which are part of the hierarchy and do not have different paths assigned will carry on as normal, so it is easy to make a rotor spin and let the hierarchy worry about

it sticking to the top of the helicopter as it moves. In all, Caligari's hierarchical animation system, though lacking the special effects offered in other packages, is extremely easy to use and deceptively powerful. When used to produce quick and effective TV graphics it is unrivalled for the speed and ease with which a relatively inexperienced user can get things moving.

Not the best of programs for the most realistic results, and still lacking some of the

high quality effects found in its main ray tracing rivals, Caligari is nonetheless a much improved product and one which deserves to do well.

Once the joys of working within its very accommodating environment have been sampled, few will want to animate in any other

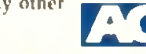

wav.

*The superb n e w o rg a n ic technique w orks a tre a t a n d Is easy to use*

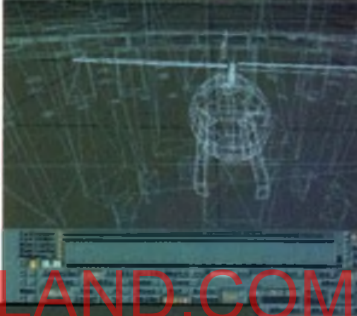

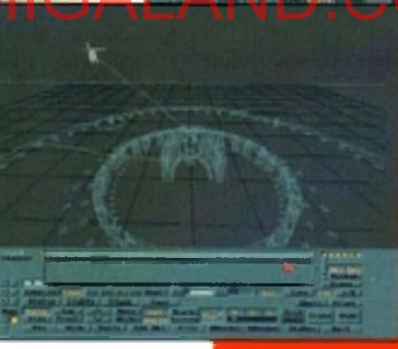

*A n im a tio n m a d e easy w ith tim e lin e d events*

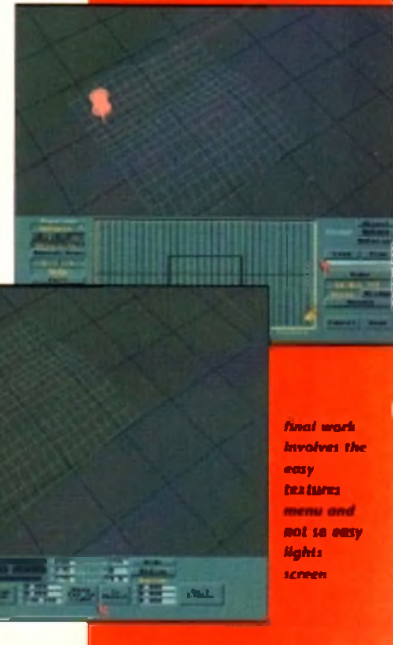

**31** 

# **rHE BEST DEALS, THE LATEST AMIGA TECHNOLOGY**

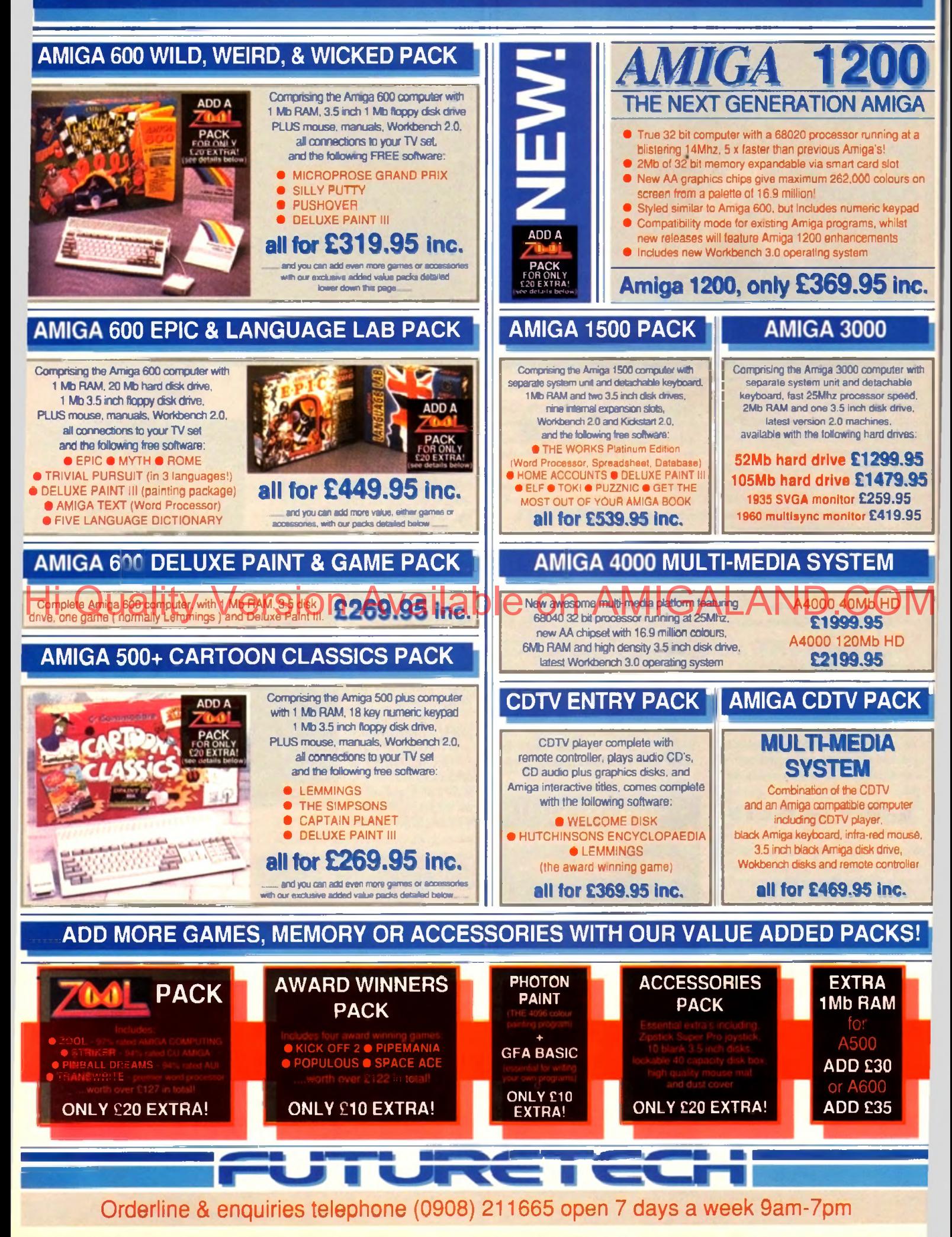

# **AND WE DELIVER FREE, DIRECT TO YOUR DOOR!**

#### **PHILIPS 8833 MKII COLOUR MONITOR** The best selling monitor for the GET TH 亚亚 Amiga giving a crystal clear colour display together with fantastic stereo sound! • FREE LOTUS TURBO 2 GAME<br>• FREE AMIGA CABLE **• FREE AMIGA CABLE • 12 MONTHS IN-HOME SERVICE**<br>• OFFICIAL LIK PRODUCT **OFFICIAL UK PRODUCT all for £179.95 inc. tilt & swivel stand £10.95** THE VE LOTUS TURBO dust cover £3.95 **PRINTERS HARD DRIVES** GVP HARD DRIVE 8 for  $\begin{array}{|c|c|c|c|c|}\n\hline\n & 52Mb & 120Mb & 120Mb & 4500 blue & 52Mb & 120Mb & 120Mb & 120bb & 120bb & 120bb & 120bb & 120bb & 120bb & 120bb & 120bb & 120bb & 120bb & 120bb & 120bb & 120bb & 120bb & 120bb & 120bb & 120bb & 120bb & 120bb & 120bb & 120bb & 120bb & 12$ Canon A500 & A500 plus siter $r$ with no RAM fitted 329.99 429.99  $n \in R$   $Q$   $N$   $j \in R$ TIZEN with 2Mb RAM fitted 369.99 469.99 **ME WLETT** with 4Mb RAM fitted 409.99 509.99 **hters include ribbons & Amiga cable** with 8Mb RAM fitted 489.99 589.99 1200 9 pin mono **£109.95**<br>Citizen SWIFT 9 pin colour **£169.95** GVP A530 COMBO. **D team SWIFT 9 pin colour 2169.95**<br>**Decem SWIFT 200.24 pin moon 2194.95** *9* hard drive and **C\*zen SWIFT 200 24 pin mono £194.95**<br>C\*zen SWIFT 200 24 pin colour **£214.95** 68030 accelarator for 52Mb 120Mb<br>the A500 & plus drive £ drive £ the  $4500$  Å plus C tzen SW IFT 200 24 pin colour £214.95 **C izan SWIFT 240 24 pin mono 6244.95<br>C izan SWIFT 240 24 pin colour 6264.95** with 1Mb RAM fitted 659.99 759.99 Ditcen SWIFT 240 24 pin colour with 2Mb RAM fitted 699.99 799.98 with 4Mb RAM fitted 799.99 899.99 5tar LC20 9 pin mono £119.95 \*e w Star LC100 9 pin colour £149.95 with 8Mb RAM fitted 979.99 1039.99 Star LC200 9 pin colour **£169.95**<br>
EVI Star LC24-100.24 pin model<br> **EVI Star LC24-100.24 pin model**<br>
EVI £1**99.95**<br>
EVI £169.95 pin colour<br> **EVI £239.95 to receive a pin colour Excess of Possibility Excess of Press and Available on Available on Available on Availa<br>Historical principle of Available on Available on Available on Available 1998. The Campbell of Campbell Campb** 68882 maths co-pro for A530  $\sim$   $\approx$  **F219.9**  $\frac{1}{2}$   $\frac{1}{2}$  PC 286 enaulator for GVP HD 8 0 5\*\*\* XB24-200 24 pin colour **£359.95**<br>**Any SJ48** inkiet **£194.95** GVP HARD CARD 8, a **SJ48 inkjet £194.95**<br>**Star Lanerick A local as \$194.95 £194.95** combined hard drive **the Laseriet 4 laser 5699.95**<br>**Star Laseriet 4 postscript laser 5949.95** and RAM board for 52Mb 120Mb Ditar Laserjet 4 postscript laser the A1500 & A2000 drive £ drive £ with no RAM fitted 279.99 Canon BJ10ex inkjet **2219.95**<br>Canon BJ20ex inkjet inc. s-feeder **£309.95** 409.99 Canon 8J20ex inkjet inc. s-feeder **£309.95**<br>Canon 8J300 inkiet **£369.95** with 2Mb RAM fitted 319.99 449.99 **Canon BJ300 inkjet E369.95**<br>Eanon BJ330 wide carriage inkiet **£489.95** with 4Mb RAM fitted 359.99 anon BJ330 wide carriage inkjet 489.99 with 8Mb RAM fitted 439.99 569.99 Deskjet 500 mono inkjet £324.95 \*P Deskjet 500 colour inkjet **CDTV ROM DRIVE Sheet Feedback** Allows your Amiga to play **only** CDTV titles and music CD's. **£269.99** Ditzen SWIFT manual sheet feeder £27.99 Models for 500/+/600/1200 **iffizen SWIFT auto sheet feeder** £74.99 **FLOPPY DRIVES ! fta: LC20 auto sheet feeder** £57.99 fter LC100 auto sheet feeder £59.99 Illar LC200 auto sheet feeder £59.99 **Cumana 3.5 inch 1 Mb drive 199.95**<br>Roctec Roctite 3.5 inch 1 Mb drive **£59.95 Rear LC24-100 auto sheet feeder** £62.99 Roctec Roclite 3.5 inch 1Mb drive **£59.95**<br>Power PC880E 3.5 inch 1Mb drive **£47.95 Ref LC24-200 auto sheet feeder** £62.99 **Power PC880E 3.5 inch 1 Mb dnve £47.95**<br>Power PC880B 3.5 plus BLITZ **£57.95 Power PC880B 3.5 plus BLITZ E57.95**<br> **Power PC880B 3.5 plus X-Copy E72.95 Ray SJ48 auto sheet feeder** £49.99 Power PC880B 3.5 plus X-Copy anon BJ10ex auto sheet feeder £49.99 **MEMORY GENUINE COLOUR** MONO **RIBBONS** ne £ six £ one £ Six £ 512K RAM exp for A500 & plus **£17.95**<br>512K RAM & clock exp. for A500 **£22.95 Izm 1200** 3.95 20.95 512K RAM & clock exp. for A500 **£22.95**<br>1Mb RAM exp. for A500 plus **£34.95 izen SWIFT senes** 4.45 21.95 15.95 92 95 1 Mb RAM exp. for A500 plus **£34.95**<br>1 Mb RAM exp. for A600 **£32.95** rLCiaLC20LClOO 22.95  $5.45$ 30.95 1 Mb RAM exp. for A600<br>1 Mb RAM & clock axp. 4600<br>**E32.95** r LC200 11.95 545 30.95 63.95 1 Mb RAM & clock exp. A600 rLC2\*-200 6.45 36.95 12.45 67.95 2Mb RAM smartcard A600 & 1200 £114.95 *r* SJ48. Canon BJ 1545 89.95 4Mb RAM smartcard A600 & 1200 £174.95 125 95 21.45 25 45 149.95 **CALL US NOW AND ASK FOR YOUR FREE AMIGA CATALOGUE!**

# **SIMM BOARDS**

1 Mb SIMM suitable for GVP HD8 etc £21.99<br>4 Mb SIMM suitable for GVP HD8 atc **CB8.99** 4Mb SIMM suitable for GVP HD8 etc £88.99<br>1Mb 32blt SIMM for GVP Combo etc £51.99 1 Mb 32bit SIMM for GVP Combo etc £51.99<br>4 Mb 32bit SIMM for GVP Combo etc £151.99 4Mb 32bit SIMM for GVP Combo etc

# **ROMS & SHARER**

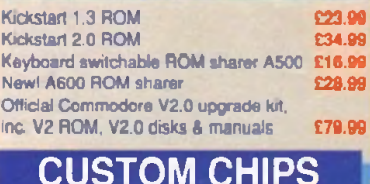

#### CIA 8520A I-O chip **£7.99**<br>Super Densia custom chip **£21.99** Super Denise custom chip **221.99**<br>Fatter Agnus 8372A custom chip 230.99 Fatter Agnus 8372A custom chip

# **SCANNERS**

Power B&W scanner, 64 greyscales, up to 400 dpi, editing software inc. **£94.99** New! Power colour scanner. 4096 colours, up to 400 dpi, software inc. £229.99

# **MICE, TRACKBALLS**

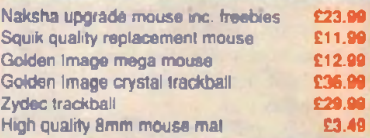

# **3.5 DISKS, BOXES**

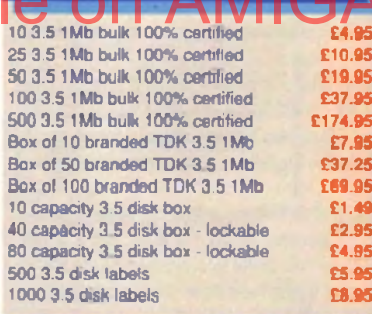

# **JOYSTICKS**

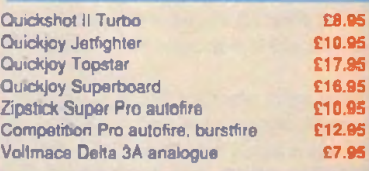

# **CONTROL CENTRES**

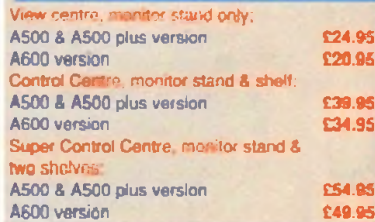

# We offer you ۰

- ie delivery in the<br>orices include
- ۰ ö
- ö
- ò
- ۰
- ۰
- ۵

# How to order

Call our orderline shown below if you have a credit or debit card, or if you have any queries before you purchase. Be ready to quote your card number, expiry date and your name, address and contact telephone number.

OR. send your order into us at the address shown below, together with your personal cheque or a bank or building society draft made payable to. Futuretech Consumer Electronics Ltd. Please state your requirements clearly, along with your name, address and telephone number.

# **FUTURETECH**

Unit *3.* Frederica Caldecote Street MILTON KEYNES **M K 1 6 0 D D**

Telephone (0908) 211665

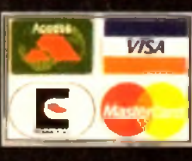

Orderline & enquiries telephone (0908) 211665 open 7 days a week 9am-7pm

А

# **EPRINTERS**

# **Citizen Swift 90c Epson**

It was only a few years ago when Epson were wallowing along in mediocrity and

Citizen took a big lead with the excellent Swift range of printers. Epson have rebounded with a vengeance of late, leaving Citizen to do the catching up.

Right down at the bottom of the market. Citizen have tried to make it their own with the Swift 90 range of speedy 9-pin dot matrix printers,

Type: 9-pin dot mattix RRP: £219 Speed: 240cps draft, 4 5cps NLQ Emulations: Citizen 90, Epson FX-850, IBM Proprinter III Fonts: Roman, Sanserif, Orator, Prestige, Script, Courier plus Courier Draft and High Speed Draft Buffer: 8k

offering both standard and cheap colour options. For such a cheap effort, the Swift enhanced arain, though making it sightly large footput options." For such a cheap effort, the swift sheet in the initial computer purchase the most common item of expendienhanced again, though making it slightly less convincing if you ask me, but it never did jam. just gave the paper a hard time going round.

There's automatic sheet feeding which is a bit of a novelty at this end of the market. but a tasty feature nonetheless, and the traditional control panel has been given something of a going over. Instead of an LCD display like its more expensive predecessors. or cheap, tacky buttons and lights like everything else at this price, there's the sliding button and label menu system.

Two sliders move in two menu sockets, and as they do selectable options appear in four windows with buttons alongside. It's peculiar to say the least, but it works, even if does take a little while before you know how to get to everything on the menu.

For all that this is the Swift range, and that 9-pins have been traditionally fast, the 90c isn't the quickest 9-pin you'll ever see, with a top speed of only 240cps - and that's using the ropey High Speed Draft font.

Still, if you want to print out listings or something it'll do the job. What is really surprising is the quality of the 45cps NLQ fonts. While big images or curves invariably look jagged, standard text output is pretty neat, and is even better than the output of some 24-pin machines I could name.

There's bad news in the size of the printer buffer, which is a measly 8k. but good news in that Citizen supports all its pnnters with drivers for the Amiga - which saves you from having to go hunting for PD drivers as is usually the case.

The only difference between the standard 90 and 90c is that the latter has the colour ribbon option built-in. and with those drivers available direct from Citizen

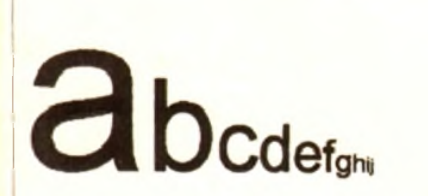

Gobbing, gobbing, Gubbins, gubbins, gubbin, Hello and welcome to Amiga Computing from Europress

you'll be able to make use of the colour option very easily.

The Swift 90 and 90c are sophisticated 9-pin printers, which may seem a contradiction in terms, but the features and output do belie the number of pins on the print head.

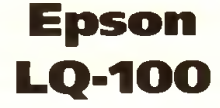

It won't be long before the 9-pin market has been completely crushed from existence bv the weight of budget 24-pins. They don't cost much more and the print quality is miles better. Witness then the Epson entrant to this market.

Where traditionally the Epson numbers game had been headed upwards, an about turn has resulted in the LQ-100, and possibly the most normal, and dull, looking printer in their range.

Looks can however, be misleading, as

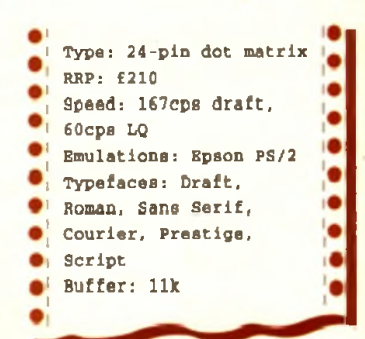

beneath that extremely minimalist - no confusion spared - front panel, you suddenly realise that you can't see into the machine at

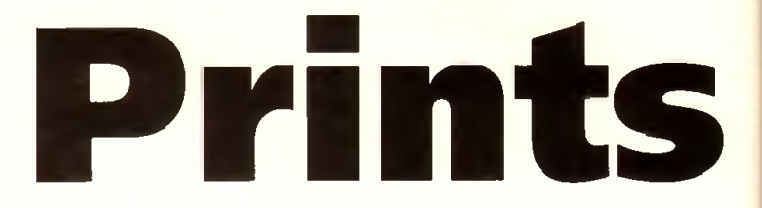

Duncan Evans courts a range of low cost dot matrix, inkjet and laser printers in search of the perfect partner for his Amiga<br>A MIC A LAND

The risk computer purchase the most common stem of expenditure on the shopping list is a printer. The trouble is which type – never<br>mind model – do you go for? Will a 9-pin dot matrix suffice or do you<br>need the speed and q fter the initial computer purchase the most common item of expenditure on the shopping list is a printer. The trouble is which type - never mind model - do you go for? Will a 9-pin dot matrix suffice or do you machines falling there really is no need to look to a 9-pin dot matrix for your printing needs unless your budget really is restricted or you're looking to print lots of text, like listing for debugging programs. Twenty-four-pin printers are slower but much better quality and you get decent graphics albeit at a pedestrian pace.

For anyone who is going to print predominantly graphics then an inkjet is a much better idea, and if quality, speed, and graphics are the three main areas of concern it's time to take a look at some of the inexpensive lasers now appearing on the market.

# **Citizen Swift 200**

Like its smaller relative the Citizen 90, the 200 sports the same command panel with its sliders and buttons, which work in exactly the same way. Adding the fact that the sheet

feeder is just as good, there's also that excellent automatic paper feed mechanism. Add a snap-off panel for font cartridges and you have a printer that's physically identical.

Where the difference comes is in the printer engine, where the 200 offers superb

# **PRINTERS**

**Star LC-200**

While your average Star printer w ouldn't win any beauty contest awards, they are usually very competitively priced. Cheap in other words. The LC-200 is no exception, offering bland looks, decent 24-pin performance, and

Having become used to Star printers being particularly unpleasant looking, the curved styling of the wide front area of the LC-200 was slightly refreshing. It looks good for a Star, but then that isn't

The single sheet feeder slots neatly over the tractor, and there is a choice of exit holes for paper, including, would

The actual feeder is pretty good, though there's a slight tendency for

paper to stick on a ridge inside, and not hit the feed hole if you aren't careful. It isn't particularly bad. but it does occa-

You know when the paper is in, though, because when it prints the LC-200 makes a fair old racket, especially printing graphics when it starts to

Controlling the printer itself is easy enough with the front panel being an old-fashioned buttons and lights job. There are four LQ typefaces, and quite decent ones they are too, as well as the draft typeface. If you're printing from software that doesn't control the printer fonts then this is worth bearing in mind. Quality wise it ain't bad, but neither is it brilliant. If you're looking for a workhorse printer, rather than a stallion, and want a bit more than 9-pin cru-

sionally happen.

screech.

a cheap route into colour.

you believe, the underside.

saying much.

all, and that the sheet feeder is in fact located in the bottom of the front.

This slides out to reveal a 50-page single sheet feeder, which is something of a novelty on a dot matrix printer. It then accepts the paper and slides back in again.

#### **CONFUSION**

While the front panel does allow you to swap between the seven built-in fonts (two of which are scalable), it is also an exercise in confusion and requires guesswork or a trip to the manual before you are completely familiar with it.

Another bizarre feature of this model is that you can prop it up on its end, though just why you'd want to make your printer unstable I really don't know. As usual, for an Epson ES/P

2 printer the output quality is top notch with finely curved lines and delicate text. The LQ-100 may be more rough and ready than the others in the range but it shares the same printing quality mechanisms.

Speedwise it's still pretty average because while it was nippy at 60cps in LQ mode it was also slow at 167 cps in draft.

Expansion possibilities are limited, since there is no colour option, but considering the absurdly low price of this model it does

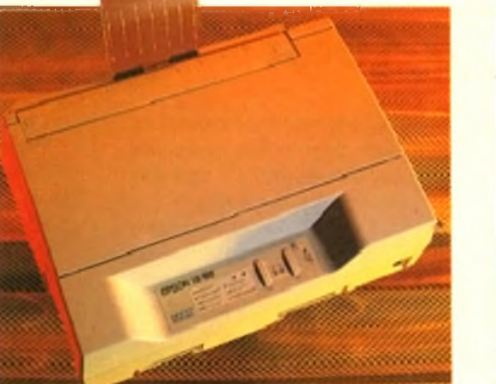

lend weight to the argument that the budget 24-pins have already killed the 9-pin market off.

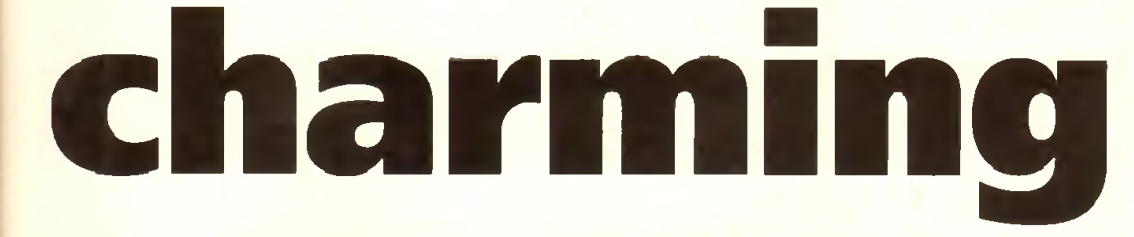

24-pin quality, and has a colour option, but at a higher LQ speed (60 cps) than that of the 9-pin version. That said there is no high speed draft option and what you do get isn't so much Swift as not slow.

OK, so the control panel is definitely much cheaper than the LCD panel on the original Swift series, but it's also more sophisticated than all the other printers if this price range, and while it may not be the quickest printer you'll ever see it gives some of the best output. Historic Columbulation and the current of the columbus of columbulation Advantage of the Columbus Columbus of Columbus of Columbus Columbus Columbus Columbus Columbus Columbus Columbus Columbus Columbus Columbus Columbus C

Large black areas are a bit greyish, but curves and jagged edges are well printed and standard characters come out very well.

The 200 also has the selling point that while it may sound like a dentist's operating theatre, it also sounds as if the torture is happening some way away. The noise is pretty horrible, but muted, especially if you use the quiet print function.

Quality wise you're talking better than either Star, and pretty much even with the Epson LQ-100 - although the larger characters are handled much better by the Swift.

If you're looking for a best buy in this article, the Swift 200 with its six LQ fonts, cheap colour ribbon option and high quality output is it.

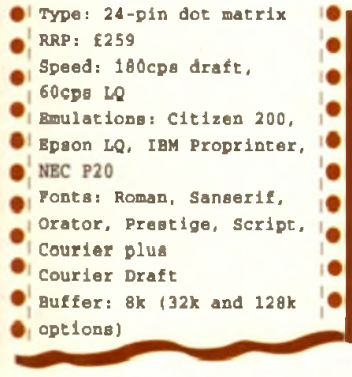

# **Fujitsu DL1150**

**RRP: £365** 

The first impression of this offering from Fujitsu is that it's a giant toaster. It's almost Epson-like in its protruding upright design, especially since bits of the light plastic casing snap off to reveal the angularly mounted print

Full marks for strangeness, unfortunately nil points for the sheet feeder which is tripe - it's poor quality and there are no guiding arms to aim the paper so expect misaligned paper unless you use the tractor feed.

Still, there are a number of nice looking LQ fonts built-in, which are easy to get at from the simplistic front panel.

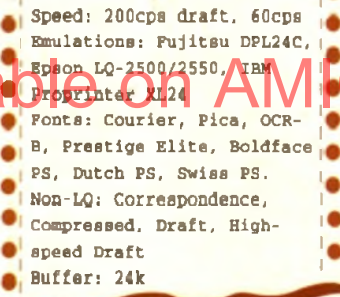

•J Type: 24-pin dot matrix

Performance-wise it isn't particularly noisy, is medium pace at 60cps in LQ mode and has a decent size printer buffer for those longer text printing jobs. It also has a good range of emulations, though the Epson one is not the most common you could ever see.

Print quality is potentially pretty good since those curves and jagged lines are nicely smoothed, but larger areas of black tended to break up, and that's even accounting for the fact that the ribbon on the review machine had seen better days.

Throw in the colour option and you've got a large, lightish, easy to use printer that's good for dealing with larger amounts of text  $\hspace{-.08in}$ rather than

121.150

graphics.

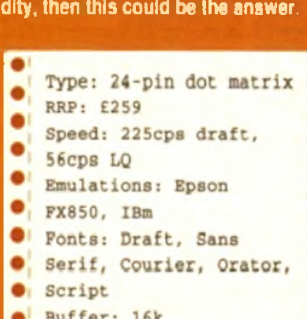

1144 Hatt

# **Canon**

Since they were first introduced the Canon range of inkjets have proved very popular and have expensive route into speedy graphics

The Canon under test here is pretty much the bottom of the range model, and has recently been upgraded. Because of that you can expect to see some substantial discounting from dealers, taking the pnce right down to sub- £200.

The BJlOex is a smart-looking inkjet, being both portable since it runs off a battery, and slickly designed. What's odd about it is that the control buttons and

labels are presented sideways on and down the front. Expect to keep twisting your neck until you memorise their functions.

Paper feeding is a bit weak, since you can either stick a sheet in the top and hope it doesn't become misaligned as it feeds, or use the underside feeder and have to balance your printer precariously on its end - not recommended.

Once in there though, it doesn't make # much noise when printing, and it has to be said that 83cps in the LQ modes is quicker than a number of inkjets and

Supplied by: Gasteiner Technologies (Tel: 081- 365 1151) ٠ Type: 360 dpi Inkjet RRP: £299 Speed: 83cps Emulations: Canon BJ 130e, Epson LQ-510, IBM ٠ Proprinter X24e ۰ Font8 : HQ. Economy Buffer: 37k

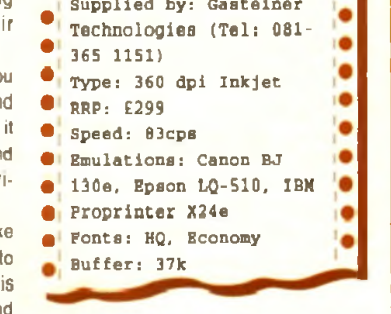

most 24-pms. The draft mode is disappointingly the same speed, so there's no point in trying for a quick preview of a page.

Quality -wise the results are impressive for such a cheap machine. Text has little of the traditional spidery quality associated with inkjets and instead is nicely rounded and formed, with just a little waviness giving the game away that this is an inkjet not a laser,

On larger character and graphics the results are still as good, though large areas of the same shade tend to be a bit wishy washy.

While not the sturdiest of machines, all the Canon series offer excellent value for money and pretty good quality of print, and if you go for a BJ-lOex you can expect to pick up a real bargain.

**Epson Sylus 800** Type: 360 dpi Inkjet RRP: £379 • i Speed: 240cps draft, •< 45cps LQ • •< Emulations: Epson )•  $k$   $\geq$   $\leq$   $\leq$  **Fonts: Roman, Sans** Serif, Prestige, • Script, Courier, Roman <sup>1</sup> ) • •  $T$  (PS), Sans H (PS) •  $RAM: 1Mh$ 

The problem with the new range of Epsons is that no two look remotely similar. Equally the control panel and operating mechanisms for each are completely different. Where the Stylus 800 got me initially was that there is no online button. Sacrilege!

However, there is a paper out light, and very usefully, an ink out button. As is usual with the new Epsons, it isn't immediately apparent where the paper goes, and as usual you have a choice.

#### **EFFICIENT**

You can either use the manual single sheet hole in the top, or you can fold out part of the 100 sheet tray feeder that feeds paper very efficiently into the bottom of this armchair-styled machine.

The printing takes place under cover of the back cushion part, which surprisingly can be lifted up to reveal not only the print head whizzing along with its 48 nozzles and 360dpi squirting, but also instructions for clearing paper jams, cleaning the head and other useful tasks.

Speedwise you aren't getting a competitor to a laser with a modest 225cps, but that's in top quality mode - the Stylus doesn't have any other. It's also much quicker than a dot matrix printer, and most of its competitors.

Compared to inkjets of old the output of the Stylus is very good, especially considering how fast it is. Graphics are quite solid but the characters do have a jagged rather than a spidery look. They aren't as smudgy as the

Canon, merely not as rounded and more pointy than either.

It also sounded vaguely like an ambulance siren far off in the distance while printing, so you're unlikely to disturb anyone while doing so.

The only real similarities between this inkjet and Other new Epson printers is that it shares the ESC /P 2 printing language, and of course, the quality of output.

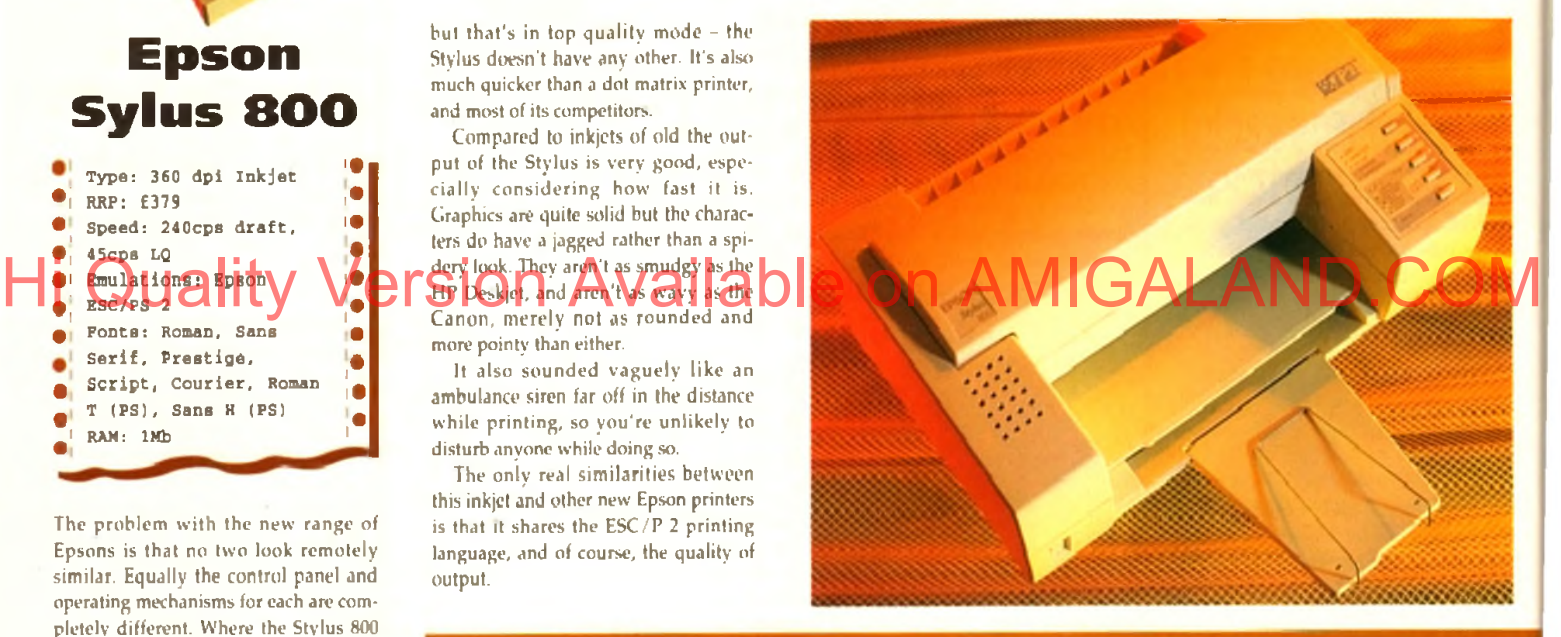

# **Mannesmann Tally HighPrint 730**

When is an inkjet a laser? When it's a heat transfer-based ink-sheet printer, of course. I have to admit that I'd never seen anything like this portable printer as far as printing

method goes. Under the bonnet there are two rollers, passing an ink covered sheet

from one to the other. Using a heat transfer technique the ink is fused onto the paper passing underneath. Basically it a like a laser but with the ink already in place.

As a page printer though it's good to see that it comes with 1mb of RAM as standard, which should be capable of most printing jobs. The HighPrint 730 is a portable printer, one that

•> • 1 Type: Heat transfer **•** Type: Heat transfer A  $\bullet$   $\bullet$  graphics a •  $\bullet$ . **• IBm PRoprinter, Epson**  $\bullet$ LQ-850 • Fonts: Corpora, Swiss, Timor, mathe<br>RAM: 1Mb  $\bullet$ •

RRP: £799<br>Speed: 6ppm text, 4ppm *w* Emulations: HP Laserjet II, HP Deskjet Plus, 1

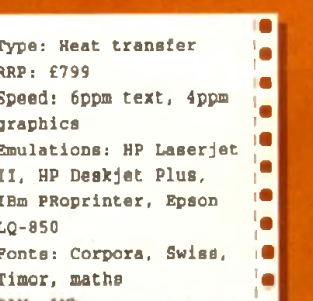

you can actually use on the move, perhaps if you used a portable or notepad away from your Amiga.

It contains a battery unit (150 pages worth) and a charger (eight hours to recharge), and sports rather a strange single sheet feeder mechanism.

This is a bit too delicate for my liking, especially if you're going to be moving it around. The paper rests against the back support, is gripped at the entrance to the printer and is stopped from flopping around by a Hannibal Lecter-like metal restraint.

Speedwise it's quite quick. Surprisingly, it's HP Laserjet II compatible too. The quality of output is somewhat strange, though. The characters are perfectly formed, but faded, as if someone had photocopied a photocopy of a laser printer output. And that's with the paper set as close to the roller as possible.

Still, it's easy to set up and use. has standard emulations, is quick and gives reasonable results so if you are short on space or need to print in different locations the HighPrint 730 is certainly worth considering.
# **Hewlett-Packard Deskjet 510**

# abcdefghy

Gubbins, gubbins, Gubbins, gubbins, gubbins Hello and welcome to Amiga Computing from Europress

I must say that you get value for money from the Deskjet, if only from the amount of space it takes up. Design-wise we aren't talking clean cut lines

here either. It's very boxy, which is all the more mystifying considering how light and empty it really is.

The sheet feeder can take up to 100 sheets, or 20 envelopes, at one time, but has a slight tendency to grab all the sheets and feed them through in one go. Pity really because it's built in to the front of

the box, and when the paper is fed through and printed there's an internal "out" tray that each sheet is deposited into. The Deskjet certainly has that professional look, right down to the square, sensible buttons on the easv-to-use control

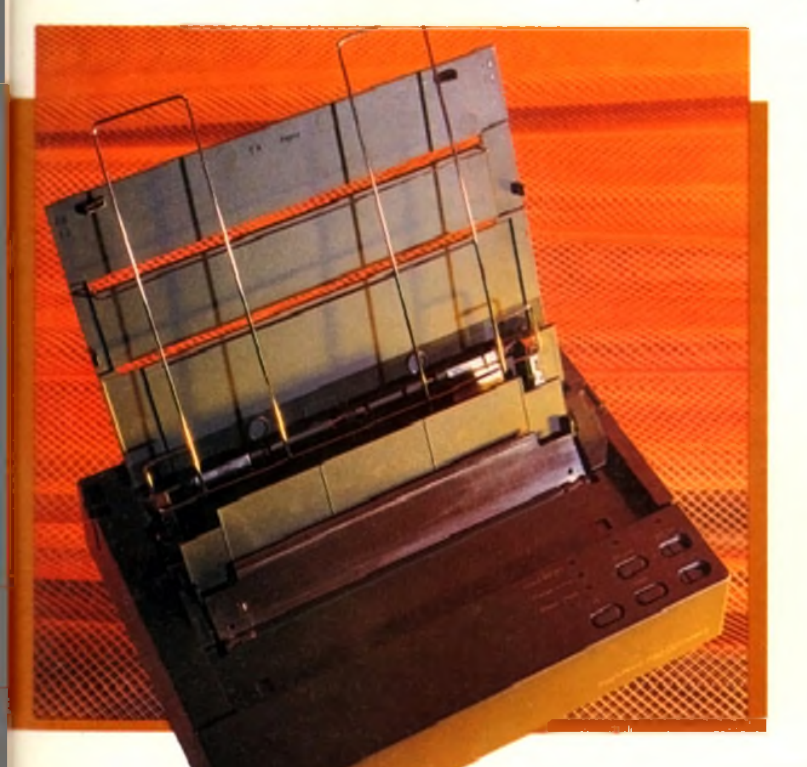

panel. While the Deskjet is quite quick, and is miles faster than the Canon, it can't quite catch the Stylus for pace, though it isn't far off. What's good about it is that it's virtually silent, and the quality of output is chunky, but good.

Type: 300 dp: RRP: **2329** 

167cps LQ

Univers Buffer: 16k

Speed: 240cps draft,

Emulations: HP Deskjet 510, IBM Proprinter 1 Fonts: Courier, CO Times, Letter Gothic,

#### **GOOD GRAPHICS**

If anything, this was the one inkjet that had that tell-tale spidery aspect, which tended to fudge some of the characters, especially when printing small and close together. It's good for graphics though, since it is quick, and the curves and jagged edges on objects are curved and smoothed quite well.

The Deskjet 510 is a bit of a box, but it's an industry standard box, so getting drivers for it is hardly a problem. Now that it's also at a very low price, really not much more than the Canon, this is definitely worth looking at if you have plenty of desk space.

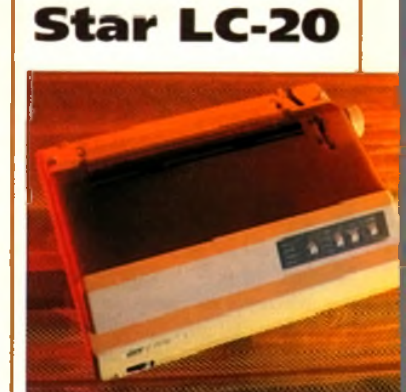

Every once in a while there's a commercial success story that has little or nothing to do with the merits of the product involved.

Take the Nintendo Entertainment System for example. A piece of tat that sold by the bucketload.

The Star LC-10 was a similar case in point. It was a dismal 9-pin printer that was a best seller simply for the reason that it was just about the cheapest thing you could buy that printed this side of a piece of potato and a bottle of ink.

The LC-20 is a direct replacement, offering this time three built-in typefaces, plus 24-pin quality, as well as ease of use thanks to a cheap looking front panel and simple internal mechanics.

You can even add a colour ribbon at minimal cost, but you'll need a printer dnver from the PD market that are openly advertised in mags like *AC* to make use of it on the Amiga. Higher the angular of spate of the Colour City Version Available or Chape Of the Colour City of the Colour City of the Red a Colour City of the Colour City of the Colour City of the Colour City of the Colour City of the Co

Basically you're looking at the budget end Of the 24-pin market with this effort, since the quality is OK. A bit fuzzy maybe, but it's thankfully quieter than its big brother the LC-200. while offering only one less typeface

Aesthetically the LC-20 is almost East European in its stark functionality. but if you're short of cash and need a 24-pin machine it is at least dirt cheap.

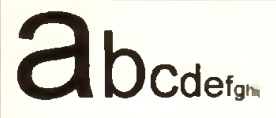

dubbins, gubbins, Gubbins. gubbins. j Hello and welcome to Amiga Computing from E

t

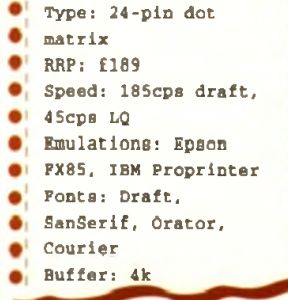

# **Genicom**

You probably haven't heard of Genicom, much less the anonymous sounding 7040EC. If you ever saw this printer on sale in a shop you probably wouldn't look twice at it either, and that would be a pity, because this is one of the best laser printers under £1,000 that money can buy.

Bold claims indeed, and really from looking at the thing it's quite a surprise to find out how good it actually is. The 100-page sheet feeder on the front isn't particularly good, but it's good enough, and as far as styling goes, the Genicom is immediately reminiscent of the genuine Hewlett Packard Laserjets. It isn't as boxy, being set lower, and the control panel with its eight buttons, four indicator lights and LCD info panel is easier to use.

Inside the casing the drum (10,000 page life) and toner slot together but can be replaced independently, saving quite a lot in the long run. The toner dispenser can also be refilled when necessary.

F.mulation-wise this is a Laserjet Ill-compatible with the addition of edge enhancement technology builtin, and boy does that make a difference!

The quality is superb, even better than that of the low cost Epsons, and while it is rated as a 4ppm printer it pro-

#### duces pages quickly enough for any home user.

Whether you need to produce piles of top notch text, or just lots of fabulous graphics and can't be bothered with the slowness and poorer

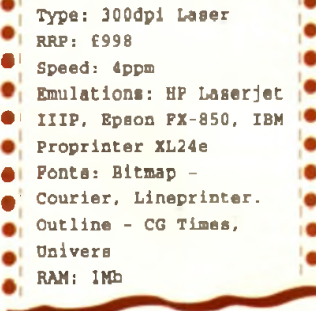

quality of inkjets, this machine certainly does the business. When your bank balance has recovered from the initial outlay there are a number of upgrade options that are very tempting. The first is a PostScript cartridge, next is a Hewlett Packard font cartridge slot, and lastly you can add extra memory by simply inserting SIMMs onto the internal tray (which is much cheaper than buying RAM upgrade kits for most printers). While it weighs a tonne, it **OUCH** packs great features and quality into a small footprint. Also, it has great expansion possibilities if you ever need to go to professional printing level. Look for it at around £700-£750 from dealers, at which price you could do no better.

# **Epson EPL-5000** Hi Quality Version Available on AMIGALAND.COM

**a** Speed: 6ppm Emulations: HP Laserjet £> IIP, Epson LQ & fx *^* Typefaces: Courier, Lineprinter RAM: 512k

Type: 300dpi laser

There are times when you begin to wonder whether Epson have employed a style consultant. The EPL-5000 is another in range of Epson machines that bear no resemblance to each other, or indeed any other pnnter

A general opinion of lasers is that they are large, heavy and expensive machines - you can see where you're money's gone. The Epson machine eschews a few of those standards by offering a very lightweight printer that's also compact and relatively inexpensive.

Designed like a sports car. the EPL-5000 slopes down at the front where underneath the bonnet lurks the paper feed and storage bay, if you've every fallen over, banged a knee or otherwise cursed at the sheer clumsiness of most lasers, you'll love this.

All the options are available on the front-mounted LCD control panel, with not only the standard selection of features being available, but also useful utilities like how much toner is left and how many pages has the machine printed (useful for knowing when the

drum is past its best). Internally, getting at the all-in-one toner-drum combo is simple, and the toner cartridge side will last for around 6.000 pages before packing up. A replacement imaging drum costs £117.

For a cheap printer it's also quite speedy at 6ppm and yet the print quality under HP Laserjet IIP emulation is pretty darned good. This is due to Epson's

own curve resolution technology that's built in to anti-aliase jagged edges. The result is a quick laser who's only real drawback is the modest 512k RAM inside - you really need 1Mb if you intend to print a lot of graphics.

Still with only a RRP of £749 you can expect to see the EPL-5000 on streets at around £500. at which price I'd heartily recommend it.

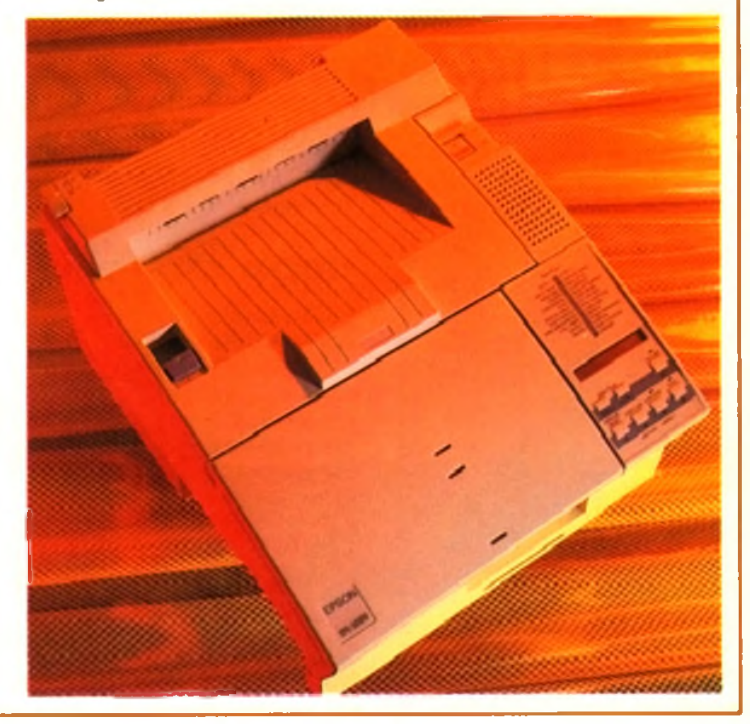

# **J A R G O N B U S T I N G**

#### **emulation**

Most printers, rather than being an odd man out, offer compatibility with the industry standards of Epson on the impact front and Hewlett Packard on the inkjet and laser front. Put simply, your printer will pretend be a more standard variety so that you can use it with the maximum amount of software.

#### **typefaces v fonts**

Often confused, a typeface is a unique set of self consistent characters. When you get bold, italic or a variety of sizes of typeface it's known as font. A printer offering 14 fonts may have only four different typefaces.

#### **printer buffer**

A term particularly important in dot matrix printers. This is an area of memory where the information to be printed is stored in the printer while it is currently printing. The bigger the butter the sooner you get control of your computer back, though many software packages will use computer memory as a buffer so it isn't as vital as it once

#### **bitmapped v scalable**

Bitmapped or raster fonts are represented by individual dots, which means that if you expand their size then they get btockier. An outline or scalable font is a described font in that it doesn't matter what size it is because it is drawn from an internal description.

#### **dpi**

Dots per inch. The more the better as finer text and graphics can be achieved. Generally lasers offer 300dpi while many new inkjets go up to 360dpi to try and circumvent the inherent sloppiness of their operation.

#### **cps**

Speed of text output in impact and inkjet printers in terms of characters per second. All the speed ratings listed here are for output at 10cps. Characters per inch (cpi) is how closely printed characters are on a page. Fifteen cpi is a squash.

#### **printer driver**

A piece of software that translates information coming from the host software into a language that your printer will understand and so print properly,

I38

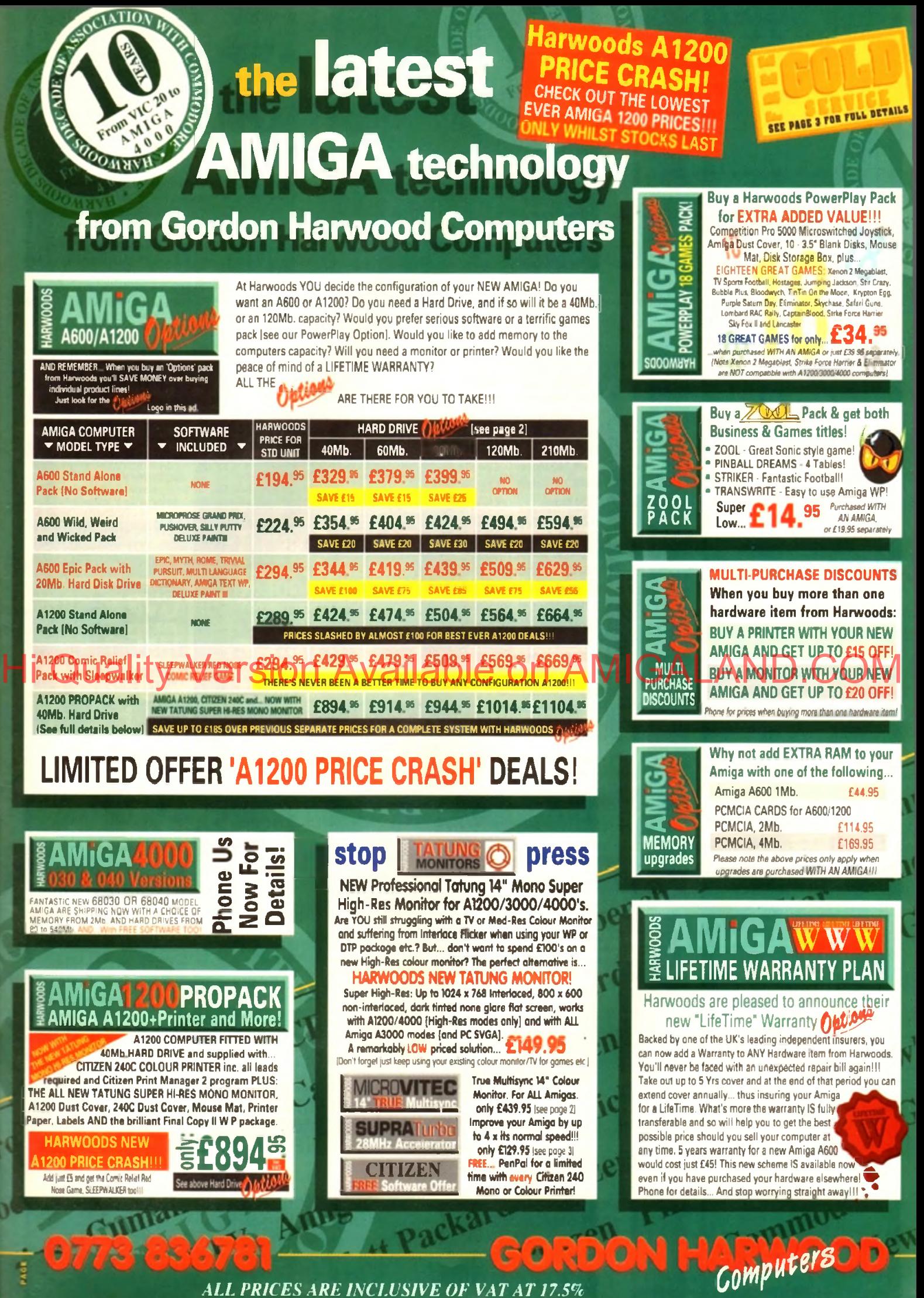

*ALL PRICES ARE INCLUSIVE OF VAT A T 17.5% AT A T 17 ATI Q O ^ P*

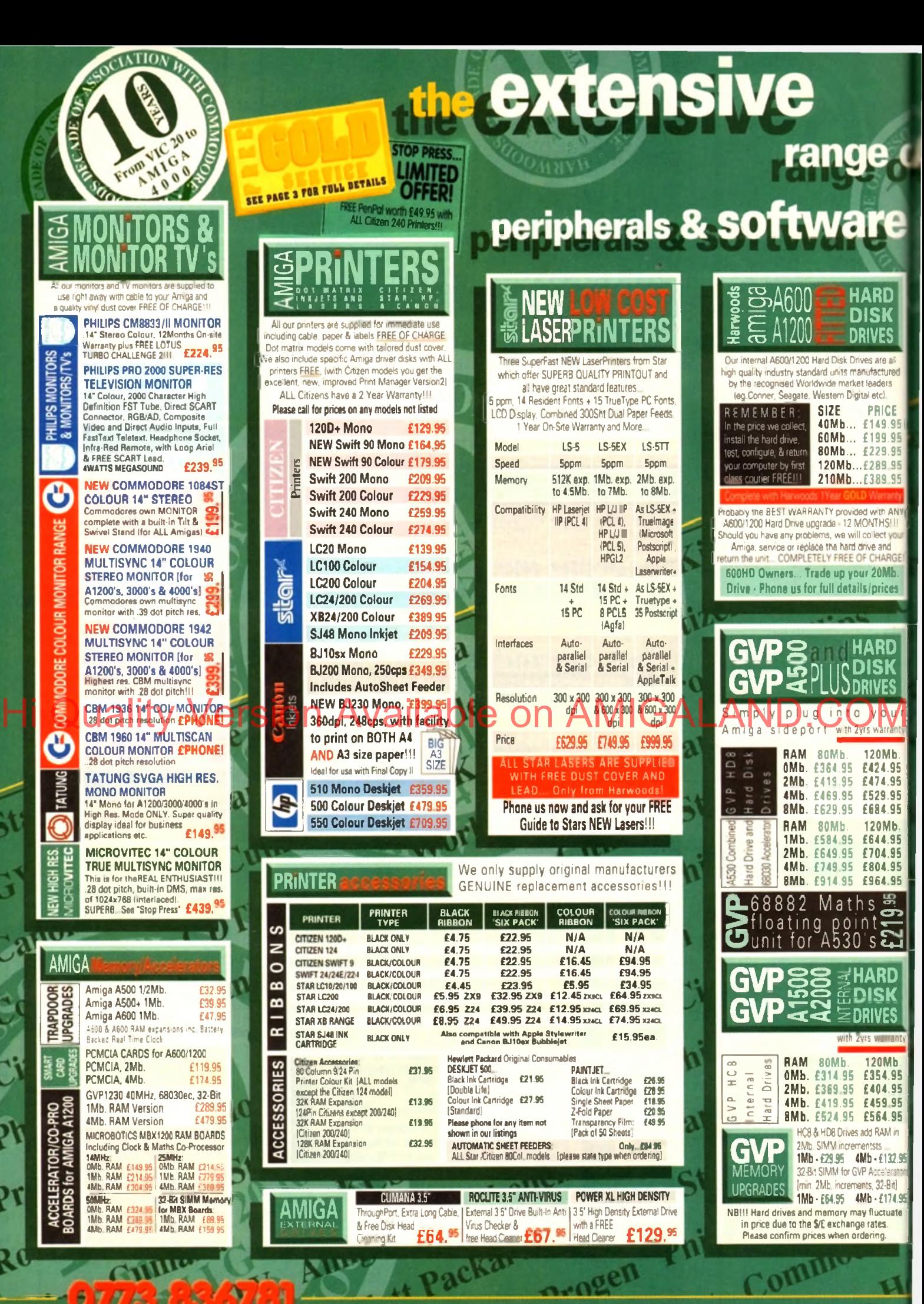

*\*F in a n c e F a c ilitie s A v a ita b le* , *please contact us for your personal information pack.* 

# computers **AMIGA** •83678

#### AMIGA

 $\circ$ 

**Colour Pic Plus 1679.95**<br> **Super Pic 1679.95** Super Pic Rombo Vidi 12, V2.00 £79.95 *d e n* SJQ C Vidi 12 & Sound & Vision  $\frac{1}{8}$ MegaMix Master 699.95 Amas 2 Sound Sampler & Midi  $\overline{\mathbf{e}}$ Interface inc.Microphone £74.95 Audio Engineer Plus  $50$ Sound Sampler £179.95  $\overline{50}$ Technosound Turbo Sampler £32.95 Miracle keyboard £299.95 Music X full version 1.1 £24.95 Midi interface 5port c/w cable £24.95 Super JA M £79.95 Bars & Pipes Professional £209.95 ZYFI Stereo Speakers with £39.95 separate power supply Clarity 16 £109.95 Stereo Master £31,95 Power Mono NEW V3.0 Hand Held Scanner £109.95 Power Colour Hand Held Scanner £239.95  $\blacksquare$ Sharp JX 100 Colour Flatbed |A6 Paper size] £549.95 ProGen - Perfect high quality entry level true video signal aenlock £64.95 Rocgen Plus **[11]** £139.95 Rendale 8802 inc switch £179.95 and fader controls, A1200 HQ Microswitched MEGA MOUSE excellent magazine reviews. NEW LOWER PRICE...E12.50 HQ Microswitched mouse inc. Mouse Mat & Holder £19.95 High Quality micro-76 switched Optical mouse £28.95 HQ Microswitched Trackball £29.95 Automatic Mouse and Joystick Switcher £17.95 GVP 286 PC Emulator for your GVP A500 HD8/530... Simply plugs into GVP drive mini slot (no DOS). Tap into a wealth of PC compatible software for the new low price of just... £149.95 Premier Control Centre & Monitor | Plinth with shelf; For Amiga A500 £39.95 For Amiga A600 £34.95 For Amiga A1200 £39.95 Zipstick autofire £11.95 Competition Pro-Star autofire, burstfire & slow motion £13.95 Python 1M 610.95 *Full range oi Qukhjoy and other makes stocked ■ please call us for prices* 10 Sony 3.5\* DS DD £8.95 BLANK 50 Sony 3.5" DS DD £34.95 Certified Bulk Disks with labels: 10 with library case £6.95 50 Disks - only... £24.95 250 Disks - only... £94.95 3.5" Disk Head Cleaner essential for reliable loading E2.95

**Cungo** 

#### **SUPRA [**urbo 28MHz Accelerator

Compatible with ALL Amiga A500 and A500 Plus computers. [Amigo A1500 and A2000 versions also available • Please phone and ask for detoils].

Simply plugs into sidecar slot of 500/ Plus or internal slot of 1500/2000's. SPEEDS YOUR AMIGA BY A FACTOR OF UP TO 4 x NORMAL SPEED. Complete with throughport for RAM or Hard Drive expansions. Ideal for improving print output speeds when using your DTP, graphical or business programs like Finol Copyll, Wordworth2, DPaint etc. Note! in order lo gain full speed benefits, your Amiga must hove some FAST RAM [only Standard A500 Plus models DON'T], Any Sidecar or GVP H.D. RAM Expansion you've already fitted is FAST RAM.

#### Please ask for more details if you are unsure *R a w P o w e r x 4* A1200 Performance FOR JUST £129.95

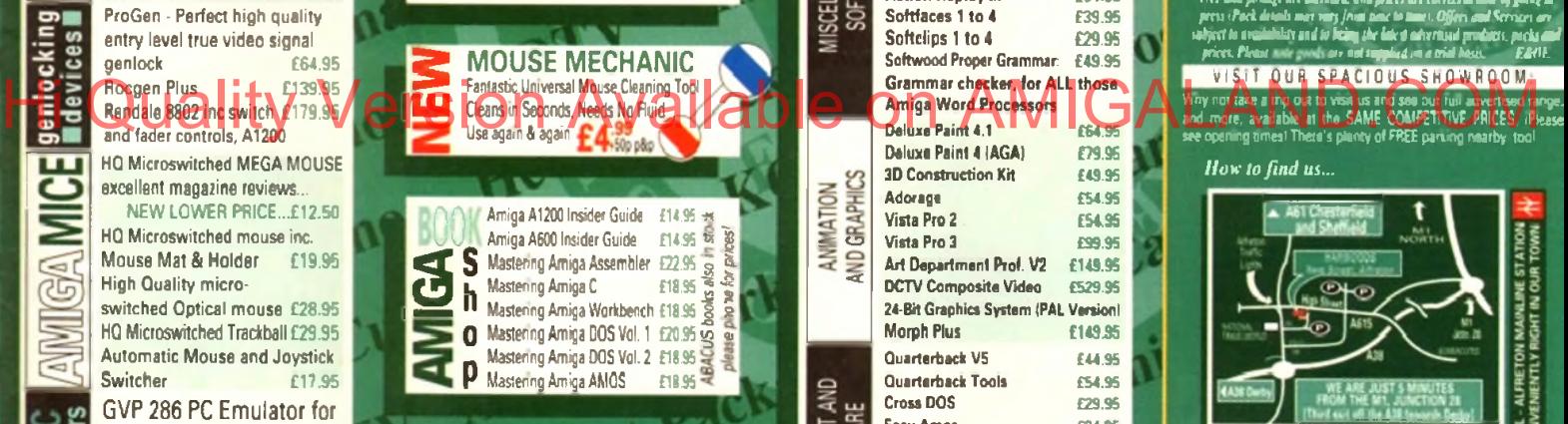

 $AMIGA + xa$ 

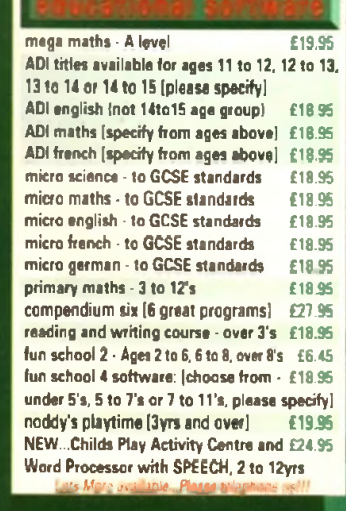

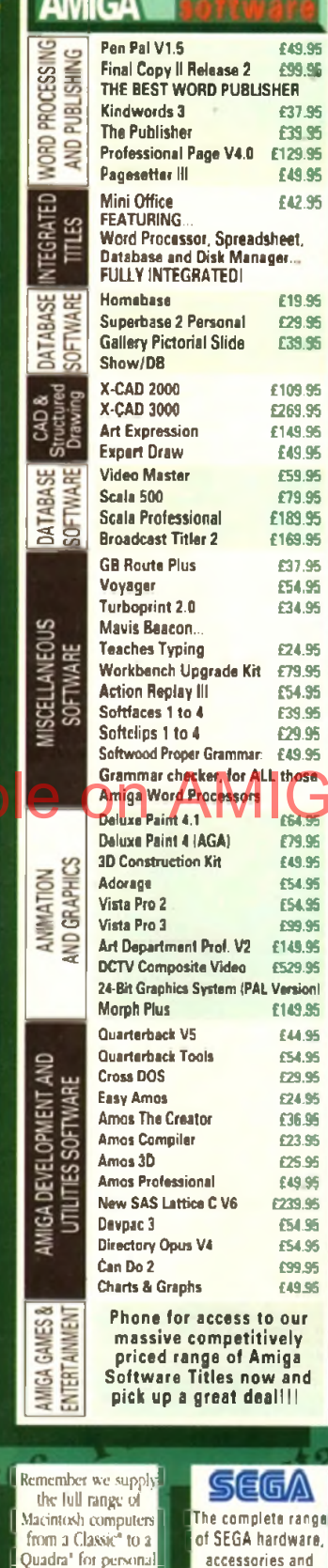

 $l$  callers. Telephone: 0773 521606 now! Authorised Reseller\*

accessories and software including the new MEGA CD Phone us now!!!

ÿ/

# **COMPARE OCR GOLD SERVICE**

**Urface von closus from whom to parchase, please phone w.**<br>We tre abouts **happ**s to discuss your requirements and answer<br>das guerries you may have. And, remember Harvoula have<br>deens provided THE BESS service in the industr

FREE GOLD SERVICE: Any computer mondor or prints that<br>requires service in the first year is collected FREE OF CHARGE (UN<br>Mainland omly! Remember at Hanvoord we charge no more for the<br>GOLD service: The fastest turnaround po TECHNICAL SUPPORT You will be given our Exclusive Teehmca Support Phone Number to call should you require any help or advice on any aspect of the system you have purchased<br>**MINIMUM 12 MONTH HARDWARE WARRANTY** Rems. pr

unless otherwise stated. For the guarantee period, warranty service be completely FREE OF CHARGE [some items are 2 yr warranty] YOUR SYSTEM READY TO GO AB mam hjidware pioducts come warts plugs and leads - just connect up and use s

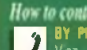

Web, Phone our Order Hotline with your Access<br>Visa, Mastercard Switch or Lombard Creditcharge Card<br>quoting number & expiry date (Most Dixons, Currys,<br>NASCR and other fatore cards are Lombard Creditcharge<br>and are happily ac

BY POST: Make cheques, bankers building society drafts or<br>COMPUTERS iPersonal business cheques take Tdays to claar from day of thosipt whiteupon your order will be<br>desparched... Please sand 'Name, Address, and most<br>importantly if possible, a Daytime Telephone Number along<br>with your order requirements. Please check you are<br>orderin for example many Sept**ember** publications appear during<br>August, etc. the elem pnees you see may have changed<br>leither up or down<sup>11</sup>

**| EXPORT MORT THE SAFE BVSJABE AT TAX FREE PRICES to <br>| non UK raadents and service personnel Please contact us<br>| for configmation of export prices before ordering** 

FREE DRIVERY: by Parcel Form, UK Maintand only, OR:<br>SPEEDY NEXT WORKING DAY COURGER SERVICE. Add<br>lugs: IC SS per major literal for current additively for EID 00<br>tor. Structury delivery), UK: Maintand most regions.<br>Despatch

All listed prices are what VOU PAY, and there are NO HIDDEN EXTRAS.<br>YAT and postage are implicated, and prices are correct at now of princy in<br>press (Pack down) may say from near to listen the prices defined and concern<br>wh

#### VISIT OUR SPACIOUS SHOWROOM

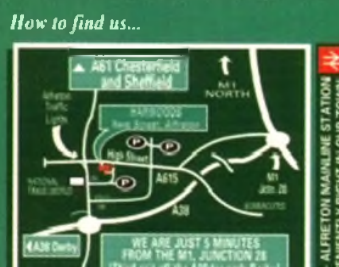

l≧ g L r . O P E N I N G TIMES *"* .'9.00 u n til 5.00 M onday to Saturday *■">* W ednesdays - 9.00 u n til 1.00

التعتادية Computers

74 D

Enquiries *&* Order Line

ø n Finance Facilities Available\* *r* •Mi\*r«fir *m u 'ifa ii 'iLXM urpmitM lefpli f r i t m lJ \* 1! xrium daeii.i*

**S3**  $\frac{1}{2}$ **GORDON HARWOOD COMPUTERS** DEPARTMENT : 17 H 1149, NEW STREET, ALFRETON, DERBYSHIRE. DE5 7BF TEL: 0773 836781 FAX: 0773 831040

*Tbe Closer you look Tbe Better we look*

*ALL PRICKS ARE INCLUSIVE OF VAT AT 17.5%*

**ATIVE** 

 $\frac{3}{2}$ 

ó

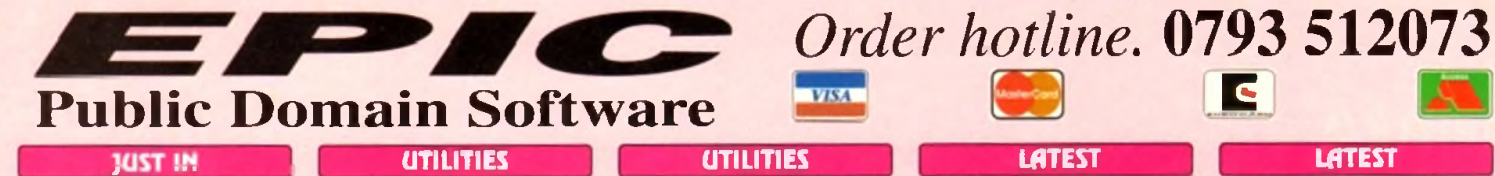

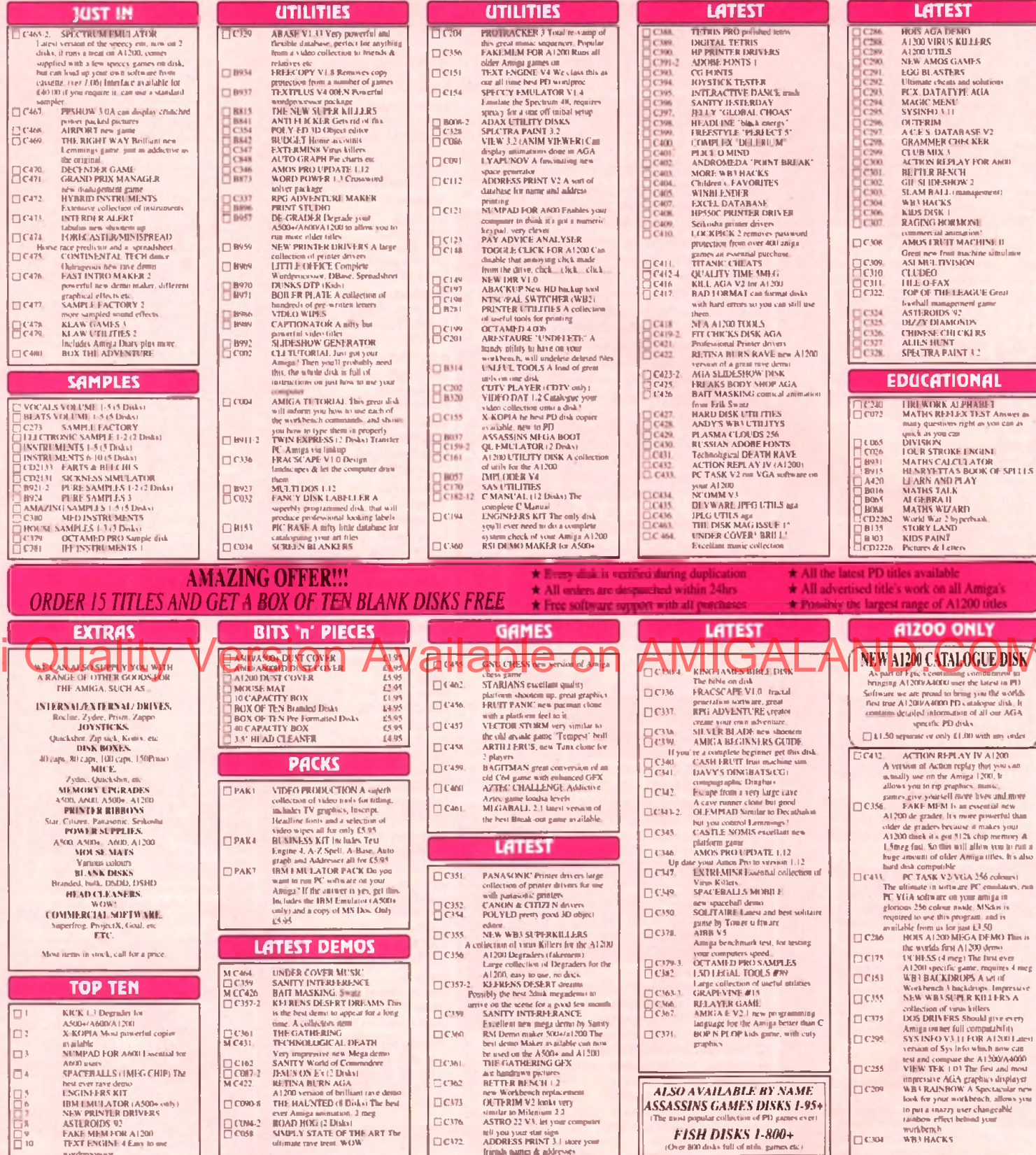

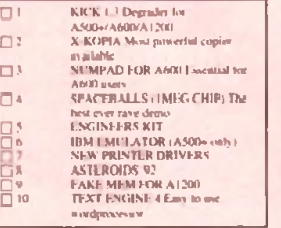

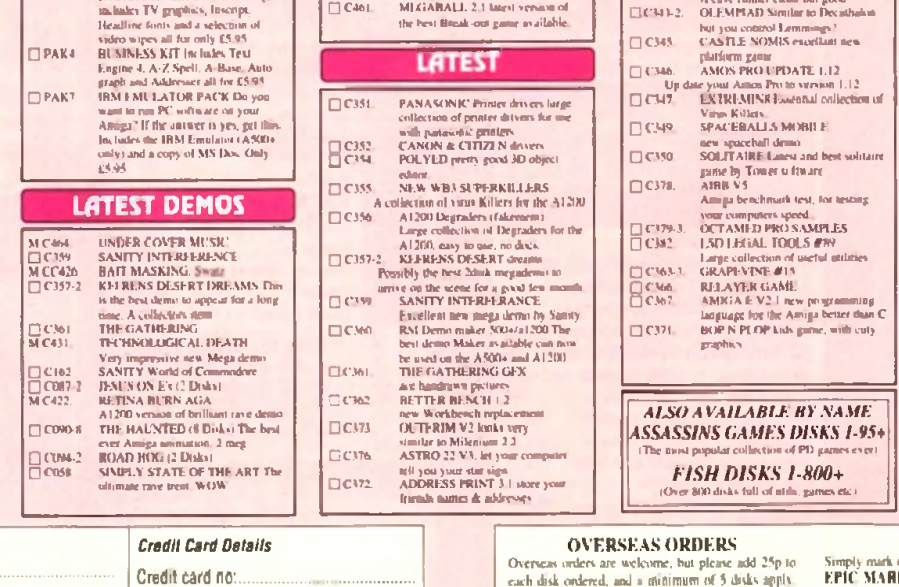

**ORDERING BY POST** Simply mark off the titles you wish to order, and send this page to:<br>EPIC MARKETING, 1st Floor Offices, Ma Fanngdom Rd,<br>Swindon, Wils SNI 5AR, enclosing full payment either by Cheque,<br>Swindon, Wils SNI 5AR, enclosing full **ORDERING BY PHONE** 

 $\square$ C395  $\Box$ C255  $\Box$ C209

**DCXN** 

To place an optimization of the photon in THV-ANT.<br>To place an optimization of photon simply call any finite between<br>9.30 & 5.30pm Munday to Saturday with your credit card details<br>and the disks you would like to order.

П

All titles heled should work on any Amiga unloss stated.

Total order value: £ ....

Payment method

Amiga

Total disks:

ORDER FORM

Name

Tel.

Address

Epic Marketing, First Floor Offices, 31a Faringdon Rd., Swindon, Wiltshire, SN1 5AR

12:00 each

11.50 exh

Exp. date: ......

PD Prices per disk

 $\frac{1444448 \text{ p/s} \cdot \text{m/s}}{41.00 \text{ rad.}} = \frac{2.8 \text{ d/s}}{41.73 \text{ rad}} = 11 \text{ or more.}$ 

All foreign orders are sent by first class Air Mail.

**COLLECTING DISKS** 

You are welcome to collect your PD under, but you<br>are advised to phone it through prior to collection.<br>Office hours 9.30pm-5.30pm Mon - Sat.

#### COMMS■

I was an *i* was an *i* leave<br>I leave<br>I hrough t wasn't long ago that one could call an American company and either leave a message on the answering machine or hear a tape of someone rattling through the office hours if no-one was around.

Recently, however, a sinister development has seen the gradual take over of answer phones and human telephonic interface units (receptionists) by computerdriven voice mail systems.

With a voice mail system someone is always in, even if that someone is a stupid, inflexible, impassionate CPU. In addition, everyone's mailbox is available for messages, faxes can be sent, mail checked up on. and - a hundred and one other things you can't do with a simple answer phone are possible.

Over the last six months, our colonial cousins have gone for voice mail like a pack of hungry estate agents, so much so that it is possible, even in office hours, to phone an office, go through three different desks, leave your name and message, and try a couple of extensions without ever speaking to a human being. One notori-

 $\mathbf{D}[\mathbf{G}]$ 

ously bad example is a certain leading US Amiga third-party manufacturer, whose first system seemed dedicated to keeping annoying phone calls at a minimum.

So what is voice mail? Simply put, by controlling a phone system through a computer, it is possible to use the dial tones on a modem telephone as coded instructions, making possible a huge number of actions, controlled by the micro and prompted by someone dialing the appropriate command number at the other end of the phone line.

#### **VOICE MAIL**

Anyone who has ever phoned a game company help line will probably have experienced voice mail. A system which gives the user information then asks for a choice, whether through vocal answers or by keying a number, is a voice mail system, and can range from simple information desks (such as the typical hotline) to full company mailbox/fax operations.

GVP's PhonePak VFX is an attempt to bring a fully functioning corporate voice mail system to any Amiga with a spare Zorro slot, and is a Combination of a card

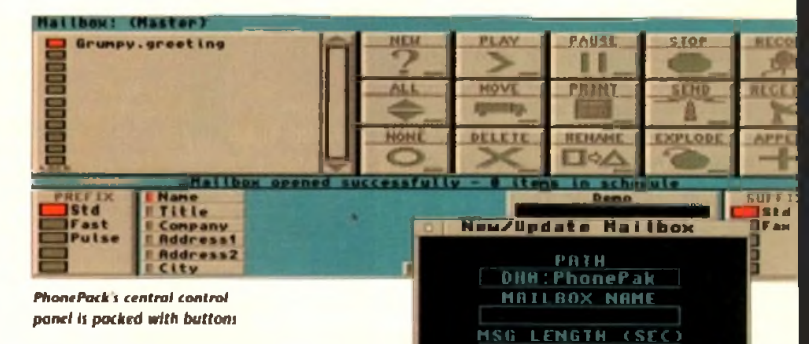

for the A1500 and upwards and a couple of floppy disks.

At first, it is difficult to associate this crammed little board with the seemingly labyrinthine systems one has encountered at the other end of the phone, but a little use is all it takes to dispel the impression.

Once the hardware is installed and the user's phone connected according to the reasonably clear instructions in PhonePak's manual, the user need only boot the software and follow the step bv step guide to producing a first system.

The manual, though foggy and badly

organised in places (the fax section is a nightmare), is solidly biased in favour of beginners and includes several selfexplanatory tutorials which work from the setting up of a simple dumb answering machine to full-blown voice and fax mail

>•

T R R N N IIR

**Creating new mailboxes using a simple requester** 

**PASSHORD** 

Hi Quality Version Available on AMIGALAND.COMAs voice mail takes the US by storm and sweeps across the Atlantic, GVP hope to come in on the crest of a wave with PhonePak VFX. But do we really  $\mathbf{r} = \mathbf{r} \cdot \mathbf{r}$  . An . want to talk to computers? Stevie Kennedy gives it a try

systems. Considering the often tetchy nature of telephones in general, and computer communications in particular, I was half prepared to spend an entire day Struggling with baud rates, phone line initialisation, voltage disparities, and so on, but PhonePak provided a pleasant surprise by way of its smooth, trouble-free installation.

After only half an hour or so, the first time user should be well on his or her way to setting up their first infuriatingly nice computer receptionist.

This is achieved via the VFX control panel and its built-in Operator script language. The user creates mailboxes (in reality these are sub-directories on hard drive), then proceeds to the Switchboard screen to form the links between them and group them into systems.

Each mailbox has its own particular characteristics, its own greeting and other system messages, and its own status. Mailboxes can be either message receiving (in which case the user specifies a maximum message length when creating the mailbox) or the information-only variety, which do not record a caller's messages (message length set to zero).

#### **SWITCHBOARD**

Routes from one mailbox to another are also set in the Switchboard screen, and as there are up to four digits to play with, each mailbox can theoretically have as many as 9,999 links to other boxes. Hin Quality of the those Meridian Company of the United States of the United States of Contractor Company

ber is to be keyed in and click on the mailbox to which the caller will be transferred, making it easy to quickly set up the links for a complex chain.

Each mailbox can be set as IN or OUT at any time, so that during busy periods it is possible to shut certain boxes off or, if PhonePak is controlling an internal phone system, close down certain extensions.

In this case it is possible to set a default

**Hello? Operator?**

PhonePak s built in power comes in the shape of the Operator script language which can be used for just about every operation one might want to carry out with a telephone, with the obvious exception of the 3am phone call. I mean, try getting an Amiga to throw the phone across the room and out the window.

Operator scripts are called from the transfer function which can either be set when a mailbox is created or when the user updates the box.

Typing a string of commands might sound an old-fashioned and clumsy way to control a modern piece of telephonic electronics, and it is, but the flexibility which

route which a call will take if a mailbox is closed, so that the caller hears a "sorry, too busy to bother with you" recording instead of the usual answering message.

All system messages, assuming the user doesn't want to use the pre-recorded American voice, can be recorded (sampled) directly from the phone attached to PhonePak into any mailbox list of system messages, so any and all sorts of customisation is possible.

Samples from other sources can, of course, be used, so the prospect of Bogey answering the phone with the line "Spit it out, wise guy" is all too terrifyingly real.

Music, either as background or for hold tunes, can be incorporated as long as it is *The script*

in standard IFF 8SVX format, so no two PhonePak prystems should ever sound *tedious, hut flexible*

the same.

A drawback with such messages is that when a system uses many different sam-

ples the strain on a

small hard drive can begin to show. The default messages supplied with PhonePak won't leave much change out of 1.5Mb storage, but some of these will never be

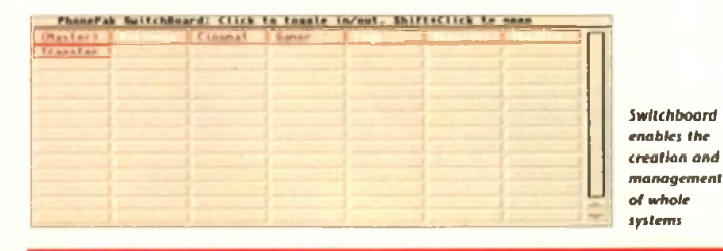

# **Fax needs fixing**

The way PhonePak handles faxes is probably its weakest link, in software terms at least. In common with Supra fax modems, it utilises either a straight import of Ascii text and IFF graphics or a faxprinter in the shape of the PPakFax printer driver, but the resemblance ends there.

When printing from any program which uses the faxprinter, a high definition image of the printed page is saved in a mailbox of the user's choice, but the awkward way of attaching a phone number to the fax when printing it causes frustration. Most fax users will create a fax then scribble the number on it before shoving it in

the fax machine rather than sit with an address book open in front of them all day.

Finished faxes are sharp and detailed, but the software by which they are created and despatched could do with some extra work. Given that faxes with voice messages attached are one of the supposedly hot new items for these systems, the clunky fax function is a bit of a disappointment, though not exactly catastrophic in extent.

Operator brings to PhonePak makes this exercise in tedium worthwhile. Commands cover everything from making a line off or on-hook. waiting for dial tones, dialling numbers, playing messages, and so on. and the manual is full of examples of how this power can be utilised.

Paging a person who isn't at his or her desk is one excellent example. Using a script which plays a ring tone to the caller while playing a sample along the lines of "Call for you!" from the Amiga's monitor or TV speakers, then waiting for a certain length of time before playing an apologetic sample and hanging up should demonstrate how much flexibility there is in this system

used and can be deleted. Storage space really begins to bulge when more than one mailbox in a system contains long sampled messages. Using the control panel, owners can move samples across from mailbox to mailbox, but it would have been better if this sort of duplication could have been avoided.

A simple assign to order the Amiga to look in a set directory for all samples would have been a more

*language is*

*and effective*

economical solution to the problem. Setting up an answering phone sys-

tem which would

ena bie the owner to phone and listen to his or her messages, record the voices of anyone who phones, and have a separate sub-system for business calls would be a simple matter.

From the initial mailbox, a sample offering two choices (business or private) filters off the messages into their relevant mail-

boxes, while a third option leads to a box with no message facility and a simple message giving more information about the user's business.

#### **SAMPLES**

So long as the user ensures all samples match the routes he or she has created in the Switchboard screen (pressing "1" really does take you to the business mailbox) there should be few problems.

In many ways, the advantages of putting messages into the correct mailbox is a godsend. Password protection  $-$  a four-digit dial tone can be assigned to each mailbox makes it impossible for one family member to listen to the other's calls, and the business messages can be kept separate from everything else. No more playing through interminable messages from the kids' friends in search of that important call from the boss!

In terms of flexibility and power to handle the user's demands, PhonePak is hard to beat, but there are drawbacks. A hard drive is an essential, and setting up the more complex or advanced features can be a pain.

The manual section covering faxes is, as

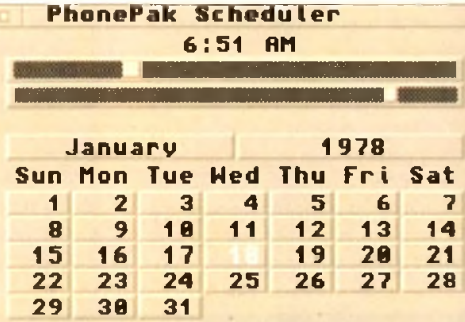

**faxes con be sent immediately or scheduled to arrive in the early hours (he! he!)** 

mentioned, well nigh incomprehensible and split over three different chapters, though this will hopefully be fixed when the planned manual rewrite takes place, When the price of £399 is taken into wunt and weighed against the cost of a

fax and answering machine, PhonePak becomes a realistic option for businesses or those who work at home.

Bringing with it as it does the power to automate information systems, answering services, paging, faxes, and call transfers, there is precious little else for it to do except perhaps put its human counterpart (the receptionist - less efficient but friendlier and more flexible) out to seed.

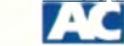

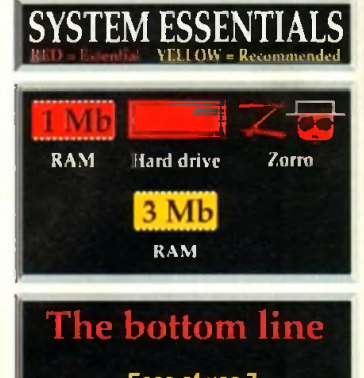

Ease of use 7 **Implementation 7** Value for money 8 **Overall 7** 

Supplier: Silica Systems Phone:081-309 1111 Price: E399

⋯

# **T H E GENETIC PLAYGROUND**

# THERE ARE TWO VERSIONS AVAILABLE: STANDARD - FOR ALL AMIGAS. ENHANCED - FOR A1200/A4000 ONLY

As you take the SimLife disks out of their pack you hear strange celestial music. Load them up and a deep rumbling sound is heard in the distance; the cosmos twitches. You are about to become a major player in the game of life.

Until now you thought gene splicing involved ripped trousers... a balanced ecosystem was a new washing powder - and that genomes lived at the bottom of the garden? Now you'll find out different.

In SimLife. take the challenge of our inbuilt scenarios or create your own unique world where your imagination can run riot. Design plants and animals, then decide how they act. how (even who) they eat - even how they reproduce!

Now watch this world evolve in front of your very eyes, as a completely new environment takes shape under your command. Will you be responsible for producing a tropical paradise, an arctic wasteland - or a planet inhabited by even stranger creatures than in this one?

**More than a game. It's evolutionary.** Hi Quality Version

*The Williams College of the A hours* 

*m - ,*

• )>' V«v> c *r*

B B A t R I*S '*

"Superbly designed, flawlessly executed...' 93% Cl Amiga

**ENHANCED**

**ALSO AVAILABLE**

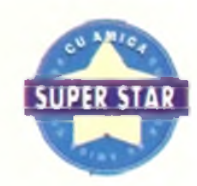

**" It is an entertaining piece of software and has years of enjoyment..."** 85% Maclormal

> **" Intriguing, very deep and absorbing, easy to use, great fun..."** 85% PC Home

**155- RL NS NORE ADDIT SMITHS** 

PUBLISHED BY Distributed by

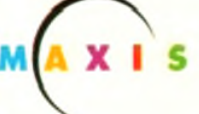

**INDSCAPE** 

Mindscape International Priority House. Charles Avenue. Maltings Park. Burgess Hill West Sussex RH15 9PQ Tel: 0444 246333 Fax: 0444 2489%

# exercitie Տաննան

#### 33 Ormskirk Rd. Preston, Lancs, **PR1 2QP**

Ladbroke Computing International are one of the

longest established home computer dealers in ervice policy which involves testing of all hardware prior to despetch to ensure that goods arrive in working order, offering free advice and support over the phone and keeping customers informed. Although our prices are not always the cheapest we do endeavour to offer consistently good service and backup.

All prices are correct at copy date 7/7/93 (while<br>stocks last), and are subject to change without<br>prior notice. All prices include VAT but exclude dalivery.

#### **How to Pay**

You can order by mail Cheques/Postal Orders<br>made payable to Ladbroke Computing. Or give your credit card details over the phone.

Delivery<br>Postal delivery is available on small items under £40 (Normally £3, phone for details).<br>Add £7 for courier delivery. Next working day delivery on mainland UK subject to stock (£11). for Saturday delivery).

Open Mon-Sal 9 30am to 5.00pm Ladbroke Computing Ltd trading as Ladbroke<br>Computing International

> Fax: (0772) 561071 Tel: 9am-5.30pm (5 Lines)

> > printer

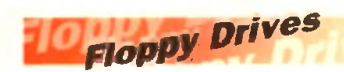

● 880K formatted capacity

- **Double sided, Double density**
- $\bullet$ Through part
- $\bullet$ Enable & Disable Switch
- Anti Click
- Anti Virus Mode

**Roclite external drive** F64.99 £49.99 Amiga 500 internal drive

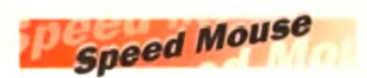

- 290dpi resolution
- 2 Microswitched buttons  $\bullet$
- **Opto/Mechanical mechanism**
- Switchable between Amiga/ST  $\blacksquare$
- **O** Direct Mouse Replacement

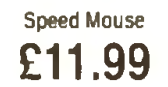

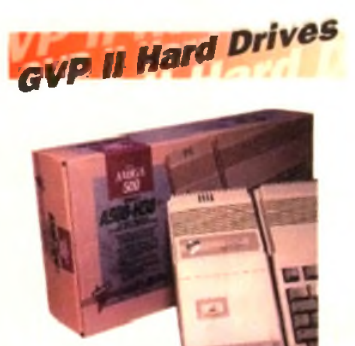

# Amiga Packs

Amiga A600 £194.99 Includes: The new reduced size keyboard, internal modulator, 1Mb on board RAM. Workbench 2.05. Will take smart cards. Also includes 12 months on site Warranty

Amiga 600 Wild, Weird and Wicked Pack £229.99 Includes A600 with Pushover, Microprose Grand Prix, Putty and A Deluxe Paint III

**A500 Plue Cartoon Classics** £199.99 Includes A500+ with Simpsons. Lemmings, Captain Planet and Deluxe Paint III

A500+ No Software £194.99 Includes A500+, mouse, modulator. PSU, workbench

Amiga 1200 **Comic Relief Pack** £289.99 Includes A1200 with 2Mb RAM. Sleepwalker game **A1500 Home** 

£429.99 **Accounts Pack** 

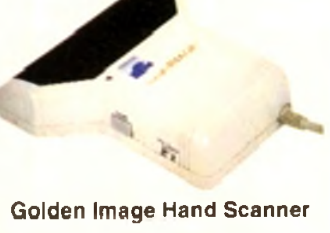

**Hand Scanners** 

100, 200, 300, 400dpi resolutions

1 letter mode, 3 photo modes Includes two of the most respected graphics packages. MIGRAPH'S TOUCH UP and **DELUXE PAINT III** 

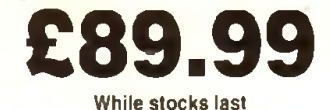

**RAM Upgrades** 

A500 512K upgrade

£14.99

A500+ 1Mb upgrade

£19.99

A600 1Mb with clock

£44.99

Plugs straight into A600 trap door. compatible with A600, A600HD

# ccessories

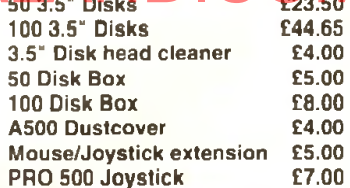

# **Monitors**

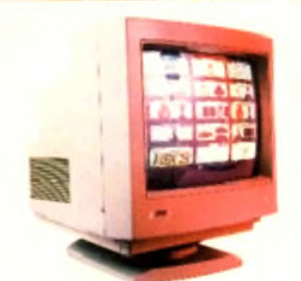

Philips 8833 MKII £199.99 Includes 12 Months on site warranty (Mainland UK) and free Lotus Turbo Challenge 2 game

Commodore 1084S Colour £189.99 Amiga Colour, stereo monitor including cable

Philips 15" FSTTXT TV £259.99 Fully remote control, 60 channel, Fast text TV with scart input for near monitor quality display

**Colour SVGA Monitor** £239.99 High quality Colour SVGA Monitor, 28 dot pitch. Includes Falcon Adaptor

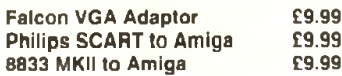

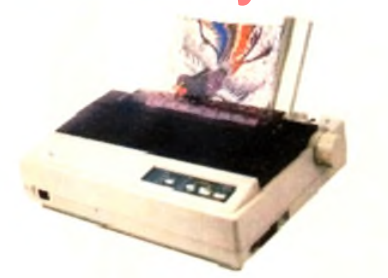

#### **Star**

**Star LC100 Colour** £165.00 Star LC20 £124.00 Star LC24/100 Mono £179.00 **Stariet SJ48 Bubbleiet** £210.00 SJ48 Sheet Feeder £55.00 **SJ48 Ink Cartridge** £19.00

#### Citizen

Citizen Swift 240 Colour £270.00 Hawlatt Packard

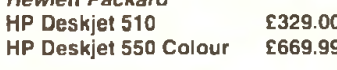

#### Lasers

- Seikosha OP104 £549.00 • 512K RAM (Exp to 2.5Mb)
- $\blacksquare$ HP Laserjet IIP emulation
- 14 resident fonts  $\bullet$
- Centronics/RS232C/RS422  $\bullet$
- 12 months on-site warranty
- Seikosha 512k RAM upgrade £69.00 Seikosha Toner (2 units) £19.00 Seikosha Drum unit £79.00 Ricoh LP1200 £759.00

Add £3 for Centronics cable and £7 for next working day courier delivery.

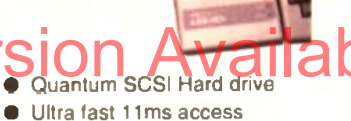

- 
- Up to 8Mb RAM on board  $\bullet$
- $\bullet$  2 year warranty

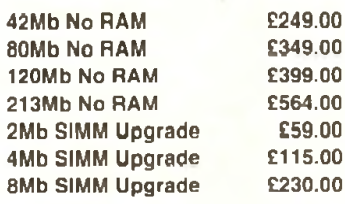

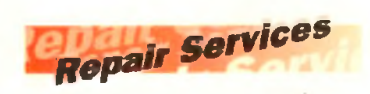

Our Service department can repair Amiga's in minimum time at competitive rates. We can arrange for courier pickup and return delivery of your machine to ensure it's safety. We even have a same day service which will ensure your machine is given priority and subject to fault, completed the same day. We can fit memory upgrades, ROM upgrades. We offer a Quotation service for £15 for which we will examine your machine and report back with an exact price for repair. If you do not wish to go ahead with the repairs then just pay the £15. However if you do go ahead then the charge is included in the minimum. charge. Please note: The minimum charge covers labour, parts are extra.

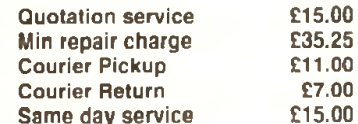

#### Software £39.99 Mini Office Wordprocessor Danabasel Soreadsheet **Disc Utilities and Graphics**

#### Pen Pal

£34.99 Powerful wordprocessor with text wrap around graphics. Forms manager, Database manager, calculated fields etc. 100,000 word spelling dictionary, Mail Merge

#### **Final Copy II**

£69.99 Amiga wordprocessor, 110,000 word spell checker, 826,000 word thesaurus, Automatic hyphenation, multiple columns. HAM & 24 bit graphic support, **Built in Postscript support** 

Commodore A1200 and A4000, takes full advantage of the new AGA chip set. Metamorphosis, instantly transform the shape and image of one brush into any other brush, HAM support, Paint stencil mode. Translucency and tinting features for special effects. Requires 2Mb RAM,

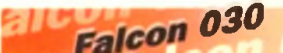

- Processor, 16MHz Blitter, 32MHz 56001 Digital Signal Processor
- RAM. Displays 65536 colours resolution

8 Channel, 16 bit higher than CD quality, Stereo sound sampling **FALCON 4Mb 65Mb HD** £959.00 **FALCON 4Mb No HD** £779.00

£69.99 **Deluxe Paint IV AGA** Paint and animate in 262,000 colours. Developed specifically for the

kickstart 2.04 or greater

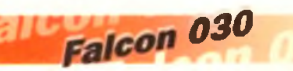

16MHz 32 bit 68030 Central

1.44Mb 3.5" Floppy, up to 14Mb from 262144 palette at 768 x 480

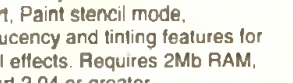

#### HARD DRIVES

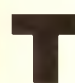

**The day I first used a computer**<br> **That had a hard drive fitted, my**<br> **The world changed.**<br> **The vears I had been using floppies,** he day I first used a computer that had a hard drive fitted, my world changed.

inventing ways to cut down the number of disks required to boot the computer and run various software packages. Hard drives were so expensive back then that I simply couldn't afford one.

But now I had this filthy dirty PC-done plonked on my desk because my colleague had been given a bigger and better machine. It had a hard drive the size of the planet - 10Mb no less! - and it was a billion times faster than a floppy drive. Or so it seemed to me at the time. On went the com-

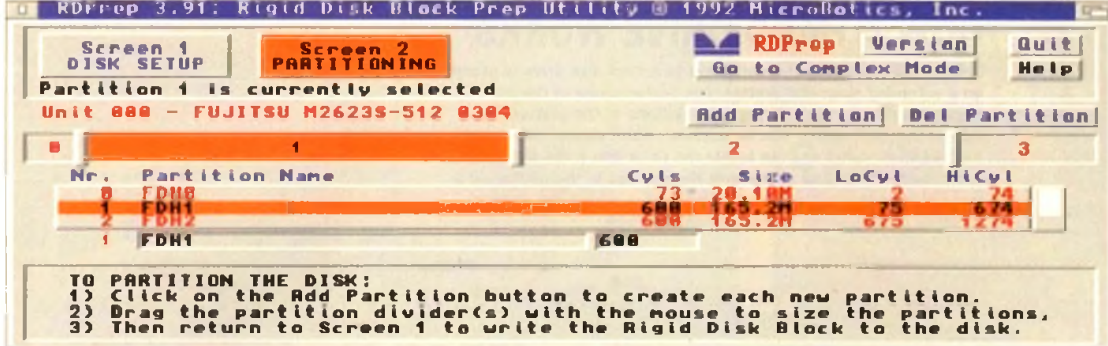

*If you are struggling with understanding about hard drives, contact a PD library and get hold of the freely usable RDPrep which contains a veritable encyclopaedia of on-line help* 

**Safe drivin** 

puter's operating system. On went the various bits of software I used. And that was it. I didn't know, or want to know, how or why it worked. OK, so it made a continual high-pitched whining noise, but I didn't care.

It worked. That was good enough for me. It shouldn't have been, because understanding how something works is often the biggest aid to getting the best out of it, but The time the time of the time  $\mathbb N$ Highest and certification the best and of industry of the best via y and the best via y and  $\bigcup_{\text{good}}$  on  $\bigcup_{\text{good}}$  and  $\bigcup_{\text{good}}$  when the discrete one down. While the  $\bigwedge_{\text{model}}$  and  $\bigcup_{\text{model}}$ 

Truth is I was frightened of the hard drive because it was something new, and as nobody had the time to hold my hand and show me the ropes, I thought it wisest to let it be rather than risk making a mistake.

I had seen the look on the face of my boss when he had been told by a cringing colleague that his hard drive had "gone down", and while I didn't know exactly where "down" was, it was obviously somewhere pretty close to, if not exactly, Hell. The main difference being that, had it actually gone to Hell, it apparently would have been easier to "recover" it. Nope. Best not touch it. Safest just to use it.

Bad mistake! Within a week my hard drive had joined my colleague's, and I was ordered to recover it PDQ or I could forget about applying for that promotion.

So circumstances forced me to learn about my hard drive anvwav, only I learned the hard way. **SEALED DRIVES**

I learned from a book that inside the hard drive there were some metal disks, which, because they were thick and made of metal, were stiff as opposed to floppy. I learned that the hard drive was sealed so that no dust could enter the mechanism. And I learned that this enabled the read/write heads to travel closer to the disks, thus enabling the hard disks to be accessed much more quickly than floppy disks. This information didn't help me

# **Jargon buster**

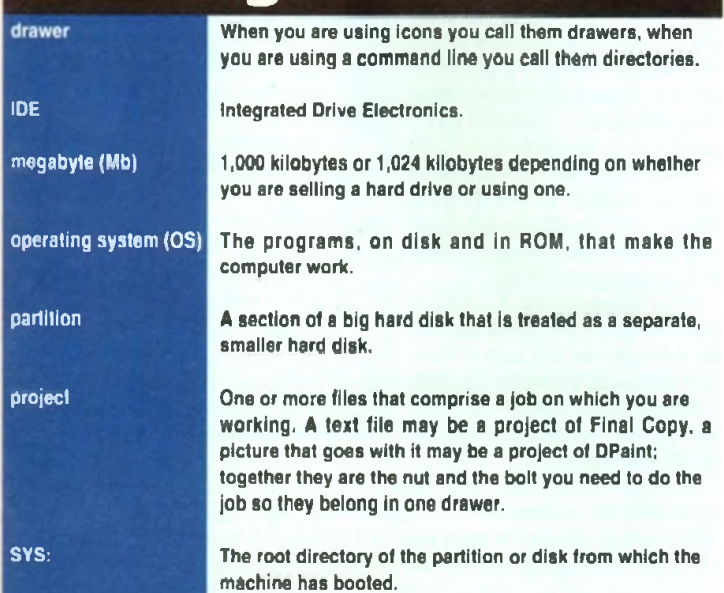

Ignorance is far from bliss when your hard drive refuses to work. Ben Pointer advises how to keep on the right side of your  $\mathbf{r}$ S HARD DRIVES H<sub>2</sub>

stood why it had gone down. While the read/write heads were accessing a part of one of the metal disks I had tried to move the monitor. I had slipped and let it drop a couple of inches on to the top of the computer case.

recover my hard drive. But now I under A utansfer as

This had either caused the read/write head to actually touch the metal disk, which the book told me was a Very Bad Thing, or had jogged the head a bit so that it had written important data in the wrong place and consequently confused the system, which was only a Bad Thing.

the hard drive on to floppy disks, reformat the hard drive, and then transfer the data from the floppies back on to the hard drive. This, the

much data as possible from

book said, took For Ever and Didn't Always Work, although it didn't explain why. in the end it was a piece of cake. I was lucky. 1 recovered my hard drive PDQ, my boss was well impressed, I got the promotion and overnight became the office's hard

VIS HARO DRIVES

**fe STARK STARKS MARD DRIVES HARD Examples Hard Drives Avenue ARTIS HARD DRIVES HARD DRIVES** *JA. RIVES HARD DRIVES HARD* VES HARD DRIVES HAP  $H$ ARD DRIVES  $\rightarrow$ 

I

I would have to use a Special Utility to

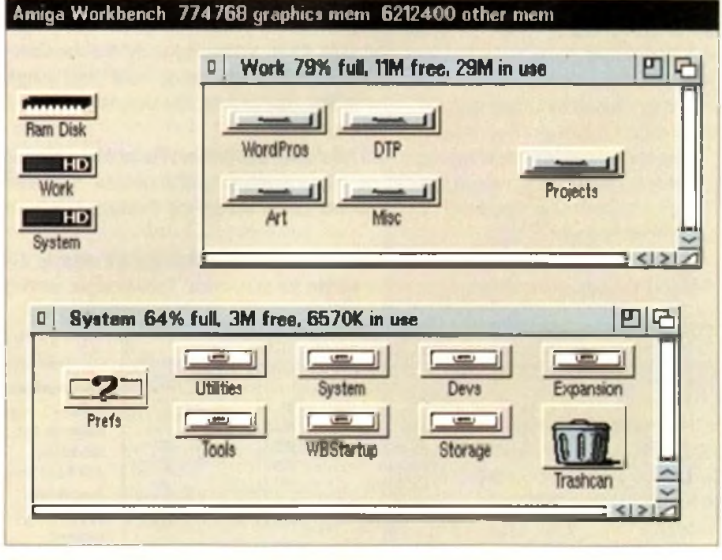

*Organising your hard drive neatly will enable windows to open more quickly* 

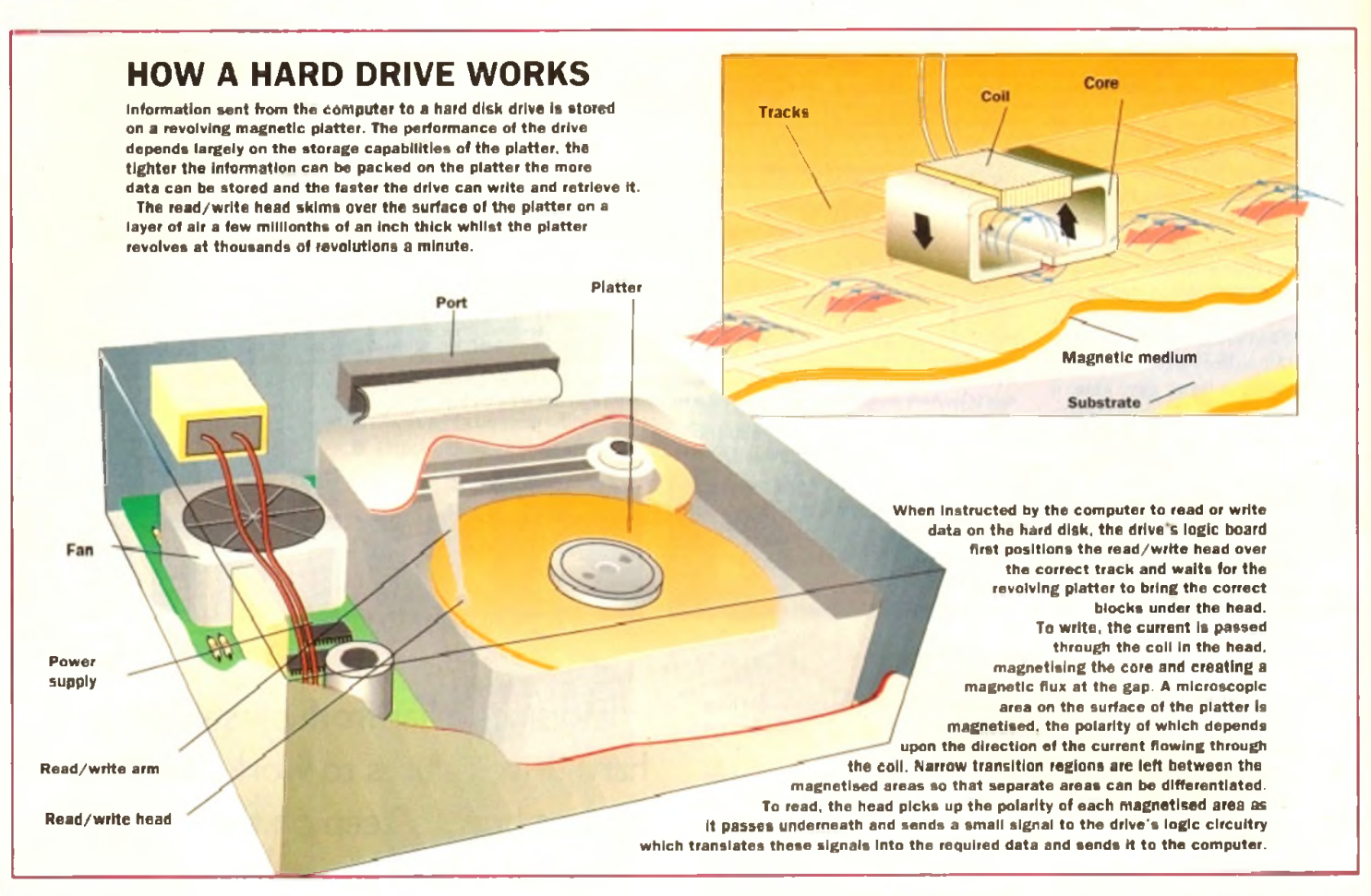

#### drive expert. The hard drive you have for ted to your Amiga will probably be one of than AT-IDE drives, although they are more complex and are consequently more drive expect. Figure and diversion and Complete the Complete and though they are at a time via a SCSI or AT-IDE device, including another hand drive, which are the state of the AT-IDE device, including another hand drive,

two types, AT-IDE or SCSI, and these terms refer to the hardware and software that is controlling the hard drive - the hard drive "controller" - as well as the hard drive itself.

In use there are no differences between the two systems. In other words, the type of the hard drive is not a consideration when deciding how to set up and organise vour hard drive. SCSI drives are not faster

expensive. SCSI controllers allow you to plug in a chain of up to eight SCSI devices and these can be any kind of SCSI compatible devices, not just hard drives - whereas AT-IDE controllers currently allow just one more hard drive to be chained.

SCSI and AT-IDE are the two most common standards for transferring (or "porting") data from the computer's memory to another device. Printers get their data sent to them eight "bits" at a time via the paral-

lel port, modems get data one bit at a time via the serial port... hard drives receive their port.

The SCSI standard has now been upgraded to SCSI-2, as seen on the new and at long last available Commodore 4091 hard drive controller, and this supports data transferred 32 bits at a time.

The Commodore A590 hard drive uses the predecessor to the AT-IDE controller, the XT-IDE, which transfers data eight bits at a time, explaining that hard drive's lack of

speed. Om the back of the Australian SCSI port into which you can plug another SCSI device, including another hard drive, which will work faster than the one inside the case.

But no matter how fast the hard drive or hard drive controller, if you partition and organise your hard drive badly you can slow its operation down to a snail's pace.

Similarly, efficient partitioning and organisation can improve the speed of a "slow'" hard drive so that in operation it appears to work faster than a poorly pre-

# **Tools of the trade**

There are quite a few programs, may of them PD or shareware, that can help you organise, use and maintain your hard drive.

If working with icons isn't your scene, and even if it is, a "directory utility" like the shareware SID and DirWork or the commercial Directory Opus will, among many other things, help you to quickly and easily copy files, rename files, play sounds, view pictures, that sort of thing.

One of the worst aspects of keeping a neat hard drive, with drawers inside drawers inside drawers, is that getting to any one program can take a dozen dicks of the mouse. Hard drive owners who are using Workbench 2 or 3 should not be without the shareware program called ToolManager.

If you haven't got this wonderful piece of work, you don't know what you are missing; it is arguably the best shareware program ever written for the Amiga. ToolManager, among

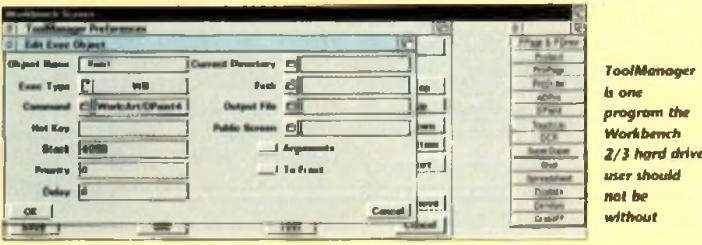

many other things, enables you to put any program into a window on the Workbench, from where a single dick on its button will run it. You can even have icons animate themselves and play a sound samples when clicked.

There are shareware hard drive back-up programs as well, the most popular these days being A-Backup. which seems to get be getting updated and improved almost monthly.

Of the commercial hard drive back-up utilities, Ami-Back and QuarterBack are the most popular, and both of these have associated packages. Ami-Back Tools and QuarterBack Tools, which can help you rescue data when your hard drive goes down.

c) Diskfiely Vereion 2 Convrient \* 1997 1993 by Da **Device For Scor FRIM** Undelete FORM **Bet Filter...** Device Info... **Jink Scott Filter Op Ede Par Dan't Care** Don't Care **Dur't Care** Dan't Care

*Disk Salv 2 is the least painful way to salvage data or* recover accidentally deleted files from your hard drive

On the shareware scene, Dave Haynie has at long last released DiskSalv 2, which is a superb utility, arguably better than anything of this type available commercially.

It requires Workbench 2 or later though, so 1.3 owners will have to use the old version that has far fewer features and runs only from the command line. If you can't be bothered to back-

#### pared "fast" hard drive.

In effect, by partitioning a hard drive you turn that single hard drive into a number of smaller hard drives. For hard drives of 52Mb or smaller there's not much point in having more than two partitions - one to hold the operating system files, one for everything else.

I like to give the operating system - Workbench, I mean - about 10Mb, which is twice as much as it needs. This enables me (or hard drive installation programs) to add more commands to the C: directory, more libraries to LIBS:, more preferences setting to Prefs, and so and so forth, without having to worry about running out of space on my SYS: partition - which, to remind me what it is, I name System.

#### **TIDY FILES**

I call it System rather than the obvious Workbench because my main partition I call "Work". This partition takes up what is left of the hard drive. I have many different types of programs in Work, and 1 put these neatly into drawers so that 1 don't have a zillion program and data icons appear on the screen when I open the Work window.

I have a Word Pros drawer, for instance, and inside here are two more drawers that contain the two word processors I use, plus whatever support files and tools that come with those programs.

This pattern is repeated for all the various bits of software I use, and although there's a lot of software and data in there, my Work partition window has just five icons to  $t \geq$ drawers for Collection of the Library Art, which is a constitution of the Collection Available of the Art and Availance of the Art and Deposite on Availance of the Art and Deposite on Available of the Available of the Avai is because this type of software is what I use most, plus a

Misc drawer for all those extra little bits and pieces I need from time to time. Inside the Misc drawer are a few more drawers, and inside those drawers are the miscellaneous programs themselves.

Data saved from all the programs I use goes into the fifth icon in the Work partition, a drawer called Projects. I have further

up to floppy and you can't stretch to a tape-streamer or second hard drive dedicated to the back-up, the next best alternative is Video Backup System (VBS), which will back up hard dnves to standard videotapes using a standard video recorder.

There are two type of utility you should steer dear of unless you have made a back up of the hard disk before you use them - disk editors and disk optimisers. Disk editors give you a view of the disk at the bytes level, and unless you know what you are doing you can very quickly corrupt your hard disk with them.

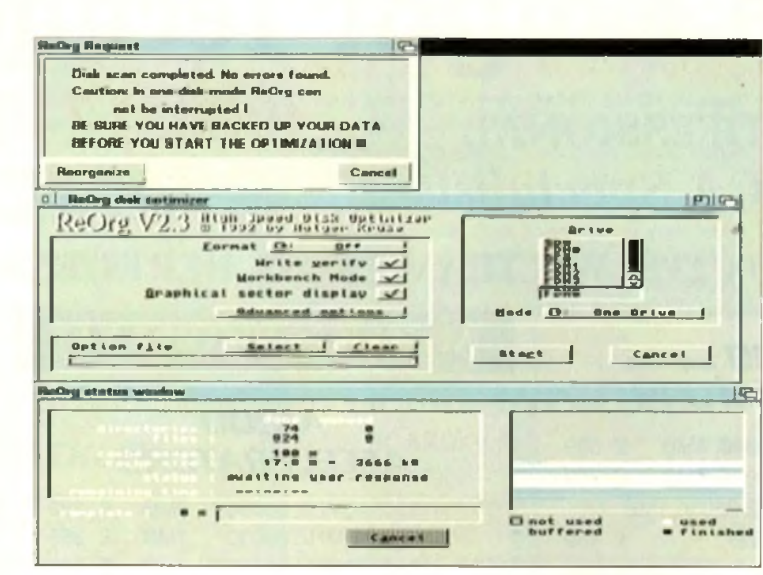

*D tik o p tim h e n con d e tlro y a* i *w rU* 01 *enhance yo ur h a rd drive. Ignore w a rn in g* i *lUte th h a t y o u r p e ril*

drawers inside here to categorise the prelects so that they are easy to find.

If I'm doing some work on a single project for my mate Fred that involves some text files, some pictures, a DTFd document and a sound file, all these data files go in the one drawer named Job\_for\_Fred in the Work:Projects drawer.

I don't have separate drawers for work saved from a particular art program, work saved from a particular wordprocessor, and so on and so forth, I keep all the files that comprise a single project in a suitably named drawer in Work: Projects. For hand drives larger Man 52Mb you

might want to add an extra partition, making three partitions in all. This will speed up disk access times slightly because the read/write heads will never have to travel from one end of the hard drive to the other in order to access files. I've seen some large hard drives that have been partitioned into ten partitions, and while there's nothing to stop you doing this, I would advise against it because it can be counter-productive.

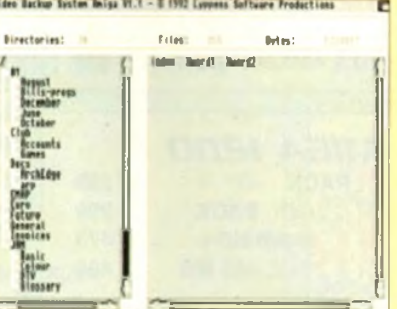

*If backing up to floppy sounds like too much hard work*, *consider getting hold of Video Bockup System* 

Disk optimisers attempt to reorganise the data on a partition so that it can be read more quickly; performance increases on hard dnves are usually quite small and there's always the danger that at the end of the operation you'll be left with an unreadable partition. If the Amiga crashes dunng an optimisation session, the air will be blue if you have not got a recent back-up.

Finally, the temptation for owners of small hard drives is to "crunch" everything in sight with a program like Powerpacker or Imploder. These programs, like all other programs, are not perfect, and if you find that your system is crashing a lot I would suggest that it is because files are not de-crunching correctly, particularly if you are using Powerpacked files.

That said, there are some good reasons to create more partitions. Say your favourite pastime on the Amiga is 3D modelling and ray-tracing, and that you own several modelling packages and have created lots of pictures and animations or whatever.

Then it could make sense to have a partition called Modelling and keep all the programs and data that relate to this subject in drawers on that partition. But you'd still have a System partition for the OS, and a Work partition in which you'd keep everything bar 3D modellers and rav-tracers.

Another popular idea is to have a System partition for W'orkbench, a Work partition for all your programs and a Data or Projects

partition for all the data saved from the programs you use. Why is this a popular idea? Because as you'll have on floppy the originals of all the programs that are on your hard drive, you've no need to back-up this partition, you can always re-install everything from the originals if this partition gets corrupted.

#### **PARTITIONS**

But if the Work partition is corrupted, won't the whole hard drive become unusable? No, it is partitions that go down, rarely complete hard drives, and this fact is the strongest argument for having lots of smaller partitions because the more partitions you have, and the smaller they are, the less data is at risk from a hard drive crash.

But, as I pointed out earlier, the manypartitions route is often counter productive. Each partition you mount will grab at least 30k of memory from the system. If you went overboard and created 20 partitions you would lose more than half a megabyte of memory.

The most important truth relating to how many partitions you set up is that the more you have, the slower the Amiga itself will run because each of those partitions will have its own "task" multitasking in the background.

With two or three partitions you won't notice any difference in computing speed. After that things tend to get slower and slower, especially on the 68000 and 68020 based Amigas.

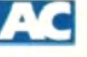

# **Frequent questions**

When I boot from my hard drive the 0 Amiga tells me that one of my partitions is not validated. I can read from that partition and run programs from it. but it won't let me save anything. What do I do now?

**A** *Transfer all the data on the partition that* is *not validated on to floppy disks, re-format the hard drive (you can use the Workbench Format Disk menu item or the Format commend in a Shell), and then transfer the contents of the floppies back on to the newty formatted partition. A hard dnve backup utHity will make this job easier.*

This hard drive error occurs most fre*quently because the Am iga has crashed while some program was still writing to the hard drive. The same error will occur if you reboot the Amiga manually while the hard dnve is still being written to.*

 $\blacksquare$  I am getting dozens of read/write errors on my hard drive. It's only six hard months old. What do I do?

 *Back-up the entire contents of your* A *hard drive, re-format an the partitions.* then restore the back-up. If you still get lots of *read/write errors contact your dealer and ask for a replacement. Hard drives should never develop this number of read/write errors after such a shod period of use.*

*You should check that you are not exposing your drive to extreme temperatures. If the disk is in the drive gets very warm they will expand very slightly.*

*If you write data to the drive while the disk is expanded, when the temperature towers and the disks contract the computer will not* be able to read that newly-written data because it will be in an ever-so slightly differ*ent physical position on the disk than it was when it* was *written.*

**Q** How comes a program that says it needs 2.5Mb in order to run won't run on my 52Mb hard drive?

 *In the days when memory* was *mea-*A *sured in kilobytes, this confusion never arose. But with the Amiga now coming with 1Mb or more ot memory as standard, it's easy for a new hard drive owner to assume that the megabytes of the hard dnve are the same thing as the megabytes of memory.*

*Alas, they are not. Programs will be stored on the hard dnve. but when you want to run them they need to be transferred from the storage device (the hard dnve) into the computer's memory. If you don't have 2.5Mb of memory, then a program that says it needs that much won't be able to load and run.*

I have a hard drive plugged into the  $\mathbf 0$ expansion port of my Amiga 500 I am going to upgrade to an Amiga 1200. Will I be able to use my hard dnve with the 1200?

*No. The expansion bus on the 500* A *Plus is incompatible with the 1200.*

49

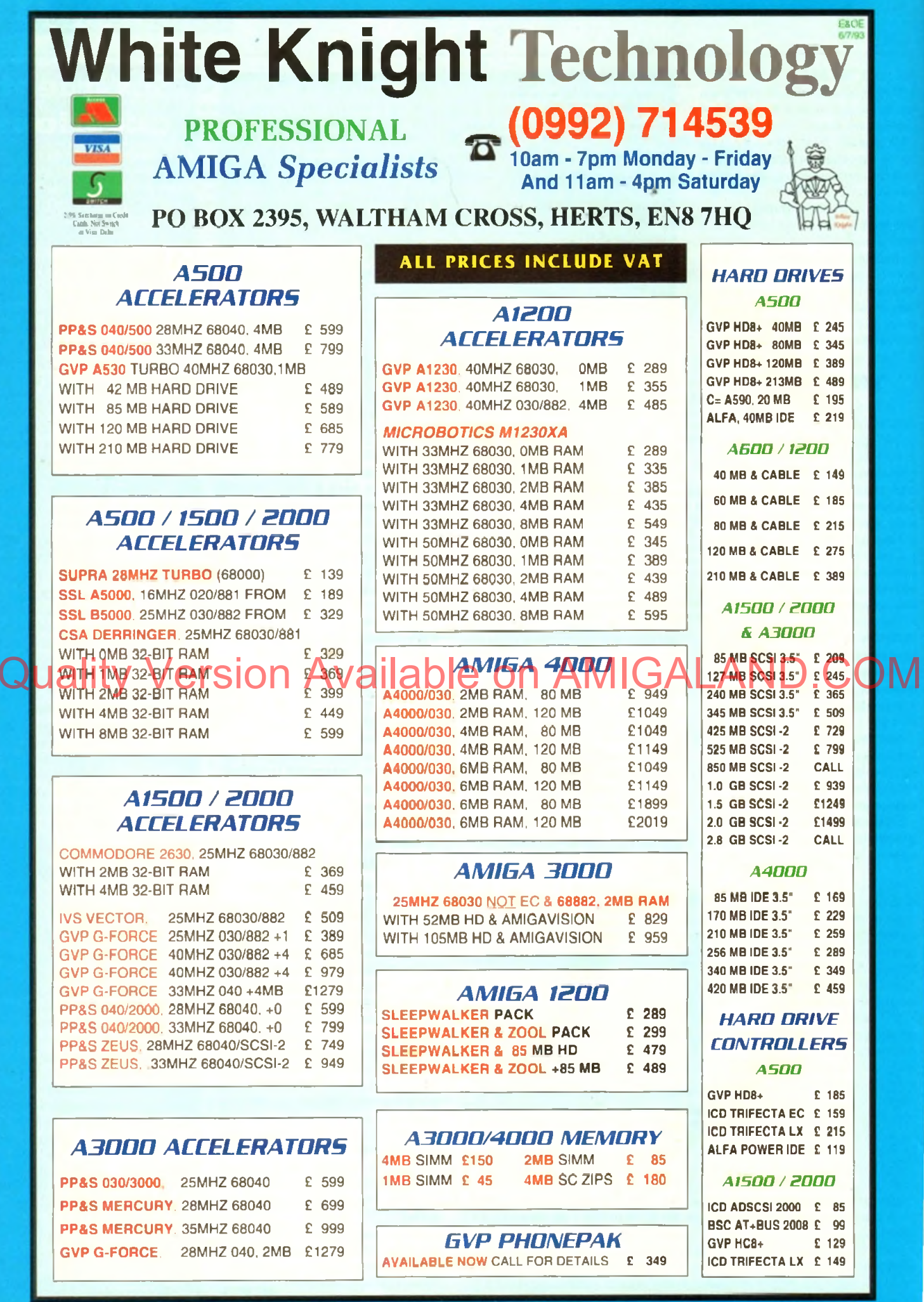

Hi

#### *REMOVABLE DRIVES*

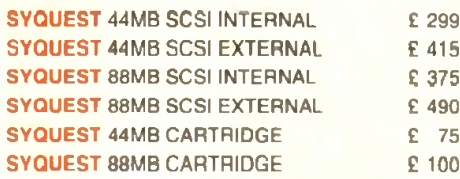

#### *OPTICAL DRIVES*

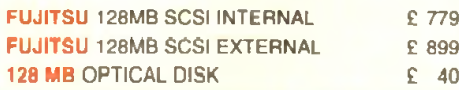

#### *TAPE BACKUP*

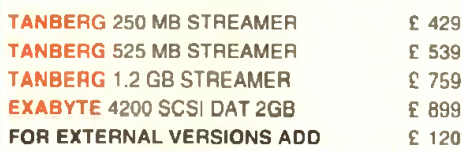

#### **VIDEO BACKUP SYSTEM £ 5 9**

Backup 120mb of Hard Drive Data or 200 Floppy Disks on one 3 Hour video Tape!

# *IBM PC EMULATORS*<br>IMODORE 386SX-25, DOS5, 1MB E 189

COMMODORE 386SX-25, DOS5, 1MB COMMODORE 486SLC-25, DOS5, 1MB £ 289 COMMODORE PCATZEG. 12MB FDD E 99

#### *E8B 81 / B 8 8 8 E FPU 'S*

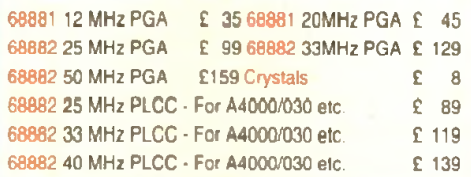

#### **A1200 MEMORY BOARDS** *MICROBOTICS MBX1200-Z*

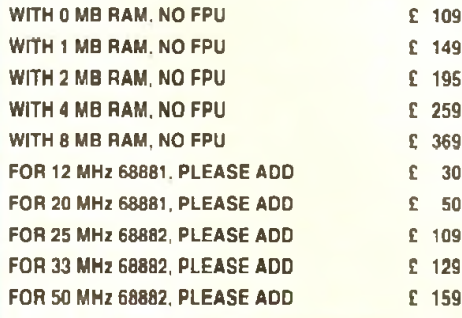

#### GVP SCSI/RAM PLUS

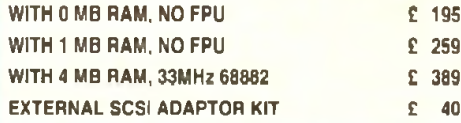

#### *V ID E O P R O D U C T S DIGITAL BROADCASTER [DIGITAL EO ITM ASTER] £ 1 8 8 9*

This card performs the major functions of a full, broadcast quality, digital video editor. It provides REAL-TIME, FULL MOTION JPEG (25 fps) Capture & Compression, direct to disk. The captured video can then be edited and subsequently Decompressed and played back in REAL-TIME, at 25 fps in broadcast quality, direct to video, laser<sup>\*</sup> disk recorder etc.. Also included on the board is full SMPTE. timecoding.read & write. The card also interfaces with the AD516 Studio 16. 8 track stereo audio card from Sunnze. and the VIVID 24 Image Rendenng Engine.

#### <span id="page-50-0"></span>FOR FURTHER DETAILS, PLEASE CALL.

# **OPALVISION**

<span id="page-50-1"></span>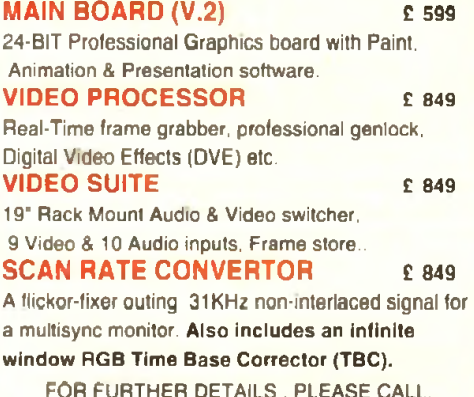

**GVP IMPACT VISION 24** 

#### Hi Q COMMODORE PCYAT286, 1-2MB FDD D £ 59 V 2014 2 PRS New Cangari 24, MacGALAND COR APERSONAL OM 24-Bit Professional Graphics board with Frame Grabber/Digitiser. Flicker -Fixer. Genlock & Picture - In - Picture etc. With Caligari 24, Macro Paint 2, Mylad & Desktop Darkroom software.  $1V124$  With  $VU1-$ S (RGB/Comp)  $1V12$   $1V12969$

IV24 With VUI- CT (RGB/ S-VHS) 21259 Adaptor For Amiga 1500/2000 **£ 45** 

# *A UDIO PRODUCTS*

*5U/MRIZE AD51G / STUDIO 1G* 8 Track Stereo, 16- Bit. Better than CD Quality - Direct to Disk Recording, Editing & Playback. Can be used in conjunction with the Broadcast Editor via SMPTE. FOR FURTHER DETAILS, PLEASE CALL

**£1350.**

#### *MODEMS*

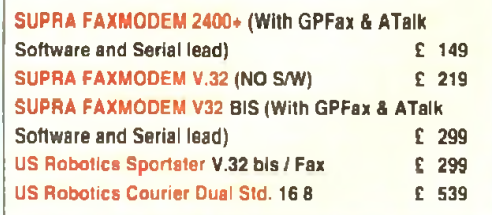

#### *MOMITORS*

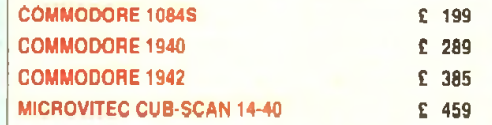

#### STOP PRESS.. **NEW COMMODORE 4091 SCSI-2 CARD FOR THE A4000 IS NOW AVAILABLE** £219

#### **BARGAINS!**

COMMODORE A2091 CARD WITH 40 MB SCSI DRIVE C175 COMMODORE A2058 CARD<br>WITH 2MB (EXP. 8MB) 179 WITH 2MB (EXP. SMB) COMMODORE A2058 CARD WITH FULL BMB RAM £149 COMMODORE 1802 COLOUR COMP / SVHS MONITOR £99

#### **SYSTEM BUILDING**

WE HAVE THE EXPERTISE TO BUILD A **COMPLETE SYSTEM** FOR YOUR APPLICATION-CALL TO DISCUSS YOUR **REQUIREMENTS** 

**SPECIALISTS?** 

WE KNOW ABOUT THE PRODUCTS THAT WE SELL, AND ARE HAPPY TO ADVISE YOU.

**SERVICE** 

FOR A PERSONAL SERVICE, AND AFTER-SALES BACKUP THAT IS SECOND TO NONE. LOOK NO FURTHER

#### **DELIVERY CHARGES**

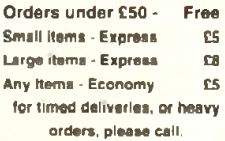

#### **SURCHARGE**

if you order using ACCESS or VISA. There will be a 2.5% surcharge. No surcharge for VISA-DELTA or SWITCH

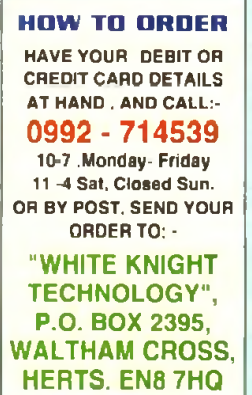

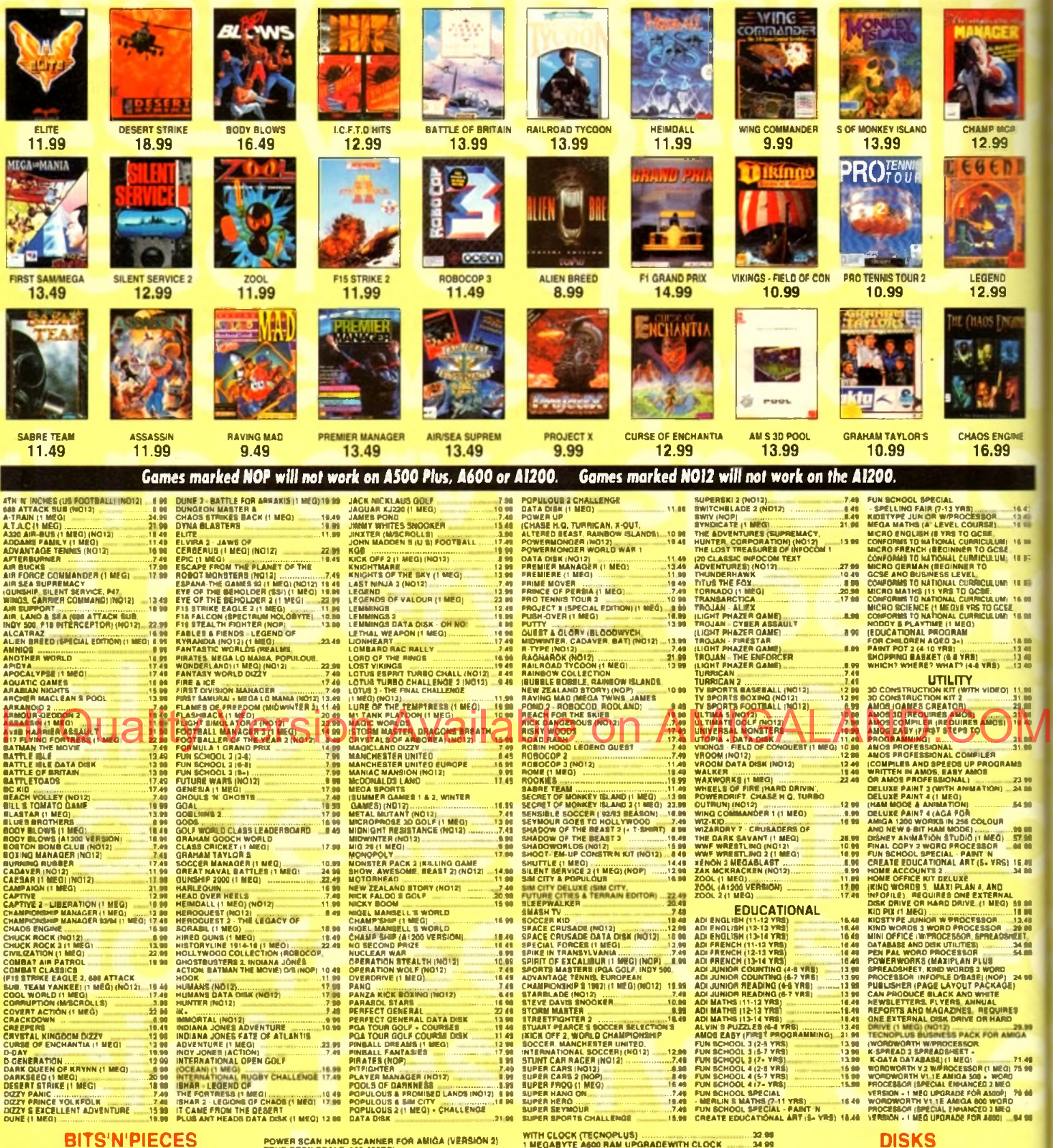

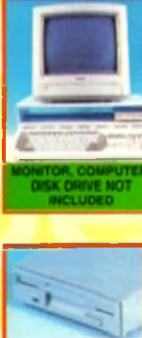

**54.99**

**32.99** EXTERNAL 3.5' DISK DRIVE FOR<br>AMIGA WITH SONYCITIZEN ORIVE<br>MECHANISM 880K FORMATTED<br>SLIM LINE DESIGN. COLOUR<br>SLIM LINE DESIGN. COLOUR<br>MATCHED METAL CASE AND LONG<br>RACH CONNECTION CABLE.

ORIVE AND ACCESSORIES.<br>CUSTOM FIT FOR THE A600)

PREMIER CONTROL CENTR

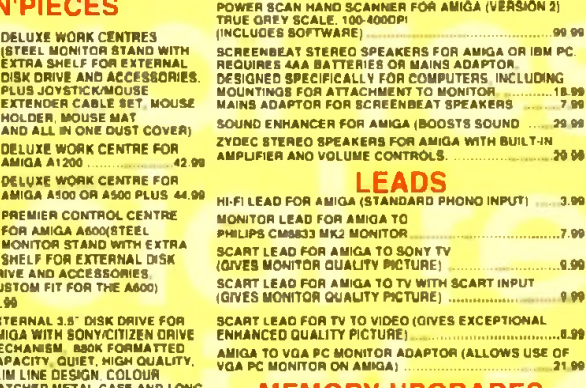

**M E M O R Y U P G R A D E S** 1 MEGABYTE ASOO PLUS RAM UPGRADE

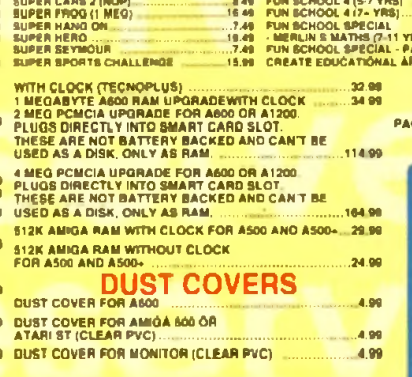

#### MUSIC & VIDEO EQUIPMENT

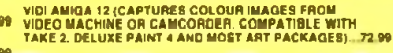

FOUR PLAYER JOYSTICK ADAPTOR<br>FOR AMIGA 7.99 JOYSTICK EXTENDER CABLE FOR AMIGA 13 METRES) .... 5.99

**MG USQ BUB (B2CSWAM** 

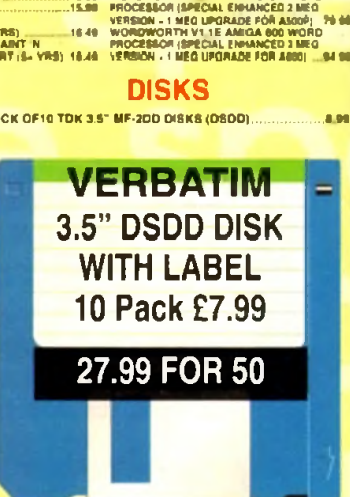

# NEW MEMBERS DISCOUNT - EXTRA £2.00 OFF

New members deduct £2.00 from any one item ordered as you join.

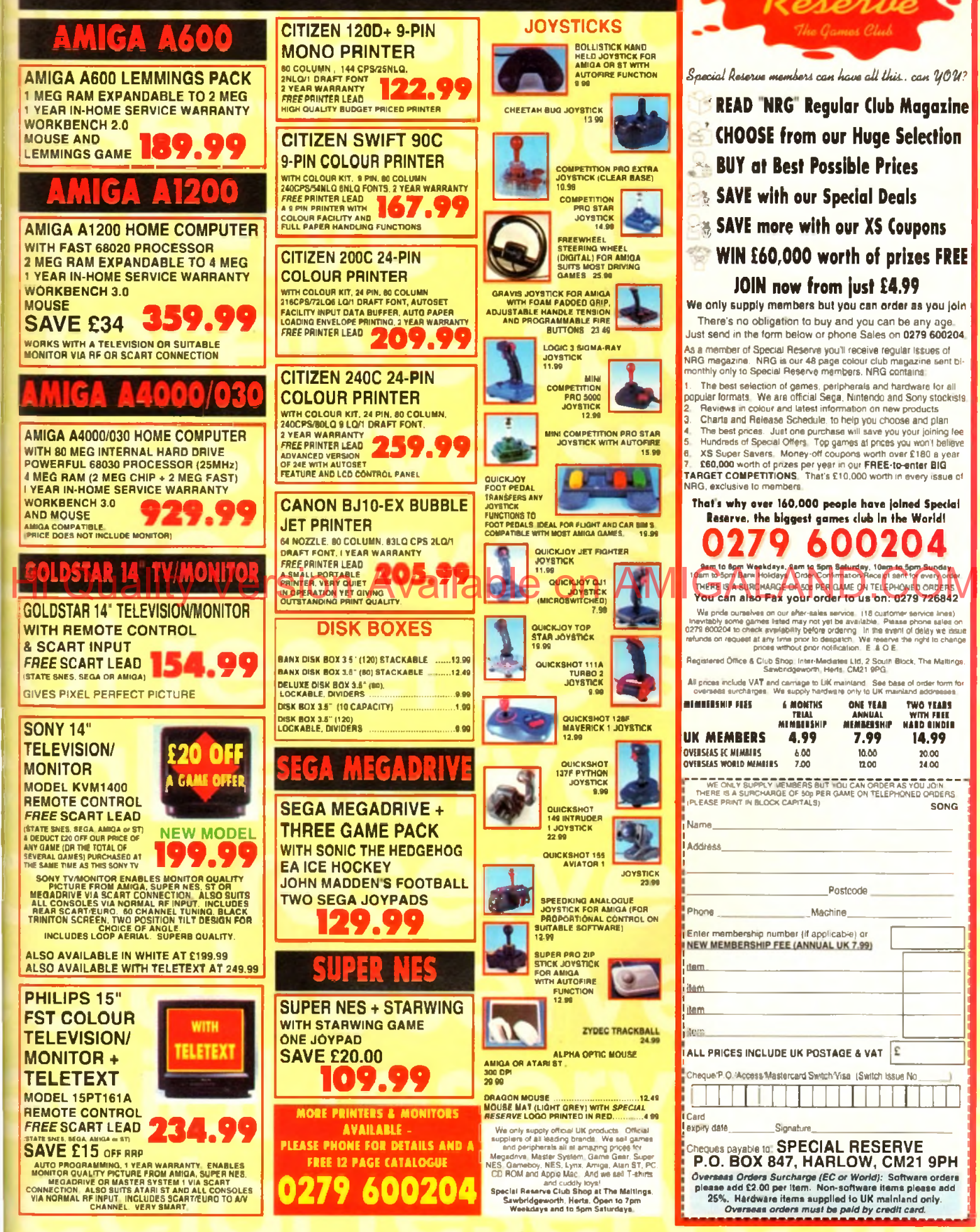

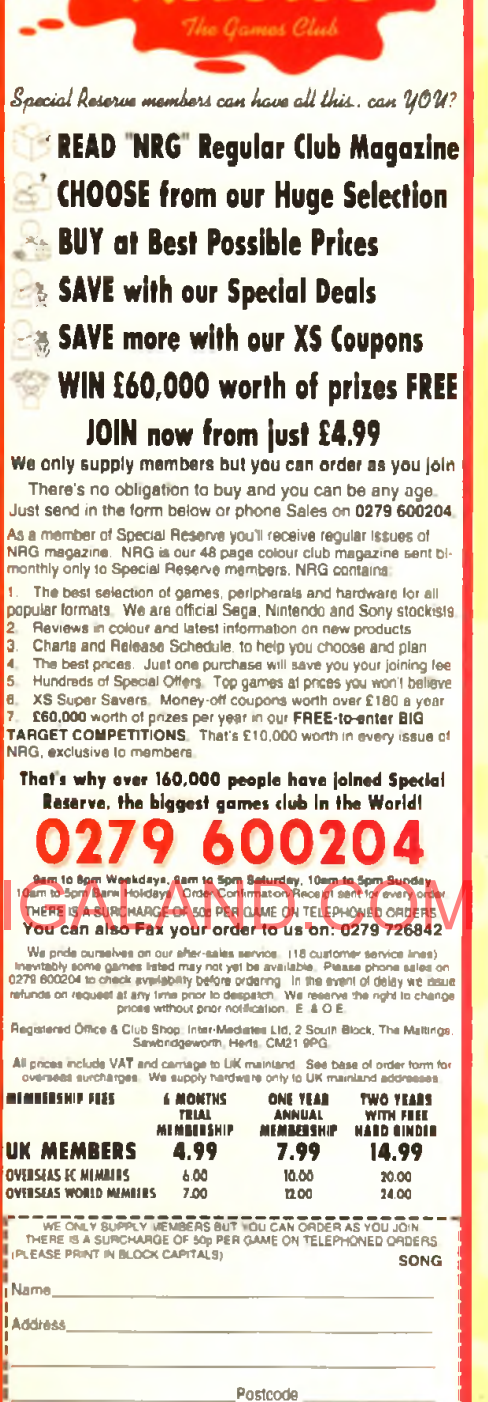

*Am iga Computing* **and V3i brings all you budding video enthusiasts the chance to win Videopilot V330, which with its broadcast-type central control console, can become the focal point of your production system, now recognised as the key to achieving professional results.**

**This professionally-styled console can be used to control your video equipment directly, turning editing into a creative, easy-todo and pleasurable activity. Videopilot will enable you to transform raw video footage into precision, high quality productions in a fraction of the time required with alternative systems.**

# **More advantages of Videopilot:**

VISIONAL VI

 $\blacksquare$ 

**• Up to three players and one recorder can be used at once**

**• The easy-to-use screen based edit commands enable up to 300 shots to be moved, copied, inserted or deleted in seconds**

**• The ability to perform large, complex edits in a fraction of the time needed with alternative systems means that Videopilot offers massive gains in productivity**

**• The extensive range of special effects enables advanced production techniques to be used with domestic equipment**

**• The Amiga version has a built-in** titler

**The amazing Videopilot V330 computer-controlled editing system could be yours for the cost of a quick phone call which should be under £1 at cheap rate. To keep the cost to a minimum try to avoid background noise, which may necessitate the repetition of answers.**

*Videopilot V330 requires 1Mb of RAM*

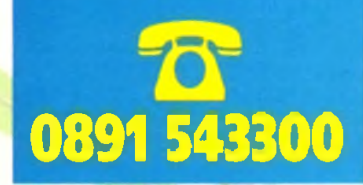

the Videopilot V330 **computer controlled editing system** 

£1,300 worth of ultimate  $edit$  control!

 $V31$ **L T M A G E V ID E O INFORMATIOUE NTERACTIVE** 

Available or

 $\overline{\mathbf{r}}$ 

BODDED BOOK

间

 $\Box$ 

 $\Box$ 

#### *The closing date is Soplomber* 10. *1993. The prize* \*vi*nner wHI be* drawn from all the correct entnes received and will be informed in writ*ing wUtvn* fv\*o *months of tho closing date. Result information may be obtained by wntmg to our* offices *No cash alternative to the prize is* available. The editor's decision is final. No correspondence will be *entered mfo*

Cate *am charged at 36p per minute cheap 'ate and \*8p per minute at* aO *other times.*

# **HOW TO ENTER**

You can enter by phone as many *do is answer the very simple*

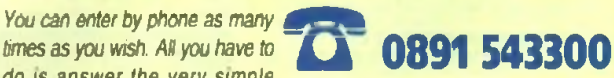

*questions below. Please try to avoid background noise. You will be asked to leave your answers together with your name and full postal address including postcode. Please speak clearly, spelling out any difficult words.*

 How many shots can the screenbased edit commands move. copy, insert or delete in seconds?

a. 100 b. 260 c.300

**22** Mow much does<br>Videopilot retail at?<br>a. £900 b. £1,300 c. £1,800

 How much does Videopilot retail at?

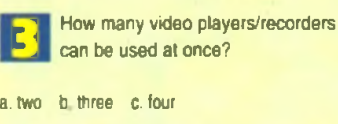

-54

**z r a S u r f P o s t b a g**

# **Where's the support?**

I feel the urge to write to you regarding the Amiga 4000 and how angry 1 am with Commodore in not encouraging big companies to write serious software for this excellent machine.

I bought my A4000/Q30 only a couple of months ago and during that time I have only seen a couple of serious new titles for the machine.

All the rest have been new versions of software like Wordworth 2.0 AGA, which I have used to write this letter, or even more games software.

I feel I have been misled by Commodore to think that a flood of new business software will appear for the machine, and I'm very disappointed with the hardware being released, most of which is out of date when compared to peripherals for the PC. Just flick through a recent PC magazine if you don't believe me.

Although the A4000/030 is quite a powerful machine I feel that Commodore should have fitted extra hardware such as a SCSI interface, CD-ROM drive, more memory, higher resolution graphics, and 32,000 register colours, as you can buy a 24-bit graphics card on the PC for only

**£51.** Why don't Commodore sell the

machine with a monitor? The A4000/030 is overpriced because it doesn't come with a decent multiscan monitor, and at the very least should have some bundled software.

If Commodore are serious about CD-ROM multimedia, why have they done so little to promote CD on the A4000? You can buy a complete PC CD-ROM package including the drive, Corel Draw painting package on CD, sound card, speakers, SCSI interface, and software for £299.

Commodore had better hurry up and

do something as it seems the IBM has a positive lead over the Amiga in this area, especially at that sort of price.

DTV has improved considerably and the Amiga's advantage as the ultimate DTV station is slowly slipping away. Composite video cards on the PC have also fallen in price while their specification has improved. You will still need an A520 modulator or genlock to put animations or graphics to videotape on the Amiga.

So when can we expect to see powerful software in large quantities on the Amiga platform at reasonable prices, or will the image of the Amiga as a games machine never rub off?

*Mark Bowles, Horsham*

*We agree and hare always agreed ihai Commodore should sell machines with monitors at an aggressive price, encourage more serious software development, and market the Amiga in a more professional fashion, but we can't take the overly pessimistic stance which you seem* to adopt. The *PC market has come a long way since*

*the days of green screen-induced boredom, but the examples you quote are very selective and not particularly relevant.*

*Take*, *for example, the so-called multimedia explosion. This has become so ridiculous an exercise that a low quality CD-ROM drive, a couple of games, a sound card, and some dodgy speakers can be bundled together and sold as a "multimedia pack*" *despite the fact that the ensemble has as much to do with multimedia as Pollu Peck has to do with good business practice.*

*Again, talk of composite video cards will probably sound strange to the ears of Amiga owners because the Amiga has its own built-in "composite video card*" *in the shape of its custom graphics chips which supply the best video*

#### **Protext** fix

just purchased an A1200 **80Mb hard drive, but** upon installing Protext I got the "can't open screen" message reported by other readers.

The cure is simple. Just alter the config file so that screen mode is changed to NEW SCREEN/STAN-**DARD DISPLAY.** 

To get the config program to run. load Protext from floppy, then from within Protext run the config file and change the above option, and save the config file to the Protext drawer on

a Protest on my A1200. this us I McMahon, Lisburn, Co. Antrim

Thanks for the tip. Hope it helps a lot

of you A1200HD owners out there who might be having Protext trouble.

*signal of any computer m the home or desktop markets.*

*In addition, the Amiga's built in "sound card" - the Paula chip - is still superior to Soundblaster even though now long in the tooth.*

*Commodore have been slow to release the*

*A4UQ0 internal CD-ROM drive, but it is now due for imminent release, and with the advent of the CDbased Amiga console, should benefit from the boost in CD softxoare which will follow.*

*Finally, any talk of the Amiga's position in the video and multimedia markets should be tempered by a look at next month's rcvieio of the Video Toaster for the A4000.*

*It speaks volumes for the sheer quality of the Amiga platform that although its parent company has failed again and again to market it properly and support it in enough depth, it is still used in millions of homes worldwide and in many areas of the professional video and multimedia markets.*

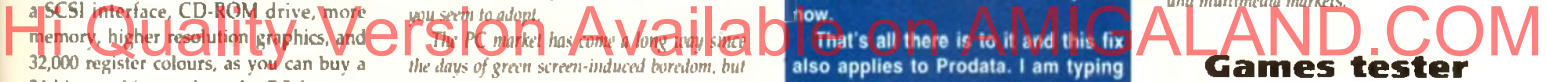

I've just received my July issue of your fantastic magazine, and as usual I went to the contents page to sec what would appeal to me the most. The first thing to catch my eye was "A1200 software" in the *Gamer* box.

"At last," I thought, "a list of what works and what doesn't." But how accurate is the list? F16, Test Drive 2, and Z-Out are listed as incompatible. Wrong! I've got all three and they work. XJ220 is listed as disable caches, yet I was told different. My other advice may be wrong, but I was told it works straight off. Monty

# **Hard drive hassles**

I recently had to call out Wang to repair my computer, but though the date and time was arranged no-one turned up. I phoned Wang's headquarters to ask what happened, arranged another day, and again nobody showed up. That was the second day I had taken off work!

Unfortunately it was a Friday with a two-day Easter bank holiday on the Monday and Tuesday, so when I finally got through to Wang on the Wednesday, it was nearly two weeks since my first phone call. Someone finally turned up the next afternoon to replace my motherboard, but I was told by the engineer that I didn't have a drive cradle for the internal hard drive.

Can I just say to Commodore UK to sort out all the

nitty-gritty and get something done about the four-day call out. or should I say the two-and-a-haif week call out? Some people would claim compensation for taking two days off work, but I can forgive Wang for their own mistakes.

What I want to know is how am I going to get a hard drive when I haven't got a drive cradle? The warranty seals business is a farce as I can obtain a hard drive very cheaply, but if I try to install it into my machine my on-site warranty will be void.

Commodore should sort this out as the Amiga user only wants to put a hard drive into the machine. A user like mysetf could fit a drive and still retain the warranty as the drive fits outside the metal shielding well away from sensitive chips, so come on Commodore, sort something

out or the Amiga is going to be left behind as just a has been computer. *Manprit Bains, Huddersfield*

*Yet another A1200 owner comes to the same conclusion - Commodore have made a mess of the A 1200 hard drive market by launching fhe machine with no hard drive* model, then allowing third-party distributors to strike their *own deals with Wang for the supply of an A1200HD.*

*We at* Amiga Computing *think it outrageous that there exists no official upgrade path for the floppy-based A1200 user who wishes to fit an internal drive before the one year warranty mns out and we can only hope Commodore will listen to the genuine concerns of Amiga users.*

#### **BLETTERS**

*>*

Python is the opposite. It is listed as compatible, but you have to disable the caches or the graphics become corrupted.

I know this is only five games from the 334 listed, but I haven't got the other 329 to try out (unfortunately). To overcome this, how about compiling a list sent in by your readers? That way it's all first-hand experience of compatibilities not the word of another magazine, or whatever *Computer Trade Weekly* is.

Could you tell me if KGB, Lotus 3, and Elvira 2 are compatible, as they weren't listed. Finally, I noticed that a game exists called "Hitch Hiker's Guide". Is this the game of the series of the book of the travels of Arthur Dent? If so, what sort is it, is it worth getting, and where can I get it?

*S Dolphin*, *Lossiemouth*

*Sorry you found Hial the list wasn't completely waterproof - I would have been interested to know which games* yen *found uvre correctly listed.*

*As for your* three games, *they should all be fine as all are recent releases and I've heard nothing about A1200 problems on any of them. Check before you buy at the software shop, though.*

Hitch Hiker's Guide To The Galaxy *is an Infocom text-only adventure based on the Douglas Adams books and partly developed by the man himself.*

*If you can get your head around the idea of a game with* no *graphics (kids Ihese days*  don't know they're bour hind ground the him C resteried the Miracle Newboard-competition and would urge any and what want on a line and the History of the animal competition and the Microsoft Competition Available on Amiga

*the Lost Treasures of Infocom pack sold by Eagle Software on 081-361 5730.*

*For a slice of hilarious, challenging, and utterly brilliant computer game history, this is highly recommended.*

#### **l\lo prize**

In your issue 62,1 used my keen senses to spot that you only had one compo, the one on page 130. So come on, *AC,* how

My husband has just bought me an A1200 with 40Mb hard drive to upgrade me from my old clunker IBM-compatible Commodore Colt.

Hooray! I said and rushed out to buy the only Amiga magazine at the newsagents, your March issue. Trouble is, I still haven't got the Amiga to run due to lack of a 23-pin adaptor to hook up my 1084S monitor.

None in Queensland. None in New South Wales. Why can t Commodore supply them as standard inside the package? Three weeks and eight long distance phono calls later I finally got the promise of a connector lead on receipt of a cheque.

I have read the March issue backwards and forwards and insrde out and now the April issue has just arnved in the shops. I managed to get a back order of February, but no January issues are available in

#### *Got*

*something to say through the pages of AC? Ezra Surf is our mailman, dedicated to reading your letters and selecting the most interesting for publication. Drop him a line at:*

*Ezra Surf's Postbag, Amiga Computing Adlington Park, Macclesfield SK10 4NP*

*Please don't enclose saes as Ezra just hasn't got enough paper to reply personally. He might also have to shorten your letters, so don't be offended if you end up getting the chop*

for £5.

fee. It's worth it.

*registration fee.*

*dead.*

about more compos?

Do I get a prize for my clever, smug,

pedantic gem of info? *Daryl Booth. Ramsgate*

*If the readers want more compos we'll run*

*more, but you don't get a prize for page counting. Sorry, but life's a lottery after all.*

#### **Music winner** I entered the Miracle keyboard competi-

tion in the March issue of your journal and was amazed when one turned up on my doorstep. 1 was delighted to win as I have been looking for a suitable keyboard for some time.

It is simple to set up and the excellent software works perfectly with my Amiga 4000/030. Without wishing to do Mindscape's advertising, I would recommend it to anyone who, like myself, wishes to learn to play the piano.

*Steven Dacre. Wolverhampton*

#### **Antipodean Amigan**

Australia according to the importers.

After dabbling in GW Basic, I'm wondering what language to learn as I am over 60 with plenty of time on my hands. It will need to be fairly simple and enable me to use graphics either from DPaint or animations. Will I have to purchase a book on AmigaDOS or is it similar to IBM's Commodore Colt DOS?

Finally, your tutorials for beginners lack one thing - a small type-in mini-program, one even a child could do. Such listings are a wonderful teaching medium and morale booster.

*Beverley Johnston. Queensland*

*Glad to hear you've seen the light and bought yourself a good machine, and I hope you'll find the A1200 both fun and a very useful tool.*

*The situation in Australia seems to be fairly adverse for most Amiga users, and* *we can only hope you receive satisfactory service from whichever UK mail order house you are using.*

**Shareware glee** I thought I had to write in support of Pete Wiseman, the author of Klondike 1.3 on your May CoverDisk. 1 sent off my fiver and in little over a week I re ceived v2.0, which is a major rewrite including different sound effects, four different sets of card graphics, and another variation on the theme called Demon - all

I would urge any ane what enjoyed Klondike 1.3 to send Pete the shareware

*It's good to hear of a reader who not only supports the shareware principle* governing *so many of the non-commercial programs on our CoverDisk. and even beller lo hear lhal the author concerned responded quickly to your*

*fust goes to show that shareware isn't*

*Name and address supplied*

*Anyone emigrating to Australia might be advised lo think about setting up an Amiga mail order dealership over there, don't you think?*

*Sorry you seem to be having problems finding certain back issues, but the January issue went like hot cakes and we have very few left. Try our back order service Qn 051-357 1275, though I can't guarantee they'll have any either.*

*For ease of programming and the ability to quickly manipulate graphics, Easy Amos, from Europress Software, or Blitz Basic 2 from Acid Software of New Zealand will do very nicely.*

*Europress Software can be contacted on 0625 859333. but I don't have a number lor Acid Software as their UK distributor recently ceased trading.*

## **Primitive printers**

Having used computers at my workplace for many years. I have come to take for granted that when I press a button to print a document it will pop out of the laser printer around the corner quickly and efficiently.

This illusion was shattered, however, when I recently purchased a Hewlett Packard Deskjet 550 printer for use with my A1200.

Though the printer is capable of superb output, I found the whole process of connecting it to my Amiga, setting up the various programs which would use it, and finally making sure that I knew the difference between the various types of output I had to choose from a complete and nerve-destroying nightmare.

Why are printers so advanced these days yet the system by which they are controlled so primitive? The preferences section of my Workbench disk seems much more of an obstacle than an aid to my final document.

Surely someone should mention this to Commodore? I mean, there are so many different printer drivers, font standards. PostScript, and a million and one other stupid jargon phrases that my head has been in a constant whirl since buying the HP.

I'm thoroughly disappointed that the Amiga, even at Workbench 3.0, can t compare with the Macintosh machines we use at our office. These, though a bit slow and useless for multitasking, are very stable, easy to use, and all use the same print standard which I don't have to mess about with.

*J Edgar. Barnsley*

*You are by no means the first user to suffer under the printers cosh and will not be the last Our survival guide to printers last month was designed to take some of the mystery out of the process, but using printers on the Amiga can be so complex that to cover the subject entirely would take a special issue on its own.*

The problem, I suspect, origi*nates with the first Workbench pref*erences programs and printer *drivers which were so poor that noone really accepted them as a professional standard.*

*As software manufacturers went their own way and developed their own printer drivers and so on. confusion seeped in and preferences never really improved.*

*With Workbench 3.0, the situation is much better, but we would all still benefit from some sort of automatic printer selection and installation method which negated the need for users to copy printer drivers from one disk to another.*

56

i ilinnet 'en tril alr

# FTOM COOMBE VALLEY **SOFTWARE**

HING ALL POSSIBLE

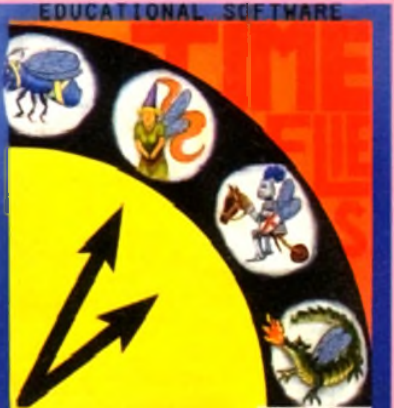

**V V V V V V V V V V** 

*P2 Hour T***<sub>1</sub>** 

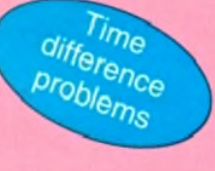

Father Time has gone out for the day, leaving you to dog sit and Watch Dog. He's easy to look after, just give him his food and water and take him for a walk and he'll be happy. It's a pity that the Time Files have got loose but if you are good at solving time problems, they shouldn't be too much trouble. "You set the type of problem and level of difficulty". Hi Quality Version are good at solving time problems, they shouldn't be too much rouble. ALAND. COM

## **Other Titles still available from Coombe Valley Software Written by teachers, for ages 5-13 All are Educational Adventures designed to make learning fun.**

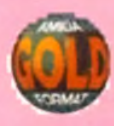

24 hour time

#### **Maths Dragon. Ages 5-12+**

Designed to give practice in the four rules of number. Sum type and degree of difficulty can be selected. Set in the caverns of the Maths Dragons, you must rescue the scattered pieces of your train set from the attentions of the baby dragons.

#### **Tidy the House. Ages 5-9**

A first adventure game, set in the familiar territory of an untidy house, where the player must get their younger brother and sister ready to go Out and do a bit of tidying up at the same time. The game helps develop reading and keyboard skills, plus logical thought and planning.

#### **Cave Maze. Ages 8-13**

A first adventure for a slighty older age range. You have befriended a lost, hungry and slighty awkward , baby dragon. All you have to do now is find his iunchbox, feed him and then guide him home past the obstacles in a maze of caverns. The game helps develop reading and keyboard skills plus logical thought and planning.

#### **Reasoning with Trolls. Ages 5-12**

You play the part of the Smallest Billy Goat Gruff, who wants to get to the other side of the river where the grass is greener. In order to get there you must cross a number of bridges, each with a resident troll. Safe passage will depend on your answers to a set of graded, reasoning questions.

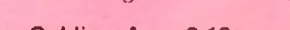

#### **Fraction Goblins. Ages 8-13+**

A game which gives practice in fractions. Any or all of the rules of number can be selected, as can the difficulty level and type of fraction. The simplest level will allow the most hesitant novice to succeed while the hardest will probably require pencil and paper no matter how good you are.

#### **Picture Fractions. Ages 7-10**

This game is designed for those who have just started fraction work and who are not yet ready to deal with them in purely numerical form. Questions are presented in the form of pictures from which the player must work out a fraction and then answer in either word or number form.

If you have any difficulty getting hold of these products, please ring 0626 779695 or write to CVS, 18 Nelson Close. Teignmouth. Devon. TQ14 9NH. Trade enquiries welcome.

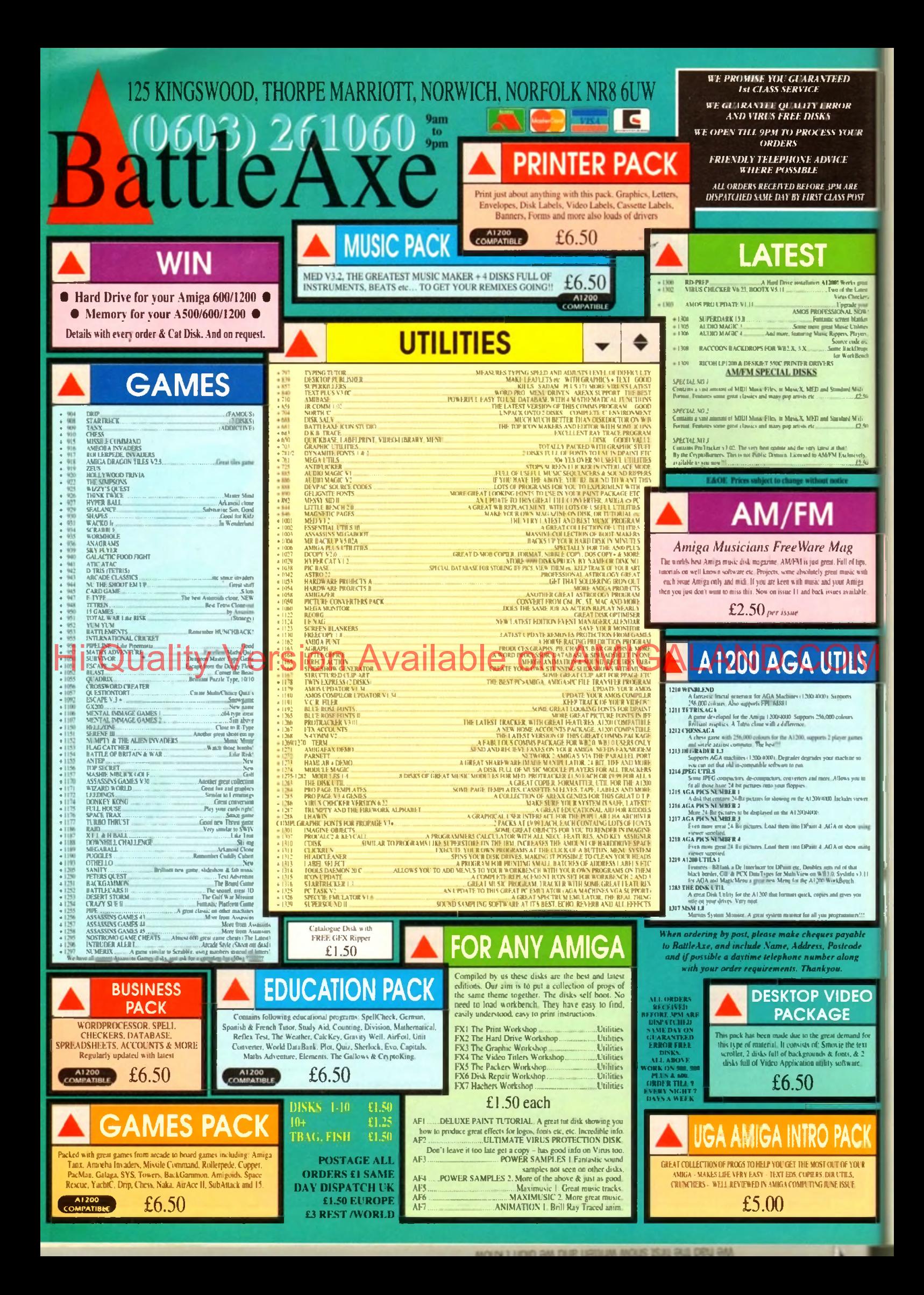

**Example 1**<br>Fyou had two apparently blank disks<br>and examined their contents from<br>AmigaDOS, you would see they look<br>exactly the same. So what makes a boot<br>disk bootable? f you had two apparently blank disks and examined their contents from AmigaDOS, you would see they look disk bootable?

Think back to what happens when you format a disk. The formatting process has two stages: during stage one, AmigaDOS marks out the sectors on each of the 80 cylinders (double-sided tracks). In the second, much shorter stage, AmigaDOS initialises the disk by adding the root track and boot sector information. We'll come back to the root track shortly, but what about the boot sectors?

The boot sectors are the first two sectors on any AmigaDOS disk and account for lk of disk space. When the machine is first switched on and a disk is inserted, AmigaDOS loads the contents of these sectors and looks for a boot program. If one is found it is executed and the machine starts up.

The so-called "limpet" viruses, still prevalent on the Amiga, "live" here by attaching themselves to the bootblocks: replacing the legitimate code with their own.

Upon first initialisation, AmigaDOS writes just disk type information to the bootblocks. The standard boot code required to make the machine start up must to be added later. First though, some preparation. You will need your working AmigaDOS disk.

Boot your working disk and open the Shell. Now enter this: PRESIDENT C: 11 STALL

The command "RESIDENT" is used a lot in AmigaDOS - so it is worthwhile taking a few moments to study it. RESIDENT is mainly used to pre-load disk-based AmigaDOS commands into memory where they can be accessed easily and quickly.

Many AmigaDOS commands are located on your Workbench disk and have to be loaded every time you use them. That's one reason single-drive users are constantly being asked to replace the Workbench disk: you can find more information on RESIDENT in the panel.

To create a bootable disk, you will need:

• The blank, formatted disk from earlier • Your working AmigaDOS disk

Reset your machine and place the blank, formatted disk in the internal drive. Notice how the initial startup screen van-

ishes briefly and reappears? That's because although AmigaDOS can recognise the disk, it does not have a valid boot-| block.

Remove the blank disk and insert the I Working AmigaDOS disk. When the Workbench screen appears, open the Shell. Make sure your formatted disk is write-enabled: the blank write protect

# **Delving into disks**

shutter is closed. Now, pop your formatted disk in the internal drive and enter:

#### **ISTUSTALL DFO:**

This command automatically writes the correct information to the disk's bootblocks - you will sec the drive light come on momentarily. It has another function though, which we'll come back to shortly...

Leave everything as it is and reset the machine. This time the boot screen does not appear: you have been taken directly to AmigaDOS instead. Remove the disk from the drive and enter the following:

**1>FORMAT DRIVE DF4; NAME ENPTY** 

A requester will appear asking you to replace volume "BootDisk" in any drive; your disk is now the debuilt system disk! Pop your disk in the drive and OK the Hi Quality Version Awailable of the Command is and the ALAND.COM

request. AmigaDOS now responds:

#### FORMAT: Unknown command

Oh dear! AmigaDOS expects to find its commands located on the boot disk and they are not there. In fact, all the main commands live in a drawer (directory) called C. Incidentally, you can view this from Workbench using the Window -> Show... All Files option.

DF4, in case you were wondering, is a deliberate mistake - you wouldn't want to ^ accidentally format your Workbench disk.

If you thought all disks were the same, Mark Smiddy has some news for you in the fourth instalment of his AmigaDOS tutorial...

now would you?

Not all AmigaDOS commands are disabled; some of the smaller ones are built in to the ROM. You can check which, like this:

PRESIDENT

The list produced shows all the commands which are available at any time from any shell. RESIDENT is itself an internal ROM command. You can check

WHICH like this:

1>Vh1£h resident Internal RESIDENT

The INSTALL

command has another useful feature you might like to try out - it can check disks for their bootability suitability (tee hee) and for certain viruses too. You'll need the installed disk from earlier, your working AmigaDOS disks and a selection of other disks for this demonstration.

Reboot your machine with the Working AmigaDOS disk and make the command

Part 3

#### **■ T U T O R I A L**

resident. Now enter the following from the Shell:

#### 1>Install MO: CHECK

AmigaDOS should respond with a message like this:

Appears to be a normal 2.0 OFS bootblock

AmigaDOS is telling you the disk can be used to start the machine as we saw earlier This disk should be your bootable Working AmigaDOS disk, so you would not expect any less

Replace the Working AmigaDOS disk with a disk chosen at random from your collection and repeat the last step. You will get one of the following messages:

#### Appears to be a normal 2.0 OPS bootblock<br>Appears to be a normal 1.2/1.3 bootblock No bootblock Installed Ray not be a standard bootblock

The last one may indicate something to worry about. It suggests there could be something on the disk that should not be there. Typically this message is returned by games and many PD demo disks, which have their own customised bootblocks.

However, whenever you get this message, you should check the disk with a good virus checker since it may indicate the presence of a "limpet" virus. You may like to take some time out to check the rest of your collection. Illegally "pirated" disks are a have any, do you?

In the protected environment we call Workbench, we never think twice about

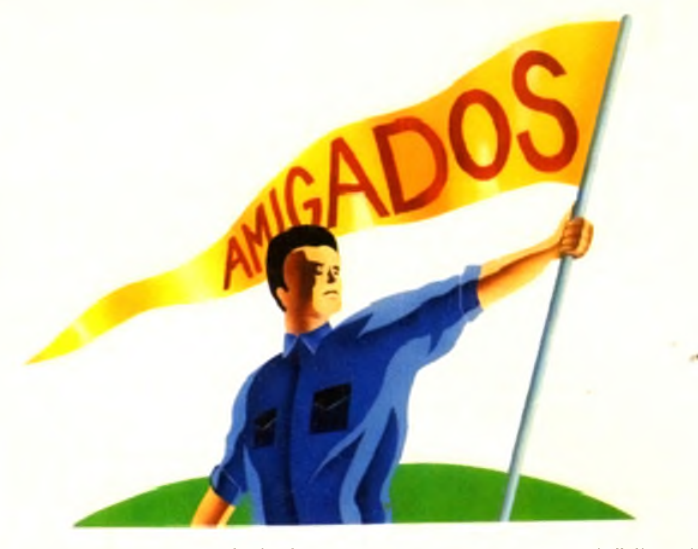

what a drawer really is, what the Trashcan does, or what tools have to do within the universal scheme of things.

When we leave Workbench and progress along those dark, dusty corridors of AmigaDOS, it becomes necessary to leam more about what goes on under the hood.

Probably the most basic part of all this is the hierarchical system of directories; and to understand what this means it helps to understand what the words mean! The base of "hierarchy" and "hierarchical" is heir. Most people understand Prince Charles is heir to the throne of England, but what has this got to do with computers?

good place to start of course, you don't I the government of the start of the start of the start of the start of the start of the start of the start of the start of the start of the start of the start of the start of the s An heir is the child of a couple, and each parent has two parents (the child's grandparents) and so on. We can show this diagramaticallv as what's commonly called a family tree or hierarchy: Figure I (it looks more like the roots than the tree itself though). Brothers and sisters in this scheme

are called "siblings".

Computers base a system of directories on this system. However, any directory

only needs a single parent and all directories are tied back through a series of branches to a common seed.

We call this the "root" directory and it is always located on the root track of a disk (the root track on 880k floppies is located at disk block 880 and this explains why, when block 880 fails, things go horribly wrong).

The children of any directory are called its sub-directories and they are all siblings belonging to the same common parent. So what is a directory then? Remember drawers from Workbench? Same thing!

The only difference between a directory at AmigaDOS level and a drawer on the Workbench is that the drawer has an icon bed to it - a so-called "dot\*info" file. Hidden drawers viewed using Show...All Files are normal AmigaDOS directories. Let's take a look at that now. Boot your machine with your Working AmigaDOS disk. Open the Workbench disk as normal - don't bother (root) directory of your AmigaDOS disk; which, among other things, contains several child drawers (directories) such as S, C, Libs, L and Devs.

Open the Devs drawer and study its contents. You will be able to see some files marked "nnnn.device" plus more child drawers like Printers and Keymaps.

We call these children "sub-directories" of the Devs directory; the Devs directory is a sub-directory of the root directory; Printer and Keymaps and grandchildren of root or sub-sub-directories. These latter analogies are never used in the real world: the blanket term "user-directory" is used instead.

The reason is simple - the AmigaDOS hierarchy is infinitely extensible and although it rarely gets more than a four or five levels deep, a depth of over 870 subdirectories is theoretically possible on a floppy disk!

As a parting gesture for this month, here is how to view the AmigaDOS structure from the Shell. Several commands are in charge of directories: their creation, removal and view - but we'll use a simple one here - DIR.

The name comes from DIRectory. In order to get the best from this command and use it at its simplest level, we'll make it available directly from the Shell with RESI-DENT. Here's how:

#### PRESIDENT C:I!R

We are loading the command DIR from the directory "C" in this example - more of which next issue

Make sure your Working AmigaDOS disk is in some drive (it doesn't have to be in the internal one) and enter this:

#### 1>DIR

AmigaDOS responds by displaying the contents of the current disk. Don't worry what all that means for now  $-$  all will become clear soon. At this stage, you will be able to see which names are directories because they are displayed with (dir) after their name.

Now, place any disk in the internal drive (you can leave the working AmigaDOS disk in there if you wish) and enter this:

#### 1>DIR

AmigaDOS asks for the Working AmigaDOS disk back again! It thinks you mean the current disk - which is actually your Working AmigaD05 disk. Don't pull your hair out just yet...

One way to get a listing of any disk in the internal drive, is to specify the drive by name - just as we did with INSTALL. Here's how:

#### 1>D1R MO:

That's fine so far, but you can do that from Workbench with less hassle. Here's a variation on DIR - without description - that will keep you thinking until next time:

1>DIR MO: ill DIRS

# **The ins and outs of resident code**

Deep back in the mists of time, all of AmigaDOS was diskbased. The reasons behind this are not worth discussing here, but as Amiga software has progressed, much of the language has been improved.

With the release of AmigaDOS 2, a large amount, was moved into permanent ROM storage. You can make most commands resident like this:

#### PRESIDENT C:nnnn

where "nnnn" is replaced by the name of the command in question. Some commands cannot be made resident for a number of reasons, but these will be explained when we encounter them.

In the meantime, you can use RESIDENT to discover which commands are built-in by calling the command without arguments - like this;

#### PRESIDENT

You will see a long list of the commands under the headings Name and Use Count. Name is just the command name (advanced users can set their own names).

Use Count defines how many times the external code is being shared OR if a command is internally available in the ROM. But hang on - what is external code? And what's sharing got to do with it? You don't need to know this yet and can return to the main text now - the insatiably curious should read

Making a section of machine code resident in RAM is not a

new idea and it is really rather involved. This explanation is meant to serve as a brief introduction - you can get more detailed descriptions in AmigaDOS reference books (such as

A program (command) is said to be resident when

*Mastering AmigaDOS 2 vol* 2).

- $\bullet$  It is loaded into the machine's ROM or RAM memory.
- It can be used any number of times and always behave in the
- same manner; such code is said to be re-entrant.
- 
- **It can be used by many processes at the same time (shared)** without falling over: this code is re-executable.

The last requirement is paramount for any command which may be called on to work in a multitasking environment, because two or more processes (Shells) might try to use it at any moment. Any code which complies to the last two conditions is referred to as "pure" and will be loaded by RESIDENT. The command knows if some code is pure because its "P" (pure) bit will be set - you can check this using:

#### 1>lIST C:nnnn

where "nnnn" is the name of the command. A set of eight "flags" appear usually (-RWED); if this contains "P" then the code may be made resident; if not, leave it alone.

The RESIDENT command includes a Use Count figure which shows how many processes are sharing a command at any time, although few people ever bother to check this. A Use Count of 0 shows the command is idle and one showing INTERNAL means the command is part of the ROM operating system.

with the Shell yet. Now select Show... All Files from the window menu - just to make sure you can see everything. You are currently looking at the main

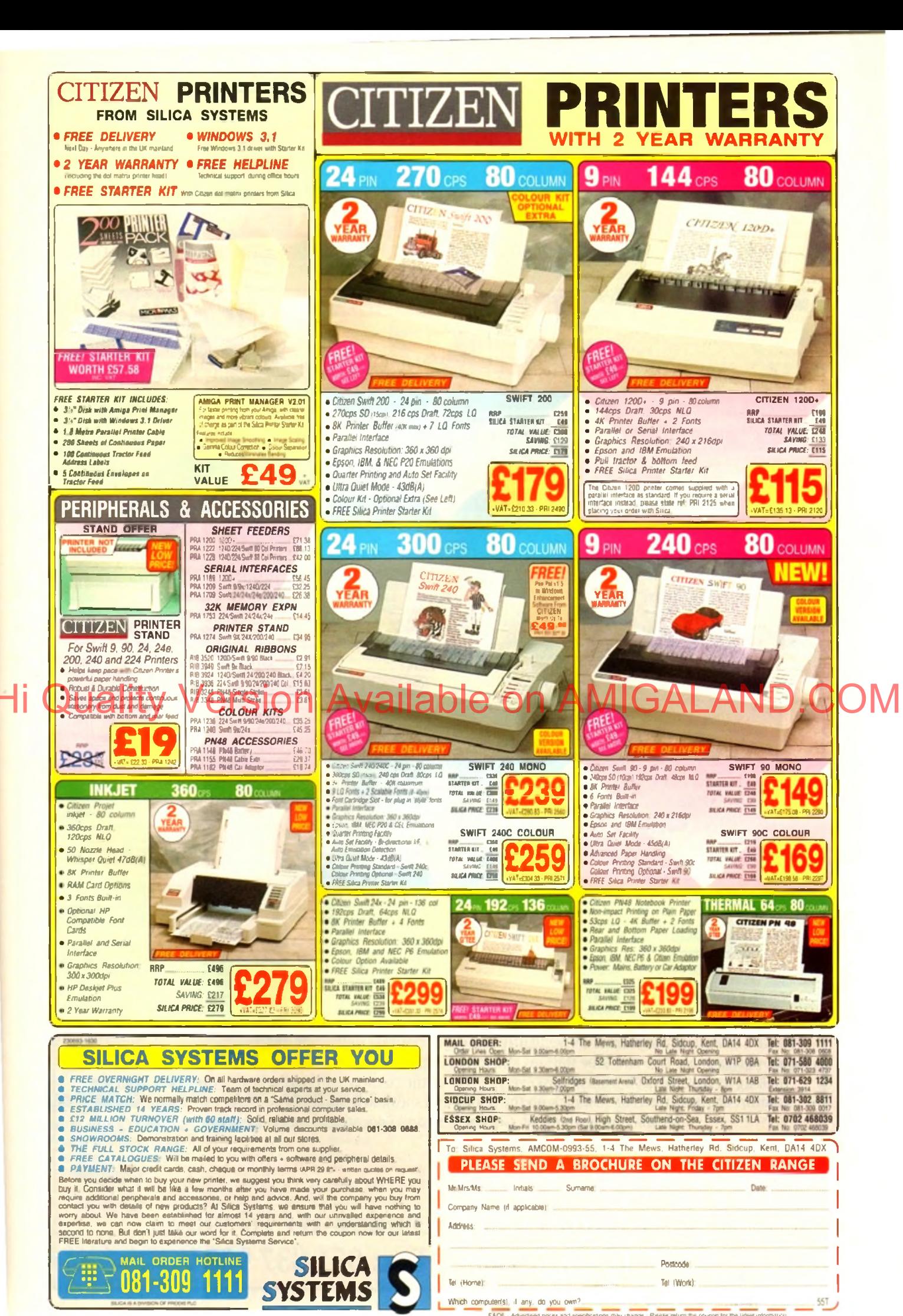

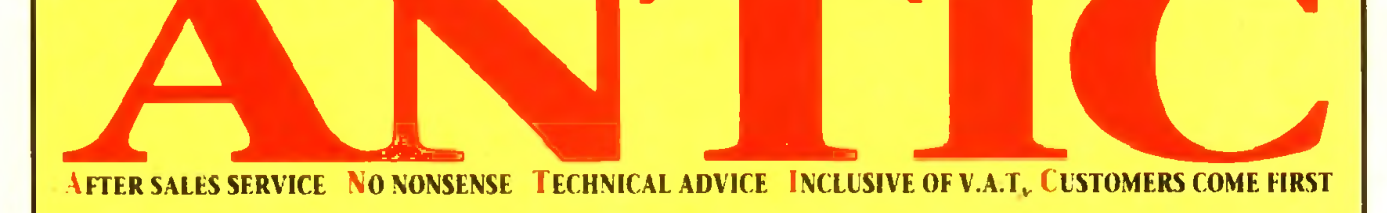

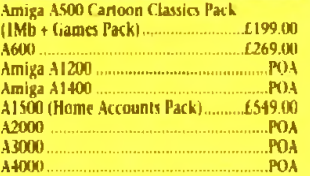

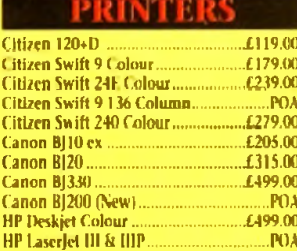

PLEASE PHONE FOR ANY PRINTERS **NOT LISTED** 

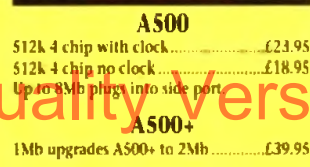

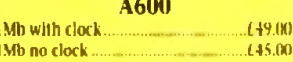

#### A1500, A2000

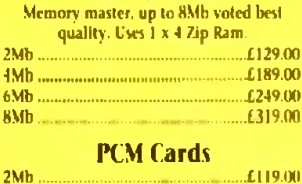

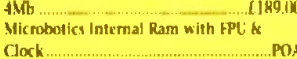

All prices include VAT and are subject to change. Specifications are subject to change without notice. Please enquire about plep with your order.

 $E29$ **SUPERBASE 2 ....... PERSONAL WRITE...**  $\ldots$   $f.29$ 

#### ю £349.00 Novia 60i internal hard disk £449.00 Novia 85i £149.00 AdSpeed **Hicker Free Video 2** £169.00 Please phone for other ICD products

#### FT WA 11 DESIGN POA Caligari 4  $.129.00$ Imagine V2.0. **Morph Plus** .POA **Deluxe Paint AA POA** Personal Paint. £49.00 Vista Pro 3.0. £54.00 £59.00 Deluxe Paint 4 X-Cad 2000.. £89.00 £229.00 X-Cad 3000 Vidi Amiga Colour Solution 199.00 £89.00 Pro Draw 3

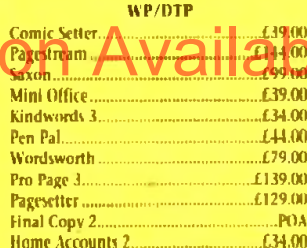

#### **PRIVERAMMINE**

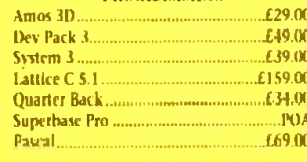

#### **EDUCATIONAL**

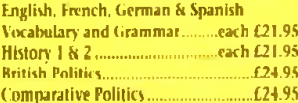

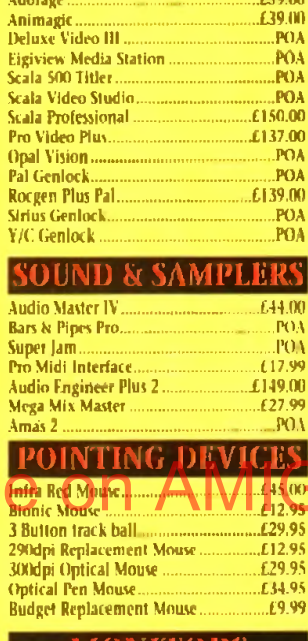

VIDEO

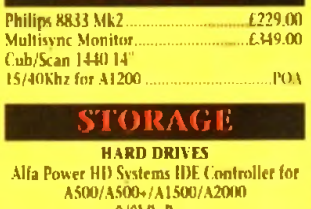

MONTRORS

#### 0/8Mb Ram Controller. 699.00 40Mb + Controller £249.00 60Mb

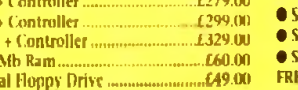

AND SCAN

Top quality 400 dpi scanner ideal for<br>scanning photos and line art for use in DTP newsletters, reports and brochures.

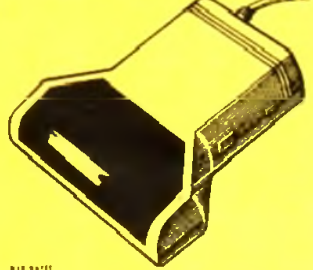

NEW! **V3.0 COLOUR SOFTWARE** Supplied with the latest version of the DaataScan Professional software.

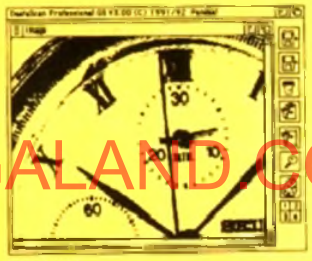

**FEATURES** 

- **C** Real-time scanning display
- **Image size limited only by memory**
- **C** Save in the popular IFF file format
- Crop. rotate. flip. resize, lighten, darken. · 16 colour palette from 4096 colours.
- · Variable zoom & edit facility.
- · Full drawing tools box, line, circle, text.

Version 3 software upgrade.  $620$ 

#### **BEAT STUDIO**

- Record and mix sounds from a Walkman. CD player, or extract samples from games. **True stereo sound sampling cartridge**
- Sound recording and mixing software. itunning real-time effects.
- 

Song and MIDI sample sequencers<br>FE STEREO LEAD ................ONLY **ONLY £29.95** 

The UK's newest Amiga store is conveniently located in central London sandwiched between London Kings Cross, Euston main line and tube stations and Russell Sq, Holborn and Tottenham Court Road tube stations, making us easy to reach from almost every corner of the country. Alternatively you can order from the comfort of your armchair, just pick up the phone and speak to our experienced sales/technical staff for satisfaction guaranteed. Government and Educational orders welcome.

85Mb

120Mh

Each 2

Extern

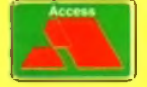

NTIC COMPUTER SYSTEM **56 Tavistock Place, London WC1H 9RG** Tel: 071-278 7602 Fax: 071-837 9024

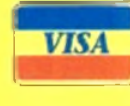

**BLUE CHIP** 

WARD

s far as grabbing live video is concerned, VLabY/C has been the product to beat for well over a year. Only recently has its dominance been s far as grabbing live video is concerned, VLabY/C has been the product to beat for well over a challenged by 24-bit boards such as the new IV24 v2, which although basic does match Vl.abY/C when it comes to pure image quality

One of the reasons for the IV24's new found success is its support for Y/C or S-VHS - a format which is now on offer within the all-new VLabY/C.

Leaving prices aside, the obvious question is: If both systems offer great image quality, why not ignore VLabY/C and opt for the 1V24 with its 24-bit paint package, Caligari, and assortment of multimedia tools?

In short, the answer is flexibility. Although fine for importing grabs into the paint package, that's about as far as the IV can take its digital captives. For VLabY/C, however, that's just the beginning.

#### **INNOVATION**

Contributing greatly to VLab's flexibility is an amazing new innovation - interleaved frame recording, or IFR. To say this feature is revolutionary would probably gain me a place in the understatement hall of fame.

With the assistance of IFR, VLabY/C brings the Amiga its first frame-by-frame digital video recorder. Courtesy of some truly amazing coding, IFR allows vou to capture every frame from a video sequence without the need for timecode of any kind.

To initiate the process you simplv set up the tape just prior to the sequence you want press play on the VCR, open the VFR window frame. When an appropriate frame is found.

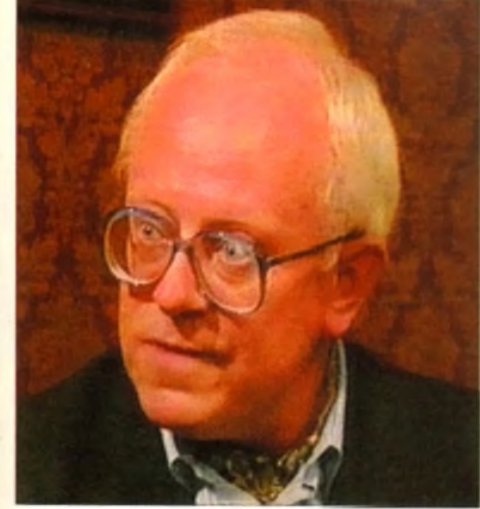

If you're up for grabs and fancy full screen digital video, read on as Paul Austin puts the amazing VLabY/C through its paces

the software asks you to select a starting point. Once chosen you simply hit start. The program will ask you to rewind a few Seconds prior to the key frame.

The tape is then played, the key frame located and once the start frame is found the grabbing begins. At this point the software

grabs as many images as it can storing them in a predefined directory.

Once your particular combination of CPU, memory and storage medium has captured all it can, you're again prompted to rewind the tape and the process begins again with the software locating the key and start frames and then grabbing frantically until full.

The really amazing part is the accuracy of the system. By simply using these two frames as a reference the software can remember which frames have already been captured. As a result it then

*Reg stunned as VLab Y/C sells out a t* 4/fj *M ini M art (HamS)*

# **Instant 24-bit display**

As existing users will be well aware, VLabY/C has always offered direct 24-bit display. However in the past this has been restricted solely to the Harlequin.

Now, however, the program s 24-bit repertoire has been expanded to include the impressive bargain basement Retina 24-bit board.

Thanks to the program's Output pull-down, the captured image can be displayed in a variety of ways, Harlequin and Retina included. Rather than saving the captured file and loading it back onto the display device later, they can be previewed directly in all their 24-bit beauty.

In the case of Retina, there's even the added bonus of support for the monitor window directly on the Retina.

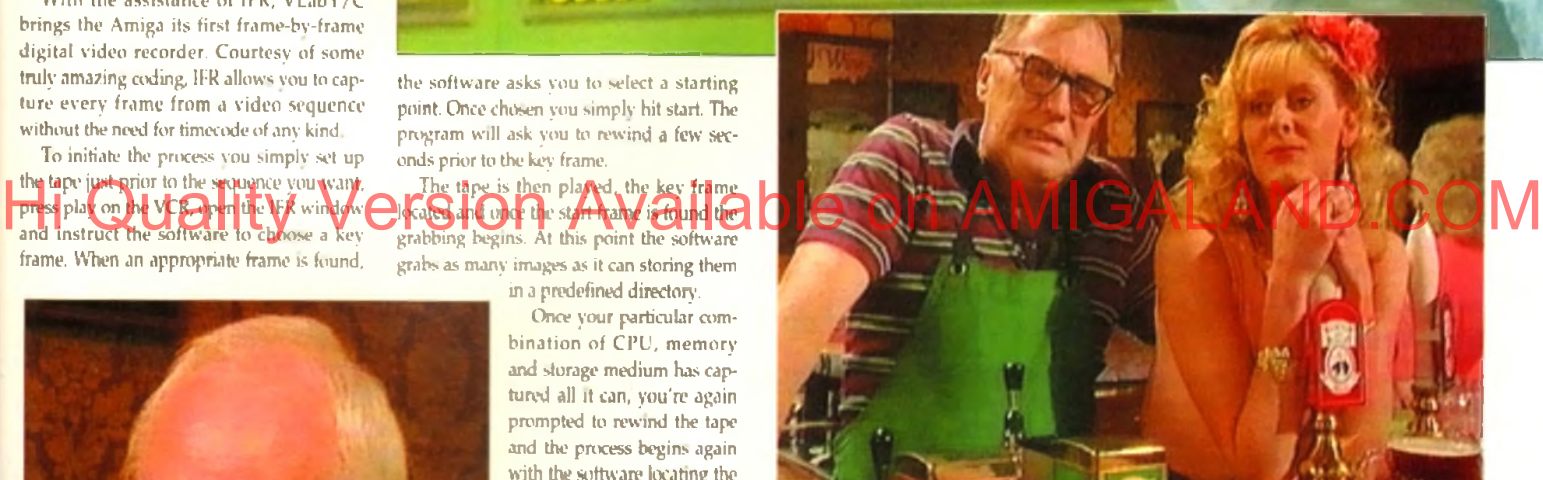

**Racquel looks on as jack explains the benefits of a Y/C signal** 

skips them in preference for the frames which were missed in subsequent passes, thereby slowly building up the complete sequence.

 $\bigoplus_i$ 

I must admit that prior to using the IFR I had my doubts about the system making good on its claim to accurate frame-bv-frame importation, but a difficult as it is to believe, it never faltered - even on hi-res, full colour, full frame imports.

Admittedly the process can take a long time - especially big sections. For example to capture just four seconds, approximately 100 frames will be needed, requiring between 15 to 35 passes - and maybe more depending upon RAM, the access time of your hard disk, CPU speed and the chosen image quality - which can vary between full frame, hi or lores, colour or greyscale.

Obviously with such vast amounts of data storage can be a real problem, especially in the case of full-frame images which can reach half a meg each in the case of hires colour.

To speed up the grabbing process and in

turn maximise storage, VLibY/C can make extensive use of its ARexx compatibility by adding scripts to the IFR which will grab directly into RAM and then automatically move the files to a predefined hard disk destination when RAM is full.

Better still, a selection of ARexx scripts can be easily tailored to your needs, thereby converting the stored 24-bit YUV data into the Amiga format of your choice.

#### **FAST CPUs**

Obviously with the vast storage and RAM required for full-screen playback, true digital video will only be available to those lucky few who have huge hard disks, buckets of RAM and blisteringly fast CPUs.

And even then, the only way to achieve respectable playback speed is convert the files into three bit plane DCFV animations. Even on an A4000/040 it's impossible to exploit the higher quality AGA modes at full screen without noticeable stuttering and unacceptably slow playback. However,

## **ARexx capabilities**

Like any self-respecting power product. VLabY/C boasts an impressive range of ARexx commands that cover all of the system's major functions, with perhaps the biggest impact being made by the ARexx control of the sequential and IFR grabbing options.

The software has a complete pulldown dedicated to ARexx macros, a number of which come as standard and can be appended to software as a permanent feature listed in the Macro pulldown menu.

My only complaint concerning the implementation of ARexx is the need for the user to edit scripts in order to define specific file formats and resolutions for converted images. Although not a difficult task, it would better if sequential file conversion was a little more intuitive.

when these vast files are scaled, edited and processed with the assistance of programs such as ADPro or ImageFX, even mere mortals have the opportunity to help usher in a

 $\overline{ }$ 

new era in Amiga animation. Now the pseudo DVEs or digital video effects mentioned in this month's Updates column - courtesy of ProControl - seem less pseudo by the second, as animated animation can at last consist of "apparently" live video rather than standard Amiga anims.

Even more good news awaits the arrival of Airlink. As mentioned earlier, capturing a complete sequence can take quite a while, with the user acting a slave to the machine, waiting for prompts, rewinding and playing the tape time and again until all the frames are safely stored.

Fortunately there is a solution, in the form of the AirLink programmable infa red controller which can be connected to the Amiga and controlled by a selection of autorewind ARexx scripts that can be added to the IFR options.

Once in place, automation is complete with AirLink responding to the needs of the software, rewinding and playing the tape on request leaving the user free for other more productive endeavours.

Like the original VLab, VLabY/C comes on a hard card, offering two composite inputs plus a single Y/C. The lack of Y/C was the only real fault with the original and its inclusion on the new board should make it a "must have" for the enthusiast/professional who work ssolely in S-VHS and above.

As you can hopefully see from the screen shots, the quality offered by S-VHS is superb - although it's likely you'll find it difficult to tell between S-VHS and composite due to the massive reduction in scale necessary for printing. Nevertheless there is a very marked improvement, which in turn is reflected in the pictures - honest...

All three inputs can be toggled via the software, providing the ideal setup for the professional. In fact, you can have two cards in a single machine, offering six source machines all controlled by the software simultaneously.

Aside from pure grabbing power, the most important aspect of any system is its interface. In this area VLabY/C performs extremely well. The program can appear in two forms, either as a full screen interface in the screen mode of your choice - or as a dormant pull-down menu on the Workbench.

Once activated, the first job is to open the monitor which appears as a small, independent Workbench window or PIP, housing a constantly updating display of the incoming video signal. The window can appear in anything from four to 16 levels of greyscale, in either interlace or med-res.

The beauty of the window system is that when in Menu Bar mode the window sits quietly alongside the assorted Workbench clutter, happily dis-

playing the signal. When an appropriate grab appears, a simple click on a small accompanying con- *ANA Y LAD Y/C* trol window instantly captures the image. Actually capturing

images is literally that

simple - you merely sit back watching your miniature TV, patiently waiting for the optimum moment to click on the control panel.

*c o m b in a t io n*

As many a videophile will be all too aware, interlace flicker can be a problem with any frame grabbing system - especially when grabbing fast moving images. In the case of VLabY/C the problem is still there, although to a lesser extent than most.

Nevertheless, interlace flicker can still be a problem - more so in a Y/C rather than composite grab as importation takes longer due to the additional information in the Y/C signal. However, if the unthinkable happens

> and you capture a flickery but nevertheless impressive image, a de-interlace option can be applied to remove the offending field - instantly transforming a migraineinducing grab into a perfect if slightly lower quality picture.

Once grabbed, the captive image can be con-

*A d iip la y device l i h an dy, b u t full screen back drops and live on screen m o n ito rin g S till do a g o o d fo b*

verted into any standard or AGA colour and resolution combination - either with or without Floyd Steinburg dithering - the only exceptions being HAM and Ham8 which for some reason do not support dithering within VLabY/C The importation

process can also have a variety of filters applied to produce the optimum image.

#### **GRABBING**

Although static and IFR movies are impressive, they're not the limit of the system's capabilities. With the assistance of the pull-downs, you can access the programs sequential grabbing option which allows you to grab a maximum of 9,999 frames from a live video source with the time delay of your choice.

Thanks to the sequential option stop

*II s natu in argue with an ADPro* 

easy as making IFR movies or grabbing single frames.

frame and time lapse

If there's a chink in VLabY/C's armour, it's the program's love of copious amounts of memory and accelera-

tion - especially during sequential or IFR grabbing. Even on an A4000/40 there was a significant slowing of additional software despite the program's image buffers being clear.

To be fair, the program itself performs faultlessly, but I'd say it's not a particularly good idea to employ the VLabY/C in the midst of a busy multitasking environment,

VLabY/C is to the best of my knowledge the only serious application to employ the impressive YUV file format. All captured images are stored in it and then converted to a particular display medium, whether that be 24-bit or two-colour bitmap - the choice is yours.

The beauty of YUV is primarily its size, with the average file being one-third that of an identical 24-bit IFF, and they still retain all the relevant colour data. The only problem - as with any proprietary format - is its incompatibility with existing software.

To combat this, VLabY/C can also save out a standard Amiga/24-bit IFF in addition to any AGA or standard Amiga file format.

However the image must be converted, either internally or processed after saving with the sequence to Amiga ARexx script provided. As you've probably guessed, I'm

*Listen Maxle, I m teilln ye. this one s the Y/C, It's the other that's composite* 

*A lrig h t B arry, c a lm d o w n , ca lm d ow n ...*

as impressed with the combination of hardware and software as I'm sure you are with the images it provides.

VLabY/C appears to be the system that the professionals have been waiting for. With support for the YUV file format and a dedicated VLabY/C loader for ADPro provided as part of the support software, it's fairly clear where MicroSystem's see your creations ending up.

Hi discrete and the contract of the state of the state of the state of the state of the state of the state of the state of the state of the state of the state of the state of the state of the state of the state of the stat To be honest, it's hard to argue with an ADPro and VLabY/C combination. With both packages working in harmony, DVEs are a breeze, with ADPro's Sentry program automatically picking up the files from VLabY/C, passing them on to ProControl for processing into a DVE effect, while

> AirLink controls the transport of the VCR. All you have to do is set up the software.

> plav the tape and put the kettle on. It's tha' simple...

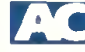

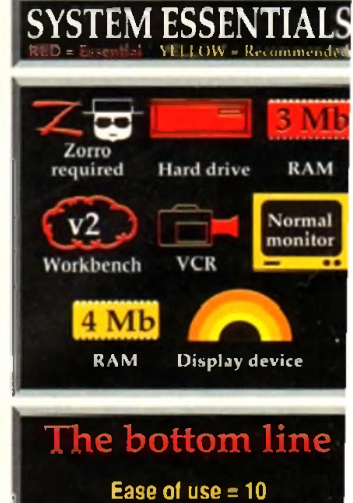

**Implementation = 8 Value for money = 10 Overall = 9 Product: VLabY/C Supplier: Amiga Centre Scotland Tel: 0896 87583 Price:£382**

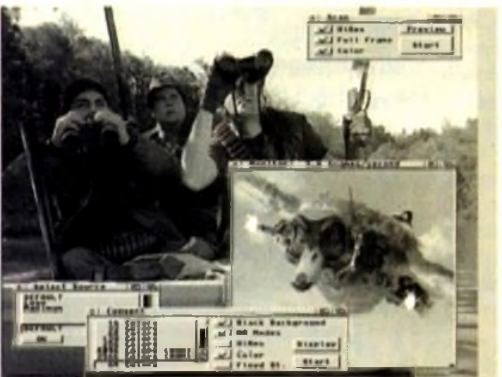

#### CUT, TICK & POST...CUT, TICK & POST...CUT, TICK & POST 2738 AM **THE COMMENT BO STIGHT UP THEFT** TEL OR FAX HOTLINE (0702) 466933 VIOLET STOCK ANALYST **2002 CARD O-RAMA** PD SOFT (ACTI) 1 BRYANT AVE SOUTHEND-ON-SEA, ESSEX, SS1 2YD **JOSS WORKSBACH 2.0 AND 2808 LADY BLKO ZETI WIZZ WAR SE COMMIT PERSON INTERNATIONAL ST** VIOR9 STATRAM VI 5 A **VSE7 GELIGNITE FONTS (2)** VIOUS TERM VET VS46 KIDS PAINT **SATE ALL BOLIVING** *Bon of Will Hacks & Cheaps*<br>• V928 THE UTTLE OFFICE One V797 FASY AMOS PROOF VS84 FASTIACTS **2842 CRAZY SUE 0** AMELA GAMES Vé10 GOLF SCORES v184 V799 ADVENCED UTILS VE14 HTTHES & BOILERNATE 2854 SPACE PEVADERS WORLD MA VIOLA ADM #1 **WIN MODEL PLANETS**<br>V792 KIDS GAMES CH - Vé11 FOOTBALL LEAGUE EDITOR VIOLE FEE BASIC 100 PRO PAGE 3 FONT **1874 PICARADE D** 793 AMIGA BEGINNER V620 ASPICE v3 2 Full to NE 2001 IL **FREE MANAGERS** 1037 (AGA) A1200 WE **THE SCRAMBLE VÉ24 BLANINT +10** V624 NIB COPIER v2.0 NI **MARINE OF CALL COLLEGER 199** VRA1 I VAIN INDIVIA VI 5 MILL - VIOSA AMOS PRO UPDATER VI.T V825 WORLD DATA BA  $\frac{1}{2}$ VIIII ELECTROCAD VI 41 A P  $V627$ .<br>Notes MB3 0 INSTALL 2987 BOMB JACKY **WITZ CANCH** VAA'L DESERT STORE VASS IRAM FAILEATOR LES 2988 BALDERS OROVE **DEO ITAL.<br>IO BAASE III VI.3** An B V815 FILE & HD VIA& SYSTEM OPTIMIZER Storm Alfock.<br>**VB49 LANGUAGE TUTOR v1.0** OSA ATIC ATAC VAAR HOME MANAGER **VEI7 ASOD PLUS EMULATOR** MASS LATHERE (A/SA) 2162 BATTLE OF BRITAN WAR CA **UL BREADBOAR VEST SECOND WORLD WAR MAA1 VERTEX** regre 3d ob THA CLASSICH CHANNED TO VA18 INSCRIPT VI W927 CU TUTOR V662 DCOPY v3.1 PRO **V947 GNUPLOT OC GAMES** TING OKK M39 ASTRODOS # v0.85 2221 MIND GAMPS 21 (File Las) V933 GCSE MATHS Prod **1271 BLACK MCK LAB ROOM IS** ومحدد v4.1 (2) **SOAD TETRS INGAL** -<br>- YPAO MATHSADY<br>- YPAT AMIGA FIRST STAR<br>- VPAT AMIGA FIRST STAR S 18 HOLE GOLF (2) THE XI RAVE SAMPLES 2279 SUB ATTACK VLD **STAT SON OF BLACKER** V949 TESTS **AT GAME TAMER v2.2 0 ATT BACKLIP US T V944 AMIGAWORLD** VIOLA HAM JI VISTAS (2) V684 FONT EDITOR V1.0. VIOST EASY CALC -10 **Y1015 JAPANESE V823 POWERPLAYER v3.4** VAAS ASTRO ASTROLOGY vald VESTIGANS COMETE **Contract** -<br>1194 MTBH OLIFY VABA MULTIDOS VI.12 VIOSA ADVANCED UTLS 3 **V826 AHDM v3.4 SAIT TOTAL WAR** FULL REGISTERED FURNISHING **MEET DOOR FROM** 1431 GOLDEN OLDES V827 REPAIR IT 2: New Zap +1.3 VASA MAGNETIC PAGES VI M VIOSS PARAMACH STAR TREE + SI-FL **E44.9 SASA DRAGON THES IN DISIGNATIVE # 42 GST FORMULA ONE II O** Vero we 2/3 UTL/TES E **VERS - BENCH -1 O** VIOSA DEVELOPER Con **EAS TAAS CRAZY SUE A** V&41 MODULA-3 GS2 POWERBASE **EST HARLFOUR VIDEO AN** AT23 STAR TREAT AND CONTENTS<br>4733 THE PICKE FAIRT MANEUVER<br>4733 THE PICKE E ANNO 1990 E **VEST TACKS ULT CONSIGNATION** 2450 SMASH TV Smalls to the or V842 SID v2.01 **DID TO DIRECTOR CA 99<br>GS3 EARLY LEADING MATHS VESE CLUB LEAGUE V1058 3D GRAPHICS Crophics & tound**<br>KRA FRI RT MACHINE T. An Incor **APH v2.0** .<br>Geò Star 1984 - Peò III 1984 (P.<br>Voli Littriaate Star 1984 (P. **COLOR TIDE STORIES CA.99 VB44 DELITRACKER v1.3 VIRES GRABACS** CV 3 ADIMA F20V 1483 PITR.COR V705 MED +3.21 2222 STAR THER THIS! **V845 Q.M.J v5.31** Thursday<br>2484 CATACOMB v1.7 C E4.99<br>A SUPER SOUND V4.0 V962 SUPER KILLERS VS O O **1040 CIRCUIT ROARD DESIGN V710 ABEKY TUTOR** 1901 BEAR THEIR IN 1993<br>2503 STAIR THEIR<br>MOAN TAN THEIR THE i (3) (2) 64<br>- (3) (2) 64 **VIAA SCOPIOUS MAPPER A SARA BIONI CLADE (1)** FARM WITH BOODS OF BRITIS **SEPPERATIVE** VE47 MONEY MANAGEMENT **USEND OF U VARIOUS UTILITIES** V976 WB v2.04 UTILITIES 6 V16 AQUARIUM V977 FILE & HD No 5-6 **V1062 DESKTOP PL YIOP PRINT STUDIO THE FREACH WAR V& O Thate Now 1534 BATTLE CARD # VESO FRAC v11** V215 DISK ASTER V3 **VIDES RIPPERS ST Res/s NATIONAL CITY OF STATE V262 DUPLICATION & BAC UTHE ART OF MED 1 PAO KKY VI 3** 2535 SUPER PACK MAN 92 **VID67 3D OBJECTS 3** V277 FORTRAN-77 v1 Sc **VILLY POSTSCHPTRES** V731 AMOSBROT v1 lo VIOLE PRINTER DRIVERS 5 VIOR NORTHC VLS **VIES MEGA CHEATS +3 October 1979 VESE MUSIC MAKERS** V732 WB v2 D4+ UTILITIES *VORA PROTRACICE V3 De* V301 EYE OF THE BEHOLDER V711 SOFTWARE LOTER 114 **70 (AGA) UTLs 2** NEW DEMOS **V323 ANALTICALC SPREAD** VEST ALIDIO TOOLS (2) OLDEN OLDES 2 **VORA ZIPRENCH VA!** V742 ONLINE VI **VB61 3d DESIGNER** 1071 (AGAI MSM v1 8 M) **V332 PUNT PROGRAM** VEST IN KINKSS CARD MAKE **V1072 (AGA) WINNLENDER** FART PROFESSIONAL C **AARO** A Turn, like going **VB&S IMAGE PROCESSORS** V366 600 BUSINESS LETTERS **ET HOME Start Fields** A VIST AMPLEDED AT VIOTA FT-X ACCOUNTS V2.0 V390 DESK TOP DUBLISLAND **1866 MANDEL EXPLORER (2)** V758 TEXTPLUS +4 D **V392 AMICASH BANKIN VEAR ANNATION ASST (2)** VIOTA (AGA) LITLS 3 n program that I have ever V759 TEXT ENGIN VAN WINDOWMANCH O 2SPELL Experient V1077 GENEALOGIST +3 D4 **7002 RAMOS PRO FOR** VE72 ICON TOOL KIT V424 ANTI-FUCKER Sold  $\frac{1}{2}$ **V770 ACCOUNT MASTER** VR73 LIGRC VL1 V V1078 PC TASK v2 D V444 PRINTER DRIVER DISK I V773 WB v2.04 WIND **OO3 NE KRIM VE76 SYSTEM TEST v4 1 ATO CHESS A LITTLINES** V777 VOICE CU v5.5 VIDOS WEIVS.O. UTILITIES 1879 BEAT DIS MODULES V489 AMIBASE PRO v2.0 V778 RAYSHADE v4.0 **TO HEVROLERY TRAINER** 27218-7996 8 **V1009 TURBO TEXT VL1 Excel** V400 MISSY SID V2 0 V882 MAGNUM V1.4 A V782 FORMS **1723 SOUTHERN** NI CAD v1.0 OOLS PREDICTION LOIDUE & DENI VO **MS TOOLA VS93 DICE C COMPUSE 125** VIOLA OCTAMED v2.0 M VIOR3 CROSS v3 **GER v2.0 V784 AREXX (2) VS34 CATALOGUE UTILITIES 7017 POST v186 DUST COVERS - CI MOUSE PAO 83.49**<br>DIAI200 **84.99 - 2**1.00 DIA500 DIA600<br>- 21.5 DOK OF MADE CO DI LONDO . V786 PASCAL **ORDERING BY POST COLLECTING DISKS**  $(2)$ NTER DRIVER **V287 BROODAMMED TOOLS** DOTATA VEO **V1021 WB 3 SCREENS EEC INON UK** VS&9 DUNGEON MAPPER VI.1 VIOTZ UTTLE TRAVELLER VI. **V901 FIM v2 2 NTERNATION ORDER** DISK BOXES DI40 ES.49 DI80 ES.99<br>CATALOGUE MAD 2Mb+<br>CATALOGUE MAD 2Mb+<br>DISKS (3) VS73 FILE & HD FO - V700 ANIMATION UTLS **V921 COMPUGRAPHIC FONTS** V575 HOME BUSINESS PACK AV791 DIRECTORY ULTS **V1023 OLID** 2-5<br>2-5<br>441 El 75 Ste Digit El 50 MICES AN HIS DISK V924 PLOT MAP v0.85 VIO14 MANDELSQUARE VI 6 PD-Soft Font Disk 01 **PD-Soft Font Disk 02 PD-Soft Font Disk u.v. TD-Soft Ford Disk IN Your Name** A/c No AachenBald AachenLight AARCOVER Arctic2 chidre 2000 chills Avisa **BUEWER MORE PLANED LOADS** Calignia Comberix (3104) Constability Address AvantGarde Baskerville BoshousBold Carava.Bold a - 08 - Contributed Burbance **BLADES** Hippolicory Affatast ADR How Dead's raslat švégyina Bekerilkána **CARRIOTECHE 2000 Seares Balib Bald** Jaco GURN GUI 10 LA BEDROOMSHI DEEVWAN BEEFLE **Borowenderfoldsomaker Call College Children LSRP Internet Sefection** distribution **Post Code** Telephone **BengmatBold Senguiatlight Multillin**

ente - Our all NEW Fe on. There are 26 disks within this se-

Beganing Temporary

convesterance Alcoholing

**ROSS SITICH** 

**Market Modern For Kell Cars Diary** 

**Card Card No** two formats Adobe Type I or Scalable. Adobe Foot Signature

Lenclose cheque PO for

Ī

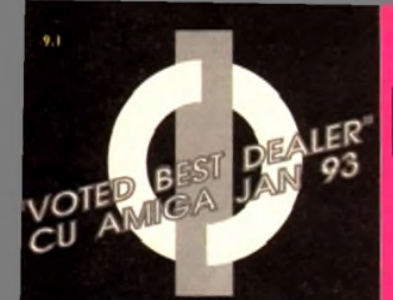

#### **FIRST** COMPUTER CENTRE **OPEN 7** *DAYS A* **WEEK,**

OPEN MON - SAT ...................9.30AM-5.30PM SUNDAY OPENING...........11.00AM-3.00PM THURSDAY NIGHT LATE...9.30AM-7.30PM **CLOSED BANK HOLIDAYS**

**AUTHORISED DEALERS FOR** ACORN,CITIZEN, COMMODORE,DIGITA, PACE,PRIMA, SEGA, KOMBO, S TAR, SUPRA

# *FREE DELIVERY!* **HOW TO ORDER**

Order by telephone quoting your credit card number. If paying by cheque please make payable to the:

*"FIRST C O M P U T E R C E N T R E* " In any correspondence please quote a 1 phone number & post code. Allow 5 working days for cheque clearance

## *•interest credit available!*

#### *Please phone for details*

**•All prices include VAT & UK mainland Delivery •All hardware/computers are genuine UK spec. •Standard Delivery £1.00**

**• Guaranteed 2 to 3 day** (week days) Delivery ...... £2.50

- **•Guaranteed Next Day**
- (week days) Delivery......£4.90
- **Open seven days a week**
- **1200 sq. ft. showroom**
- **•Free large car park**
- **•Overseas orders welcome • Full repair service**

**• Educational orders welcome**

**SALES &TECHNICAL 24 HOUR MAIL ORDER** SERVICE 6 LINES!

**0532 319444 FAX: 0532 3 19191**

FOR DESPATCH & RETURNS E N Q U IR E S T E L . 0532 637988 *\**

SHOWROOM ADDRESS: *DEPT. AC, UNIT 3,* **ARMLEY** *PARK COURT, OFF CECIL STREET, STANNINGLEYROAD, LEEDS, LSI2 2AE.*

e<br>Prices are subject to change without notice. E&OE.

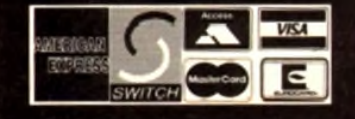

# **FIRST COMPUTER CENTRE (LEEDS) Tel: 0532 319444**

*AMIGA 1200* **£ 2 9 4 .9 9 .'/!** *n o w w ith* S L E E P W A L K E R G A M E

32 Me technology based on the 68020 chip running at 14.2 Mhz. AGA custom chipset. The 1200 represents the future of the Amiga. Buy itft Comes with W B3.

**The New Amiga 4000/030**

Based on the 68030 processor. Complete with hard<br>drive & 2Mb of RAM (or 4Mb RAM for 120Mb versions)<br>& WB3 only £949.99 for 80Mb version Or £1169.99 for 120Mb version

**Amiga4000/040 from £ 1859.99**

Cartoon Classics Packmack 1957 with Lemmings. Captain Planet, The Simpsom A O-Paint J A M IG A 500 D e lu x e only £239 99 with built in RO M sharer 2.04/1.3

**AMIGA 600 B**asepack now with **X OUT game (LIMITED OFFER)** 

**only £194.99/**

*AMIGA* **600 20HD The Epic pack**2**o** Mb Hard drive, Epic, Rome. Myth, & Trivial Pursuit. Dictionary, Language Lab & D. Paint 3 **only £289.99** (Inc On Site Maintenance)

**The** A 6 Q 0 **Wild, Weird & Wicked Trose Grand Prix, Deluxe Paint 3. Putty & Push** *Plus " X O U T ' shoot em up* **only £219.99**

A600 DELUXE ................. ONEY £245.99 A 600 20HD DELUXE.... ONLY £339.99 inc, ROM sharer with 1.3 & 2.04 ROM's making<br>Incompatibility a thing of the past. The A600<br>HD Deluxe comes with a Built in 20 Mb hard drive

Just add 37.99 for a 2 Mb 600 Deluxe!! **PRIMA A | 200 REAL** 

# TIME CLOCK

**in at last now you can date and time stamp your files I is a files I developed**<br>I Fits directly onto the motherboard with no soldering. now only £14.99!

check for compatibility

**A600 & 1200's with built** in Hard Drive plus HD kits for A600/1200's

*Add £ 14.99 for Real Time Clock!*

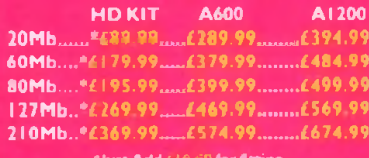

\* Just Add £10.00 for fitting

All Amiga's come with Workbench, mouse A 12 month warranty The A\*00's. A1200 A A4000 come with 12 months on site warranty All 1200/600's also come with a built in integral hard disk option.

**THE AMAZING ZOOL PACK!** ●ZOOL (97% Amiga Computing, Nov 92)<br>● STRIKER(94% CU Amiga,June 92),<br>●PINBALL DREAMS (94% AUI, Sept 92) *<u>ATRANSWRITE</u>* word processor

**only £29.99 only £ 19.99 with any AMIGA/**

#### **I CDTV MULTI MEDIA PACK** Complete with CDTY, Keyboard, Mouse,

disc drive Fred Fish & Workbench 1.3 **now only £329.9** 

**CD Rom Amiga A570** Turns your Amiga 500 into a CDTV. Includes Fred Fish, CDPD disk & Sim City **now only £ I 47.99/**

C D T V 65 M b H a rd D riv e ................ £339.99 CDTV keyboard ...........£49 99 CDTV mouse/joystick interface......£45.99

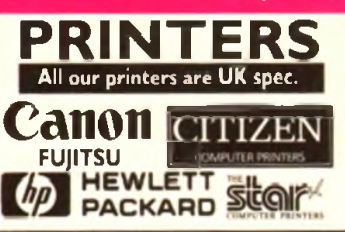

All our printers come with ribbon/toner, printer drivers (if available), paper & cables// **CANON** 

*NEW!* Canon BJ10sx.......£224.99 Laser quality output. Larger buffer than the<br>StarSJ48Canon/Starbubblejet.cartridges.........(17.99 *NEW! Canon B 200......£329.99* wide carriage version of above *NEW! C*anon BJ230......£379.99 3 page a min speed. 360 dpi, small footprint A 80 page shcetfeeder

Canon B1300............£419.99 Desktop bubble jet with laser quality C a n o n B J 3 3 0 .................£ 4 6 4 .9 9 Wide carriage version of the BJ300

BJ10 Autosheetfeeder...£52.99 **CITIZEN NEW LOW PRICES!** 

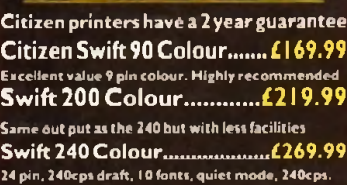

Swift Auto Sheet feeder..£79.99

#### <u>FUJITSL</u>

12 month onsite included except DL-1150 (12 month B T Base) Fujitsu DL-1150 Colour.£274.99 24 pin, 10 fonts, 200 CPS Fujitsu Breeze 100 ........ £ 2 19.99 Ink jet, draft A LQ mode, BjlOEX beater F u jits u B r e e z e 200 in k je t £309.99 H E W L E T T P A C K A R D Hi Quality Version Available on AMIGALAND.COMHP Deskjet Portable..only £369.99

*New!* HP510 mono.now £319.99 HP 500 Colour........now £439.99 HP 550 Colour........now £644.99

4 times faster than the HP500C!! H P50 0 m ono cartridges .................£ 14.99 Double life 500 cartridges............... £24.99 All HP printers come with a 3 year warranty<br>STAR

S t a r L C 2 0 ................................ £ 1 3 2 .9 9 180 cps draft, 45 cps NLQ, quiet mode and multi<br>fonts, push button operation.

Star LC 100 colour.......... £155.99 9 pin colour, 8 fonts, 180 cps draft, 4S cps NLQ Star LC 200 colour.........£195.99

9 pin colour, 8 fonts, 22S cps draft. 4S cps NLQ. A4 landscape printing. *NEW! Star LC24-20 MKII.....£224.99* 

24 pin quality, 210 cps draft, 67 cps LQ, 39K buffer<br>expandible to 48K, 10 fonts and quiet mode. Star LC24-200 colour.£264.99 Colour version with 30K buffer expandable to 62K

Star SJ48 Bubble jet ..... £ 2 | 7.99 Laser quality, ultra quiet, Epson compatible A portable S t a r S J4 8 A u t o s h e e t fe e d e r..,£49.99

#### Laser Printers

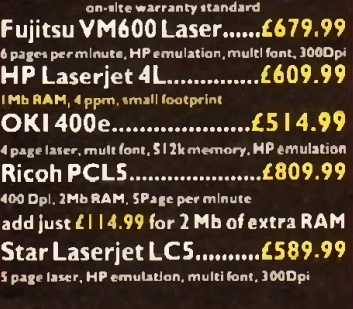

writed finitin our two notifies writes trait out hert city.

# <span id="page-65-0"></span>**MONITORS**

All our monitors are UK spec. All monitors come complete with a free Amiga lead

#### **PHILIPS CM8833 MK2 Colour**

Colour stereo monitor. 600\*28S line resolution, green screen facility, one years on site maintenance. **now with Lotus T urbo Esprit//**

**now only £ 199.99 UK Spec.**

**PHILIPS TV Tuner for the 8833 £64.99** 

**Commodore 1084ST Colour** features built in tilt A »wh»el stand this new colour monitor from Com m odore is outstanding value

**only £199.99**

**MITAC SVGA .28 dp Colour monitor with** *overscan* Higuality Super VGA resolution. Includes over facility, .28 dot pitch.A tilt/swivel stand

**only £249.99**

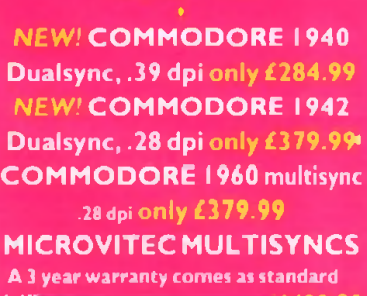

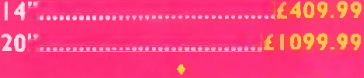

**Goldstar TV/Monitor only £189.99**

T ILT A S W IV E L STA N D S -........... \_£11 99 14" M O N IT O R C O V E R S ......................................... 9 9

# **SUPRA MODEMS ! The Supra-Fax Modem**

 $V.32$  bis (14400 baud  $\overset{III}{\text{min}}$ )<br>Allows you to send and receive fax messages. This new<br>modem from Supra has full 14400 baud capability<br>Specincludes V.32bis, V.32, V.22bis, V22, V21, MNP3-<br>5, V.42, V42bis, Class 1 & 2

**only £259.99**

**including heavy duty PSU**

**Supra Fax Plus** 

With the ability to send fases! Even laster than the<br>standard 2400 from Supra with auto dial & auto receive:<br>Hayes comp. V22b, V42 Bis, MNP 2-5 & auto adjust to<br>maximise transmission speeds. Includes free modem<br>cable & com

**o n ly £ 1 3 9 .9 9**

GP FAX SOFTWARE only £39.99 if bought with modem

#### $S$ upra 2400

Get on line using this great value last modem with auto<br>dial & receive. 2400 baud Hayes comp, V22 BIS. Inc<br>modem cable & comms s/w!!

**o n ly £ 7 4 .9 9**

All Supra Modems come with a 5 year warranty!!<br>Supra modems have not been tested by BT but they<br>have been given between 80 and 90% ratings (depending<br>upon model) by many national magazine reviews

# **US ROBOTICS**

Sportster 14400 FAX Modem ........ £339.99 er HST 16.8k Dual Standard ..... £ 5 0 3 .99 If you thought V 32bis was fast try this one! They com \* a S year warranty *and are FULLY BART An* 

**PACE MODEMS MicroLin V22b FAX...... £216.99**

**MicroLin V32b FAX ...... £449.99** S y e a r w a rra n ty *a n d FU LLY R A B T A p p ro v e d 0*

 $\mathbf{A}$ 

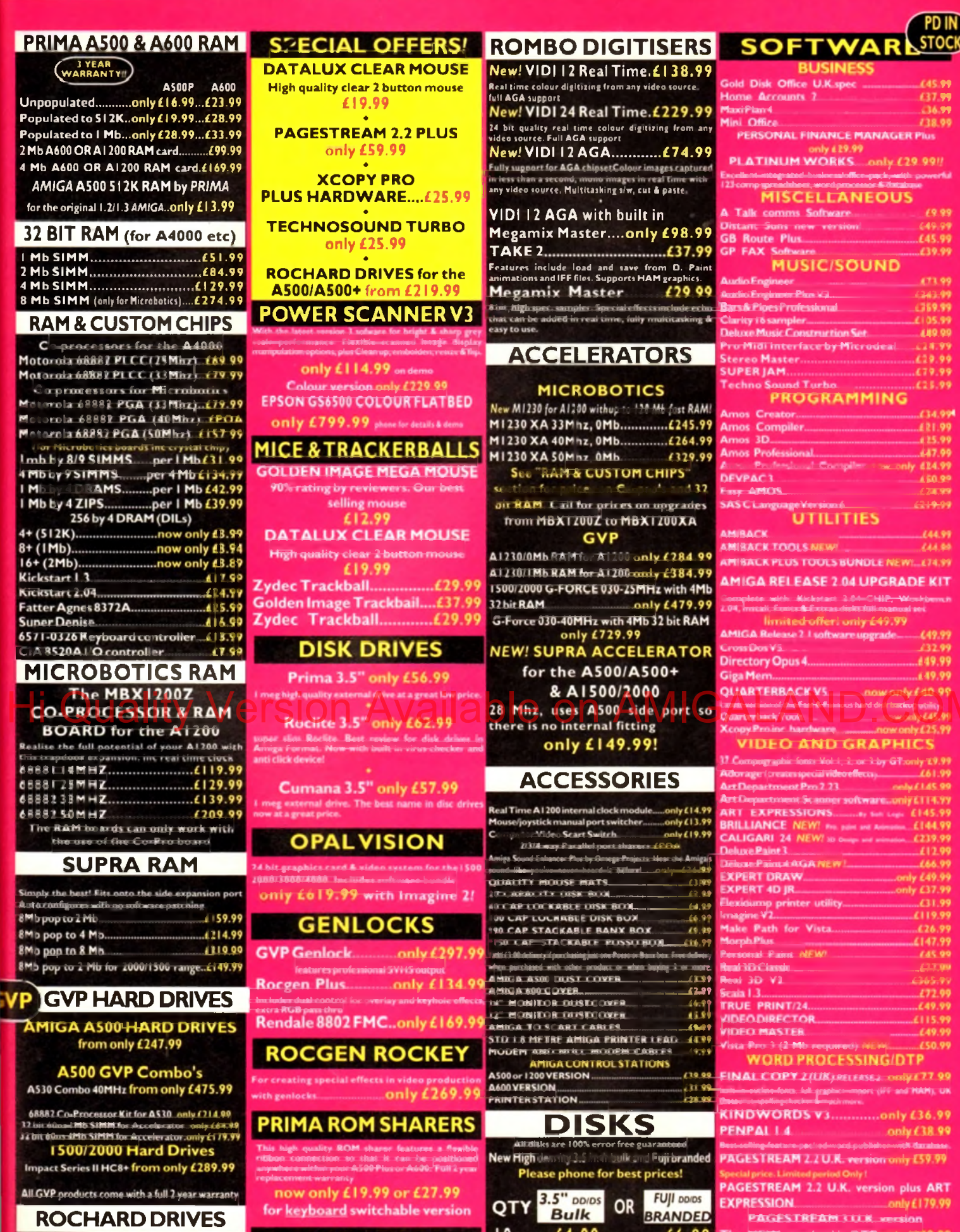

All GVP products come with a full 2 year warranty

### **ROCHARD DRIVES**

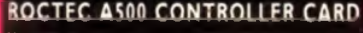

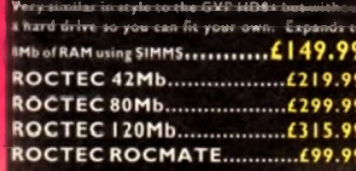

#### for keyboard switchable version **EMULATORS** COMMODORE 386 25SX...(159.99 sing PC 241-205X Bridget and monting at 30 MH.

#### **EMPLANT SYSTEM NEW!**

WORDWORTH 2 AGA

176.99

Disk Labels 500 now only £6.99

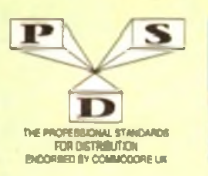

# DISKOVERY P.D. 0274 88006 A.

(No.) = HOW MANY DISKS TO ORDER, EG (2) = 2 DISK PACK

#### **DEMOS**

U32.<br>U34.

Mental Hangaver<br>
Innecepter Demo<br>
Wild Copper<br>
L. 17Bis Music Demon  $D1$ bi D4  $D10$ World Demon 21<br>Total Remix Demo  $D13$ D13 Total Refrica Derno<br>D14/15. Productori2)<br>D20/21...Red Sector(2)<br>D20/25...New Tek Reel3(2)<br>D26...Total Remix 2 Derno<br>D27...TV Thume **D27. TV Theme**<br>D30. Epic Derman<br>D34. P.D. Collection<br>D36. Virtual Worlds<br>D37. Vectra Sinking Derman<br>D38. TPP Dermo Voyage D38 - TFF Demo Voyage<br>
D68 - Safy Demo He<br>
D59 - Wideo Effects 3D<br>
D59 - Wideo Effects 3D<br>
D59 - Wideo Effects 2D<br>
D64 - A Trip Ta Mars<br>
D74 - A XF0 Ta Mars<br>
D74 - A XF0 Ta Mars<br>
D83 - Budfrain 2<br>
D83 - Etionical D83<br>
D83 D85. Crionics Neverwhere<br>
D87. pichana dema<br>
D101. Alcatraz M/Demo 3<br>
D102..A Chaplin Demo<br>
D103. Total Desmuction<br>
D103. Total Desmuction<br>
D105. Waker 5.T. Demon Dive Where 1<br>Di11. Delcon 1<br>Di18. Cult M/Demo 2<br>Di23. Precise Demo DI II. Calif Mixten<br>1913 - Fissinalina<br>1913 - Goddine Megaulenno<br>19136 - Goddine Megaulenno<br>19136 - Goddine Megaulenno<br>1913 - Die Schenz "Ice"<br>1914 - Ray Of Hope 2<br>1914 - Ray Of Hope 2<br>1919 - Caralal Comp Demot 2<br>1919 - Ca D191. (Martin Contained Street)<br>
D191. (Martin Contained Street)<br>
D191. (McDial Contained Street)<br>
D197. (McDial Contained Street)<br>
D208. Desements MD<br>
D208. Desements MD<br>
D208. Desements MD<br>
D201. (McDial Contained Nation D247 Pulling The Trigger<br>D253. CES Demos D256 Total Recount<br>D257, Total Rebate 1929 - Toul Rebate<br>1929 - Toul Rebate<br>1926 - Toulome Marian, american<br>1927 - Maria Marian, american<br>1927 - Marian Marian, american<br>1927 - Electric Demon<br>1927 - Electric Demon<br>1927 - Electric Demon<br>1929 - Inqui Demon<br>1929 -D290 Popeye Demo  $\equiv$  Demo D292 Excatibut Demo<br>D298. Silents+Anarchy<br>D301. Subway Demo<br>D302. Tarix Demo D302. Tarat Deno<br>
D302. Tarat Deno<br>
D302. Tarat Deno<br>
D307. L. S i). Deno<br>
D307. L. S i). Deno<br>
D314. Tha.<br>
D314. Tha.<br>
D32. Max Ran L21<br>
D324. N50 Post (2).<br>
D324. N50 Post (2).<br>
D324. N50 Post (2).<br>
D32. Mehed Expirience D332, Mened Expiries<br>D333-337-Eldyssey (5)<br>D338-Beastie Boys De D340, Watchman Detro<br>
D341, Anachy Smoker Co<br>
D341, Anachy Smoker Co<br>
D343/A4, Hardwitter M/Detro<br>
D343/A4, Hardwitter M/Detro<br>
D346, Widdle up M/Detro<br>
D346/A9. Skitzel Fearmil<br>
D350. Seen Un Relicting<br>
D360, Sans Of The

inin<br>1893 Premimane

**SEND YOUR** 

**ORDER TO...** 

**Lyke** 

D365 Optimum

D367 In The Can Demo D368, Dynamic Illusions<br>D368, Dynamic Illusions<br>D369, Piece Of Mind<br>D370, 3D Demo 2

**UTILITIES GAMES GAMES**<br>
Renew To Earth<br>
...Charge comp S<br>
...Charg Larry<br>
...Scom Haten<br>
...Parachate Jourt<br>
...Parachate Forddie<br>
..Pwintin<br>
..Pwintin  $\frac{G1}{G2}$ The Comma Disk **Jaares** UNE Mallen Units (1818)<br>
1923 - Modern Units (1818)<br>
UNE Soundsmaker Special<br>
UNE Soundsmaker Special<br>
UNE Soundsmaker Special<br>
UNE Secret Devisor<br>
1930 - Card Devisor<br>
1941 - Lead Devis Units (1818)<br>
1943 - Leader Units ( Modem Unis<br>Red Devils Ullis 1 Drip G10\_Drip<br>G11\_Bup Bash<br>G12\_Asteroids<br>G13\_L1.asteroids<br>G14...Excepe From Jovi<br>G16...Ground Attack<br>G17\_Megaball<br>G17\_Megaball<br>G19\_Variana Athana<br>G19\_Megaball<br>G19\_Variana Athana G19...Various Adventures<br>G20. Battleforce<br>G22. Dragon Cavs<br>G24. Rings Of Zon<br>G25. Maybern G40...Klondyke<br>G43...Com<br>G43...Comes Comp 2<br>G44...S.EUC.R. G4nms<br>G46...S.Euc Games Comp 3<br>G46...Games Comp 3<br>G44...Games Comp 4<br>G59....Games Comp 4<br>G59....Games Comp 4<br>G59....Games Comp 4<br>G59....Games Comp 4<br>035....Trackin U78 Ann Base<br>1911 Brothendo V2 0<br>1912 Sitalcohow Malet<br>1933 Catalog Workshop 1<br>1934 Catalog Workshop 2<br>1934 Catalog Workshop 2<br>1935 Harl Dok Urlis<br>1936 Catalog Holder<br>1900 Catalog Holder<br>1900 Catalog Holder<br>1900 Catalog Ho 631-32. Tracking (2)<br>635. Jetpac<br>635. Jetpac Maria Gibra<br>635. Jetpac Maria Gibra<br>637. Lamers Carry (2)<br>646. Jetpac Carry (2)<br>646. Lamers Carry (646. Lamers Carry (3)<br>64. Lamers (64. Lamers (64. Lamers Carry (64. Lamers Car U101 - Saf V.21<br>
U101 - Saf V.21<br>
U1113 - A Gene<br>
U1113 - A Gene<br>
U1113 - GFX Units Chi<br>
U1113 - GFX Units Chi<br>
U1113 - GFX Units Chi<br>
U113 - GFX Units Chi<br>
U113 - Saf CrossDess (demot)<br>
U113 - Terminalises V110<br>
U113 - C A.C. 963 GT4 Warry 8 Quest<br>
Shate<br>
Shate<br>
Shate<br>
Napuleonic Sam<br>
Project 1<br>
Later Zone<br>
Lemmings Pack<br>
Star Tech S.E. UP<br>
Lemmings<br>
Lemmings Pack<br>
Lemmings Pack Cito, Demic Mac Districts<br>
UIO - Demicidae Uilis<br>
UIO - Demicidae Uilis<br>
UIO - Spech hijl 3 milj 1<br>
UIO - Spech hijl 3 milj 1<br>
UIO - Succession UIO - Mac Districts<br>
UIO - Succession UIO - UIO - UIO - UIO - UIO - UIO - UIO GIL GI2<br>GI3<br>GI4 **Case and Tanta**<br>
Case Lettrix<br>
Cit3 - Matched Pairs<br>
Cit3 - Raphae Pu<br>
Cit3 - Stake Pu<br>
Cit3 - Microsoft<br>
- Microsoft<br>
- Microsoft<br>
- Microsoft<br>
- Microsoft<br>
- Microsoft GV1<br>GV2<br>GV3<br>GV5<br>GV7 **Blizzard**<br>The Maze Ciame OV2...Blizzard<br>
(1943. Salizzard<br>
CASA Sabculture<br>
CASA Sabchillong<br>
CASA Sabchillong<br>
CASA Holly cond Trivati<br>
CASA Holly cond Trivati<br>
CASA Holly Caril Adventure<br>
CIOL...Casta Comp 1<br>
GIOL...Casta Comp 1<br>
GIOL...Casta Co U240 Icon Editor Opracomina 21 . . . 1234. New Superkines<br>1255 - Protracket v 2.0<br>1256 - Atari ST Emulator 2255. Deutscher V.10<br>
2255. Deutscher V.20<br>
2255. Deutscher V.20<br>
2255. De Coralisto<br>
2255. De Coralisto<br>
2255. Of Boston<br>
2274. Hans 1 Adels<br>
2279. Hans 1 Adels<br>
2279. Hans 1 Palaire Fourier<br>
2279. Hans 1 Palaire Fourier<br> **Breakout Con Kit**  $rac{0127}{6128}$ C127...Breakaut Lom Kri<br>
C128...Breakaut Company<br>
C129...Dung O1 Doridian<br>
C1132...Peter Quest<br>
C1131...Star Trth 1<br>
C1131...Door To Door<br>
C141...Schid Quad<br>
C144...Company Race ASSASSIN'S GAMES PACKS 1-70 NOW IN STOCK

**G145** ...<br>Mission X Raid 3<br>G144 ...Wack In Wenderlan<br>G141 ...Square Revenge<br>G149 ...Sky Fight<br>G150 ...Wen Beaver<br>G151 .....Airmania aisi.<br>Gist ..Airmania<br>| Wizard World CISA. Totally Francis Quarter G156 Smash Telly<br>G159...Billy The Dragon C160 J-Chine G161 E-Type<br>G162 TomCat<br>G163 Sen Lance G164. Dezy Dumonds<br>G165. No Many Land 0166 Word Square Solve G166 Word Square S<br>G161 Cruss Fire<br>G161 Wattelands<br>G170...Space B18x<br>G171 Crazy Sue<br>G172 Make A Break Carrier Carrier Carrier Carrier Carrier (1973)<br>
Carrier Carrier Carrier Carrier (1973)<br>
Carrier Carrier Carrier (1974)<br>
Carrier Carrier Carrier (1974)<br>
Carrier Carrier Carrier (1974)<br>
Carrier Carrier Carrier (1974)<br>
Carrie G194 Nirvana<br>G194-196 Neighbours (2)<br>G197 Ameoba Invaders G198 Garre Boy Tetra 1 G199. Teura G200 Battlecars 2 G201. Dr Mario<br>G204. Ashido G205...Cheats Disk 2<br>G206...Cheats Disk 3<br>G207...Next Generation<br>G208...Airport G208 Airport<br>G209 ...F.R.A.C<br>G210 ...Te Golden Flesoc<br>G211 ...Legend of Luthian<br>G212 ...Amos Gallen 1<br>G215 ...Amos Gallen 1 **SLIDES** Ham Pies Shaw<br>Madonna stides<br>Moviestar slides n. 55 Mervissian slides<br>SA Paring District Collection<br>SN Paring District Collection<br>SN Paring-unitsite Collection<br>SN Distribution<br>SN SN Collection<br>SN SN Paring Slides<br>SN Paring SN Paring Slides<br>SN Paring SN Paring Slides<br>SN S20. Total Recall Medicine<br>
S20. Let's Show 2<br>
S20. Let's Show 2<br>
S30. Let's Show 3<br>
S31. D-Paint Shoke<br>
S31. Reger Dean villates<br>
S31. Reger Dean villates<br>
S31. Reger Dean villates<br>
S31. Reger Dean villates<br>
S31. In The C

\$36 Belinda Carlisle<br>\$77 Cher Slides \$79 Freddies Dead SRO Wendy James Slides<br>S81 The Investble World \$82-83. Terminator 2.(2). **SB4** Fantasy Picy SRS Gulf War Slides **SR6** Magical Pics S88 Gulf War Tribute<br>\$89.90 S/Thing Fishy (2) \$91. Elderado Šlides  $\begin{tabular}{l|c|c|} \multicolumn{1}{c}{\textbf{ANIMSS}}\\ \multicolumn{1}{c}{\textbf{A1}} & \multicolumn{1}{c}{\textbf{RNIMS}}\\ \multicolumn{1}{c}{\textbf{A2}} & \textbf{Dogper} & \textbf{NAlg}(eiss1\\ \multicolumn{1}{c}{\textbf{A3}} & \textbf{Jogper} & \textbf{NAlg}(eiss1\\ \multicolumn{1}{c}{\textbf{A4}} & \textbf{Gapstrain} & \textbf{Dem} \\ \multicolumn{1}{c}{\textbf{A5}} & \textbf{Bheterall} & \textbf{Dem} \\ \multicolumn{1}{c}{\$ **ANIMS** 

A32 Fraxism revenge A35. Stealthy Anims 2<br>A36. Raiders Of The LiAth

A and Reader Of the New York (2)<br>
A A 3 ... Reader Of the New York American state Theory Show<br>
A Well, King's New York American<br>
A A 3 ... Single A state 7 year arises<br>
A 4 3 ... Wright A and The New York (2)<br>
A 4 ... Repl

**ACCESSORIES MOUSE HOUSE MOUSE MAT SQUICK MOUSE** 10 CAP BOX. 100 CAP BOX. A500 DUST COVER. A600 DUST COVER 3.5" BLANK DISKS PRINTER STAND. MONITOR STAND... MONITOR COVER.

CLED1...DINOSAURS (Laura al about contain<br>types of Discolaura in Juranaic, Transle and<br>freatanceuta, on 2 dialis (4.30).<br>Centinopolis, on 2 dialis (4.30).<br>CLED2...GEOLOOY (Want to lance all about the<br>volegances and their s [4 \$0] SOLAR SYSTEM The law mon about the solar system with information on plans<br>etc and with pictures to look at 3 disks f.4.991.<br>CLED4 COLOURING PAD (A unique colous<br>book in heep the kids ansiond for hours. 1 disk.<br>62.50).

**book in lace)** the Kida amound for hours. I disk  $C1.63$ ,  $A-CHOMD$  (Learn to play the guites by  $C1.63$ ,  $A-CHOMD$  (Learn to play the guite out the protection of the instrument. I disk  $A3.80$ ,  $A0.7H87$  instrument. The ins

CLEIO...BASICALLA AGOSTI<br>Amiga to the full 1 disks EC 99<br>CLEII LETS LEARN VI 1 tLearn wans, tumes<br>codet alc on this modilant inaming aid. Age range

CLES LEARN VI i theat mum wines, hannel content of content of the case of the anisotropic from S-1, 1 disk 43.50).<br>
The CLES LET A LEARN CONTROL CONTROL CONTROL CONTROL CLES LET A LEARN CONTROL CLES CLES LET A HOME REEW (W

Four expenditure with password function, 1 disk<br>
2.50;<br>
2.11(1), CALC V1.3 (An excellem spreadsheet for CLU1), CALC V1.3 (An excellem spreadsheet for<br>
those cross calculations, 1 disk £3.50).<br>
CLU12, V1RTUAL WINDOWS 1 (A c like address book, note pad, softwar

ventur tintuger tan address book, note pad, software<br>cats electrical electrical software<br>cats electrical and the system of the system of the distribution<br>distribution of the system and similar terms of the Medison al attac

Canada Canada Canada Canada Canada Canada Canada Canada Canada Canada Canada Canada Canada Canada Canada Canada Canada Canada Canada Canada Canada Canada Canada Canada Canada Canada Canada Canada Canada Canada Canada Canad Chen, DRAGON THES (01d Lapanse) (p. Maj<br>
Chen, ayle game, 1 sick £3.50).<br>
Clone ayle game, 1 sick £3.50,<br>
Clone ayle game, 1 sick £3.50,<br>
Clone ayle game and noing with nearestic 1 sick £3.50).<br>
Clone and meing with neare platform game with pazzles to solve. 1 disk £3.50)<br>CLG17. IMBRIL M DAY OF RECKONING (On

of those graphic<br>disk  $f(1,50)$ adventure type games excellent.

**EXAMPLE POSTAGE**<br> **EXECUTE CONTRACT EUROPE PD**<br> **EXECUTE ACCORDINATION**<br> **EQ BO AT ALL WAVER** 

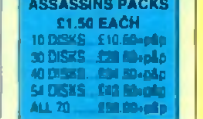

£1.99 £2.80 £19.99  $...$  £1.99 £6.99 £3.99 \$3.99 £0.69 £4.99 £10.99  $f4.99$ **PRICES** 

**PUBLIC DOMAIN** 

£0.99 each

1-9 disks 10+ diaks

20+ disks

#### **RAVE & TECHNO PACK**

E<sub>S</sub>T

 $-0.77$ 

#### **BUSINESS PACK**

# **EDUCATIONAL PACK**

# **ROCKFORD PACK**

ORDER NO P O 6

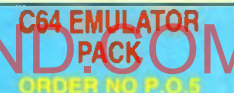

#### **CLIP ART PACK** ORDER NO P.O.K

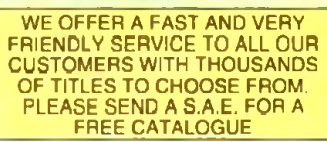

80p<br>01.50<br>£1.90

**HOW TO ORDER** ALL YOU NEED TO DO IS PUT THE NUMBERS OF THE DISKS REQUIRED AND SEND IT TO THE ADDRESS BELOW ALONG WITH A CHEQUE OR P.O. MADE PAYABLE TO "DISKOVERY" PLEASE DON'T FORGET TO INCLUDE THE CORRECT POSTAGE TO ENSURE SPEEDY DELIVERY

> **KICK 1.3 NOW ALL P.D. DISKS WILL WORK ON YOUR**<br>A500+/A600 & A1200 WITH THIS AMAZING DISK ONLY £1.50

WE ACCEPT ACCESS, VISA AND MASTERCARD

558 Hellraner Slides<br>559 Night Breed Slides<br>569 Night Breed Slides<br>560 Hortor Slides<br>563 Tate Gallery 2

564 Rock Star Manager 565 - Images Slides<br>S70 - Muscle Mania

**S71 :Creature Comforts**<br>S72 : The Wonder Years S72 The Womer 1366<br>S73. Watership Divisi<br>S75. Ferrari 348 Pics

DISKOVERY DEPT (AC), 108 THE AVENUE, CLAYTON, BRADFORD, W. YORKS, BD14 6SJ

л

WHY NOT USE OUR TELEPHONE HOTLINE FOR SAME DAY DESPATCH. CREDIT CARDS WELCOME

1. FOR EVERY 10 P.D. DISKS YOU BUY, WE WILL GIVE

**YOU A 10 CAP BOX WORTH £1.99 ABSOLUTELY FREE!**<br>POU A 10 CAP BOX WORTH £1.99 ABSOLUTELY FREE!

**CHOOSE ANOTHER 5 FREE** 

**CLATJCENCEWARE** 

#### **T U T O R IA L \***

orking from the top down, the obvious place to start has to be the pull-down menus, Simply hold down the right mouse button and move to the top of the screen, highlighting the Song pull-down.

With the huge range of options - some of which are disabled - it's only possible to cover the high points, and in the case of the Song menu one of the real shining stars has to be the Revert option.

In a nutshell, it simply allows you to

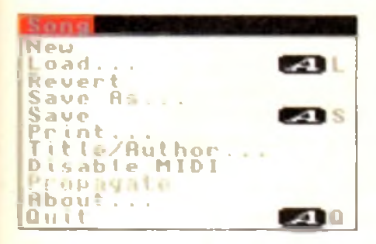

automatically re-load the original version of the song already loaded - particularly useful if things have gone rather astray since the last save.

At little lower down you'll see an option which toggles between enable and disable Midi. For those using internal sounds it's rather redundant but for anyone employing Midi equipment it can be invaluable.

If for some reason your synth or module decides to hang up leaving a note dangling indefinitely, you can use the option to terminate the Midi link thereby sending a Midi Off to all the equipment connected to the system. If you then to ggld the option back to Enable Midi the link is restored and the glitch removed. Highlight of the all the equipment connected<br>Highlight Compact of the top was a value of the top of the top of the top of the top of the top of the top of the top of the top of the top of the top of the top of the top of t

Moving on to the track pull-down, the highlights include Time-shift and Toolise, the first of which allows you to move any track or group of tracks either forward or back in time. This may sound a rather strange concept but in practice it means that either subtle or dramatic adjustments

can be made to the relative timing of the various tracks A perfect example of its power is the ability' to easily adjust for the variation in attack between different voices.

For example a track may feature a piano voice. If this is then swapped for a

choir, the timing could well sound very off-beat due to the difference in attack between the two.

As a result, time-shift can save a lot of heartache and re-recording by simply allowing you to compensate by moving the entire track either forward or back

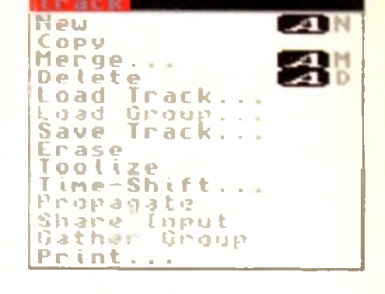

until the new voice fits perfectly. Toolise is yet another time saver. By applying the option, whatever tool is present in the Toolise window - next to solo in the group panel - will be applied to the selected track while ignoring the others.

When used with the program's Quantise tool hours of re-recording can be

# t a l komme de la komme de la komme de

**UPRS, Live** 

 $\circ$ 庐

> avoided while tools such as echo produce effects which would take hours to add manually,

Moving on to the edit pull-down we enter the world of multitrack handling as opposed to the individual track editing supported by the previous pull-down. It from here where the edit techniques

learned in last month's tour of the flags can be applied.

As mentioned, all of the functions in this pull-down work on all tracks and rely heavily on the edit markers for their application - twin purple triangles used to sandwich a section of the sequence for

# **A tour of the tools**

As promised, *AC* concludes its tutorial

 $|z|$ 

**DAI'SRE LPES, JE, 1,01 & 1771,1773 INN BLUE RIDDON SOUN** 

 $s$  or

 $Isisie$ 

to Bars&PipesJr with an in-depth look

at pull-down menus and that

As mentioned earlier, the assorted tools aren't simply a collection of click and drop Icons, and in fact there's an entire pull-down dedicated to advanced application of these miniature miracle workers.

Some of you may have already spotted that at least some of the tools don't directly modify sound. In fact the sharing of either incoming or outgoing information can often lead to even more dramatic results than just tools alone.

If you open the tool window you'll spot a couple of the most important of these non-modifiers in the form of the merge and branch tools - each resembling a small section of pipe complete with a miniature branch protruding from the side.

Although rather bland, the aforesaid duet are arguably the most important tools in the entire collection. To use either of the two you simply drop them in the pipeline but unlike the majority of their counterparts they're only useful when combined with others.

If you take a close look at the remaining tools you'll notice that transpose, key split and counterpoint all offer an extra connection point at the bottom. As you've probably guessed this allows direct connection to a merge tool on another track.

Once connected the new connection will automatically filter off the new data generated by the chosen effect -

instantly passing it directly to your chosen track. Although probably the most dramatic trick it doesn't mean that the rest are redundant. In fact merge and branch connection can be made to the pipeline directly - avoiding tri-connecting completely. To actually join two pipelines simply drop a branch tool in one pipeline and a merge in another - they can be alongside or separated by several tracks, the choice is yours. Once each tool is safely entrenched, select one of them and move to the Pipetool pull-down.

Now highlight and release the connect option, move to the second tool and click once. At this point a branching pipe should join the two. If they're alongside the connection may not be obvious - however it will have been made.

tf you now select either a Midi or internal sound source - following the usual setup procedure for each track - playing the instrument/sound assigned to the track containing the branch tool should produce identical playback on both, but with the second track using a different voice.

> If this output is then further processed by another tool in either the input or output of the track, startling effects can be produced. However internal sound users should be careful as multiple effects can eat all four channels very quickly.

> Now before you go mad adding tools, a quick lesson in tool management might be in order. As you may have already discovered, getting a tools into the correct order can be an essential and sometimes tricky business.

To achieve proper positioning you can either use the pull-down options or alternatively their keyboard equivalents, In the case of keyboard control simply highlight the tool and use the arrow keys move it left or right, to the Del key to delete and Amiga-K to make connections.

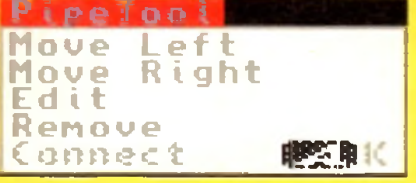

#### **■ T U T O R I A L**

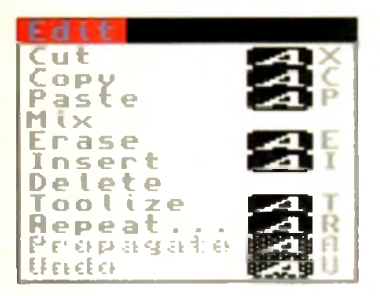

editing. When the aforementioned flags are in position, it's from this pull down that the edits are applied - whether they be simple cut and paste, multitrack toolising or even multiple insertions courtesy of the pull-down's repeat option.

To save confusion we'll look at the Pipetool pull-down in the tools section and for the moment fnove on to the Timing menu which as you may have already discovered holds a rather daunting array of options.

For the vast majority of users it would be wise to leave the various settings in

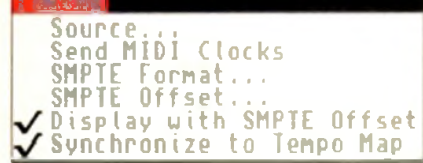

their default state as SMPTE and Midi timecode options are only of use to those with dedicated Midi or videographic hardware which can either send or receive the chosen timecode information.

Moving on, we arrive at the penultimate Windows pull-down which as the name suggests provides alternative access to the various control windows.

Personally I don't find double clicking

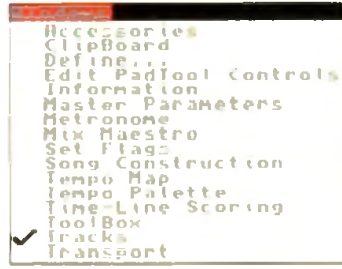

on a window icon a particular hardship, but if you prefer the pull-down approach here's where it can be applied. Finally we've arrived at the preferences pulldown which allows you to customise the

> B&Pjr environment to your own particular taste. Notable options include Align With... which provides the user with the option to define how the flags will snap into position during editing.

*H k i t t m m o s t o f*

Bv varying the options you can

I

Hi Quality Version Available on AMIGALAND.COM

I

I

miss out again!

upgrades and new product information.

I

I

I

define whether flags will jump to complete measures or individual beats within those measures. Although there is a third option to snap to anywhere you'd be well advised to avoid it as it's easy to make mistakes by accidentally removing or copying over information.

In addition it's dangerously simple to knock your complete composition out of time by pasting

or recording at the wrong point. Much of the remaining options deal primarily with aesthetics and as a result it's very much a case of personal

preference combined with available memory. If you're lucky enough to own a machine with extra memory, feel free to experiment with the various display modes.

In addition, those with extra RAM should always enable the Undo option in the memory savers - this can save a lot of time in constant re-loading - whether it be through the Revert option or via the load requester.

Alongside display variations there's also one very useful option entitled Clean cuts. When active it simple means that notes which hang over from one bar to the

Now that you've had plenty of time to find out how good the july *Amiga Computing* CoverDisk program Bars&Pipes Professional 2 jr really is, per-

Well here's another opportunity to move up to Bars&Pipes Professional 2 jr for just £199, incluaing VAT and p&p. That's a £100 saving - so don't

The upgrade kit includes two disks, an excellent 384-page manual in a binder, UK technical support and a registration card that qualifies you for

*To upgrade to the best Amiga music and multimedia package, Bars&Pipes Professional 2.0, send this order form to Europress Direct, PO Box 2, Ellesmere Port, South W irral 165 3EA If you don't want to cut up your magazine you can send your original*

haps you're wishing you had taken up our special upgrade offer.

*CoverDisk together with a photocopy of the form.*

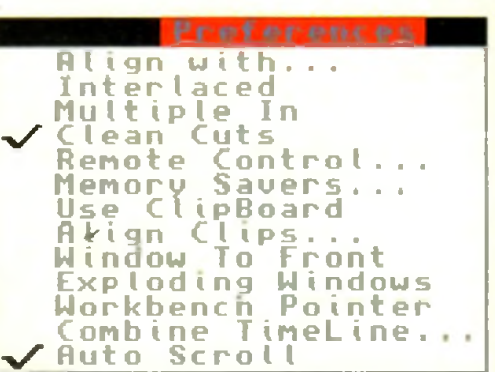

next are cleanly editing during cut and paste operations. As a result the program will be much less prone to leaving Midi notes hanging during playback - which then require the Midi enable/disable process mentioned earlier.

Unfortunately hanging notes can never be totally eradicated thanks to a bug in Midi, but at least with the assistance of clean cuts their occurrence can be kept to a minimum.

Alas that's all that space will allow. We hope you've enjoyed, and will continue to enjov our amazing giveaway in the future. If you have any burning questions concerning B&PJr don't hesitate to write to ACAS and we'll do our best to put your sequencing problems to the sword.

> **THE BLUE RIBBON SOUNDWORKS**

*Bars&Pipes Professional 2.0 is without doubt the hottest item in both the sequencer and multimedia markets...* **Amiga Computing** 

# **Order form**

*Please send me the Bars&Pipes Professional 2.0 Upgrade (Order No 9547)* I enclose either: *7)i CoverDisk*

• This original order form, or

• My original CoverDisk together with a photocopied form.

I wish to pay £199 (incl VAT and p&p) by:

• Cheque *I* postal order payable to Europress Direct

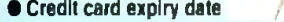

Card No Deliver my order to:

Name\_\_\_\_\_\_\_\_\_\_\_\_\_

r

i

i

i

i

i

i

**L**

**Address** 

Postcode - Daytime phone

*Allow 28 days for delivery*

*Tick this box it you do not wish to receive promotional material from other companies*  $\begin{bmatrix} \frac{1}{2} \\ \frac{1}{2} \\ \frac{1}{2$ 

# **POWER UP YOUR AMIGA!**

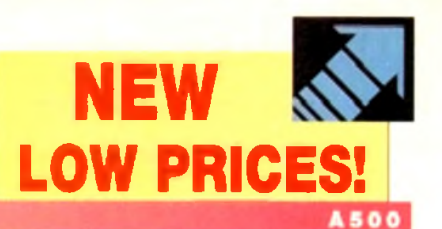

A500

A1200

**A 1 5 0 0**

 $\Box$  S E R S your A500 is obsolete! Don't let *anyone* tell you that Adding a GVP  $A500-HDB*$ <sup>n</sup>

or an A530-Turbo+" w ill make your ASOO feci like a totally new machine. Our A530-Turbo+ will make your A500 fly 4 times faster than an A1200 and many applications will run almost as fast as on an A4000! All this for much less than buying a new A1200 with a hard drive!

Both the A500-HD8+ and the A530-Turbo+ feature beautifully styled cases, fast DMA SCSI controller with external SCSI "pass through", SIMM sockets for adding up to SMB of FAST RAM expansion, built-in high-speed SCSI hard drive (choose from 42MB to 213MB!), "Game

Switch" to disable the whole unit for compatibility wit older games, and GVP's internal mi slot expansion connector for add; our optional 16MHz PC286 |PC Emulator) module!

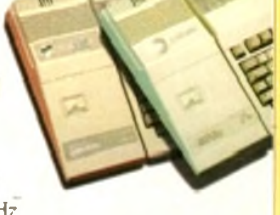

The A530-Turbo+ also features a 40MHz 68EC030 CPU (accelerator), optional 40MHz 68882 FPU (Floating Point math co-processor, and 60ns, 32-bit wide FAST RAM.

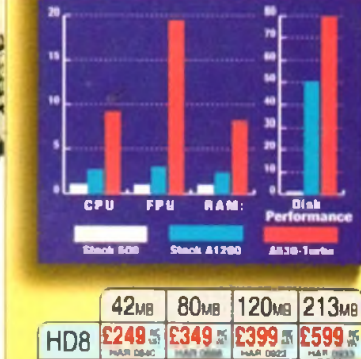

A530 **£499** 

The A1200's AGA graphics are great, *but* they eat up

memory and can be slow with the built-in 68EC020 processor and no FAST RAM. GVP now offers two exciting Power-Up solutions.

GVP's A1200 SCSI/RAM+" [a.k.a. "FANG") features SIMM sockets for up to 8.MB of 60ns, 32-bit wide FAST RAM expansion, a high performance DMA SCSI controller allowing installation of an internal 2.5" SCSI hard drive, and an optional 33MHz 68882 FPU. The optional external SCSI connector kit allows you to attach *large* SCSI hard drives, CD-ROM drives, SyQuest drives, tape backup drives, or

A 1200 SCSI/RAM+ supports faster FPU's our tests show that the A1200's 14MHz 68EC020 cannot really take advantage of a 68882 running faster than 33MHz.

Hi Quality Version Available on Available on AMPSALAND.COM If you want your A1200 to fly past the A3000 and approach the A4000's performance, our A1230 Turbo\*" accelerator |a.k.a. "JAWS") is for you. The A1230 Turbo+ features a blindingly fast 40MHz 68EC030 CPU, SIMM sockets for up to 32MB of *fast* 60ns, 32-bit wide memory

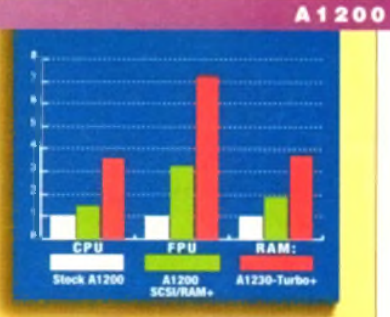

**OMB RAM** £199

**SCSI RAM** 

**HAR 0923** 

**£599 % £699 % £799 %**<br>HAR ODAR | HAR CU 4

4MB RAM 4MB RAM<br>33MHz FPU 40MHz FPL

 $\overline{A}$  2 0 0 0 Breathe new life into your  $\overline{A}$ 1500 or

**U S E R S**  $\Lambda$ 12000! Adding a GVP G-Force ------------ OW/33>lHzm Accelerator will make your A1500 or A2000 outperform the tastest A4000/040 and you'll spend a kx less! If you are on an even tighter budget try our G-fotce 030/40MHz or 75MHz' Accelerator and you will zoom pra *both* the A3000and A4000/030.

All our G-Force Accelerators feature a high performance DMA SCSI controller and 1 MB / 4MB of *fast* 60is, 32-bit wide RAM, expandable up to 16MB by using our 4MB SIMMs. The G-Force 010/3? also accommodates our new state-of-the-art 13MB/16MB SIMMs allowing expansion up to a massive 64MB of *fast* 60ns, 32-btt wide memory. Our optional SCSI hard-drive mounting bracket turns either model into the ultimate "Hard-Disk-Card"

without using a Zurro expansion slot or a peripheral hay.

The G-Force 030/40 is equipped with a 25MHz/40MHz 68EC030 CPU and 68882 FPU while the G-Force 040/33 features a 33MHz 68040 CPU (with built-in FPU and large cache memory) as well as a high-performance RS232 serial port —hacked up by two FIFO hardware buffers to prevent data loss—and a parallel port to give you more flexibility to add modems, multipk printers, digitizers, etc....!

Don't feel left behind by the A4000, power your A2000 beyond it with the awesome processing power, flexible SCSI interface, and unmatched expondibility of a GVP accelerator.

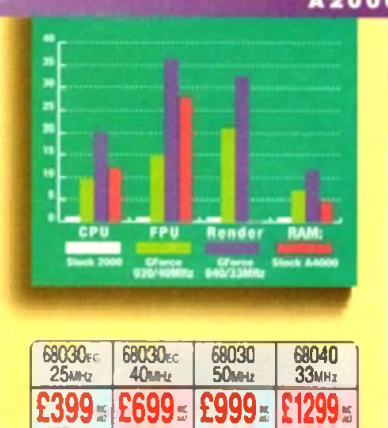

GVP didn't become the largest Amiga developer by accident — it took hard work, dedication, and engineering excellence. Don't take a chance. Choose GVP — the winner of numerous Amiga Format Gold Awards &

# **SILICA SYSTEMS OFFER YOU**

- FREE OVERNIGHT DELIVERY: On all hardware orders atliged in the UK maniland.<br>● TECHNICAL SUPPORT HELPLINE: Team of lechnical experience is your service.<br>● PRICE MATCH: We normally match competitors on a "Same product S
- 
- 
- 
- 
- 
- 

Before you dedide when In buy your new Amiga products, we suggest you think very cerefully about<br>WHERE you buy them, Consider what it will be tike a few monitts after you have made your purchase.<br>When you may require addit

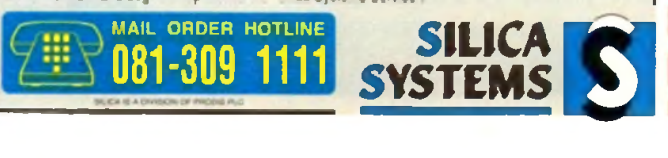

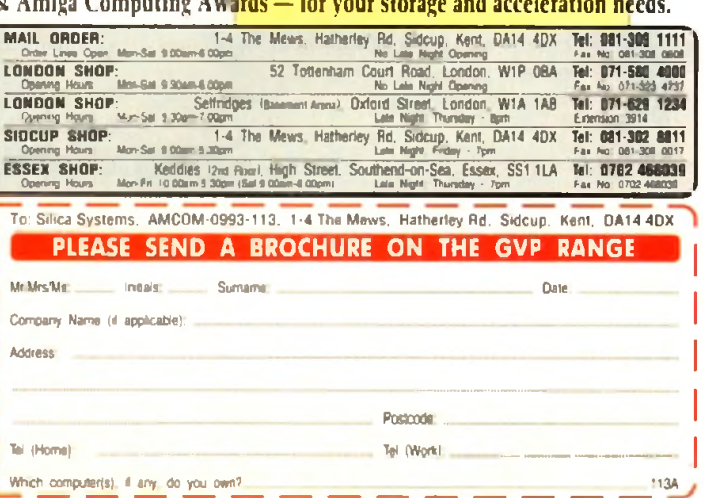

0110

HAP 0\*30

**HAB0533** 

MAP O fAO

EAOF - Advertised prices and sp

# **COLOUR KITS for MONO PRINTERS**

Ever wished you'd bought a colour printer instead of a mono one? Wouldn't it be nice to print out pictures in colour? Now you can with Amiga "Flexicolor Kit". Each Amiga Flexicolor kit comes complete with everything you need to print in colour, including superb software. The colour kit is simple to use, the ribbons fit exactly the same way as your black ribbons so it will not affect your guarantee. Also on all models listed below paper alignment is automatic, you do not have to manually align. PRINTS AS GOOD AS COLOUR PRINTER. If your| printer is not listed below please phone. Amiga Flexicolor kits for Star LC10, LC20, all Star 24 Pin. Panasonic 1080/81/1123/1124. Epson FX80, FX100, LQ800 etc. Citizen 120D+, NEC P6, P6+. Please note colour kits come complete with coloured ribbons.COMPLETE KIT £39.95

**MAG** 

# EI EVIDIMP?

# **T-SHIRT PRINTING RIBBONS**

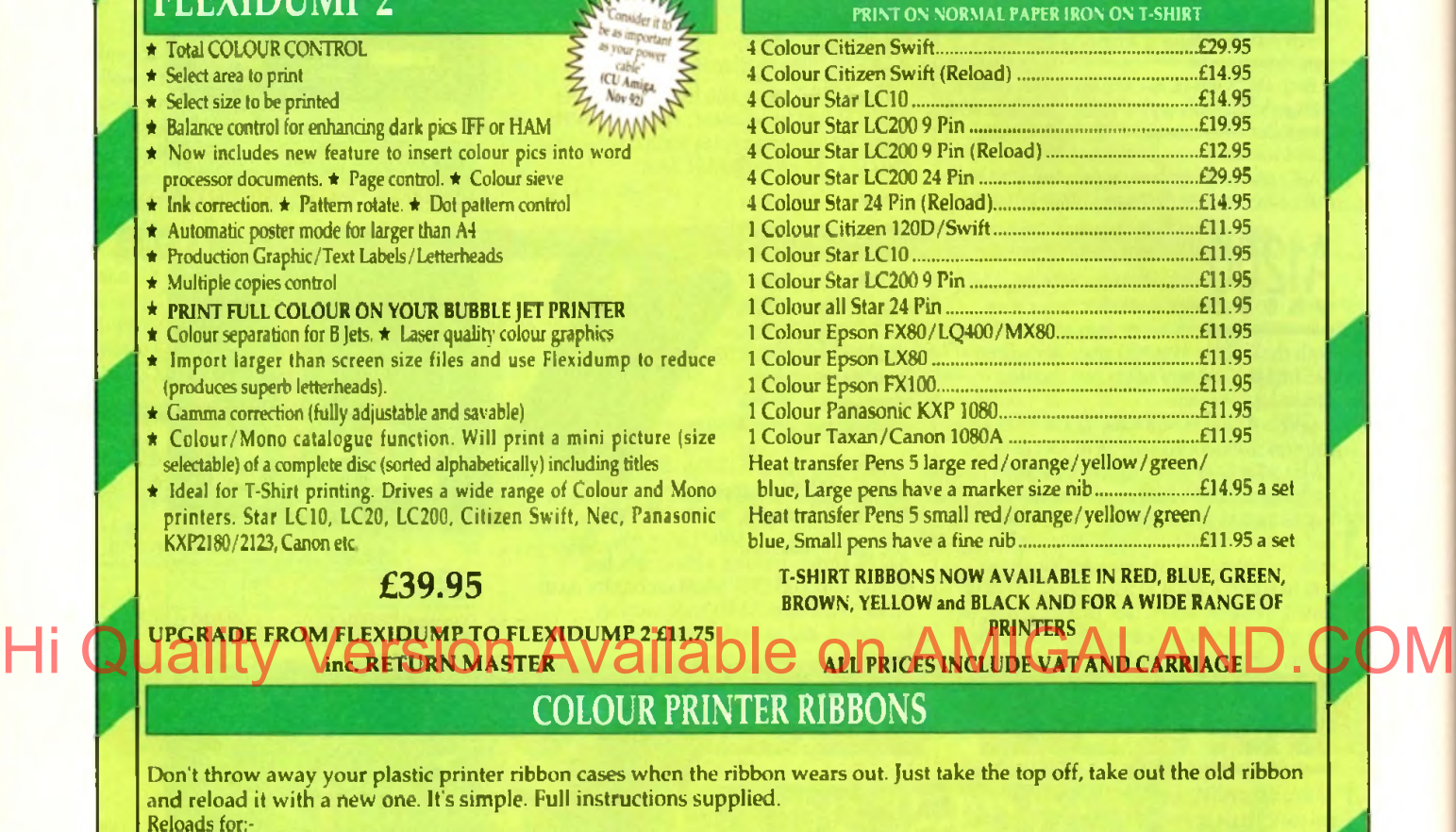

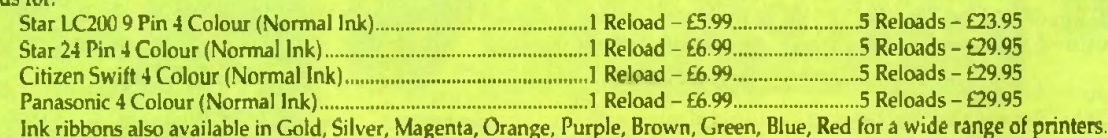

Special mink for Panasonic printers and Star LC200 9-pin black 59ml bottle ..................................... £14.95

# HP DESKJET/CANON BUBBLEJET REFILLS

#### "CARE THREE PACK"

will refill HP51608A Cartridge 3 times. The Canon BC-01/SJ48 Cartridge 3 times. Three Pack available in Yellow, Magenta, Cyan Red, Blue, Green, Brown, Purple, Black £14.98 each.

'TRI-COLOUR PACK" 1 Yellow, 1 Magenta, 1 Cyan refill £17.95 available for Bubblejet and Deskjet

#### "CARE SIX PACK"

will refill HP51608A cartridge 6 times. The HP51626A High Capacity 3 times The Canon BC/01 Cartridge 6 times. Please state type when ordering

#### 6 BLACK REFILLS ONLY £24.95

How to order: Enclose cheques/PO made payable to: CARE ELECTRONICS or use Access/Visa.

#### **CARE ELECTRONICS**

Dept AMC, 15 Holland Gardens, Garston, Watford, Herts, WD2 6JN. Fax: 0923 672102 **The ORDER LINE ON 0923 894064**
#### **B U S IN E S S !**

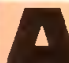

record number of small businesses have gone down in<br>the last 18 months, and<br>nobody denies that times have been record number of small businesses have gone down in the last 18 months, and

extremely difficult. Yet many could have survived had they kept customer satisfaction and loyalty a little higher and overheads lower - and kept a tight and informed rein on the purse-strings at the same time.

In owning an Amiga, you have a tool powerful enough to help you immensely in all of these areas. Whether it's sorting customer information or visiting the bank manager, a computer can clue you up and keep you on top at all times. And all of the software listed is either free or shareware - no £300 all-singing, alldancing, business-breaking packages here.

But first, your equipment. Let's say you own an Amiga 500, 600 or 1200. Chances are you've already got a hard drive. If you haven't, it would be well worth your while considering one.

You can get away with floppies when you're predominantly playing games, but when a number of programs are involved and you wish to swap and change between them, it becomes tediously unproductive having to keep changing disks.

The bigger the better, but for £160- Odd, A600/1200 owners can get a slick 60Mb hard drive that fits inside the machine. Nice

A monitor is better than a TV due to its thanks to much improved clarity and a stiller image). One cost-cutting tip. though, is to see if your video and/or TV have Scart sockets.

#### **CLARITY**

These allow the direct inputting of things such as computer information, so all you may need is a lead in order to watch the computer, monitor-quality. through any TV.

Finally, a printer is an essential purchase. For the small business nowadays, an inkjet is really the only choice. With output scarcely inferior to laser printer material, it will Serve nicely churning out letters, flyers, instruction manuals, business cards...

From scratch and brand new this lot including the software about to be reviewed - will cost you around £700. This is an incredibly low price for the productivity available to you. and you get a state-of-the-art computer too.

The golden rule of small business is "keep your overheads low" - working at home on a computer you may even already own is the epitome of this philosophy.

People who realise this, and realise that to stay afloat, customer relations must be firmly balanced with behind-thescenes prowess, are much more likely to survive than the happy-go-luckies. The choice is yours, but the free and cheap software is waiting.

**Text Engine v4.0**

#### 17 Bit, 1541

A wordprocessor is pretty much an essential purchase. Business letters must be neat, concise and well written, and a wordprocessor will aid your chances of achieving these objectives considerably.

Basically a typewriter on-screen, a good wordprocessor will allow you to type out a document, set the page out how you feel it should go, run a spelling checker across it to highlight typing and spelling errors, choose a typeface and print the whole ball game **Out** 

The beauty is that you can generate draft after draft, giving you the chance to get that all-important subtle wording exactly how you feel it should be, without rewriting the whole thing every time as would have been the case if the work were simply typed.

When I last saw Text Engine it was a very basic wordprocessor, resembling a stripped-down Protext. With v4 it has gained 3D appearance, more statistics regarding your document on permanent display across the bottom of the screen, and a few newer features.

While some wordprocessors offer a pile of complex options, Text Engine's strength is in its speed - a functional bias, and one which will appeal to the overworked.

The features you do get ensure that all the important bases are covered It is possible to load and save Asai (great for transferring files to and from other wordprocessors), run the program on an interlaced monitor for higher resolution should you be lucky

I N R l l l U l i n n \*»in j.niiM'i rv 1 mm i.m - w m rr it IN MILE RALL MARIN Your fit Way that you raise and bear?<br>View and their<br>William of Way \*MI 11 Mm *Ion* Jd» it :»• «\*\*,..» **...** It l«l M irwl - Jan 11 W 12 19 19 19 It ?\*• mm *■3BKM* II one case and heart **TUNC: DOMI. M** *Text Engine Is* Co tr N6557063 - 200524 . *a bask, nononsense, great value wordprocessor*

> *Evtrt Text Engine's dictionary struggles w ith non standard words*

enough to have one. choose between a number of typefaces (and 13 different variants upon each face); there's even a palette so should the Workbench 2-style screen be not to your taste you can tweak the colours it uses.

A big improvement on earlier versions, Text Engine v4.0 represents tremendous value for the business person requinng a reliable and unflashy workhorse.

Stay fit and lean in

business with a selection

of software designed to

boost your prospects

without denting your

## **Picture Quality Case on the eyes (Available on AMIGALAND.COM Busines** on AMIGALAND.CO **a shoestring**

i--------------------

#### **Invoice Master v2 C LU 21**

A professional stab at the handling of invoices, this program proves its serious intent right from the off by offering a special program to run first, which asks you questions and ascertains information on your business for incorporation into the main program.

Invoice Master keeps a data file on disk, and so always knows" where you're up to - you don't start it blind every time you boot it up.

As far as actual invoice creation goes. Invoice Master literally guides you through the process, making it a truly painless one. First you are asked to confirm the invoice number and enter the name of the customer to be invoiced, along with his or her address

Then you enter the quantity, price and description of the goods and services on offer, to which the computer will add (rate-variable) VAT and postage and packing if relevant, until the invoice is complete.

The option is available to print it out once, twice or any number of times. Being able to select twice" is a good idea - unless you're a dab-hand at feeding two in the asset of the state of the state of the state of the state of the state of the state of the state of the state of the state of the state of the state of the state o sheets of foolscap and some carbon paper into a printer in order to keep a copy of the invoice for yourself.

It would have been nice to have a small database of customer name and addresses to save the typing fingers. but as the author admits, for £3.50 this is simple, functional and friendly. Recommended.

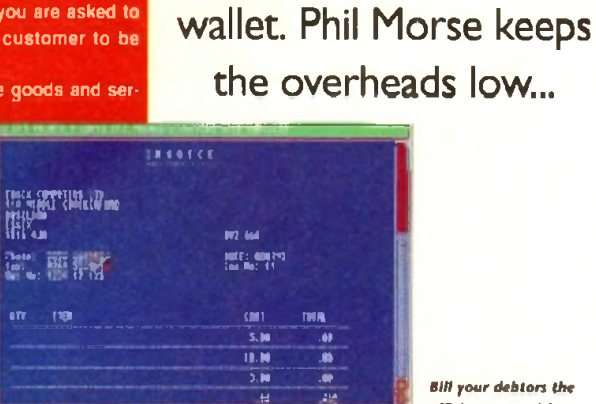

\_\_\_\_\_\_\_\_\_\_\_\_\_*m mb* r\*]

h R2118 (and PC318) and D1994 mad

*B ill your debtors the efficient way w ith Invoke Master*

#### **BUSINESS**

#### **EasyCalc**

**Roberta Smith. RU108** 

A spreadsheet such as EasyCalc allows you to enter a set of data and process it to provide you with more meaningful information, only this time concerning numbers

If can lake a lot of the bread-and-butter number-crunching work out of sorting out your accounts and, more importantly, making predictions for your balance in the months ahead.

For example, you could have a financial year (April to March) set up across the top of the spreadsheet and details of bank income and expenditure down the side. Should car tax rise, changing the appropriate number in your yearly financial plan will have a "knock on" effect, adjusting all the other numbers accordingly. Try doing that on paper!

This spreadsheet claims to be fast. easy to use and to contain all of the basics (ie the features you're deemed likely to find yourself using every day) but without superfluous extras.

The author claims that he wrote EasyCalc because no other PD spreadsheet reached his expectations, and it must be said that in the claimed areas of functionality and ease of use, EasyCalc does indeed shine

If you're planning on mastering a largescale, multi-scenarioed financial/strategic projection of some importance, you'll find it too primitive

But if you have a rather more mundane set of predictions ("how much money will have left by the end of the month?" being a perennial) then you'll find EasyCalc both cheap and competent.

#### **Amibase Pro 2**

17 Bit. 1654

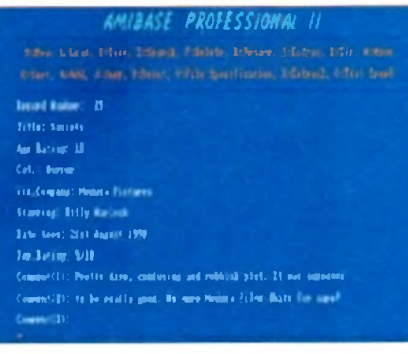

Amibase Pro 2 is clear, simple and ndauntina in its presesentation

What is a "database", and why should one be important to the small business? Well, information is one thing which can put you out of business or ahead of the field, depending upon the quality and relevance of the information you possess regarding your customers and their needs, and the ability with which you can process and thus make positive use of such information.

Basically an electronic card index, a database can store a number of pieces of information on each "card". Once entered, the informa-

tion can be manipulated in all sorts of ways - you can search through all of your "cards" for certain words (enter a specific town and it could tell you all of your customers in that area, for instance) or characteristics (say, all men over 35 on your books, should you be trying to sell a hair restoring compound!).

How you set up and use your database will vary depending upon the nature of your business and the information available to you, but whatever road you take, a database makes the updating of information easy and snowballs its value by allowing you to carry out a whole heap of processes with it which would be at best time-consuming and at worse impossible by hand.

A well-presented list of keyboard commands adom the top of Amibase's screen. The mouse is utterly redundant - it may steepen the learning curve, but as users become more experienced at using programs, they tend to migrate towards the keyboard short-cuts anyway.

The program allows a respectable ten "fields" per entry. This means that for every item in the database, you can have ten parameters. So if I was keeping a track of my record shop's stocks, I could specify the artist, title, producer, format, genre, label and year of every record in the database, and still have room for three more entries per item!

Amibase Pro 2 has a full array of data manipulation commands - apart from the usual add nd delate there are search options such as movel sort and jump, and a full printing set op.

#### Should you feel that you have anythist of information which would benefit from being

computerised (after all, information is nothing if you're not able to fully understand what it's telling you), AmiBase Pro 2 is an extremely stable and honest workhorse

Searching for a particular entry in **Amibase Pro 2** 

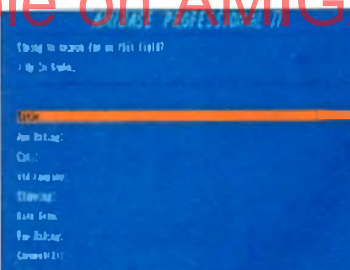

**Type Description** Sorget farund. **TOL**<br>YAR Enot .<br>Pelpol and Cae Maintenarce Pay caterie üТŀ Clothes Consulter groß / astersteses **B: ILS** Švorts. त्रस Accomplation went J) I Casal deorsait / McCadelaced<br>Entertainment<br>TOTAL ers)<br>Dits

.<br>Any carner shop could benefit<br>greatly from this system

#### **Stock Controller CLU14**

Similar in appearance to Invoice Master, this is an attractive and useful program which would be a real. boon to any business with a stock. control problem.

From corner shops to service stations, stock control has always been as boring as it is necessary.

Many breweries, for instance, have realised the benefit of tight stock control (look at the itemised complexity of the till next time you're in a pub), and with programs such as this one, you can have the chance too.

#### **Business Card Maker**

#### 17 Bit, 1546 . Not A1200 compatible

This large and involved program is basically an extremely simple customised DTP package designed to help you create and print business cards.

Which isn't a bad idea as soon as you look at the cost of having cards designed and made professionally! With Business Card Maker the user can design a logo, choose the right lettering and work on the layout without the worry of paying a professional print bureau for the design time.

Although it can sometimes appear a little tedious in use (user friendliness wasn't what it is now when this program was written way back in 1987) it is nevertheless highly useful

Your first stop is the options screen, which allows you to choose one of seven supplied printer drivers, or your own if you have one. An involved screen permits full editing of printer codes and the ability to save such information once defined - never again will the computer's "italic" be misread by the printer as "bold strike-through", or something equally irrelevant.

The main screen contains a rectangular representation of a blank business card. Selecting Make Icon from the menus (if you have an icon already made which you wish to use, you can load one from disk) brings up a mini DPaint-style screen, with a small work area for designing your icon and some basic circle, line and fill-style tools.

Once an icon has been chosen and positioned, the user decides upon the

 $11$ L C R Prec Ltck Unlock Format Laad | Save | Print |  $f$ Ĥ C Þ This worksheet demonstrates all the EasyCalc functions available:  $\boldsymbol{2}$ large to wirk on: functions:  $\overline{\mathbf{3}}$  $1.2$  $abs(1.2)$ **C**  $atn(1.2)$ 8.8761511  $\sqrt{2}$ A.  $cint(1.2)$  $\overline{6}$ ٠ 8.3623518  $12.3$  $test(1.2)$ F  $f$ eg $(1,2)$ 68.75697  $\boldsymbol{3}$ 3.328117 Total: 32.3  $cos(1.2)$ 9  $1.175$ Fix(1.2) 18 **Ruemage:**  $int(1.2)$ Minimum value:  $\ddot{\mathbf{1}}$ Maximum value:  $11.3$  $log(1.2)$ 8.1823214 12 13 rnd(150) 11.22544 rad(389) 5.235813  $14$ **All the standard maths operators:**  $sign(-3)$ 19  $10 + 2$ Ð м  $18 - 2$  $sin(1.2)$ 8.9328351 g File loated.

EasyCalc Version 1.Ea 15HRE-HFE] - Convright It! 1992-3 Andrew Moads

This worksheet demonstrates all the EasyCald functions available?

EasyCale is a powerful spreadsheet at an absolute borgain price

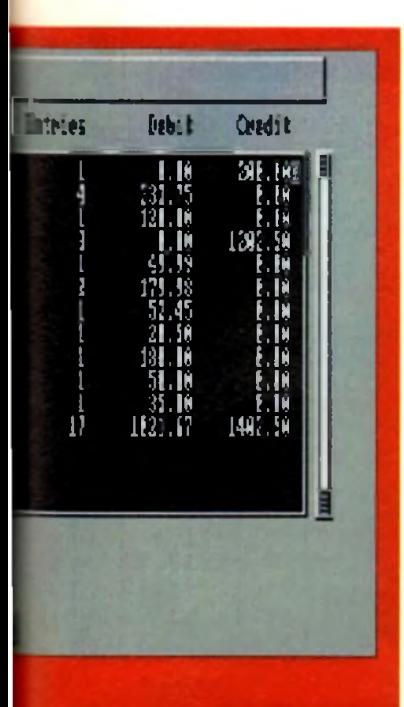

The user enters the product's name, stock code, price and up to two suppliers for it. There is the ability to run searches and find out how many items are in stock .whether an item requires re-ordering... all you would expect.

Most parameters are variable: you can specify what level the stocks of a product drop to before re-ordering is necessary, and you can add stock codes to your descriptions and quantities - to tie in with codes on the till roll, for instance.

With a program like this running by the cash till, or updated at the end of every shift, professional-style stock control and all the benefits which that reaps for your customers and so pocket, can be yours,

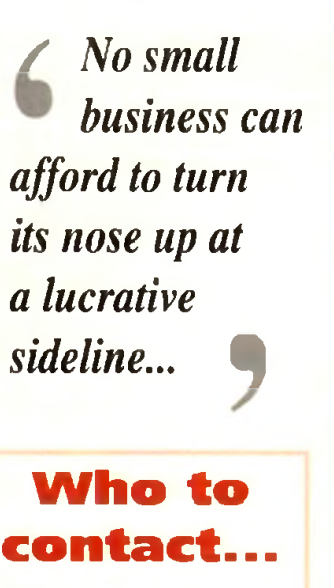

*17 Bit Software, 1st Floor Offices. 2/8 Market Street. Wakefield WF1 1DH*

*Roberta Smith PD, 190 Falloden Way. Hampstead Garden Suburb. London NW116JE*

**•** *Central Ltcenceware Register disks (those marked CLU in the text) are available from many libranes including 17 Bit and the following:*

*Blitterchips. Cliffe House. Pnmrose Street. Keighley BD21 4NB*

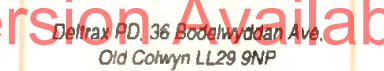

*NBS. 1 Chain Lane. Newport PO305QA*

*Vally PD. PO Box 15. Peterlee. Co Durham SR8 1NZ*

*Virus Free PD. 31 Fahngdon Road. Swindon. Wiltshire*

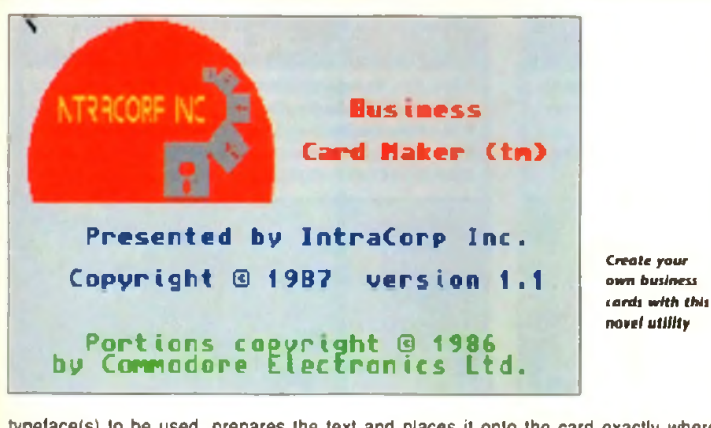

typeface(s) to be used, prepares the text and places it onto the card exactly where required.

Finished cards can be printed two-across onto good quality A4 paper or card, cut out with a guillotine or knife, and suddenly you've got business cards at a real fraction of the cost.

Of course, you could take the whole thing a stage further... instead of making just your own cards, why not offer a service to others? No small business can afford to turn its nose up at a lucrative sideline.

#### **Power Accounts**

**CLUIO/IMb req'd**

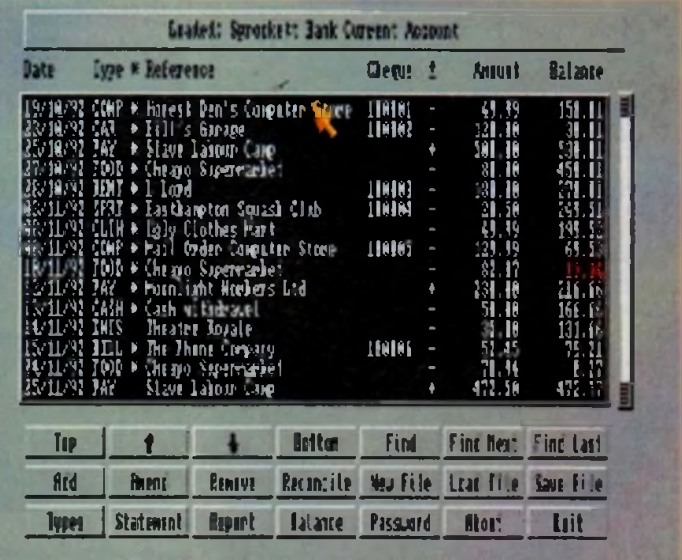

*Keep a detailed tab on your "liquid" assets with Power Accounts* 

While a spreadsheet can take care of predictions and "what if?" scenanos, a program such as Power Accounts can really simplify and help the small business person to keep on top of the day-to-day cashflow situation.

One of the hardest things to do with a domestic bank account, let alone a business one. is reconcile your statements with what you reckon you've spend and received. Luckily. Power Accounts has been designed to make this, and other bank account management tasks, much easier.

Boasting dear and hiendly work screens, the use of different transaction types for clarcan specify what level the stocks of a **income of the ability of the ability of the ability to generate account statements and income/expenditure reports, and full necessary, and you can add stock of all come and account s** encryption to stop the wrong eyes from finding out all such information, and you have a program of genuine use.

> And from the excellent hard drive installer program to the tidy icons and well-written ReadMe, the program gives a really professional feel which inspires confidence.

> Basically suited to a personal or small business account. Power Accounts allows easy entry of transactions as and when they occur

> When a statement arrives you can tell Power Accounts which items are listed and it will adjust itself and its information accordingly.

> This is a fast, functional program which would benefit greatly any small business without a similar set-up

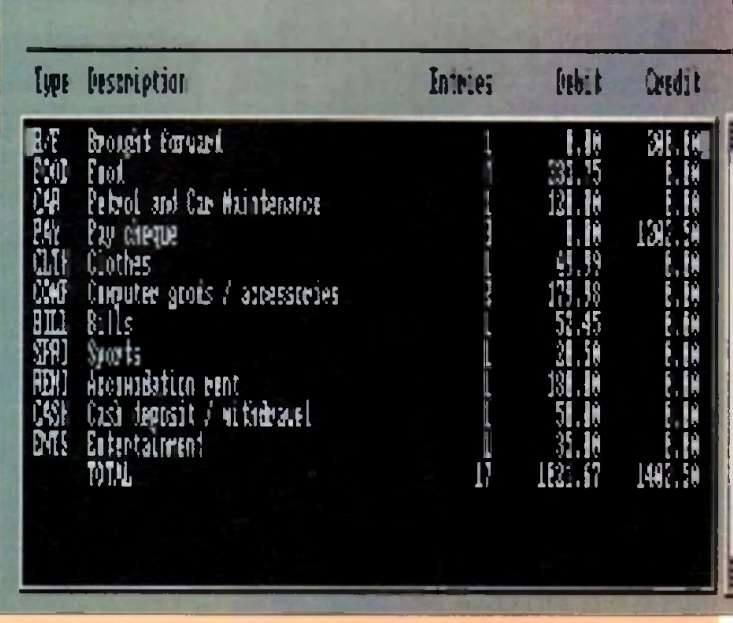

This bit only works if you're truthful about what you spent your money on...

#### **READER OFFERS**

#### **PRO PUNTER 2 PLUS**

**OÒ TOU WANT TO INCREASE TOUR CHANCES OF WINNING ON THE**<br>MORELLY THEN LOOK NO FURTHER.

Independent comparative reviews confirm that the flying it still the performance benchmark by which all others are **judged** 

The best rading software... available. The **Bring Post** 

Officially proven to the racing prest Subsidier magazines by sending trans and date frained tetters by Post Office that Pro-Punter has shown that it can

arefirt wheres with rematizide accuracy. Pro-further

be causes with your money. If it thinks there is any climate about the pulcome of the wee. If will advise you not to ten.

The NEW second generation Pro-Punter is written to proflestichal standards and is lich active and easy to use. It features full edding and review til race dirk: edevred and also<br>It groote fow maniteriance database that does not reject dynastik goodming

In addoor to UK features. Pro Punter 2 of Fairs, who in Herselgeing Gro edies and will contain () uti ha **OBTY** 

#### **VGA MONITOR ADAPTOR**

She AMI VGA Adaptor is a handy fittle gégget which gives most Amida owners Basy access to the higher resolution display of a VGA monitor

Order N

It is very easy to use - just plug in and off you go

- Works with any standard VGA or **Multisyng monitor**
- Use sereens of up to 640 phets x 480 lines without interface and without ficker
- Compatible with Amiga 500, 500+, 600, 1200, 1800, 2000

Operates with Kickstart 1.3, 2.045 and 3.0

Screen driver software supplied

Through-port allows the connection of a CGA blistiay

· Full rechnical staggia telephonolanite

#### **X-COPY PROFESSIONAL**

This superb package enables the Amiga user to back up their discs efficiently and effectively

**Olin** y

- **Bart rickete** . The most comprehensive back up utility
- . Includes noppy disk back-up, hard di
- **broken and fix backup** Also becke up 57, IBM etc disks
- a Christia della for errorsi
- ses data for faster loading
- · Fast formatting
- · Cogett up to 4 ditls in 48 seconds It Full update service available

RICOPY PROFESSIONAL caters for all your needs, included in the authorities pour renoveasion in the institute of the process included in the pathoge is a small hardware tractace that glugs into the enterprise definition of the state of the American American control of the Hardware members of the H

a COPYRGHT ACT Europress Direct neered condorlet nor authorises the use of this software for the reproduction of country that some in The fact logs and solven to any energy in the surface plane in the solven of the solven in the solven of the solven programs where plane likely have a distribut

**ONLY** 

#### **FINAL COPY II**

.<br>Final Copy II is not only the Amiga's most powerful word processor with every feature you would expect, plus many more normally found in DTP packages, but it also gives<br>superb scalable outline forts with any Amiga, even at your printer's highest resolution, with aimost PostScript laser perfection - no matter what printer you may have. It includes a 110,000 word British-English Collins proximity spell checker, along with an 826,000 synonym Thesaurus. It is also easy to learn and to use

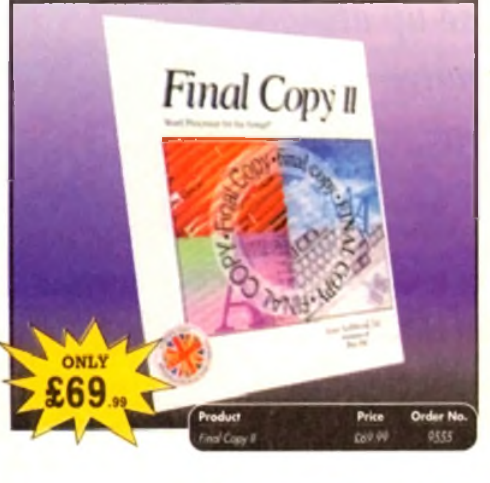

#### **ALFADATA HAND SCANNER**

The scanning package comes with the excellent Touch Up and Merge It packages and the AlfaData scanning rule. By using the Merge it

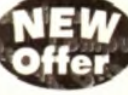

software you can scan A4 pages in several passes and paste all the scans together.

Other features include 100-400dpi scanning resolutions, 256 greyscale conversions, easy to learn & intuitive user interface, easy installation, with 1 text and 3 photo mode selector switches, and award winning package.

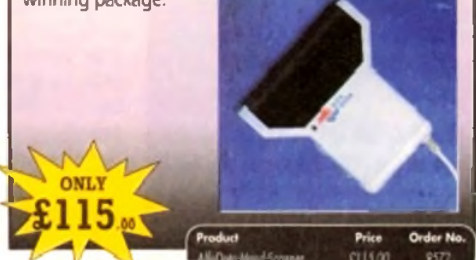

## **READER OFFICE**

#### **Order Hotline: 051-357 1275** Fax: 051-357 2813 **General Enquiries: 051-357 2961**

Order at any time of the day or night. Don't forget to give your name, address and credit card number

#### **VIDI AMIGA 12**

The ultimate low-cost colour digitiser for the Amigal No RGB solitters or optical filters are required, and you can grab full-colour images in less than a second (mono are grabbed in real time). With an abundance of file formats, full multitasking and composite or S-video output, it's versatile and powerful

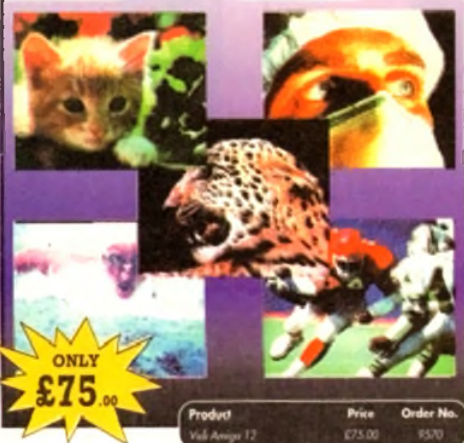

#### **4MB MEMORY UPGRADE FOR A1200**

Features of the 4Mb Ram upgrade for the A1200 are as follows

1 32bit wide FASTRAM @ Increases the speed of the A1200 by twofold

- Fits in the trapdoor for easy installation @ Does not invalidate the guarantee ● Real time battery backed up by clock ● Uses 1Mb x 4 2IP rams for low power consumptionm ● Full instructions included ● 12 month quarantee
- ONLY Order No

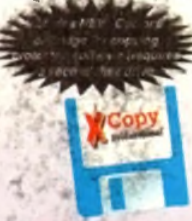

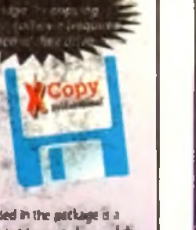

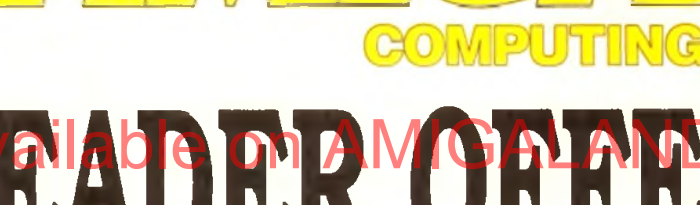

#### READER OFFERS

Have you got the very latest Amiga? If so, you need the ultimate Worldench

thanks to the amazing WorkStation 2. It's the disk the Amiga world has been

2 accessory. Whether you have an AS00 Plus, A600, A1500 or perhaps a<br>Kickstart upgrade on a 1.3 machine, the time has come to take control

Worldtation 2 has been designed specifically for the new breed of Amigas<br>with the gapress purpose of simplifying the computing process while

shareware compiled within a smooth and smole user friendly interface. No

This is just a small selection of the tools and utilities on offer. Others include

the artists out there icon Edit awaits to produce customised icons, while

NickPrefs adds the oppon for a 16.

look to your system and<br>transforms the appearance of your

Worldtench screen forever

colour designer backdrop,

animated perhead hetsettes.

clicking floppes. Screen blanker

provides a tailor made designer

 $C1.50$ 

providing all the computing tools you'll ever need.<br>This indispensable collection of utilities includes the very latest and best

more CLI or Shell, a simple point and click is all you'll ever need.

**WORKSTATION 2** 

wating for

ScreenX and GFXMem

**ONLY** 

£4

#### AMOS PRO COMPILER, AMOS PRO, EASY AMOS & MASTERING AMIGA AMOS

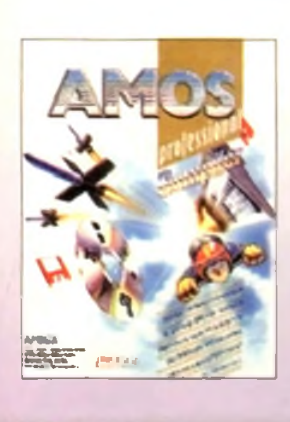

**POWERPACKER PROF** 

contains all you need to pack those disks.

**POWERPACKER** 

Here's a winnerl Using this powerful utility, you can fit around 40%

more information on every disk you use - sometimes up to 70%. The

SPECIAL OFFER:

**Buy Powerpacker** 

and Kill Da Virus

together at the

**Kinghe of** £25 and m nearly ES

Order No

9838

E14 95

powerful "crunching" routines actually shrink your programs, and

SIONAL

OWERPACKER

expand them on running. Along with the supplied utilities, this

**ONLY** 

9

#### Amos Professional Compiler -

Following the phenomenal success of Amos Professional, Europress Software has announced the long awaited arrival of Amos Professional Compiler. This updated and considerably improved version of the original Amos Compiler contains 200 more commands than the original version. They are all designed to simplify the compiling of programs created with Amos, Easy Amos and Amos Professional. Amos Professional Compiler is very easy to use and is backed up with a comprehensive user guide and the help of Europress Software's technical team. It will work with any Amiga A500, A500+, A600, A1000, A1200, A1500, A2000, A3000 and A4000 and requires at least I meg of memory.

#### Alen susibilida ...

Easy Amos - Even the complete beginner can learn how to master graphics, animation and games.

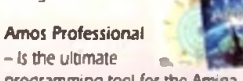

programming tool for the Amiga with easy to use and comprehensive manual

**Mastering Amiga Amos - Explains** the fundamentals and skillful shortcuts to great programs and covers

Amos, Easy Amos and Amos Professional

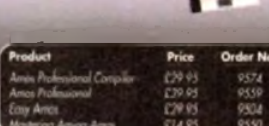

#### **CLARITY 16**

At last from Microdeal comes the first ever low cost Stereo 16 Bit Sampler for the Amiga. Contains two 16 bit analog to digital/digital to analog convertors to allow stereo sound digitising. The system can record sound from suitable equipment such as CD players, cassette recorder or any 'AUX' or line level signal source via the stereo phone sockets provided. Stereo phono outputs are provided for connection

to an amplifier or mixer. The hardware plugs into the senal. and printer ports and so can be used with the whole Amiga range of computers As if this in

a Midi keyboard or smilar, which is compatible with major commercial software

The Editor program provides the user with the ultimate in power and sophistication, packed with features which appear for the first time for any home computer. The fully multi-tasking, window styled editor allows individual samples to be loaded into the computer and edited separately.

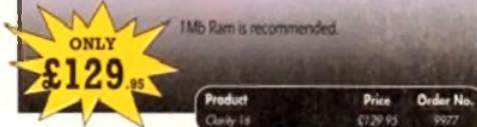

#### **TROJAN LIGHT PEN**

**ONL** 

Wouldn't it be good to really "draw" when using paint and graphics packages? Well now you can, by plugging the amazing Light Pen in instead of your cumbersome mouse. It comes with a specially designed drawing package, Kwikdraw, as well as compatibility software for most Workbench-run programs.

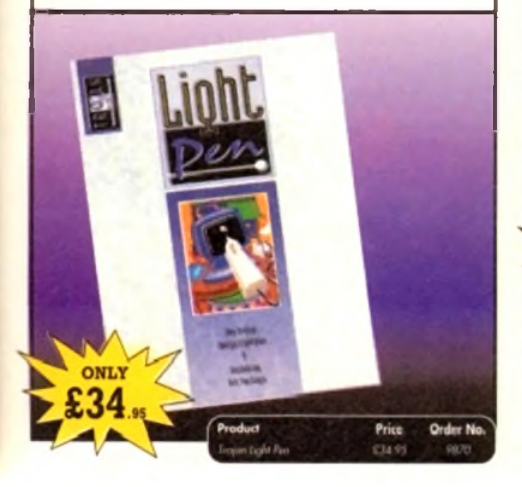

#### **TURBO TOUCH JOYPAD**

This is a radical new style of hand held controller, Just pass your finger over the sensor - No more finger laboue or blisters. And thanks to better diagonal and circular (360°) control, the newest and most challenging games are easier to control and more fun to play. The Turbo Touch 360 brings a new dimension of control and comfort to video game play.

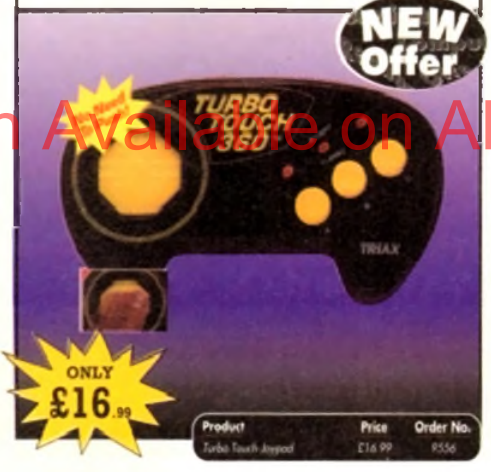

#### **COVERDISKS**

Did you miss out on any Amiga Computing CoverDisks? If so, now is your chance to obtain our pack of 12 CoverDisks for 1991 and our pack of 6 cover disks from January to June 1992.

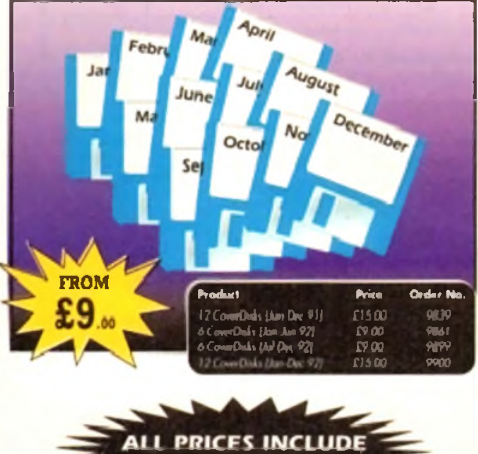

**VAT & UK POSTAGE** 

#### **VIDEOMASTER**

horie computer technicity man, we you computer, videonatier it a revolutionary breakthough in<br>rangle easy to use own cost unit, to bring you the utimate horie multi-media with a Sound Sampler in a<br>partiage The Ultimate Multi Media System for your computer. Videomaster is a revolutionary breachrough in

Adecimizater will allow you to record manachrome, quarter screen pictures at speeds of up to 25/30. .<br>Invinci per second (Europe/USA) providing uttra smooth playback at high speeds. These pictures can<br>be recorded from the ouilput of a video recorder or deectly from a video camera or a camcorder and. replayed on your computer screen.

van can produce great grey scale pictures from any video source with a pause or and frame. facility. The calour Riters provided in this purcuge will entitle the users of video canneration or correconters<br>to produce high quality sail pictures in glorious calour.

.<br>Videomator follours a sound sampler as part of the hardware, though the software can be used with<br>external sound samplers. This is nupported by a full feature sound recording and editing program<br>within the videomatoer so

.<br>The complete package continuit the Videomaster video digitiang and sound sampling hardware unit.<br>Till-Colour fitter for colour camera use, comprehensive user guide and full system software.

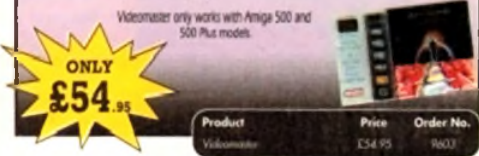

Order form and mor

great offers over the page

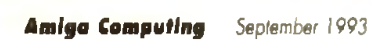

RDADER OFFERS

77

#### **■ R E A D E R OFFERS**

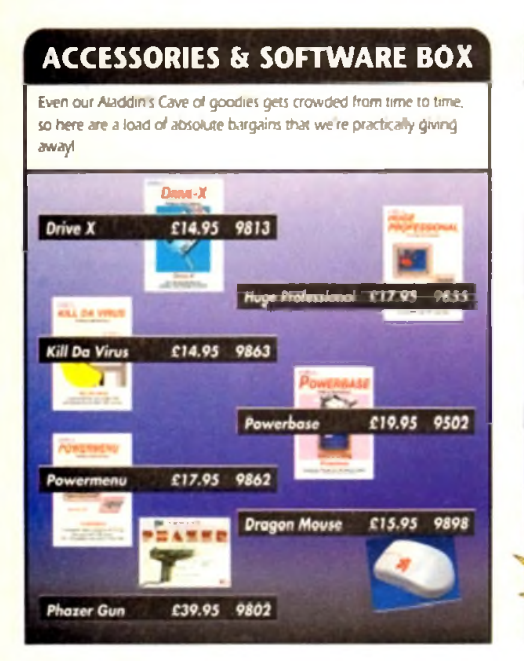

#### **REAL TIME 3D GRAPHICS**

Learn now to write programs with smooth flowing 3D effects and produce high speed animation in real time controlled by the Amiga joystick with this book At the same time, learn about Amiga assembly language painlessly and enjoyably. listings disk aho available to avoid the effort of typing them all out).

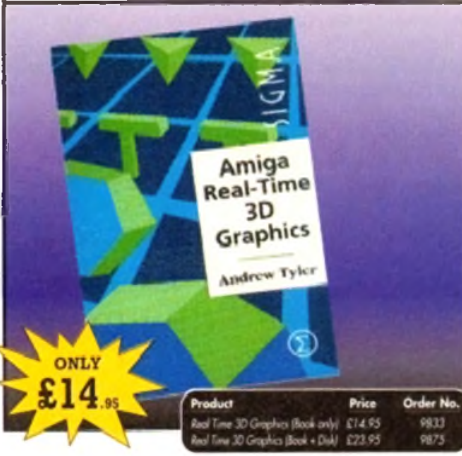

#### **GAME MAKER'S MANUAL**

Author of several authoritative computer manuals. Stephen Hill is well placed to offer page after page of invaluable information covering every single aspect of writing games, from high-speed sprites to simulations, animation to assembler - all you need to know to design and create yo*u f* masterpiece'

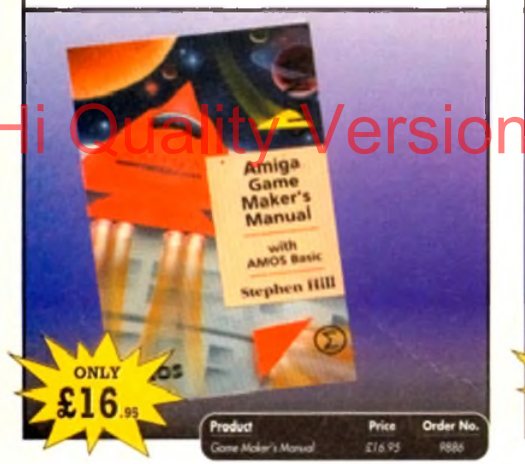

#### **ALPHA DATA TRACK BALL**

Features include

- 4 Supports autofire and key lock function
- Top quality construction with optomechanical encoder
- **Exquisitely designed for easy one hand operation** · Effortless finger tip operation with reliable microswitch buttons
- 

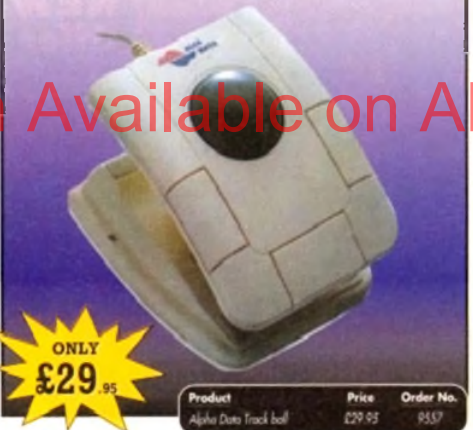

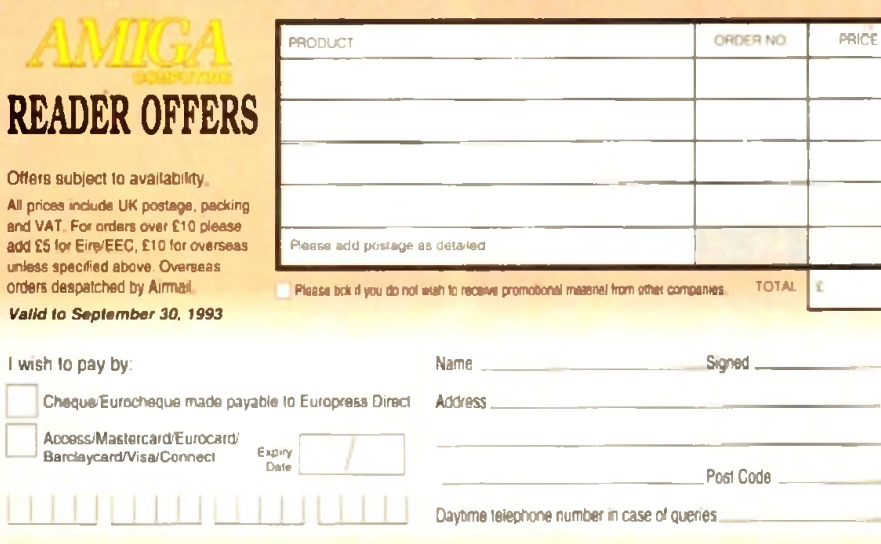

Send to: Europress Direct, FREEPOST, Ellesmere Port, South Wirral L65 3EB (No stamp needed if posted in LIK) Products are normully despatched within 48 hours of receipt but delivery of certain items could take up to 28 days AM Cs

#### **RE INK SPRAY**

money and the environment with Re-Ink Spray and bring back life to your exhausted printer ribbon. Simple and cost effective, it can save you up to 90% on nbbon costs and grves cleaner, blacker pont with no blotches and it works for all fabric ribbons. Just open the nbbon case, spray ReJnk onto the ribbon and hey presto!

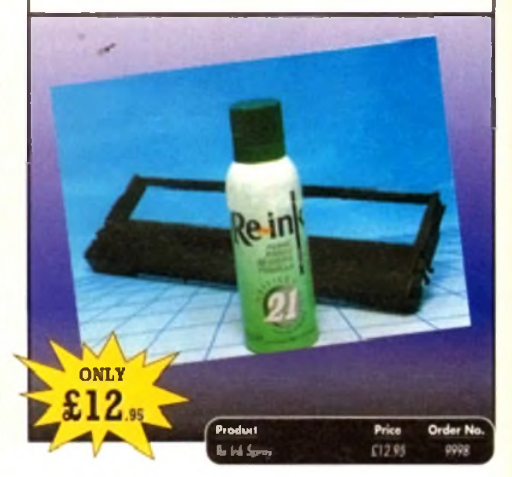

#### **TECHNO SOUND TURBO**

A fun-touse sampler and sequencing package all in one! Now you can take any sounds from anywhere - tape, CD. microphone - and arrange them into songs and creations which are entirely your own There are loads of special effects to spice up your sound, tool Includes pre-recorded samples and sampler cartridge

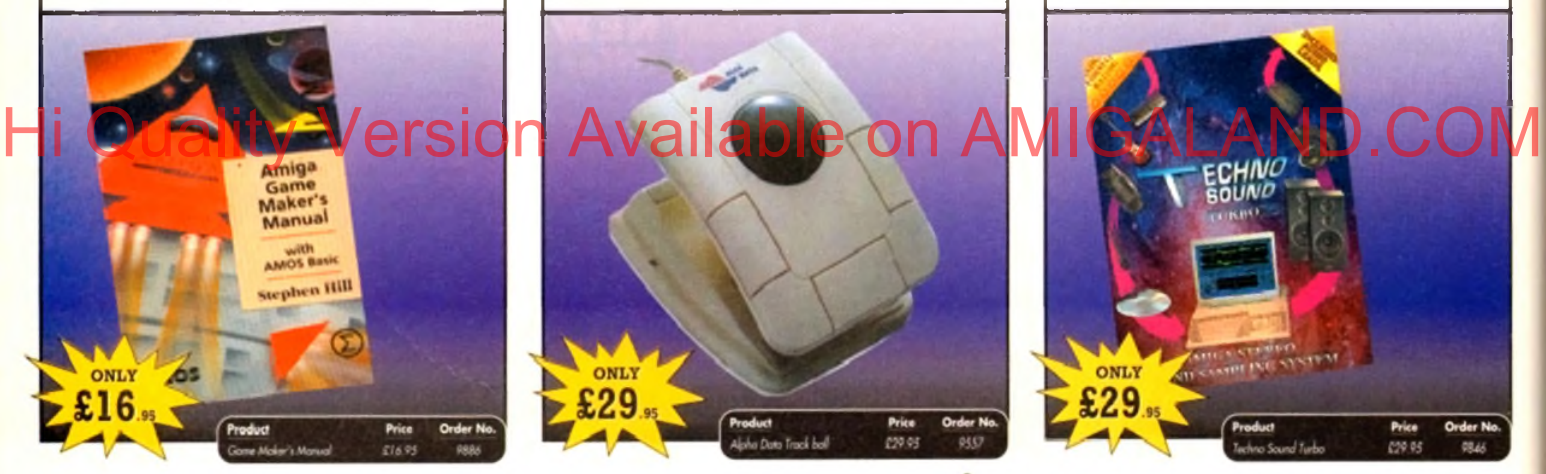

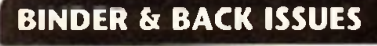

If you've missed any of these issues, now s your chance to put things right, by either buying an indMdual issue or a full six months' worth. But hurry - stocks are limited<sup>e</sup>

Keep all your back issues in pristine condition with the Amiga Computing binder, a must for any senous Amiga user

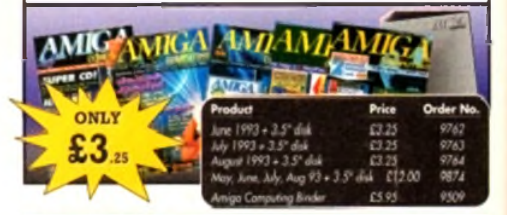

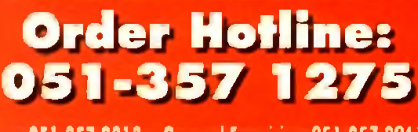

Fax: 051-357 2813 General Enquiries: 051-357 2961

Order at any time of the day or night. Don't foraet to give your name, address and credit card number

Amiga Computing September 1993

olour hand scanners, once an expensive dream, have become increasingly popular in the PC market and, with the release of Power Computing's ColourScan, are gaining ground on the Amiga. There are dozens of perfectly good greyscale scanners around, many of which offer superb

sharp images, but there's no substitute for glorious polychrome.

Supplied as a slick black scanning head with a well finished interface box, the

AlfaColour is a smartly turned out piece of equipment and one which seems to have been solidly constructed. Similar to Power's offering in that it uses a virtually identical hand unit, this scanner soon shows that it does things differently.

The AlfaData unit is designed to work with all Amigas, though it is at its best on the AGA-equipped A1200 and A4000 range. Images are scanned in what distributors Gasteiner describe as 18-bit colour (there's no way of checking this at the moment) and saved out in bitmap IFF format.

In many ways this is an advantage as it keeps image file sizes below 1Mb for most scans, but it does have the disadvantage that without raw image data to work on, the user is stuck with the output unless a copy of ADPro is ready to hand.

**REAL TIME** Hi REALAIMLY Version of keeping to a straight line, must DAIFadata's new 256,000 colour Nand scanner

If AlfaData have ensured that the scanner works in 18-bit internally, they would be well advised to consider a colour 24-bit or 18-bit save option.

For the sake of those with AGA machines, it should be noted that SuperColour mode enables scanning directly in Ham8, a process which will even work in real time given a fast enough machine.

These ACA images, being virtual 24-bit in quality but very efficient on disk space, are ideal for those working with a small hard drive or a floppy-based A1200 machine.

Speed is, of course, a problem with images which are imported and processed at the same time, but by turning off the real-time option it is possible to scan a sizeable picture without it taking all day to appear on-screen.

The simple but effective control software will estimate the RAM required to scan and hold each image, so users with limited memory can ensure that their machines won't lock up because the scanner has gobbled it all up.

A problem most hand scanner users encounter is the difficulty of maintaining a ruin thousands of images every week.

In an attempt to make their scanner as easy to use as possible, AlfaData have included a warning beeper in the interface box which sounds whenever the scanning head is drawn too quickly across the target artwork.

This is at first an intensely irritating feature, and was almost responsible within five minutes for the violent end of the interface box, but after a while the user should adapt to the speed of the scanner and find the occasional complaint from the buzzer a useful judge of speed.

As long as real time scanning is disabled and if it isn't the buzzer can drive one mad — the unit is generous enough to allow reasonably smooth operation.

Scan resolution is up to 400 dots per inch

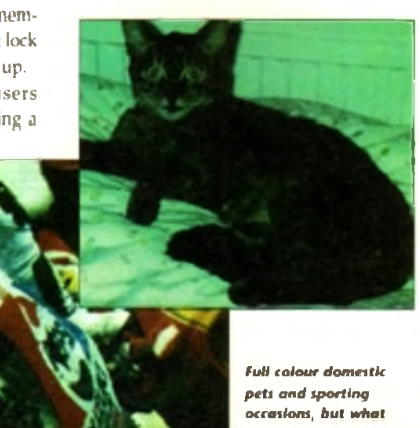

about the dithering?

displays its plumage to Stevie Kennedy

(dpi) in mono or dithered colour mode, or 200dpi for colour images, and scanning can take place in any of five modes.

**<u>registor is a company of the twin DAI tadata's new 256,000 colour hand scanner l</u>** 

**colour the**

Capturé

SuperColour is slowest of all, importing data as it does and converting it to Ham8 format for display and export, but it is easily the best for quality on AGA machines.

On older Amigas, the software supports HAM (colour grev mode) and 16 greyscales (mono grey mode), giving the unit few big advantages over some of its much cheaper mono competitors. With AGA machines, full Ham8 or 64 greyscales are available, the latter in up to 400dpi, resulting in superb mono quality.

Unfortunately, Ham8 quality isn't quite up to scratch at the moment. Although the scanner itself seems more than capable of importing the colour data, the way in which the data is processed before arriving on screen or on disk leaves a lot to be desired.

Colour images, even in the SuperColour Ham8 mode, seem always to be dithered and grainy, and are saved in exactly the same way. There is no option to save raw 24-bit image data, so the user has precious little control over how an image will finally appear, and a revamp of the software seems necessary.

The distributors inform us that software updates are on the way, but for the moment a very promising scanner with well thought out hardware is being hampered by unforgiving and inflexible software.

**SCANNER** 

MATA- BOW

This is a pity, as with better software I'm sure the AlfaColour could be a very attractive package, something that for the moment it just about fails to be.

#### **SYSTEM ESSENTIAL** 4 Mb RAM RAM Accelerator Hard drive The bottom line Ease of use 8 Implementation 7 Value for money 7 Overall 7 **Distributor: Gasteiner Ltd Phone: 081-365 1151 Price: £299**

79

#### Tel: 081 365 1151 GASTEINE Fax: 081 885 1953

#### **Unit 2. Millmead Business Centre, MiUmead Road. Tottenham Hale. London N17 9QU**

#### THE FIRST 9MB 32 BIT INTERNAL RAM CARD FOR AMIGA 1200

#### **Features:-**

- **| ★ Integrated 32 bit Ram conveniently expandable to 5Mb or 9Mb (comes with 1Mb Installed). Giving a maximum capacity of up to 11Mb to your Amiga 1200.**
- **★ Option to conveniently Install an FPU with up to 50MHz and oscillator to Increase performance.**
- **★ Real time battery backed-up clock, a must for hard drive users.**
- **★ Auto-conflg with zero wait states.**
- **★ More than twice as fast as the graphic RAM of the Amiga 1200 thanks to the double clock rates and shorter access cycles.**
- **★ 100X compatible** W ith **all Amiga 1200.**
- **| ★ Easy Installation, just plug In and go.**
	- Important:-

**Please note:- To operate the Mathematic Co-Processor with clock rates over 14MHz you need a Quartz (Oscillator). The Quartz (Oscillator) must have the same clock rates as the Mathematic Co-Processor**

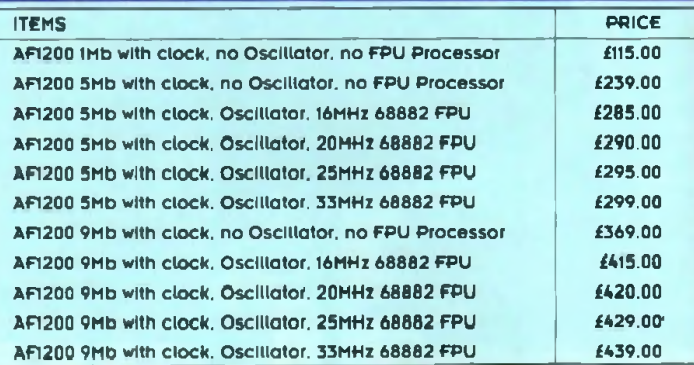

#### THE NEW 256.000-COLOUR HAND SCANNER FOR AMIGA

#### **Powerful Colour Image Processing Tools for the Office or Home Environment. No longer a "Professional Task" to scan high quality images**

#### Software features:

- ★ Eosy to learn and use intuitive user interfoce.
- ★ Real-Time Scanning display on screen **★ Supports 256.000 colours and 64 greys for Amigo 120Q**
- and 4000 with new AGA chip sets.
- ★ Supports 4.096 colours. **16** greys, dithered COlOUf **and** black 6 white capabilities for a ll Amiga models. **available.**
- ★ Memory requested does not have to be Chip RAM
- ★ Full multi-tasking with a ll Amigo computers.
- ★ intelligent moximum scanning length indication.
- ★ Imports/Exports IFF file formats.

#### **HARD DRIVES**

- **★ External IDE HDD for Amiga A500/A500+**
- **★ Internal IDE HDD for Amiga A1500/A2000. ★ Memory conveniently expandable to**
- **2/4/6/8Mb by using 1M x 4 Zips.**
- **★** 1001 **compatible.**
- *it* **Easy Installation, just plug In and go.**
- *if* **Auto boot. Auto config and zero wait states.**

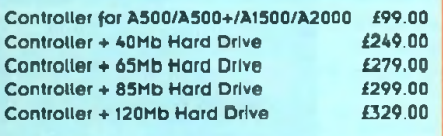

#### **HARD DRIVES FOR A600/A1200**

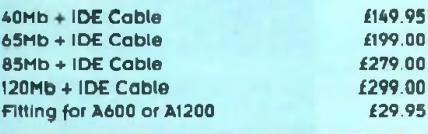

#### 256 GREYSCALE SCANNERS

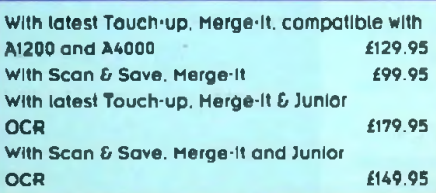

#### **System requirements;**

- ★ For all Amiga models with a Monitor or compatible TV set. 1 Megabyte of RAM and a floppy drive.
- ★ More memory and hard disk are recommended but not required.
- ★ Image size is limited only by the amount of RAM Hi Quality Version Available on AMIGALAND.COM**★ Compatible with Amiga we 1.3 and higher (we** 30 **also** supported). ★ Any painting, publishing, and OCR **programs** that **load** IFF flies Examples - Deluxe Paint. Professional Page. Page
	- Stream. Saxon Publishers. Migraph OCR.

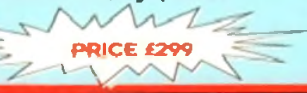

#### Hardware features:

- \* Easy installation, plug In and go In just minutes.  **256.000 colours. 105mm (4 inch) scanning** wigth.
- ♦ Built-In over-speed buzzer to prevent scanning too fast
- ★ With SC (Super Colour). CG (Colour Grey). MG
- (Monochrome Grey), and D/T (Dithered/Text) modes selection switch.
- Selects 50/100/150/200 DPI by resolution selector s **for SC and CG modes.**
- Selects 100/200/300/400 DPI by resolution selector switch for MG and D/T modes.
- \* Metal Interface Box with a printer through port.

#### **GIGAMEM VIRTUAL MEMORY FOR AMIGA APPLICATION**

**Most recent powerful application for the Amiga (e.g. for graphics, music, animation, raytraclng. DTP....) require more main memory than is available or possible to Integrate. GigaMem Is a program which simulates up to i GigaByte memory, which swaps onto any mass storage system (i.e. hard disk). Intelligent management accomplishes simultaneous use of several programs In a multitasking mode.**

System requirements:-

- **★ GigaMem works with all AMIGA <R> computers with MMU (Memory Management Unit): i.e.**
- **Amiga s with 68020 or 68030 accelerator and MMU.**
- **★ No restriction on type of HD controller and hdrd disk.**
- *if* **GigaMem is compatible to Kickstart** 1**.**2/1 **3 and 2.x.**

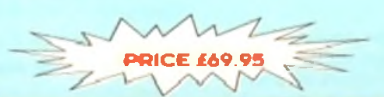

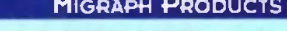

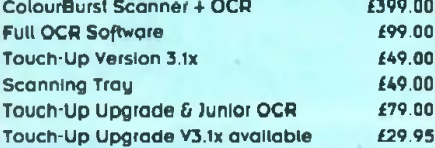

#### MICE & TRACKERBALL

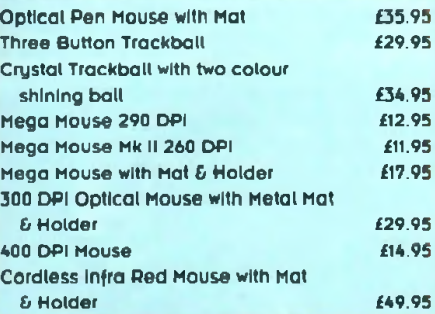

#### **ACCESSORIES**

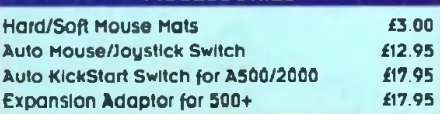

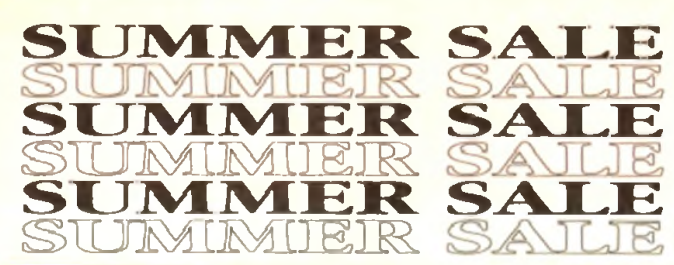

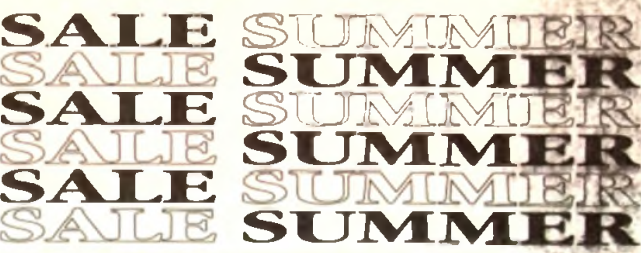

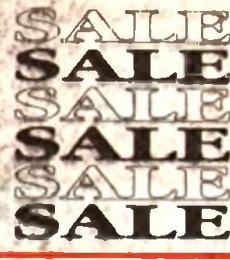

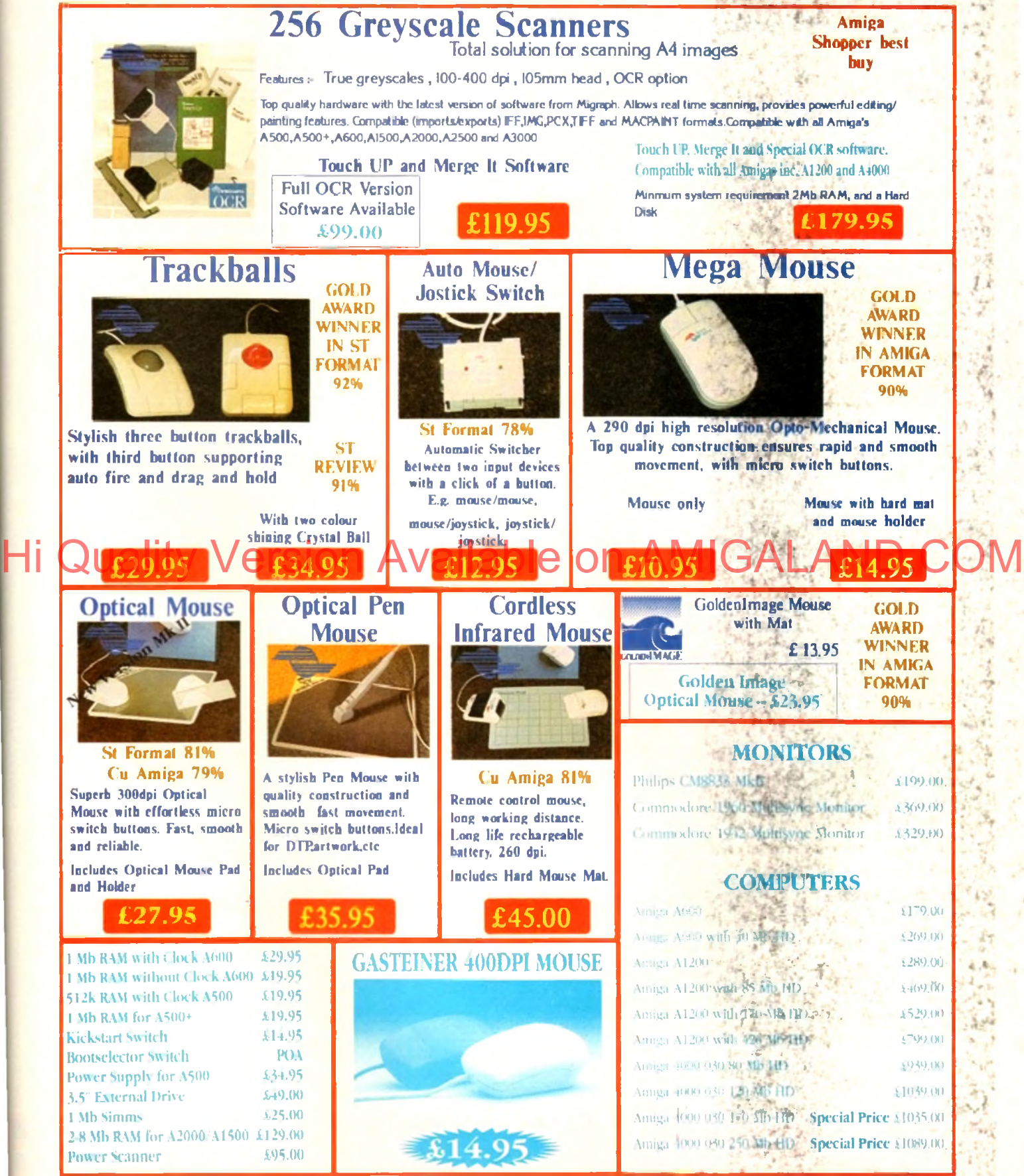

Please add £3.50 postage and packing to all orders under £100.00 and Orders over £100.00 add £5.00 postage and packing, COURIER CHARGE £10.00. All prices include VAT. Costninas accepts payments by Visa, Access, Choqua ot postal otdot.

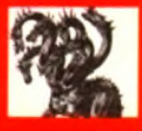

## United Public Do

#### THE BEST SELECTION OF PD IN THE UK !

#### GAMES

 $\begin{tabular}{l|c|c|c|c|c} \multicolumn{1}{c}{\textbf{GAMES}} & \multicolumn{1}{c}{\textbf{GAMES}} \\ \multicolumn{1}{c}{\textbf{GAMEC}} & \multicolumn{1}{c}{\textbf{G A C C}} & \multicolumn{1}{c}{\textbf{G A C C}} & \multicolumn{1}{c}{\textbf{G A C C}} & \multicolumn{1}{c}{\textbf{G A C C}} & \multicolumn{1}{c}{\textbf{G A C C}} & \multicolumn{1}{c}{\textbf{G A C C}} & \multicolumn{1}{c}{\textbf{G A C C}} & \multicolumn{1}{c}{\textbf{G A$ U. MAGA : Green and the state of the state of the state of the state of the state of the state of the state of the state of the state of the state of the state of the state of the state of the state of the state of the st A near botting of the way.<br>The Contact A WAR syndrom William and SOF MADROJ Excellent D&D game - Y<br>IES Sheder III for a with the TES Sheder DAD game - Y<br>T. THE TOWN William and adventure -<br>DNER Avoid the bornes! strategy moade game+Y<br>EN INVADERS Manic me<br>Pop the beloom ill into t **INVADE RS Marie mine V**<br>a the behove A integration to the same<br>ains fight was a mine the form -<br>integration was a come game'<br>glyfinh water A 200 chees -<br>i das drong game It's all couples to the control of the control sign of the set of the set of the set of the set of the set of the set of the set of the set of the set of the set of the set of the set of the set of the set of the set of t

.<br>ALERT Van

**OLD CLA** CON 191001 em uli áplice gemell?) - 1<br>DM AT WAR Nice simlegy elix gemell-y<br>1944/15 4 árold LCO gamell - 1<br>AHrTCISE Enlissa (Travelerine & J. J. Ball) ASSASSINS GAMES PACKS!

alection of PD games ever assem<br>now all autoboot on A1200! (moup<br>will run)Something for everyone!  $\begin{minipage}[t]{.5\textwidth}\begin{itemize} {\bf A} & {\bf B} & {\bf B} & {\bf B} & {\bf B} & {\bf B} & {\bf B} \\ {\bf B} & {\bf B} & {\bf B} & {\bf B} & {\bf B} & {\bf B} & {\bf B} \\ {\bf B} & {\bf B} & {\bf B} & {\bf B} & {\bf B} & {\bf B} & {\bf B} \\ {\bf B} & {\bf B} & {\bf B} & {\bf B} & {\bf B} & {\bf B} & {\bf B} \\ {\bf B} & {\bf B} & {\bf B} & {\bf B} & {\bf B} & {\bf B} \\ {\bf B} & {\bf B} & {\bf B} & {\bf B} & {\bf B} & {\bf B} \\$ L'Souerete Bock (Italiano)<br>Patiengel A Amédica Columni V<br>Pri Lettica & Merchamol (V<br>Pri Lettica & Merchamol (V<br>Distribut Jakman Baconi V<br>L'Frinc Surfiyer Gregos recelu V<br>Italiano distribution & mono vi<br>Italiano recelui Dis **Pywood Irres Cost drop**<br>**Ealtargetts & Croppedia**<br>L.William Irlands Dual Mo<br>L.B.P. martinois According State Contractor<br>State Contractor<br>State Contractor<br>State Contractor .<br>I Fr 20™Nomi Dizzy glamonita<br>| 4 Magnetines <u>& Maxessar</u><br>|in GX20C & Lewdongs|| - V

 $1/3$  and Poisson Control Antonio (and the second state of the second state of the second state of the second state of the second state of the second state of the second state of the second state of the second state of th

#### ith gan beamaile agus an an caomheir sin.<br>152 b 18 amh i ba bh' air.<br>15800 t-Pad A II (troug) Ad Of ann PAPT :

FUNPACK GAMES 

TOTAL CONCEPTS ONCE<br>SMON & BPACE MATHS<br>SPACE MATHS<br>SPANISH FRI HOME SERVICE<br>TREASURE SEARCH HHI TOTAL<br>TREASURE SEARCH HHI TOTAL<br>UNITING DITCH AND SQUARE Lt TUTOR Superspel Budger & N<br>S DTP A sert of Data TopPublishing<br>S DTP A sert of Data TopPublishing<br>PICE Very good four disk sert-rin<br>ITORS & BLHOUTTER GOOD REST<br>FACTS Oned Newton Hermann .<br>1989: Sultan Y<br>1  $\begin{tabular}{c|c|c} $\mathcal{L}^{\mathcal{P}}$ & $\mathcal{L}^{\mathcal{P}}$ & $\mathcal{L}^{\mathcal{P}}$ & $\mathcal{L}^{\mathcal{P}}$ & $\mathcal{L}^{\mathcal{P}}$ & $\mathcal{L}^{\mathcal{P}}$ & $\mathcal{L}^{\mathcal{P}}$ & $\mathcal{L}^{\mathcal{P}}$ \\ \hline $\mathcal{L}^{\mathcal{P}}$ & $\mathcal{L}^{\mathcal{P}}$ & $\mathcal{L}^{\mathcal{P}}$ & $\mathcal{L}^{\mathcal{P}}$ & $\mathcal{L}^{\mathcal{P}}$ & $\mathcal{L}^{\mathcal$ 

**EI USINESS**<br> **ET BACK CONSUMERS** 3 of the basis Y<br>
RECONSUMERS 3 of the basis Y<br>
RECONSUMERS 3 of the basis PV<br>
FSS CARD MAKER Not program:<br>
K Complete accounts packages > **ESS UNIU MARCIN DESCRIPTION (ESSENTER)**<br>COMPARE AND MARCIN DESCRIPTION (ESSENTER)<br>COMPARE DES ANTIFICIAL MARCIN MARCIN DES CONTRAS (ESSENTER)<br>DES ANTIFICIAL MARCIN DES ANTIFICIAL DES ANTIFICIALS (ESSENTER)<br>COMPARE ANTIFIC  $w_{\text{L}} = 1$  can control to a case in Quine  $^{14}$ <br> $^{16}$  (Equation ). The control of the control of the control of the CMC ( $\sigma$  EQUA) in Control CMC ( $\sigma$  EQUA) and CMC ( $\sigma$  EQUA) and CMC ( $\sigma$  EQUA) and CMC ( $\sigma$  EQUA **ACCOUNTING VICTIERS** 

West "Y" a sk on 41 2001<br>FU2D2 A GENE Good generatory program + Y<br>FU2D4 A GENE Good generatory program + Y<br>FU2D3 AMATELIA PAODO 1 International de Pains + Y<br>FU2D3 AMP 1 2 American statements systems + Y<br>FU2D3 APP 1 2 Ameri de EMANTON NEW WROCH 20 02<br>11 D'Avredio I esperanti la radio hama - V<br>0 D'Avredio I esperanti la radio hama - V<br>0 D'Avredio II d'Avredio Lovenins el cavi<br>0 DOT UNU III d'Avredio L'Alfredio VIII esperanti la radio PAY TRADE

 $\ell$  and COER VAN benchmented to the state of the state of the state of the state of the state of the state of the state of the state of the state of the state of the state of the state of the state of the state of the st **From Line (1988)** We are the same of the same in the same of the same of the same of the same of the same of the same of the same of the same of the same of the same of the same of the same of the same of the same of the 

THEFT V MORPH Yes Insite a PO morphing profits.<br>PLEBE POOLS WEARD Pools prefix an also disabilitation of the state of the state of the state of the Higgs of the Higgs of the Higgs of Pools III (1992)<br>PLEBE CARL INC MILEAGE **FURN COLLEGY AND REAL EXPLANATION CONTINUES AND A CONTINUES AND REPORT OF A CONTINUES AND RELEASE OF A CONTINUES AND RELEASE OF A CONTINUES AND RELEASE OF A CONTINUES AND RELEASE OF A CONTINUES AND RELEASE OF A CONTINUES A Pigm has droppedone**<br>Di al reund replacement<br>RAN77 Programment di<br>SR N25475 Like usah

FIRED 1973 - The Contract of the Second Contract of the Second Contract of the Contract of the Contract of the Contract of the Contract of the Contract of the Contract of the Contract of the Contract of the Contract of th 

Ru - Inspect 6<br>hydres Sch is

**AGATRON** 

AGAS INCREDIATE THE REPORT OF THE REPORT OF THE REPORT OF THE REPORT OF THE REPORT OF THE REPORT OF THE REPORT OF THE REPORT OF THE REPORT OF THE REPORT OF THE REPORT OF THE REPORT OF THE REPORT OF THE REPORT OF THE REPOR

 $\frac{1}{2}$   $\frac{1}{2}$   $\begin{tabular}{c|c|c|c} \hline & $\cos\theta$ & $\cos\theta$ & $\cos\theta$ \\ \hline & $\cos\theta$ & $\cos\theta$ & $\cos\theta$ \\ \hline & $\cos\theta$ & $\cos\theta$ & $\cos\theta$ & $\sin\theta$ \\ \hline & $\cos\theta$ & $\cos\theta$ & $\cos\theta$ & $\sin\theta$ & $\theta$ \\ \hline & $\cos\theta$ & $\cos\theta$ & $\sin\theta$ & $\theta$ & $\theta$ \\ \hline & $\sin\theta$ & $\cos\theta$ & $\sin\theta$ & $\sin\theta$ & $\theta$ \\ \hline & $\sin\theta$ & $\cos\theta$ & $\sin\theta$ & $\sin\theta$ & $\sin\theta$ \\ \hline & $\sin$ 

**POIST MOST CESTINATION (ANNOUNCE)**<br>
MINS (100 GREENATION UNKNOWN by Specifical FORD CREATION CONDUCTS)<br>
MINS (100 GREENATION FORD CREATION) STATES (100 GREENATION)<br>
PROGRAM ALGATINATION CLASSICAL EVAPORATION (SPECIFICAL P - West LIPHOND & MUSIC BOX III Segara akad Lynk In<br>PM02022, BRUNDS MUSIC BOX III Jacobush, Cali II<br>PM022023 CLASSICAL MUSIC Box III Jacobush, Cali II<br>PM027 DERICALE MODE MAUSIC Soundingsamed In<br>PM027 DEMOR MUSIC SAND CONDI

## **PARKS ARRIVER AND MANUFACTURE CONSUMER AND MANUFACTURE AND MANUFACTURE AND MANUFACTURE CONSUMER AND MANUFACTURE AND MANUFACTURE AND MANUFACTURE AND MANUFACTURE AND MANUFACTURE AND MANUFACTURE AND MANUFACTURE AND MANUFACT PRINCIPAL AND CONTRACT CONTRACT CONTRACT CONTRACT CONTRACT CONTRACT CONTRACT CONTRACT CONTRACT CONTRACT CONTRACT CONTRACT CONTRACT CONTRACT CONTRACT CONTRACT CONTRACT CONTRACT CONTRACT CONTRACT CONTRACT CONTRACT CONTRACT**

**SLIDESHOWS**<br>PROGRAM SLIDESHOWS<br>PROGRAM CAN HAND AND A SCALE TO A RIGHAT SLIDE PAS OR SUPPRISHT TO A SCALE THAT A PROGRAM AND SHOW TO A PROGRAM SHOW PROGRAM PROGRAM STOLEN IN THE PROGRAM PROGRAM SUPPRISHT TO A PARTICULAR P .<br>Lots of rice pice :<br>Lots of rice pice :<br>Lots See form : 

**MUSELM SUPPLES** 

PRIOR MALGAELE SUPER RESIDENCE DE SUPER DE SUPER DE SUPER DE SUPER DE SUPER DE SUPER DE SUPER DE SUPER DE SUPER DE SUPER DE SUPER DE SUPER DE SUPER DE SUPER DE SUPER DE SUPER DE SUPER DE SUPER DE SUPER DE SUPER DE SUPER D

AGA ONLY WANT LA Super cool a

ALCA IN R

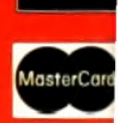

**VISA** 

#### Distributors nain

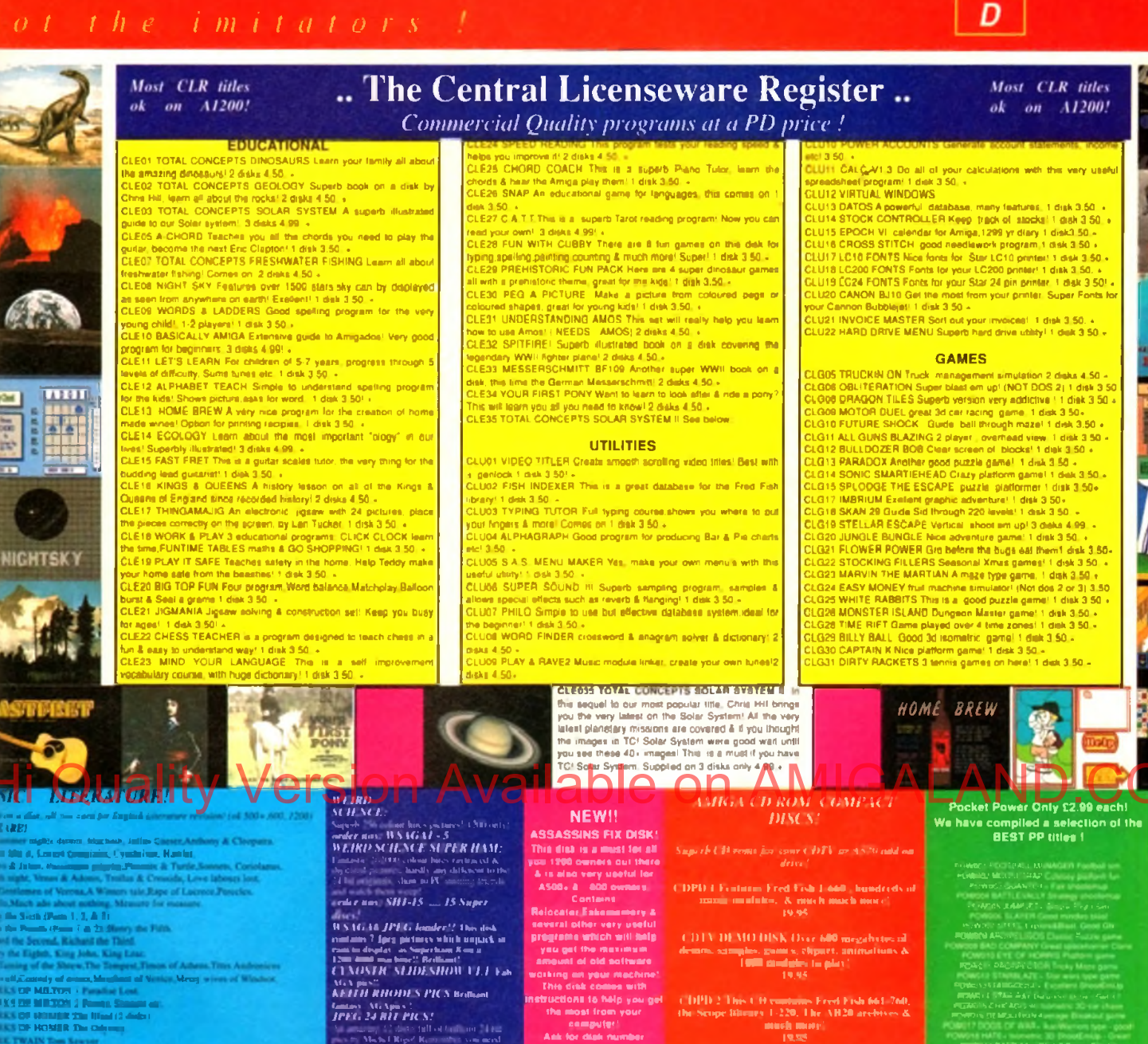

PU351

MEXTON & Research and MEXTON & Research and MEXTON & Research and Mexico and Mexico and Mexico and Mexico and Mexico and Mexico and Mexico and Mexico and Mexico and Mexico and Mexico and Mexico and Mexico and Mexico and Me

#### COLOURED CLIPART! NEW!

sound connection or conducted cripters.<br>12th made (4098 calours), finalizh same al.<br>18. Can be foaded into Dekuur Pavrt 4. package accepting Ham pictures<br>S004, 600, 1200 & 40001)<br>Algerian - Boteama audoconi - Y  $\begin{tabular}{|c|c|c|c|c|} \hline & SO(2) & SO(2) & SO(2) & SO(2) & SO(2) \\ \hline & SO(2) & SO(2) & SO(2) & SO(2) & SO(2) \\ \hline & Co(2) & Co(2) & SO(2) & SO(2) & SO(2) & SO(2) \\ \hline & Co(2) & Co(2) & Co(2) & SO(2) & SO(2) & SO(2) \\ \hline & Co(2) & SO(2) & SO(2) & SO(2) & SO(2) & SO(2) \\ \hline & SO(2) & SO(2) & SO(2) & SO(2) & SO(2) & SO(2) \\ \hline & SO(2)$ per per province automobile<br>
Nore fower postals<br>
More fower postals<br>
More fower postals<br>
More fower postals<br>
A More fower postal<br>
C More fower postal<br>
OD More fower postal<br>
NOR fower postals<br>
OD More fower post

ir by course wind it will<br>I fill the could guitar

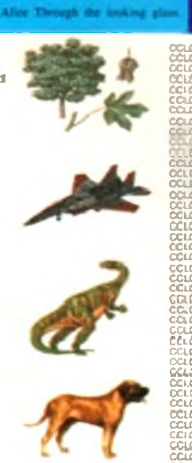

 $\begin{minipage}{0.9\textwidth} \begin{minipage}{0.9\textwidth} \begin{itemize} \textbf{M} & \textbf{M} & \textbf{$  $\begin{small} \textbf{R} & \textbf{D} & \textbf{D$ 

NBS

FAX:0983-821-599

# PU351<br>
CLASSIC CLIPART (filact & Whm)<br>
(CLASSIC CLIPART (filact & Whm)<br>
(CLASSIC CLIPART (filact & Whm))<br>
(Reg omains), many greater than an expected in the signality,<br>
lage baseing a many greater than an expected in the

Please add 50p per CD for P&P.

 $\mathbf{A}$ 

**VALLY PD** 

 $\mathcal{S}$ 

**THEM NAME IN A SUBARURA CONTROLL AND A SUBARU AND A SUBARU AND A SUBARU SET AND A SUBARU SET AND A SUBARU AND MODEL AND MODEL AND MODEL CONTROLL AND MODEL CONTROLL IN THE AND MODEL CONTROLL IN A SUBARUM COLLEGE AND MODEL** 

#### **BLITTERCHIPS**

TEL: 0535 667 469 **FAX:** 0535 667 469

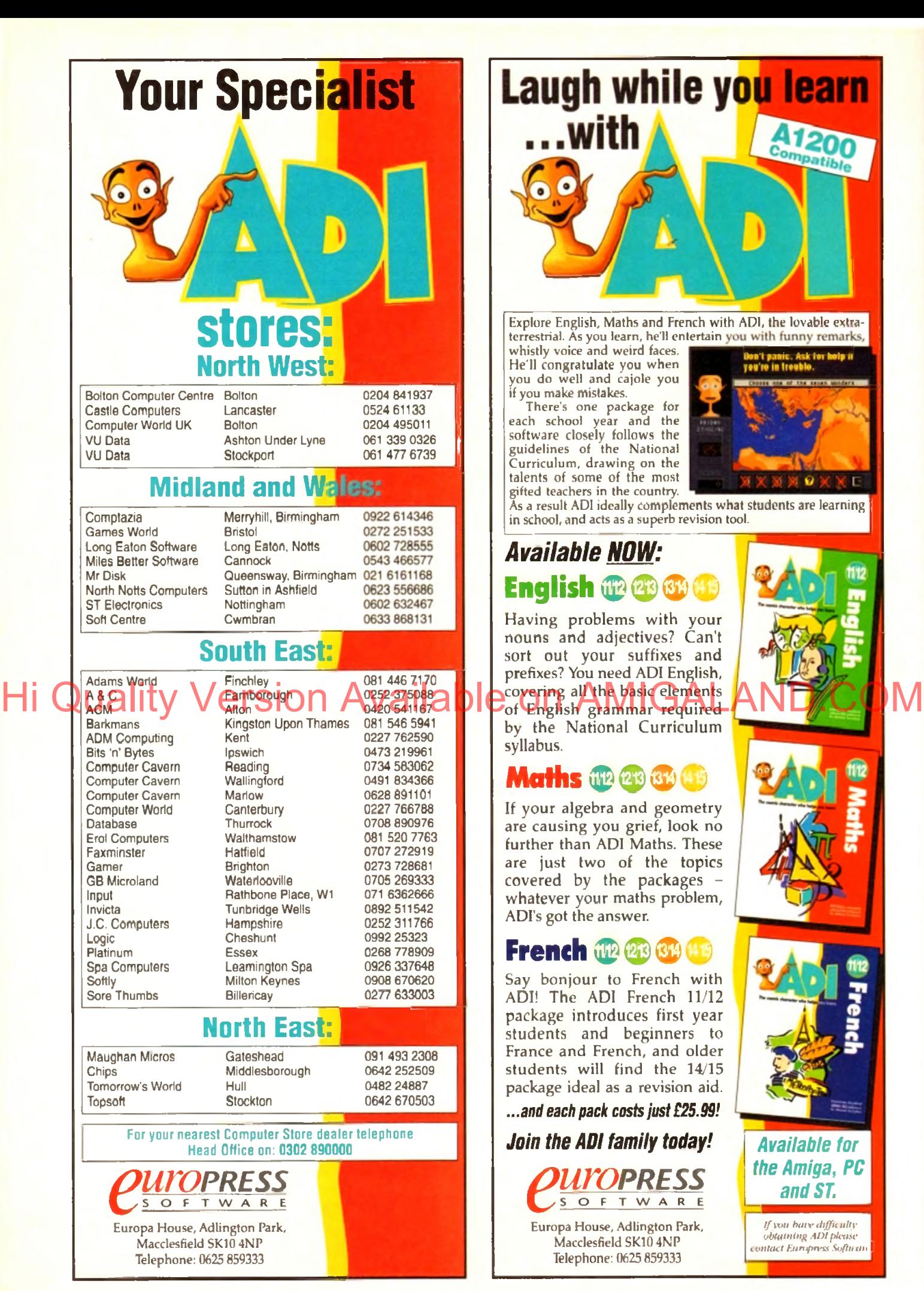

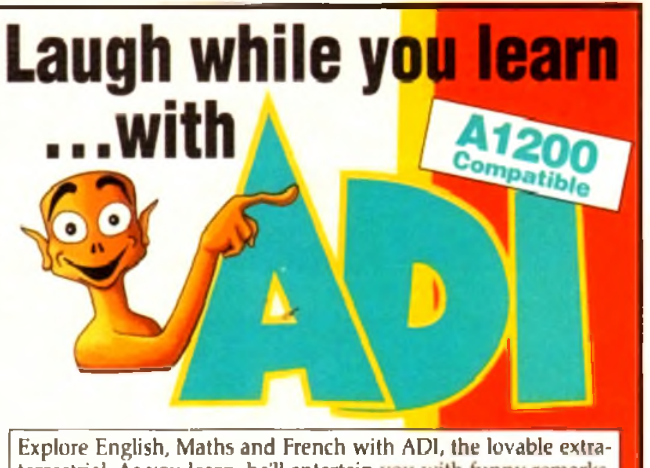

terrestrial. As you learn, he'll entertain you with funny remarks, whistly voice and weird faces.

He'll congratulate you when you do well and cajole you if you make mistakes.

There's one package for each school year and the software closely follows the guidelines of the National Curriculum, drawing on the talents of some of the most gifted teachers in the country.

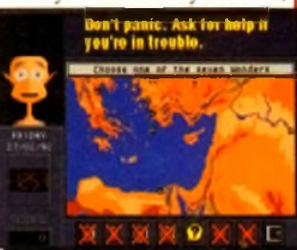

As a result ADI ideally complements what students are learning in school, and acts as a superb revision tool.

#### *Available NOW:* **English © ©©** *(* **)**

Having problems with your nouns and adjectives? Can't sort out your suffixes and prefixes? You need ADI English, covering all the basic elements by the National Curriculum syllabus.

#### **Maths (112 (213 (314**

If your algebra and geometry are causing you grief, look no further than ADI Maths. These are just two of the topics covered by the packages  $$ whatever your maths problem, ADI's got the answer.

#### **French © © ©** *"j*

Say bonjour to French with ADI! The ADI French 11/12 package introduces first year students and beginners to France and French, and older students will find the 14/15 package ideal as a revision aid.

*...and each pack costs just £25.99!*

#### *Join the ADI family today!*

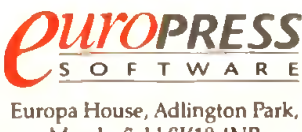

Macclesfield SK104NP Telephone: 0625 859333

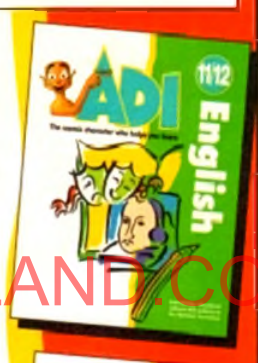

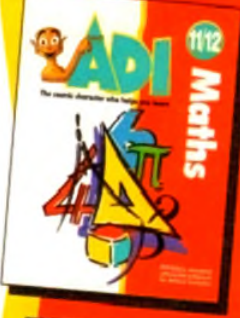

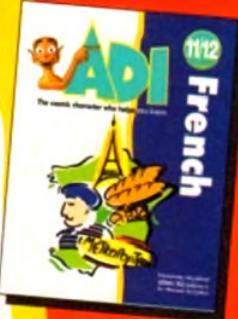

#### **Available for** *the Amiga, PC* and ST.

*if you have difficulty obtaining ADI please contact Europress Software* 

#### **T U T O R IA L !**

ast month the essential information needed to create morphs was covered in the CoverDisk pages. This month we are going to take a look at some of the more advanced features facilitated by CineMorph, but before we dive in at the deep end, let's do a little recapping.

Before starting a new morph we need to decide whether to work on a single or dual image. Having done that we need to tell CineMorph, by choosing the appropriate mode from the Settings menu.

The difference is that single image loads the same picture into both the source and destination windows while dual image allows morphing from one picture into a completely different one.

Individual points can be moved in both the source and destination windows by clicking on them, using the left mouse button, and dragging them to new positions.

Multiple points are moved by holding down the Shift button, clicking on any number of points before dragging them and releasing the left mouse button.

During morphing, you may decide that it's time to start again and reset the points to their original positions using the Reset Points option from the Points Menu. To create detailed morphs it is advisable to zoom in to the picture and add more points. This is achieved by selecting an existing point then the Add Row and Add Column options.

#### **Permanent**

Once the points have been manipulated the results can be seen using the Preview Single option of the Morph menu which allows any of the 25 frames to be viewed. Once you are happy with the morph it is time to produce some more permanent pictures.

There are two methods of doing this and it is essential to note the difference. Generating images stores the resulting pictures as 24-bit images while rendering them uses the current screen resolution.

Morphed pictures can be saved as single images, as a sequence, or rendered as an animation. CineMorph does not have its own animation player, as the authors did not want to reinvent the wheel, so it is left for individuals to use their favourite PD viewer. Alternatively, you could load anims into an art package such as Deluxe Paint 3 which has a player built-in.

Well that's the summary over, now let's take a look at some more advanced features. As you may have discovered, the grid is great for positioning points but doesn't really give much idea of how the finished morph might look.

For this reason there is a Preview option in the Morph menu. However, previewing pictures can take quite a while, particularly on the A500 Plus and A600.

On the settings menu, you'll find an option called anti-alias which may be employed to remove or suppress what are commonly known as jaggies. These often occur when a curve is drawn on a pixelled display which is not of a sufficiently high resolution.

The result is an approximation to a curve that is comprised of a series of

Following on from last month's CoverDisk, we delve deeper into this amazing program and provide a step-by-step guide to morphing

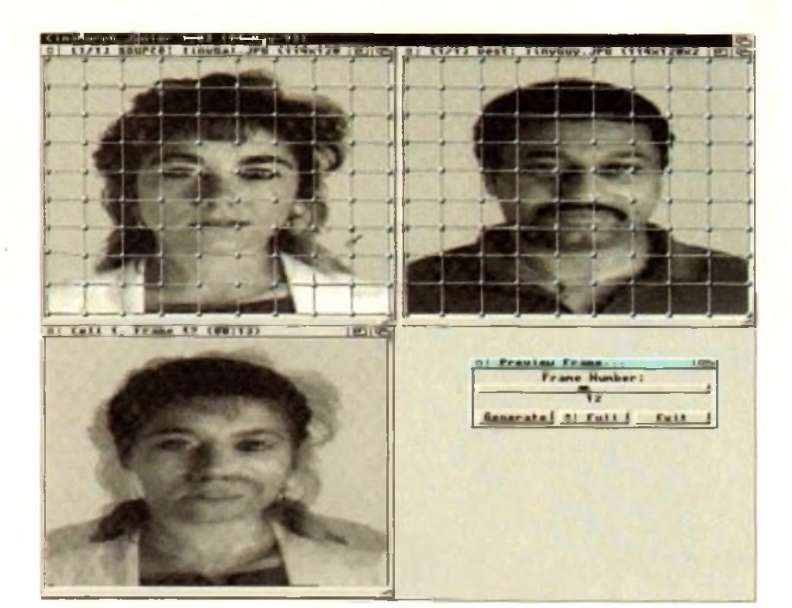

*Here's one we did earlier* 

## **Mastering Sion Available on AMIGALAND COI** History Substitution Music and AMIGALAND.COM

stepped, jagged lines (jaggies). This is an inherent problem of all computer displays but it is less apparent when working in higher resolutions.

One solution is to apply the mathematical technique of anti-aliasing. Again, because of the calculations involved, rendering times will suffer at the expense of

accuracy'. Sometimes the required effect is a fade from the source image into the destination one, rather than transforming them into each other with a morph. If this is the effect that you are looking for, choose the Dissolve Only option from the Morph Options

Fading from one image into exactly the

ated at futt i fatt

same picture is not a logical thing to do as this would result in a series of frames that are exactly the same. Therefore, this potential mistake has been programmed out of CineMorph and it is only possible to select the dissolve option in the dual image mode.

If you discover that a morph is not warping properly from one image to the other, check that the Dissolve Only option has not been selected by mistake. Although this may seem like an obvious statement now, it might not be so obvious when you are trying to work out where you are going wrong.

#### **Reduced mono**

Rendering times can be reduced by working on a project using mono copies of your images that have been reduced in size by at least a half. Once you have perfected the morph the original colour images can be loaded in. The morphing information will be retained so that it works with these images.

OK, so much for theory, how about a spot of practice? On last month's CoverDisk there were two pictures, one of a man, the other of a woman. Unfortunately, 1Mb users were unable work in dual image mode because these

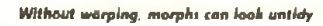

**BY CALL Y. Trans V2 CHRISTI** 

#### **■ T U T O R IA L**

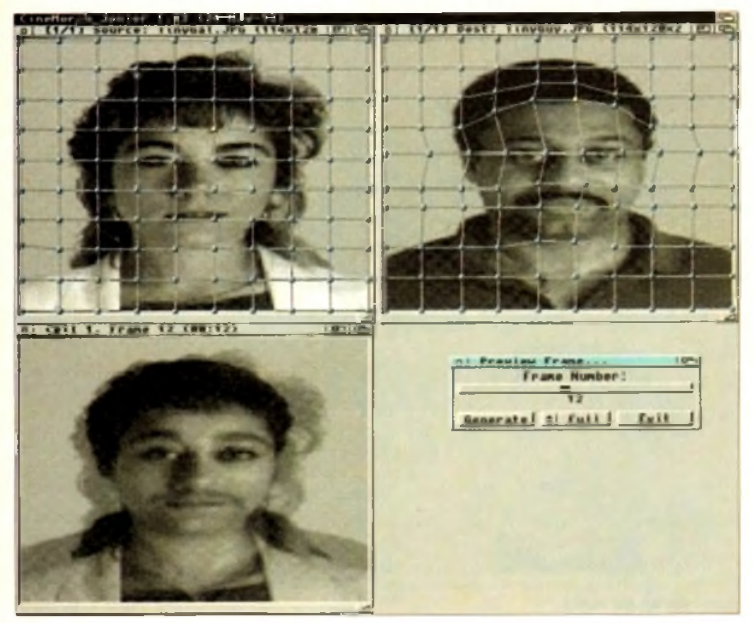

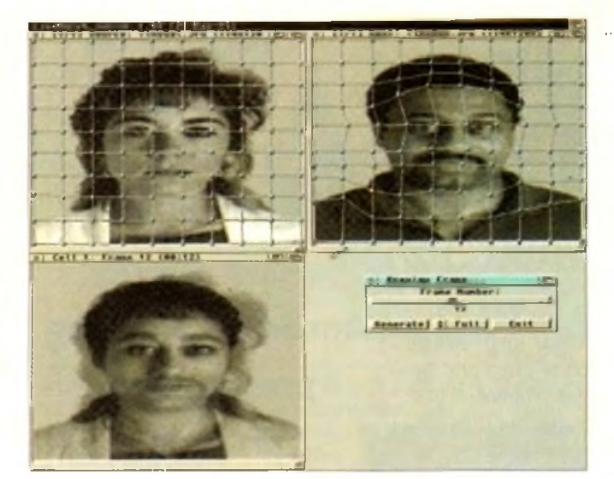

*After tidying up the face, two hey areas remain.* 

images are too memory hungry.

*>*

To rectify this situation we have converted them to the IFF format and put them on this month's CoverDisk. Anyone experiencing memory problems should therefore use these pictures.

Once CineMorph has loaded, it is automatically in dual image mode so select Load Image from the Cell menu. Click on the samples directory and load in the finylgal image. We stake heed to load the tinyguy image into the dest(ination) window by activating the window and selecting the appropriate image.

If we were to morph without moving any points the result would not be very smooth. To see what 1 mean, select Preview Single from the Morph menu and dick on the Generate gadget. The first thing that you will notice is that the woman's hairline and shoulders do not match up with those of the man. The facial features do not match up either and the result is blurred.

#### **Nose & mouth**

During a morphing animation involving faces, attention is naturally drawn to the eyes, nose and mouth so let's tidy up those areas first.

Click on one of the two points directly below the man's chin then look at the position of the corresponding point on the woman's image. On the woman, both of these points lie on her chin whereas the corresponding points lie below the man's chin. On the man, move these two points so that they are on his chin.

Look at the line directly above these points on the man then at the corresponding line on the woman. When comparing two images in this wav it is a good idea to look quickly at one image then quickly at the other and repeat this rapidly two or three times.

If you have just tried this technique you will have discovered how easy it is to spot differences between the images. Clearly,

**Amiga Computing** September 1993

-86

this line on the man is too low as it passes below his bottom lip while the corresponding line passes across the top of the woman's bottom lip.

To rectify the situation, hold down the Alt key. Now select one of the dots on the offending line of the man picture. All the dots in this line should now have changed from grev to yellow. Keeping the Alt key pressed, move the line up so that it lies on the man's top lip then release both the left mouse button and the Ah key. Having done that, examine the next

line up around the area of the nose. On the woman the two dots by her nose lie either side of her nostrils so position the corresponding points either side of the man's nostrils.

The next line up, on the man, is too low and is offset to one side of his eves. Using the Alt key again, re-position this line so that it lies on his bottom eyelid and there is a point at each corner of his eyes.

On the line above, there are four points on the man's forehead. Click on each of

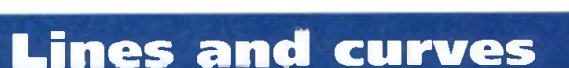

Again, CineMorph provides an effective way to judge how things are progressing in the form of the Splines option (on the settings menu). By selecting Display Mesh As Splines, the grid lines are replaced with curves.

These are a far better indicator of the morph but are less easy to manipulate than lines due to the complex calculations that are required. Straight lines can be positioned more accurately and only give way to splines when a quick preview is required.

The quality of morphing is controlled using a similar but conceptual grid. Obviously, the number and position of points is mapped from the user's grid; however, the type of line is controlled independently.

By default, straight lines are used which leads to shorter rendering times at the expense of output quality. Improving this type of morph may be achieved by adding lines, as described in the resume, to provide more detail.

Alternatively, the conceptual grid may be changed to splines thereby producing more effective morphs that take longer to render.

As these are conceptual lines, used only to specify the morphing method, they do not have to be the same as the line type that is used in the input and output windows. Choosing the internal mesh type is achieved by toggling the Use Splines option of the Settings menu.

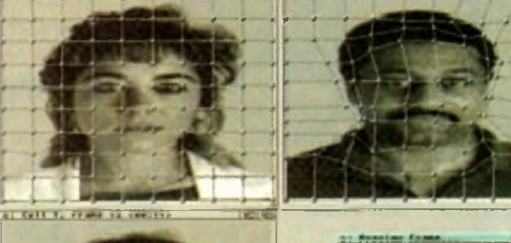

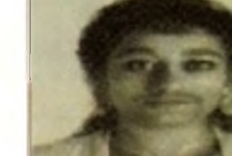

والمنابع and at runs in their

*...th e* i *h o u ld e n*

and hair

#### efforts. If you are at all unhappy with them, make small adjustments to the dots these in tum and look at the position of The sample director and tog in the way to put the wants top in put and some points of the corresponding points on the woman. The woman is the woman is working on a function of the corresponding points of the corresponding

They all lie roughly on her fringe so these points on the man should be moved to his hairline.

The final step for the face is to examine the four points directly above the ones you have just moved. On the woman, they all lie in the middle of her hair while on the man they are very close to his hairline. Obviously, this line should be moved up on the man so that it lies in the middle of his hair.

Having done this, click on the generate button and study the results of your on the man until you are satisfied with the results.

There are two key areas to be altered now, namely, the shoulders and the blur created by the woman's hair. First, let's take a look at those shoulders.

Move the mouse pointer to the bottom left point on the woman image then click on the one directly above it. This lies on her shoulder, whereas the corresponding one on the man is lower down on his shoulder. Move this point so that it is actually on top of his shoulder then dick on the point above it,

This one is too close to his body so move it up half a square. Follow the grid line diagonally to the right, click on the next point and move that up too. Now select the point below it and move it so that it touches the top of his shoulder then click on the generate gadget.

Follow the same procedure for the other shoulder then make any minor adjustments, to both shoulders, that you feel are necessary.

By now you should have a good understanding of how to successfully morph between the two images. There isn't enough space to explain in detail how to tackle the hair but, as the same technique is used, there should be few problems. Finally, when you are happy with the morph, save the project using the Save As option and render the animation.

<span id="page-86-0"></span>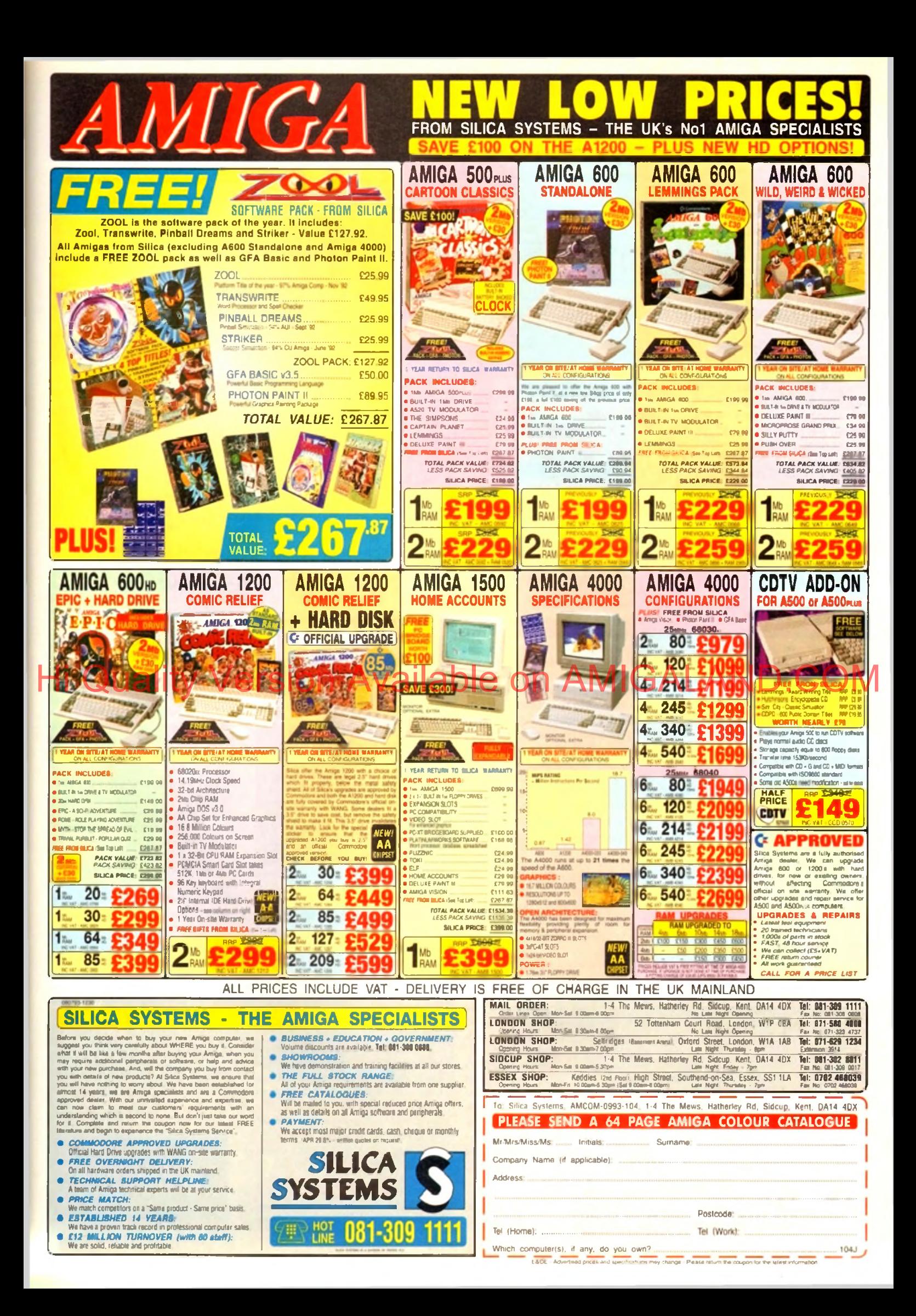

#### **U P D A T E S ■**

— I <sup>Caler</sup> Company (all Caler Company of Caler Company of Caler Company of Caler Company of Caler Company of Caler Company of Caler Company of Caler Company of Caler Company of Caler Company of Caler Company of Caler Comp

JEINH LIST

**JEACH** 

Reat

 $F = I \cup F$ 

**Bangs** 

目前的見

F DO OF RICH

**EXCUTE** 

vui \_Maye\_J

Δ

i7| | q « D G B

PROCESS SCRIPT

Inductors

<u>ichter</u>

i wa

rast

**Del Lo** 

**Fet** 

o say ADPro is blessed when it comes to updates would be something of an understatement. Something or an understatement.<br>
However this the ADPro evolution doesn't directly involve the program itself - although the latest v2.3 of the software is essential.

In the past the main complaint concerning the program was automation, or batch editing as it's more often known, To give ASDG their due they have made valiant efforts of late, primarily in the form of Fred, the rather quaint acronym for ADPro's very own frame editor.

Although perfectly adequate - after a little practice - Fred nevertheless still received some flak due to the need for at least a rudimentary knowledge of ARexx in order to build your own designer scripts.

In addition, processing via the program was very much a cut and paste procedure building anims, compositing frames, file conversion and so on. All very handy, but not the sort of stuff to set the world on fire.

However even with its limitations it must be said that the inclusion of countless mini scripts which can be appended to build really huge multi-processing epics has certainly won the hearts of many - especially those who have a still frame recording facility ready to take advantage of the program 's output.

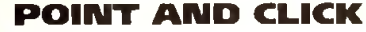

Still, even with the best efforts of Fred, flexibility was - and in fact still is - a problem. As a consequence, ASDG have now released ProControl, a spectacular point and cessing and DVEs - digital video effects - a doddle.

For the ADPro aficionados, the ProControl screen shot may well seem vaguely familiar, being very reminiscent of third-party ADPro utilities such as Macro Maker and Macro Studio, both of which have made various attempts at point and click automation in the past.

Alas, none of these third-party products have managed the power of ProControl and tend to suffer badly when attempting to keep pace with the flood of ADPro updates which seem to add a new range of features almost daily.

lthough graphically similar to the various third-party efforts, the real power of ProControl isn't that obvious. At its most simple processing consists of loading an image or range of images applying one or more operators, rendering in the format of

**BPROD** 

**MARSHIP** 

in in die staat was die meer van die deur die komme van die staat van die staat van die staat van die staat va<br>Gebeure **Executive Constitutions of the Constitution** 

**ProCONTROL INPUT** 

Canara pos Co)<br>MITRATI

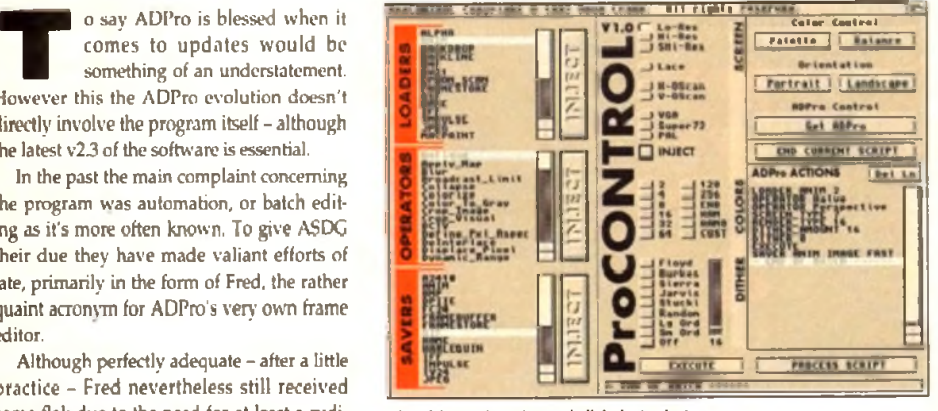

The ultimate in point and click, just select *and Inject* - *It couldn t be ilm pler*

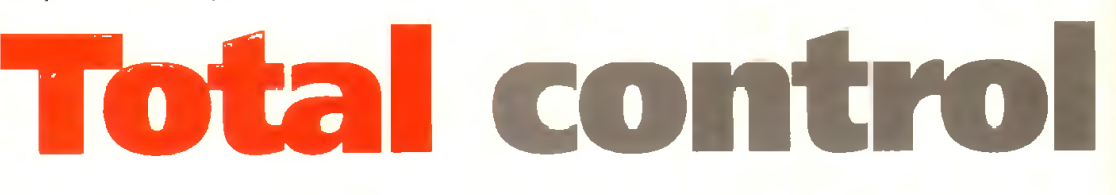

H M PHR

■■

is» kada

田制

12914

**Fiu** 

**Wy** 

*i\*1 m i P rtl If W i

*A u to m a te d m u lti file processing m a d e sim ple* with the program's excellent range loader

**WENTERY** 

Files asterted: 35

**DIG OF LIST** 

your choice and saving-out as either individual frames or as part of an anim.

The next step up might be to composite two images together maybe employing the aforesaid operators to produce dissolves or maybe bizarre crossfades.

Better still, composition also allows animation between the two images - and thereby offers the first step to pseudo DVEs with one image sliding across its counterpart over a predefined distance and number of frames. It's at this level where the subtle pow

the package starts to impress. In order to achieve the aforesaid DVEs the program uses two forms of incrementing variables.

In the first or F form, the software automatically calculates the increments between two points over a specified number of frames. In the second or D form, a fixed increment is added by the user and the software simply applies this amount from a starting point over the desired number of frames

Obviously to achieve movement across a backdrop some form of incrementation is essential. However in a stroke of pure genius the designers of ProControl have added the option for using increments in every ProControl requester requiring input from the user.

As a consequence, variables can be applied to operators such as perspective,

.<br>Color Control

Orientation

sphere, refract, ripple, rotate... the list goes on and on, The end result is swirling statics ette | Balance and better still, animated animation. **Brait | Landscape** 

Courtesy of ADPro's anim loader, even existing anims can be processed to procure animation within animation - pseudo DVEs at a stroke, and better

*DVEs a t a tou ch*

At *last a friendly face for ADPro that makes astounding special effects a* simple matter of point and click...

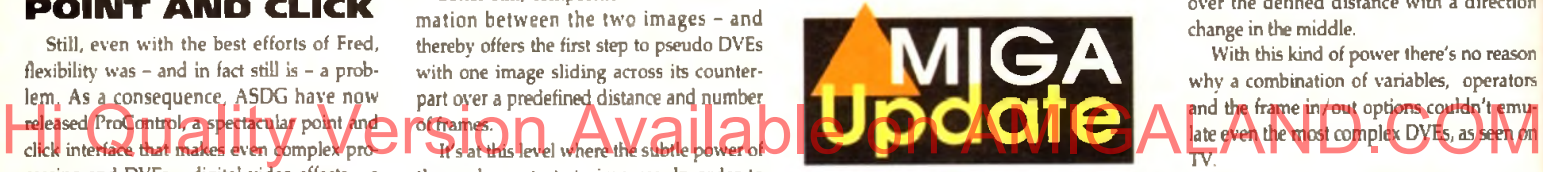

still it's really easy...

As if that's not enough, various scripts can be strung together, so for example an anim or static could be loaded, scaled and transform ed into a ball within one script and then zoomed out with the assistance of the perspective operator in the second script

When life becomes more complex - as in the example listed above - ProControl offers a brilliant touch of forward thinking by allowing the user to select files that  $-$  as yet - do not exist.

#### **VIRTUAL FILES**

OK, I know that sounds a bit confusing. but in practice it simply means that the program keeps a record of all the files which will be produce by the script. As a result you can select these virtual files - which it knows will be created when the script is run - but as yet only exist in the program's "memory".

In addition, the point at which an operator or composition increment is applied can also be defined. For example, to move an image across and then down a backdrop you would simply add two loaders. The first gives the horizontal variable increment and distance and the second the vertical.

To apply over 30 frames with a change in direction half way you simply click on the loader lines - within the script window  $-$  and set the frame in/out at  $1/15$  and 16/30 respectively. W hen processed the anim or files would show an image sliding over the defined distance with a direction change in the middle.

With this kind of power there's no reason why a combination of variables, operators and the frame in yout options couldn't emulate even the most complex DVEs, as seen on TV.

The real beauty of the package is that it can be as simple or as complex as you want it to be. At the most basic level you simply click on the loader, perhaps followed by some operators.

Next you define the screen format and dithering prior to rendering with the execute button. Lastly simply pick a saver and run the script. Whether it be one image or 1,000, the effect will be the same - a whole directory full of designer graphics.

Whether you want to add animation or composition is your choice but if you do there's relatively little effort involved on the part of the user.

As you've probably guessed I'm more than a little impressed with ProControl and in my opinion at least the impact of ADPro is increased tenfold by the presence of this spectacular add-on.

Don't miss next month for a look at ADPro2.3, the mysterious Sentry - plus the usual array of upgrades on both the firm and soft side of the Amiga scene.

Remember, ProControl requires ADPro 2.3 to operate, so make sure you're either upgraded or invested in the very' latest version before you invest.

> **Product: ProControl Supplier; Silica Systems** Price: TBA Tel: 081-309 1111

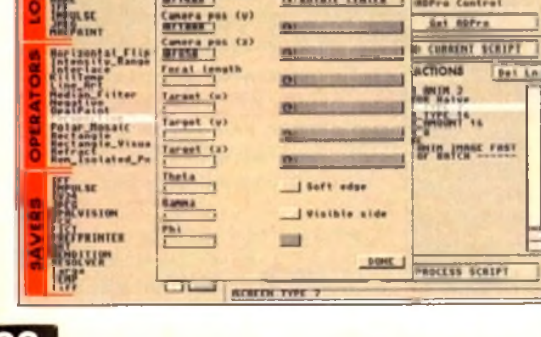

**Rotation point**<br>**ENLIGHTE CENTER** 

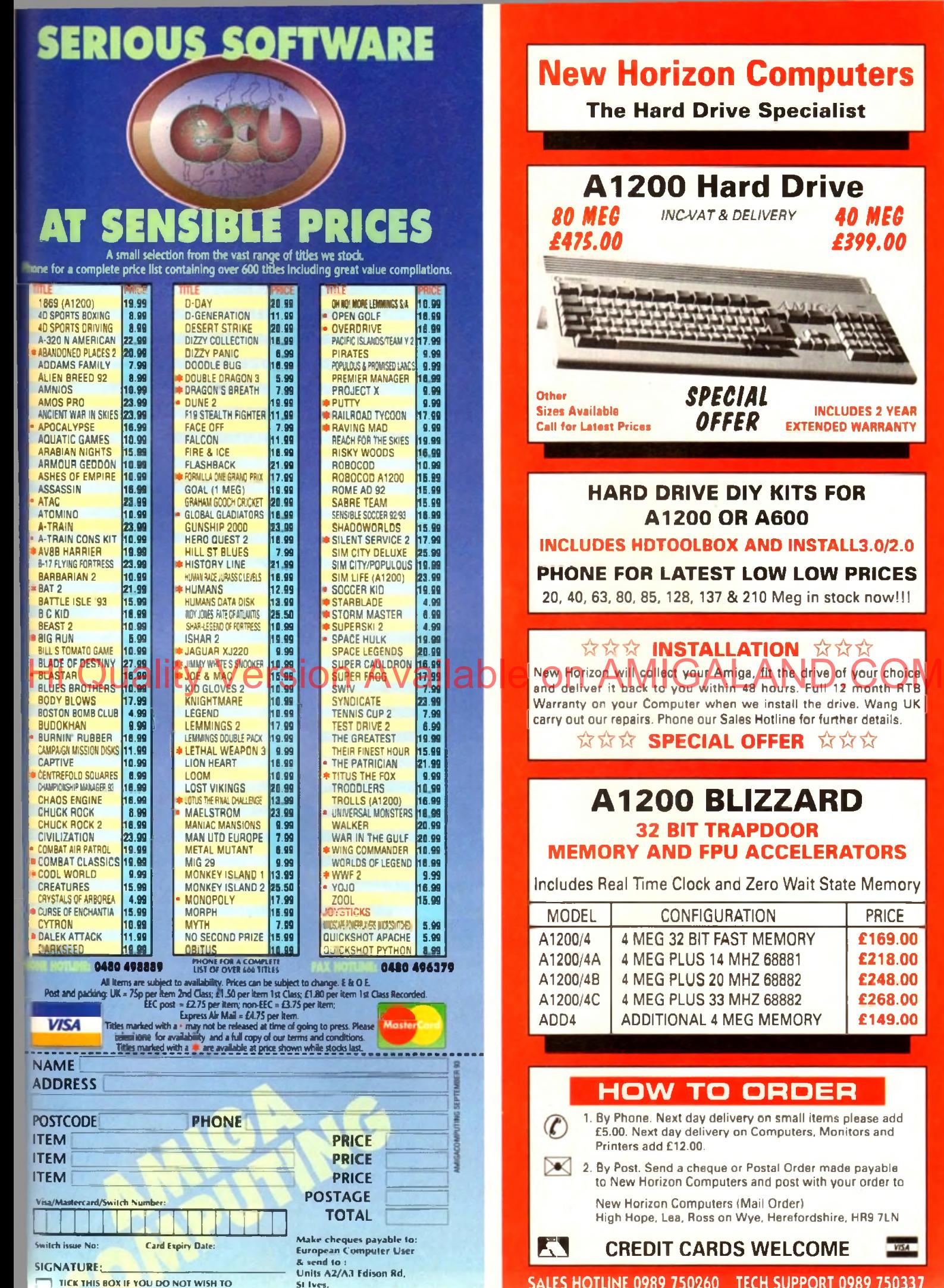

Huntingdon, CAMBS PE17 4LF

BE ENTERED ONTO THE ECU DATABASE

#### **New Horizon Computers**

**The Hard Drive Specialist** 

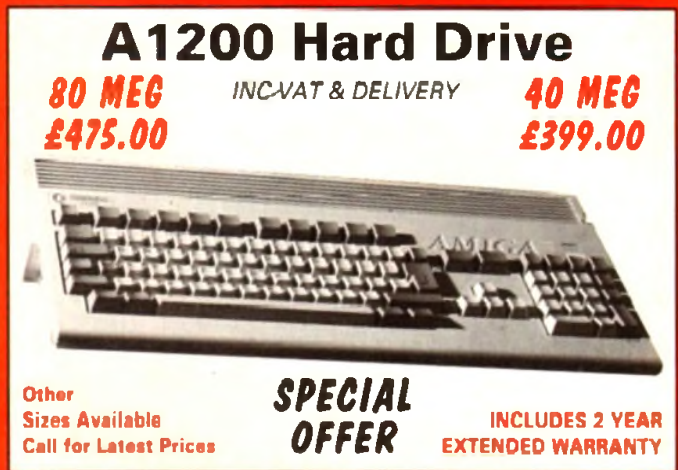

#### **HARD DRIVE DIY KITS FOR A 1 2 0 0 OR A 6 00**

**INCLUDES HDTOOLBOX AND INSTALL3.0/2.0**

#### **PHONE FOR LATEST LOW LOW PRICES**

20, 40, 63, 80, 85, 128, 137 & 210 Meg in stock now!!!

#### **☆ ☆ ☆ INSTALLATION ☆ ☆ ☆**

I New Horizon w ill collect your Amiga, fit the drive of your choice I Warranty on your Computer when we install the drive. Wang UK carry out our repairs. Phone our Sales Hotline for further details.

**☆ ☆ ☆ SPECIAL OFFER ☆ ☆ ☆**

#### **A1200 BUZZARD 32 BIT TRAPDOOR MEMORY AND FPU ACCELERATORS**

Includes Real Time Clock and Zero Wait State Memory

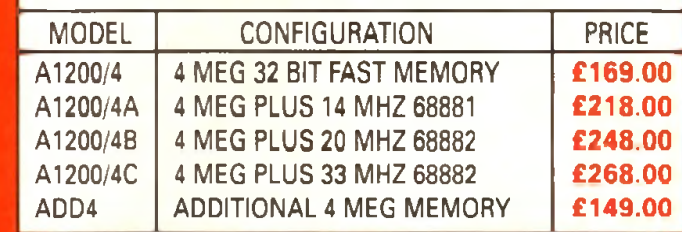

#### HOW TO ORDER

1. By Phone. Next day delivery **on** small items please add £5.00. Next day delivery on Computers, Monitors and Printers add £12.00.

2. By Post. Send a cheque or Postal Order made payable to New Horizon Computers and post with your order to

New Horizon Computers (Mail Order) High Hope, Lea, Ross on Wye, Herefordshire, HR9 7LN

VISA

**S A L E S H O T L I N E** 0989 750260 **T E C H S U P P O R T** 0989 750337

## **Coming in AMIGA**<br>**next month's AMIGA**

**►** *J* Not just one, but **two disks,** full to the brim with, among other great programs, CHLIGHHI, a fully-functioning solid 3D modeller and animation system that you can't afford to miss

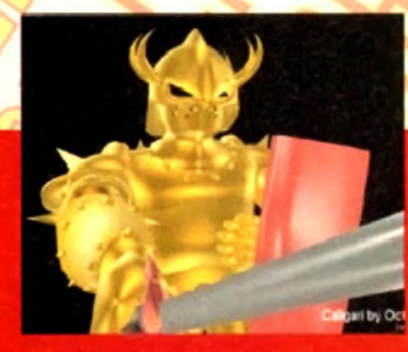

Caligari offers unrivalled ease of use, powerful object creation tools plus sophisticated

His all to be found on one of Amiga Computings MIGA CoverDisks\_ next month!

Make sure Wake sure<br>you don't miss out on this out on this<br>fantastic issue on sale Aug 26

Keeping you right up to date, we take a first good look at the Amiga CD32 the world's first 32 bit CD console, and Video Toaster, the television studio in a box which produces digital *\** video effects. Thanks to the new PAL version, it can at last be used on British systems.

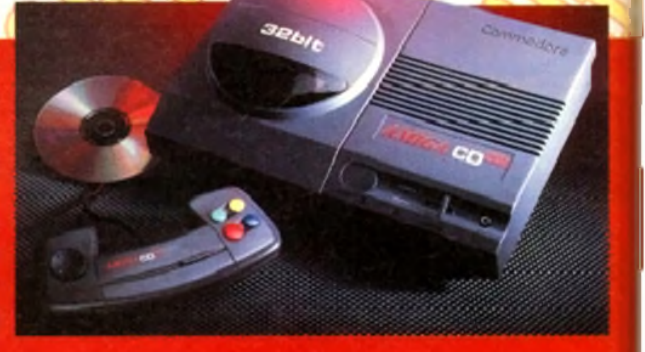

wallynichholmodewition Brittlance, the latest paint and animation package for the **We** new AGA chip set. And don't miss our Survival guide to modems - it's got everything you'll ever need to know.

*Two disks* - *Caligari, the full program* - *Video Toaster* - *Amiga CD32*

#### **T E C H N IC A L H E L P I**

#### **High hard drive transfer rate**

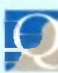

Like Martin Grundy IACAS issue 61). 1 too

couldn't get MaxiPlan4 to work from my A1200 hard drive, in spite of copying all the files and using an assign statement in my startupsequence.

When I read his letter in the June magazine, I tried your solution and MaxiPlan came to life from my hard drive so I suspect that I used improper syntax in my original assign statement.

While the main program now worked, the Help function for each menu still wouldn't work. Each time I tried to access Help, the screen would flash and the main screen would return.

The reason I'm writing this note is to offer some advice that may help some of your readers with this and possibly other problems with software on their hard drives.

I had an earlier problem getting Pacific Islands to work from my hard drive in that the opening animation played most of the way through and when it got to the end it simply quit.

When 1 checked at the local Commodore dealer, the salesman suggested that the maximum transfer rate on my drive might need to be changed.

He gave me a number to try and sure enough it worked. 1 only changed this number on my games partition, since the programs on other partitions worked fine.

When the Help function of MaxiPlan wouldn't work, I tried it on the partition containing MaxiPlan and once again it worked. Here's the information that may help some frustrated hard drive users:

From Workbench 3, double click on the tools drawer, double click on the HDToolBox icon, click on Partition Drive, click on Advanced Options then click on Change. This will allow access to a box labelled Max Transfer.

This was set at Oxffffff and the rate I was advised to use is OxlfeOO. After changing the Max Transfer click on OK, Save Changes To Drive then Exit and reboot.

*Bob Stinson, Maple Ridge, Canada*

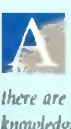

*Many thanks for the information regarding hard drive transfer rates. I am sure that ther readers who will find this knowledge useful.*

We would like to answer your unpub*lished questions regarding reader offers but have misplaced your address. Please drop us a line and we'll forward the information.*

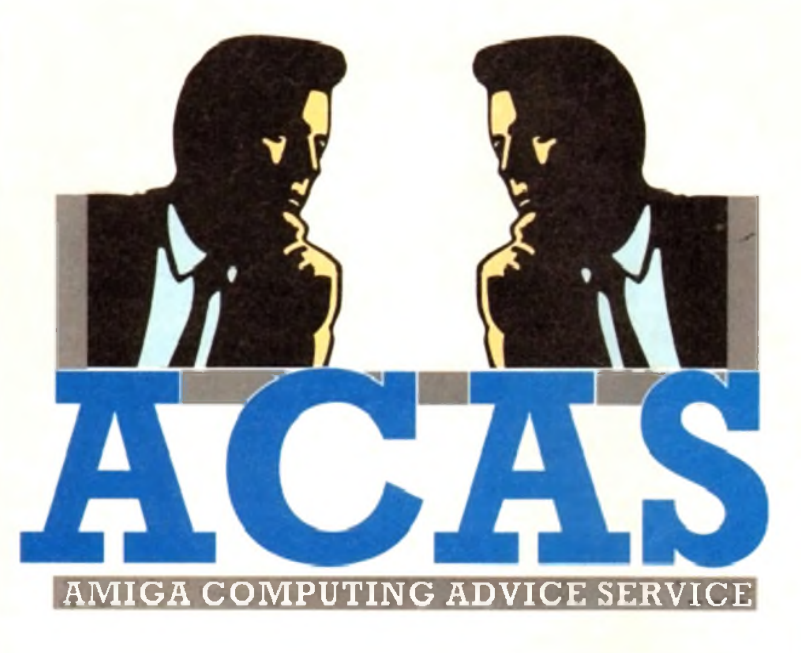

*Beginners' questions galore this month with advice on dodgy drives, A 1200 compatibility, using CoverDisks and more*

#### **Binary basher**

I have had an Amiga for some years now and have all the issues of *Amiga Computing*, but I have never seen an explanation of the code which appears on-

attached sheet shows what I mean, and is a part of the WB2.0:utilities/displav file. It looks like the higher numbers of the Ascii code and is obviously related to machine code.

I would very much like to see an article on this subject which would explain what it is and how it is related to machine code.

The same query applies to hexidecimal code and its relationship to machine code. A tree diagram showing all of the high level codes and the stages they go through to actually operate the Amiga would, I am sure, take a lot of the confusion out of coding.

#### *D I Lewis, Newbury*

*It is unlikely that you will ever see an explanation of binary files such as the one you refer to* *as they are executable programs and meaningless to humans when displayed using a command such as Type. The way to go about producing such files is to write a program, using a text editor, then compile it using a*

*compiler or* assembler. *Finally the resulting object code may be linked with the system libraries to produce a program that is executable.*

*It is houwer possible to dearie executable files using a tool known as a disassembler. The result is a* screen *full of strange looking characters and a translation into more readable ones.*

**Trying to work backwards is not a good** *way to learn how to code. If you are serious about learning how to program the Amiga, forget about binary files and take a look at assembly language. C. Pascal, Amos or any other language.*

*Once you have gained some fundamental programming knotvledge it is also advisable to obtain the ROM Kernel Reference Manuals which explain henv the Amiga's operating system uvrks.*

#### **CoverDisk Calamity**

I carried out the instructions for decrunching the CoverDisk as described in the magazine and finished up with two separate disks; one for Infofile and the other for Scala.

When loading Scala the program continually crashed and on one occasion the computer went completely dead until I switched off and rebooted. 1 am now too scared of trying that one again.

When the Infofile is selected a requester appears with the following information:

> Type can't open sys:INFOFILEBLARB object not found Do you wish to continue

I replied YES, then this was opened onto the screen:

> Can't open foraat for input Can't open lz for input<br>Can't open Endif for input Cin't open Echo for input Can't open failat for input Can't open Endcli for input Can't open Infofile.Lzh for input

I am a beginner having had this A1200, mv first computer, for only three weeks and the above information is so much Greek to me. Nothing in any of the manuals helps.

suggested that the salesman and the secretion when a binary file is read. The other of the customer of the sustem will be ready for the sustem of the sustem of the sustem will be entitled to be the sustem of the customer o I've sent the disk back in order to check whethe**r** that is at fault but have not ye had it returned. Any help you can give me will be greatly appreciated.

*F R Fisher, Dover*

*The error messages that you lurve told us about are generated because the Amiga could not find the files that our program asked it to access. The program* tries *to execute* commands which it *looks for on the system disk - the one that was used to boot the system.*

*As you probably useiI the Workbench disk, it became the system disk and hence our program couldn't find the files it needs to unarchive Infofile. The solution is* fi» *boot your Amiga using our CoverDisk before trying to run any programs tluit are on it.*

*Q u ite a few novices have contacted us*

*>*

#### **Floppy failure**

Q I am a computer novice<br>drive and let the mach<br>across an annoying tr<br>gitimate disk copies. l am a computer novice. I put software in the disk drive and let the machine do the rest! I have come across an annoying trait when attempting to load

This has developed gradually over a period of time. I place the copy in the internal disk drive, a whirring noise accompanies the disk drive light, to be followed by the message Not a DOS Disk in DFO:.

When I use the original disk in DFO: it works fine. It also doesn't make any difference which way the copy is made, eg Workbench or MiniOffice disk utilities.

However, when I use DF1: the offending copy works perfectly. This results in me working predominantly in DF1:, using repeated disk changes, a thing I had hoped to avoid by buying an extra drive.

*Mike Birch. Lincolnshire*

*A The good news is that the problem is not due to a virus, although regularly checking for these is always a good idea. The bad news, however, is that the read/write heads in your internal drive may have become mis-aligned.*

*If this is the case, your local Commodore dealer should be able to re-align them. It is also possible that the heads are dirty, so ask your dealer to check this too.*

#### **■ T E C H N I C A L H E L P**

*regarding similar problems in using programs on* Amiga Computing *CoverDisks*. They *have received messages that files are missing when they do actually exist on our disk.*

*Further problems can* arise *if the CoverDisk has not been used to boot the system. As port of the boot procedure, the Amiga reads a file called the startup-sequence. This file often contains AmigaDOS commands to tailor the* computer system and prepare *it for some of the programs that appear on our disks.*

*This is also true of the disks that we archil*v *in order to give away more programs. In order to use our disks it is alums necessary to boot from the disk which contains the program that you want to run, rather than from the Workbench disk.*

*While on the subject of Infofile. some readers have discovered that it is only possible to store a limited number of records*. *The reason for this is that they are saving to the unarchived disk which is already quite full. It is* advisable *to format a blank floppy and use this for data.*

*When saving an infofile. delete the text in the file requester and enter the data disk name followed by a colon (:) then the file name which should end in dot FLR (.FLR).*

*To load an infofile from the data disk, insert it in any drive and select the Open option. Click on the Drive gadget until the name of the data disk appears then select the file that you wish to load.*

**A1200 compatibility** I was very pleased to get Pacman as a

CoverDisk program but after all the trouble it has caused me, I wish I'd never seen it.

I loaded the Pacman program onto the hard disk of my A1200 and to run it I had to use Enhanced Chipset but I didn't mind that. What I did mind was the game crashing on me and the screen going back to the

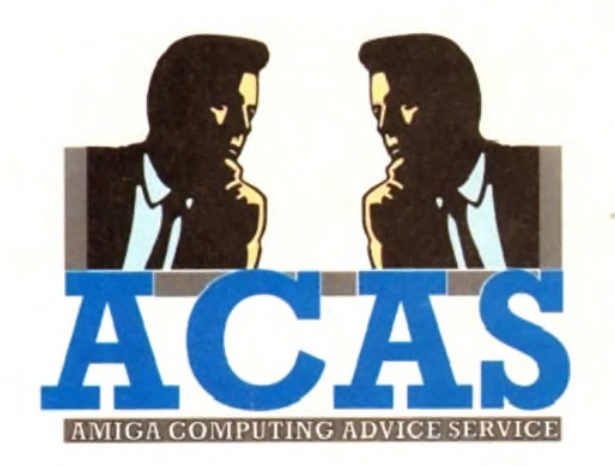

way it appears if one tries loading straight from disk.

I immediately thought it was a hardware fault and duly got Wang down to sort it out. Their engineer thought it was a machine fault and replaced the machine, reinstalling my hard drive. He went away and I thought the problem was solved so I played the game. It crashed again.

I phoned Wang but after explaining the problem, they felt it was most probably a software fault. I rang to speak to David Dibnah but was told the bad news that he had left. I was then told to write in and hope to get my answer that way.

I hope you can help. Is this a software or a hardware problem raised when the enhanced chipset is selected on the

*Mr B K Oliff, Cardiff.* 

*both mouse buttons while booting their machine.*

#### **Dried** *up* **Fountain**

I own an Amiga 600 and I have just got another disk drive. My problem is that when I try to use the Fountain program on the Extras 2.0 disk, it comes up with:

Cannot Open Diskfont. Library version 37.

In the manual it says to enter this line in the User-Startup file:

Assign font: AmigaFonts2.Q DEFER

 $\frac{1}{2}$ that makes no difference. *V Horton, Rochdale*

*There are actually two problems here, the first is that you have mistyped the AmigaDOS command. There should be an s after the word "font*

*The other problem is that the system cannot find the file Diskfont. library which should be present in the Libs directory of your system disk lie the disk you booted from).*

*It can be found in the Libs directory of the Workbench disk so booting from this disk should sort matters out. If not, the file is missing and you need to copy it across from the original Workbench disk.*

*To do this, boot from the original, insert your boot disk in DF1: and open a shell window. Now enter the* AmigaDOS *command:*

#### Copy dfO:Libs/Diskfont.library to df1:Libs

*When you bool from your usual work disk, you should find that Fountain runs correctly.*

#### **Maxiplan saving**

I bought a copy of your Maxiplan 4 book, but cannot save any work. I chose save from the protect menu and entered "one" into the edit box above the words Maxiplan:4/maxiplan worksheets. On being told the disk was full, I tried a formatted disk to be told that it cannot be created and "Please check the the format of your file name". When I changed to DFO: I was told: Not a DOS disk in device DFO: The computer is a 500 Plus and 1 would be very pleased to hear from you regarding what is probably a simple matter but for my computer inexperience *Alan Feldman, Middlesex*

*When a requester appears telling you that a disk is not a DOS disk it means that it has not been formatted (or is commercial softuwe that is copy protected).*

*The first thing to do is to load Workbench, then format a disk by clicking on its icon and select Initialise (WB1.3) or Format Disk... (WB2.0 and higher). Use the rename option to change the disk name to something useful like MyMaxFiles.*

*Now when you want to save from Maxiplan you should specify the disk and file names in the requester, for example:*

lylixFil«s:Hl«On

#### **Modem muddling**

I have been given a modem made by Master Systems (Data Products) Ltd. The person who gave me the modem has lost the manual.

I have tried getting a replacement manual for the modem but the company wants £30 for one (which is a bit expensive for me). I was wondering if you may have come across the modem or if a reader has any details about it?

All I need to know is the DIP switch settings, the commands necessary for use Hi Quardo Version Available of Channel AVIGALAND. would be very grateful if you could help me with this problem. Below are all the

details about the modem that I know:

Master Systems (Data Products) Ltd MSI 2123 Revision: REV 2 UK Model 21/23

*Peter Thomas, Slough*

*Unfortunately we don't have any details of this modem so we are unable to tell you what the nine modes on the dial are. Perhaps one of our readcs has this model and will be able to* help you out. Comms software and related top*ics are covered regularly in* Amiga Computing's *Amiga Insight section. Basically you will need some terminal emulation software, such as Ncomm, which is available in the public domain.* 

*The actual commands that are entered to navigate a particular BBS will depend upon Ik' software that the board is using. Howei'er. all good boards have a help facilitv and are quite easy to use.*

**You got problems too? Then drop a line to Amiga Computing Advice Service, Europa House, Adlington Park, Macclesfield SK10 4NP and we'll move heaven and earth to help in these columns. But sorry, we cannot reply personally, so save those SAEs.**

*This is a software problem caused by the programmer failing to follow the programming guidelines laid down by Commodore.*

*In order to play the CoverDisk Pacman, disable the CPU cache as well as selecting enhanced chip set from the boot options.*

*New A1200 owners, who are wondering how to access these options, should hold down*

#### **Inter-machine file transfer**

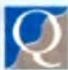

Here's one I bet vou can't help me with! A long time ago I had a 520ST (well wash my mouth out) and produced many pictures using Neochrome. Eventually, having come to my senses, I sold off the Atari and

 $A 12002$ 

bought an Amiga (12) A500.1 have now worn that one out and bought an A500 Plus rather than an A1200 which sounds great but would not load most of my software.

Anyway, what I need to do is load the Neochrome pics into a program that will convert them into IFF picture files. There must be a way. I have tried some programs that say they can convert (such as Grinder) but they hang up as soon as the Atari disk is put into the machine.

Please help as I wish to compile a book featuring these pictures and with luck make loadsa money!

*Tonv Adams, Gillingham*

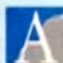

*This problem breaks down into two smaller ones. One is to conivrt the file format, and the other to transfer a file from an ST disk to an Amiga one.*

*I am reliably in formed that ST disks use the same formal as IBM ones. If you Still had access* fo *an ST, the file formal could be changed using GemView and then read by the Amiga using Dos-to-Dos, MessyDOS or any similar utility.*

*As you have sold the ST (good move), the ivay to proceed is to copy the files to an Amiga disk,* using *one of the above utilities, then change the file format using one of your file transfer programs.*

*I suspect that the reason Grinder failed is* because *you asked it to read from an ST format disk, which it was unable to do.*

#### PUBLIC DOM **NOW ALSO AVAIL ARLE FROM HARGWARE IN** STRICTLY PD, Dept AC, 11 YORK PLACE, NR BRANDON HILL, HOTWELLS, BRISTOL BS1 5UT AUSTRALIA All disks are compatible with the A500.<br>Those marked with '+' are also **Keeping Public Domain at Strictly Public Domain Prices** compatible with the A500 (+) and A600 **LATEST DISKS USEFUL UTILITIES GAMES & EDUCATION VIDEO PRODUCTION** UU027 Fioliu - Reminds you of important appointments (=).<br>UU028 Bible (4 deks) - The complete King James Bible A1200 DEGRADER - Maker some A1200 incompasible Liusia We now have Assassins compilation games I-41. VM<sub>I</sub> Video Production Package (4 disks). Given 1810 rating, complete with 50 page instruction manual LIUDA C. MANUAL (4 date) - Hundreds of morning of source UU029 Tarot II - Read your own stars (2 delia) Total Concents (2 didn't - Very well presented starts books about **THEFT** code etc (+)<br>BASC TUTOR - The first steps to issuing how so Total Concepts (2 cents) - Fery was presented topy accord and<br>Antronomy and Dinamars (\*)<br>American Football Couch - Play the ride of an American football **UGR35** U384 Cyclops VJ 0. Art creation package Create Playman MAD.  $\overline{\text{var}}$ S-Movie - Smooth scraling water other (1 943 Arenarda Found Court - Pay the relation of an Arenarda Costal<br>
1813 - Relation Control in the Summary and School (1918)<br>
1944 - The last Point Control in the Summary - Alexander School (1918)<br>
1945 - Christian Control program Areas Base (\*)<br>TEXT ENGINE V3 4 - The latear version of the commercial<br>Balling worthprocessor (\*)<br>C64 EMUATOR (2 Dukes – Emateur ou C64 etc. (\*)<br>Professional D-Copy V3.0 - As good as mos **UU0M US27** Turbototer - Add subtitles to your videos (\*) TV & Votes Graphics (8 data) - Packet with background<br>screens for your video productions, different types of graphic commercial copiers VMA 100817 Intro Halum Kit - Hale own intro screens with IRF **US24** perfectly (\*)<br>SPECTRUM EMULATOR - Now cornel complete with pits, digitald samples and verscalihorazonal scroled LOOM scribes Pool takes at IFF pic and peels it down the screen (4 **NMK** mord (\*)<br>POWERLOGO VI 2 - The best loss processie P.D. (\*)<br>ANIGADEX - Keep your informations on on samputer (\*)<br>PORPS REALLY UNLPPTED - Creme your own forms ressures. (\*) Voos Mutinkeer - Claim to be the most nowerful 14538 adout (+) versible music player for the Amiga (+).<br>Kelrens Fort Edeors and Boot Meru VM Video Screens I - Becagnund pictures for video prosures **US17** invoices etc (\*)<br>COMPOSER V2.0 - Create your own musical masterpieces 18.052 Maker Video & Anex: Video DB - keeps track of your video tape Voor 75p with stores in notam (in)<br>CAFTIONATOR - Product stricting messages for video uns Label Maker - Make your own **DUMI** collector, RTAP less you run large anima on small mem abada. (4) sachara UU010 Understanding Amos - sustant (\*).<br>US08 175 Uniteits - The most on Truge Lib - Like a mini art dept. Tools on cap - does fades. LIEZ CELEBRITY IMPERSONATIONS - Ever had Vote deters (\*)<br>Biza Tali - Deciant common lover back proble **KILLE** n, bi

**BIBLE** 

**MILL** 

NOIA<br>GSB1

ctay

G101<br>G504

GSOS

 $G504$ 

cui

**GSM** 

**GSM** 

 $GP$ 

problems lawing a message on your answer phone, t<br>4 disk licenceware int funkling recorded messages from<br>Dame Ester Rancies and course, Ashin Day,<br>Ester Rantise and costs (4.00 (\*)

- TYPING TESTER 5 mm to check your typing coastility **UUM4** MAGNUM VI 8 - Creme a britant del megazie lice LIMIN'S
- **Richard (\*1)**<br>NO ENIOAS Makes unusable hard errored floppies and **UUSA** For the state of the state of the state of the final state of the state of the state of the state of the state of the state of the state of the state of the state of the state of the state of the state of the state of the **Liudist**
- Lither included (+)<br>STOCK BROKER - Keep take on fucturinons on the money **UUSM**
- surfact (\*)

L003 THE FINAL FRONTIER - Having recently<br>received a 10/10 rating this superb Star Truk Farcine is<br>now ficanceware and costs just £6.00 for the 4 disk set

**CLIP ART** 

Hi

The definition of the state with the pair of the street.<br>High bends: many make that at Amig Hires screet.<br>Fact del autoboots as a sitembre alowing you to view<br>the entre bends by moving the moving the mount entre bernap by moving the moving the<br>
Weday claim to distinge the moving the<br>
Model = between the moving of distinger<br>
Holder = between the moving of distinger<br>
MVVI Autoric II distinger<br>
MVVI Autoric II distinger<br>
Weday **ARTOI** ARTI) ARTIM<br>ARTIS ARTIM<br>ARTIM<br>ARTIM<br>ARTIM From a creative scripture<br>
Annual - shine guality por +<br>
Cam - 12 felhe por +<br>
Showthat - 18 pro +<br>
Schoolt (2 dilet) +<br>
Bibes + ANTIS<br>ANTIS<br>ANTIA ANTIS<br>ANTIS<br>ANTIS<br>ANTIS<br>ANTIS<br>ANTIS<br>ANTIS<br>ANTIS<br>ANTIS<br>ANTIS School (2 disk) \*<br>
School (2 disk) \*<br>
Signification and (2 disk) \*<br>
Signification (2 disk) \*<br>
Chyrigic = room sporting stuff (2 disk) \*<br>
Statis = it does not give the proof of the stuff month<br>
Discurses month = pit for ev ANT25<br>ANT24<br>ANT27<br>ANT28 ANT29<br>AMT30 ANTII<br>ANTII<br>ANTII<br>ANTII<br>ANTII Vanty Far - nation clea (2 duin)<br>Hilloween do art -<br>Showtrive - darone, singing etc +<br>Vegetarian closer +<br>Hystical - vicer and andies +<br>Doji moodcuts +<br>Doji moodcuts + ARTIN<br>ARTIN<br>ARTIN<br>ARTIN ART40<br>ART41 Louis museum<br>
Car moodcuts =<br>
African moodcuts =<br>
American moodcuts =<br>
Artic moodcuts =<br>
Farm moodcuts =<br>
Farm moodcuts = ART42<br>ART43<br>ART44 ARTER<br>ARTER<br>ARTER<br>ARTER Maed animal woodcus<br>Birds woodcus +<br>More animals +<br>Animal Tower + Animal Theat ARTSI<br>ARTSI Europa una compositoriale del distantino del distantino del distantino del distantino del distantino del distantino del distantino del distantino del distantino del distantino del distantino del distantino del distantino d ARTSI<br>ARTSI<br>ARTSI<br>ARTSI<br>ARTSI Sports 3 =<br>Navy - 10ts of navy type pics =<br>Travel (2 disks) = Border and appuber clos +<br>Acerts and flashes + ARTS<sub>9</sub><br>ART40

> We now have **FRED FISH 1-750**

- one dels
- Fowerbase V3.2 Powerful and user friendly um
- Formulation (\*).<br>Thrailbound Contains spekheds VI.3 and Examine<br>Annual design you on foreig UIII VI.0 which help you to learn and zero, you on foreign
- For members and the state of the state of the state of the state of the state of the state and your Amiga will remind you = cross between calendarials m clock (+). **US34**
- LISTS
- reming fou = cross patients champinicals in clock (\*)<br>Wordpower VI.3 Word Using, Spill Checking<br>Crosswords, Angram solving (\*),<br>P.C. Enviltor Runs most P.C. Business Solvians<br>Rust (11 dika) 13 Dika cravemed with prog **US14 UJAS**
- **UU033** Recommended (\*).<br>Strictly P.D. Essential Collection (4 disks) – Jam packed 11304
- with unitions, games, music creators and printer units.<br>UU001 A-Graph Very easy to use Make bar & Inni graphs -

#### Hope Current (\*)

- regains rating of 95% (+) **CILIDRA** Pools Predictor - Increase your chances of becoming a millonaire (\*)
- UU005 Dilli Optimaer Brittantly simple! Any disk loads up<br>to 15 times faster. Mag rating of 93% (+)
- UU004 A500 Plus Emulator Emulator the Amiga plus on your<br>13 Amiga, Really works (I mag rea)<br>2000 Freecopy VI.1 Removes password protection to
- 
- alow copying (+)<br>
UU008 Cursor VI B Compler for Amiga basic programs (+)<br>
UU008 Browser II An alternative to SID, Some may find it exiler and birear. Vary populari (4)
- UUBER PC Task VI 04 Powerful multimaking PC emulator,<br>supports CGA graphics MS DOS. Floppies and even
- your Hard Drive (+)<br>UUEIT NIS V2.0 Removes prosection and copies Very
- powerful (\*)<br>
UU012 Gators Graphic Gallery Examples and scep by scep tutorials on how to create professionii logos like ones
- Equation formulation and the profession of the<br>found in dermot (+)<br>UU013 Fish Tank Sim Simulates an aquarium (+) UU014 Aralocalc Spreed (2 data) - This is the best
- screeds expression to date on the Amigs (+)<br>UDB15 Amigs Punt Program to date on the Amigs (+) win from east form (+)
- UD814 JA Comm v1 02 Lasest version of this<br>usulul modem program (+)<br>UD817 Beatrix Pomer Clip Art An
- excellent collection of cip art for any<br>DTP program or D-Pant (+)
- UUE III Program or D-ranti (\*)<br>DUE III Picom y not Graphical (2 desig) Contains a<br>powerful full fiscared plotting prog. (\*)<br>Computer sided drafting prog. (\*)<br>UUE III DB A database with up to 30 fisika, max of about 1.2
- milion records (+)
- 
- Highly Human records (\* 1)<br>
1992 Home Manager A gress all in one address book with<br>
1992 Alexna Pro Astrology The best xarrology program on<br>
1992 Matted Po Astrology The best xarrology program on<br>
1992 Mutodos VI. 12
- Amign drives can read IBM disks (+)<br>
UO014 Textplix V4.0 (E) Literat update of this excellent<br>
word processor program. Now compatible with Text<br>
the professional typesetting prog. Found in the fish
- collection (+)<br>
LIQU2S Amos Lission | Find out how to get the most out of
- Anos. Had good review (\*) UO026 Edward 2.2 - Best text editor around. Received 9:10
- -<br>from Amiga Shopper (+)<br>UO027 Megacolour VI.D A program which transforms a blue screen into a full colour screen (+)
	- We now have<br>T-BAG 1-61
- ancel stock are 46.173.<br>TCP SECRET Grass next advantage with case graphics. Given 100%  $6198$ of ministra ravem (+).<br>TOMCAT - Ry your R IS against energy planes ships and gun  $G199$ 
	-
	- 1004114)<br>PGHTBLPLOT Sigurd Liz World War fighter shoot on up (\*)<br>CARD, BOARD AND ARCADE GAMES I.) groot games on II dak.<br>P.D. PLOZIES Includes pacite pro + pacite maker, Myth GH<sub>1</sub>

cases and treatment grow. Uses detailed pics + aviru (4)<br>Transmitting - Make a demind tog of your fitness

stireng (\*)<br>Speech, Franch, German, Italian Tutors – Four green language tutors

)<br>A Voix to the Rad Planet – Guilled tour of Mars – Instrument (+)<br>ADDAMS FAMILY – Mela rescue the forely in this spinned produ

old class: (\*)<br>WAGGLE AWAY – Bezure kystick visgjing gemes<br>DECENDER GAPIE – Clore of a del artiste classic aespest with

-actored graphes (4)<br>ACT OF WAR - The rate done received a storling review from

Amys Format (\*)<br>GRAND PROCEM – See il youve got the brain to be the next Nige

ANNE - Addesser Musee firm Bedgring Less was actor in

the among game (\*)<br>GENERAL ELECTION - Take part in agreeral election with th

STOL AM!

Castrich<br>DissOC PACMAN + 12 - Excellent version of the

#### **DEMOS & MUSIC**

- DANI<br>Dani FRACTALE – Excellent derno of the history of Inscenii.<br>ALCATRAZ COMSSEY (5 didita) – Proteibly the text derno thei
- Film:<br>WAY: PICS The caurust H-Res aics five sums<br>RAUNCHY SUDES Pictures of protos with<br>SCHYMAZTOONS (3 diable) Packet with nation curricle dented
- DSC.
- **SAM FOX SUDEHOW** D<sub>138</sub> **BIS** HARIA WHITAKER SLIDESHOW
- D470 KATHY LLOYD SUDBHOV DIN
- **GRUS OF SPORT ILLUSTRATED**  $D170$
- **CANAL DANELS**<br>**HADCOREN Argüer ron mill and grains<br>HADCOREN Argüer ron mill and grains<br><b>4. TECHNOHANA SI West the country HAT**<br>**HANS EXPLESIONS 1 3 Trucks with 27 minutes worth of** PO<sub>34</sub> NU7
	-
- britant hometter max.<br>MIAS ALCATRAZ More than max Highly original '5p
	- **MISE CHARTECHNO I 25 mm of shared rates<br>MISE BANGING RAYES The 2nd Conney III Beats at the**
	- MISS SUPERSTATES VOL 1+2 (1Pb) Greec graphics and music U344

disks +

loads more

Waramanga, ACT 2611, Australia

#### **BLANK DISKS**

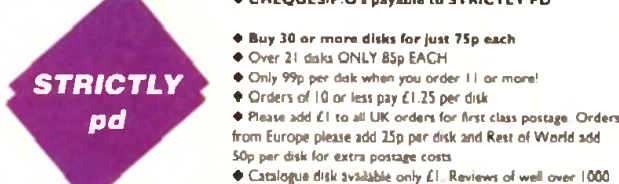

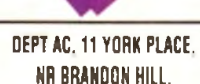

HOTWELLS, BRISTOL BS1 5UT

- colour bars & grey bars (+)
- **V004** Vilas Seleons - used to create over the shoulder graphic naro lis de Solonó nes
- VOSIO Sheles & Fades Arandaler - A using to fade scheme in & cut. Superview will deploy IFF pics. Turboods creates substites (4)
- Antroids Back Video Grounds Selection of BG potures (+) Harlesun Video Art & Fore Dees (1 district - After its review VOLI 1 in ČU Anga shot to No 1 in sales chirt. Excallent (+)

#### **CREATIVE UTILITIES**

- CR601 Amgreenung & Advances Imake vour own text adverture eter chesa progs (4) CR003
- Print Studio Excellent for printing pictures on axet (+) Animation Studio - A brilliant anim creator for you to me  $CROI$ (4) Indiana films has
- CRAN .<br>Vertex Modeling - Allows you to cnexts 3Dusing the X-Y-B-Z views. Loads Sculpt 3D-4D-B Turbo

#### Chas Michelle Charles Cornel and There Biens

- Received 10/10 in review by Amiga Shopper mag (+) caser Strate V1.0 - Landscape Generacor which allows printing of them from any angle, any position & any magnification (+)
- **CROM** Amostros VI. 144) - The update has even more Fractal troot which include Losiatic Equation. Coast Lines & Times Received good reviews [\*] CRIM
	- Graphic Production Univers collection which concent stetery VI.B, Landsripe, Landbuild V3.2, Clusud 9, Genesis
- FONTSLOGOS Meses for use with D-Parit [+] U241 PROFESSIONAL DEPIC HAKER - Create your own damp unn **hasterciacas**
- **LI290** SLIDESHOW MAKER - Shows how so present video in different ways (n)
- SPEECH TOY Get your Arriga taking (+) Litha
- **UM2** VOICE - Add speech to your demos atc. (\*)
- **MANDLEBROTS The best Mandlebrox generator around**  $u$ <sub>112</sub>
- uns ULTIMATE ICONS - Includes loon Lab. from Master & from lester – spierdid stek (\*)
- **u11** SUPA FONTS - Masse of them for use with D-Paint etc (+)<br>ELECTROCAD - Impressive package (+)
- LION
- MCAD Greet 3D Desgn Pickage (+)<br>LAND BUILD 3.2 Generate landscapes and view from any **UATA** um
- angle, Armidogi (\*)<br>ULTRAPAINT Fab paire package (\*)<br>ULTRAPAINT Fab paire package (\*) **LITAA**
- **UM** SCREEN HOD - Customes the way programs and screens
- SHADOW DENO HAKER 1 Britans deno making
- 
- **US60** DEMO CREATOR PACK (6 DISKS) - Get the most out of U491 DKB TRACE - Excellenc Ray Trace prog (+)

**. CHEQUES/P.O's payable to STRICTLY PD** 

The complete Strictly P.D. library is now available in Australia. To order a catalogue please send cheque or postal

order for \$2.00 to Hargware, Dept AC, 29 Woralu St,

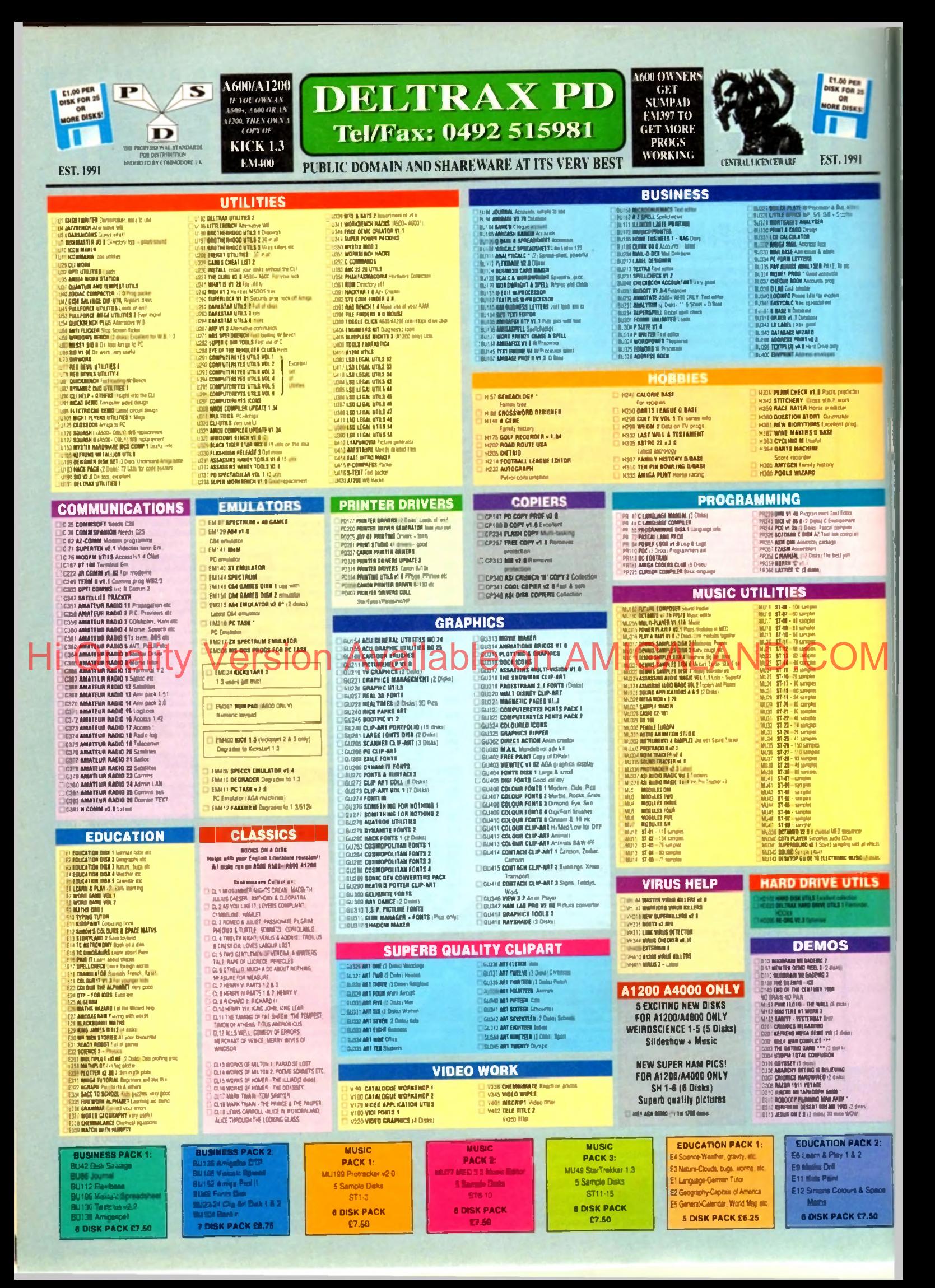

#### NO FRILLS - NO GIMMICKS - JUST GREAT PD - WYSIWYG!!

52 WASTELANDS Agency (\* )<br>63 November – Andrej James Lindsky, filozof (\* )<br>64 November – Danmark – Viljands<br>65 November – 21 Space **GENERAL THEORY AND SERVER SERVER SERVER SERVER SERVER SERVER SERVER SERVER SERVER SERVER SERVER SERVER SERVER SERVER SERVER SERVER SERVER SERVER SERVER SERVER SERVER SERVER SERVER SERVER SERVER SERVER SERVER SERVER SERVER SOM SET THE USE THE ONE WAS SERVED AND SUMMER TO A SUMMER THE USE OF THE USE OF THE USE OF THE USE OF THE USE OF THE USE OF THE USE OF THE USE OF THE USE OF THE USE OF THE USE OF THE USE OF THE USE OF THE USE OF THE USE O Example 10** December 1999<br>**A Mary Hours 10 December 2008**<br>**A Mary Hours 20 December 1999**<br>**S Links 20 December 1999**<br>**B Links 20 December 1999**<br>**C Mary Advise 1999**<br>**C Mary Advise 1999**<br>**C Mary Advise 1999 EXAMPLE 18 AND 18 AND 18 AND 18 AND 18 AND 18 AND 18 AND 18 AND 18 AND 18 AND 18 AND 18 AND 18 AND 18 AND 18 AND 18 AND 18 AND 18 AND 18 AND 18 AND 18 AND 18 AND 18 AND 18 AND 18 AND 18 AND 18 AND 18 AND 18 AND 18 AND 18** 

CAN BTAIN THEA 2 \* (Thabands adverture)<br>CAE FOOL PRIN GAMMEN \* Argan Short Are ap<br>CAS PRINT BROCHUNE \* Fundame

п

L

**CALCO CONSULTER CONTRACTS**<br>
CALCO CONTRACTS CONTRACTS CONTRACTS CONTRACTS CONTRACTS CONTRACTS CONTRACTS CONTRACTS CONTRACTS CONTRACTS CONTRACTS CONTRACTS CONTRACTS CONTRACTS CONTRACTS CONTRACTS CONTRACTS CONTRACTS CONTRA 21 CHOT MAIL CAMBRIDGE (1995)<br>12 CHOT MAIL CAMBRIDGE (1995)<br>12 CHOF - The Cambridge (1995)<br>13 CHOI CHO MAIL CAMBRIDGE (1995)<br>13 CHOMBAN DISCOLUTE (1995)<br>13 CHAMBRIDGE - Exchange (1995)<br>13 CHOMBAN BALL CAMBRIDGE (1995)<br>13 C **KODE PASKY Colouring been**<br>VBLP Ads ency this one were valid Kath enge it in die 1980 von die 1980<br>1981 Nordonaam gebied 1:0 gewes<br>1981 Android Alana gebied 1:0 gewes<br>1980 Bindry (1994) (1994)<br>1981 Bild Topp V Sir in die 1980 von die 1980<br>1981 Bild Topp V Sir in die 1980 HACK Tool adv<br>CAAGO TILES Ermi 1995 gave<br>BOARD GAAN 9 **COME CALL BUT THE STATE OF SALES AND STATE AND SET OF SALES AND SET OF SALES AND SET OF SALES AND SET OF SALES AND SET OF SALES AND SET OF SALES AND SET OF SALES AND SET OF SALES AND SET OF SALES AND SET OF SALES AND SET** 

#### **GAMES**

)<br>37 Maii 1900 - Anggo - Geland<br>37 Maii 1900 - Anggo - All Vija<br>39 Maii 1900 - Anggo - Anggo

24 WAT SEARCH AGAINST Charge Top Contract Charge Top Contract - Excel<br>20 WATAND WATER OF THE CONTRACT - Excel<br>30 CAMB SHARP's Cast (group<br>30 CAMB SHARP's Cast (group)<br>30 CAMB SHARP AGAINST<br>30 SAMERS CONTRACT OF THE CONTRAC

AS MARIES E MEYLATION EN GATIS<br>41 ATLANTIS<br>42 HAPOLEONIC MAR SIMULATION SERIES<br>43 MINGON RAID PART II S É LI<br>44 SIMAIS A LADDERN GOOI

43 Millions MAD Trailer<br>All Sand St. A LAD DON Georg<br>All Sand St. A LAD DON George<br>All San Wall St. A Lad Don't System<br>All Sand Wall Don't Supply and Sand<br>All Millions of Don't Sand St.<br>All Millions of the Channel Country<br>

**A SUBARUM CALLER AND A SUBARUM CALLER AND SUBARUM CALLER AND SUBARUM CALLER AND SUBARUM CALLER AND SUBARUM CALLER AND SUBARUM CALLER AND SUBARUM CALLER AND SUBARUM CALLER AND SUBARUM CALLER AND SUBARUM CALLER AND SUBARUM** 

**ASSASSINS** 

**1910000000 V Boot** 

 $\begin{tabular}{|c|c|c|c|c|c|} \hline \textbf{11} & \textbf{12} & \textbf{13} & \textbf{15} & \textbf{16} & \textbf{17} & \textbf{18} & \textbf{19} & \textbf{18} & \textbf{19} & \textbf{19} & \textbf{18} & \textbf{18} & \textbf{19} & \textbf{19} & \textbf{18} & \textbf{18} & \textbf{19} & \textbf{19} & \textbf{19} & \textbf{19} & \textbf{19} & \textbf{19} & \textbf{19} & \textbf{1$ AR WERNIG INGILIA<br>An Tilliarin'ny v **LEADERGADS (Austriam)**<br>WEIRD IN EDGEWAYS Pushe<br>KAAATT WORM Pullsen can **BANKER WORTH PARTY HOLDS.**<br>TABOD IN THE GRASS Party to such MAN OF THE FOUR STATE AT MEANS AND MANY STATES OF THE FOUR STATES AT A MANY CONTRACT OF THE STATE AND A MANY CONTRACT OF THE STATE OF THE STATE OF THE STATE OF THE STATE OF THE STATE OF THE STATE OF THE STATE OF THE STATE .<br>PORT A PORE Pro The Stock - 1999<br>NIT BRICK - Month Por Sales - 1998 The Town<br>NIT BRICK - Month Por MIN MORCH - Meno Igge<br>Rave In S & U - Alena<br>Aéremi II .<br>Tê îmeni din Tanamê (167)<br>Tê îmeni din 17 EN - III)<br>PTY A THE ALIEN GIVAGERS MUNICIPAL 22) MARPY & The ALLEN announcers when<br>22) COVINN Gravits and<br>23) COVINN Gravits and<br>23) COVINN Gravits and<br>33 March 4002 S L at Gravits<br>33 March 400 Visual (A Survey and State Covince)<br>44 March 40 March 400 Visual (A Surve **DIA ENGINEER<br>201 BILATE<br>201 BILATE<br>271 LAPER BILATE<br>271 LAPER BILATE PARTIER**<br>272 THE MACLINE TURE<br>273 THE MACLINE TURE<br>273 THE MACLINE

G275 APIGYA<br>G276 SHQOT GUT

.<br>Gain Computer Charlet (1987)<br>Gain Computer Charlet (1988)<br>Gain Antle & Slin Cars Game (196 TRICKY & THE TURN OA n wasan<br>A Cabin **THE HYPER SEXT CHEATS G2U2 TECHNORAI** Fuz, 12 game<br>S200 LORD OF HOUTS<br>S200 THE REAST Manage by all<br>S200 RADD FILM Card day che<br>G200 RADD Commitment **D MADALES THEM CAT & ROOM**<br>**1 DUCH Crobbs Print That Map are**<br>2 AUSOLUTE AUN VOL DUE<br>1 CAMB 1 RANGER DACE M<sub>AP</sub> are<br>1 CAMB TRANS ROOM<br>3 AUSOL CROZOLUTA DE CONFIGURA<br>2 AUSOLUTE START LAND 1304 AVELL ZONE ENN<br>1304 AVELL ZONE ENN<br>1304 FATAL MIGSUAR Score staat wat om **ANDE GROOTTAND<br>ANDE GROOTTAND**<br>ANDE GROOM GALLE CRYPTO KOMB (Rest)<br>ANDE TANK ATTACK & MONTHAMER<br>ANDE TANK ATTACK (RESP) ANDER o anno anno 1970<br>1970 - Carl Maria (1970 - 1971 - 1971 - 1972 - 1972 - 1973 - 1974 - 1975 - 1976 - 1977 - 1977 - 1977 - 1977 - 1977 - 1977 - 1977 - 1977 - 1977 - 1977 - 1977 - 1977 - 1977 - 1977 - 1977 - 1977 - 1977 - 1977 MADOMIA (1947)<br>Nobocof abid to vilopine **CARGO TO THE PART OF BUILDING**<br>45 CHEATS CARD IN 1989<br>TOMEAT 215 STORE OF HE BUILDING CARD IN 1989<br>FORES POINT DOOR **MANUSED TO** 112 MENTAL CAYER<br>120 STANDLEET Shoot om 19 1924 11 FAMP LAKE SPOOR VALLEY<br>6125 MILPER VALLEY SPOOR VALLEY<br>633 MILPER VALLEY SERVING<br>633 MILPER Good spoor en val

**6333 RECHTDROCK A SLTT Ladest April 10**<br>5334 PROPERTY MARKET GAME Nevers **SSSA PROPERTY MARINE BANK SE**<br>SSSS ADLL ON A LANER<br>SSSS HACKLITE 1 | 0 Marin & Mach<br>SSST HELLATIANS S E LI <sub>(M</sub>arin) 337 MELLATINANS S E LI, <sub>gunna</sub><br>110 Die Fil th (2) 9×0 Me Sunn<br>136 Mil Ade Chilata dupa 3 Luis<br>140 Mil Ade Chilata dupa 3 Luis **STER IN THE REPORT OF THE REPORT OF THE STEP AND STEP AND STEP AND STEP AND STEP AND STEP AND STEP AND STEP AND STEP AND STEP AND STEP AND STEP AND STEP AND STEP AND STEP AND STEP AND STEP AND STEP AND STEP AND STEP AND** SAMERATOR BANE Shoevery<br>CARACA MAE 2 Land Leither<br>O DRAFA ME 2 Land Leither<br>O TAALA MAE 2 Land Leither<br>Lind Mae GAME stroly gets<br>C INNERA GAME stroly gets<br>C INNERA GAME stroly gets<br>C INNERA GAME stroly gets (19) 4M) RAMO<br>6382 THE NUMBER CASE FINDING SPACE TON **NJIC D'H MONTANA d'Luigh (1970)**<br>CIAS BRONA de Luigh (1970)<br>CIAS BRONA de Luigh (1970)<br>CIAS BRONA de Luigh (1970)<br>CIAS BRONA DE LUIGH (1970)<br>CIAS BRUANA DE LUIGH (1970)<br>CIAS BRUANA DE LUIGH (1970)<br>CIAS BRONA DE LUIGH (197 Santa Baldite Scopi and political game<br>Gallit 2017COM (2 dona) Shoot arti up<br>Galei Atoma Weiner

#### **BOULDERDASH**

**CLR LICE RO 44 - ADVENTURES OF MR B - Part 2** New meet werk on ASCO-, ASSOC & A1200 1930 AT Elevation Purreyer Class Assoc.<br>1951 At Point to point Psycho and all:<br>1951 At Daniforkyan Papiers San 1-2 and<br>1953 Elephonton Papiers States, Bankry St **MAN) FARBY Solve for promoted work 3 days (4:5)**<br>PLAY AND RANGE SURVEY Work The To exam more, 2 date (4:5)<br>FORM ACCOUNTS Rang Include of your probability with promotes **FOUCATION** wer at ASCs. A<br>All 1x Fo CSI davasteden<br>AG 1 Tan. Relegate Andre<br>AG 1 Tan. Relegate Andre Please note all below not on ASOE<br>To rumgames on ASOE+, A600 A1200 RO 45 - EAT MINES 1<br>RO 46 - EAT MINES 2 **CAN DISORARE CAN ALL** Presidence & Mark EA 50.<br>1 ACOLAIRE New York and the University and the Lubrarian by the Une KIČII 1 3 Dogradar (E408) - All 1 Tays<br>
- And 1 Tays - And 1 Ampell at<br>
- All 2 Tays - And 1 Ampell at<br>
- All 1 Upper & Dry Strait Coronava at<br>
- All 1 Upper & Bina Copie<br>
- All 4 Emper & Bina Copie<br>
- All 4 Parties County & Realist<br>
- All 4 Partie **BD 47 - 547 MINES** nn (1891<u>915)</u><br>1993 913 Fr Andler symbolist fy them computed and 1991<br>1997 De Milliones TV selecter of ultram the altres bush sended 2,000 (A.50)<br>1904: A STSTOW Cook from Jonel The Sele system with will be finance of<br>100, Big Road, PASO 4, price policy or some to have the sense are seen to have **BD-48 - EAT MINES 10** AB SI Limory Pagesing HE<br>AB SE Pacestal Mouther **BD 48 - EAT MINES 10**<br>BD 49 - NO DNE MINES 1<br>BD 50 - NO ONE MINES 2<br>BD 51 - NO ONE MINES 3<br>AD 52 - NO ONE MINES 3<br>80 53 - NO ONE MINES 3 times & Nu **FILASCHRIER I The Contract Content of the Contract Section 1**<br>
1971 - 1980 1994<br>
1971 - 1980 1994 1995 1995<br>
1972 - 1980 1994 1995 1995<br>
1972 - 1995 1996 1996 1996 1997 1995<br>
1980 1995 1996 1996 1997 1998 1998<br>
1980 1997 1996 1997 1998 20 31 mest medici Mastrover de 26<br>26 34 Senat Bann La California<br>20 35 Senat Bann La California<br>20 34 Senator Paris – Adaman<br>20 34 Senator Devices Annual California<br>20 32 Person Devices Devices **Considering home to have the compression by hours BOULDERGASH COLLECTION I** in CONDEDUCTIVE SUPER The guitar by homony to make down programmed.<br>In CONDEDUCTIVE SUPER BOULDERDASH COLLECTION II ce – Sun Eliza.<br>I Maltid, Add Paucriph Ger from you do SC SC in with the Marty materials. This **AST Among Hind Somephile** une, Area etc. 1 den 13.00.<br>FAUSANATEN PORTANY Three von Area- al-Josef Tonny F.T.s. Dec. 7 deka **DO BOULDERDASH COMPILATION** 80-54 - 80-08F MINES Saurre<br>20 St Super rod 4 Magneton & Mar<br>20 St Turbe Breat SC200 & Leading Tan Shamman Bath Sang & Brazil<br>26 10 Facept Pyann, Pornal & Lui,<br>26 10 Facept Pyann, Pornal & Lui,<br>26 11 Dat Caman, Pornal Texans & Lui,<br>26 12 Daniely, Paul Bath San Shamman<br>26 14 Caman Data San Shamman Bath San Shamman<br>26 **BO 56 - NO ONE MINES 3 EMERALD EAT MINE**<br>**EMERALD EAT MINE**<br>**EMERALD MINE TOOLS EDITOR v.4 KGIT BIT LONG fix day purch at Tomasoner and closer analyzi BO SET NO ONE MINES A<br>BO SET NO ONE MINES IN<br>ID SET SPUD MARES 3**<br>BO SET ENEMY MINES .<br>1970: Walden Serbyn, mensk od maly urb (m. 1940).<br>1974: A 14 a vrhenment mang vara som 1940 (d. 1940).<br>1713: ANNE MARK dem tredet for som framer for personal. Ann CLS All of Figs Mosted Aust Humri & Check<br>All 41 Robberton Ruming Check South h, 2006 (255)<br>1980 - La Maria Alexandra anno 101 (2010) - La Castro 11<br>1990 - La Maria La Company, ann an Castro 11, 1990<br>1991 - La Maria La Castro 11, ann an Castro 11, 1990 **Dunker**<br>All 62 Pyssine 2 Missiness & Up and Down<br>All 63 Norther Pystop & Dree at<br>ASI 64 Chilongs Hold Down at the All est<br>ASI 65 Personals Chase Word Pyston House in die e III (meno 123 SK)<br>Al-Promot i 1934 de la Tallesta estas comune de la camara i añan 23 de<br>HSTART BATENY AL D'Antiques de Antonysius que formanda y est. Llavre hom in **EMERALD PRO** ETAS PEDITENTARIOSE ENFINIEREN EN BORDEN EN particularen BOBBYDASH EMERALD PRO 3<br>- EMERALD PRO 4<br>- EMERALD PRO 4 EXTRA BD FE **BD 41 - DENMINE 1** (4 %)<br>STAR UPFAGES ARRIVATINGS for more anotherizes for parts packages 1 AMIGAL **BD 82 - LADYBIRD MINE - KIDS BOSCHOOL SECOND SECOND SECOND SECOND SECOND SECOND SECOND SECOND SECOND SECOND SECOND SECOND SECOND SECOND SECOND SECOND SECOND SECOND SECOND SECOND SECOND SECOND SECOND SECOND SECOND SECOND SECOND SECOND SECOND SECOND SE ND-COT** able o EN HALF MINES ı Avai ring program in de castillations<br>una la forma del programma in del castillation de castillation de castillation in de castillation in de casti<br>UNESTO CASTILLATION and la castillation and castillation is conditioned castill **EMERALD MINES 3**<br>- EMERALD MINES 4 80.18 TROCKAND ON The and manage your new mach feet, excellent (frame CASA)<br>AND FEMALOGIC Ancient can about nit up hope party in day CASA (from abo FINERALD MINES 18<br>FEMERALD MINES 11<br>FMERALD MINES 12 , Carl<br>189 - The Contes, Competituitor & Chatterine<br>189 - Pe Conte James II, Bornbacky & Chatterine<br>189 - Po Libbe-Againm Caldwin & Changer  $8010$ 40 21 Carp Away, JP, harders Anada.<br>All 24 Aways of come the Care Move. **IEI 70 - ROCKMUTS 1** .<br>1963: Jacobe V gregoria la feda del continui ficino (21 de)<br>1960: Marca The III goal chemical mais solo ficino (2001) net<br>11 Maandie Studi Chr. Jacobsen (von Politicus state prim. 1 den 1319)<br>13 Maa**ndie Suite 3 – Andrej von Antony von Georges Bremann II (und 1319)**<br>13 Maa**ndie Suite 3 – Jacobsen (von Studi Bronz) (bernamischer Schwart)**<br> 80.71 **ROCKOUTS** 16 21 M Bot Cape Henrych<br>17 M<br>Ab 31 Septembrie M Bould TV As **8072 - BOULDERDASH CAL** - EMERALD MINES 13<br>- EMERALD MINES 14 **PROFESSIONAL BOLLDERDASH 1** :<br>11 20 Bha Chean, Cathre & Gort.<br>11 77 Bailcerecy, CAN Hanger & Cor WAD YOUR LANGUAGE LIVE & OUTHING THE HIGHER HOLD meanings but **Carl III Send To And** -<br>1989 WASHING LAND PALAM of the restring Plyma from producing 3 and p Solon Aub.<br>All 27 Annahel cort garen Peaty paul.<br>All 30 Dong: Di Mars. mendes 2 145177 Balcoracy, Cill Hangar & Omsander<br>145178 Little Busine, Hendegawes, Fujir Pane<br>145178 Little Busine, Velotter Store, Algoria<br>1461 Bil Arrey Minne, Pap II, Golf III, Spitters<br>1561 Bil Araga Colonical Thursday<br>1563 Bi e han.<br>1980: Anima Marina Serie nomen d'apparent mes à dans États.<br>1980: Christian Barbara, parlamente per à mes à 1980.<br>1970: Anima Tele Heiling, Ambre parlamente per à mais 1981. - EMERALD MINES 15 FIRST CLASS BOULDERDASH 75 - FIRST CLASS BOULDERDASH<br>76 - BOULDERDASH CONSTRUCTION **EMERALD MINES** DIGEST COACH NO T Law 1 km to pay otherst charts or the pass 1 dige SUPER FAIFRALD MIN an se. SUPER ENERALD MINI<br>EMERALD RUNNER MINE 1<br>EMERALD RUNNER MINE 2<br>EMERALD EATER<br>THE NEW EMERALD MINES .<br>40 20 305 Annu Anii: Bibli Ago Duan<br>40 31 Annual A Bari, Tata Anii Tata Alban may short-pleased and the creat papers or stress Apr 5- 1 day **Side 144 NO.77 - OFFICIAL BOULDERDAD** Rail at Amazon<br>Cargonhall<br>AB 12 Arthuran Shefferan Arcada Volume<br>ABI 13 Louis a-manus, Perup Spalar<br>ABI 14 Feredes Premius Bilitarysche Ameri e<br>1977 : Alemania Tuat art touanu în de photos programment :<br>17 : Alemani Callet I proponnul la luig du chine aux un în îl de **60 TB - MEGA BOULDERDAG** - Hill of Kassam Creat (the Park Park Creat<br>All of Kassam Creat pape revealed with<br>All 22 June Section and A Fordights,<br>All 33 Paperbook & Ward Quast press.<br>All 34 Tominance Princ, Classman Care<br>All 36 Tomina Section Secti **ND - B - MEGA BULLDERDASH<br>BD 794- STOREAGE (PLUB COMPATIBLE)<br>RD 794- STOREAGE (PLUB COMPATIBLE)<br>RD 81 - BOLLDERS GROVE & GENTOR**<br>ASI 551 ent 1 deut 13 30.<br>Ombie 20 de destineren 440.223 kommunent mei er hyd romanieus 1 deut. .<br>STELLAR ESCAPE Hernal kordine shocken up gene 3 dele EA 90.<br>Jumilat Bumblit A resum com chiver advertise that will have you plu RECYCLED EMERALD MINES 1<br>RECYCLED EMERALD MINES 2 PRENETORIC FUN LANT (Seaf for dressers with 4 year games 1,000) 1 (for CLAN)<br>FLOWER PEANSE To and give Newstandard for begannt them 1 (for CLAN)<br>STOCOME FILLERED particula with Creatives from 11 day CLAN<br>SUSTED TO MARTING To comme stars type pains after type called from the **Business Control FIS A PICTURE Draw potures with either page or shapes, expriment for Anythine**<br>F.AD M Smarthald, Land of Hode, Lagast of 80.33 **CAR RALD HEAD BD 82 - CAVE RUNNER STARTING ANDER INVESTIGATE BUTINE RIVER INTERNATIONAL** 10.57 Kuntz Standing Pace de 34 - DANIMAR II<br>35 - MARATHON MINES I<br>36 - MARATHON MINES 2<br>37 - MARATHON MINES 3 Littleti<br>
El AGI 87 Adat Challenge, Josen Full Strand sy are 3 denis 64 SA.<br><mark>Digital ben'ny fivondrona</mark>n'i Ais-a alama alikuwa amin'ny fivondronan-kaominin ve 1 pas (13)<br>Lida Makir (colombol motive for planeted) 1 pa (13)<br>MATT ANNIT Andre pura for game 1 pa (13)<br>MATTER MAND A Willie has abother acet for use of Guigo All 30 until of card games on the disk.<br>All 30 until of card games on the disk.<br>All 41 Promo mixes Antonio Anglie games.<br>All 42 Relags schools allow the same of the disk.<br>All 42 Relags schools disk: Dogs in games<br>All 43 He All of Debata Rabor Mazer<br>AD DE Magabat 1, 1 Roll Conta ss 3 dennis 14,95<br>Fördir fram 17 påpart om at 3 norsk for anni Sonra 11 nors after elser fred nors<sub>k</sub> **BOULGEROASH PACKS** n<br>Tant of Changers and BD 36 - BOND MINES 1<br>BD 39 - BOND MINES 6 **The State of Contract of Contract of Contract of Contract of Contract of Contract of Contract of Contract of Co** Any 18 - 212 08<br>Any 28 - 226 08 **The Community State (1988)**<br>The Community of the Community State (1988)<br>2011 - Louis Community State (1989)<br>2012 - Andrew Martin Community State (1989)<br>2012 - Louis Community State (1989)<br>2013 - Louis Community State (198 **UTILITIES** THE RIFT Cooker and the state of the property lines of Turking 1 days (1 to **BD 48 - RUPPLE MINES**  $\begin{array}{r} \textbf{18} \textbf{14} \textbf{15} \textbf{20} \textbf{11} \textbf{7} \textbf{14} \textbf{23} \textbf{5} \\ \textbf{40} \textbf{11} \textbf{8} \textbf{8} \textbf{15} \textbf{16} \textbf{17} \textbf{18} \\ \textbf{40} \textbf{7} \textbf{18} \textbf{18} \textbf{16} \textbf{17} \textbf{23} \textbf{18} \\ \textbf{40} \textbf{18} \textbf{18} \textbf{16} \textbf{16} \textbf{1$ Any 50 - 047.50 **CASY R** .<br>CAPIRIN A Columbrative poi oil babba to row is use own days but Or Singly at PO Prices All at Bane Marie Hyperato Rd or etc.<br>All 45 Drs Featheas S-Colls Television<br>All 45 Ang O On, Oraclam Cust at **BUPPLE MINES<br>- RUPPLE MINES EDITOR**<br>- WATER MINES  $80.42$ 1 Dist Pragmans = C2 M<br>2 Dist Pragmans = C4 M<br>3 Dist Pragmans = C4 M **GAMES PACK 1: GAMES PACK 2: GAMES PACK 3-**G95 Bragon **GAMES PACK 4: BLANK DISKS** G11 Moria **G9 Flaschbier** G22 Card Games 10 R £4.99 353 Scum Haten G12 Collosal World **G6 Pipeline** G59 Klondike E11 99 Pom Pom Gunners G13 Castle of World **G26 Space Blitz** sn i 104 Megaba G82 Black Jack G15 Golden Fleece **POST & PACKING:** G75 Pick Up A Puzzle (2)<br>G133 Card Sharp G33 Whizzy's Quest G45 Dranon Cave **5 DISK PACK £6.25** G38 **5 DISK PACK £6.25 5 DISK PACK £6.25** li per order i **6 DISK PACK £7.50** --------**JOB** <u> 1979 - Jan Jan Jawa</u>  $\frac{1}{2}$ **PRIORITY** -------- $\begin{array}{l} \square {\rm{\,\,ASO0}} \\ \square {\rm{\,\,ASO0}} \\ \square {\rm{\,\,A600FD}} \\ \square {\rm{\,\,A1200}} \\ \square {\rm{\,\,A1200}} \\ \square {\rm{\,\,A1700}} \\ \square {\rm{\,\,A3000}} \\ \square {\rm{\,\,A000}} \\ \square {\rm{\,\,A4000}} \end{array}$ ORDER: **CLIP & POST CLIP & POST CLIP & POST** .<br>1-2 Disku – CLAN carls, 3-15 Disku – († 30 meš.<br>16 34 Disku – († 25 meš. 25 - Disku – († 16 meš. **DELTRAX PD (AC).** Name **A500 OWNERS GET Address** П 36 Bodelwyddan Ave, **EM324 KICK 2 TO THE REAL PLANE GET LATEST PUBT ME & PACKIN** 

Postcode...... Tel. **PROGS WORKING** 

Old Colwyn, Clwyd LL29 9NP

#### **RPD and SHAREWARE**

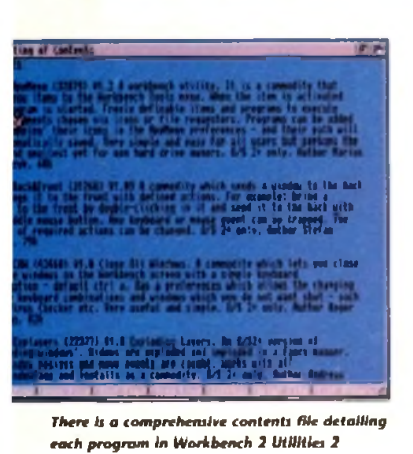

**Workbench Utilities 2**

#### **Kew II. U1053**

A well presented suite of utilities, which open with a window displaying neatly and clearly the contents of the entire disk. Each utility has its own doc file, and there's a list of contents which includes a well-written, short description of each utility, along with useful information such as the amount of memory the utility occupies and its level of compatibility as regards different Workbench variants and machine models.

One of the more useful programs from this disk is AppMenu, which from its title will be familiar to anyone who's used an Apple Macintosh before.

grams you wish can be added to the Tools menu on Workbench, and when selected from this menu, the aforesaid program(s) will run - just like the same thing using the App(le) Menu on the Macintosh.

To use a program in this manner, all the user need do is drop its icon into the AppMenu folder; paths are remembered automatically.

As well as this useful utility (it's great for accessing a calculator or address book from your favourite wordprocessor or spreadsheet, for instance, or to cut into, say, a sample editor from your sequencer) there are a host of other interesting programs.

One little routine entitled Close All Windows allows you to define a hotkey to do just that - if you've ever clicked half a

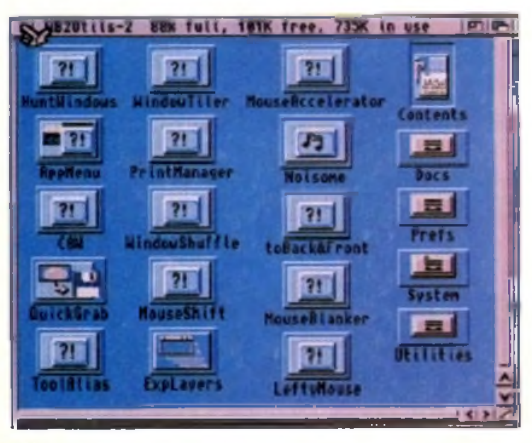

A varied selection of high quality freebies and cheapies come under the microscope

**PIHC** 

可知的问题

**SECTOR**

in the most up-front PD column around. Phil Morse tears open your Jiffy bags...

WHEELE WORLD

**Designation LIVES 04 TEELE MANI** 4 -**•** 1 -• Production of the state of the state of the state of the state of the state of the state of the state of the state of the state of the state of the state of the state of the state of the state of the state of t  $\boldsymbol{M}$   $\boldsymbol{M}$   $\boldsymbol{M}$   $\boldsymbol{M}$   $\boldsymbol{M}$   $\boldsymbol{M}$   $\boldsymbol{M}$   $\boldsymbol{M}$   $\boldsymbol{M}$   $\boldsymbol{M}$   $\boldsymbol{M}$ Highle Machines before it is the name of any pro- of any pro- on AMIGALAND.COM Any pro- on August 2019 and Availance of any pro-/ y V *& Chunky p la tfo rm in g In* C*Idd y* **M l** 條

*m*

dozen times in order to tidy up your Workbench, you'll see the value in a utility such as this.

Another item of interest is Mouse Shift, as program invented for those who write a lot with a wordprocessor. This neat little number converts the right-hand mouse

button into a Shift key, allowing the user to use it for multi-selection of text/items instead of keeping one hand on the keyboard's Shift while moving the mouse to do the highlighting.

It's a simple idea, but it works without fuss and would be a genuine time-saver for the word-crunching junkie.

> From the sublime to the ridiculous now. PrintManager is a print spooler designed to work with every printing device going, whether it attaches to the serial or the parallel port; and

*The many neatly presented a n d u sefu l u tilitie s 6h W orkbench 2 U tilitie s 2*

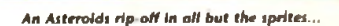

Exploding Windows is a decorative program which makes Workbench windows "explode" in a fancy fashion on opening or dosing, a little like some Mac windows.

As you might have guessed, this is one of the best utility disks I've seen in a while, and one which comes highly recommended to Workbench 2 and above readers wishing to give their front-ends a bit of a tweak...

#### **Assassins Games 94**

#### Roberta Smith PD

The latest in a long line of credible PD game releases, this latest compilation from Assassins brings three games, two of which are new to this page.

Giddy is a typical PD platforming

affair, featuring cute and highly colourful graphics, unfeasiblv blocky animation and your usual Amos-style speed of play - not very fast, in other words.

 $\overline{\phantom{a}}$ 

It's a little (all right, very) derivative, but it's nicely done, and it has got that "one more time" factor. Still, how many more platformers such as this can we take?

The next game, Mechanoids, is a curious beast indeed. Boldly "dedicated to the good people of Arizona", it's basically a complete rip-off of Asteroids (I think the author prefers to call it a "tribute"...) which runs in Interlace and, as far as I can tell, is uncannily like the real thing.

Except, that is, that the author has redrawn the asteroids and ship, thereby personalising it while at the same time adding some kind of dubious justification for such  $\Delta$  large-scale rip-off $\Delta$ . So the algorithms, gameplay and

peripheries are identical to Asteroids, but

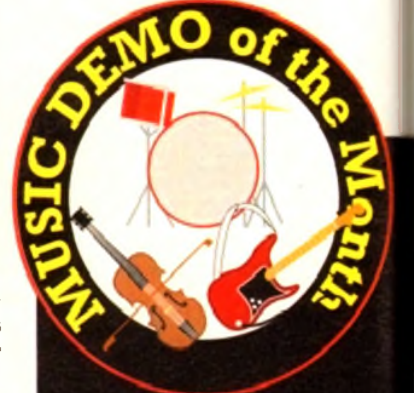

#### **Dance Classics 3**

#### **Andrew McEniry**

The other two disks in this series were extremely well done, and this is no exception, hence its claim to the top Amiga music accolade merely minutes after I got my sweaty paws on it.

As usual the disk contains three pieces of music, and is presented neatly and stylishly.

Eschewing any kind of screen animation (the author wisely knows where his strengths lie. or where his memory does, at least!) for simple but attractive stills.

m

the sprites are unique to this version something which you forget very quickly as you battle to finish the first, highly authentic-feeling sheet.

One tip, though; get yourself a monitor which can handle Productivity mode, or you'll be saucer-eyed from watching what is effectively a strobe light as your monitor /TV flickers trying to display more than it can handle. Not good for the eyes...

The final game, the previously reviewed Super Skoda Challenge, completes another interesting Assassins release.

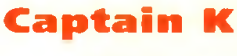

**CLG30**

This is one of those platformers which come with an extremely limp and unlikely scenario. Wrap your head around this: You're Captain K, a peaceful character

#### **Calling all PD libraries...**

..and individuals with anything remotely worth my while having a peek at. If you want something released as PD, or you're a library with stacks of hot new stuff that you haven't seen reviewed in these pages yet, why not drop me a line with a copy, full documentation and everything clearly labelled? I promise I'll at least look at your work.

From music to education, business to utilities - anything you felt deserved your shoving onto a floppy disk, lemme at it and I'll do the rest. Address?

#### *Phil Morse. PD submissions. Amiga Computing Europa House. Adlington Park. Macclesfield SK10 4NP*

who is, erm, forced to leave his jungle hide-out due to his learning the devastating knowledge that aliens are invading the earth.

This unlikeliness leads to a platformer that errs on the puzzly side more than the

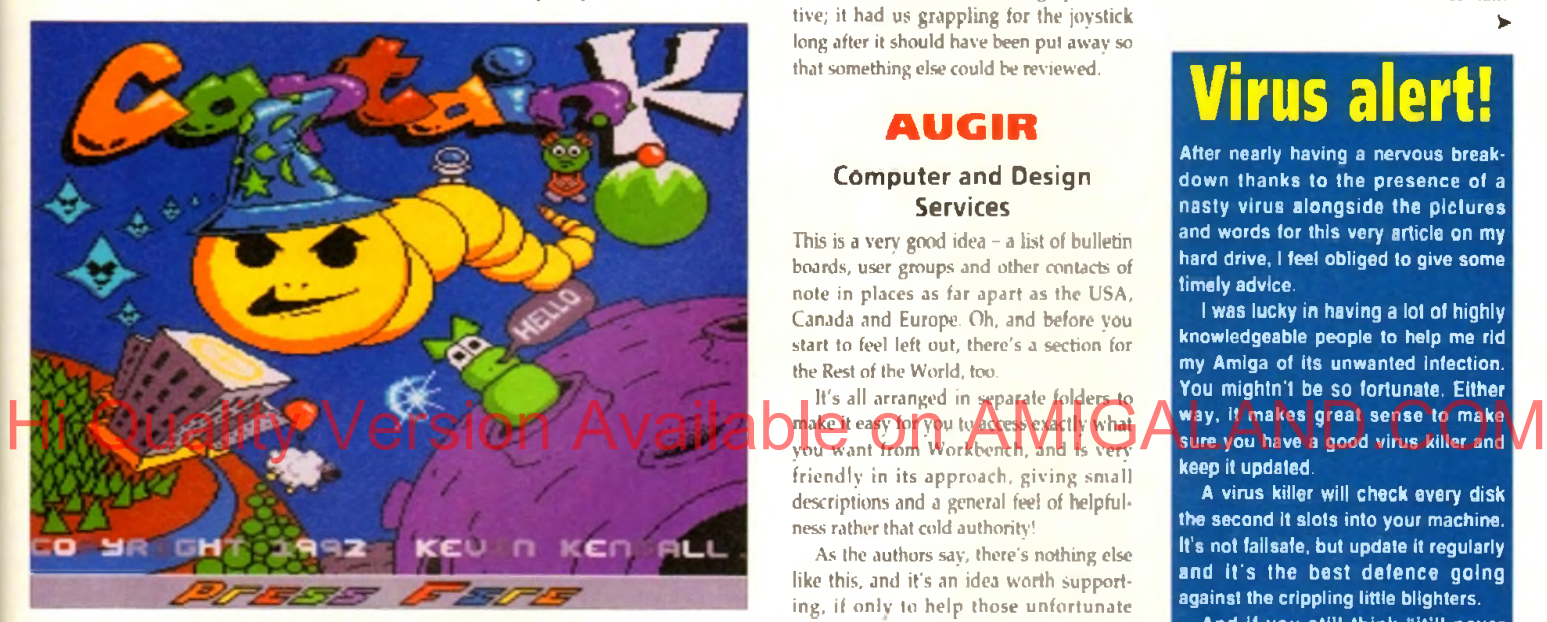

**Can Captain K remember what he's trying to do?** 

these mixes are faithful in feel to the original tunes, but the subtle remixing and rejigging adds the life to them which justifies the sometimes rather mystifying reasoning behind rejigging music and releasing it on floppy format

Contained within are How's Gee. a slab of pure funk madness from a couple of years back coming to you courtesy of Black Machine, which had a friend of mine babbling at hyperspeed about how he'd pay serious money to own an onginal copy; the mad disco sound of Hell's Party by Glam, thankfully still resplendent with far-from-immortal line: "If there's Hell below, we're all gonna' go... and possibly the most innovative dance record of last year (certainly one of the most danced to) in TC1992's Funky Guitar - all skippy breakbeats and seesaw guitar riffs designed to get even the most lead-like feet at least tapping.

Sounding (rather unfathomably) a little quiet and muffled on my machine, this disk is nevertheless up to the author s usual high standard, and comes with my Strong recommendation. Some of the best dance remises in the PD

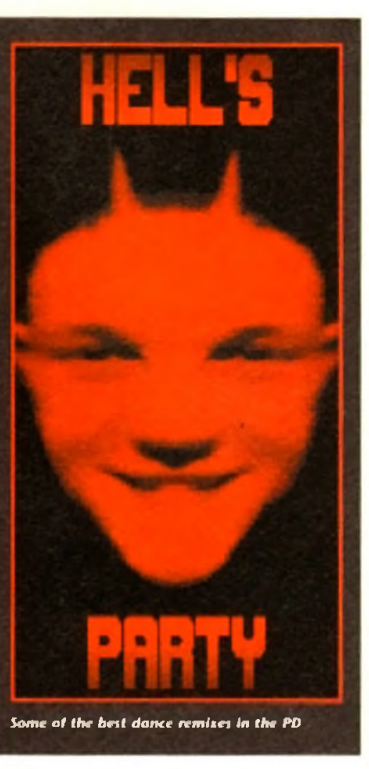

arcadey, and contains the usual PD trappings of lots of colours, disjointed and "unique" sound effects and highly unrealistic animation - cheap and cheerful.

What Captain K is, though, which a lot of similar efforts aren't, is highly addictive; it had us grappling for the joystick long after it should have been put away so that something else could be reviewed.

#### **AUGIR**

#### **Computer and Design Services**

This is a very good idea  $-$  a list of bulletin boards, user groups and other contacts of note in places as far apart as the USA, Canada and Europe. Oh, and before you start to feel left out, there's a section for the Rest of the World, too.

It's all arranged in separate folders to make it easy for you to access exactly what

friendly in its approach, giving small descriptions and a general feel of helpfulness rather that cold authority!

As the authors say, there's nothing else like this, and it's an idea worth supporting, if onlv to help those unfortunate enough not to live near a large Amiga user

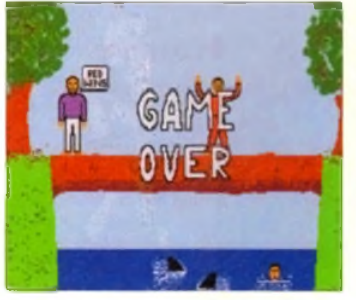

**Defeated fair and square.** 

base to keep in contact with the outside world.

Put together by a group formed from those disillusioned with the level of support for the Amiga on the enthusiasts' level, this is the kind of shareware/PD-led pursuit which keeps the breads-and-butter user base alive. Worthy of your support.

**Amos Karate**

#### **R Warner**

I can't recall having ever seen a karate simulation before, either full priced or PD/shareware. That being said, some of the fight routines in the more arcadey platformers bear a lot in common with this, but here we have a game based entirely on such fight sequences.

The karate takes place on a log, which has fallen over a stretch of water contain-

>•

#### Virus alert!

After nearly having a nervous break down thanks to the presence of a nasty virus alongside the pictures and words for this very article on my hard drive, I feel obliged to give some timely advice.

I was lucky in having a lot of highly knowledgeable people to help me rid my Amiga of its unwanted infection. You mightn't be so fortunate. Either way, it makes great sense to make sure you have a good virus killer and keep it updated.

A virus killer will check every disk the second it slots into your machine. It's not failsafe, but update it regularly and it's the best defence going against the crippling little blighters.

And If you still think " It'll never happen to me". I came across two viruses while sifting through disks for review for the very feature you're reading now. so believe me, they're still alive and spreading. PD fans are particularly at risk, for a virus can copy itself to a PD floppy without the distributor ever knowing - although the larger the PD house you buy from, the less likely that a virus will have slipped through the net.

You'll only have yourself to blame if you get caught out.

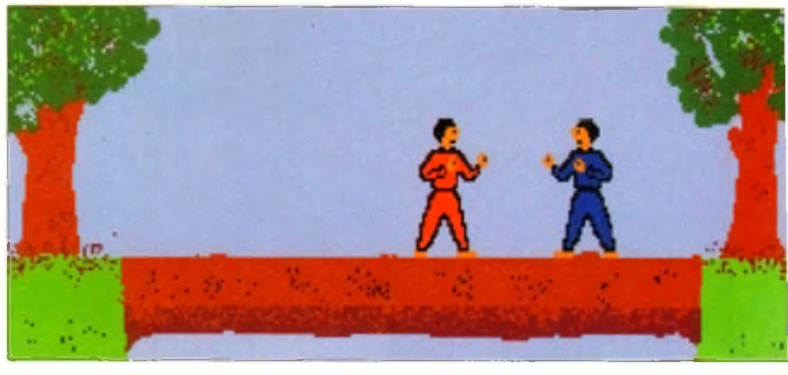

*...but he t t i ll come*i bock *fo r more*

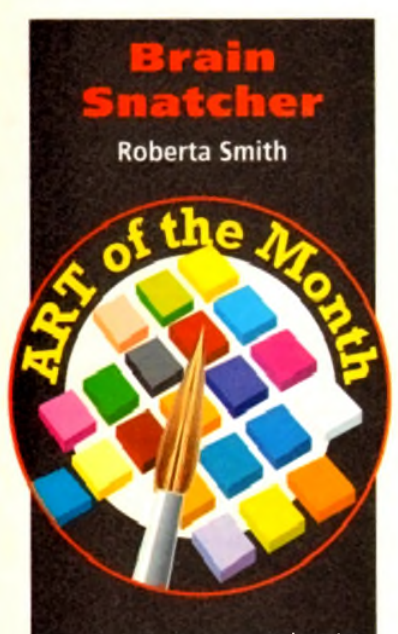

This is a nicely presented, outrageously sick but ultimately credible demo charting the tragic existence of one Oscar, the baby with the saddest life history going.

After contracting almost every cranium-related disease known to man and living (and he lives through some corkers, I can tell you), Oscar's brain simply grows and grows, and he gets brighter and brighter. The only visible sign of his catalogue of unfortunate and highly coincidental medical history is his oversized head.

Being a normal kid underneath, he joins a rock band as a bassist, and this is an excuse for some very well done and amusing "on-stage" footage.

Poor Oscar's enemies have designs on him which are highly incompatible with his pending rock career, however, and he ends up in an alien space ship, miles away from home, accompanied by the, um. essences of Hitler, Galileo, Newton. Einstein and more luminaries from our intellectual (in some of their cases) history. Intrigued?

This is an original, fun and heartwarming (sort of) demo, although don't order it unless you can stand a healthy bit of gore! Recommended.

*[v e ry ch ea t*

ing two circling sharks. Mmmm, it was never a fight to the death at the local leisure centre when I was a nipper, that's for sure.

Before vou start, you get the chance to select what belt (profi-

ciency level) the computer is to have, thereby defining the quality of your opposition.

Scoring is by a tugo'-war-style method, whereby a bar is displayed with a marker which moves towards your end of the bar if you're winning and vice versa.

After a while you see limitations in the moves and strategies available to you, but having said that there's some pretty spectacular coding going on which belies the simple look of the whole thing.  $\sum$   $S$   $\omega$  it is that you can jump, crouch, kick, punch and do that really good, Sonic-style His oversized head. The simple look of the whole thing is a court of d. for other games and a series of the contract of the contract of the contract of the contract of the contract of the contract of the contract of the co

backflip/roll, catapulting you from one end of the screen to another in record time.

With the option of replacing the computer with another human opponent, this is the best fighting game I've come across in the public domain for a long time.

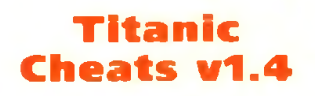

#### **The Middle Men**

This is a real labour of love, containing a massive A to Z directory of hundreds of games, many I know you'll have and even more I could guarantee you've forgotten

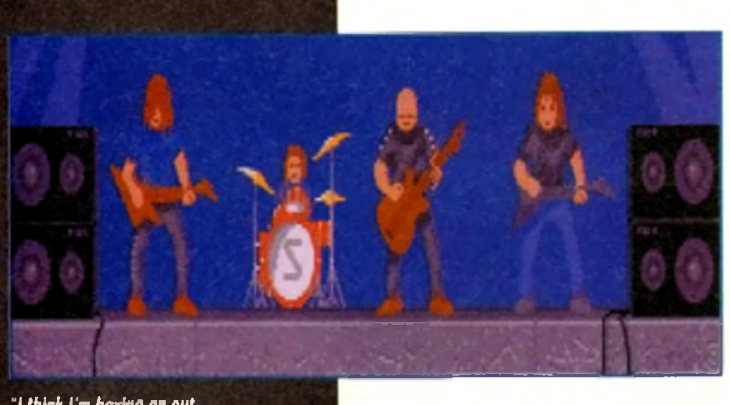

"/ *think I'm having an out o f body experience... "*

about. Under each game are listed whatever tips, cheats and short-cuts are available to the compilers, and it's the kind of information that's guaranteed to have you digging out old, forgotten games where you've been unable to get past a certain point for months or years!

*you c o u ld possibly im a g in e on one d ls k l*

The only problem is, of course, that you really need another Amiga to look at your cheats on while you play the games on the first one, but that would really be asking for too much.

The author updates his list regularly, and there's even a selectable form on the disk which you print out and fill in to let him know of any cheats you've come across, and to obtain updates yourself. One for those who take their games-playing seriously.

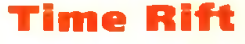

CLG28

Another platformer, but this one posilively demands review due to the absolutely amazing animation of the main character.

It's a slick, well presented, stylish game anyway, but when you see your sprite walking, climbing, jumping and crawling you realise how much work has gone into what must be the most realistically animated character in a PD game ever.

I'm hesitant to mention Flashback, due to the huge price difference between the two and the absurdity of comparing Amiga PD with a full-priced, frontierbreaking masterpiece, but there are definite parallels to be drawn between the presentation of the main characters of both of these games. The rest of the

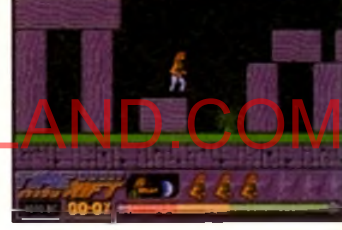

*m* > t» >fim 7t« i-hiihtibisipui

The draft that

listen to the<br>ie stopped talking

d try it eet

de first driver to participale in 100 H.C.R. events?

leave the village and 90 through the forest to the cenetery. Take

on the Monte Carlo Hally with Nereia in?

allView u3.04 (c) Copyright x77x by Jonathan Fotte

*The best animated main sprite I've seen a n yw h e re fo r a lo n g tim e In Tim e R ift*

sprites are pretty simple, but nevertheless they add up to a hard and challenging platformer. One to see.

I

#### **Contact addresses**

Computer and Design Services. Dept PD, 24 Blackmoor Croft, Tile Cross. Birmingham B33 OPE

Kew II, PO Box 672, South Croydon CR2 9YS

Andrew McEniry. 9 Leyton Cross Road, Wilmington. Dartford DA2 7AP

17 Bit. 1st Floor Offices, 2/8 Market Street, Wakefield WF1 1DH

Roberta Smith PD, 190 Falloden Way. Hampstead Garden Suburb, London NW11 6JE

R Warner, The Middle Men PO Box 8253 Allenstown 4700 Australia

Central Licenceware Register (CLR. CLE, CLU... ) disks are available from most major PD libraries.

### **VIRUS FREE PD, 31 Faringdon Rd, Swindon, Wilts. Tel: 0793 432176**

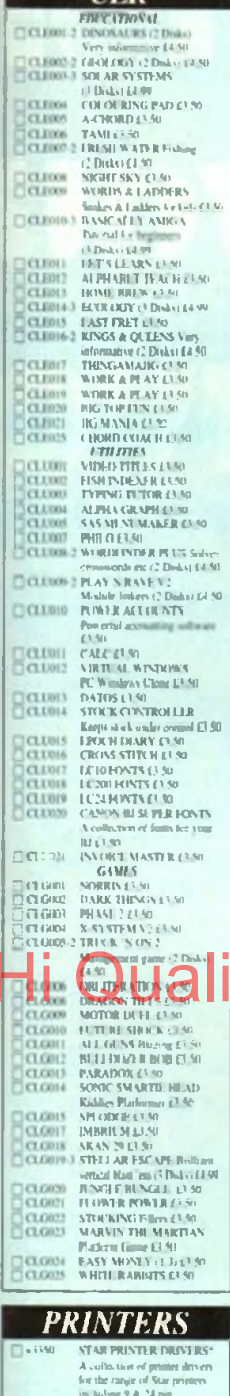

 $\overline{C}$  I D

**CONSIGNATION** 

B.

**CIFE CONTRACTOR** 

CILICI

cicio)

**CICTORING** 

a.

 $\mathbb{R}$ 

 $\Box$ 

 $\Box$ 

 $\overline{\mathbb{C}}$ 

 $\square$ 

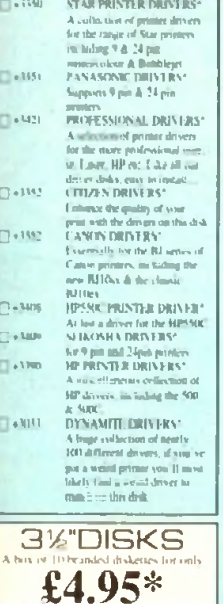

Teach in purchase of PD dok-

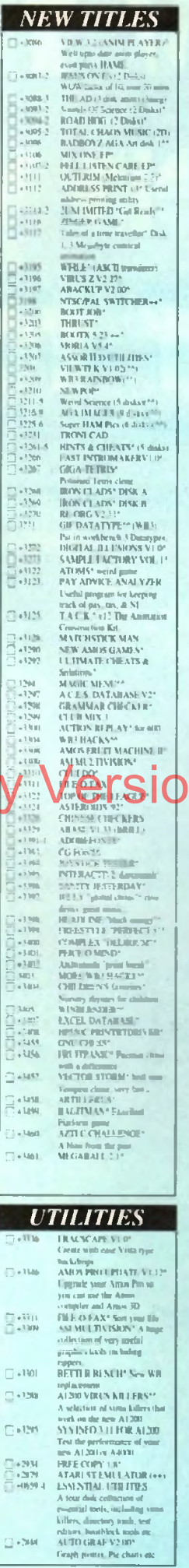

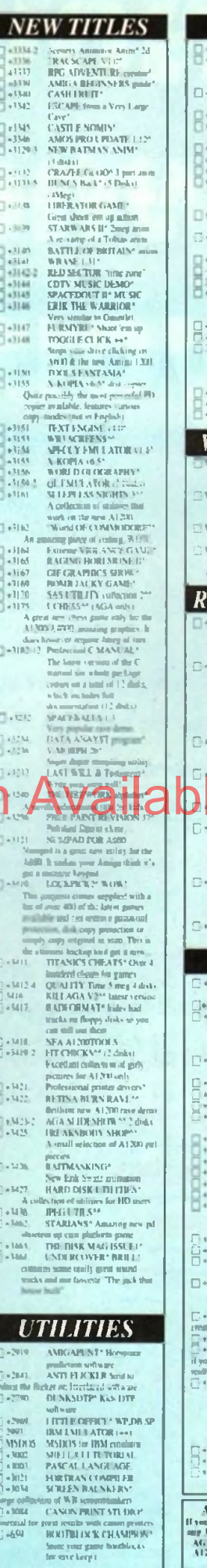

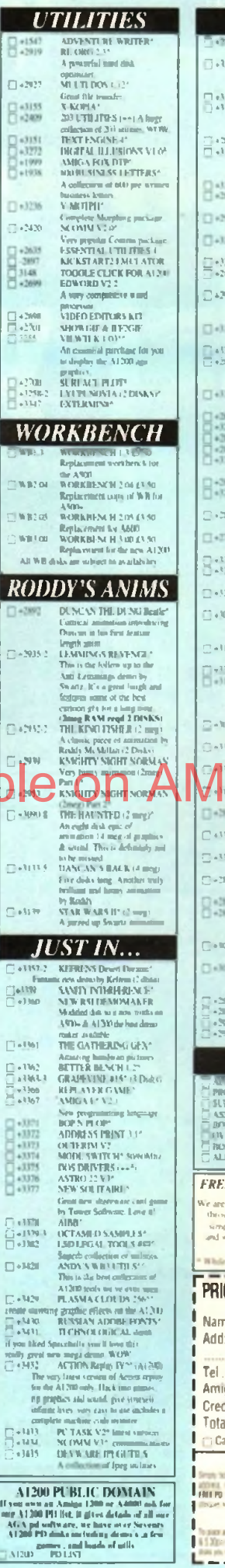

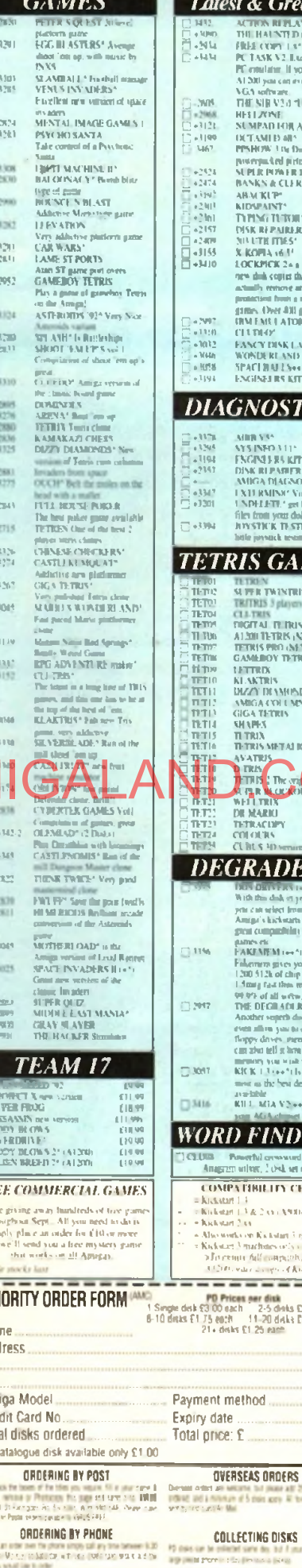

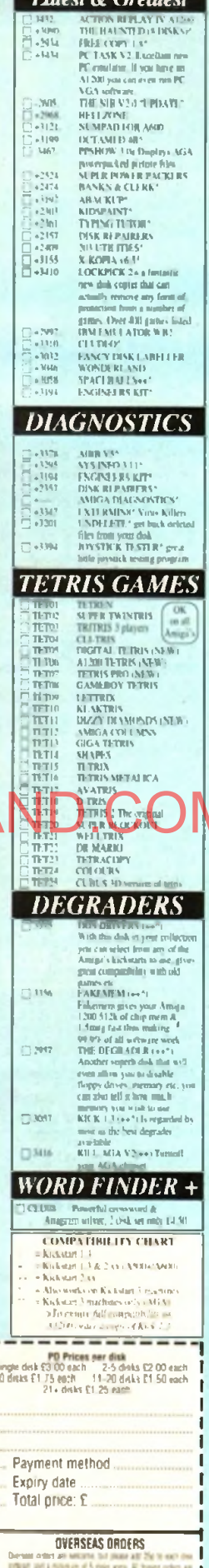

& Greatest

÷

#### **JUST COMPLETE THIS COUPON** - WE'LL DO THE REST!

Please enrol me as a subscriber to the magazine(s) ticked below:

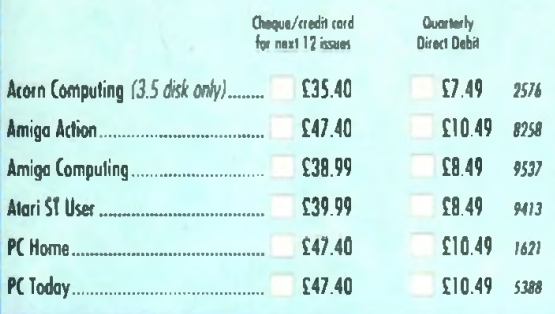

#### **Which vouchers?**

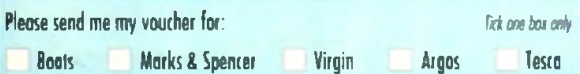

#### For payment by cheque

Cheque enclosed payable to Europress Direct

#### For payment by credit card

Please debit my credit card:

#### **For payment by Direct Debit**

Complete this section ONLY if you wish to take the Direct Dobit option. **AUTHORITY TO YOUR BANK/BUILDING SOCIETY TO PAY DIRECT DEBITS** the distribution **Your sectrachers to the book/building society** 

Address

 $O$  is the internal  $O$ .<br>A Lunderstand that Europees may change the present.<br>And dates only offer giving me prior notice.  $\bullet$  ) will inform the bank/bribling society in writing  $\delta$  (

· I instruct you to pay Drect Dabits from

ish la cancel this instructio

Expiry date

 $\bullet$  I understand that if any Direct Dubit is good which branks the turners of the instruction, the hand  $/$  halfting section with make a refund. **Book/holding security may decline to accept instruction**<br>to any flood fluid from some times of acceptable ne types of account

#### Your address label

Driginator's Identification No. | B | 5 | 1 | 4 | 1 | 2 |

Please mail my magazines(s) to:

Nome Address

for affecting and the line

**San discuss** 

**You expert as** 

Post Cade

Tel No

Please return the whole of this form to:

**Europress Direct, PO Box 2, Ellesmere Port L65 3EA** 

You can also take out a subscription (and win those vouchers!) by ringing our 24-hour hotline: 051-357 1275

> Or FAX it to: 051-357 2813 (Not applicable to Direct Debits)

If you would like to participate in the allocation of £10 and £25 vouchers without taking out a subscription simply complete the name and address section of this form and return it to the address shown above. Tick this box if you do not wish to receive promotional material from other companies **Gold to 30 0 01** 

This form is for use ONLY in the UK. Photocopies are not accepted.

## Now ther when OUP TO VO

As a thank you to our ever-growing army of regular readers we arranged with some of the top names in Britain's High Streets to send £5 cash vouchers to EVERYONE who takes out a subscriptio

But that's not all. EVERY reader who returns the form stands a big chance of getting back even more - £10 for every 10th form we receive and £25 for every 25th!

You can use them at any of the shaps listed below.

And being a regular subscriber **Bring Cyow many of the benefits: AND, COM** 

 $\bullet$  You receive your magazine days before it reaches the shops  $-$  , which means you'll be first with all the latest news and reviews

You benefit from our regular money-saving offers - ONLY available to subscribers

**We pay for the postage** 

#### **MARKS & SPENCER**

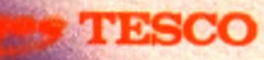

Boots vouchers can also be used at Halfards, Children's World and Fads Homecare Centres

#### e's money adk subscr ĬŪ.  $\overline{\phantom{a}}$ Ġ

Hi Quality Version Available on AMIGALAND.COM

PENTRY TATION I

22831460

FSI

**DIVIDE** 

#### This is how you can benefit from our unique cash-back scheme

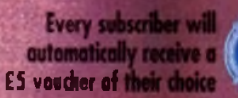

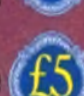

Subscribe for an extra magazine and you'll

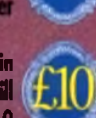

on additional £5 vi Every TENTH name sent in on the form on the left will receive a voucher for £10

PLUS! Every TWENTY-FIFTH name that comes out of our postbog in  $\mathbb{R} \setminus \mathbb{N}$ can expect to receive a voucher for £25

#### Now you can save even more!

 $.$  :  $25^{\circ}$ 

**READ READY** 

**FRIDAY** 

*W***s much cheaper to pay by quarterly Direct Debit. Not only are payments spread over the year but each year you'll also receive one extra issue free**

P ROTEXT 5.5

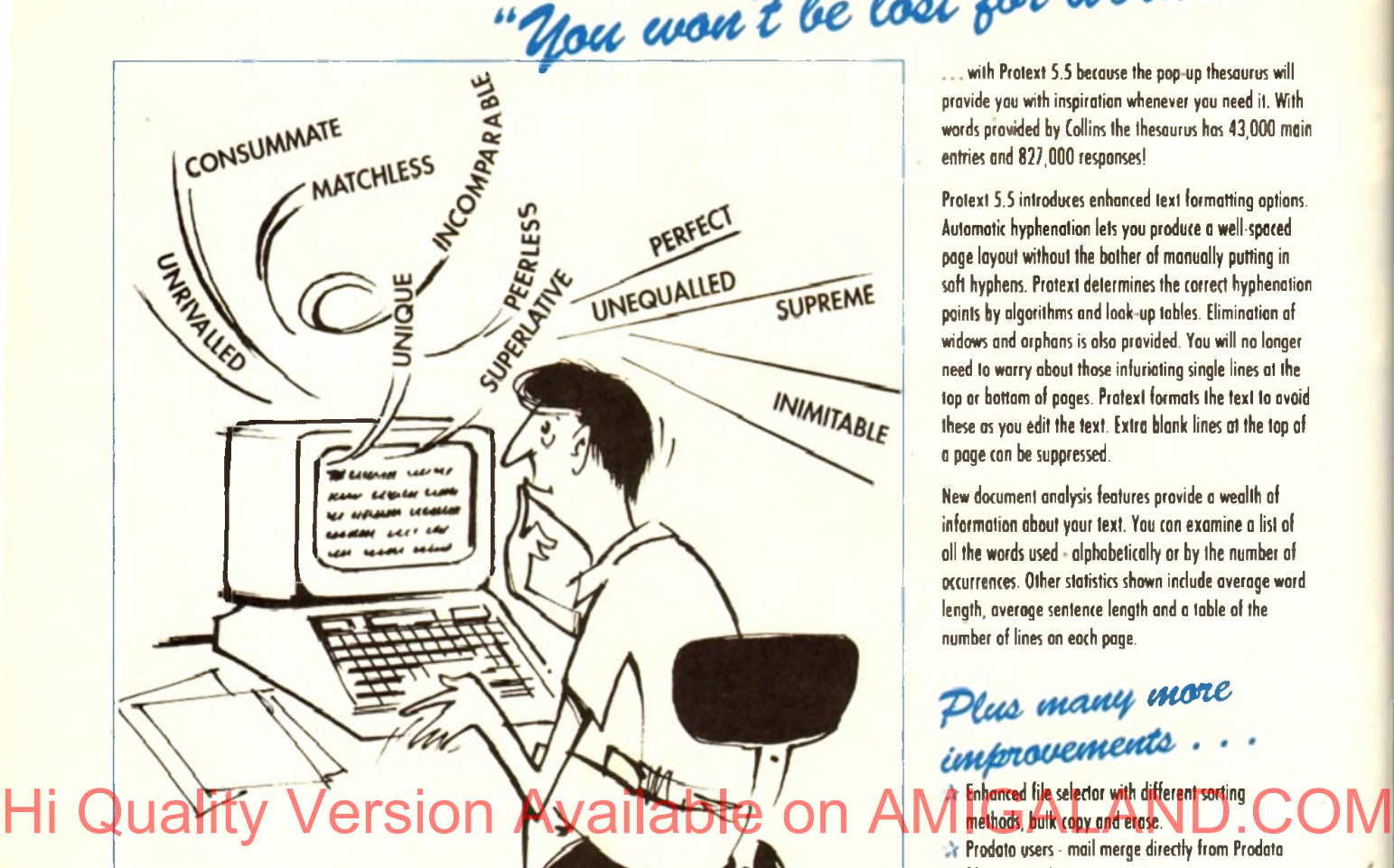

*"it's b lo od y b rillian t"* "one hell of a performer" "if you need a professional word

*processor Protext is perfect"* "nothing else available comes close"

ST APPLICATIONS

**VISA** 

AMIGA COMPUTING

**COMPUTER SHOPPER** 

**ST FORMAT** 

New version of Prodoto now with pull-down menus, mouse or keyboard operation, automatic record numbering, merge database, instantaneous filtering, prologue form, edit fields in any order, 2\*across label printing. Full details available from Amor.

#### Price: £40

**V Both Protext 5.5 and Prodata require 1Mb of memory** 

For Commodore Amiga, Atari ST or TT. Protext 5.5 Upgrade from 5.0 to 5.5 **html** E30 Upgrade from  $4,2/4.3$  to  $5.5$  £40 *Please return your original discs when upgrading* French or German spelling dictionary £35.25

**PRICES** (including VAT and delivery)

*When upgroding please return any extra spell checking dictionaries for a free update to the revised version.*

words provided by Collins the thesaurus has 43,000 main entries and 827,000 responses! pravide you with inspiration whenever you need it. With

Protext 5.5 introduces enhanced text formatting options. Automotic hyphenation lets you produce a well-spaced page layout without the bother of manually putting in soft hyphens. Protext determines the correct hyphenation points by algorithms and look-up tobles. Elimination of widows and orphans is olso provided. You will no longer need to warry about those infuriating single lines at the top ar bottam of pages. Pratext formats the text to avoid these as you edit the text. Extra blank lines at the top of a page con be suppressed.

New document analysis features provide a wealth of information about your text. You con examine a list of oll the words used - alphabetically or by the number of occurrences. Other statistics shown include average word length, average sentence length and a table of the number of lines on each page.

## Pl*us many* more<br>improvements . . .

Enhanced file selector with different sorting methods, bulk copy and erase.

- Prodata users mail merge directly from Prodata files, no need to export.
- $\alpha$  Mail merge: nested repeat loops.
- New window-based help facilities.
- Impraved line drawing.
- $\propto$  Spelling checker finds repeated word and missing capital letters.
- **Conversion to and from WordStar 5.5 ond** Microsoft RTF
- **Ex** Full printed documentation of new features.

Of course Protext of course ruin.

**PRODATA 1.2** PRICES (including VAT and delivery) Choice of pull-down menu or keyboard operation, extensive printer font support and proportional for matting while editing, up to 36 files open, split screen editing, characters for 30 languages, index and contents, footnates, newspaper column printing, file sorting, macros, indent tabs, mail merge programming language, exec files and the fastest search and replace around. Altogether the most comprehensive word processing software for your Amiga or ST.

*Amor Ltd ( a c ) , 611 Lincoln Road, Peterborough PE1 3HA. Tel: (0733) 68909. Fax (0733) 67299*

*THC* REVIEWS... THE LOST VIKINGS **ODINE 2 GLOBAL GLADIATORS SCRABBLE . ROBOCOD A1200 . ISHAR 2 AND MUCH MORE!** *THE SECOND AND FINAL PART OF OUR ISHAR CHEAT MODE ALL THE LATEST BUDGETS REVIEWED ON THE DRAWING BOARD: BRUTAL SPORTS FOOTBALL AND DIGGERS HOT NEWS FROM THE WORLD OF AMIGA GAMES...*

Wersion Available da AMIGALAND.COM

They think it's all

now?

I'm over the moon Brian, it's...

#### **Domark in pole position**

Domark have just released details of their next game F1. In a major deal with Fuji Television Network Inc, Domork hove secured the rights to publish a series of official Formula One games for the '93 and '94 F1 seasons across all major games formals including the ST.

Domark s Managing Director Mark Stro chan commented on the deal: This is the most important title Domark has ever published

"The game's a winner on all counts - the licence is unbeatable, the program is superb and we will use all of our development and marketing expertise to ensure that F1 is our biggest ever hit.

 $\mathbf{F}$  I is so fast that even Damon Hill in a hurry will have trouble keeping up with it!" he<br>said. s a id .

In add ition to the blistering pace, the game will have a wide range of set-up options including wing settings, gear boxes, tyres and m uch more. FI also allows its players to compete in an entire world championship campaign where you will have to master the world's toughest Grand Prix tracks.

It has been in research for almost two years and has been thoroughly tested by pro $f_{\rm essional}$  drivers to help capture the excitement and detail of the real thing

Developed by the makers of Vroom, it will be officially launched at the British Grand Prix, held at Silverstone. The game will be available in the shaps in September for £25.99.

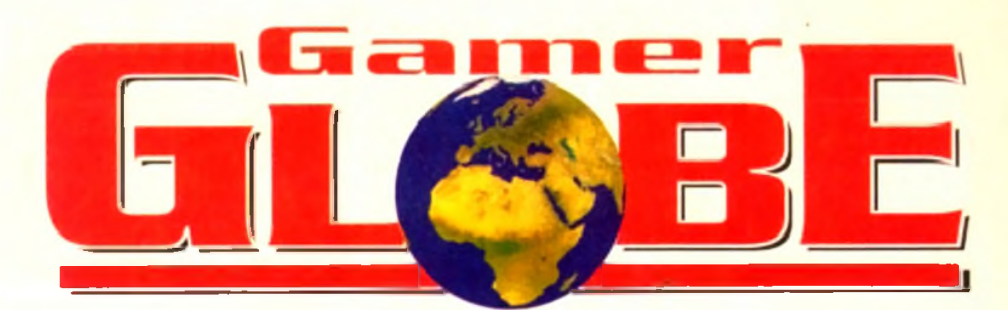

#### Amiga Computing's review team report on the games scene and goodies yet to come

#### **Titus in the fast lane**

Cast your mind back to last year and you'll remember the abundance of car racing games One which shone like a bright light out of an otherwise pretty dull pack was Crazy Cars 3 from Titus.

Crazy Cars 3 was o firm office fave, but it did lock a two-player mode. Well oil that can now be put to rights with Titus' next release, Lamborghini American Challenge.

Titus own the exclusive rights to the Lamborghini licence and to cut a long story short they hove rewritten Crazy Cars 3 and improved it ten-fold including the much wanted two-player mode.

This time you are at the wheel of a fabled

Lamborghini Diablo as you speed through the crazy world of Saturday Night Races. The tournament is composed of illegal roces across 60 routes of American highways

There are plenty of features such as the ability to buy options for your car like turbo boosts and radar detectors. The competition is

tough: Not only ore the police out to nick you, but each race includes 20 artificially intelligent competitors. Lamborghini Americon Challenge is looking good and will cost £25.99 when it orrives at your local computer game emporium in early October.

Empire are just about ready to release the Campoign mission disk, the latest addition to this incredibly popular warfare simulation. The demand for Campaign has proved overwhelm ing with an amazing eight-month stand in the Gallup Chorts to dote. Empire say that sales are going from strength to strength.

Tne mission disk is a must for oil Campaign enthusiasts and brings you yet onother 25 mops covering most of the major land conflicts of the Second World War

Microprose are back in the skies with yet another flight sim a flight sim with a difference though. They've been tinkering around and come up with a<br>game of air-to-air combat, or dog fighting as it is more com-<br>monly known.

The highly detailed ond exciting missions from Northern Europe to North Africa will challenge your strategic abilities as well os testing your tactical skills.

The Campaign mission disk will availobie by the time you read this for £15.99 - o borgain ond no mistake. Remember, in order to use the disk you must alreody own the full version of Campaign.

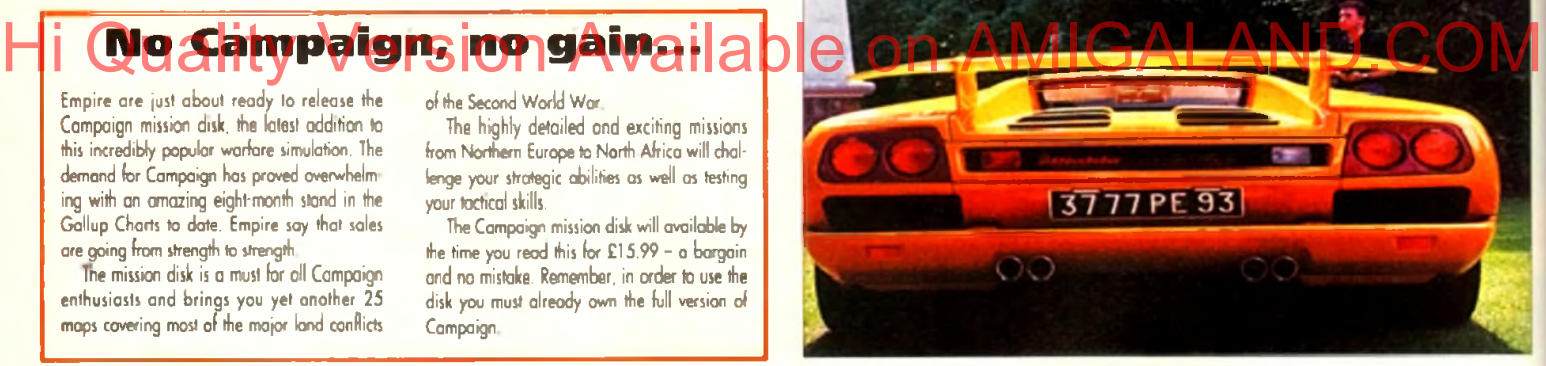

#### **You're gonna touch the sky**

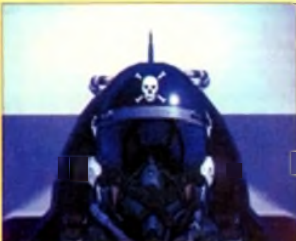

The game is entitled Dogfight and the player will be able to select from 12 different oeroplanes, ranging from your good old Sopwith Camel through to the modern day fighter iets such os a F-16A Fighting Falcon Whichever aircraft you choose you will be able to duel with enemy aircraft from

the same era. Alternatively you can choose any oeroplone from any era to battle it out with

This will enable you to engage in some pretty good dogfights. For example you could nave the agility of earfy Second World War planes such as the Spitfire against the high technology of the modern

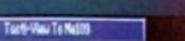

jets such as a Harrier

Dogfight is not only a dogfighting night sim, it also gives the opportunity to fly realistic missions, like defending the skies from the infamous Red Baron or protecting the Fqlklonds from the Argentinian air force.

Those of you who fancy a flight sim gome but are completely useless of them will take pleasure in the fact that Dogfight has been designed with the beginner in mind enabling those lesser flight buffs to enjoy it within minutes of loading

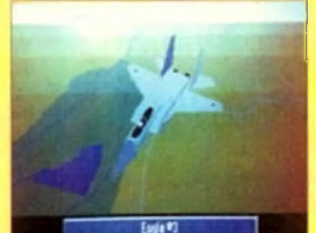

Dogfight will be released later in the year for the Amiga and at the time of going to press, prices and exact dates are yet to be confirmed. Our only advice is for you to keep watching the skies because Microprose are out to prove that they ore the flight Sim kings

Inverse Letth Veufron Johns 1981 \*1

#### **Microprose fly to the moon**

Microprose are aiming their sights a lot higher than just the skies for their next product. Storlord is their latest epoch-making game set in space where the object is to become emperor of the galaxy.

The game combines sci-fi with combat in a universe where Storlords are ranked in five levels of seniority, from Lord, Earl, Duke ond King to your final objective Emperor. Your task is formidable one with one thousand stars to conquer.

As Storlord you have to call upon the junior ranking Starlords to serve you in battle or provide you with money or other assets. Eoch Storlord hos his own personality, characteristics and traits which are governed by genes generated by the computer.

Thus some ore aggressive, some greedy, some unselfish and so on. Part of the gomeplay involves working out how eoch individual is likely to behave Skill is also required to plan battles, strategy and even marriage as you aim towards your ultimate larget.

The game contains a mixture of pace, excitement, energy ond strategy **ol** of its own which odds up to some exciting entertainment. Well, that's what the press release says, we'll find out whether it's true when it arrives later in the year

September 1993

#### **Grandslam's grandslam**

After the success of Nick Faldo's Golf and Beavers, Grandslom ore once more infiltrating the Amigo gomes world with more than a couple of stunners this autumn. Grandslom have four releases planned, but precise release dates ore yet to be onnounced.

Reolms of Darkness is billed as the role-playing gome for those people who hate role-playing games! The game features a hero who leaves the safety of his sheltered home and travels the land, a lonely figure with the whole world against him. Aww. What all this means I don't know, but we'll find out soon enough. Realms of Darkness

Reolms features a 'mutilating' landscape,

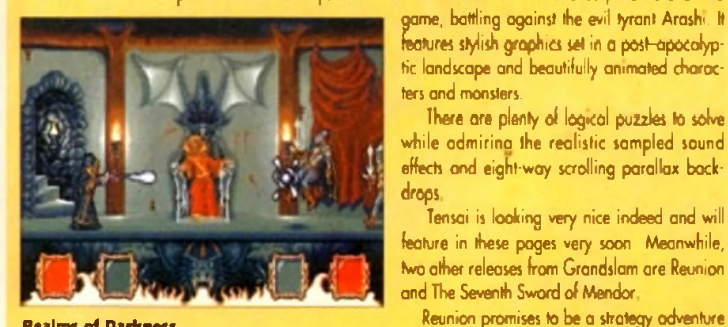

game set in space where you must take the role of soldier, politician, economist and diplomat. Seventh Sword is yet onother adventure gome where you have a complete 3D world to explore. The game uses the friendly "point ond dick' control interfoce ond features real-time combat sequences. For the A1200, a special 256-colour enhonced version is promised. As you con see, Grondslam are working double overtime at the moment ond all the games

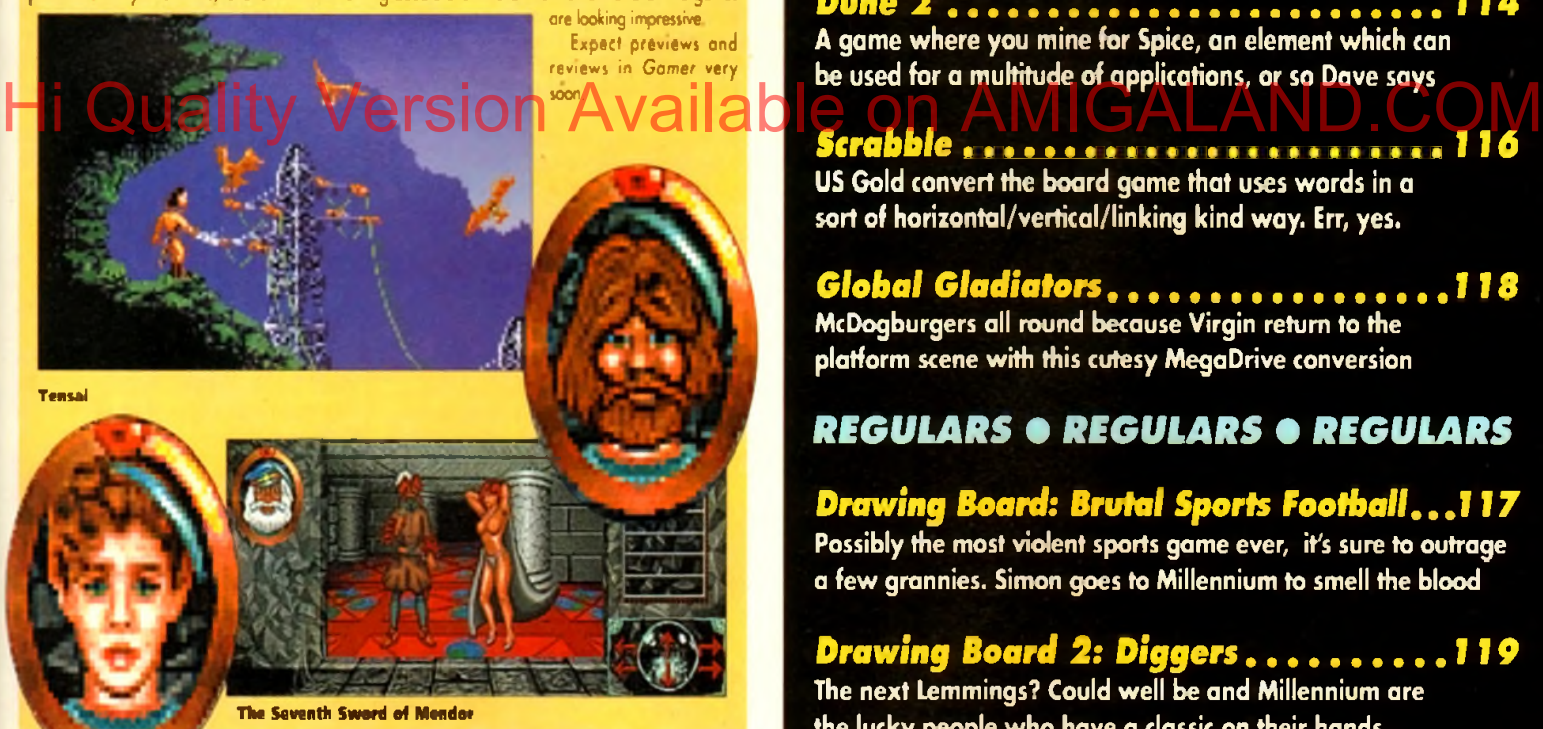

#### **Boom time!**

Last year there was a game called Nicky Boom which, despite the highly humorous title, was quite good. Paul Roundell (ex-Gomer ed) fell in love with it ond they got married, living happily ever after

Well, it's time he got a divorce becouse news of Nicky Boom 2 has just arrived. At the end of the first game peoce had returned to the quiet woods. Well peace has quit the scene and brothers in arms evil and danger are back.

Nicky, the star of this addictive little platformer, must once more moke his way through the world until his objective of peoce throughout the land is ochieved. The gome includes four graphic worlds of forest, jungle, volcano ond cloud.

There are more puzzles, traps and animation than in the original. Nicky Boom 2 will cost you £25.99 and is plonned for release on August 26. There's precision for you!

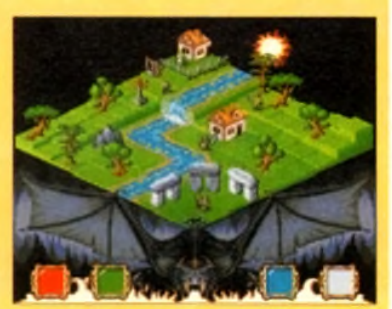

game, battling against the evil tyrant Arashi. It features stylish graphics set in a post-opocalyptic landscape and beautifully animated choroc-

There are plenty of logical puzzles to solve while admiring the realistic sampled sound effects and eight-way scrolling parallax bock-

Tensai is looking very nice indeed and will feature in these pages very soon Meanwhile, two other releases from Grandslam are Reunion and The Seventh Sword of Mendor.

beautiful graphics, an atmospheric soundtrock, arcade adventure sections with devious puzzles and promises hundreds of hours of intense challenge and entertainment

ters and monsters.

drops.

Tensai looks like o platform/beat-'em-up/orcode adventure and features Tensai, the hero of the

**INNARDS Let's take a look through the round window at...**

#### *REVIEWS* **•** *REVIEWS* **•** *REVIEWS*

*Goal*.......................................................*106* Virgin runs down the wing, crosses a cultured swinging ball and scores with this the third instalment in the Kick Off series

*The Lost Vikings*...............•••••••••• *108* Three Nordic Vikings in homy helmets get lost in space in Interplay's brilliant platform/puzzle 'em up

I*tobotod A* 1*2 0 0* ....................................110 Millennium take James Pond 2, give it a dust down, a new lick of paint and let it loose on all those A1200 owners

*Ishar 2* .................................................. *112* Daze hit the adventure trail in this sequel to last year's big hit smash, Ishar - Legend of the Fortress

*Dune* **2 • • • • • • • • • • • • • • • • • • • • • • • • • 114** A game where you mine for Spice, an element which can be used for a multitude of applications, or so Dave says

US Gold convert the board game that uses words in a sort of horizontal/vertical/linking kind way. Err, yes.

*Global Gladiators* ......................*11\$* McDogburgers all round because Virgin return to the platform scene with this cutesy MegaDrive conversion

#### *R E G U L A R S* • *R E G U L A R S* • *R E G U L A R S*

#### *Drawing Board: Brutal Sports Football...117*

Possibly the most violent sports game ever, it's sure to outrage a few grannies. Simon goes to Millennium to smell the blood

*Drawing Board 2: Diggers*................... *119* The next Lemmings? Could well be and Millennium are the lucky people who have a classic on their hands

*Cheap Seats*...........................................*120* Are you poor? Do you want some games? Well, turn to page 120 and dribble all over the latest cheapies and budgies

*Cheat Mode*........................................... *122* The second and final instalment of our complete guide to Ishar - Legend of the Fortress

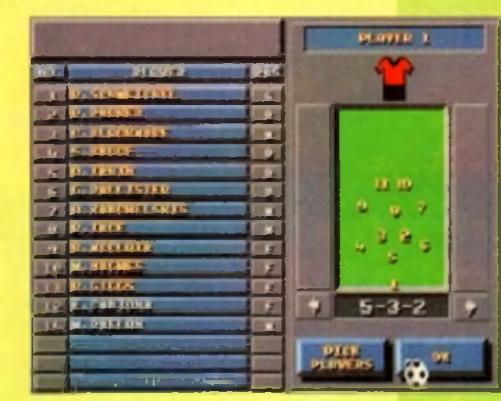

You can play Alex Ferguson, selecting your players and tactics before the match

Y es, it's finally here. Stop worrying, settle down, make yourself a brew, perhops treat yourself to a choccie biccy or two and read on Let me cast your mind back by more thon a few years and remember the game that was Kick Off

Kick Off was a revolutionary product, and every man ond his pet whippet loved it. I remem ber that fateful day when I first played it. There I was - ond as I recall it wos a Wednesday morning - and unfortunately I was bed-ridden thanks to a flu-bug flying around

I hod mail ordered Kick Off and os if by mogic the postie arrived that fateful morn and guess whot popped through the letter-box<sup>2</sup>

Yep, all thoughts of Hu rapidly disappeared as I slopped the disk in the drive. Not only had I got the doy off school, the world's greatest football game hod just landed in my sweaty palms. My luckiest day ever? Yes indeedy.

As many of you know, Kick Off works twice as

well if you happen to have an eoger chum to play it with. Another heavy dose of luck wos the foct that my kid brother had also contracted the dreoded flu, so it was two player heaven

As for the gome, it was quite simply one of the best I hod ever ployed You con look bock now and it's a different kettle of fish altogether the Spot the ball and win huge cash prizes

graphics aren't good ond these days even Jimmy Hill could beat the computer 10-0. It had

arrived, though, and bock then I wos the envy of oil my friends.

A year or so passed and things were beginning to hoi up on the Kick Off front because news hod filtered through to every kid's grubby ears, including mine, that a sequel was forthcoming. The sequel did indeed arrive, ond to much criticol acclaim from the computer game press who heralded it as the best football game for any computer ever

I naturafy ran down to the shops and bought it

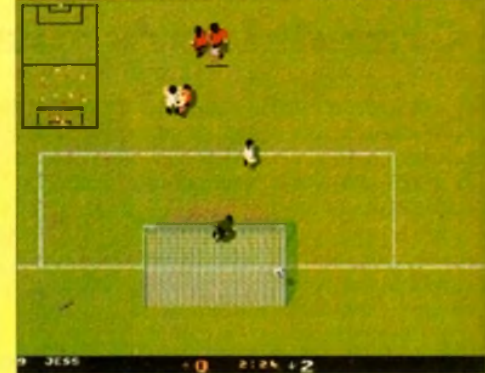

In the midst of a goalmouth tussle, the ball finds the back of the net

#### **They think it's all over? Well Goal is here at long last, but will it take its place back on the footy game throne?**

as soon as it was out ond found out that was indeed ten times better than the original. Happy foces all round, but happiest of all was Dino Dini's, the creator of Kick Off 1 and 2 Another yeor had passed ond talk of vet another Kick Off game wos surfacing - Kick Off 3.

Everybody who thought Kick OH 2 was the best it could possibly be hod to have a re-think. In the meantime people hod enjoyed the Kick Off spin-offs such os Player Monoger, Kick Off Extra Time, Final Whistle ond the super abundance of data disks. Then just os the rumour of Kick Off 3 was on History and just landed in the very of the verge of being realised, a new, young and the very distribution and the very second on a new, young and the very why was detected to the very second that the very second the very pushy football game has forced its way onto the scene. Its name wos Sensible Soccer, and that, my friends, is where all the trouble started.

What is now known as the Sensi v Kick Off war erupted and it was so bod that even Kate Adie was reporting from the war zone. There were many casualties, some of which are still too disturbing to talk about

There were the Kick Off die-hocds comped on one side while the Sensible Soccer young bloods were assembling on the other. In the middle there

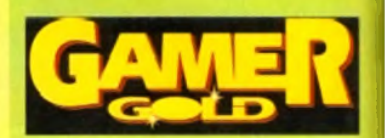

were several youngsters who were just plain con fused and didn't know which game to turn to thanks to misinformed friends ond hapless games **reviewers** 

I myself loved both Sensible and Kick Off and I just couldn't choose between the two no matter how I tried. Other people condemned me instantly and said that I must choose one of them and declare it the best Why? Why must I choose between them? Wei the simple foct is that I didn't choose They ore

both different and they each hove their merits ond downfalls. There you have if... the truth.

I don't wont to see any kind of argument over which one is best ever again. If you really wont to keep me hoppy then I suggest you buy both of them and hey, you never know, it might bring the world that step closer to global peoce

Rumours were confirmed that Kick OH 3 was indeed arriving. And we waited, ond woited and then waited some more until we could wait no

**\$ y y y y y y y y y y** *t* H ) ß 1:02 · 3

**FOUL: S. IERRERA ON N. JENGON** 

A brutal foul that must surely result in a booking at the very least

<span id="page-105-0"></span>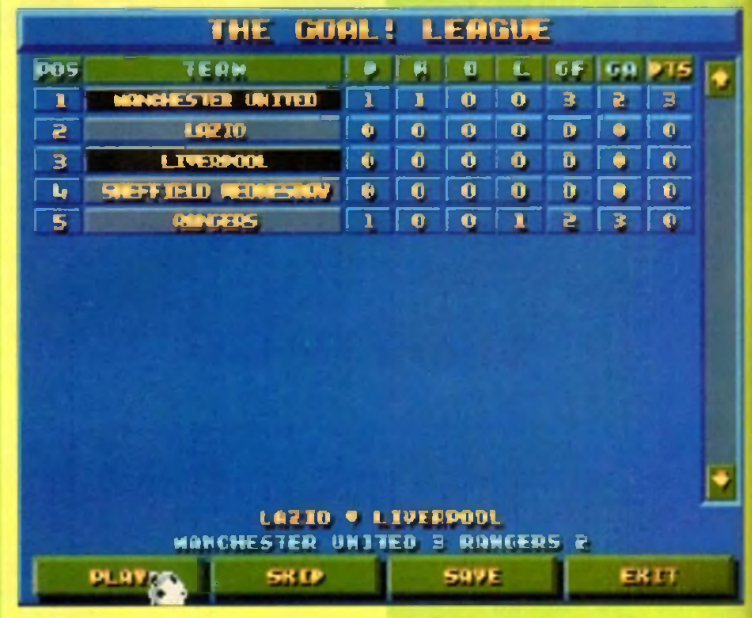

The league mode, and surprise surprise, United are top

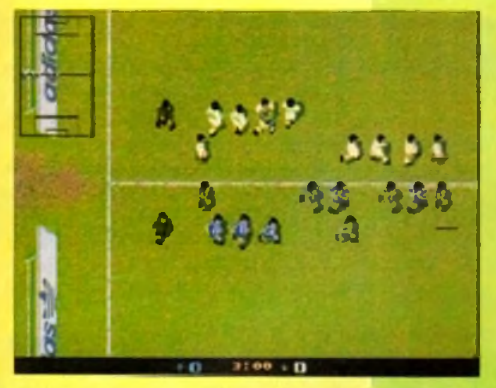

It looks like the early part of one of those Halifax adverts. You know the ones, where lots of people form a giant X

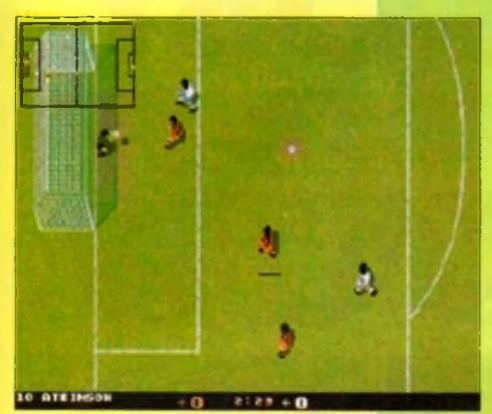

You can play horizontally H you want. It's totally different • you could say its a whole new ball game

longer Virgin Gomes must have got a bit bored waiting as well, so they decided to buy it off the originol company ond give it the new moniker of God

On the surface Goal, for all intents and purpos es, looks identical to its Kick Off predecessors. Let take a little book under that surface and see what new features we can dig up. In the contract of the season of the contract of the contract of the contract of the contract of the contract on AMIGALAND.COM

#### **DIFFERENT MODES**

First thing you notice is the graphics and the fact that there are three different modes. There is the normal zoomed in view and also o wider zoomed out view, plus the standard setting where the computer swaps between the two views. Zoomed in view is the one you will use the most and the closest to the one used in Kick Off 2.

An interesting feature is the ability to play Goal horizontally romer than vertically This virtually creates a brand new football game and far us Kick Off die hards and it takes a bit of getting used to. Goal's graphics are noticeably better with o well drawn football stadium complete with athletic running track ond Adidas sponsorship boards The goals are also better defined and you get a more realistic feeling of scoring.

The free kicks, comers, goal kicks ond throw-ins have also been changed far the better. By moving a dotted line you are able to select the direction, length and height of the ball.

The control system os a whole seems to hove changed slightly, but it still keeps the simplicity and playability thot was such a feature of Kick Off 2. Obviously it helps to have played its predecessors,

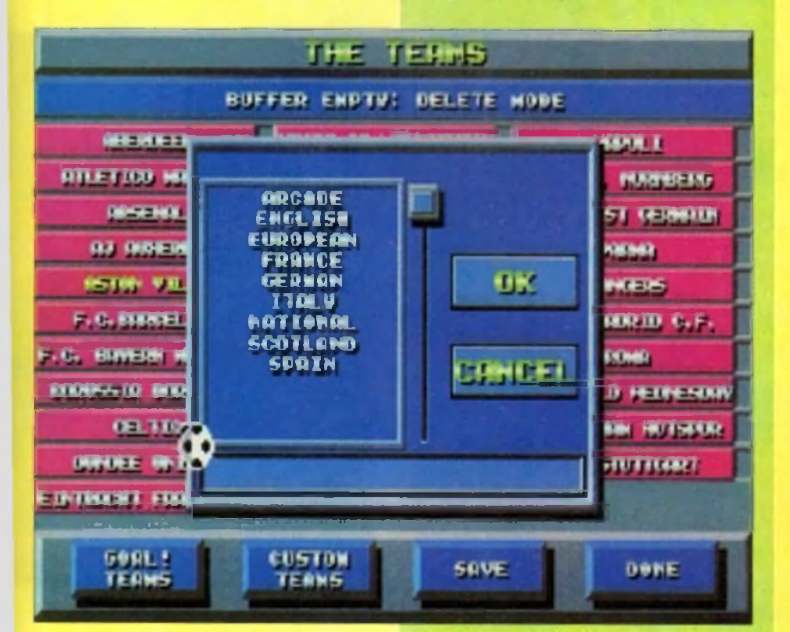

There are oodles of teams, including ones from English, French, Italian and German leagues get your copy of *Gamer* this month because we've

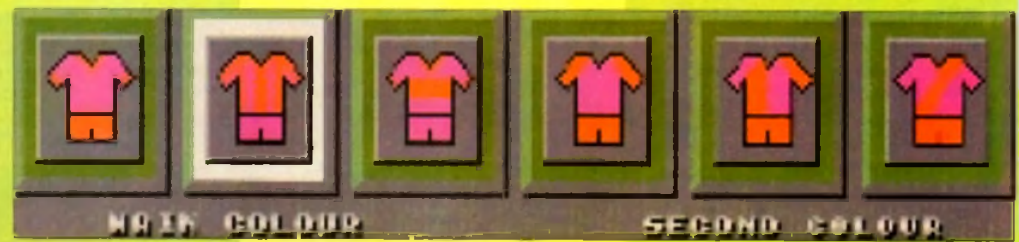

Ooh I say, very fetching pink and orange kits

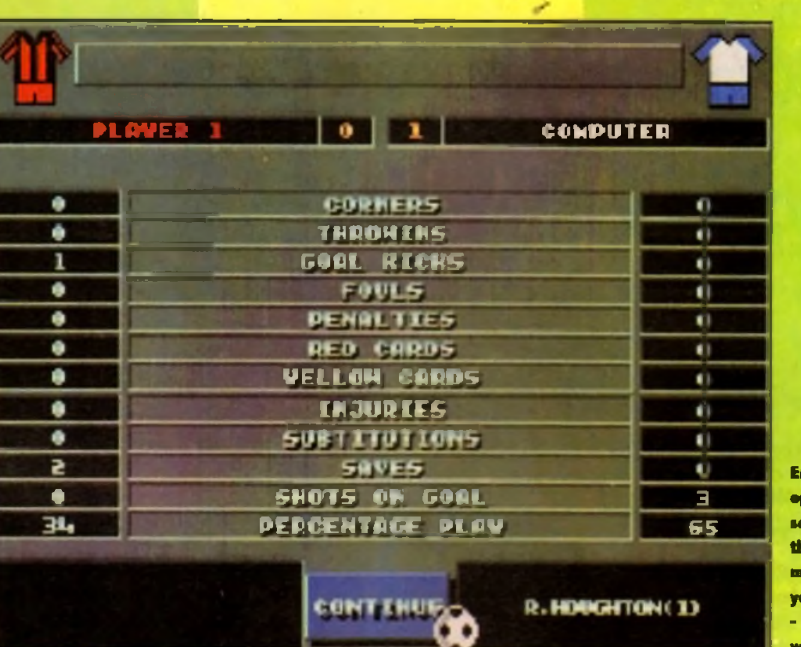

but even for the beginner God is one d those footy games that takes a minute to play, but a lot longer to master. INow I could be accused for being really crop

but when you put the computer at the hardest level it's bloody hard to beat it Four people ployed the game and all (ailed miserably, so that meons it should also give you a bit of challenge over the months ahead. Unless of course you ore oil God like computer games-playing prodigies.

Replays hove also been given a new look with the ability to play, stop, rewind and fast forwgrd the action. You can also watch it slow motion if the desire takes you. A new innovation is the introduction of the match report which appears a*\** half and full time.

#### **STATISTICS**

You can look at it and it'll tell you how many shots on goal you hod, how mony saves you mode, the number of carners, throw ins, penalties and how much percentage possession you hod. If s very useful for solving those depressing arguments that constantly roge when ploying it with a chum or indeed a chum-ess.

There are a few more options, but I haven't simply got the space to explain them all. You'll be able to find out ail about them when you buy it, because believe you me if you don't you will be laughed at in the street by small children.

Goal is similar to Kick Off in many ways, yet totally different in others. For instance you do feel as if you're playing a brand new and totally Ofiginol gome, but it still has that feel of Kick On about it.

The new grophics ore a definite improvement over its predecessors and the sound effects hove been improved to further enhance the atmosphere of the game

The playability remains as fast and frantic as usual and the addiction factor is still at a danger level. It's a wonder how any of you lot managed to<br>get your copy af *Gamer* this manth because we've

Embarass your opponent or yourself depending on the scoreline. The match stats tell you just how well  $\cdot$  or how badly  $$ you've done

hod to be physically prised oway from our joysticks. Goal is a diastic computer game and I personal-

ly would recommend it to everyone, whether they'd be young, old, small, big, large or skinny

If you are a Sensible Soccer fan men ignore Goal at your peril - you won't know what you're missing. Goal isn't better or worse than Sensible, it's just different... and very, very good,

#### JONATHAN MADDOCK

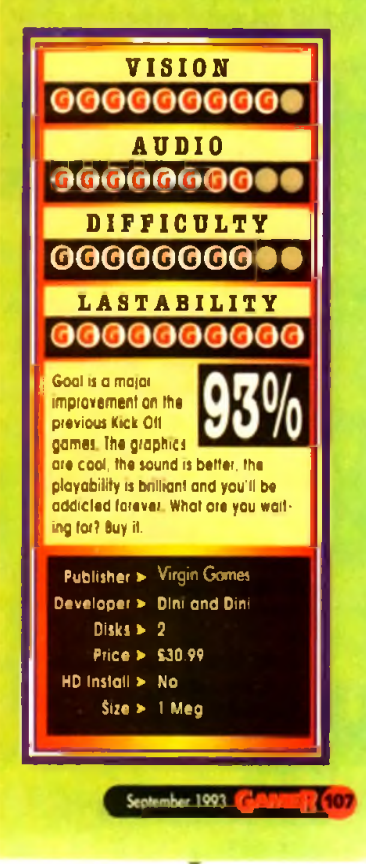

T he Norse culture hos always been a great mystery to me. There are elements of their lives that I find bizarre, to soy the least I do speak from experience os well I have

o mote who is half Norwegian ond he's an odd kettle of fish. Always running oround half naked shouting "elske!" and "toske!"

I mean, let's examine the focts. Vikings were allegedly this bunch of ole swilling, deboucherous, roughneck, sex manioc morauders OK. We'll take it that that bit's true Why the hell did they have to sail around the known world to carry out their bawdy hell-raising?

What I'm getting at is, why bother sailing to monasteries to interfere with the monks' tranquillity when they could just as well stay at home with their own womenfolk? Everybody the world over knows the reputation that the nubile Nordic naughties hove for beouty.

I guess that this will remain one of the universe's unanswered questions until time immemorial, so with a Kenneth Williams-type 'Ooohhhi No matron!', I shall return to the plot

The Lost Vikings has its origins set in the lands of the midnight sun Its stars are three Viking brothers, who interestingly enough, are not away roping and pilloging.

Instead, they are home for the much celebrated Autumn festival - which is a bit like Glastonbury with no police, and subsequently much better.

#### **HURDY-GURDY**

Anyway, the highlight of this Pogan pastime is the hunt. Here, our three heroes hove the chance to excel at their particular skills - which is a good enough reason for the loading screen and also shows Joe Public what our little Scandi-friends are capable of.

However we're not the only ones privy to the Vikings' acts of physical dexterity. For, high above the fjords, intergalactic zookeeper and Johnny

Being the villain of the piece, Tomator is on the look out for fresh specimens. Seeing the prowess of our boys, he decides they'd go down a treat in his alien menagerie

So being a thoroughly nasty piece of work, Tomator proceeds to kidnap the Trondheim trio. Gaspl That's not the plot is it?

Why, yes. Steeped in Norse mythology that one, eh? Well so it's yet onother cheesy, silly plot. But before I pass judgement too hastily, let's meet the hurdy gurdy boys.

The first thing I should soy obout the chops is

that they're brothers. The fact that they appear to bear no resemblance to one onother, apart from full beords ond spiky helmets, is beyond me.

The oldest of the trio is Boleog the Fierce. He's 25, fierce and according to the manual has an underweor fetish. Perhaps he should consider changing his nome to Baleog the Frilly,

No, seriously. His particular skills lie in the swordsmonship department ond he's also quite handy with a bow. He knows no fear, is somewhat of a bigheod ond likes to flex his muscles - that would explain the underwear! Next from the halls

of Valhalla comes Olof the Stout. Guess whot? Olaf's the fatty of the three He is jovial, fat, sfeodfost, tubby, and a stolwart in battle with an appetite for adventure almost os large as for o Danish - beer or postnes?

Olaf's taints lie in the defence department. He does a sterling job of blocking the enemies and their shots.

Last but by no means least is the youngest of the lods, Erik. Erik, or Erik the Swift as I should call him, is the nippy one of the bunch. He is the self-proclaimed leader of the pack, possesses

**N**

**THE LOST**

speed and agility, ond can't half put the nut on things if he's in the mood.

So, you're probably sitting there thinking to yourself. 'This is all very nice, but what's this char acter profile bit got to do with anything?" Well, bear with me and all will be revealed

Having been kidnapped and zipped into a time vortex, your task is to control Sweden's answer to Aha on a bid to destroy Tomator and return home

Now the gome is definitely platform-oriented but it has to be said that Lost Vixings is subtly different to many of the same genre. This is where my

Hi Quality Version Available on AwiGALAnder odd

Olaf sinks 2S pints of loopy juice and floats home (hie!)

#### **Morse to see you, to see you Morse!**

**Age:** 25 **Height- 6ft** Oin  $M$  220 lbs

Int: Bow, infinite orrows, sword, butch moustache, mocho ottitude ciality: Fighting, chopping, general violence the blonde one in Abba

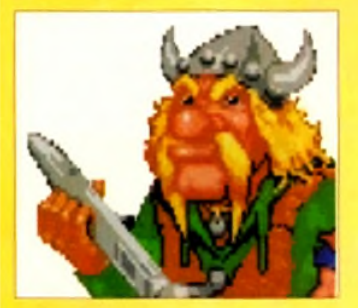

**Age:** 19 **Haight:** 5ft 8in **Weight:** 160 lbs Equipment: Spring looded feet, concrete cronium **Speciolity:** Jumping, heod butting **Fouries:** The other one in Abba

**Age:** 23 **Height:** 6ft 2in **Weight:** 320 lbs **Equipment:** Shield, large belly, silly laugh **Speciality.** Being fot and blocking everything **Favourite femole:** Bella Emburg (sounds Scandinavian enough)

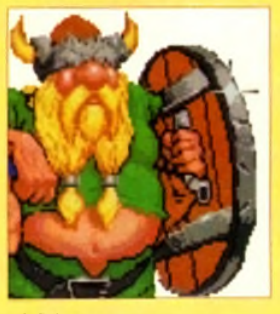

**It's lime to kiss Brunhilda goodbye, clamber aboard your longboat and let out a beserker's bloodcurdling bellow: "Rape and pillage! With the Lost Vikings!"**

**By Odin's elbow!**

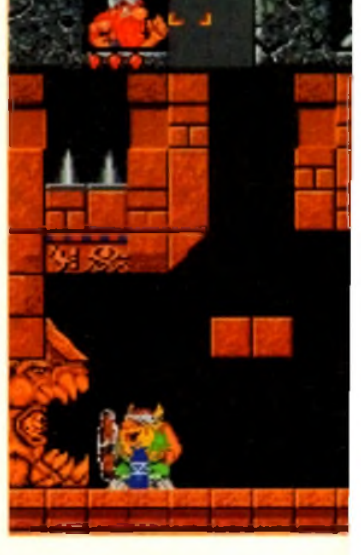

Baleog the Fierce **Erik the Swift Construction of the Swift** of the Stout It's hot work all this adventuring. I'm sure someone just shouted " Get yer Isis!"
chorocter profile link may oppeor to begin to hove some relevonce. You see the crux to success in Lost Vikings relies on teamwork.

Your three Norsemen must be controlled simultaneously to work your way around the traps, puzzles and nasties which occupy the levels.

For example, Qlof - being the shield-bearer absorbs all the incoming attacks from the level inhabitants, thus protecting his brothers.

Meanwhile Baleog con utilise his trusty bow and reign orrows down on the foe, while still safe from harm

### **HANDY NOGGIN**

Eric on the other hand comes into his own when performing jumps over objects. He is also adept at reoching artefacts otherwise out of reoch, and his noggin comes in extremely handy for smashing walls apart.

Control of your three heroes sounds as though it should be tough, but it's far from it. The joystick controls their particular skids and toggling between characters is but a touch of the keyboard away os is using items ond operating levers and switches.

There's a fair amount of humour involved in Vikings. The boys take every opportunity to bicker with each other, in a very brotherly way. They olso like to chew the fat with some of the more happy-go-lucky characters oround.

Another nice little humorous touch is that after

**MY TREE!** 

NNO VR. JHINK VOL ARE DCIKO III

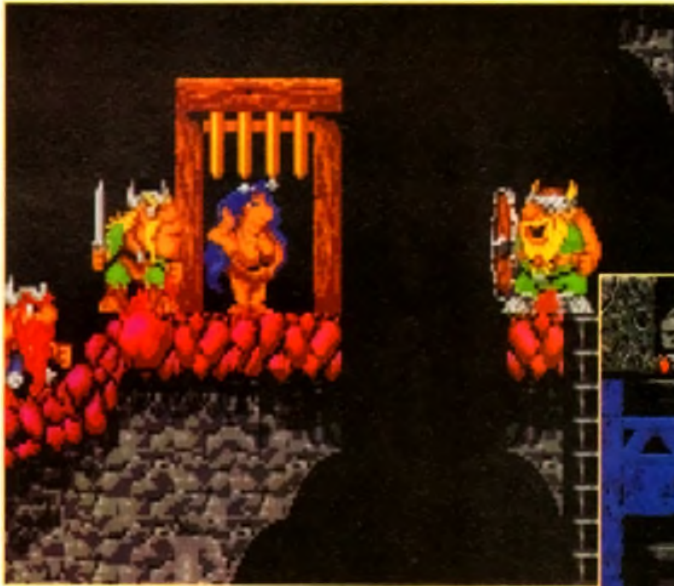

eoting on item the boys let out o nice sampled belch - shot lads!

There are tons of levels divided mto six worlds vgrying from the hi-tech spocecraft through to primeval dinosour-infested lands, ancient Egypt and other bizorre places

> Erik's up a gum tre« and decides (6 chew the fat with the missing link - or is it Morten Haaket from Aha?

Your ultimate aim of course is to kill Tomator. This is easier said than done os he's one well 'ord sucker!

The level graphics ore pretty enough, although the backdrops on some levels seem to be non-exis' tent. I con only imagine it was a very dark, starless night when the boys did their adventuring

stint However, animation of the Norse nut-jobs is really nicely done. All three characters have definite personalities which come across to the player really effectively They all perform idiosyncratic acts, particular to themselves while they are not in use.

On the whole they come across os a half decent bunch and probably warth couple of pints of grog with.

On the mocabre side, there ore some pretty cool animations when your characters meet with on untimely demise Whether it's impaled on a stalagmite or frazzled in o forcefiela, it's off to Valhalla to meet Thor.

The problem with this is that having lost one of the brothers it's impossible to complete the level. Fortunotely on completion of a level you get an occess code so it's not all doom and gloom

Overall, Lost Vikings is a very playable platform puzzler. It hos fairly unique qualifies, ond it The lads stop off in Denmark for a bit of filiation of Madame Ta-ta's strip joint

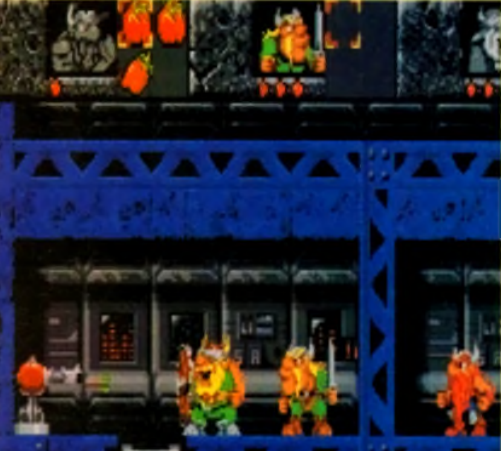

The Norwegian Eurovision entrants flop for the 2Sth year running, and once more face the firing squad!

mokes o pleosont change to have to protect and nurture three chorocters.

Insteod of your bog standard multi-talented Sonic-type chappie, these Scondie geezers have strengths and weaknesses.

This makes for much more interesting play having to work out who is best suited to get past different traps. I've never been a great fan of orcade adve HI QUALITY OF WELF HIM AVAILA Direct burch and probably with the part of the first available of the series of the series of the series of the series of the series of the series of the series of the series of the series of

tures, but in this cose I have to say in my best Jimmy Swoggart voice 'Lord! I've seen the light!"

I have to say I'm pretty addicted to this particular merging of puzzles ond arcade frolics. So, os Norway's (well Icelond's but it's close enough for my bad joke) greatest troll, Mognus Magnusson would say. 'I've storied so I'll Finnish . '

### **SIMON CLAYS**

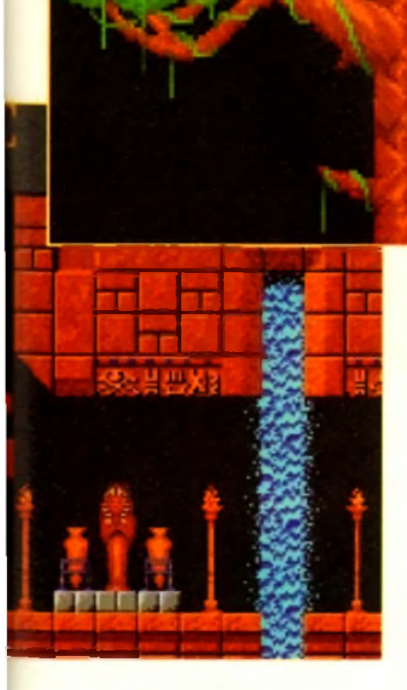

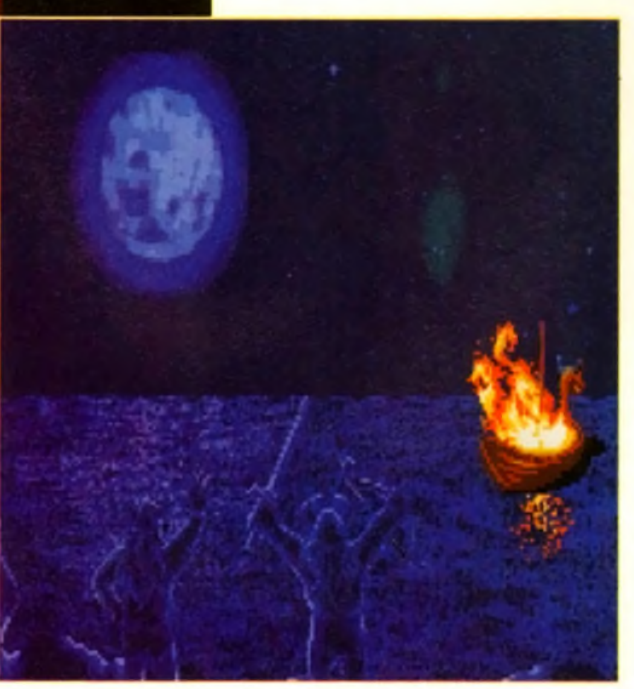

After your demise It's the full works with funeral arrangements

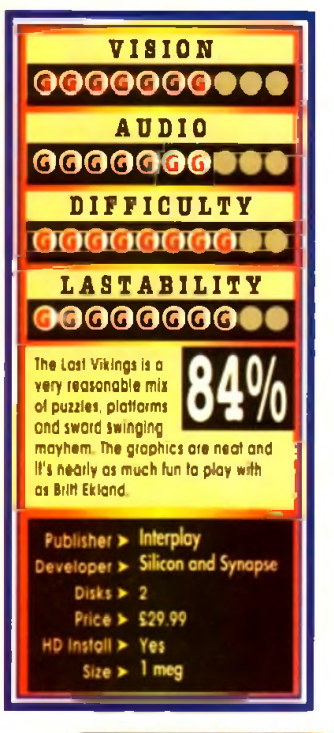

her 1001

"Look! I **n a** top spy. Licensed to kill, deadly missions... and I have to catch the bos!\*

> he re-emeraence from ihe bottom of the aquarium of the most scaly sex symbol in the seven seas set my mind thinking about fish.

T Well, really about fishing. You see I've never been fishing, ond whenever I quiz the fishing fraternity about their nefarious hobby, they always reply how tranquil on octivity it is. Sitting around calm waters in rural settings - relaxing.

Maybe I'm missing the point? I can understand the peace, and relative colm of sitting by still waters an a

warm summers day with vast quantities of chilled beer - that I like.

But getting up at three in the morning, corrying 50ft poles around and dipping your hands into half a tonne of wriggling extras from a Hammer movie? No way!

Captain Birdseye's stunt man, our James As you might hove gathered, he's back in a remake of his classic, second mission.

Most gamers will remember with a tidal wave of nostalgia the original A500 version. Starling as a tual unknown, Mr Pond was heralded as fresh (fish), unusual, ond highly playable with no big money tie-ups or licence endorsements

### **ENHANCED MOOD**

Since then the "mean, green, port machine" tunatype chappie has become on overnight success, neigh a veritable "cod" of the platform world.

Well, after a while away swimming up the Gulf stream, James has cleaned his gills out, and is bock in o refreshed, enhanced mood.

For those of you who don't recall the original plot, I shall refresh your protein starved brains. The evil Doctor Maybe has hijacked good of Santa's toy factory. The nasty piece of work has been manufacturing o range of lethal playthings in an attempt to knocker up Cnmbo lor everybody

Desperate governments eventuolly come up with the solution. Get in touch with F.I.5.H, who in turn will contact the only man for the job - James Pond

Pond immediately reports to F. Instead of kitting out Jimbo with hi-tech godgets like the homing condom, or a watch that turns into a space shuttle, F gives him a special robot suit, which enables our hoke-like hero to breath on land

H also enables him to expand his torso to preposterous lengths. This comes in extremely handy during play os very often Jim has to reach ledges and grip on wito his fishy fingers.

This leads me rather neatly on to the play. The oction is stereotypical platform mayhem. There are

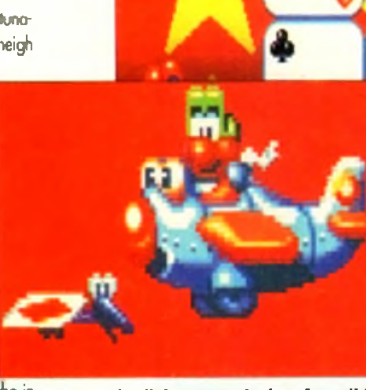

 $\frac{1}{2}$ 

everybody, and the captain says bomshanka, purple haze... man"

loods of power ups that enable you to do silly things like fly - I ask you, who ever heard of a flying fish?

James con also waddle aboard numerous other modes of transport. These vary throughout, but don't be surprised to find yourself trundling across the screen in o bath tub or rfying post in a plane

If this wasn't surreal enough. Each level is played in weird rooms mode up of various giant toys and games. Not mony limes m a gamer's life he'll get mugged by Sindy! - not realy. There ore nine levels

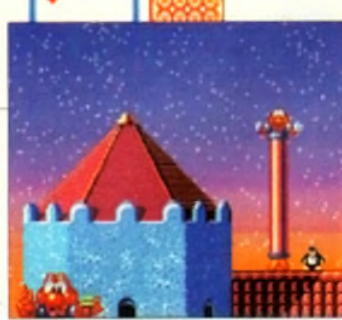

James Pond the man with deadly dandruff, shaken not stirred

*<sup>L</sup>* 1 t i J j *A A k* 11 *<sup>m</sup> <sup>L</sup> <sup>i</sup><sup>1</sup>* 1L k i l *<sup>1</sup>* 11 U j i . 11 *%■ • \ . T*<sup>V</sup>

**III5C RID.** **IT S**

James gets a stretch for running an illegal card school

T **1 1 1 1 1 1 1 1 CHOCOLATIEST I**

**IN THE HO**

ad, seducer of the world's most glamorous women, p-p-picks up a Penguin?

**OCC** 

*A* **7** *200 Version*

**Splash down! He's back, licensed to gill and fresh from the set of Goldfishfinger eee James Pond!**

> in oil, ond they're all as wocky os each other One moment you'll be flipping post giant, gnnning tennis balk; the next confronted by irate golf clubs.

> Some mornings it's the lost thing you need Honestly Millennium, what are you running down there, a home for acid casualties?

Anyway, bosically you've got to jump, squash, Stretch and generally splash your fins around, defeating baddies and killing massive level mothers every two stages.

### James floats on air, after an encounter with Pussy Calore

But whot of the enhancements, I hear you gargle from your podded bowl? Well, the 1200 version to all intents and purposes looks very similar

The same beautifully stylised graphics haven't altered. They just seem more slick and polished The animation is still spot on ond there are loads of little touches which make for more titillating play.

The major improvements seem to be with such things as the backdrops. They've gained more depth, loods of colour ond scroll more slickly.

There also appear to be a few more sections to contend with on each level on this version But really after that, that's yer lot

Hr Quality Version Available on AMIGAL AND COM Now please, don't think of the previous comments os o criticism on my pari James Pond is bnlliontiy addictive and great fun to play. If you hod it on your

in for a 1200, I'm not sure. I'd buy it 'cos I think it's awesome, but obviously the choice is yours to ponder over

However, if you've never got your fins wet before with the fishy one, don't delay, jump in at the deep end and enjoy endless fishmongering frolics with the hottest, halibut-type hunk in Hollywood.

VISION

**SIMON CLAYS**

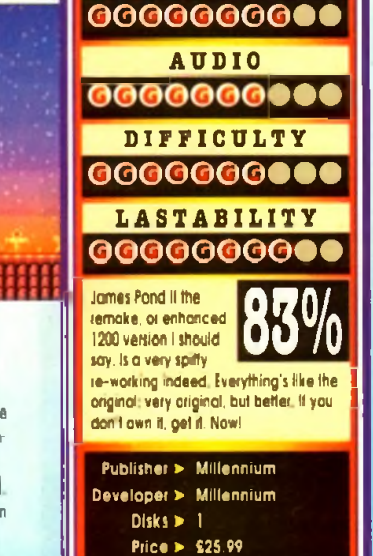

HD Install > Yes Size ► 1 meg

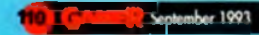

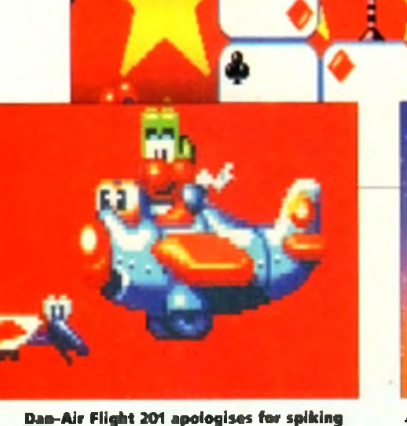

# © **T o p 20 A m iga gam es ...ro ck bottom prices**

ER

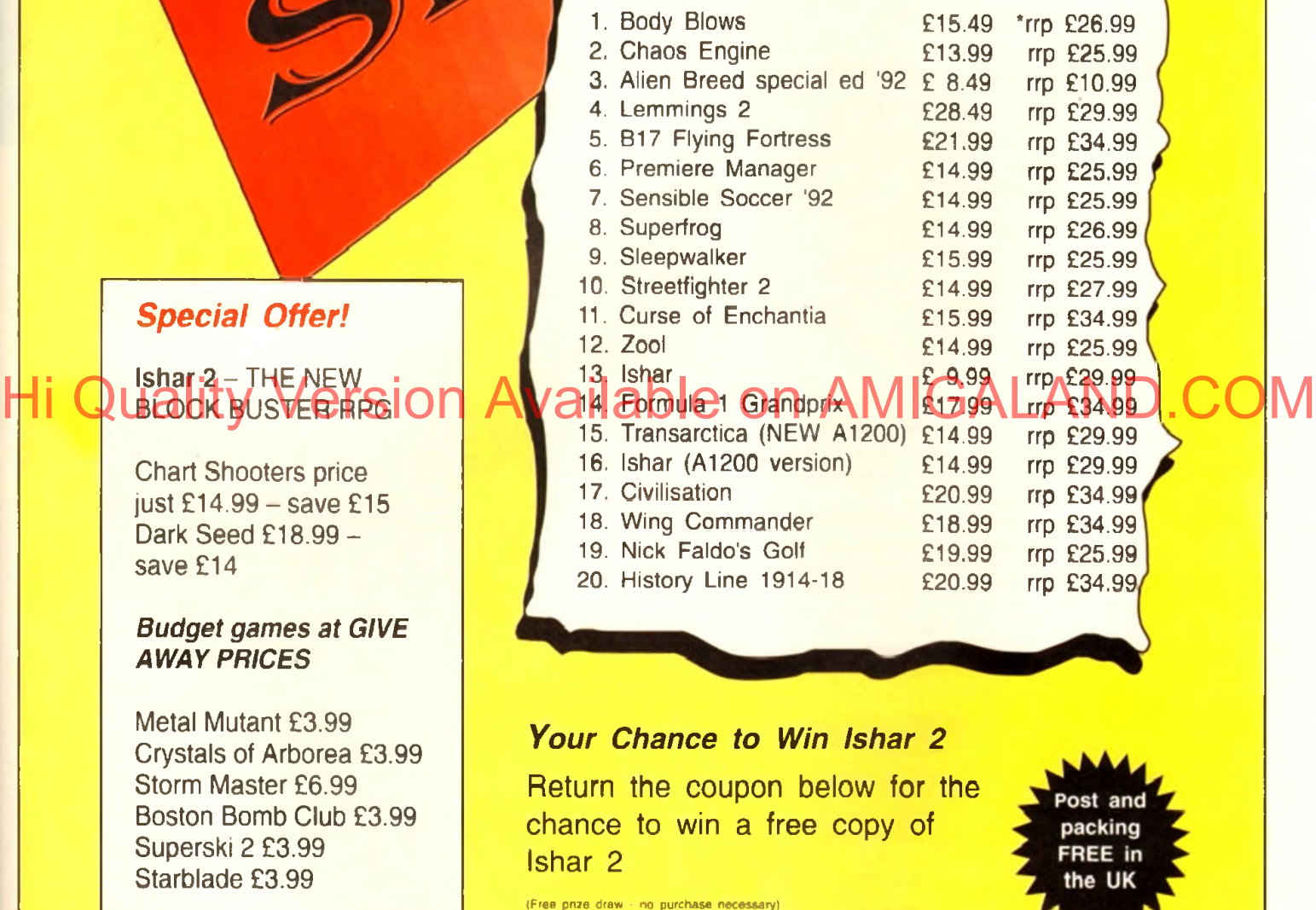

*Yes - I want the top games at the lowest ever prices. Please send me by return the following games:* 

G >

*11*

**Special Offer!** 

**Ishar 2 - THE NEW** 

**Chart Shooters price just £14.99 - save £15 Dark Seed £ 1 8 .9 9 -**

*Budget games at GIVE*

**Crystals of Arborea £3.99 Storm Master £6.99 Boston Bomb Club £3.99**

**AWAY PRICES** 

**Metal Mutant £3.99**

**Superski 2 £3.99 Starblade £3.99**

**save £14**

**Name Address**

Total Payment enclosed \_\_\_\_\_\_\_\_\_ (cheques and postal orders only - cheques payable to Chart Shooters)

Post to Chart Shooters, Freepost, NW6000, London NW6 6YG (enquiries tel 071 328 3144)

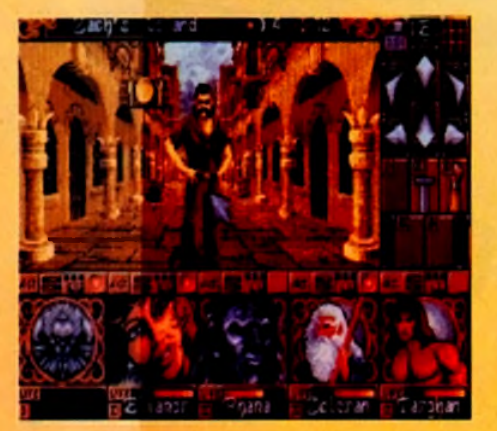

von't toll m<mark>o. Right, this calls</mark> for a bit of mouse pointer torture!

R eality used to be a friend of mine. PM Dawn once sung that line in a song of theirs ond even though they look quite stupid they were, in tact, correct. Reality is something we game reviewers don't get a taste of very often.

I know this opening sounds a bit deep and you're thinking that I've flipped my lid or been experimenting with funny smelling cigarettes, but I haven't, so stick with it!

Game reviewers are more lucky than most other gam<br>that<br>for f<br>your games players because we get to play every game hat comes out on the market and we get them all ree. I can he<mark>ar you punters swearing under</mark> wa your breath even as I write this, and all I can say is -ha!\*.

Don't be too disheartened though because we have to play everything including all the bad

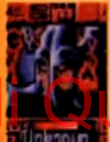

gomes and struggling through ence. Disorientation is also a major

problem. In one day you may tind yourself flying a spaceship through the outer reaches of the

galaxy shooting down waves of nasty alien beosties from the Planet X.

Ten minutes later you're a cutesy, happy-go lucky drogon blowing bubbles at minions of evil in a world full of platforms, then you're playing football, then commanding a tank platoon, then flying a lop secret government Stealth fighter, then you're o secret ogent, then a terrorist, then o dawn, then a superhero (yes<sub>)</sub> *I think* we get the *idea - Edt*.

Whatever you are, all these games are enough to give you o bad cose of schizophrenia. One of

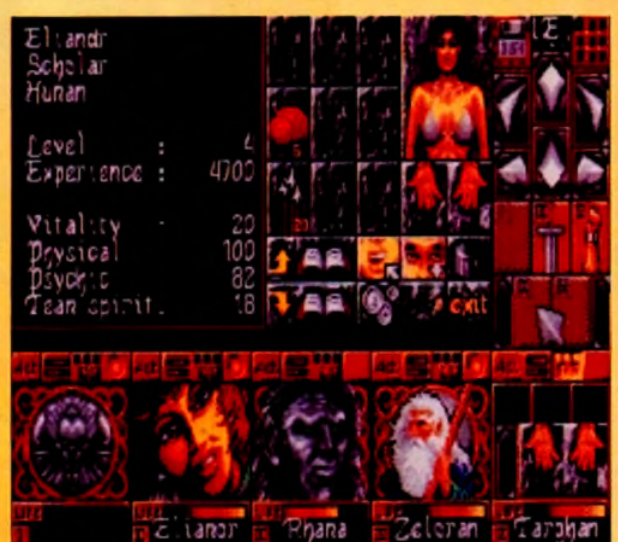

**Here is an inventory from just one of your warriors** who seems to be a bit sparse on the clothing front. Cover yourself up woman. Tutt, tuft

**Silmarils return with another dose of Ishar. All adventure fans hold on to your maps and grip your spellbooks...**

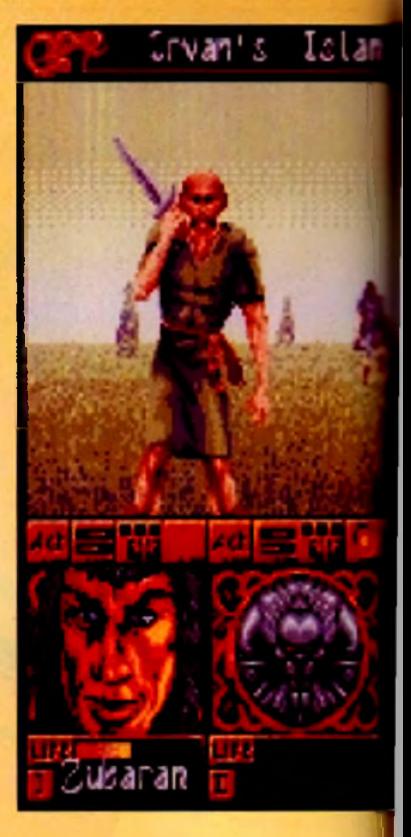

# ISHAR<sup>.</sup> Haltzourn Available on American Company of the contract of the contract of the contract of the contract of the contract of the contract of the contract of the contract of the contract of the contract of the contract of the

the best types of games for you to lose yourself in is on odventure - see, told you I'd get there in the end. Here you can take the form of a worrior, wizard or whatever tokes your fancy. Foraet about modem doy life ond lose yourself in worlds of wonder ond lands of fantasy. Last year Silmarils released Ishar and it received critical ocdoim from games players and reviewers alike.

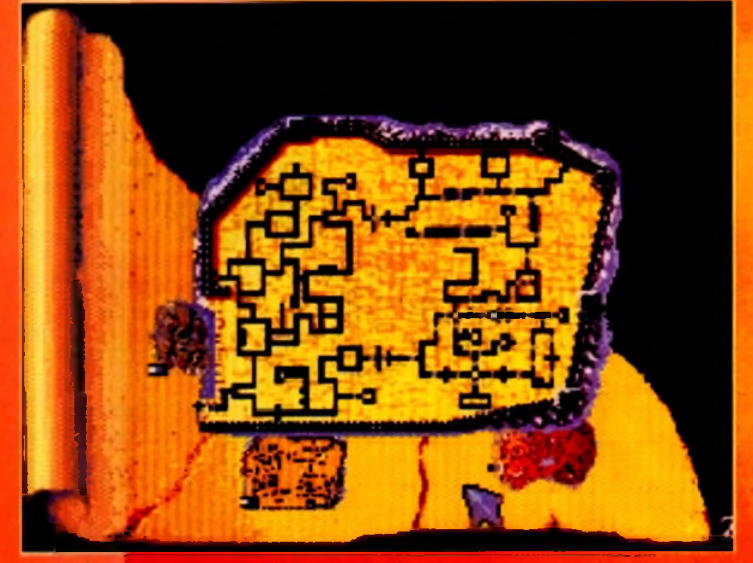

One of those more so handy items that any decent adventure can't boro to be without a map

In my best Jockanory story-telling voice I will present you with a short tale. After the defeat of Krogh and his Citadel of Evil the land of Ishar has

entered a new golden age of peace and prosperity. This is an adventure game though, so the golder oae doesn't last for very long. It wouldn't be much of an adventure if all you had to do was run around in fields, drink wine and be hoppy!

Anywoy, news reoches you of a new evil demonic figure, who is incidentally the head of o spider-like network of malevolence.

Based on the islands surrounding Ishor, this evil organisation is supplying oddictive mind-controlling drugs to the locals with the direct aim of unopposed power and conquest.

Once ogoin you must strap on your sword, brush up on your soellcraft and pack your sandwiches os you head for the islands with a brand new and sporkling team of heroes.

Like its predecessor, Ishar 2 is entirely controlled via the mouse The left-hand button is used to select and the right-hand can be used to cancel the current operation ond also dose the menus selected

Most odventurers I know, like myself, prefer to use a combination between the mouse and the keyboard and ishor 2 lets you do exactly this.

Thus the numeric pod emulate the movements of the mouse. Various other keys can be used insteod of the left ond right-hand mouse buttons

As you wander around the world af Kendoria you will meet many people ond your first job is to

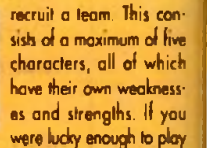

the first Ishar game ond if you can still find your save disk, then you can re-use an old team from the game.

The characters will retain their characteristics, but they will lose their possessions ond magic spells. Sometimes the characters' experience levels will be slightly altered to suit those present in Ishor 2.

I won't spend my time explaining every little detail about what you con do ond how to control everything because it'll get very boring, plus I'll leave you to find it out yourself which will generate hours of fun for you, err probably. I'll go over

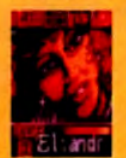

**G a m e R**

o few of the basics, though, in o short but informative manner The first thing you need to learn is how to survive in the world of Kendoria, and this involves o quick lesson in the oncient art of fighting.

Fights in Ishor 2 take place in reol time. The fight panel groups together the fight icons of eoch player with their octive weapon. These icons ore arranged in a quincunx - a very big ond posh word which basically means that four of them are placed at the comers of o squore with one in its centre.

These fight icons represent the five characters

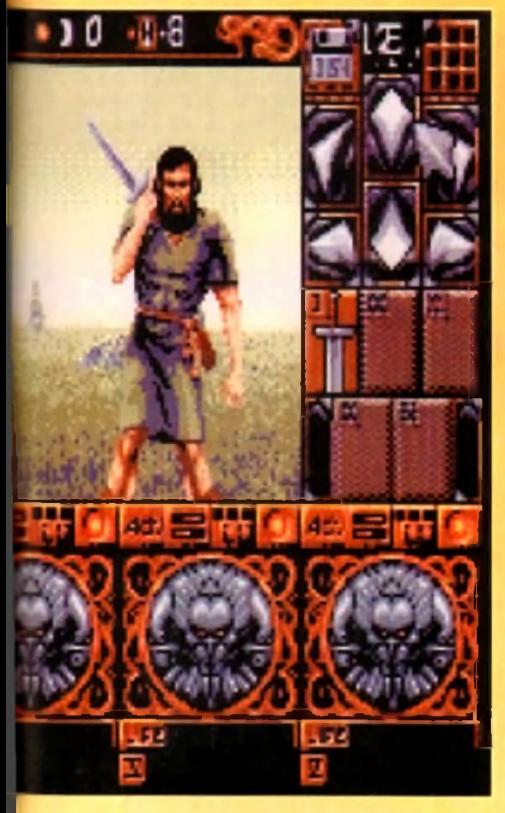

### The start *of* the game and already your one adventurer is taking a hell of a bashing!

in the team, each identified by their own Roman numeral, To make a team member strike an enemy all you hove to do is dick on the corresponding fight icon.

Hits that the enemy gives to your team ore represented on the picture by a small patch of blood showing the damoge points that

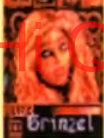

### your victim has lost The damage depends on several parameters, the power of the weapon, strength, agility, skill in

weaponry and your enemy's constitution.

Other features include options to enrol, dismiss and even assassinate members of your team You can also give first aid to a person if they are body injured.

To get around the world you hove a compass positioned ot the top of the screen, but what every

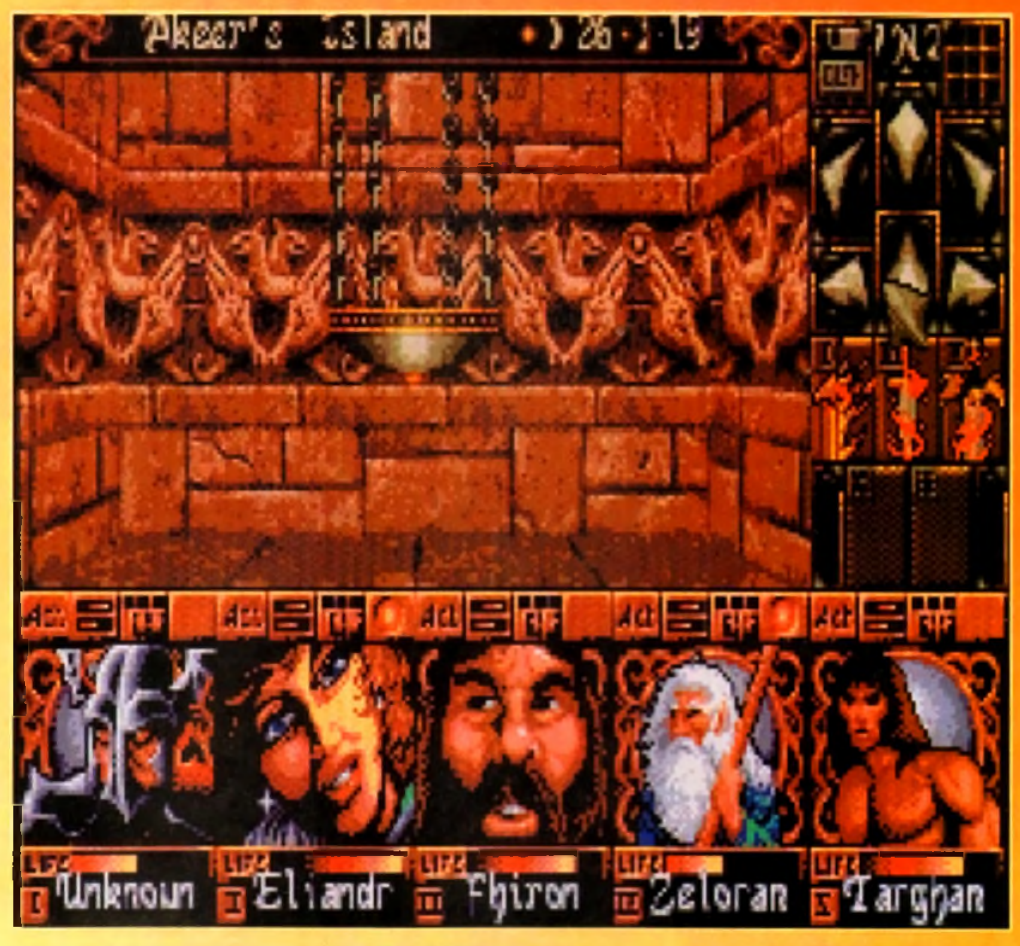

Gerry Anderson gets into the Ishar 2 adventure while providing the game with one of his delightful UFOs that comes complete with strings!

decent odventurer never leaves home wiiboul is a map

In Ishar 2 a mop of the whole archipelago appears on the screen By selecting one of the island, you will obtain a detailed mop of it showing your octual position represented by a flashing dot. At the start of the gome the map is incomplete but as you progress throughout the world it will slowly become more complete

In the world there ore several different places that you can visit. First are the shops which there ore three different kinds; animal traders, arms dealers and general merchants.

Inns ploy *a* major part in the gome - they're where you pick up information, eat food and sleep. Houses are also dotted about one you can Experience of the people of the cubbe of the cubbe of the people who will give you pick up intermotion and the cubbe of the cubbe of the cubbe of the cubbe of the cubbe of the cubbe of the cubbe of the cubbe of the cubbe o

valuable information or suggest missions to you. if you're lucky you miaht even find a few objects in there To get from islond to island you must find a harbour. Here you will find a boatman He will then take you to a ship where

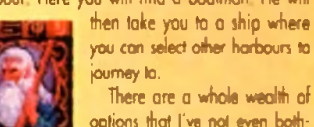

eloran

journey to. There are a whole wealth of options that I've not even bothered to tell you about due to lack of space, but no doubt

you'll find oil about them when you buy the gome yourself.

Oops, in one cunning swoop I've just lold you my opinion of it. Yes, I'm afraid to say that Ishar 2 is a must-buy and should get to the top of every decent gamer's shopping list.

The graphics are luscious and beat every other odventure gome of this ilk down to the ground. Some of the later levels are a sight to behold ond the sprites os just as fantastic.

The music is not too bad - quite atmospheric and what sound effects you hear are more than odequate.

I can't fault Ishor 2 on the playability and addiction front The control ond icon systems work brilliantly and even the most inadequate gamer will be adventuring before you know it.

Technically it beats all its competitors up with a big slick, but it is getting a very old ond tired format, one of which I'm personally getting a bit sick of,

You could compere it to Dungeon Master and you wouldn't find much difference opart from the improvements in the graphics and sound deportments.

I wouldn't mind seeing something a little different the next time around, possibly something as

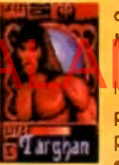

original as when Dungeon Master first come or Apart from that little quibble Ishar 2 really is a winner and

previous owners of Ishar are probably placing advance orders even as we speak. If you wont a

little odventure and excitement in your life, you'd do no wrong by getting to grips with this.

### **JONATHAN MADOOCK**

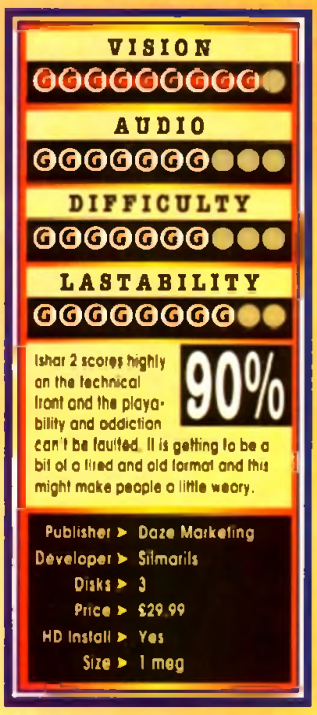

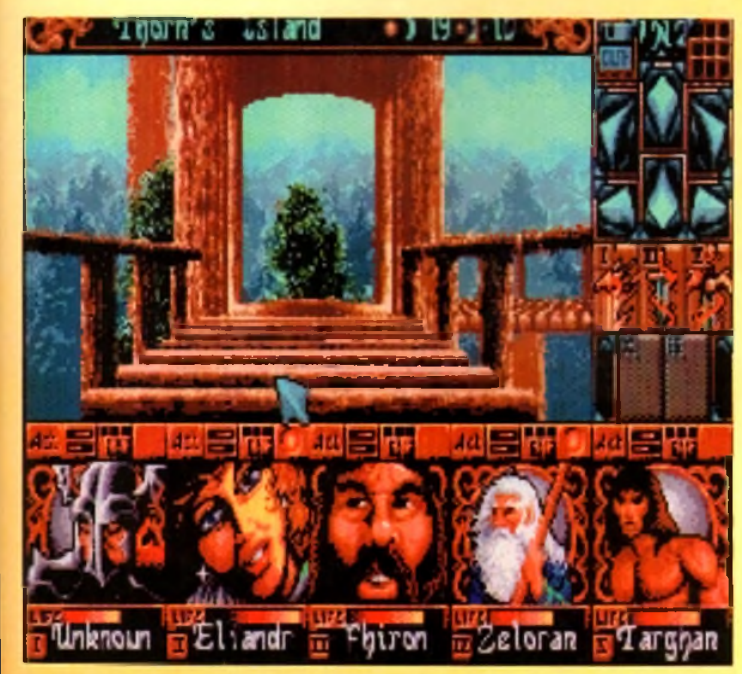

Our team of warriors take time out to play in Janet's superb tree-bouse...

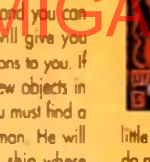

I never sow the film Dune. Perhops that was because when it came out bock in 1984, it was in the middle of Star Wars fever. Being a cheeky young nipper-type person at the time I didn't care for strange sci-fi films with seemingly incomprehensible plots when I could marvel at me stunning special effects masterpieces pouring out of lucasfilm Productions on a regular basis.

For me, Tatooine wos the ultimate desolate desert planet, and Dune was merely on inferior imitation.

Apparently, the him was very strange and very long. Needy two ond a half hours, in fact, ond perhops the reason for its strangeness was that it was directed by a certain David Lynch. Well, you learn something every day.

Of course, whether or not this was a fair assumption I can't honestly tell. But now, a decode on, Virgin hove seen fit to produce o second computer game based around the Dune universe. Unlike the first one, which was an adventure, Dune 2 is very much a strategy game.

Despite never having seen the film or read the books, I was the obvious choice to review Dune 2. Why? Because I'm the gullible chappy around here. It must be soid that neither Biff nor Simon wonted to have the task of reviewing this, for some reason

To be quite frank, I don't think they've got the necessary noggin to cope with it. You have to be prepored to spend time learning how to ploy games like this, although the lengthy manual is very helpful and eosy to digest. Or perhops they were put off by its initially unappealing nature.

Dune 2 is set on the world of Arrokis, commonly known os Dune. It appears that the situation on Arrokis is nothing short of critical The planet is the only source of the spice which makes interstellar travel possible and can prolong human life. It's also a component of dermal unguents, if anybody

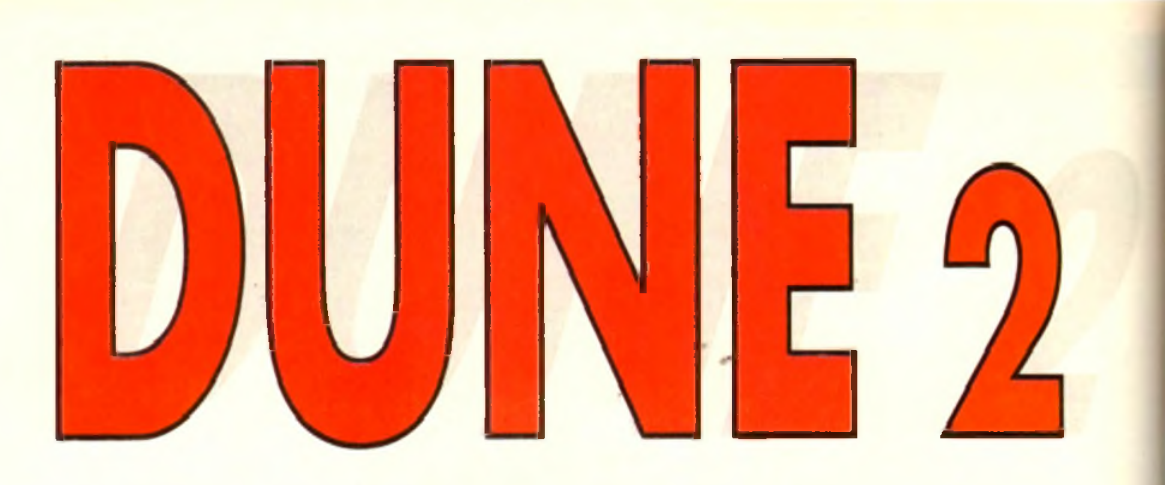

**In search of a little something to spice up your life? Maybe Virgin have the answer...**

cores. Anyway, the point is, you need the stuff desperately. The problem is that you're not the only one who wants it. You represent one of three competing houses, and it's your job to moke sure that you get the spice and they don't.

This desert plonet boasts only two indigenous lifeforms; fremen and sand worms. The latter pose o threat to the average human, taking any opportunity to scoff them and their vehicles.

Basically, the ultimate objective of the gome is

to take over the planet, although your first mission is simply to fill o spice quota.

Gomeplay basically consists of constructing new buildings, repairing any existing ond damaged buildings, scouting out new areas of the plonet, harvesting spice and destroying the opposing forces.

The screen shows a section of the map, which is several screens in size The mop is not revealed until you have scouted out the area with o vehicle or person Exploring is necessary to find new spice helds to harvest.

You will also find sondy areas (beware of Sand Worms here), sand dunes, rocky areas, ond mountains which are impassable for vehicles.

The vehicles available include trikes, quads, tanks, omithopters (a type of weird aircraft) ond so on. Some are well armoured and effective in battle, whereas others are designed to be fast and are subsequently less well armoured.

You move your vehicles about by clicking on them, clicking on the action you wish them to perform in the command window on the right hand side of the screen, ond finally clicking on the place where the action will be performed

For instance, if you wanted to attack on enemy

vehicle, you could click on one of your own trikes, then on ATTACK, then on the enemy. Clicking on your construction yard brings up the relevant menu in the command window. From here you can construct concrete foundations for buildings (this lessens the amount of repairs that will be needed later), and a variety of buildings

Different buildings perform different functions for example, **0** Wind Trap ads os a power plant o Light Factory produces small vehicles, and so on

Later in the game, buildings such as starports and research centres can be constructed, and this opens up new possibilities, such os trading ond special new weapons.

The entire gome can be controlled by the mouse, or by some well-thought out key presses if you prefer. Throughout the game you can call upon this bloke (or bloke ess, depending on your house) called a Mentat who bestows pearls of wisdom upon you and gives you updates on your progress.

The graphics aren't wonderful but they are functional enough The digitised sound effects however, scrying things like "yes sir', 'affirmative' clicks, ore reolly well done, ond some atmospheric

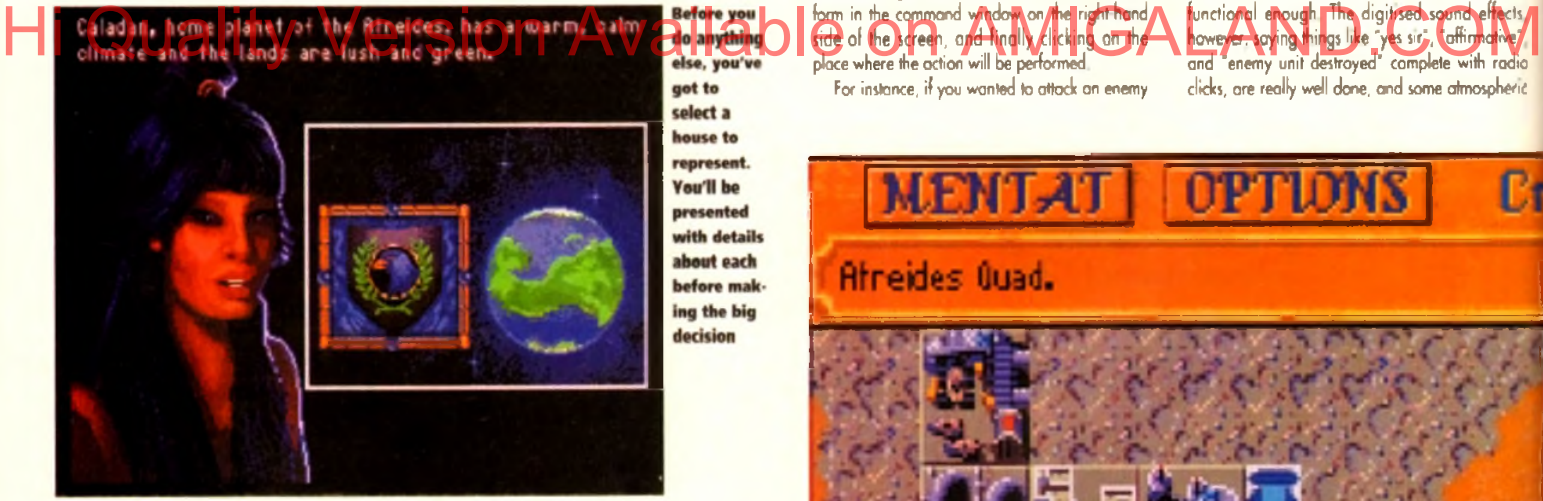

got to select a house to represent. **You'll be** presented with details about each before mak ing the big decision

begin the me, you ve but a single construction site. This could be a vast base, in e course (sorry)

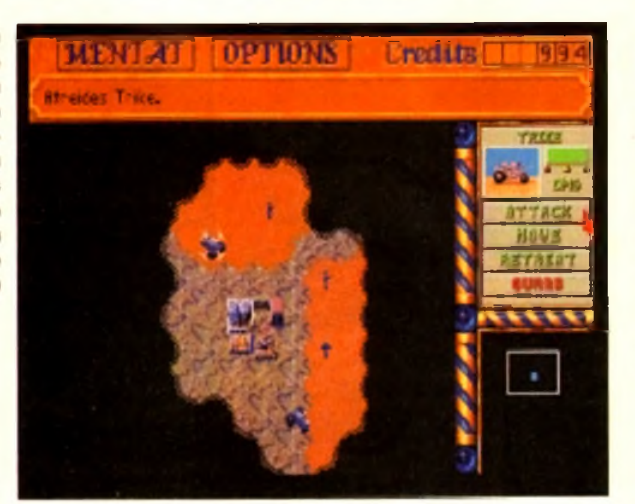

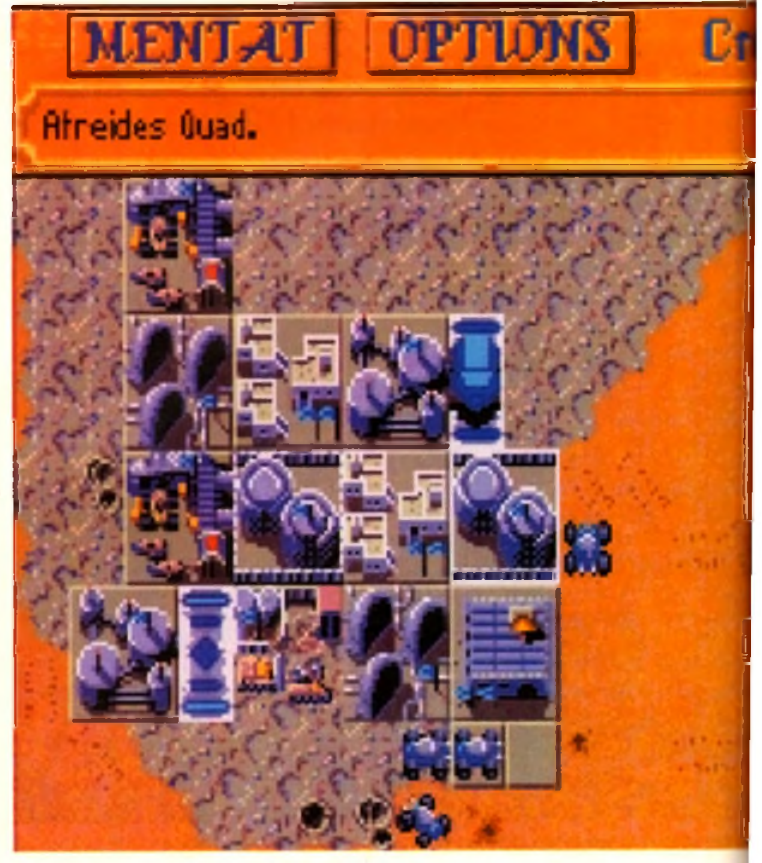

if you're going to get anywhere with this game, you ve got to know whot all the tittle icons do when you click on them. So here, courtesy of Gomer (the top mogazine for the discerning spice harvester) is a guide to whot does what on the screen:

**T** Click here to speak with your **odvisor** 

This lets you save and load ^ gomes and change the speed *of* the gome to suit your taste

3<br>4 This is how much cash you've got

**When you click on a vehicle,** something like this will appear in the command window. It shows you the vehicle's damage status and allows you to give orders

**5** The rodar scanner

**6** The main map window which<br>scrolls around<br>Various messages appear here The main map window which scrolls around

 $\overline{z}$ giving you news and information

music ploys away in the background when if"s not deafened by laser blasts. The soundtrock enhances the gameplay considerably When you first begin, you may find it to be slightly confusing or dull, but as you play it more you'll find it becomes quite oddictive. dictive.<br>It's not perfect, however. It con become a repetitive after a while, since the objective for each

かなま まりよ Oils **AEPAIA** オナビジョ 加1.0点 43 124 1000

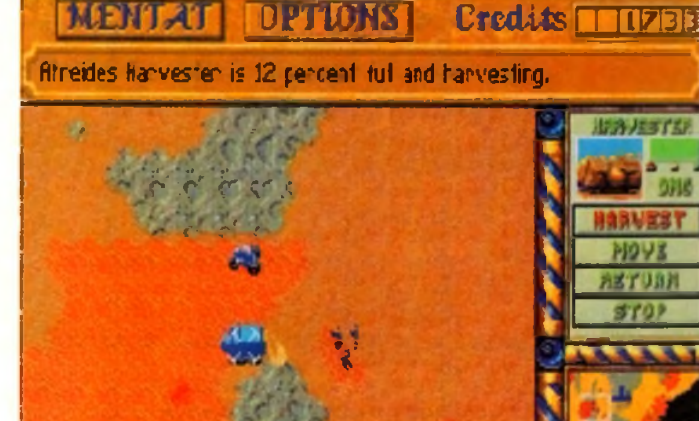

**You come here** when you click on the construction site. And **visually stunning** it is too

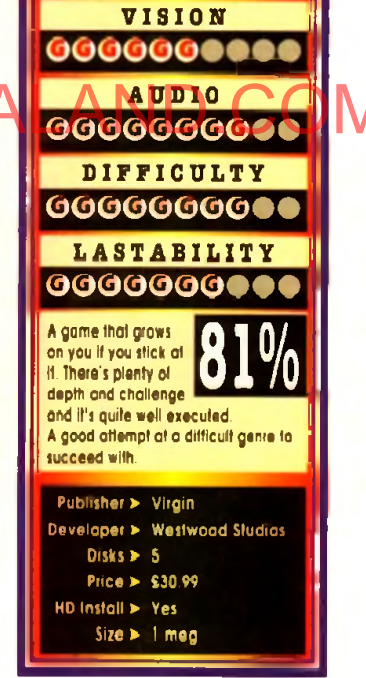

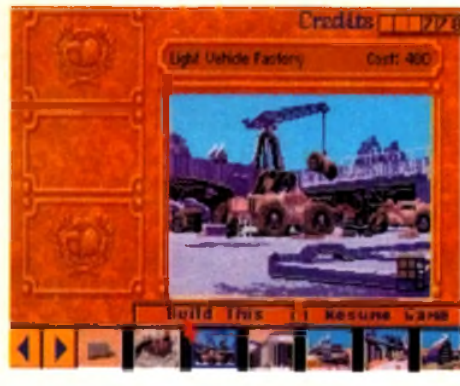

her 1993

and humorous sound which mode it instantly accessible.

Secondly, in MegaloMania, as the game pro-<br>gressed and the tech level changed, the methods gressed and the tech level changed, the methods of gomeplay required to succeed changed considerably, whereas in Dune 2 the method slays the

Despite this, Dune 2 is a very competent attempt at the genre, but not up there with the classics. Were there a little more vonety it could have been a Gomer Gold...

> In some sectors of the planet there are plenty of spice fields. Once you've found one you **can** send out a harvester to do the biz

**DAVE CUSICK**

**Dune-know what this icon does?**

**1** *2* **3** M EN JAT | OP TIONS | Credits | 1364 *di'eices* Quad. *~ p r ?* | quin *•<\*<■ y y \*? <* . • 血管 **TTACK HUVE**  $\mathcal{L}$  ,  $\mathcal{L}$ \* \* \* \* \* \* \* suaas 5 6

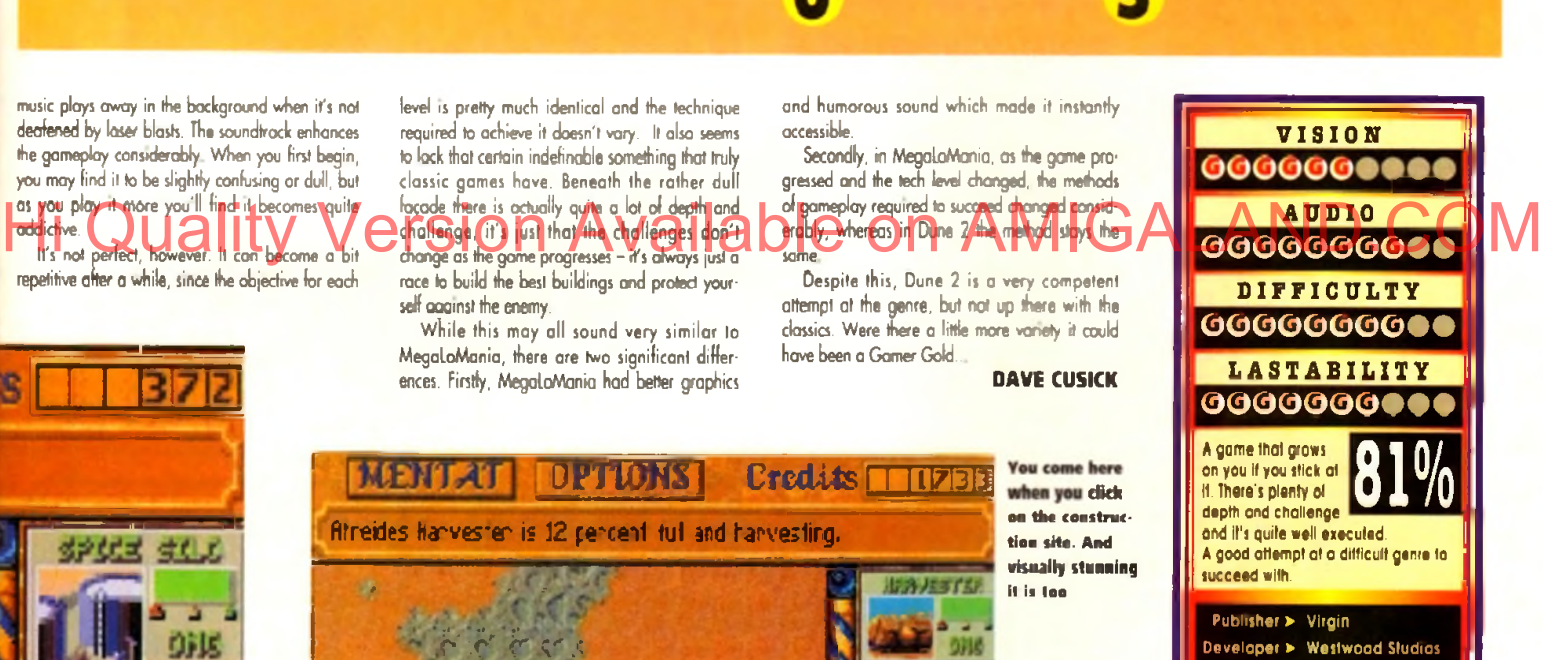

My home base. Everything needed **for warmongering** and self-sufficiency

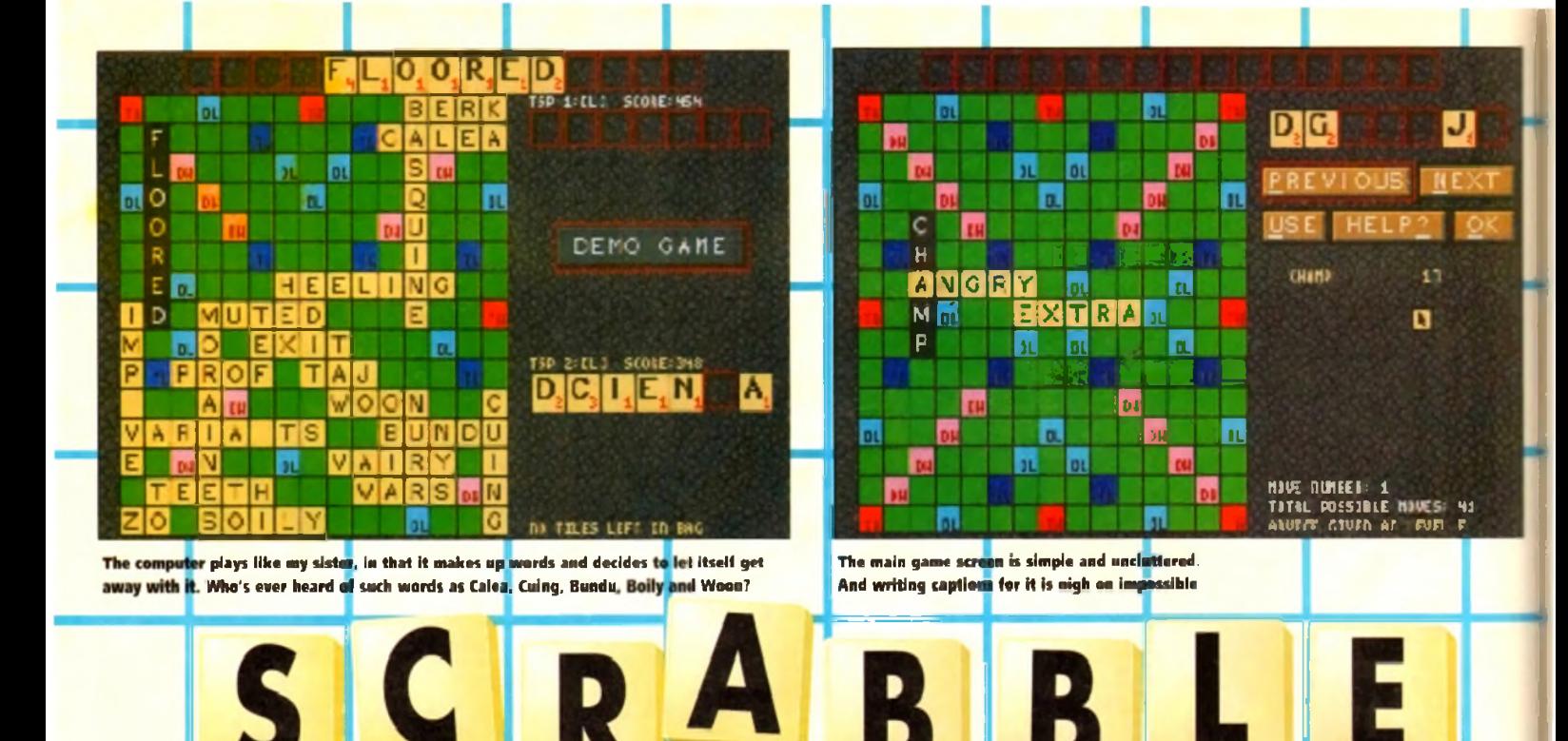

herti was an immortal scerl in *The Toll* Guy in which Jeff Goldbluri and Emma Thampson stood alone in Thampson's shouldy flat in the early afternoon. 'Iwa people, alone, in the middle of

xxv murmured Thompson. The Goldblum, "Ideal conditions for Scrabble" Needless to say, they got up to a gaint deal more than Scrabbie that afternoon, but that's that the point.

! has proved fascinating to the juile why I'm not exodly sure! The gome h allhough auri manual says, and over 35 minion

sold in over 90 countries since its launch The basic objective is to create words from your seven letters and place them on the board so as to

score as many points as possible. Certain squares on the board double or triple the amount of points scored. (must odwit I was sceptical when presented with

Scrabble. When the game has already proved so popular in its original form, why convert it to a less portable and for more expensive computer format? Well, I suppose the computer could at least settle

disputes over allowable words. In addition, it provides on opoonent of adjustable ability to cHollenge lonely Scrabelle players with nobody to play against.

Boards can also be printed out fair posterity, if you want, for example, to adom your walls with poster-sized Scrabble boards.

The game is controlled via the mouse, and during

**A captivating quasi-expressional** diversion or an repiiec **abominable and ineffective feigning** History of Constants of Company of the AMIGALAND.COM **of ifs table-based**

> screen is composed simply of a board on the I side and your letters and a few options to dick on down the right-hond sidel

> When it's your turn, you call didk on letters and ibeylt Appear at the top cf toe kroon Here you can rearrange them and when you've got a word you think will score well, select whether the word will read. ocrossibir down, and drag this to the position on the board inhere you want to place

> If you're slumped as to what moves you could f make with your selection of letters, there's a uitring help mode which make suggeshons to you. The dittitonory runs to over 134 000 words, as listed in the Chambers Official Scrobbin Words book

> The help mode can be set up to suggest anything from mally basic low-scoring words to whopping

ireot killer-moves. Apparently the record word sapre n Scrabble competitions is held by Dr Karl Khoshitaw of Manchester, who scored 392 points for "Caziques" which, also apparently, it the plural for a West Indian hief). Whether the help-mode could offer moves quite ike teat I don't know, but it's still very useful.

Гn ar. ot

N G F Y

F

HE.

Ε

 $R$  D.

ä

n

Scrabble fans might be disappointed that a playit's letters are displaying on-screen for all to see, Jtoough I ready can't ien it's another **brazin** any way of avoiding this. Ks turn they do disappear

Graphically the gat is about as exciting as alis le say, not very - o an u was un be ne sound consists of an irritating tune and not a lot else. However, this is excusable in a game of this ty lince the emphasis is puttely on making the as good as possible.

What else is there to say? Scrabble is Scrab and the computer version is a perfectly compi mpi at converting the i <u>meta a sew media</u>

The problem is that traditionalists will prefer the yoard game version anyway, and many people win't vant to shell out £25 in these financially bleak times, when they could buy the **a**riginal for a tenner,

The only disappointment for me is that in the apmwter version you can't a vuonna muo **t** and swap your letters for

**DAVID CUSICK**

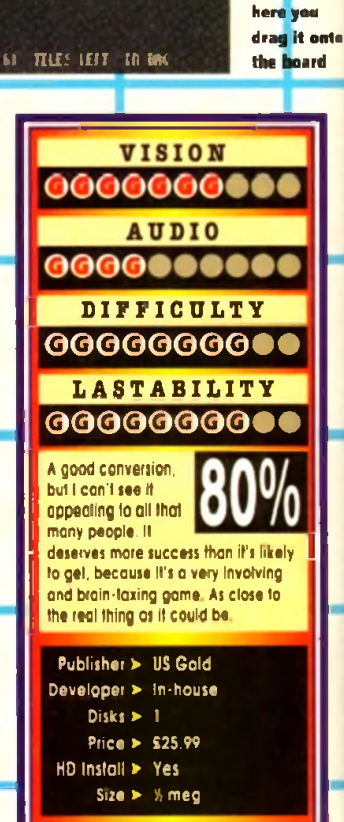

MMET SCOVE: ON **a a u**

п

EXCHANDE <u>| P</u>ass

 $\texttt{R}$ andou Help $_2$ 

The word you're in th« process of making b shown at the top of screen and from

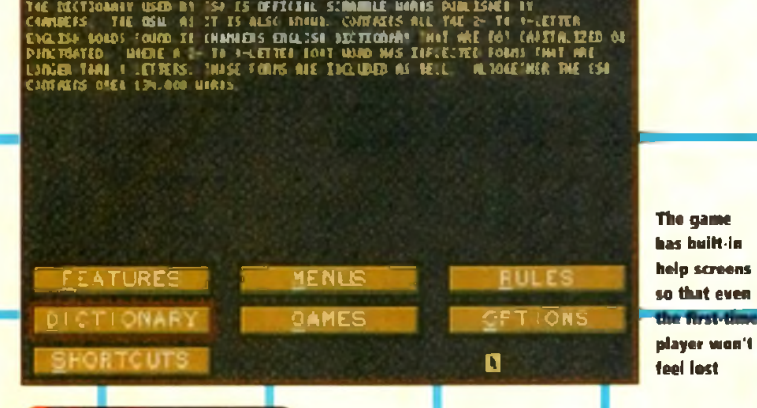

TSP M IL\* : D IC T10IA IV

September 1993

W to reoch a decision.

hen the letter turned up in the post offering a sneaky look at Millennium's forthcoming attractions, it didn't take many minutes

What, nice ride out to scenic Cambridge, spot of lunch, few coldies and a preview of Brutal Sports Footy with those pleasant choppies who brought you Robocod and Rome AD92? I'll think obout it. **Not!** 

Before we go any further however, I've got to get this out of my system. Somebody for Heaven's sake build a bloody motorway to Cambridge! That or move it further north! Honestly, what a trek.

Anyway, you didn't start reading this column to listen to my moans about the state of Britain's rood network. What about Brutal Sports?

Well the first thing I can report bock is that it will be the first in a series of titles under the banner of Brutal Sports. Millennium say with some confidence that there are ideas in the pipeline for a series of violent forays into futuristic sports.

Although there are no fixed plans, a little bird told me that Brutal Basketball could well feature the mind bogales!

However, first off the production line is Football Well, I say it's football but the similarities are remote to say the least.

Set in the gloomy post-apocalyptic world of 2089, Brutal Sports Footy puts you in control of one of eight man-mode mutant teams

These vary between teams of sub-human muties like the Vikings through to the rather more bizarre teams of rhinos and lizards.

All the teams have different skills particular to nasty knock of breathing fire and toasting the opposition, whereas the rhinos favour the subtlety of the body stomp - nice bunch of lads the rhinos!

As for rules, well there aren't any. Basically it's every man for himself, in a survival of the moddest. However, there are a couple of ways to win.

Method one involves getting the rugby-shaped ball into the back of the goal (as one would expect). The other technique is to employ absolute blood-

lust mode and wipe out the opposition. This is sure to prove a popular option as there are so many gory ways to rid the turf of the opposition You con slash large chunks out of each other by

BRUTTAL

utilising a variety of swords that lie around the field of ploy. Or if you prefer, attempting a complete decapitation could be the order of the day!

There are also bogs of other interesting modes of mutilation to occupy the psychotic mind and satiate the most sadistic tendencies.

These come in all forms from lightning bolts which totally immobilise the opposition to temporary ice prisons which trap your opponent

It's really totally over-the-top camoge on a pitch which chums up the longer the play continues.

### **COMMENTARY JOCKS**

Wotching over the bloodbath are Bob and Jim, the commentary jocks There's no room for the suave, sophisticated Des Lynham types in the holocalled the future

No, these guys are ex-pros, and they're both absolute beer-monsters with the IQ of a jock strap and manners to match

Their main contribution is to add some siddy spice in the commentary department, in fact, they converse in a very surreal, futuristic, slang lingo which describes certain moves and techniques involved in the ploy

At the moment I'm still trying to get my battered bonce around getting "atomised' or 'Jules Vemed". But, watch this space for more linguistic

The mean team

**Anyone who thinks Sunday League footy is dirty, think again. Millennium are about to set new levels of OTT behaviour wifh their impending gore-buckef release. Simon Clays takes a look...**

*O N T H E*

*r aw cregova* 

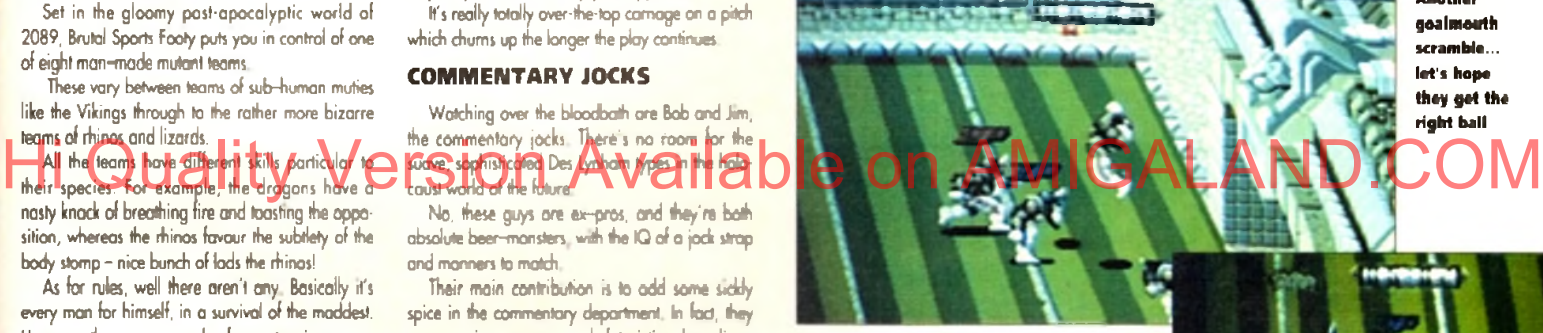

vernacular from the street game of tomorrow in the very near future. However, they are survivors and should be gronted some respect. Well, they're hard coses who'll beat the crop out of you if you step out of line. Having played the 'neorly com-

PIO)RTIS

 $\mathbb{C}[\mathbf{C}]$ 

Another goalmouth scramble... let's hope they get the right ball

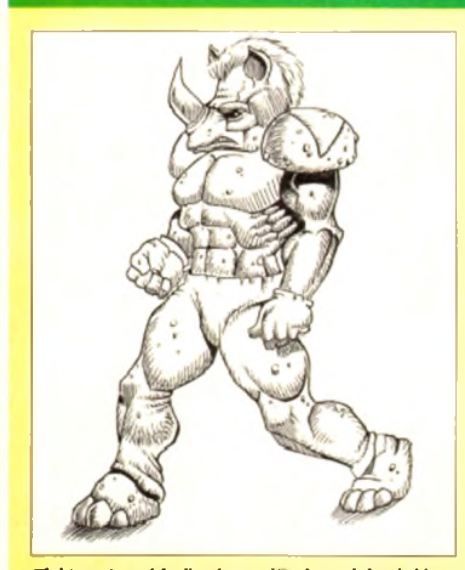

Tight pants and feeling horny, it's the rock hard rhinos No butts, it's the wild goats Norse nutters the Vikings initely the one for you.

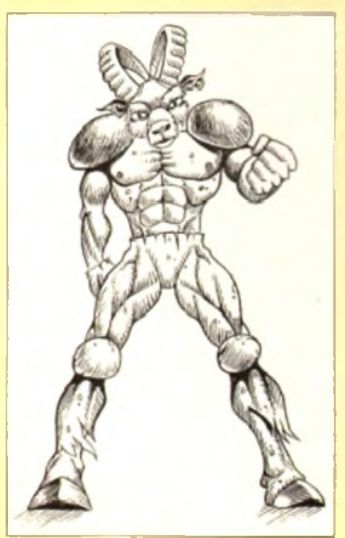

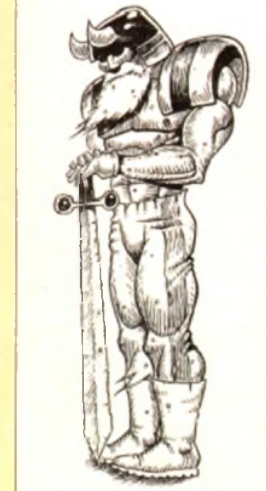

pleted version', I can definitely say things are looking good for its October release date

Although I got totally token to the cleaners, I have to say the gameplay is excellent. The graphics ore nicely denned and everything moves at a frantic rate.

The number of things going on in the play at once is ridiculous. While headless blood-coated carcasses lie redundant on the gore-soaked turf, some heartless ruffians welly their decapitated bonces around like coconuts!

Brutal Sports Footy looks set to be o biggy. It's the kind of game that's a great laugh to play with your mates Loads of over-the-top violence that's far too stupid to take seriously coupled with compulsive gameplay.

So if brain-crunching, ear-splitting, nosewrenching mindless violence and a slight touch of ball skill's your thing, better start brushing the old leother armour down becouse Brutal Sports' is def-

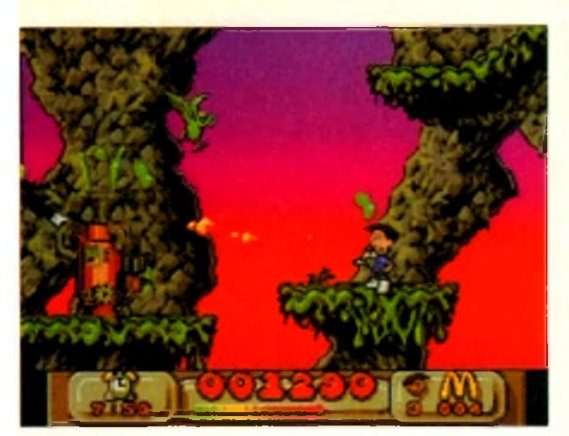

blasts a generator and in doing so helps **save the environment. Fine, H Virgin say so...**

N ow this is o strange cookie. Here we have possibly the world's biggest fast food chain, who every day produce millions of individually wrapped burgers and cardboord-packaged French fries, sponsoring a game about cleaning up the planet.

Is this an attempt to assuage a guilty conscience, or is there really something in their new-found "green"-ness?

About as close as most of us ever get to being environmentally friendly is recycling the odd aluminium can, or buying CFC-free aerosols. Global Glodiotors takes it all a stage further

While sitting in their local McDonald's reading the latest copy of *Global Gladiators* (the mogazine for the truly sod burger junkies with no life whatsoever) our heroes Mick ond Mock received a bizarre visitation. Nothing supernatural... just Ronald McDonald, that highly humorous down who never fails to tickle one's fancy.

Ronald, kind soul that he is, zaps these two into this twisted slimeworld, the only provocation for this being Mick (or

possibly Mock)'s words 'I wish I **Was a Global Gladiator Available on AMIGALAND.COM** 

Whether he actually wonted to experience gladiating of the global kind for himself is debatable. Perhops there's a moral in this story... being a McDonald's burger junkie could be a serious threat to your health.

Anyway, whether or not they're as eager as Ronald thinks they are to

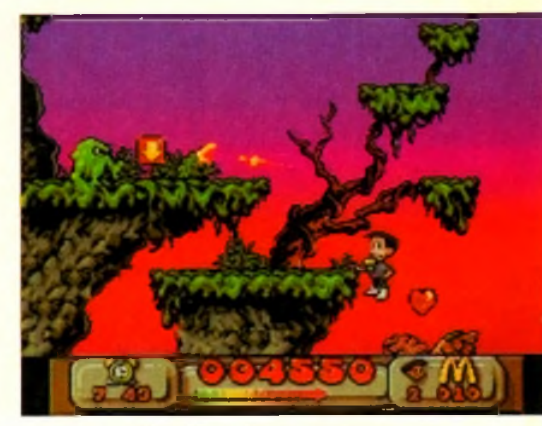

Jumpy jumpy, blasty blasty. Jumpy blast, blasty jump. Blasty jump, jumpy blast. (Sigh) I love platformers

slime generators, collecting McDonalds **"M\*** signs, ond avoiding falling in pools of some acidic substance. Yes readers, it's a plotformer with shooty overtones.

Before you turn the page in disgust though, it's not os bad as it sounds, because Virgin hove mode quite a good job of it. The graphics are nicely done and your character is very well animated. He's also on athletic soul, being able to leap about, fire his blaster at all sorts of angles, ond so on.

When you're not actually moving him around, he'll happily chew away on some bubble gum, or prime his gun for oction, or spin it around on his finger. The nice backgrounds make the

whole gome look stylish. The music's quite good too. The whole program is exceptionally well presented.

The levels ore pretty

large, in lad they're o lot burger (sorry) than you c expect. Because you're also up against the clock. you'll probably find some of the levels pretty taxina

You can't finish a level until you've collected a sizeable amount of \*M' arches, so when you find yourself hunting for just one more arch with 30 seconds left the game can become quite frantic.

While not radically different in game style to any other plotformer ever, it is a slick example of the genre and will certainly appeal to fans of arcodestyle romps.

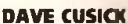

to be strugvith his gum than he with the slime. What a cool, calm and collected

guy he is

Without even breaking a sweat, Mick despatches some slime. What a bloke. It must be all those burgers he eats

**Interesting - an ecologically sound game from McDonalds!**

make omends for the masses of paper they've wasted in their all-too-frequent forays to their favourite fast food emporium, they've set out to purge the earth of slime armed only with some

In exactly what way slime is contributing to global environmental problems I'm not sure, but anyway, that's where you come in. You have to lead one or other of the cheeky chappies ocross numerous scrolly landscapes, shooting slime ond

weird green guns.

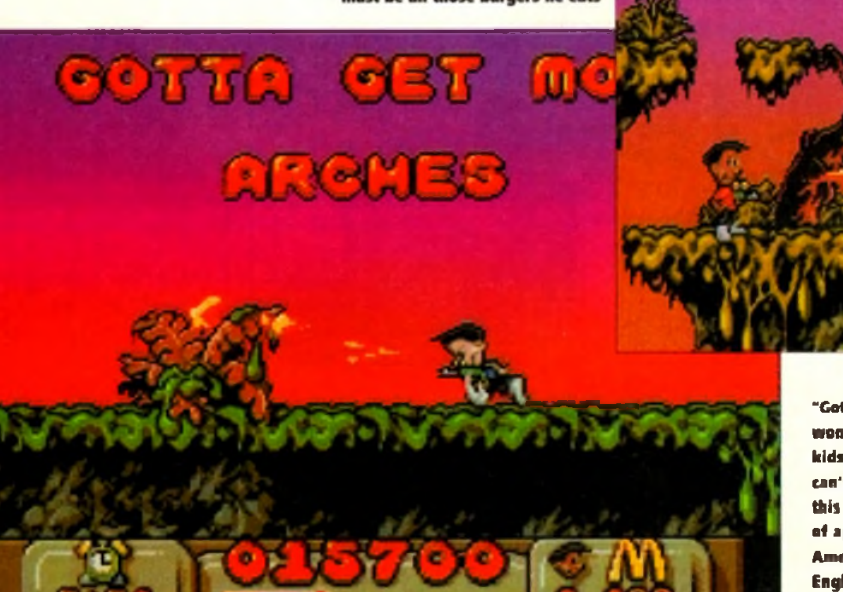

" Cotta"? No **wonder the** kids of today can't spell, If **this is the sort** of appalling American **English they're** exposed to

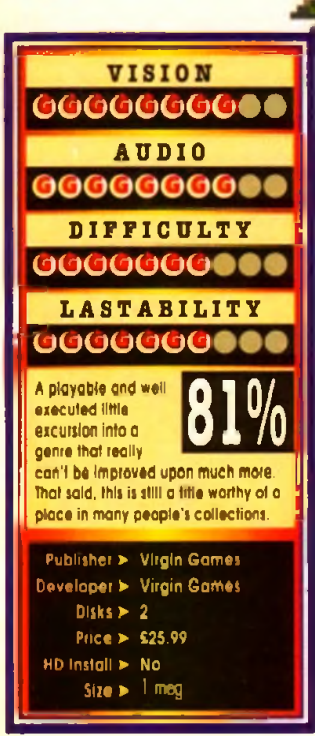

A

September 1993

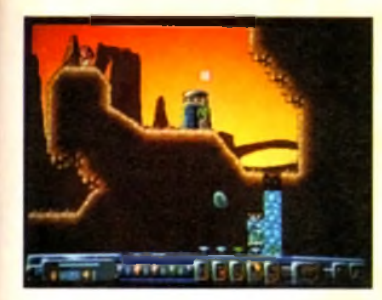

W hen I found out that a title was in development for the A1200 that centred its attentions on mining, I was intrigued to say the least. Were you to take on the role of Michael Heselfine, whose mission it is to close down every profitable

pit on the planet without suffering a heart attack? Or, were you to play Arthur Scargill's wife campaigning against the fact that there is to be no more shafting?

Well, the thankful answer is neither of these In fad Diggers has nothing to with any form of terrestrial mining as we know it. Instead, it's

set in the depths of space on the planet Zarg.

Here, on the glorious 412th, the planet's cuthorities allow a month of frenzied free mining and scarengina for all manner of precious gems. This probably does wonders for their tourist trade

The problem is that it's awfully competitive, with many alien races converging on the ploce at the same time - sounds remarkably like Glastonbury,

You have two main routes to achieve success Route one is to raise cash by running a successful operation The second, probably more popular choice, is to knock the pit-props out of rival compa-

This would be a fairly straightforward exercise but for one thing. Diggers looks set to be absolutely huge - and that's with a double "oo".

I'm not one to get techy with you, but when a game boasts this much you can't just skip over it. Diggers' comprises of 33 huge levels, each made up of 72 screens. In fad, Millennium are claiming a total of some 30,000 locations throughout play.

Eoch level will relate to a different area on the planet surface. Subsequently, the terrain alters level to level, meaning having successfully quarried a forested area, your poor pit-ponies might land up in some Arctic zone, freezing their gem-stones off,

But what of the workforce, I hear you scream2

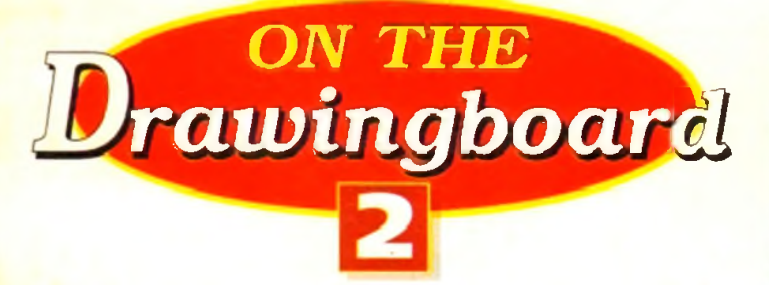

**Hi-ho! Hi-ho! It's off to work we go... Simon Clays grabs his pit-boots and casts his open "mined" to matters**

Well, this is where things look set to take on dimensions of even greater proportion.

You see, at the outset of each scenario you will be given the choice of four different groups of miners who operate in teams of five. Eoch roce of diggers will have vastly different personal attributes and idiosynchrocies. This is unlike English miners who now only have one personali-

ty - unemployed. You'll maybe fancy nploying

Habbish, who though intelligent, get bored easily and down tools to have a pray. Or perhaps you'll take on the mantle of the Grablins. These critters dig fast but ore incredibly cowardly. The strategical choice wil be yours.

Control of your teom will be via o number of icons. Just clicking on your hapless workers will send them off to do your dirty work.

If things weren't tough enough olreody, fightg and fending off

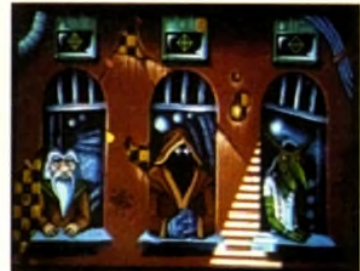

rival workers, there's more. The levels are full of oil manner of nasties.

These vary from nasty toxic mushies (remember kids, don't do drugs!) through to zombie-type folk who inhabit subterranean caverns.

Anyway, after o hard day's slog down the pit,

what better way to wind down than a visit to the Zorgon trading centre better known as the corner shop2

Here you will be able to purchase all the goodies to moke life down the mine a trifle easier. You'll be able to buy all manner of hardware, from supersized mining drills

through to lifts and mining carts. In fact, you can even buy teleporters to zap into rival territory ond rob valuables

Having been fortunate enough to see a close-tocompletion version of Diggers, it looks and plays as well as the hype might suggest.

It's highly playable with ocutely intelligent computer opponents who really are out to get you. Also the graphics ore impressive, especially the bockdrops which are really neat.

His Cutaatity Version Available on AMIGALAND.COM Millennium hove come up with a very intelligent, unique piece of software There ore so many facets to this title, whether it be the artificial intelligence of

the different races, or just the vastness and variety of life on planet Zorg.

All in all, diggers looks set to become bigger than itself, and that's tough. It's going to appeal to both puzzlers and strategists alike. It even has aspects which could liken it to a platformer

When this game hits the shelves I can see fellow reviewers making comparisons to Lemmings or indeed, Humans. However, the only true likeness I con see is that, like bdh of these titles, it's going to be massive.

So, with this in mind I heartily recommend that you stake your claim in the intergalactic Klondike and get digging!

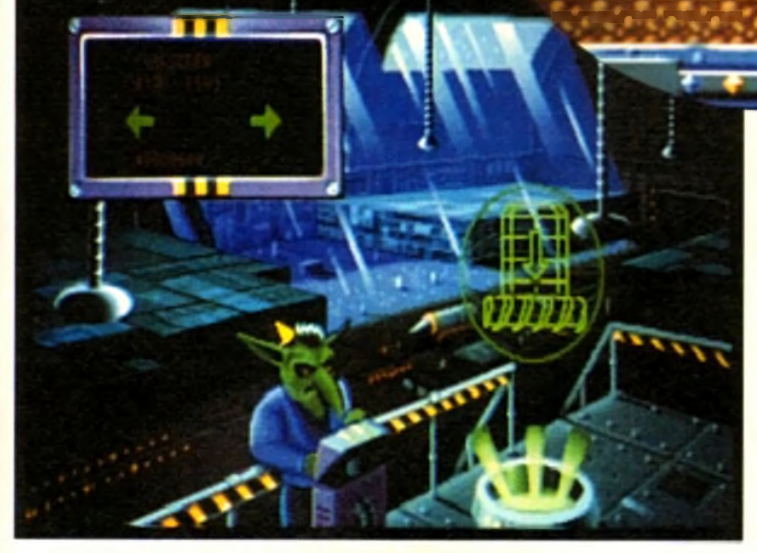

Jimmy Hill takes on a saturday job at <mark>the Zargon Tradin</mark>g Centre **Just status and the right direction and these boys will dig all day** 

᠇

tember 1993

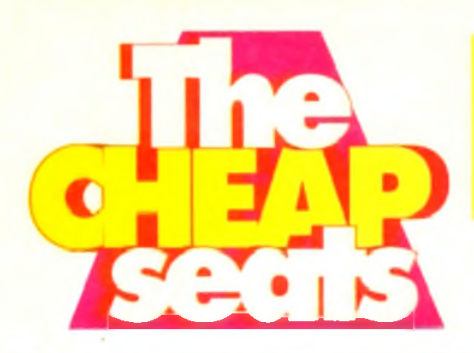

It's time to whip out your ticket, grab a bucket of popcorn, get torch blindness from the usherette and grope your way into the Cheap Seats!

# **Simon's selection**

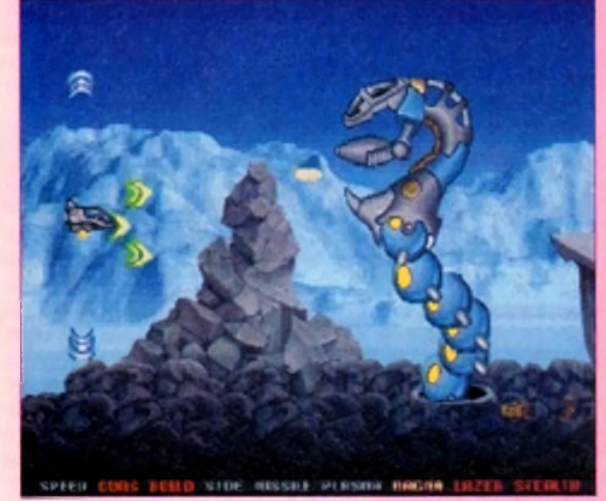

### **It wasn't many lunar cycles ago that I was playing the full price version of Team 17's foray into the world of space blasters**

**Yet. no sooner am I just getting over a bad bout of space sickness, and it's back!**

**Now released on budget. Team 17 have trodden ground seldom trod by software houses. They've listened to the mane ramblings of the buying public and tweaked a product to suit.**

**Heralded as the Amiga's top shoot-'em-up. Project X has no pretensions about complicated story lines. Instead it s five levels of sizzling arcade action.**

**The gameplay is devastatmgly rapid and not at the expense of the graphics. Project X boasts some massive sprites and some of the rockest level guardians I've come up against - honestly these dudes have tattoos, smoke bitter and drink tabs!**

**Boasting a shuttleful of features and more weapons than a Ronald Reagan peace-keeping force in Central America. Project X is a winner.**

**If you didn't buy it first time around you were foolish. Miss it this time on budget and you're a mutie who should be sucking vacuum in nether-space!**

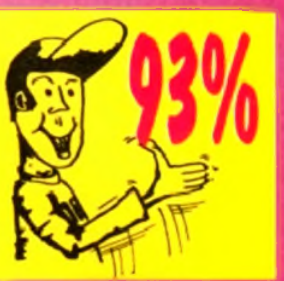

**Project X** Team 17 **• £12.99** 

**Man's quest for eternal youth has been with him for thousands of years. To be able to sink 25 pints of lager on a Saturday night get up with no hangover and then run around for 90 minutes playing**

**such pipe dreams Instead you are cast as the sucker who has to rescue his boss from the depths of a labyrinth. In this case your boss is a top wizard-type dude called Mordamir. To make matters worse the dungeon is inhabited by the normal quota of nasties. Doesn't sound anything at all different yet does it?**

Well actually it is! The display, rather than your bog stan**dard Dungeon Master approach, is generated in a true 3D style. You control your character as one would in a hack-em-up, interacting with others as you stumble haplessly around the labyrinth.**

**There are loads of traps and puzzles to contend with as well as a host of spells for your do-gooder adventurer to use. Immortal is a visually attractive, most playable, addictive game It s guaranteed to hold your attention for eternity!**

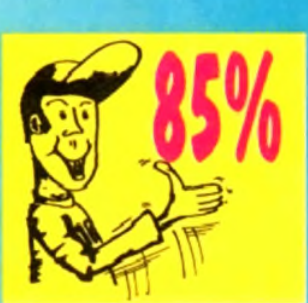

**The Immortal The Hit Squad ■ £ 1 2 . 9 9**

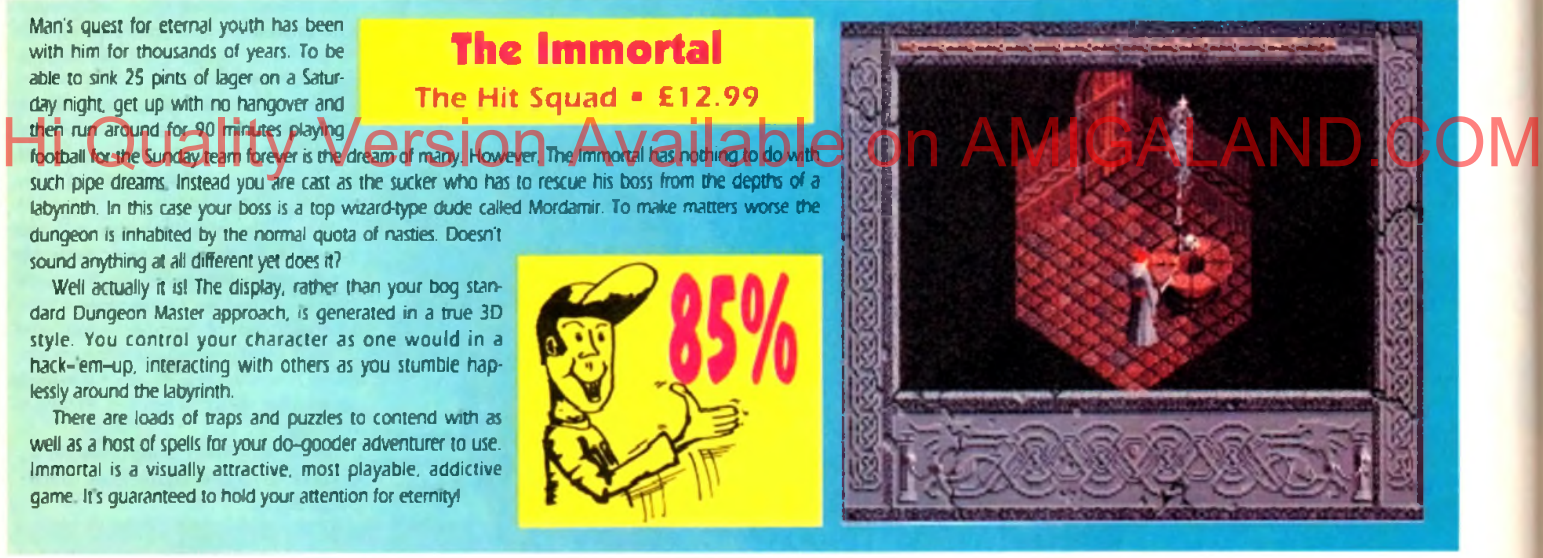

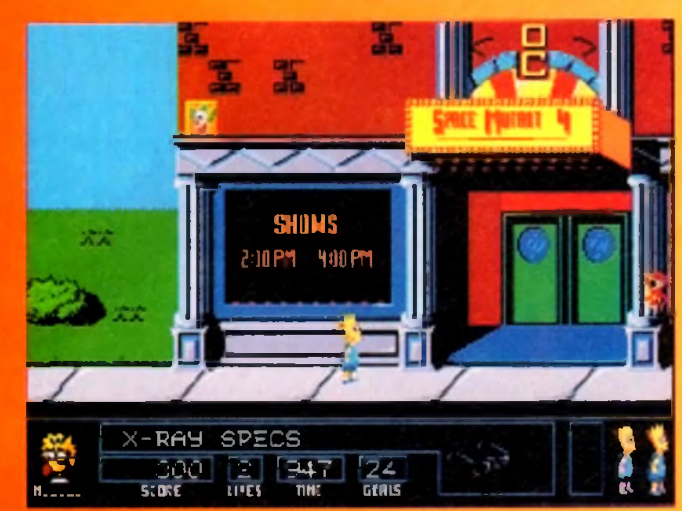

# **Bart vs the Space Mutants**

**Hit Squad • £9.99** 

**Having invaded the TV screen, the charts and probably your sanity, the Bartman s back to annoy you in budget form.**

**To quote the ambassador of American youth culture, the plot goes something like this: "A bunch of totally gross and putrid monsters are taking over the bodies of the people of Springfield - Bart's home town. They wanna build a weapon that's gonna take over the planet!'**

**So. tooled up with X-ray specs, spray paint and a skate board, your job is to rid the world of the belligerent body snatchers.**

**There are five levels in different areas of town and plenty of nasties like the Zebloid and the Glondip to keep you** occupied on your tick-tocking travels. On the plus side, the **animated intro is worth seeing once or twice and there are some pretty clever puzzle elements to the play**

**But on the whole it's a fairly run of the mill platformy game riding on the back of the latest paper super brat**

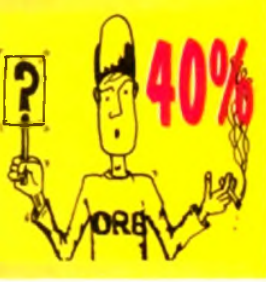

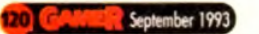

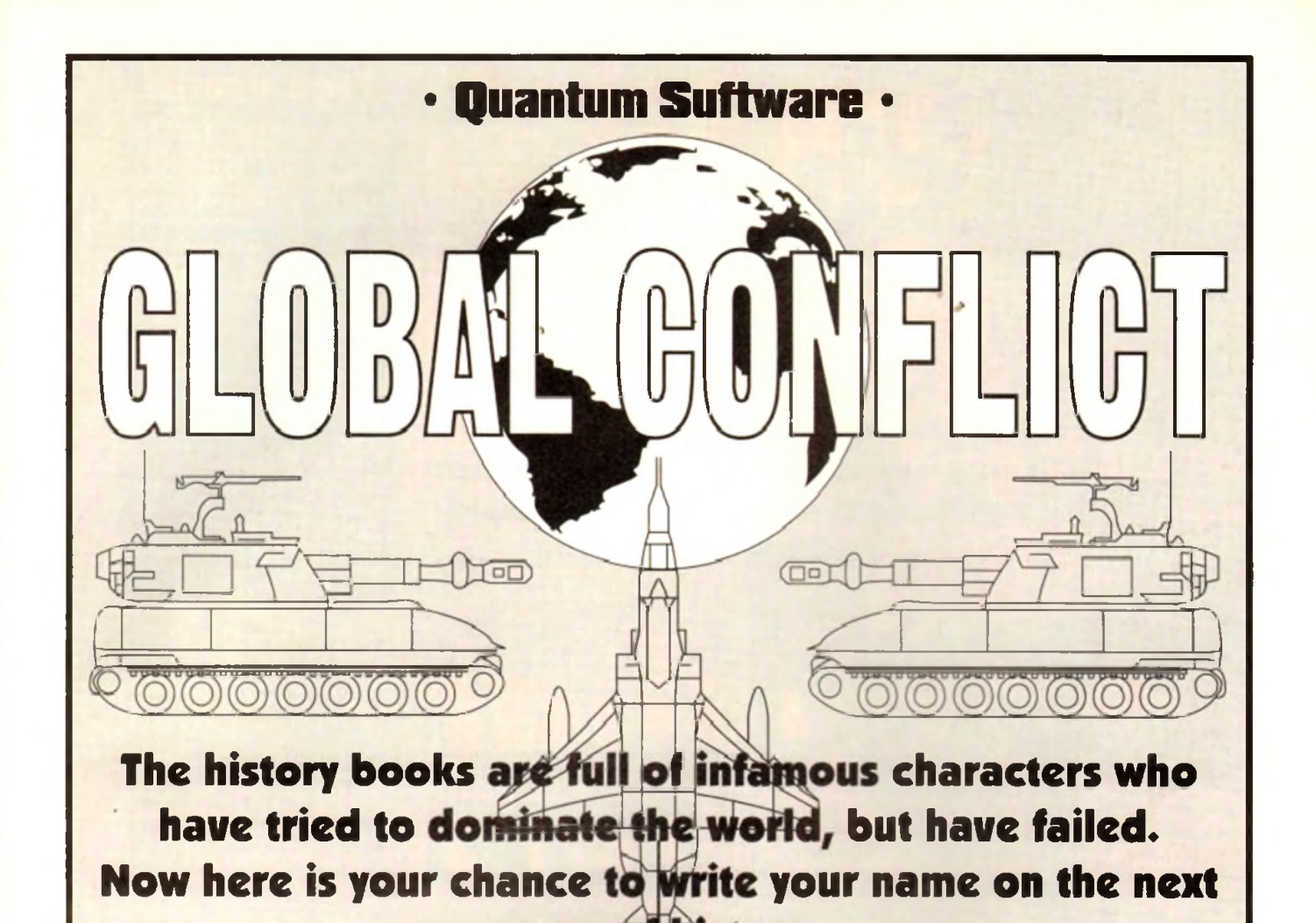

# Hi Quantum Software have Laevis op Da a hew game system enabling you to play against 5 other human players DM

**throughout the United Kingdom. This system is called Interactive Computer Play (I.C.P.). Although the origins of I.C.P. stem from Play By Mail, Quantum Software have taken this a step further. The game is played on your computer as in any other computer game, the difference being that in order to interact with other players all turns are saved to disk, forwarded to us for processing by our computers. All turns are on a seven to fourteen day basis.**

**Global Conflict is a contemporary strategic wargame for 6 players. The game is played on a world map consisting of 31 different countries. The computer will randomly choose 6 countries, one for each player. The remaining 25 countries are neutrals controlled by the computer. A player needs only to retain occupation of any one country to remain in the game.**

### **Features Include:**

**• Over 20 different types of Combat Aircraft • 6 different types of Armour • 6 different types of Artillery • Modern Stealth Aircraft • Recce Satellites • Modem Combat Infantry • Surface to Air Missile Batteries • Early Warning Radar Sites \* Anti-Tank weaponry • Hand-Held Surface to Air Missiles • Aerial Recce • Strategic Bombing Missions • Precision Bombing Missions • Ground Attack Missions • Over 12 different types of Aircraft Armament • Both NATO and Soviet weaponry used • Option to view air mission from Aircraft Cockpit \* Option to view ground combat from Battle Command Centre • Detailed graphical and written information on any weaponry used in the game • Further Weaponry Data Disks to come • Intelligent behaviour by computer controlled neutral countries • Option to printout a copy of all reports • Player to Player Message facility • Realistic Sound Effects • User-friendly Game Interface • Hard Disk Installable.**

**Quantum Software will present a cheque for £500 to the player who wins the VERY FIRST game of Global Conflict. Thereafter any further winners will receive a Quantum Gift Voucher.**

**A boxed game containing Manual, Disks and 2 Free Turns for only £12.99. Further turns are charged at £2.95.**

*Due to the complexity involved in matching players to* games, please allow approx 28 days for delivery.

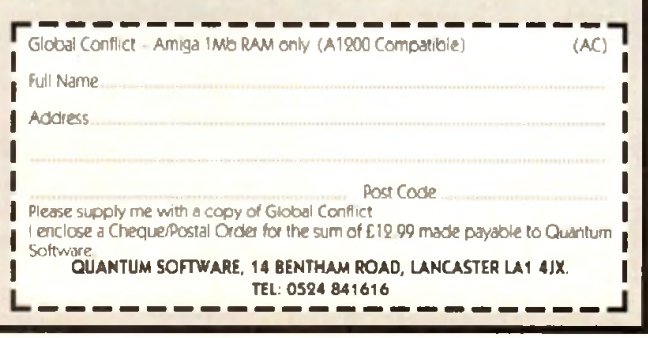

R emember that in Elwingil lives Thorm, who has some monk's robes that you will need later on, so go up to Thorm ond collect them. By now all your party should be on level ten and have collected  $31,000$  experience points - if not it is a very good idea to go ond collect them because they will be needed soon.

You should also hove four out of five members of your team carrying runic tablets which in the later stages of Ishar will offer you all some form of protection. Head back towards to the Fhulbrod Forest and then heod North.

Make sure that all of the teom of brave adventurers con drink a 'brainwash' potion ond you can use a protection spell or something similar becouse you will meet a very powerful wizard who could blind, inverse and bind your party. Some effects wear off, but not inversion.

When you have despatched with the wicked wizard you will gain the entrance to the Volathar Dungeon. Make sure that

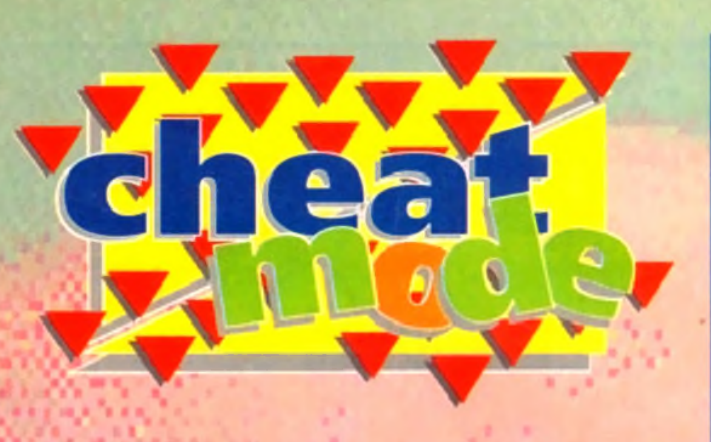

**We continue this month with the second and final part of our solution to Ishar which has only just been released on the A 1200**

# **Free drugs!**

One last tip for Ishar - how to get your potions for free. First you hove to dick on the foce pictures of everybody, then the hands picture of the member who has the potion to be copied, then pick someone who would like the potion.

The member who has the potion should be holding a two-handed weapon. Pick up the potion, click on the shaded hand and then click on the other member's hand. Now put the potion back in the first member's hand - he should now have two bottles.

Pick up one and as soon as you click on the shaded hand the count should go up one. Now to finish, put the spare either in the first man's hand to boost his supply or the other man's hand.

gain an exit from these two corridors, at the end of which there is along corridor with a T-junction. Some Blue Gnouls will appear from nowhere ond attack you; defeat them with your team. The left-hand exit has some oil to be collected.

The right-hand exit leads to some more ghouls and a spiral corridor which terminates with a key and a transporter which will take you to the next dungeon level. Now is the time to recharge again because there is plenty of work to be done before you complete the game.

Use the teleport to go to the second level, immediately go left and left again into o corridor with a lever ond a door in the party a drink of the "worgaz" potion to protect them. Once you've aone that pull the lever, this will allow gas to enter the room, but the door will now open.

Search everywhere because there is a lot of treasure to be found. At the other end of the room is another lever; pull this and you are now through the gas chamber There are two exits to this room, both of which are guarded by same very deadly skeletons.

Search both exits and you will gain more treasure and a key. Now head<br>back to the

*T h e G a m e r* / / **g v i d v i d z J z J z J z 1** 

your team have been refreshed. If they haven't then now is a good time to refresh them.

Having opened the door with Erwin's key you can enter the dungeon. The first few rooms contains zombies that you can burn quite easily. Be on the look-out for treosure and food, ond most important of all, try to find a key. Leave through the opening and you will

find at the junction that there is a locked door. Turn right into a diamond-shaped room, this is where the Black Knight lives. Instead of swapping tales about good and evil and generally being polite, fireball him.

Continue into the next room and then turn right and enter a maze that contains treasure, oil and yet another key. Open

the locked door in the Block Knight's room and follow the maze. Collect the oil and eventually you'll come to a T-junction.

Turn left into a room with two levers and a key in it. Operate the lever that was on the for wall os you first came in the room This lever opens the barred gate at the other end of the T-junction. Going that way you will encounter a spider guarding food, and you'll olso come acros another key iteosyste and hood, ond-most important of other ead of the Hunchon. Going that way you are running low on energy of this is the gas chamber ond adoor in a solid available of the same of the same of the same of the same of

Now go bock to the locked door and t it. Collect the oil and travel up the top ir. To the right is a giant to be sorted out. Once the giant is defeated you will goin another key.

Go through the opening in the

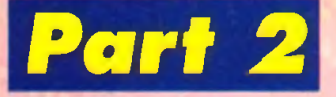

distance. You will be confronted by a baddie through the archway, so fireball him. If you are running low on energy at this point, go bock and refuel - remember that the zombies you killed previously will regenerate. Find the correct combina-

tion of levers to

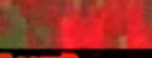

gas chamber - remember to use the correct potion ogoin. Return to the teleport room that you first arrived at, strengthen your team ond the head South. After not too Iona you will come ocross a treasure box and a corridor to the right. Contained within in is a Demon.

Protect your team of adventurers before attempting to kill it. This diamond-shaped room contains two doors for you to search behind. Travel East from the diamondshaped room and you will come ocross a lever. Pull the lever and travel down the corridor to the West and you will find some oil. Carry on West and then turn South and you will hove a choice of three corridors. Each one leads to the same room.

This room contains the last runic tablet - however, it is guorded by lots of spiders. There are also two hidden rooms; one to the South and one to the North. Now go back to where you pulled the lever. It might be a gooa idea at this point in the game to go and rechorge all the members of your team.

In the big room facing the lever is a maze complex containing more treasure, oil and another room containing o talisman (it looks like a jewelled broach). While you were wandering around you should nave found a wall with three levers.

These levers operate the last barred gate - it is the outside two that need pulling. You can then travel up the last corridor and be met by Medusa. It would be a very good idea to use the "brain wash\* potion again and then go ond kill her

Be extremely careful though because oround the next comer is her pet drogon who will take some killing. Finish him off and then strengthen your team. You will now need to be weorina the monk's robes back! Kill the monk ond then use the trans-

porter. You will arrive in a very long corridor

which is guarded by three powerful monks, if you've got the potions to recharge your team's psychic energy then ngw would be a good time to do it.

After this you will confront Krogh himself, so protect your team of odventurers and use the anti-Krogh spell, hit as often as you can with ony weopon you can, because he has many hit points (the magic sword takes off 720 points) and with any

luck you should survive having killed him.

The defeat of Krogh means that your adventure is at an end and Ishar is sadly long aone and completed. Have no fear though because Ishar 2 is out now and no doubt your thirst for adventuring will continue.

• *A big, big* thank *you goes to David Wing for supplying* Gamer *with this full solution to Isnar He gets a lorryload of free software for his trouble.*

# **'Ere, do ya want some free games?**

Con you complete games in less than a nano-second? Are you a computer gomes God? Well, if you answered yes to these questions then why not write to us chops at *Gamer,* so we can share your supreme intellect with all those other hapless gomers?

If your solution is used in the mag we will quite happily send you some software, but better than that you will receive o highly limited edition Gomer bodge to impress your friends and family with.

We will accept the solutions sent in any media, such os computer printouts or even the actual text file on a disk. If possible a couple of mops would be immensely helpful, but make sure we can make sense of them.

Write to us and together we'll making the goming world and hoppier and more peoceful place. Send your stuff to:

Gamer-It's the best mag ever and I applaud it, at Amiga Computing, Europress Enterprise, Adlington Park, Adlington, Macclesfield SK10 4NP

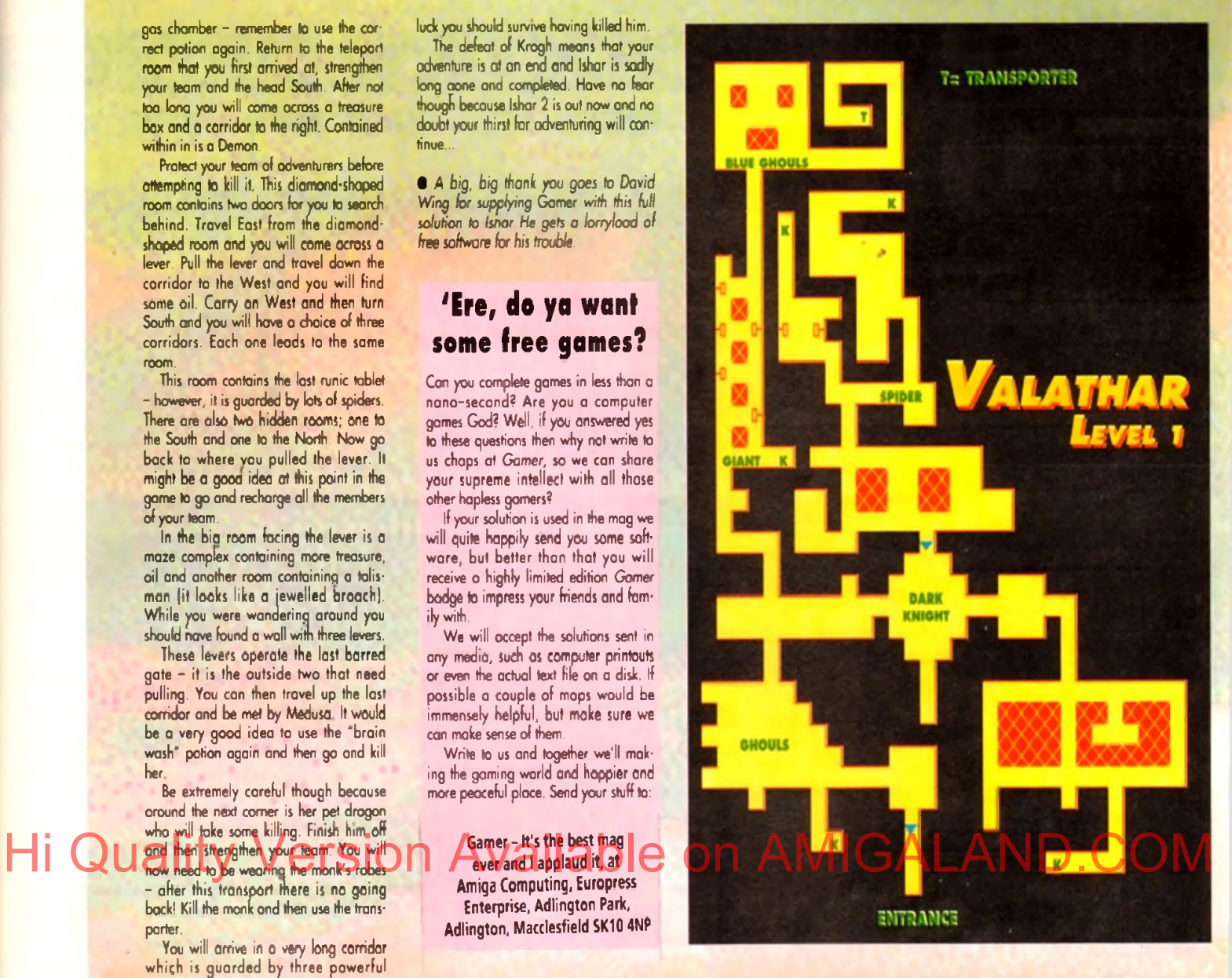

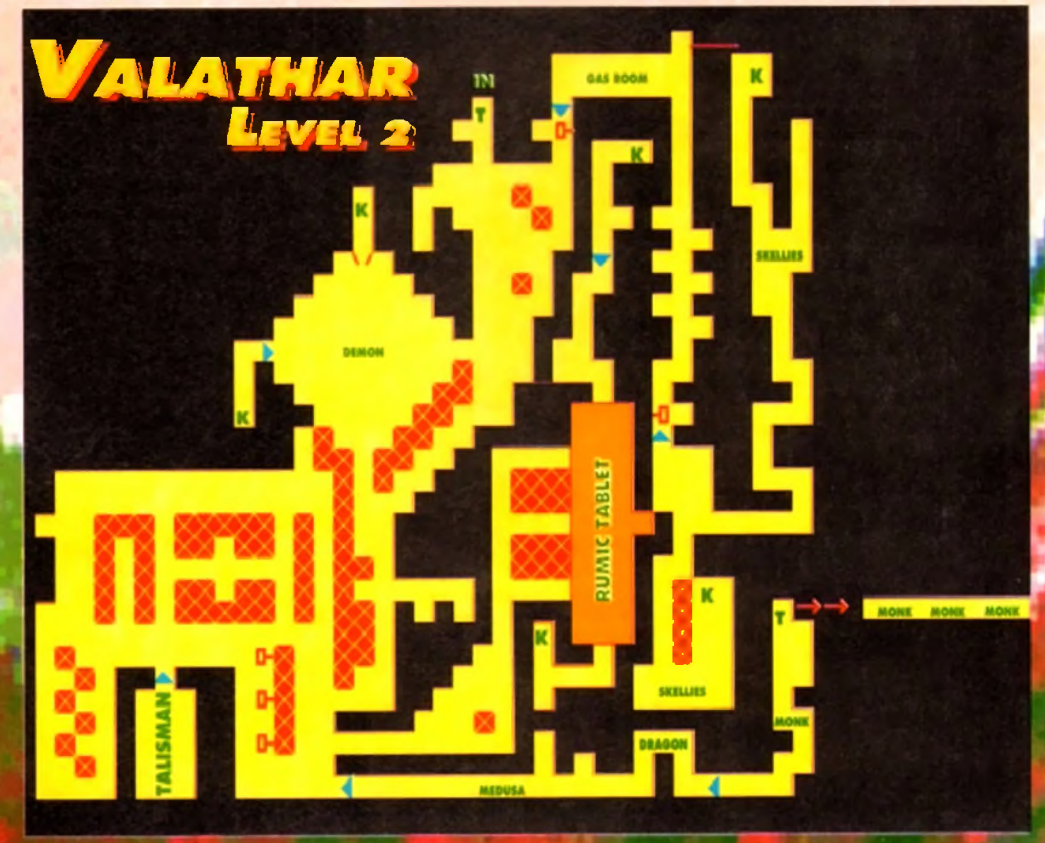

**easonal Sale • Seasonal Sale • Seasonal Sale • Seasonal Sale • Seasonal sale • seasonal sale • seasonal sale • seasonal sale • seasonal**

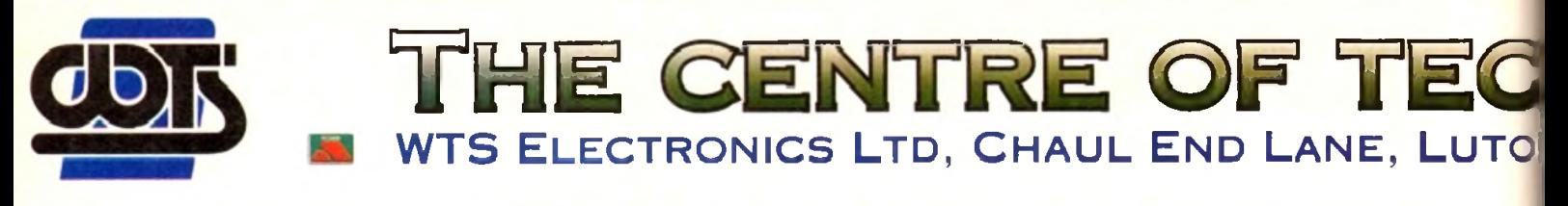

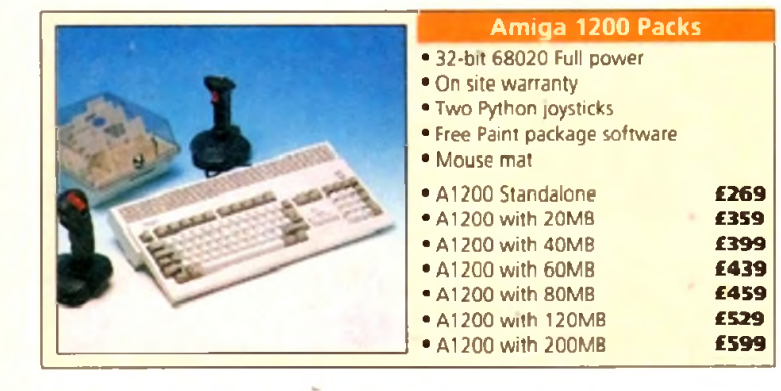

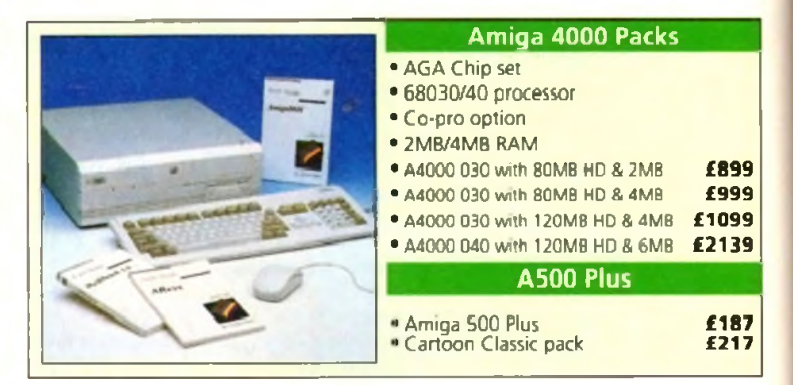

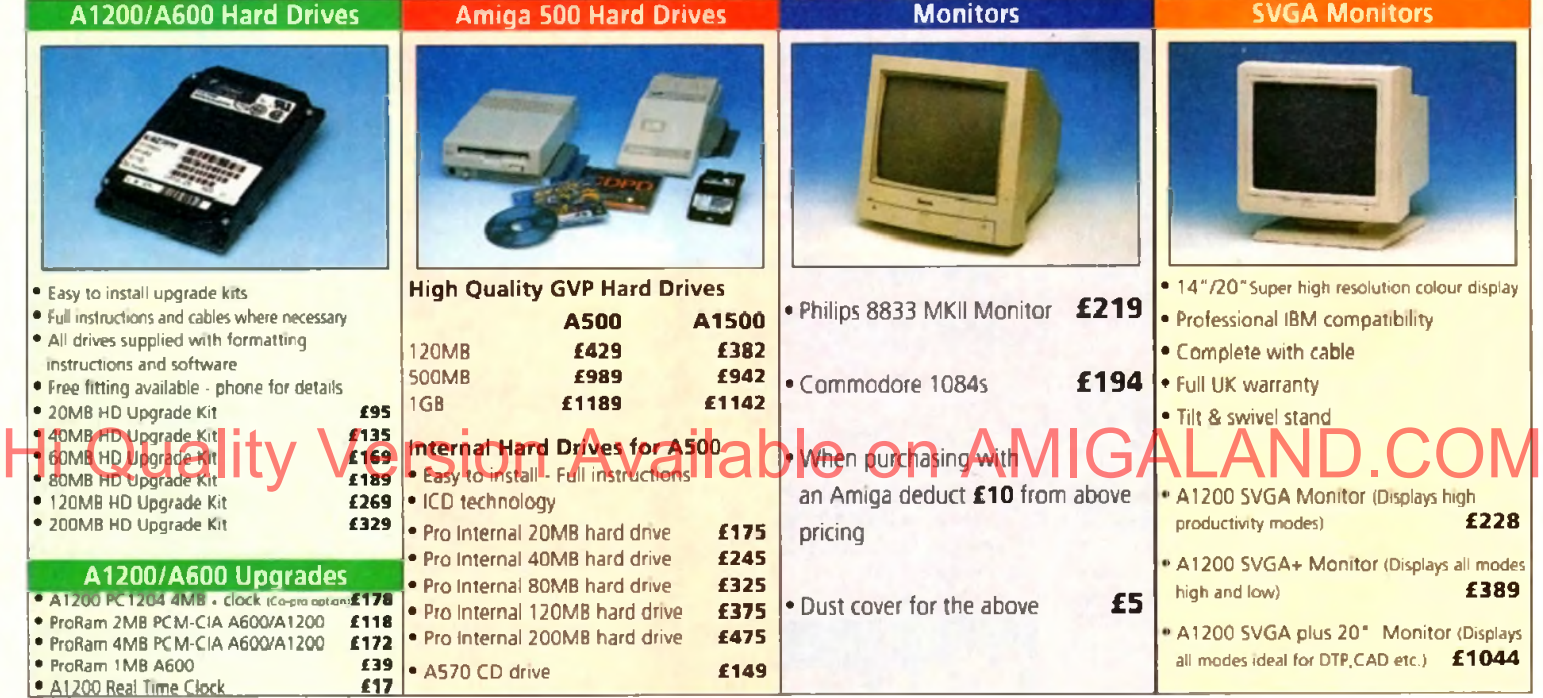

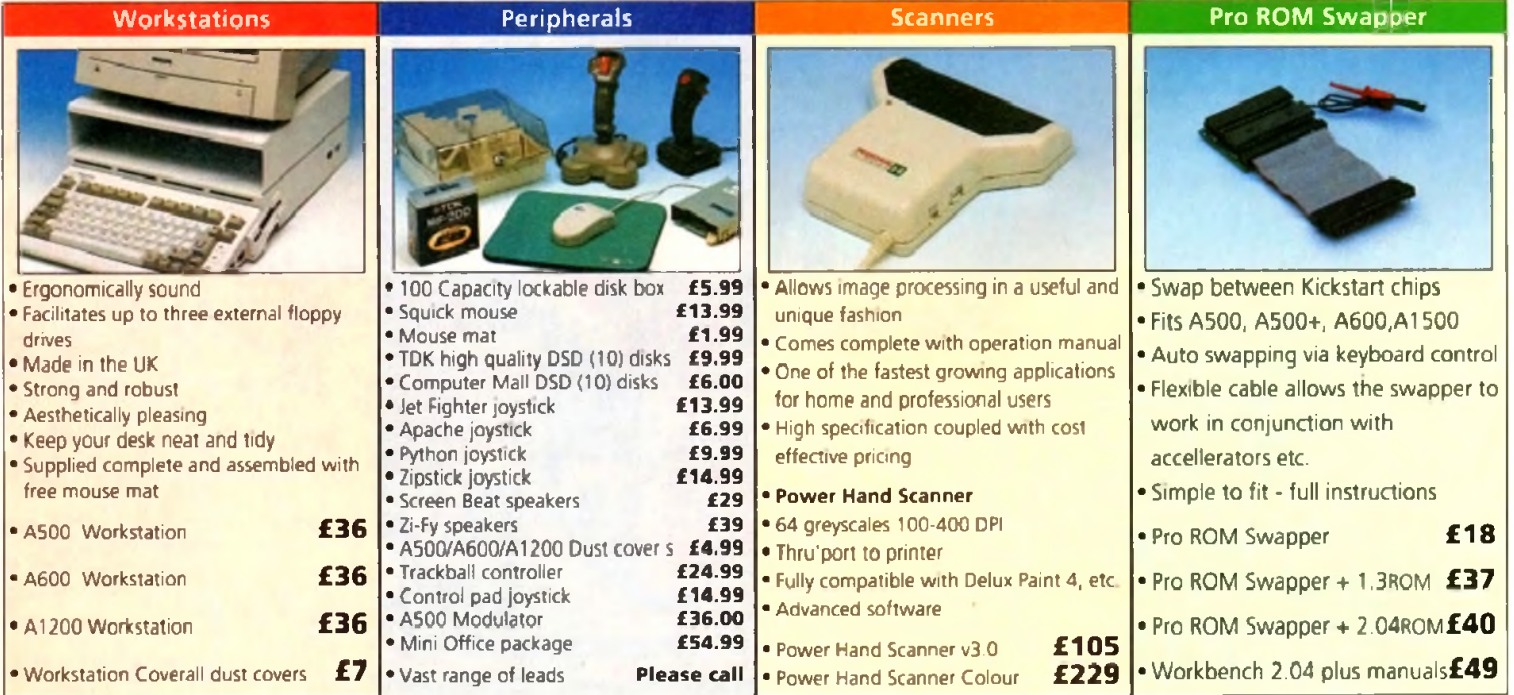

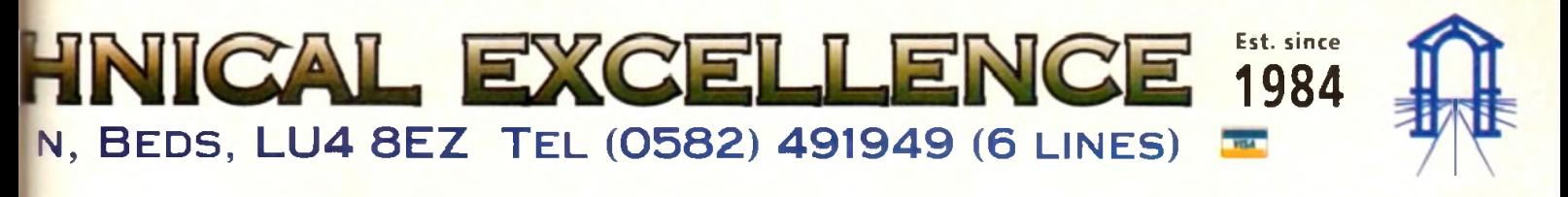

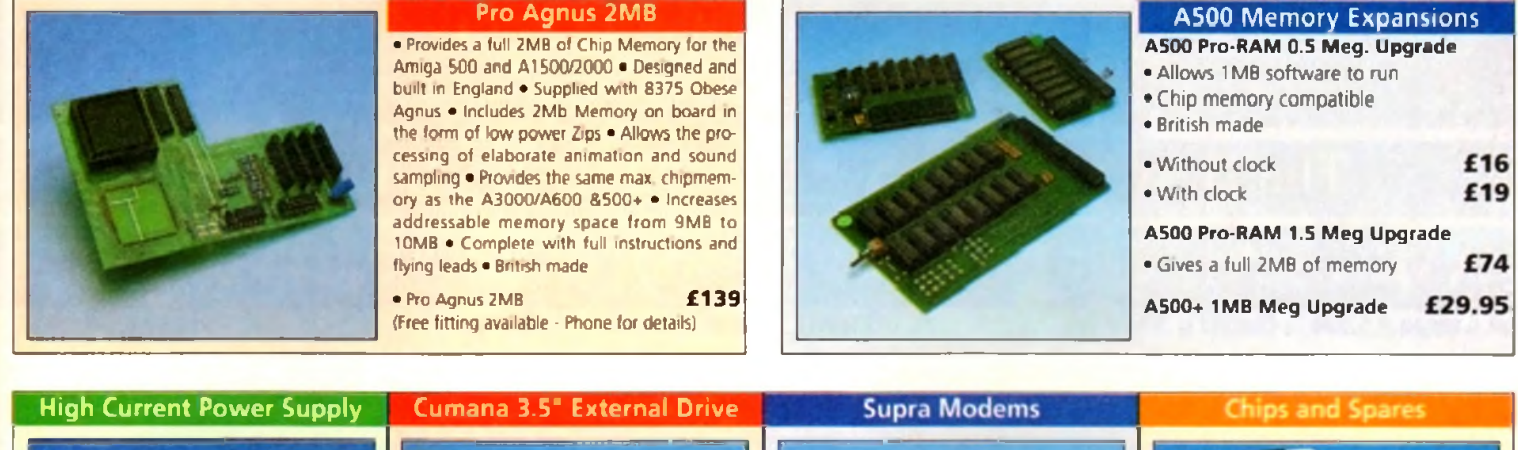

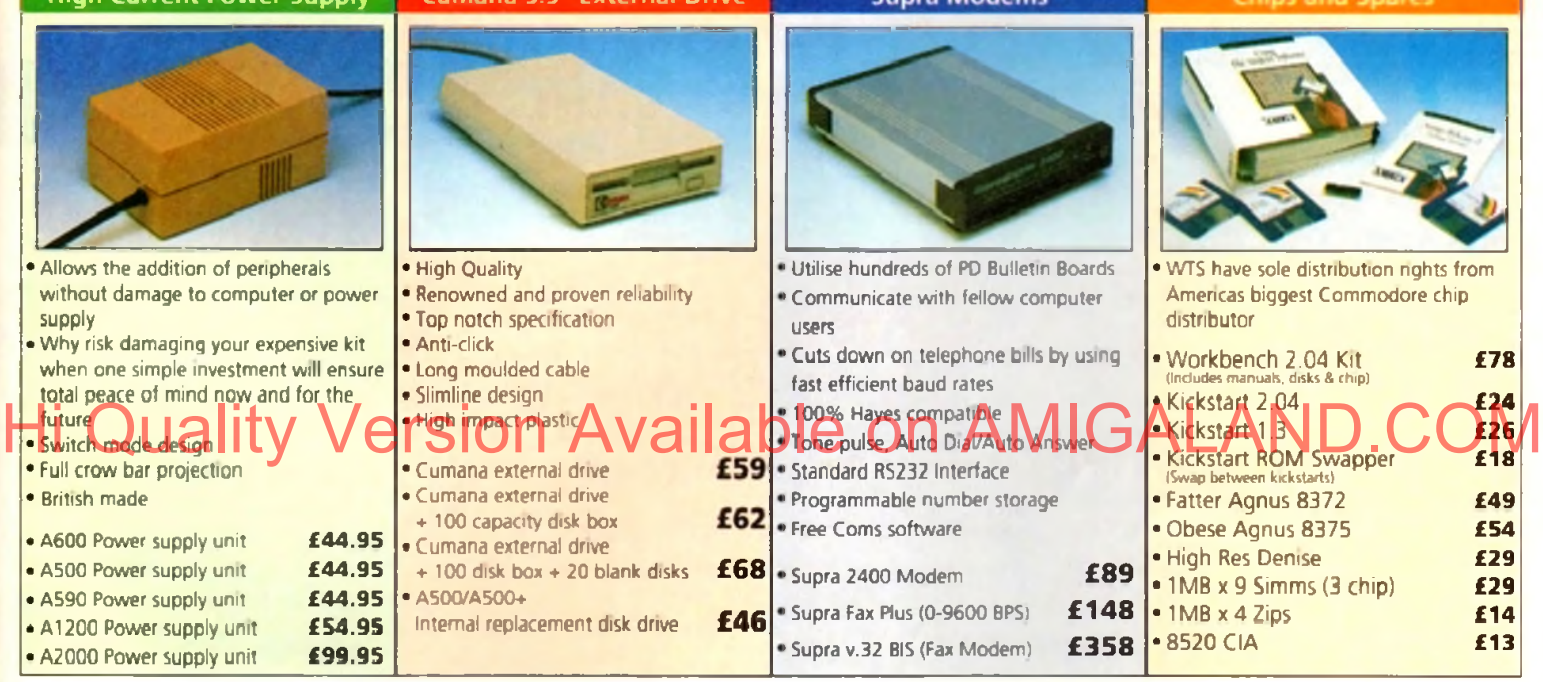

**ON SALES HOTLINE 0582 491949 (6 LINES), 0480 471117 (24HR), FAX ON 0582 505900** Credit Card ordering by phone is easy. Simply phone our sales hotline quoting your credit card number., expiry date, name and address and the products you wish to order and we'll do the rest. Alternatively write the above details on your letter when ordering by post. When ordering by post in cheque form please write your cheque card guarantee number on the reverse of the cheque and send along with your order. Postal Orders are also accepted. NO DELIVERY CHARGES TO UK MAINLAND. MINIMUM ORDER AMOUNT £15.00. Should you wish your order to be sent by courier service please add £5. This method includes Comprehensive insurance. WARRANTY; One year return to base (excluding chips). ONE YEAR EXTENDED WARRANTY: Available on all products (excluding chips) at 10% of purchase price when ordering. **WHERE TO FIND US!** Head Office **Computer Mail Bedford Computer Mail St.** Neots Computer Mail Hertford Computer Mail Dunstable<br>WTS Electronic Ltd No.16 Downstairs No.6 No.6 49 Railway St. 84 High Street North **WO.6 Constanting Manual Administration Administration Administration Administration Administration Administration Administration Administration Administration Administration Administration Administration Administration Chaul End Lane** The Harpur Centre Priory Mall Shopping Centre Hertford Dunstable<br>Luton Dedford Bedford St. Neets Coor 502505 Pedfordship **Luton Bedford S t Neots 0992 503606 Bedfordshire 0S82 491949 0234 218228 0480 471117 0582 475747** All prices quoted or products stacked are subject to stocking levels and availability. WTS cannot be held liable or supply rembursement for force mageing, or items, which are out of stock due to demand or low slock at its

**nal Sale • Seasonal Sale • Seasonal Sale • Seasonal Sale • Seasonal Sale • Seasonal Sale • Seasonal Sale • Seasonal Sale • Seasonal**

# **UNIVERSAL COMPUTER** 47 Oxford St. CALL OUR HOTLINES **IL ORDER** Whitstable<br>Kent CT5 1DB Tel: 0227 773177 Fax: 0227 771076 OPESTVG \* 9.00-7.00 sat FREE HOTEL ACCOMMODATION for two, with any standard AMIGA purchased I ne Best Value & Service Direct To Your Home **MONITORS A M IGA A 1 200 || A M IGA 500+ 1**<br> **Amiga A 1200 is the 90's AMIGA** A500 plus Cartoon Classic

## The Amiga A1200 is the 90's AMIGA

68020 Processor operating at 14MHz, AGA Graphics Chip set gives you a palette of 16.8 MILLION Colours, so 256,000 colours on screen at any one time. The A 1200 comes with 2Mb of Chip RAM as standard,and a 1 Year on site maintenance warranty FREE. **A 32BIT HOME COMPUTER**

# **U.C.S. PRICE £359.99**

## **AMIGA A 1200 COMIC RELIEF Pack**

This A1200 comes to you with a free copy of Sleepwalker software worth: £25.99. £10.00 will be given to comic relief for every pack sold.

# U.C.S. PRICE £365.99 A M IG A 1200HD

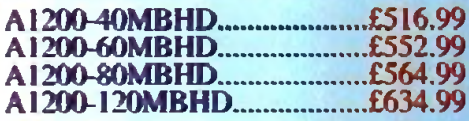

# **ZOOL S/WARE PACK**

This amazing offer available with any<br>amiga purchased, includes: Zool,<br>Striker, Pinball Dreams & Transwrite<br>normal retail price £127.92

U.C.S price £8.99

# **AMIGA A600**

The Amiga A600 Standard Pack Amiga A600 with single drive, 1Mb<br>Chip RAM,Built in TV Modulator, Mouse & Manuals, Workbench 2.4 1 Year on site warranty.

U.C.S. PRICE £189.99

**A600 WILD, WEIRD & WICKED** Amiga A600 as above With four excellent Titles: Deluxe Paint III, Formula one Grand Prix, Putty & Pushover.

# U.C.S. PRICE £284.99

**A600HD Epic Hard Drive Pack** Amiga A600 standard pack ,With four Software Titles: Dpaint III, Trivial-Pursuit. Epic & Rome. + An Int.Fitted HARD DRIVE. With 40MB Hard Drive...... £36999

**Limit** A500+ bench 2.4, Mouse & Manuals.

U.C.S. PRICE £194.99

**The ULTIMATE AMILIA**<br>68040 blistering Processor 25Mhz, AGA chip set. 256,000 colours from 16.8 million, flicker free<br>display, 3.5/1.76 MB 3.5"drive , Cross Dos. WB 3 2 Mb Chip Ram (32 Bit) 4 Mb Fast Ram (32 Bit), 120Mb HD. 1 year on site Warranty...

# U.C.S. PRICE £1975.99

# **AMIGA 4000-030**

68030 Processor-25 MHz AGA Chip set as above. 4 Mb of RAM (32Bit). WB.3 1 year on site Warranty

80MBHD-2+2 U.C.S. PRICE £1058.99

120MBHD-2+2 U.C.S. PRICE £1158.99

# **AMIGA 3000**

## **The superb AMIGA 3000 52 Mb Hard Drive, 68030 Processor 25MHz. 3.5 880K FD. spare drive bay 512K 32Bit ROM. 4 Zorro III slots** 1Mb Chip, 1Mb Fast RAM. £877.99 Above with 105MBHD. £959.99

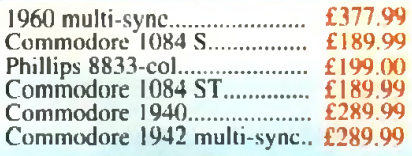

# AMIGA 4000-040 HARD DRIVES

## **Commodore A590 20Mb**

20Mb Hard Drive with sockets for up to 2Mb Fast RAM, ext.SCSI interface autoboots with Workbench  $1.3+$ , builtinFan............. £174.991

**GVP. Series D HD8+ Hard Drives** The A500-HD8+ provides the ultimate in hard disk performance for the Amiga 500/+ simply the best.. GROUPS AND ASSOCIATED TO THE CHANGE OF PASSES And DISCOVERED COMP GVP A500-HD8+ 80Mb.... £349.99 GVP A500-HD8+ 120Mb.... £399.99 GVP A500-HD controller  $£174.99$ GVP IMPACT SERIES II hard drives, with game switch, SCSI port, Int.RAM expansion up to 8Mb FAAASTROM SCSI Driver and a full 2 year Guarantee.

## **GVP Series D 1500/2000**

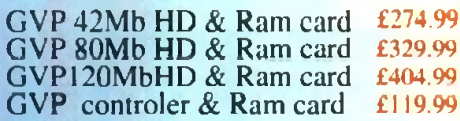

ALL UCS PRICES INC. VAT. FAST UK DELIVERY.<br>SAME DAY DESPATCH.

# **VIDEO TITLING & EDITING PACKS**

# **BUDGET PACK**

A500+ CartoonsClassic Ext Disk Drive Rocgen+ Genlock Scala or Videostudio 3

UCS Price £473.99

# **SEMI-PRO PACK**

AM IGA A1200 Ext Disk Drive Rocgen+ Genlock Scala 100

UCS Price £649.99

# SEMI-PRO-PLUS.

AM IGA A1200-80MBHD Rocgen+ Genlock Scala 100 DPAINT 4 AGA

UCS Price £1090.00

# **PRO PACK**

AMIGA A4000-030-80MBHD Scala VS 1.13 Pro. Vidio Director (Edit Controler) DPaint 4 AGA. GVP Genlock.

UCS Price £1670.00

# HOW TO ORDER

ALL MAJOR CREDIT CARDS ACCEPTED We offer same day despatch for credit card orders placed before 5pm, or send<br>cheques, bankers draft, postal orders To UNIVERSAL COMPUTER SYSTEMS 47 Oxford st, Whitstable, Kent. CT5 IDB. Please allow 7 working days for personal/business cheques to clear. Send your Nane & address, along with your daytime Telephone number (if possible) and your order requirements. BY PHONE, phone our order hotlins with your credit card number, address

& order requirements - AND WE WILL. DO THE REST.<br>POST & PACKAGING Please add £1.00 per item of software & small

periph. Add £5.00 per item for large Peripherals & Hardware

# BE SURE TO MAKE THE RIGHT CHOICE<br>Buying by mail order can be frought with problems, so making the right choice

of mail order company is essential. We at UNIVERSAL are ourselves devoted<br>Amiga users, and are therfore able to offer you the customer our full support. We can offer you a fast and efficient delivery service with the minimum of fuss.<br>ALL U.C.S. Prices are inclusive of VAT,

If you are looking to buy an item not listed in our current, advertisement, please phone and ask, we will undoubtebly have it available.<br>All offers are subject to availability, All prices are subject to change , but are correct at time of going to press.

### **FREE P.D. SOFTWARE With any order over £100.00** PRINTERS **SOFTWARE**

### **CANON**

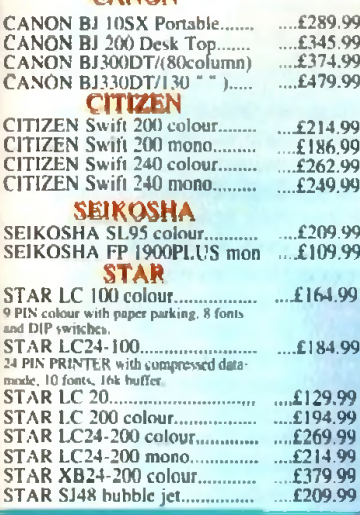

## MICE & TRACKBALLS

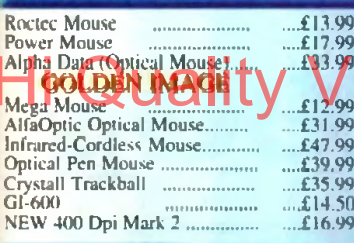

# *mm* JOYSTICKS

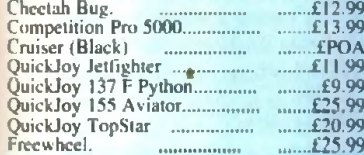

# **MEMORY**

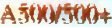

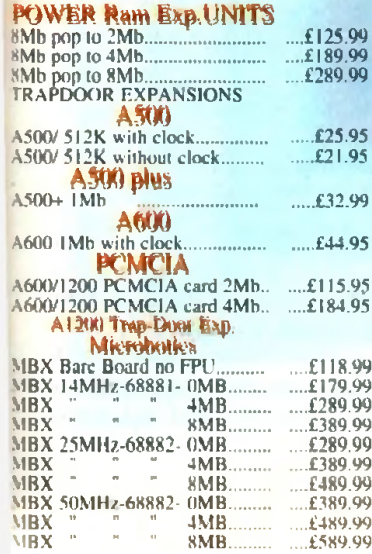

# **SCANNERS**

### GOLDEN IMAGE

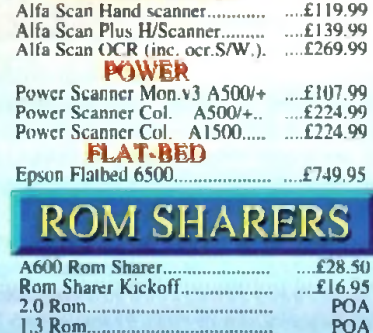

## **ACCESSORIES**

## LEADS & CARLES

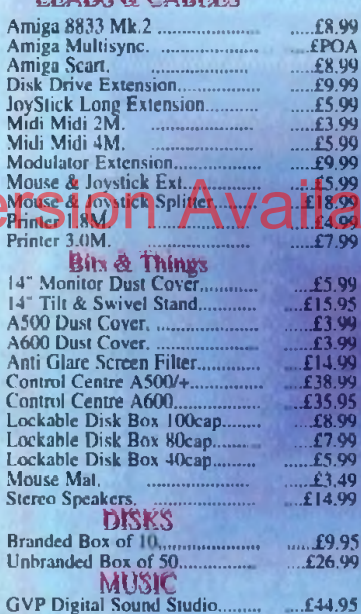

## **GENLOCKS**

...£44.95 ...£29.99

Stereo Sampler...

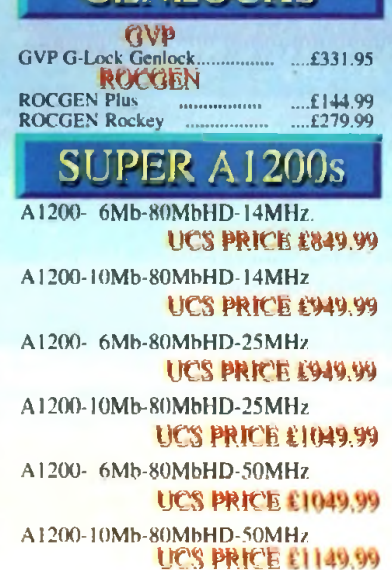

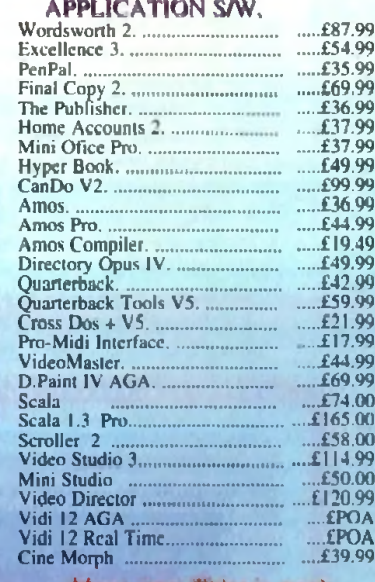

Many more Titles in stock

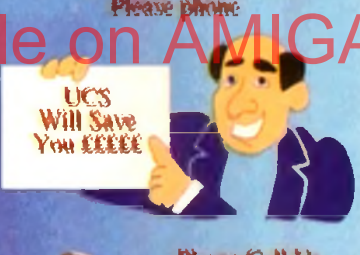

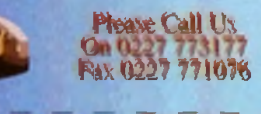

# ORDER FORM

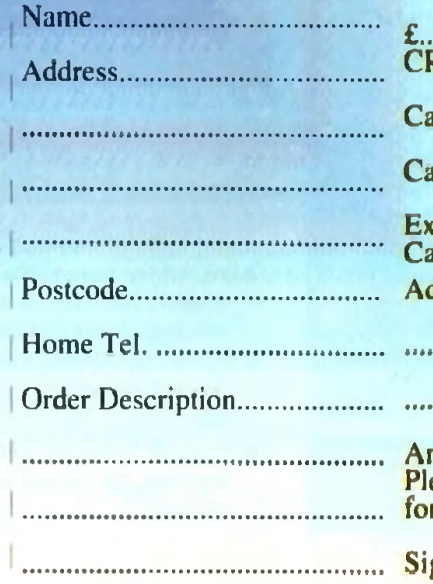

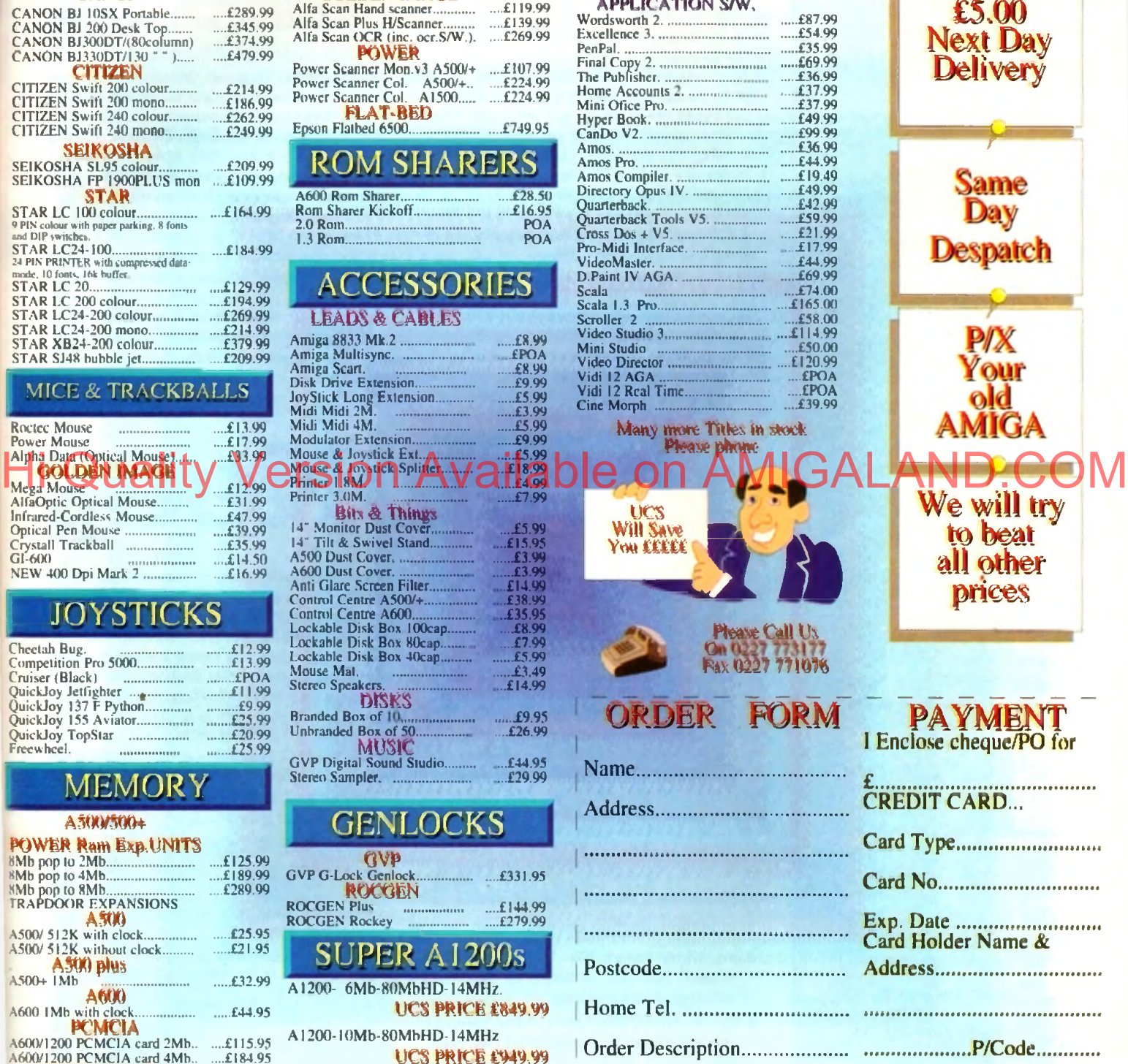

*P—*

**Amount.C............................. Please Debit my credit card f** the above amount.

**Signed.**

# I *m* maaa ■ *mm a* m *tysight*

# **Expert views on the latest applications**

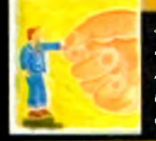

*ARexx Alex Gian tells bow to use your Amiga by remole control It's all down lo Ihe ARexx language. o f course...* **128**

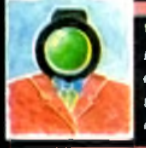

*Video Paul Austin attempts lo lead the chronically confused through ilte veritable minefield of renders and ray-tracers* 

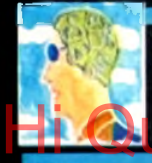

*Programming Margaret Manger helps* **you lo** get to the heart of your Amiga *in her fin a l l trogramming column*

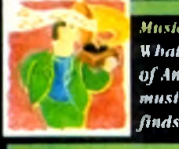

**H** *bat does the latest generation* of **Amiga** equipment offer the *musicianf Paul Austin finds out* 

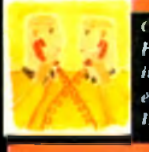

*(oinnts P hil South reports on recent improvements and service enhancements a l Ih v Direct Connection*

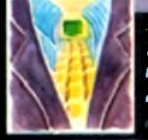

*A m o s la ke a limb al tlratt ing lechnit/ues trill) P hil South, and read the latest on the Amos m ailing list*

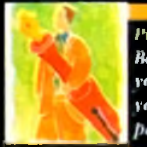

*Publishing Ren Pointer helps lo brush up your publishing skills by shott ing you bote Ut create a stationery* back

n previous issues I've mentioned that it is possible to remote control the Amiga using ARexx. In this issue we will look at ARexx programs that allow you to call up your Amiga from a distance, using a modem and another computer, and make it do useful tasks (no. you don't have to take your .Amiga to a disused airfield...).

There are several areas in which the remote control of a computer could be useful. One of these is the collection of data that has to be relayed back to a base machine; another is the remote operation and monitoring of equipment.

There is also the more traditional use of a "bulletin board", which may serve several users as a common forum. All these require the host computer to act on the basis of information it receives externally.

In our overview, we will provide an outline of how ARexx scripts may be used for remote control with a terminal program, but we will not give any specific scripts (other than examples), as these will vary with different user setups.

You can use the ideas demonstrated here as a skeleton for your own custom requirements.

Before we go any further, please note that you should lie familiar with three different subjects before you try operating your machine from a distance.

### Basic knowledge

Along with a reasonable understanding of ARexx. you will need a command of AmigaDOS (no pun intended), and a grasp of the bare essentials of communications, including the hardware involved.

You don't have to be an expert, but you should know the difference between the parallel and serial ports, and what a baud rate is.

Since this article is about ARexx automation, we cannot give the other tw o subjects anything but the briefest attention. I do not recommend a project like this for absolute beginners! On the other hand, it is not too difficult, and you can learn a lot about your machine by doing it.

There is a certain satisfaction in connecting up two machines successfully, and even if you only do it at an elementary level, it will give you an understanding of the principles involved, and demystify the whole field.

The requirements for a system like this are, firstly, two computers, with modems and terminal programs. The second computer need not be an Amiga: it could be a portable, an old 8-bit or a PC - anything really - but it must have a serial port that can support a modem.

If you are making a direct connection between the machines, then the port should be RS232 or compatible. You should check this, especially if you are using an old 8-bit machine. If you are in any doubt whatever check

# **What you'll need.**

To experiment with these ideas you'll need:

- **An ARexx-compatible Amiga terminal:** NComm, VLT, Term or Termll. All are available in the Fred Fish library.
- The fifo.library distribution, if you want to use VLT's pipes. It is available on Fred Fish 588
- **A second computer, and a modem for each** computer. The second machine need not be an Amiga.
- A null modem for initial experimenting.

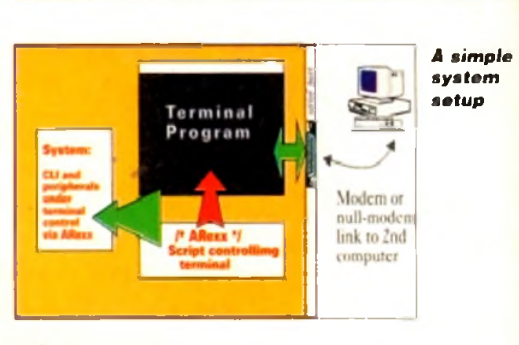

with a local comms expert.

We also need an ARexx-compatible terminal for the Amiga. This is the key to our setup, and we consider some suitable terminals below.

Our basic system is illustrated in Diagram I. Incoming signals from the modem arrive at the Amiga's serial port, and are received by the terminal program. The terminal itself is controlled by a script program (ARexx or otherwise), which does the actual processing of the incoming signals.

There are two loops in our program. First is an endless loop that waits for valid incoming signals; these could be things like the phone ringing, or the establishing of a connection.

Secondly, once the connection is established, we need a loop to process the commands that the Amiga receives. In addition to the above, you might want some form of password control.

There is one more important point to consider. When the

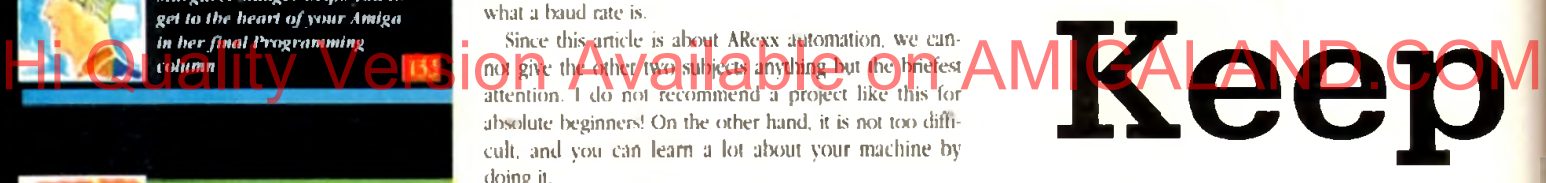

terminal is waiting for a call, we want it to continue waiting, no matter how long it takes! However once it answers a call, we require some sort of safeguard, that will allow it to shut down and go back into the "waiting for a call" loop.

This can be achieved by forcing a shutdown if there has been no activity for a certain length of time. We can then assume that the connection has been broken, and we should hang up. We therefore have to program two different reactions to prolonged periods of inactivity (this is the meaning of the two lines SET TIMEOUT and RESET TIMEOUT in our pseudo-code below).

The following pseudo-code shows a very simplified implementation:

```
LOOP 1 (wait for any signals)
IF incoming signal is valid THEN
SET TIMFOUT
ANSWER PHONE
CHECK PASSWORD(Break out if wrong)
Start processing:
LOOP 2
SENN A PROMPT
WAIT FOR INCOMING LINE
... Process incoming lines(coamands)...
   . (Break out it command is "BTE" 1...END Loop 2
HANG UP
RESET TINEOUT 
E N D IF
 END Loop 1
```
For instance, suppose you have a hypothetical hardware device connected to your Amiga which makes coffee! Normally this device is activated by a CLI command, or an ARexx program called "coffee maker". The terminal could

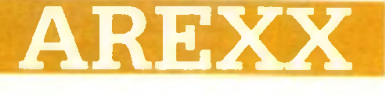

then be programmed to run the "coffee maker" program whenever it received a special command, eg 'Make Coffee''. You could then ring home, and have your coffee ready by the time you arrive. Of course, this is a trivial example, but it gives you the general idea.

Even if you do not have two modems, but you do have two computers, and you want to experiment with some of these ideas. you can do so using a so-called 'null modem".

This is simply a cable for connecting two compatible serial ports, where the lines for sending and receiving data are switched around or "reversed".

### Terminal software

A suitable wiring diagram for connecting the serial ports of two Amigas is shown on this page, Alternatively, you can buy readymade null-modems off the shelf at your local electronic hobby/components shop. Make sure that they are compatible with your machine.

Finally, we get to the most important bit, the terminal software that will be running on the Amiga. As we have already seen, this program will perform the following functions:

- Monitor incoming information.
- Run our ARexx program that knits everything together.
- · Relay our commands to the system.

It will also probably run unattended for a lot of the time, so it should be reliable. There are a number of very good terminal programs available on the Amiga. Among them I would list NComm, VLT, Term and TermII. Most of them are available

• An Amiga user is more likely to know ARexx, and does not have to learn yet another new syntax.

• ARexx is integrated with the system, so that you can control other programs that are multitasking on the Amiga, even from a remote location. This is probably the most powerful of the available features.

If you use ARexx as the script language, you also have the advantage of its excellent parsing facilities: for instance, in the example we mentioned above, it would be easy to handle a command like "Make Coffee with twosugars"!

ARexx also allows us to implement support for bulletin board systems (BBSs) at many different levels,

We now look at a simple code fragment for the NComm terminal. It checks the incoming data for the

string SERVICE PLEASE followed by a carriage return.

If it is found, the user is prompted to enter a command, which the program then repeats in uppercase. If the command "EXIT" is entered, then the terminal goes back to waiting for "SERVICE

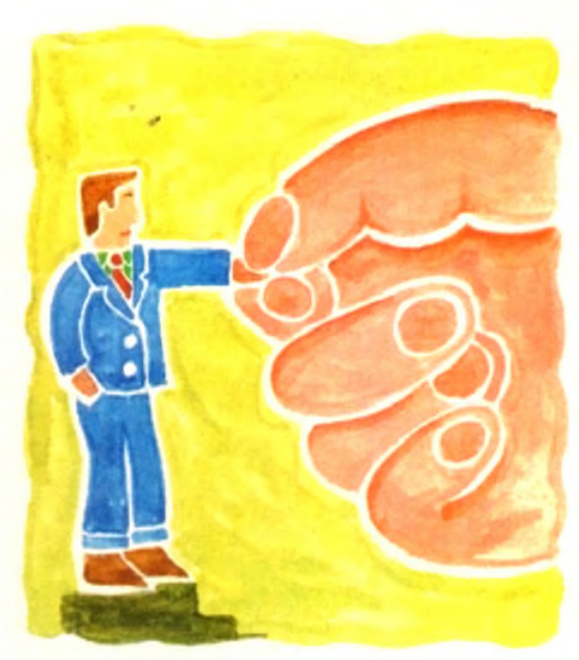

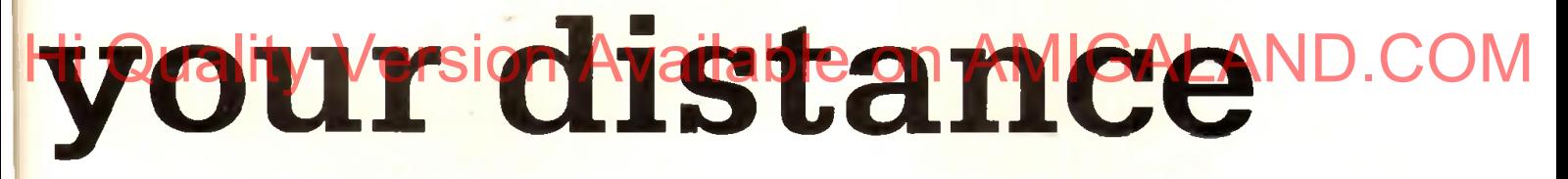

under the shareware system and can be found in the Fred Fish library.

All of the above programs are well featured, and have good reputations. My personal favourite is VLT, because it allows sophisticated use of redirection pipes, which permit the running of a remote CLI. It is also free. It has, however, caused me some troubles with transfer protocols that I have not yet sorted out.

### Script language

The most popular terminal is probably NComm, which is well known, stable and cheap, and is probably the best bet for a beginner. Try to ensure that you are using the latest version. My apologies if there are any other good terminal programs I have not mentioned. There could well be!

Most good terminal programs have some kind of script language for the purposes of automation. These languages control the input and output to the serial port, and other terminal-related functions, like dow nloading, uploading, protocol, speed settings, and so on.

They also have basic looping and decision (IF) control structures. On the Amiga, most of these script commands have a parallel ARexx version.

What, then, is the advantage of ARexx? Why not just use the regular script language? There are several reasons:

• ARexx is an established language, with powerful control structures and versatile commands. No matter how good a scripting language is, it will probably be more awkward and limited than ARexx.

• ARexx can provide access to facilities that a terminal language is unlikely to have, including numerical computation.

PLEASE". NComm uses two commands for the serial port, WAIT and SEND.

> *I<sup>\*</sup>* simple NComm loop \*/ OPTIONS RESULTS **ADDRESS 'ncaaa\*** DO FOREVER **test = "** WAIT 'SERVICE PLEASE' || 'Od'¤<br>**DO FOREVER WHILE test <sup>\*</sup>\* 'E1IT' || 'Od'x** SEND 'Command Please:\r'  $W$   $A$   $I$   $T$   $T$   $C$   $d$   $f$   $T$ **test = RESULT** SEND Upper(RESULT)'\r' *m* END

Alex Gian tells how to use your Amiga by remote control. It's all down to ARexx, of course...

A code fragment like the above gives the simplest view of the communication possible between two machines. If you link up the two computers with a null modem, you can try this for yourself.

You can also use this as a test to make sure that the two termi-

nal settings are synchronised - refer to your terminal's documentation.

Next time we will go into some of the more. technical details, including remote control over the phone and an overview of **BBSs** 

> *Wiring for an A m ig a n u ll m o d e m*

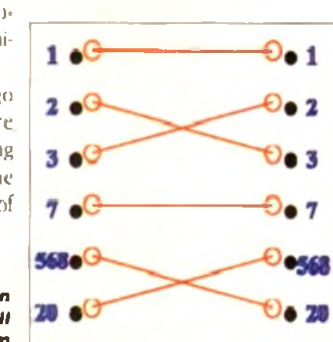

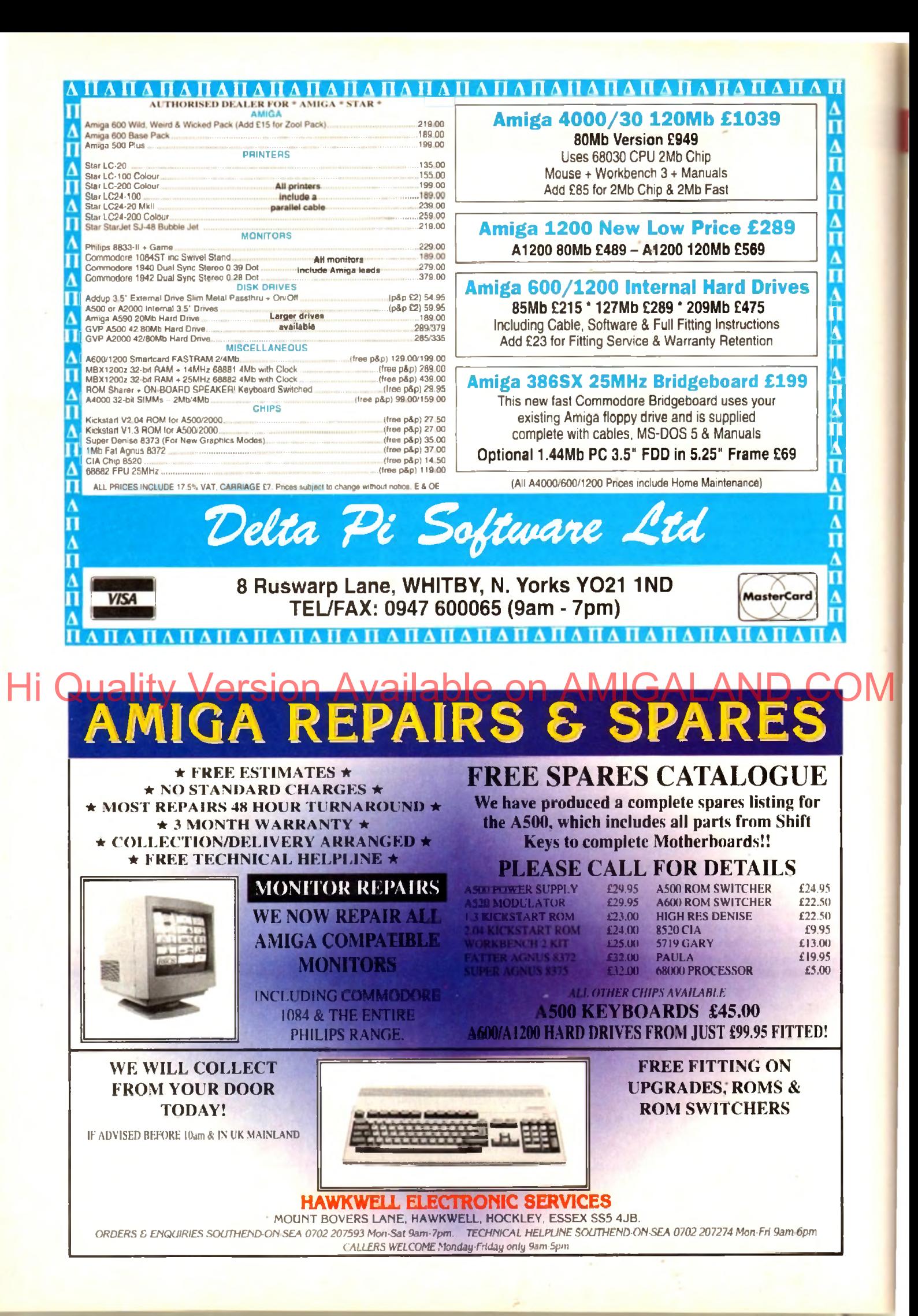

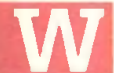

**W** ith the huge array of renders and ray tracers flood-<br>become increasingly difficult; a factor that's been<br>compounded further by the degree of excellence inherent withing the market, picking the right package has become increasingly difficult; a factor that's been compounded further by the degree of excellence inherent with-

in all the recent releases. In a nutshell, the choice boils down to differences between ease of use, realism and animating potential. Obviously there are other factors such as speed and flexibility, but the big three tend to sway the average buying decision.

In this month's column the aim is to side-step the technicalities and concentrate on practical application - hopefully targeting the perfect solution to your particular videographic problem.

# e aligari una limagine2 una limagine de la caligari de la caligari de la caligari de la caligari de la caligari<br>Estatubat de la caligari de la caligari de la caligari de la caligari de la caligari de la caligari de la cali

To be honest I must admit to being biased towards Imagine courtesy of prolonged use. However considering I've had the opportunity to tw iddle extensively with every package on the market it's perhaps a testament to the staying power of this truly excellent program.

However if we put the back-slapping aside it must be said that Imagine2 isn't without its faults, most obvious of which is the program's fairly poor anti-aliasing.

In addition, the accompanying manual is also something of a disappointment which potters along in a narrative rather than informative style making comprehending this already complex and somewhat idiosyncratic package even more daunting.

However even with these drawbacks Imagine2 offers a

primarily due to the added flexibility offered by Imagine s Cycle editor.

However it must be stressed that Real Classic is by no means basic when it comes to animation and when this is combined with the hest anti-aliasing on the market, the program 's appeal for corporate applications is pretty hard to ignore.

## **Caligari 24**

Due to the three pages devoted to Caligari  $24$  in the main mag, a detailed analysis would be a bit silly. However a quick 'in a nutshell<sup>\*</sup> overview might be useful.

Unlike the other packages, Caligari is a renderer. not a ray tracer. This simply means objects will reflect the sky and the ground but not other objects in the scene.

In practice, the end result is that real world emulation doesn't match up to the others - but to be fair that isn't what Caligari is intended to do. In short. Caligari is the ultimate corporate anim generator, Courtesy of the program's relatively basic rendering and mapping options, it will never match up

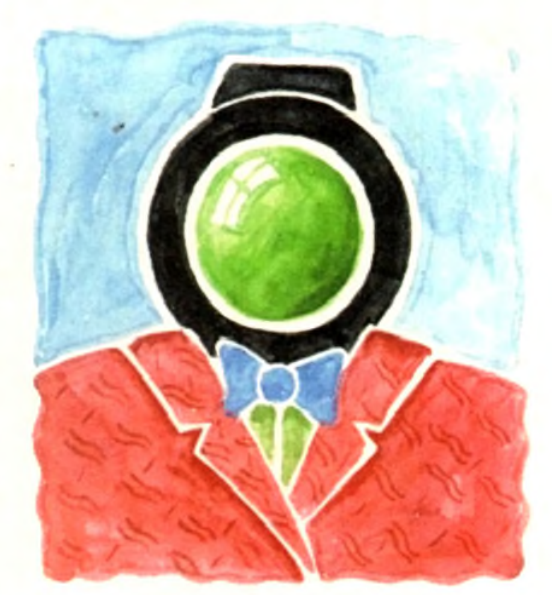

# **Multiple choice** Hi Quality Version Available on AMIGALAND.COM

degree of modelling, mapping and animating freedom that can only be matched by Real3D  $v2 - a$  program which is at least three times as expensive and much more difficult to master.

Another bonus for Imagine is its ever-increasing third-party support which includes the excellent *Understanding Imagine2* reference manual, which for around  $£20$  will solve the aforementioned manual problem instantly.

In a nutshell, Imagine2 is probably best described as perhaps the ultimate enthusiasts' package capable of startling animation and photo-realistic imitation of the real or virtual worlds.

However be warned that there's a rather steep learning curve that demands dedication  $-$  but in return can provide award-winning results.

### Real3D Classic

Formerly known as Real3D Turbo - prior to the release of Real3D  $v2$  - Real3D Classic was the main contender against the onslaught of Imagine2. Being a convert from Real3D to  $lmagine21 can see the relative benefits of both systems.$ 

Although both are employed by professionals with equal relish I'd say that Imagine2 would be more to the taste of the purist who wants believability and doesn't mind investing time and effort to get it, while Real Classic provides a somewhat easier method of producing very high quality corporate logo material, which although excellent lacks the subtlety of a similar Imagine image.

The primary cause of this slightly artificial look is Real's dependence on primitives which tend to lend to a slightly Legoesque look to the final image or anim  $-$  a factor which isn't helped by the relatively basic mapping options that don't allow the multiple maps of Imagine. Aladdin 4D or Real3D v2.

Animation is again slightly lacking in comparison to Imagine

when it comes to clever images.

However that's probably a fair price to pay for the best modelling and animation environment on the market. If you're purely interesting in graphics that will animate beautifully but always look computer-generated, Caligari is the perfect combination of ease of use and power animation.

### Aladdin 4D

Although very respectable as an all-rounder, it must be said Aladdin doesn't really justify its rather inflated asking price of  $£255 - a$  figure which is roughly double that of both Imagine2 and Real 3D Classic.

In addition to the financial insult, modelling is fairly basic in comparison to its counterparts with the most damning blow being struck by the totally lack of freeform editing  $-$  which again is offered by both of the above.

On the animation side it's pretty much the same story with good but certainly not spectacular results which lack the intuitive touches offered by Caligari and to a lesser extent Real and Imagine.

Having said that. Aladdin isn't without strong points, with the most notable being the generation of gases; a feature which canproduce very impressive static and animated images.

However as seems to be case throughout Aladdin, there is a compromise - which in this case takes the form of very slowrendering.

Continuing in an animated vein, it must be stressed that mapping isn't one of the program's faults thanks to an unlimited number of textures, which can be morphing and animated as and when required.

All in all the bottom line points to a pretty good package which unfortunately suffers badly when it comes to value for money when compared to the majority of the opposition.

Paul Austin attempts to lead the chronically confused through the veritable minefield of renders and ray tracers

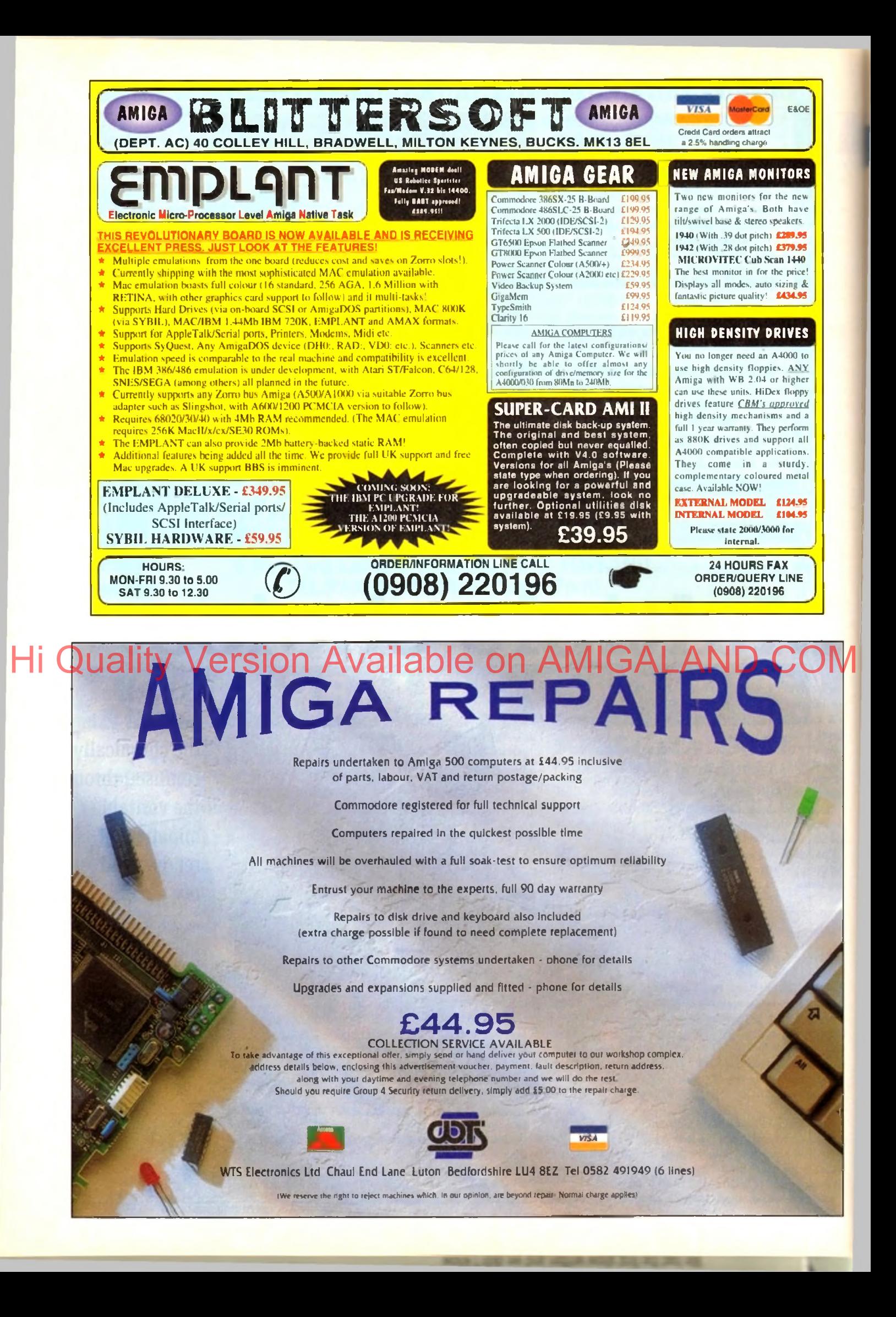

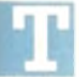

stration program converts Ascii text files into words spoken out loud hy the computer.

This is a two-stage process. First the text is translated into unique sounds or "phonemes". During the second stage each phoneme is narrated as an audible sound by the Amiga.

The Amiga phoneme notation has symbols to represent each possible unique sound (part of a word). These phonemes are similar in principle to those used by linguists in the study of phonetics.

There are separate symbols for each vowel, consonant, and any special modification resulting from other sounds in the syllable. The symbols used by the Amiga phonemes are restricted by the use of the Ascii character set, and made up of capital letters and numbers.

### Haphazard translation

The disk-based Translator library consists of the routine TranslateO which reads text and outputs the corresponding phonem es.

Some words are not pronounced as they are spelled; the results can be incorrect for the less common anomalous words. For example, the Amiga pronounces "could" to rhyme with "wood", but pronounces "pearl" to rhyme with "heel"

The Amiga does not contain phonemes that are not present in American speech, and translation from non-English text can be a bit haphazard.

The narrator device is a program package, constructed to

# his article concentrates on Amiga speech. The demon-<br>stration program converts Ascii text files into words spee

monotone (robotic) mode.

As with any audio request, it is possible to vary the volume, pitch, and sample frequency of the sound. In addition, the rate, or number of words per minute can also be varied.

If these parameters are not specified in the write request block, the Amiga defaults to a male voice speaking at full volume in natural mode at a pitch of 110, a sample frequency of  $22,200$ , and a rate of  $150$ words per minute.

These defaults, and the range of each parameter, can be obtained from the header include files narrator.h and narrator i.

It is necessary to specify which combinations of sound channels are to be used, and how many combinations. The demonstration program uses four possible twochannel combinations.

For each write request it is also necessary to specify the address and length of the input buffer containing the phonemes.

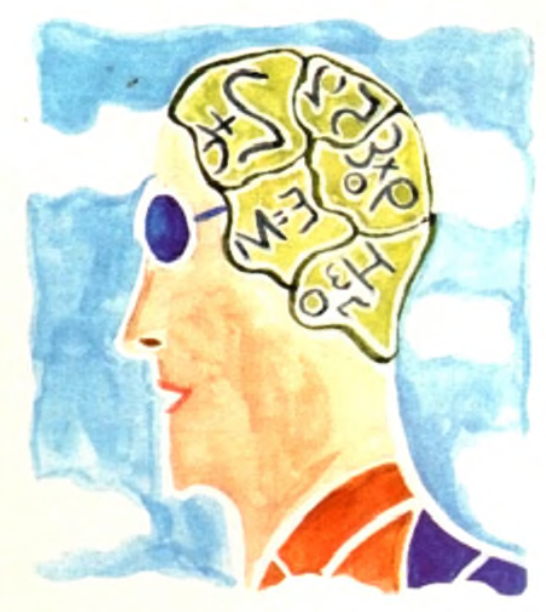

# **K** T. Hi Quality Version Available on AMIGALAND.COM

allow the Amiga to express itself verbally. A device communicates with the program using a IOStdReq structure, or input/output request parameter block, containing a reply port for the message from the device.

The parameters for the desired function are entered in the structure, then the device operation is started with the SendIO() or DoIOO function.

The narrator has its own extended IOStdReq, the narrator rb. For the demonstration program the device is opened first, and then the message port and I/O block initialised. The Exec Support Library functions CreatePortO and CreateStdIOO available to C programmers were not used.

The device is opened using the OpenDevice() function with a pointer to the name of the device, and a pointer to the I/O structure. The  $1/\sigma$  structure contains a reply port - this reply port should be set up as a message port, with no flags, and should have a signal bit allocated.

### Narrator structure

The SigTask structure member must be the pointer to the current task, and the message list header should be initialised with NewList(). The I/O structure node should be given a pointer to this reply port  $\ell$  nm ReplyPort), and the total length of the extended I/O block (mn Length).

Programming is similar to that for other devices. The read request can return the relative width and height of a mouth producirig the current sound, into an extended narrator structure, or mouth\_rb.

The write request will result in an audible sound for each phoneme in the data buffer. It does this by either sending a write request to the audio device, or programming the audioregisters directly.

Two separate audio channels are used to make the sound. The narrator device contains sound samples for each phoneme, for male and female voices speaking in natural (inflected) or A non zero return code from the write indicates an error, there is useful list of the codes in the header files, and the structure member, io\_Actual, gives the position of the offending phoneme in the Ixiffer.

For Assembler programmers, there is no handy formatted print routine, so a programmer would have to provide his own. Also the user would need to be prompted for the text file name, instead of using an extra argument on the command line.

### **Library routines**

The narrator device, the Narrator input block and the message port would be opened and used in exactly the same way as for the C program. Translating the text into phonemes, and speaking the result, would be done by the same Library routines as in the C program.

Computer speech can be useful for educational programs aimed at young children who would not be able to read text from the screen. Visually handicapped people who work with computers also need the Computer speech facility, and speech can also be used to enhance multimedia computer-based training.

Computer speech can be very valuable to enable some handicapped people communicate with the rest of the world; they can input via the keyboard or graphics pad, and the computer can speak the words for them.

Amiga speech featured in earlier Amigas, Ixit not in later versions because the disk space was needed for other features. The translator library and narrator device can be found on upwardscompatible assemblers and compilers like Devpac and SAS Lattice C.

**Due to pressure of other commitments. I will not have enough free time to write arly more Programming pages. I have very much enjoyed writing for** *Amigo Computing,* **and I wish** *AC* **staff and readers all the best tor the future. Margaret**

Margaret Stanger has some useful advice on how to teach your Amiga to answer back!

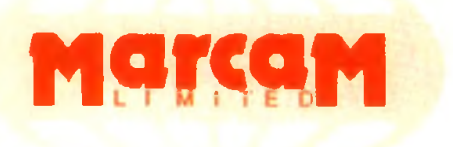

Do you want to overlay computer graphics or titles onto your videos? If so, you will need a Genlock. Rendale Genlocks are built to a very high standard, and are used widely in the professional environment.

62 Tenter Road, **Moulton Park Business Centre,** Northampton. **NN3 1AX.** England. Tel: (0604) 790466 Fax: (0604) 647403

## **THE GENLOCK PEOPLE**

**RENDALE** The Rendale range of Amiga Genlocks begins with the 8802. This is a Genlock, which, when attached to an Amiga computer and a suitable video system, will allow you to mix video and computer graphics. It offers all the functions that you need, such as:

- \* RGB feed through, allowing for a preview monitor.
- \* High quality output video, which in default mode provides video with overlaid computer graphics.

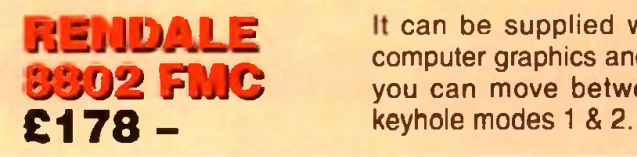

**RENDALE**

**SUPER-8802**

**8 8 0 2**

**£ 1 3 9 -**

 $R$   $\Box$  **i**  $\Box$  it can be supplied with a device which will allow you to fade between computer graphics and the video source, and also a mode control unit so that<br>**8802 FMC** you can move between Amiga only, video only, background mode and you can move between Amiga only, video only, background mode and

**£499** Versig The Rendale Super-8802 is a development of the basic 8802 unit, it performs the same functions, but has the added capability of also working with Super-VHS signals. The unit will allow the user to cross fade between the Amiga and video signal. In addition, some basic wipe patterns are provided, and Hi Q**uali99V**ersion Provide a prede to black on AMPGALAND.COM

# **NEW! RENDALE FMC** £45-fitted

### 8802 FMC Unit

This is a brand new piece of kit which will improve the capabilities of the popular Rendale 8802 Genlock. This unit allows you to cross fade between the Amiga and video signals, so that you can gently fade computer titles in and out. Also, the ability to switch between the various modes offered by the 8802 is provided. The required mode is selected by a push switch, giving smooth, flicker free transformations.

The FMC unit does need to be soldered into the 8802, we can do this at our factory if required.

8802 **UPGRADES** £45 £400

### UPGRADE PATHS

Rendale Genlocks are designed to be flexible, and the ability of your Genlock to grow with your system was deemed to be of paramount importance in our design process.

As a consequence, existing 8802 users can follow one of two upgrade paths. The fade and mode control unit (FMC unit) can be purchased independently, and fitted to your 8802 genlock by our engineer. We would only require your unit for around two days.

The other upgrade path is the move from a purely composite 8802 to the Super-8802. This can also be done simply, although we do have to perform the upgrade work at our factory. We would only require your unit for around two days.

PRICES INCLUDE VAT AND DELIVERY. ACCESS AND MASTERCARD ACCEPTED.

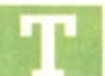

he release of the long awaited mid-range Amiga has<br>been the event many a serious muso has been<br>longing for since the terrifyingly expensive A1000 been the event many a serious muso has been longing for since the terrifyingly expensive A4000 hit the streets.

Although this new machine has no obvious link to music it does provide a platform - which the serious user can firstly afford, and more importantly expand upon.

Although the A1200 has great potential as a first step, the lack of Zorro slots does present a flexibility problem which only an ageing 1500 can really provide a cure for.

On the other side of the coin comes the aforementioned A4000/040, a machine with all the flexibility and speed you Could ask for but slapped with a price tag that simply doesn't justify the investment - if your exploits are primarily musical.

Enter the new A4000/030, housed in exactly the same box as its bigger brother but boasting an 030 CPU as opposed to an 040. For most musical endeavours the effect of a slower CPU will be negligible while the expansion slots offered by the desktop design means that you won't be left out as the technological advance marches ever onward.

Apart from the infinitely more attractive price tag and easy expansion the new machine also offers a potentially unlimited

upgrade path - at least as far as the CPU is concerned. Like the A4000, the existing CPU sits astride a daughter board which when you decide to upgrade could be easily popped out and swapped with an 040 or perhaps 060 replacement.

However even with its advantages, this apparent dream machine isn't without its problems - most notable of which is the lack of a monitor as part of the  $\pm 1,000$ asking price.

In addition in its standard form there's no FPU provided - which means heavy number crunching applications such as raytracing suffer quite badly.

On top of that you only get 2Mb of RAM as standard, which isn't very much considering the potential of the machine. However it must be said there is a silver lining in the form of an 80Mb hard disk  $$ as standard - which should be more than<br> **Therefore more than**<br> **Therefore the average muso.**<br> **Therefore than**<br> **Therefore than**<br> **Therefore than** 

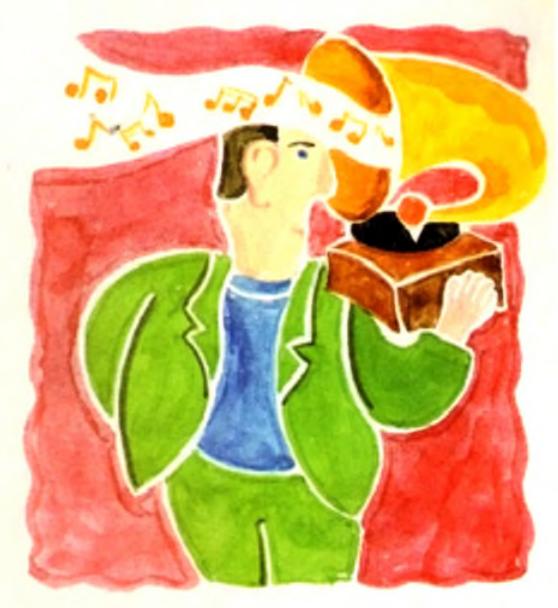

# **next generation The DSP returns** Hi Quality Version Available on AMIGALAND.COM

**After the rumours surrounding the release of a DSP digital signal processor \* within the A4000, and the subsequent disappointment as it failed to appear, I've become very sceptical about the entire subject.**

**However according to a confidant of the Commodore hierarchy the aforesaid chip is already up and running and more than ready to make its debut in the autumn.**

**As yet it's still unclear how existing machines will be upgraded but the most likely option will be to add the chip to the existing CPU daughter board - perhaps through a trade in offer. It's even being rumoured that**

**the AAA chipset is destined for launch in the spring of next year, boasting a DSP as standard along with true 24-bit graphics all based around an 060 processor.**

**Even more bizarre are the whispers of an A5000, which according to industry gossip will boast a RISCbased CPU alongside a pentium chip - which of course powers a killer PC that will consummate a harmonious marriage between the two machines.**

**A Commodore spokesman went on to add: "Yes I have indeed smoked pot.**

**"But of course, I didn't inhale any.,."**

Paul Austin looks at the latest releases and upgrades in the Amiga music scene

# **Upgrades a-go-go**

## **Blue Ribbon bug fix**

With the profusion of hardware and software releases in recent months, the inevitable barrage of upgrades are well on the way, with perhaps the most notable being an array of add-ons and updates to Bars & Pipes Pro2.

Although still in the pipeline, the first update has already arrived offering an assortment of minor bug fixes. However the aforesaid fix will not be sent out automatically, so if you're an existing user and feel the need for the update contact the new Blue Ribbon technical support on 081-332 6959.

All upgrades and postage are free of charge  $-$  all you need do is drop the coil and dial.

In addition to the bug fix, Blue Ribbon are in the process of releasing a new collection of tools designed directly for Media Madness, as well as additional standard tools for the program's Midi exploits.

## **SunRize samplers**

On the harder side of life, rumour has it that SunRize are in the process of developing a cheap and cheerful variation on their rather pricey 16-bit direct-to-disk sampling system. Although nothing is confirmed the plan seems to revolve around removing some of the subtleties of the original such as SMPTE support and maybe the built-in DSP.

The end result will be a basic but quality product which should retail around the £300 mark. As ever things may change dramatically as time passes but if you're in the market for an affordable direct-to-disk system it may be worth contacting Meridian Distribution for more details.

As existing users may be aware HB Marketing - the original suppliers of the SunRize range - are now no more. As a result Meridian have taken on sole distributors of both the 12 and 16-bit samplers - and will no doubt follow suit with the new cut-down 16-bit system when available.

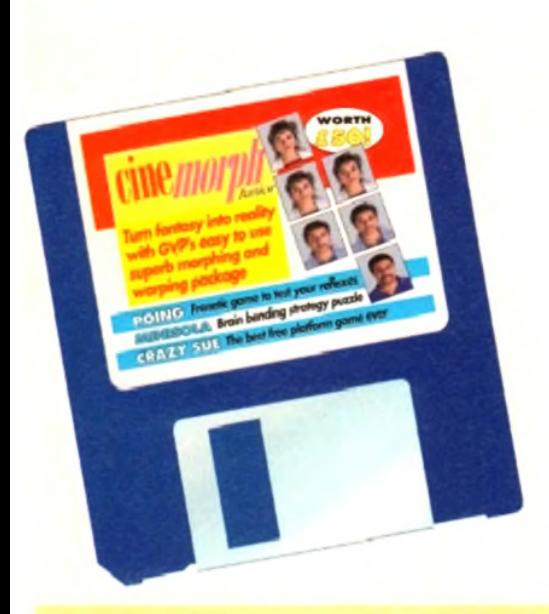

# Don't miss out on these super *A M IG A* COMPUTING CoverDisk offers

# **• CINEMORPH M ANUAL**

You've got the program and you've read the tutorial, all you need now to make the most of last month's CoverDisk product is the manual containing over 50 pages of tutorials, tips and instructions. Now you can really start using CineMorph to the full.

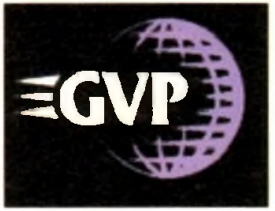

# **• GET SEQUENCING!**

The CoverDisk version of CineMorph was complete except for one major feature. Sequence Morphing, which allows you to transform one moving sequence of frames into another. The upgrade includes the full version of CineMorph and manual.

Order code: ASC4420 Price: £14.95

# I M A G E F / X O F F E R IM A G E FX v A R T D E P A R T M E N T PR O Just look at all the b u ilt-in features Im age FX gives you, for no extra cost

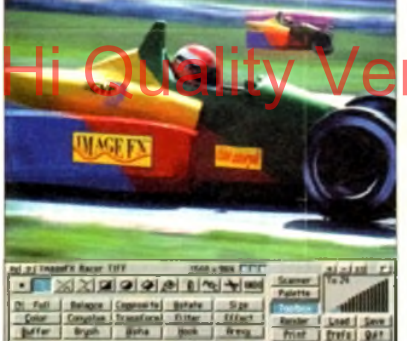

### **IM AGE FX UPGRADE FEATURE** Image Processing IMAGE FX 1.03 £149.95 \* ART DEPARTMENT PROFESSIONAL 21.5 £199.95 \* Hi Quality Version CAND COM

ImageFX is reckoned by most users as being an invaluable tool for image processing.

Now we can offer you this powerful program at a special upgrade price of £149.95, saving you £100 from the RRP.

Image processing is serious business, and serious business calls for value and power, so ImageFX holds nothing back. Look over all these integrated features:

JX-100 scanner support  $\bullet$  regionalised processing  $\bullet$  virtual memory  $\bullet$  edge feathering  $\bullet$  complete painting tools  $\bullet$  brush handling  $\bullet$  real-time WYSIWYG preview  $\bullet$  AA/AGA support (as well as most popular 24-bit boards)  $\bullet$  colour transparencies  $\bullet$  dual image buffers  $\bullet$  separate RGB masking  $\bullet$  alpha Morphing Targa, TIFF, Rendition File Support Epson GT Scanner Support Total **Built-in** Built-in Built-in £149.95 \* £199 \* £59.95 • £145\* £603.90\*

**Order code: ASC4422 Price £24.95**

• Price based on CoverDisk upgrade offer.

channel CMY/YIQ operation @ Undo/Redo @ YUV/YIQ operation. ImageFX is truly integrated image processing... a reality here and now!

Normal RRP: £249.95 Price: £149.95 Order Code: ASI2000

Please note that Image FX requires a minimum of 3Mb of RAM.

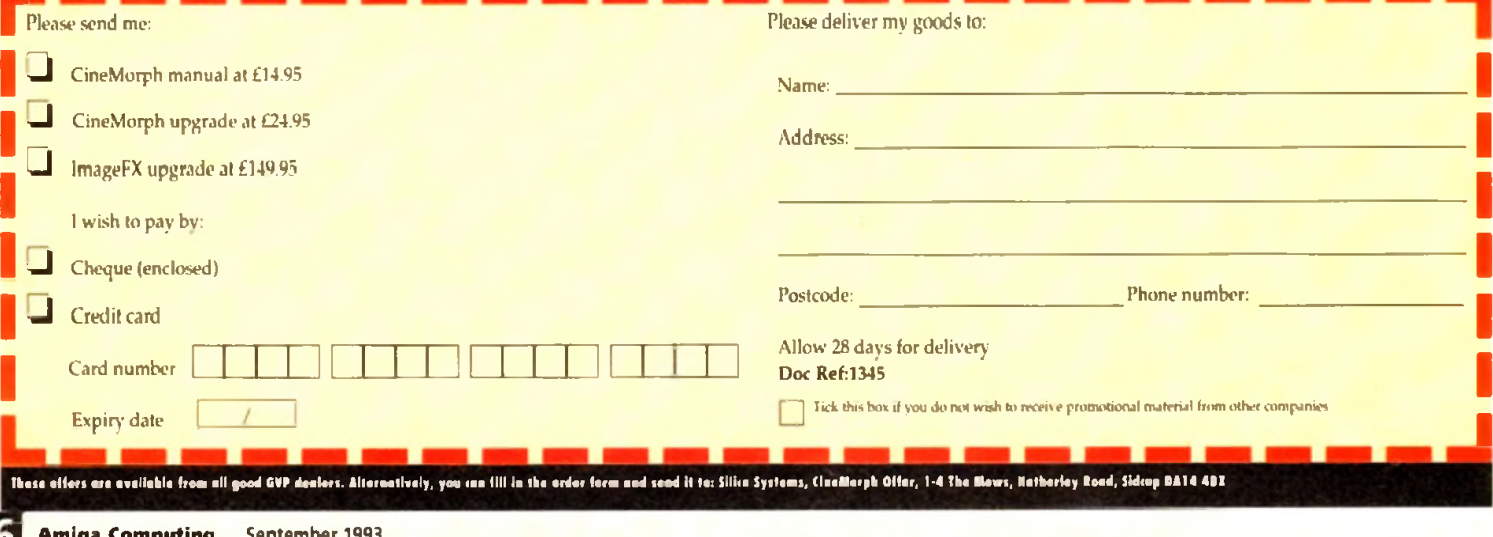

### **c o m m s**

systems. Considering the often tetchy nature of telephones in general, and computer communications in particular, I was half prepared to spend an entire day struggling with baud rates, phone line initialisation, voltage disparities, and so on, but PhonePak provided a pleasant surprise by way of its smooth, trouble-free installation.

After only half an hour or so, the first time user should be well on his or her way to setting up their first infuriatingly nice computer receptionist.

This is achieved via the VFX control panel and its built-in Operator script language. The user creates mailboxes (in reality these are sub-directories on hard drive), then proceeds to the Switchboard screen to form the links between them and group them into systems.

Each mailbox has its own particular characteristics, its own greeting and other system messages, and its own status. Mailboxes can be either message receiving (in which case the user specifies a maximum message length when creating the mailbox) or the information-only variety, which do not record a caller's messages (message length set to zero).

### **SWITCHBOARD**

Routes from one mailbox to another are also set in the Switchboard screen, and as there are up to four digits to play with, each mailbox can theoretically have as many as 9,999 links to other boxes. The user need only specify which number is to be keyed in and click on the mail-

box to which the caller will be transferred, making it easy to quickly set up the links for a complex chain.

Each mailbox can be set as IN or OUT at any time, so that during busy periods it is possible to shut certain boxes off or, if PhonePak is controlling an internal phone system, close down certain extensions.

In this case it is possible to set a default

shou d'ever sound A draw back w ith when a system uses

many different sam-

small hard drive can begin to show. The default messages supplied with PhonePak

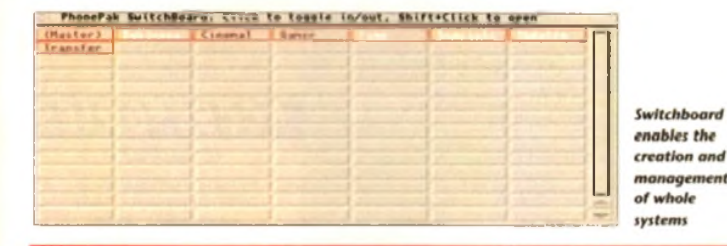

# **Fax needs fixing**

**The way PhonePak handles faxes is probably its weakest link, in software terms at least. In common with Supra fax modems, it utilises either a straight import of Ascii text and IFF graphics or a faxprinter in the shape of the PPakFax printer driver, but the resemblance ends there.**

**When printing from any program which uses the faxprinter. a high definition image of the printed page is saved in a mailbox of the user's choice, but the awkward way of attaching a phone number to the fax when printing it causes frustration. Most fax users will create a fax then scribble the number on it before shoving it in**

**the fax machine rather than sit with an address book open in front of them all day.**

**Finished faxes are sharp and detailed, but the software by which they are created and despatched could do with some extra work. Given that faxes with voice messages attached are one of the supposedly hot new items for these systems, the** clunky fax function is a bit of a disappointment, though not exactly catastrophic in **extent.**

# **Hello? Operator?**

**PhonePak s built in power comes in the shape of the Operator script language which can be used for just about every operation one might want to carry out with a telephone. with the obvious exception of the 3am phone call. I mean, try getting an Amiga to throw the phone across the room and out the window.**

**Operator scripts are called from the transfer function which can either be set when a mailbox is created or when the user updates the box.**

**Typing a string of commands might sound an old-fashioned and clumsy way to control a modern piece of telephonic electronics, and it is. but the flexibility which**

route which a call will lake if a mailbox is closed, so that the caller hears a "sorry, too busy to bother with you" recording instead of the usual answering message.

All system messages, assuming the user doesn't want to use the pre-recorded American voice, can be recorded (sampled) directly from the phone attached to PhonePak into any mailbox list of system messages, so any and all sorts of customisation is possible.

Samples from other sources can, of course, be used, so the prospect of Bogey answering the phone with the line "Spit it out, wise guy" is all too terrifyingly real.

Music, either as background or for hold

4

*The script*

*language is*

tunes, can be incorporated as long as it is in standard IFF 8SVX format, so no two PhonePak systems

such messages is that *and effective*

ples the strain on a

won't leave much change out of 1.5Mb storage, but some of these will never be

begins to bulge when more than one mailbox in a system contains long sampled messages. Using the control panel, owners can move samples across from mailbox to mailbox, but it would have been better if this sort of dupli-

cation could have been

used and can be deleted. Storage space really

avoided. A simple assign to order the Amiga to look in a set directory for all samples would have been a more

economical solution to the problem.

Setting up an answering phone system w hich w o u ld en able the owner to

phone and listen to his or her messages, record the voices of anyone who phones. and have a separate sub-system for busi-

ness calls would be a simple matter.

From the initial mailbox, a sample offering two choices (business or private) filters off the messages into their relevant mailboxes, while a third option leads to a box with no message facility and a simple message giving more information about the user's business.

### **SAMPLES**

So long as the user ensures all samples match the routes he or she has created in the Switchboard screen (pressing "1" really does take you to the business mailbox) there should be few problems.

In many ways, the advantages of putting messages into the correct mailbox is a godsend. Password protection - a four-digit dial tone can be assigned to each mailbox makes it impossible for one family member to listen to the other's calls, and the business messages can be kept separate from everything else. No more playing through interminable messages from the kids' friends in search of that important call from the boss!

In terms of flexibility and power to handle the user's demands, PhonePak is hard to beat, but there are drawbacks. A hard drive is an essential, and setting up the more complex or advanced features can be a pain.

The manual section covering faxes is, as

**Operator brings to PhonePak makes this exercise in tedium worthwhile. Commands cover everything from making a line off or on-hook. waiting for dial tones, dialling numbers, playing messages, and so on. and the manual is full of examples of how this power can be utilised.**

**Paging a person who isn't at his or her desk is one excellent example. Using a script which plays a ring tone to the caller while playing a sample along the lines of "Call for you!" from the Amiga's monitor or TV speakers, then waiting for a certain length of time before playing an apologetic sample and hanging up should demonstrate how much flexibility there is in this system.**

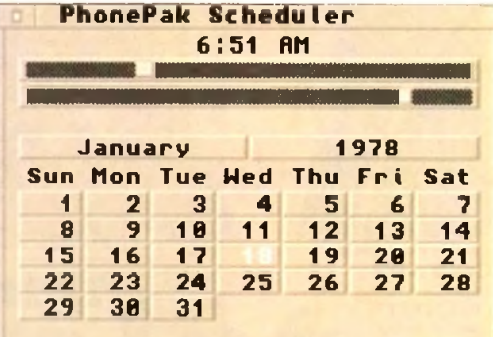

*Faxes can be sent immediately or scheduled to arrive in the early hours (het het)* 

mentioned, well nigh incomprehensible and split over three different chapters, though this will hopefully be fixed when the planned manual rewrite takes place.

the same of the same ones.<br>The same of the same of the same of the same of the same of the same of the same of the same and the prime of the property of the property of the property of the same fire deliver into the compac When the price of £399 is taken into account and weighed against the cost of fax and answering machine, PhonePak becomes a realistic option for businesses or those who work at home.

> Bringing with it as it does the power to automate information systems, answering services, paging, faxes, and call transfers, there is precious little else for it to do except perhaps put its human counterpart (the receptionist - less efficient but friendlier and more flexible) out to seed.

13

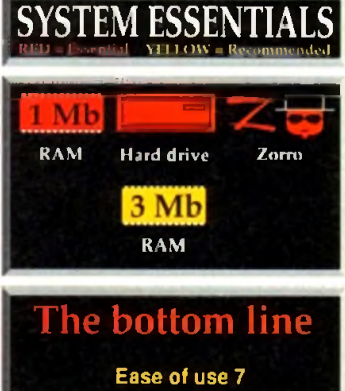

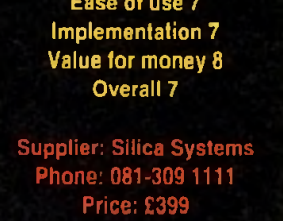

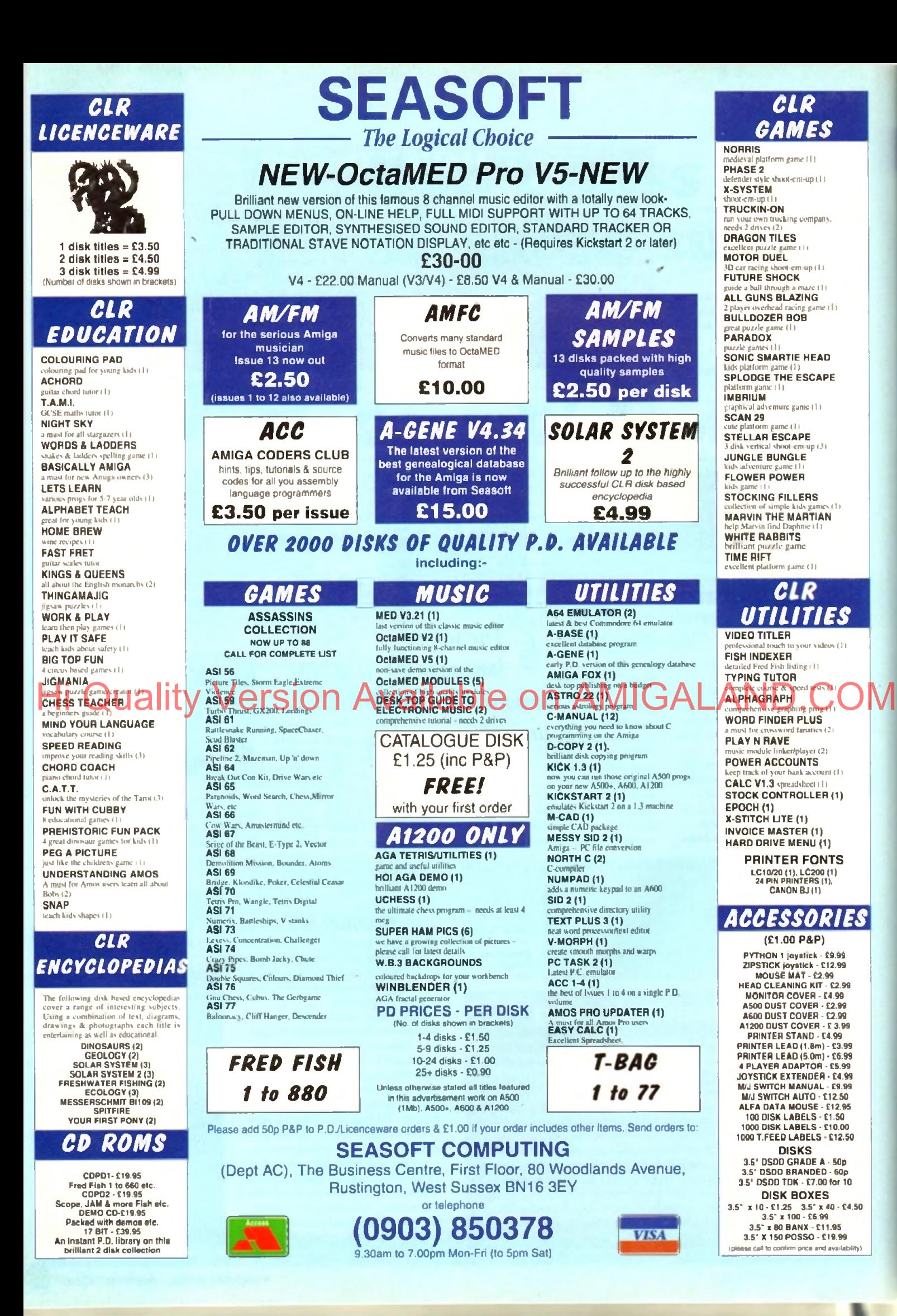

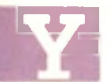

**AMOS** mouth and the drawing capa-<br>
nor of things, like this example which is a quick and<br>
exact way of centring a title for your programs: *bility of Amos before, which can be used for all man-*

easy way of creating a title for your programs:

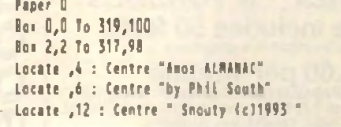

It draws a couple of boxes, with a two-pixel gap between them, and it then positions a few lines of text with the last line overlapping the box at the bottom.

Simply type your program's title and your name into the Centre print strings, and you're away. You can go further with this kind of thing:

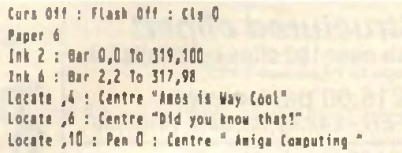

This time instead of using the box we've used a bar, with one bar smaller than the other to make a border. You could make it 3D like So:

Curs Off : Flash Off : Cls 0 Paper *(*<br>Ink <mark>2 : Bar 0,0 To 319,</mark>100 INK 8 : Bar 2,2 TO 319,100 Ink 7 : Bar 2,2 To 317,98 Locate ,4 : Centre "Title"<br>Locate ,6 : Centre "by <insert name>' Locate , 10 : Pen 0 : Centre " oddsoft (c)1993 "

Make one bar form the highlight on the top and left, and another form the shadow bottom and right. Draw o n e har from 0.0 to 319,100, then the next one over that from 2,2 dow n to

319.100.

Finally the last one in a medium shade over both the others. leaving a two-pixel gap all around the outside to show the highlights and shadows.

Patterns make a splash too:

Curs Off : Flash Off : Cls D Paper<sub>7</sub> Ink 2 : Bar 0,0 To 319,100 Ink 8 : Bar 2,2 To 319,100 Set Pattern 5 : Ink 8,7 : Bar 2,2 To 317,98 LOCATE ,4 : Centre "Tes indeed"<br>Locate ,6 : Centre "A patterned fill" Locate , 10 : Pen 0 : Centre " and no aistake "

Note that in order to get the Amos patterns, you must have the MOUSE.ABK file loaded into a bank, as this contains all the patterns. You'll find it in your Amos\_SYSTEM drawer on the Amos disk.

Ink and paper colours must be set to suit the background that the pattern is going on. If you wanted to edit the patterns, you can do so in any sprite editor like SpriteX.

Plotting and line drawing are something else again. You can use plotting single pixels to produce anything from starfields and fractals to ray-traced images - all you need are the algorithms. Polygons are easy to handle in the same way as boxes and hars:

Curs Off : Flash Off : Cls 0 Paper 7 : Ink 7 Polygon 0,20 To 20,0 To 299,0 To 319,20 To 319,80 To 299,100 To 20,100 To 0,80 To 0,20  $Inh<sub>2</sub>$ Polyline 0,20 To 20,0 To 299,0 To 298,1 To 20,1 To 1,20 Ink 8 Polyline 319,20 To 319,80 To 299,100 To 20,100 To 21,99 To 299,99 To 318,80 Te 318,20 Locate ,4 : Centre "Who is this" Locate ,6 : Centre "Polly anyuay?"<br>Locate ,10 : Centre " Unaware (c)1992 "

So experiment with all the various combinations of these commands to produce lively backgrounds for your text. Note also you can draw simple. shapes to grab as BOBs too, if you want to create a simple game that people. can type in, without the need for IFF graphics.

Moving on, the Amos mailing list is still alive and kicking - I'm getting about 10 or 20 messages a week in my electronic mailbox on ClX.

Subiects in recent weeks include how to do plasma (it's not easy, in case you're wondering), how to password-protect your Amos programs by disabling the interrupts, and someone even asked about reading text in formats other than Amiga. Most of the questions get answered, but more than anything it's thought provoking If you're not a member of the Amos mail-

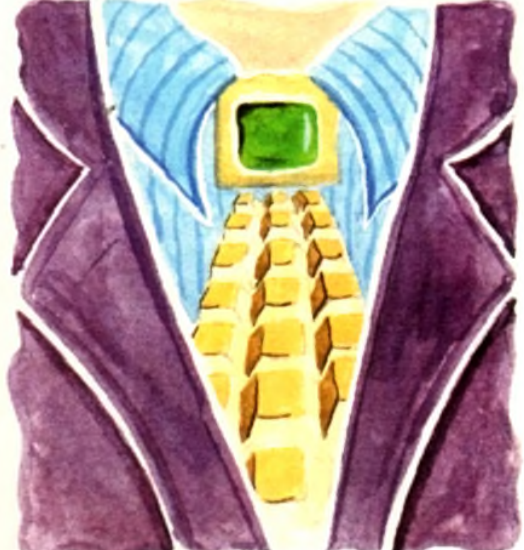

**The plot thickens** Hi Quality Version Available on AMIGALANDCOM

ing list, join as soon as possible! Simply log on to your BBS and send a message via external mail on Internet to:

### Amos-list@access.digex.net

with the word SUBSCRIBE ME in the text. And you're away...

Next time you log on there will be a stream of text. To send messages to the stream just use the same address. To unsubscribe you just send a message to that effect. No costs are involved, just the cost of your message service  $-$  CIX or whatever.

Phil South looks at drawing techniques and the Amos mailing list, plus all the latest news

# Amos news

### **Where's Dave?**

**David Lazarek was the person to contact in order to buy things like Ctext, TOME and so on if you lived in the USA. The Amos mailing list says he no longer does this, so it looks as though we may have to look to the UK for these things. It's not known if he still handles the updates from Amos Classic to Amos Pro, but this is doubtful as at least one person has reported that it has been nine weeks sinc[e he sent his money in an](mailto:mcox@access.digex.com)d David has not respon[ded in any way. If you live in](mailto:aj639@cleveland.freenet.edu) the US and need a contact for buying Amos goodies from the UK get in touch with Michael Cox:**

**Email Work: mcox@access.digex.com Email Play: aj639@cleveland.freenet.edu**

### Amos AGA delayed

**Francois Lionet, says he has been pressed to get the Pro Compiler finished , which has forced him to delay Amos AGA until September. He wants it to be a complete upgrade, not a quick patch.**

### Mastering Amiga Amos 2

**The second edition of** *Mastering Am iga Am os* **is out now. This book is a companion to the Amos manual, giving you a load of examples to type in and hints and tips on all aspects of coding using the Amos system, from beginners to advanced.**

**For more details about this and other Bruce Smith Books call (0923) 894355.**

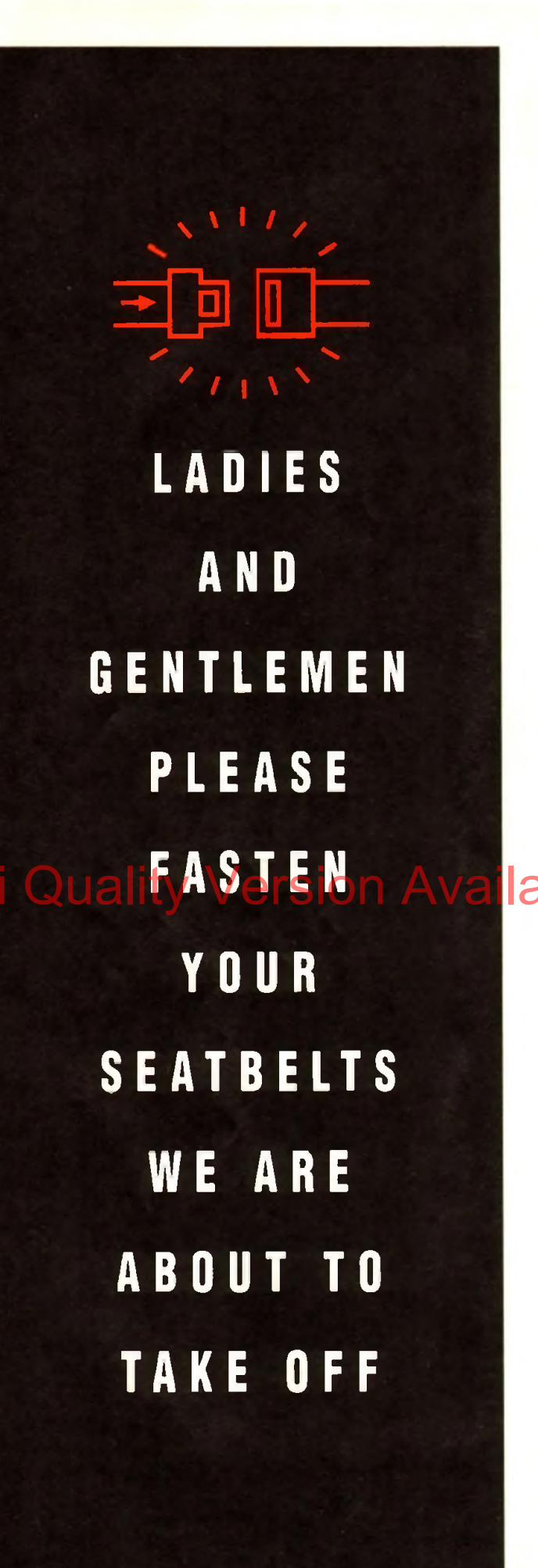

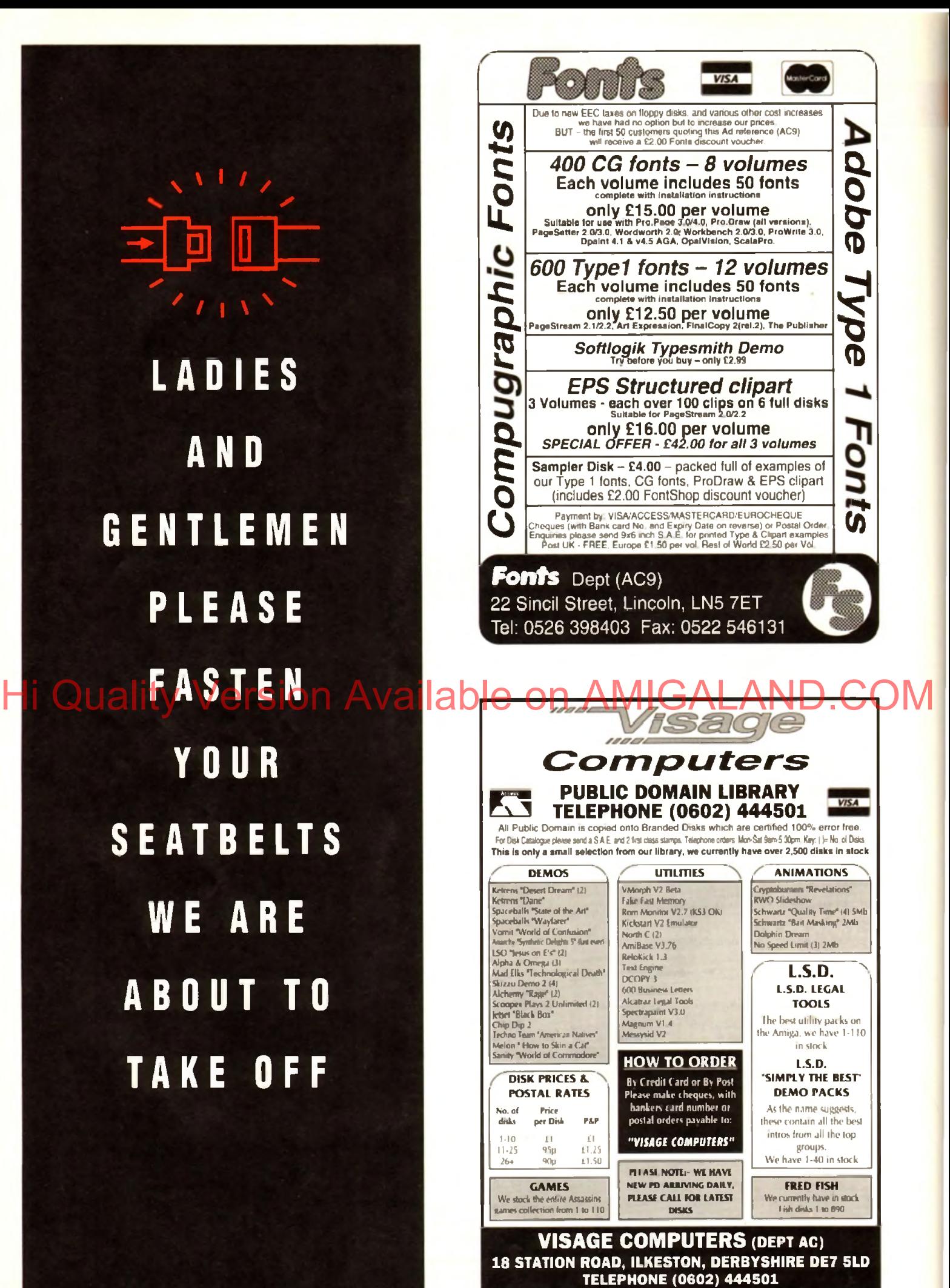

**A Stationery pack consists of the "forms' that a business**<br> **PUBLISHING**<br> **Considered to the left critical** consists card and would use from day to day. The three most common forms are the letterhead, business card and compliment slip.

The design stage of even a small project like this is labour intensive, creative process for which a copy shop would charge upwards of £40.

Some will do a plain text design for around  $\pm 10$ , but why let them make up something drab when you create something that will sparkle?'

In the first of these two articles, we'll take a look at the preparation required and note a few guidelines. The first point to look at is the overall image.

By "overall image" I mean a combination of a number of elements which convey a message about the company they represent, which will include the name of the company, a simple graphic perhaps, and the address details,

Many clients will give you a rough sketch or a vague concept of what they want in the way of company image, but taking that and converting it in to something tangible is going to require thought.

As the designer, the responsibility will be on you to ensure that the image the stationery projects gives the correct impression to the type of customer your client is trying to attract.

Even if your client tells you what they want, and vou do what

ness like a fashion house or shop.

It wouldn't help a jewellery firm if the im age its letterheads projected gave the impression that it was a building contractor! Above all it must readable - and keep it simple.

We are surrounded by images which represent the way company logos have progressed over the years, so to get a feel for how modern logos are being designed, look at every advertisement you can find.

Try to use a simple two-colour image not necessarily black and white, it could be red and green, or blue and pink - but it would be best if you designed it in a structured drawing package so that it can reproduce smoothly at high resolution.

Drawing it in a bitmap painting program and "auto-tracing" it is a route to disaster unless the graphic is very simple indeed - structured drawings created in

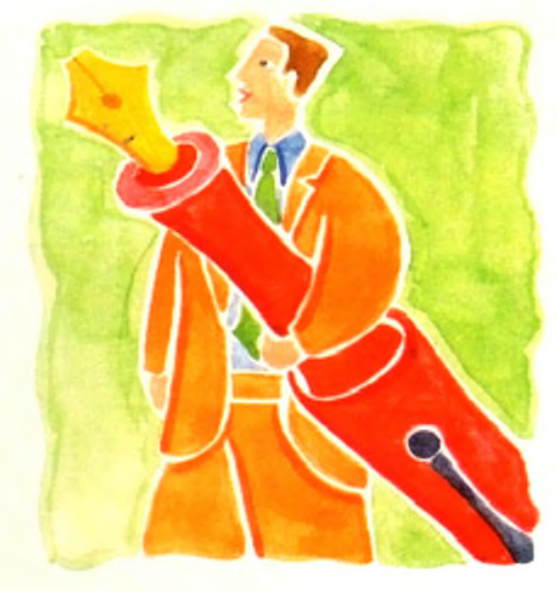

# Doing the business

they want, and then when they see it they decide that what they want isn't really what they want, it will be your fault.

How do you avoid this? You can't. The best thing is to point out to your client that die estimate you have given them for the **di Quality Version** X **T**more. Hi Quality Version Available chi AMIGALAND.COM

Once you have invented this company image it will be used on all the pieces of stationery, with only the size of the items changing.

Think carefully about what elements, or "page furniture" as it is often called, you are going to mix and match.

Designing a company logo is a big job, often the most timeconsuming task in the creation of a stationery pack. The logo could be in some typeface, or it could be a graphic, or it could be a combination of the two.

Take a look at a catalogue of fonts and find one that will suit the type of company for which you are designing - a stencil font for a packaging firm, a delicate script font lor a jewellers or perfumery, a serif font for a more traditional business like a solicitor or doctor, a modern sans-serif font for a forward looking busithis way tend to contain more points that the PostScript output device can handle.

Keep in mind that detailed graphics can often be distracting there's a danger that if the image is too detailed or convoluted it will make the person looking at it feel tired or bored, emotions

The last piece of furniture to discuss is the text for your client's address. Over the three pieces of stationery you will have a number of pieces of text that will have to be added. It is important they fit in, so choose your fonts carefully.

To a certain degree, the rules discussed above for choosing a font for a company logo apply to choosing a font for the address, phone number and so on.

If you want to use normal, bold and italic styles, make sure you use those styles of the same font. Mixing three or four fonts for die company details will only result in those details being difficult to read.

Design concepts clear in our heads, next month we will get down to actually producing the stationery

Ben Pointer helps to brush up your publishing skills by showing you how to create a stationery pack

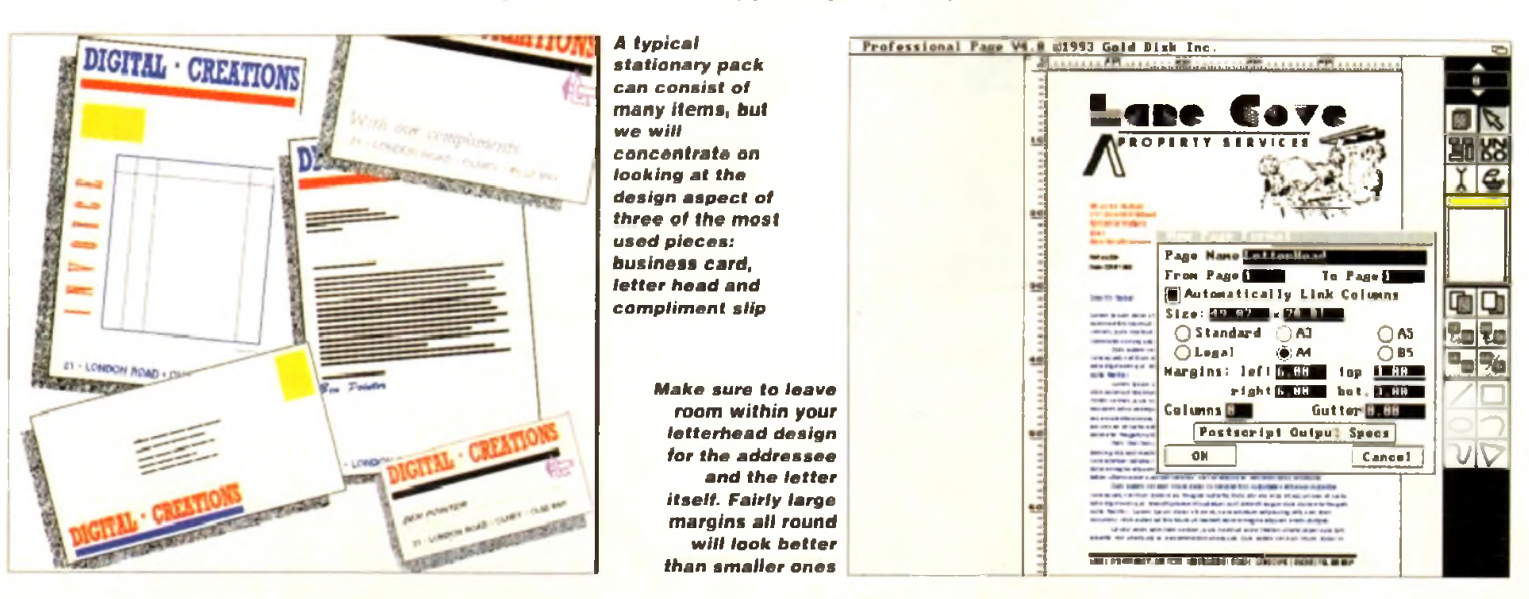

1141

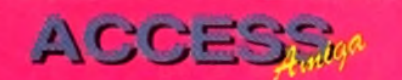

Amigamaniac have been around for some time now, offering Amiga owners the chance to save money on computer software & hardware simply by becoming a member of their club. For a small annual.membership fee you not only saved money, but also received a bi-monthly publication. Well, the people behind the

club magazine have been very busy indeed, and now produce a monthly magazine that contains news of the latest Amiga products, software & hardware reviews, some very interesting articles, tutorials, letters, and some brilliant competitions.

Additionally each issue also carries a coverdisk, sometimes even two. Onto the important news,

the latest issue of

Amigamaniac is available now (No.6), and contains some excellent material. The main feature concentrates on the future of CD, with opposing views from different

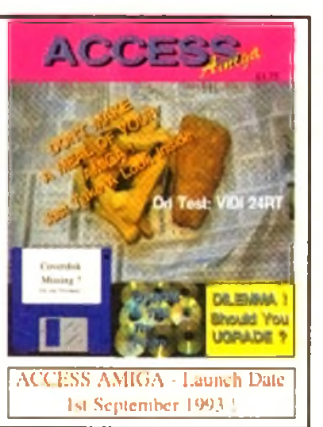

colour. Exclusive to both magazines is Super Snake who appears in a humourous comic strip & some of the animation

disks that are produced. Details of howto get hold of Amigamaniac are below. If you do decide to subscribe rest assured that you will get value for money, the publishers Weekend Developments are putting the finishing touches to a new semi-colour magazine called 'Access Amiga' (Price £1.75), this is included in the prices on the coupon which has been printed for your covenicnce. plus you can cancel your subscription at any time. and a full refund will be given for any outstanding issues!

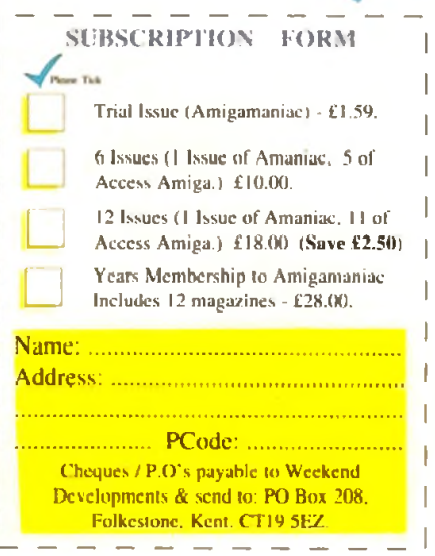

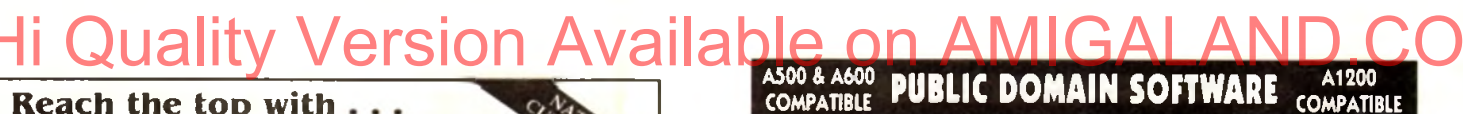

**A NEW MAGAZME !**

in this issue, as do a good selection of books. On the tutorial front 'Printed Matter' deals with getting the best out of your Desktop Publishing program & printer. All this plus a superb coverdisk which features a demonstration version of Wordworth 2 AGA by Digita International. The new publication (Left) will be even bigger, and will feature some glorious

From The Publishers of Amigamaniac

people in the industry'. Products reviewed include Personal Paint. Amiback Tools, Wordworth 2 AGA. Studio. Typesmith, and hopefully reviews of both GVPs' DSS+ Sampler & Technosound 2, but this only touches the surface of the content because there is too much to list here. Educational reviews also feature strongly

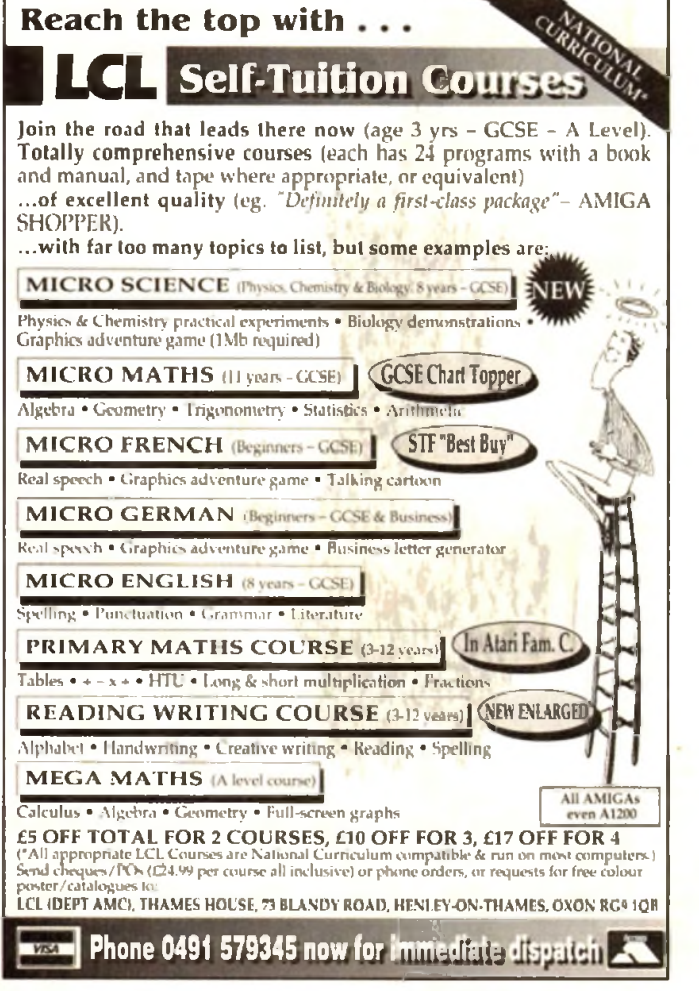

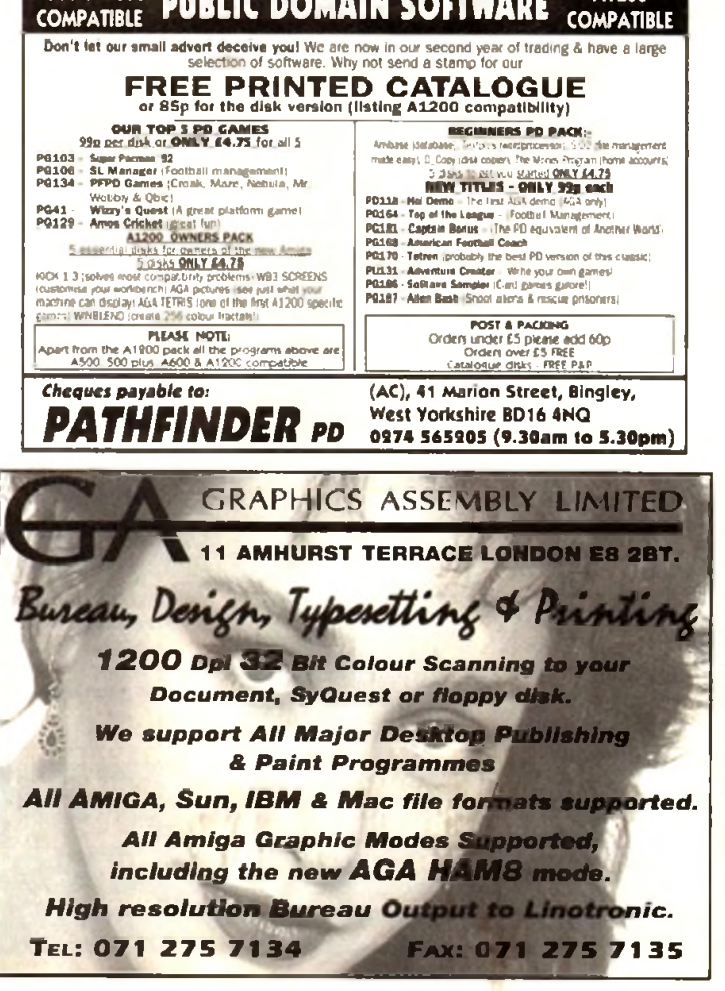

# Shop Window..

Hip organ

**CIU** 

W

Cossinger

Shop Hindy

*Reviews of the latest hardware and* **Hi Quality Version Available of Available on AMD.COM** 

# Software Spotlight..

*DTP packages go under the Amiga Microscope*

# **Classifieds.. 150**

*Dozens of second hand Amiga bargains k k ko save you a fortune* 

Locator

153

# *E. M. COMPUTERGRAPHIC SPECIALISING IN THE PROMOTION O F DTP ON THE AMIGA W INNERS OF THE 1992 AMIGA SH O PPER TOP TYPEFACE AW ARD*

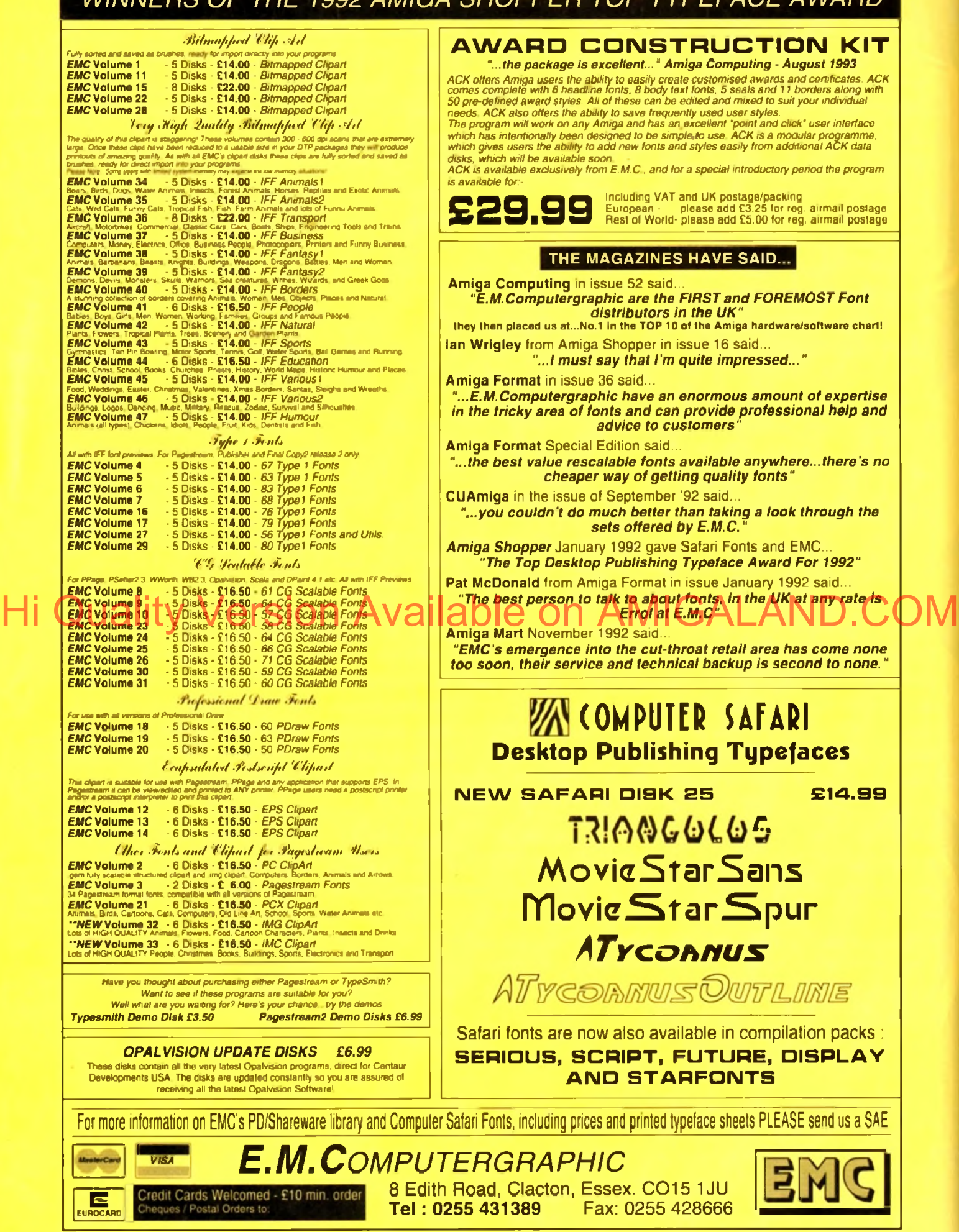

Postal Orders to:
*Disk backup cartridge and software Supplier: Siren Software Phone: 061-724 7572 Price: £39.99*

*n* the past the phrase X-Copy has been enough to send a shiver down the spine of even the most manly software developer. However, in an attempt to come clean - or at least dean-ish - the latest version of the X-Copy compendium boasts a commendable collection of tools in among the parrot droppings, pieces of eight and hardcore copiers.

At the forefront of the non-copiers comes the Xlent file manager, which although basic nevertheless offers an easy method of copying, moving, renaming and deleting files and directories.

As far as a straight comparison is concerned, XLent is blown away by PD and shareware offerings such as SID II and TDM. but having said that, both of the above will cost at least couple of quid each, plus the inevitable wait for delivery - whilst XLent is more or less a freebie and more than adequate for basic disk management.

Next stop on the utility trail is the XPress hard disk back-up utility. Again there are more powerful packages out there but unlike Xlent you'd need to spend serious cash on commercial software such as Quarterback of Ami-Back to gain any real benefit Full the Xent point is a powerful packages out there but<br>His oftware such as Quarterback of Ami-Back to gain any real promption feature which is usually only found on commer- Milliam Camping order. Doscopy designs a compan

Like its commercial counterparts. Xpress offers a variety of subtle options including definition of multiple back-up devices. DF0: DF1: and so on.

In addition there's the usual selection of beeps and flashes for disk changes plus the essential verification, with the highlight being the ability to set an archive option which when applied allows you to restore only the files which have been altered since the last back-up.

Continuing in a selective vein it's also possible to select and

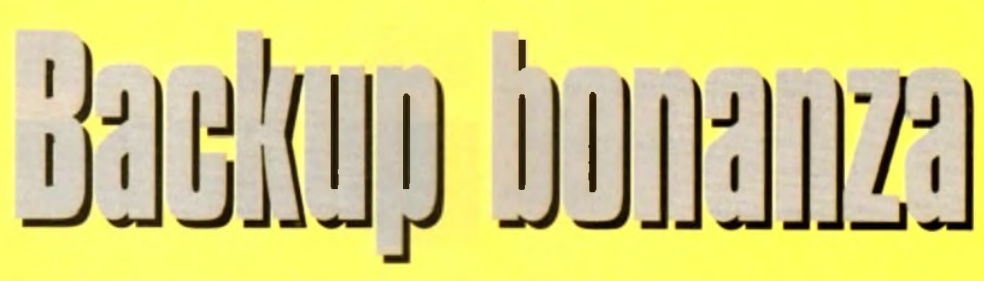

X-Copy is the best known Amiga backup cartridge system, so does the new Professional version live up to the reputation?

de-select individual files and directories prior to backing-up. Better still a variety of filters can also be applied which will automatically choose files according to archive, data or pattern cial back-up utilities.

Following up the impressive Xpress comes a rather curious utility entitled X-IT. a program which offers the fairly unique ability to encrypt floppies.

Quite why the average punter would want such a facility is a mystery, but if you feel the need to hide sensitive information or more likely dubious graphics. X-IT offers a solution.

The program actually works by copying the files from one disk to the next but during duplication a variety of encrypuon options make the copy impossible to read without first

> decrypting back onto another disk.

> However in order to restore a disk to its original state you must first have the password plus the original parameters used during encryption. These include settings such as the cylinder presets, bit rotation, reverse track, and whether or not the sides of the disk have been swapped.

> Needless to say with such thorough precautions hacking into the disk is impossible without the password and presets. But be warned, if either the password or presets are misplaced there's no way to

**Pro:** *"All that software for just £39.99, It's a crime!"*

retrieve your secret software from the floppy.

Last on the utility rundown comes an old favourite entitled QED - a text editor which older Amiga fans will know from the PD where it's still going strong. Perhaps the best description would be functional rather than spectacular - nevertheless its still a big improvement on the rather lacklustre Commodore offerings.

As the old guard will we be well aware. X-Copy - in its various forms - has been around almost as long as the Amiga itself.

Now **available in the latest Professional" revision. Cache** have given the package a facelift with some glamorous new graphics plus the odd new function.

On the duplication side the program retains the usual collection of four copying formats including Doscopy. Doscopy\*. Bamcopy\* and Nibble. In descending order. Doscopy does exactly as the name sug-

 $gest - but faster - while Doseopy+ works similarly$ but attempts to correct any errors on the original disk during duplication.

The rather oddly titled Bamcopy\* is an even faster and achieves its impressive speed by ignoring unused areas of the dak.

## **Duplication**

Finally Nibble provides a rather plodding but effective copier which will back up some protected disks but more importantly duplicate floppies from other machines such as the IBM. Atari, Acorn and Archimedes...

On the utility side there's a reasonable selection of tools including, optimise, format. Qformat, Erase, install, and Speedcheck, Checkdisk, Drives-on and Killsys.

As you are probably aware. Optimise will simply rearrange the data on the disk to provide the best possible performance and access time - never use on commercial software. Format and Qformat emulate AmigaDOS formats but take less time to do it Erase does exactly what you'd expect and simply scrubs the disk clean of all data.

Speedcheck is again self explanatory while Drives-on will allow you to add external drives to your system without the need for a reboot, and finally killsys is just another name for Oose Workbench.

On the copying side all the usual options are covered including start and end track adjustment, side selection, whether or not to use a sync during duplication as well as a toggle to copy into RAM or onto the selected floppy/s.

As far as an opinion is concerned its hard to complain about a product that's fast, flexible and reliable as well as boasting the rare ability of work on all revisions of AmigaDos including Workbench 3. Finally we're arrived at the black sheep of the X- *Arrhhh... Jim lad, it be X-Copy*

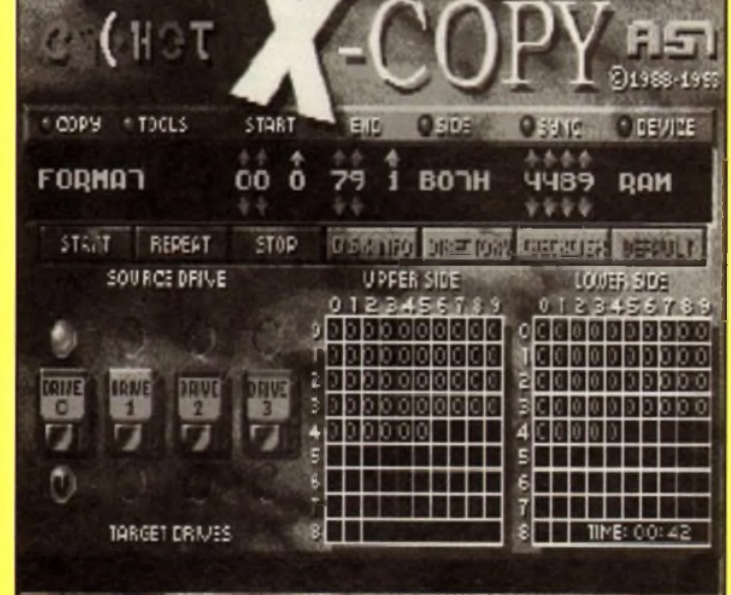

Amiga Market September 1993

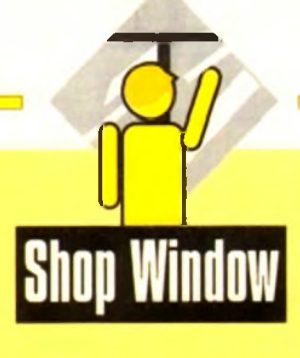

Copy collection, namely Cyclone. Unlike all the other programs Cyclone is unique in its need for external help in the form of a special dongle which fits between the external drive and its input.

Needless to say Cyclone has only one aim in life - and to achieve it five copying formats are provided plus yet another speed checker and disk wiping function.

#### **Stringent**

With the assistance of the special dongle you'd expect that the copying of commercial software would be a breeze. However nothing is ever simple and in the case of Cyclone backing-up such software requires a completely clean high density disk

And even with this fairly stringent criterion adhered too, the program will only guarantee a reasonable degree of success when duplicating from originals. In fact this dependency on originals is in keeping with Cache's claim that the package is designed solely to make backups of protected software for their original owners.

In fact the cheap stapled manual that accompanies the software states that under EEC law the original owner is allowed to make one copy of any commercial release as long as it is strictly for his or her own use

Leaving the legal aspects aside it must be said that the X-Copy & Tools is not only a nice collection of powerful copiers d useful utilities but a veritable bargain at fust £39.99

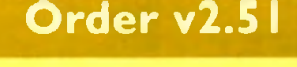

Relational database **Supplier: South Hams Software** Phone: 0752 880906 Price: £19.95

Order is a database which just refuses to die, despite the fact that on its first release it seemed to suffer from a number of major handicaps. Its author, however, has persevered with it and refined the program in several areas.

Hard disk installation has been introduced and vastly improved, and in the latest version there is the inclusion of relational report fields, adding a great deal of flexibility to the way in which users collate and export their data.

The main database program itself has been split into a user's and a developer's section so that the creation of databases can be kept in a module of its own. This is a sound move and makes the process of setting up a database that much easier by concentrating the user's mind on the job at hand.

Once a project (database) is up and running, complete with its multiple reports, forms, and so on, it can be accessed via the user module - an ideal way to create standalone information systems. Ideal, that is until one presents an Order database to

|                 | <b>PROJ EBERTLES) FORM ESONGSJ</b>                                                            |                                                 | LVL [1/2] PE [1/1] DHTHBRSE [SONES] |                  |                   |  |  |
|-----------------|-----------------------------------------------------------------------------------------------|-------------------------------------------------|-------------------------------------|------------------|-------------------|--|--|
| <b>BEARING</b>  |                                                                                               |                                                 |                                     |                  |                   |  |  |
| <b>INTERIOR</b> | No TITLE                                                                                      |                                                 |                                     | <b>RING / GR</b> |                   |  |  |
|                 | ់កែដ                                                                                          | <b>IL</b> content<br>lGNT.<br>WINGKEL           |                                     | 578              |                   |  |  |
|                 |                                                                                               | .<br><b>KASSASE</b><br>LBIE-<br><b>CON SING</b> |                                     | \$158            |                   |  |  |
|                 | <b>IS URY</b>                                                                                 | $\blacksquare$<br>فمدد<br><b>RICH HALL</b>      |                                     | 528<br>\$158     |                   |  |  |
|                 | <b>SALES DOG DEL VIA 1 1999</b>                                                               |                                                 |                                     |                  | <b>FETS DOT 6</b> |  |  |
|                 | WELP : Enter Fate Values (creat (20-MVD-30)<br>Wadafamanamuni : CheefBi Sas£Vi PROfil : Rozia |                                                 | <b>MARKET</b>                       |                  |                   |  |  |

Not graphically inspiring, perhaps, but quite powerful

the public. This package has never suffered much from speed problems, and at its present price is very good value for money, but it is still encumbered with an ugly, non-Amiga, unintuitive interface of the kind most PC owners had to suffer before the advent of Windows.

Steps have been taken to improve things, and Order is now no worse off than, say, Prodata in this respect, but it is still a point worth bearing in mind if considering a **burchase** 

For £20 you'll get a database which can handle a great deal of data and which has some surprisingly powerful features. Just don't expect too much of the user integrace

## Invoice-It!

Supplier: Legendary Design Technologies Inc. Phone: 0101 519 753 6120 **Price: FTRA** 

If you're self-employed or run a small business then you would've realised by now that for the business to run smoothly you need to have your accounts in order. Invoicing can be right pain at the best of times and also a slow and tiring process.

Most people who do a lot of invoicing know that the process can be speeded up and made more efficient by using a computer. The problem lies in the software, because decent productivity software for your Amiga can be hard to find.

As if by chance, what should arrive in the post this month but Invoice-it!, an inexpensive and powerful invoicing program that promises to give you more than just an invoice package.

Invoice-It! is entirely designed with the self-employed and those who run small businesses in mind. It has been developed to be friendly and easy to use, yet still powerful at the same time.

Invoice-It! allows the user to enter and track invoices and also includes powerful reports normally found in much more expensive software of this type.

Invoice-It! can work as a stand-alone program or you can interface it with other application programs you might own. For example, you can use it with on of Legendary's previous products, Address-It!

All reports that you generate can be sent to disk in Ascii format. This will allow you to import the information into a wordprocessor or spreadsheet for generating more comprehensive reports or sales graphs.

Legendary Technologies are based in Canada, so you will first have to set up the program to run using the British tax system. Once this is done, though, you will be free to start invoicing; the change is only minor and won't take long.

Now to start your invoice. You can enter information virtually in any order, although it is recommended that you start at the top and work your way down otherwise you're likely to get confused. The first thing to

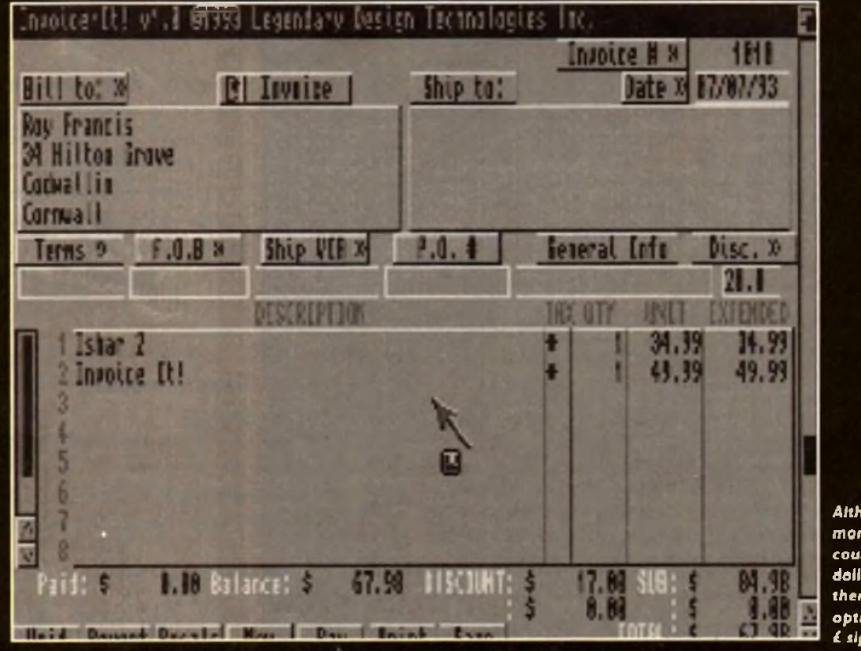

Although the money is counted in dollers here. there is an option to use .<br>L'signs instead!

# **Western Movies 1 & 2 <b>Shop Window Powerbase v3.30**

*Animation clip art on two disks Supplier: Diskotech Phone: 05912 242 Price: £15*

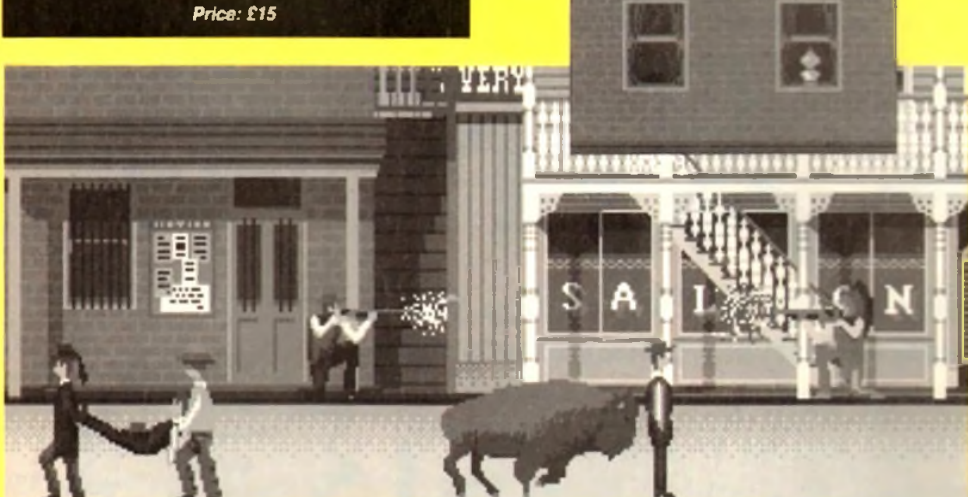

**We've seen several attempts to make money from DPaint animations. some more successful than others, but this collection is a little bit different.**

**Rather than put together a disk full of disparate animations** ch are supposed to be realistic, Diskotech <del>hav</del>e gone fo

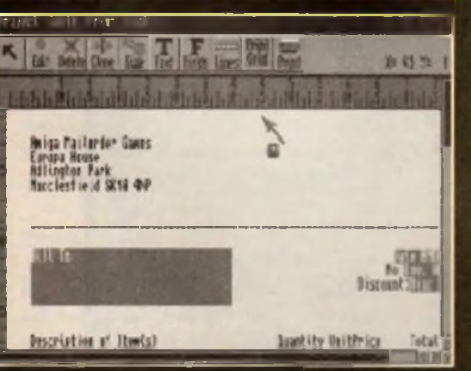

Invoice iti has simple to use layout tools

fill out is the "Bill To" fields. Here you have 4 lines by 40 characters to type who the invoice is billed to. Her you'd put the name of the company, the address and so on. The rest of the invoice is just as easy to fill out. one with a basic knowledge of invoicing is likely to pick up the program with ease.

This is due to the fact that Invoice-It! is extremely easy to use and for such a comprehensive package everything is very straightforward. It's literally packed n features such as a ready available calculator and be option to print out mini-statements and the uniqu ability to a<mark>ctually design</mark> your ice layour on lank paper or pre-printed forms.

Invoice-It! is a really good invoicing package and is a t better than some of its more expensive rivals. It is he perfect solution to your accounting and invoicing prries.

*Watch* **out!** *Behind you!*

**cartoon approach. Western Movies holds dozens** *of* **animations crammed full of ammbrushes ready to be cut out for use a net recept to the contract of the deparate animations** crammed full of animbrushes ready to be cut out for use a single and particular increased in the Chair of the Chair of the Chair of the Chair of the Chair of the Chai **containing crop marks to make exact cutting and pasting easier**

**JATI** 

**but this sort of operation is a doddle without such aids A quick browse reveals the presence of cowboys. Indians,**

**cavalry, wagons, horses and a variety of backdrops showing town and desert scenes. The mixture is excellent, and includes figures shooting from horseback and from foot, men running, walking, riding, and jumping fences - even bandits shooting over their shoulders at some pursuing posse.**

**By |ust clipping and pasting in DPaint it is possible to quiddy run up an animation including anything from a classic Indians vs cavalry shoot-out to a high noon duel Memory is the only real restraint on the user, but as the individual brushmaps are often quite small, even I Mb users should see some action.**

**Well drawn and offering plenty of fun. the Western Movies collection is good value for money at its present price. It is. of course, useless if you're not a fan of the Wild West, but those frustrated cowboys among us will let rip a yee-haaaa at the thought of trying their hands at an Amiga spaghetti western.**

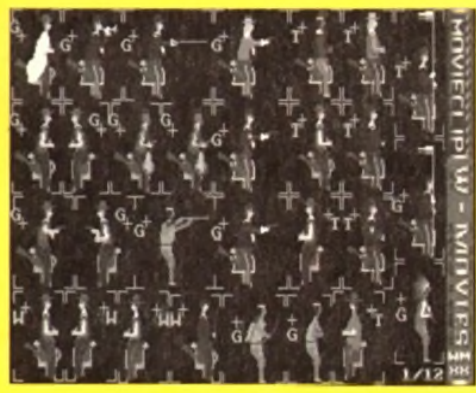

*More animbrushes than you can shake a Winchester at*

*N on-relational database* **Supplier: Amivision Software** *Phone: 0922 414731 Price: £14.95*

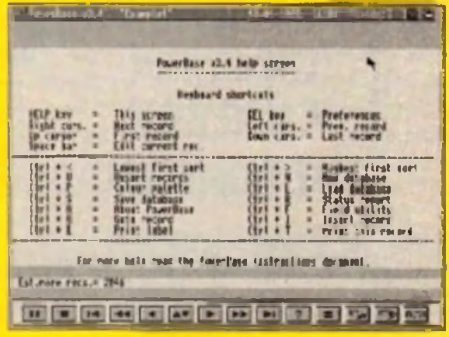

**Powerbase offers easy VCR-style controls** 

**In** great contrast with Order v25l, Powerbase is a program designed with ease of use in mind, and though it sacrifices certain more complex and powerful features such as relational data fields. Powerbase manages at the same time to be easy and meaty.

Controlled to a great extent by VCR-styfe buttons, the program has more in common with Mini Office or Superbase than more traditional databases l\*e Order, but this doesn't mean it cuts comers on advanced features.

For example, the user can specify many different types of data field including the usual date, time, and numerical data, but m addition there is an IFF data type so that pictures can be attached to records and calculation across fields is possible. The latter feature is surprising not only in its inclusion, but in the fact that it is so very quick.

Searches are equally fast, and the filtering options are extensive. enabling data filtering using the standard Boolean-style filters (LIKE. EQ< and so on).

These are common enough that many database users will find them familiar, but I would have liked a simple linear fast find option for those one record searches in the quest for the elusive phone number.

There can be few other gripes about this package, though, and when the user discovers how feature-packed it is, the grin of delight will surely be wide. The usual form and report editing functions are available, but in addition Powerbase offers table and page record layouts for numeric or large record viewing respectively.

Top this off with well thought out printer control, on-line help, and the facility to create one's own macros, and this has to be about the best value user-friendly database on the Amiga.

Not as many power features as some other programs, perhaps. and it won't allow relational operations. Powerbase is

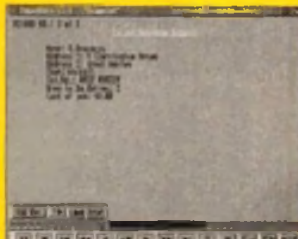

nonetheless well worth a look. especially as a free demo is available if the interested user sends a blank dak to Amivision.

*Q u ick, easy, p o w erfu l*

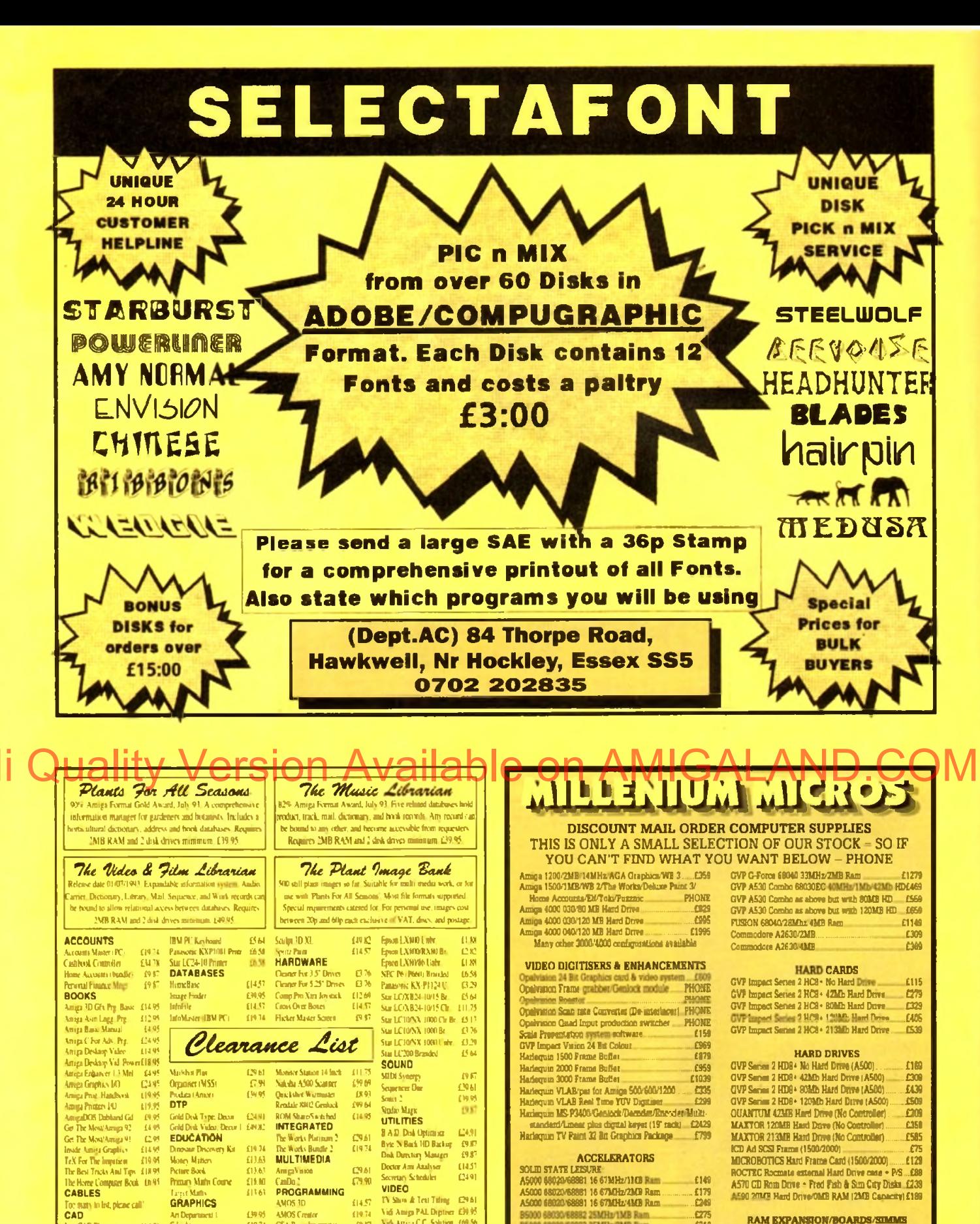

 $\frac{1275}{1319}$ **RAM EXPANSION/BOARDS/SIMMS** GVP Series 2 RAM 8/0 Mb popular ad:<br>GVP Series 2 RAM 8/2 Mb populated. E405 7350 FAOR

| SMARTCARD For ABOUT1200 - 4MB                    | £179 |
|--------------------------------------------------|------|
| SMARTCARD For A600-1200-2MB                      |      |
| SIMM 9 BR/4MH 80ns (HD8+)                        | £129 |
|                                                  |      |
| SIMM 32-1MB 40ns Ram upgrade (G-Force 040)  £149 |      |
| SIMM 32-4MB 60ns Ram upgrade (A530/GF-030). £159 |      |
| SIMM 32-12EB 60ns Bain upgrade (A530/GF (30) £65 |      |

All prices include VAT and full warranty. Postage £8 (up to 6 items). Credit/Debit Card Orders 081-546 4522. 9am - 8pm 7 days Cheque/Postal Orders to: Millenium Micros, 30 Fernhill Gardens, Kingston, Surrey KT2 5DL

 $\overline{100}$ 

DBS.

**COR** 

198

An Departme

Cape<br>Delase Paint 3 Bandle<br>Delase Paint 3 Full<br>Grippin Starer Ki

Clum

**Joan Para** 

**Prof ULT** 

**Real 3D Begin**<br>ScapeMaker

Scenery Animato

医眼周期

arvos.

Azan <mark>ST Keyboard</mark><br>Azan SMT24 Moniter

Column (20D Pretter)

**IBM AT Keybord** 

**COVERS (Deluxe Buff)** 

14 Inch Mondae Keyboard (17,05)<br>For 1984 & RFF Mondaer (17,52)

AMUS TO<br>AMOS Creator

**RIBBONS** 

CBM MPS 1240 Lobr<br>CBM MPS 1500 Lobr

Cause (2003) absorbed

**Citizen Swift 24 Branded** 

Disk Eate N 37 1000

Faxon LORO Univ

 $0.05$ 

1833

**EMAR**<br>EMAR<br>EMAR

Applied Research Kernel, Corve Farmhouse, Corve Lane, Chale Green, Isle Of Wight, PO38 2LA, U.K

Inerpreter

10 Leix

 $0.17$ 

 $\frac{13.39}{14.24}$ 

 $C33$ 

13881

ques & PO's Please add 5% for

Phone: 0983 551496

Vidi Amga PAL Digitier (2005)

**WORDPROCESSORS** 

Quel Write (NH) [29.6]

4.19 K

£9 61

(49.83

18933

Excellence 2 (MSS)<br>Final Capy (Sultivand)<br>Projest 3 5 (Arrior)

**Profilme VI (NH)** 

**TurboTest Pro Education** 

B5000 68030/68882 25MHz/1MB Ram.

55000 68030/68882 25MHz/2MB Ram

**BS000 80000-88882 25MHz/4MB Rum<br>B5000 80030-68882 25MHz/8MB Rum<br>B5000 80030-68882 25MHz/8MB Rum<br>B5000 80030-68882 33MHz/2MB Rum<br>B5000 80030-68882 33MHz/2MB Rum<br>B5000 80030-68882 33MHz/2MB Rum** 

R6000 68030/68882 33MHz/8MB Reg

GVP G-Force 68030EC/66662 25MHz/1Mn Ram<br>GVP G-Force 68030EC/66862 40MHz/4Mh Ram

(F/F G-Force 68030/6/8/2/2 50MHz/HM); Ram.

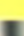

**POR** 

6139

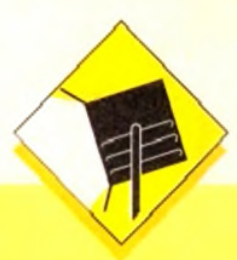

**In its latest version. Gold Disks Professional Page is an extremely powerful package offering both flexibility to the advanced user and** ease of use to the beginner.

**Its ARexx-based Genie functions make possible the automated design of pages and quick control of box and text effects, and its direct hot links to ProDraw. the Article Editor (a bundled text editor). and ProCalc grve it an integrated power, albeit mostly with Gold Disk products.**

**Drawbacks include the program's sometimes less than intuitive keyboard short-cuts and its strict adherence to boxes, which can restrict design flexibility a little.**

**In addition. ProPage continues to rely exclusively on CompuGraphic fonts, despite the abundance of excellent Adobe Type I shareware fonts, and although Gold Disk have tried to address this problem with a font converter utility, the conversion process will not work with fonts which have .PPM files, insisting instead on the .AFM files found in official (and expensive) Adobe fonts.**

**These grumbles aside. ProPage 4.0 is a powerful top-end Amiga DTP package which always deserves long and thoughtful consideration before the user plumps for a package. For AGA users, it has to be the only choice, offering full supporr for all new screen modes and full on-screen 256 colour previews of any graphic.**

# Professional Page 4.0 **PostScript fonts** <sup>3</sup> u rJ I J r**a** f $\overline{\phantom{a}}$ j<br>j *r*  $\sim$   $\sim$

This month's concise roundup concentrates on DTP packages, from the cheapest to the most expensive and sophisticated

#### **Supplier: Silica Systems Phone: 081-309 NVI Price: £249.95 PageSetter** Hi Quality Silica Systems<br>Hi Quality of March 2019.95 Wersion Available ton AMIGALAND but an individual control and control and all process on

# **PageStream 2.22**

**Softlogik's ugly duckling has. over the last year, swanned its way to the top in the battle with ProPage due to several bug-fixing revisions and a totally new look and feel with v22**

**In terms of features, little now remains to choose between the top packages, but m certain areas. PageStream has a definite edge**

**User friendliness is the program's first advantage Version 2.2 has been thoroughly designed with a Workbench 204 look and feel, leading to very intuitive keyboard controls - everything does** what you'd expect it to do - and clean, simple requesters. All these **design shenanigans, though not a big issue with prospective buyers, tends to really hit home once the package is used for any length of time.**

**PageStream is also rather more flexible than its mam rival m the range of fonts and artwork it will accept Both CompuGraphic and Adobe Type I fonts are instantly usable, and the package has a font converter to enable the use of Apple Macintosh non-standard Adobe fonts.**

**When purchased with the Hotlinks Editions package. PageStream has instant Dynamic Data Exchange capabilities to match those offered by ProPagc's ARexx Genies, with the added advantage that the system is open-ended.**

**Hotlinks has still to be taken on board by other major software houses, but if it does cake off. PageStream's support for it will give the SoftLogik product a whole new dimension.**

> **Supplier: Meridian Distribution Phone: 031-543 3500 Price: £199**

**An old. non-PostScript program for the amateur user. PageSetter 2 is restricted to simple documents and has few of the powerful features found on the high end packages.**

**It is affordable and easy to use. but for anything other than low quality fanzines or the ubiquitous parish newsletter it is a DTP no-go.**

**PageSetter is best looked upon as a purchase for those wishing to dabble in DTP or who want better layout options than those offered by their wordprocessors. A good introduction to Amiga DTP but not a package with which to make your fortune.**

> **Supplier: Silica Systems Phone: 081-309 1111 Price: £50**

**The first AGA-compatible DTP package. PS3 offers a ProPagelike interface with the basic DTP tools and a very colourful display. The result is a slick, easy to use package capable of a variety of simple DTP tasks.**

**Though not one for the professional or those looking to produce multi-page documents. PageSetter 3 should be perfectly adequate for the needs of most home and enthusiast** users

> **Supplier: First Computer Centre Phone: 0532 319444 Price: £42.99**

# **Agfa starter pack**

**The first commercial release of Agfa format fonts on the Amiga, the starter pack contains 12 high quality fonts ranging from the sober Times Bold to the more inebriated Branding Iron. The typefaces are clean and well formed at all sizes and have a touch of class missing from many shareware fonts.**

**For the price, the user could buy many more shareware examples, but professional users might be happier with a smaller, but better quality, font library.**

> **Supplier: Megatype Phone: 0759 58988 Price: £32**

# **EM Computergraphic**

**The range of shareware PostScript fonts offered by EMC has expanded rapidly from a good selection of SoftLogik-style fonts exclusively for use within PageStream to a large collection of Type I and CompuGraphic fonts for use in all packages. The £1250 can contain dozens of typefaces, there are usually plenty**

**to suit all tastes.**

**Some exceptional general purpose fonts can be found among** the usual one-off occasionals you'd use for one party invitation **and never look at again, and when the minimum £60 asking fee for an official Adobe or CompuGraphic font is considered, it B well worth paying £12.50 for only one font you actually like.**

**In addition, the company stocks the Safari range of fonts, including the excellent Star Trek font collection - an absolute must for all Trekkies.**

> **Supplier E.M Computergraphic Phone: 0255 431389 Price: £ 12.50 per volume**

# **George Thompson PageSetter 3 | Services**

**The GTS range of fonts is not as wide as that offered by EMC. but the quality of what is on offer is every bit as good. The 37 fonts available on the first GTS font pack, available in CompuGraphic or Adobe Type I format, can be used within all the major DTP packages, and contains a couple of useful standard fonts as well as the more wtiack occasional typefaces.**

**More font packs are on the way as the shareware fonts war heats up. so the next few months should be a good time for Amiga DTP users..**

> **Supplier: George Thompson Services Phone: 0707 664654 Price: £9.99**

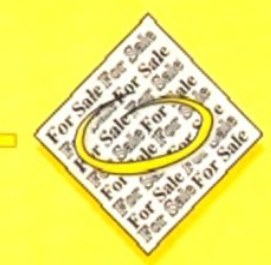

**♦ 2000HD Monitor 3Mb 1.3/2.0. £350. External 286Mb SCSI HD. £250. Action Replay III 1500/2000. £25.4Mb 32BIT Simms. £60. Tel 081 845 8065.**

**♦ Amiga 1500 2.05/1.3 6Mb Philips Monitor. Rocgen+Genlock, Act-Replay Mk III. £600. Tel 0924 240518.**

**♦ • 170Mb fully loaded Hard drive with case+ PSU GVPSCSI Controller. £350. Tel 0924 240518.**

**♦ Populus and Under Pressure. £15. Burndale. Sands Road. Hunmanby. Gap. N.Yorks. YOI4 9QW.**

**♦ 40Mb Hard drive + controller 1500/2000. £150. Tel. Adrian: 0252 511201.**

**♦ Amiga contacts wanted! Peter Norin. Bjorkgatan 35. 82060. Delsbo. Sweden.**

**♦ GVP 52 Meg Hard drive (A500+). £200. Tel 0483 726885**

**♦ A2000 ECS £400. A500 I Mb CHIP.£I50. VXL030 40MHZ 2MbRAM. £400. GVP HD + 82Mb Quantum 2Mb RAM Fastrom Upgrade. £300, AT Bndgeboard. £150. CM8833 Monitor. £150. Hardframc SCSI £75. Tel: 0524 417687.**

**♦ 200 Amiga PD disks for sale. Tel 0745 334035 ♦ Swap CDPDI for any CDTV title. Tel 0254 823011**

**♦ AI200+box set+ Wing Commander\* Desert Strike. £299.Tel. 0903 770012.**

**♦ IDE 15in 20MB H/D. Install 3.0 disk, instructions. £S0. Tel: 0235 868303**

**♦ A500+, 2Mb RAM. Power 2nd Drive. Action Replay Mklll boxed. £150 o.n.o. GVP A530. 120Mb HDisk. 2Mb 32BIT RAM. boxed £600**

**o.n.o. All V.G.C. Everything £700. Tel: 0752 343119. ♦ Amiga 500 5Mb RAM SOMbH'D 030.40MHZ Accelerator K.S.2.0 Flicker fixer £750. Tel: 0847**

**820008 ♦ Wanted. Miracle Keyboard Teaching System**

**for Amiga. Tel: 0603 407150.**

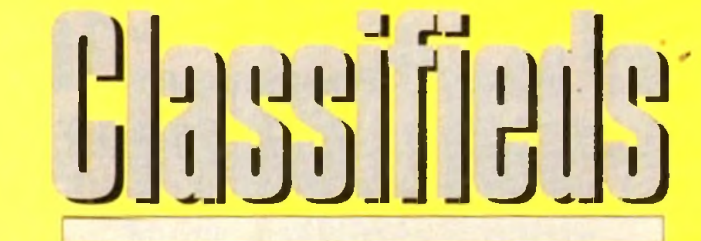

M **s long as your ad Is five words or less, it's absolutely free! Should you want more space, you'll find unrivalled value-formoney - for instance, 25 words cost just £10. Fill in the form on this page and send it to us with your payments (if applicable) - and remember to include your telephone number!**

♦ Wanted R/C Aerochopper Flight Simulation System for Amiga. Tel 0603 407150.

♦ Wanted urgently: BBS numbers. If you run a BBS or know of any please send numbers and details to: Paul Fawcett: 2 Coronation Gardens: Staindrop; Darlington; Co.Durham: DI2 3JZ.

♦ A500 owner seeks cheap accelerator **(68020/30) Tel. Phil: 0392 78616**

**♦ Amiga A1500 complete System 52Mb Quantum 2Mb RAM 1081 monitor. Free Easy Amos included total package. Tel. Mark: 0452 855558. after 6pm.**

#### ♦ A500 1.3/104. GVP 52Mb HD. £400. Tel: 0509 814800 ♦ Wanted R.C Simulations Mouse Yolk for Right His and Water With Control of Case 1300 130 or CAS2r19-H2(10) 2010 10 Amise AS90, Meshville of A Tel: 072 87203 parties Duced Ogen De Man 14 01 2012 10 12 48 x

Simulator 2. Tel: 0603 407150.

♦ Amiga 1500+ monitor 52mbHD 3mb RAM

Amplifier speakers, £850. Tel: 0253 394364. ♦ GVP A500-HD 52Mb RAM. £250. Tel Neil: 0850 211087

**♦ A1200 +Zoo! AGA £300.ono BATTLE ISLE £10. TEL 081 954 9531.3**

**♦ P.D contacts wanted: Frits; 26 Waterloo Road; Huddersfield; HD5 OAF.**

**♦ Bodega Bay** RRP **£299 only £150. Tel, Lance: 081 294 1276.**

**♦ A4000 contacts wanted. Giorgio Piazza. Via Vecello No.2l. Monza(MI) Italy.**

**♦ Wanted; Cabaret Plus Superpic software Tel.**

**Juan C. Souto: Spam; 928 683339 ♦ Superpic Digitiser Genlock and software,**

**£400 Tel: 081 764 0298.**

### **Amiga A500. Megabyte Perfect, fen top ♦ A2000 WBI.3 2 Drives UP Pop. 2Mb RAM**

**Microway Ricker Fixer. £400. Tel: 0494 765324. ♦ Help needed with Pagestream and Canon**

**BJI0EX Tel. Steve 0284 725306 ♦ For sale CDTV. keyboard 11 CDs £330 o.n.o.**

**Tel: 0782 328305.**

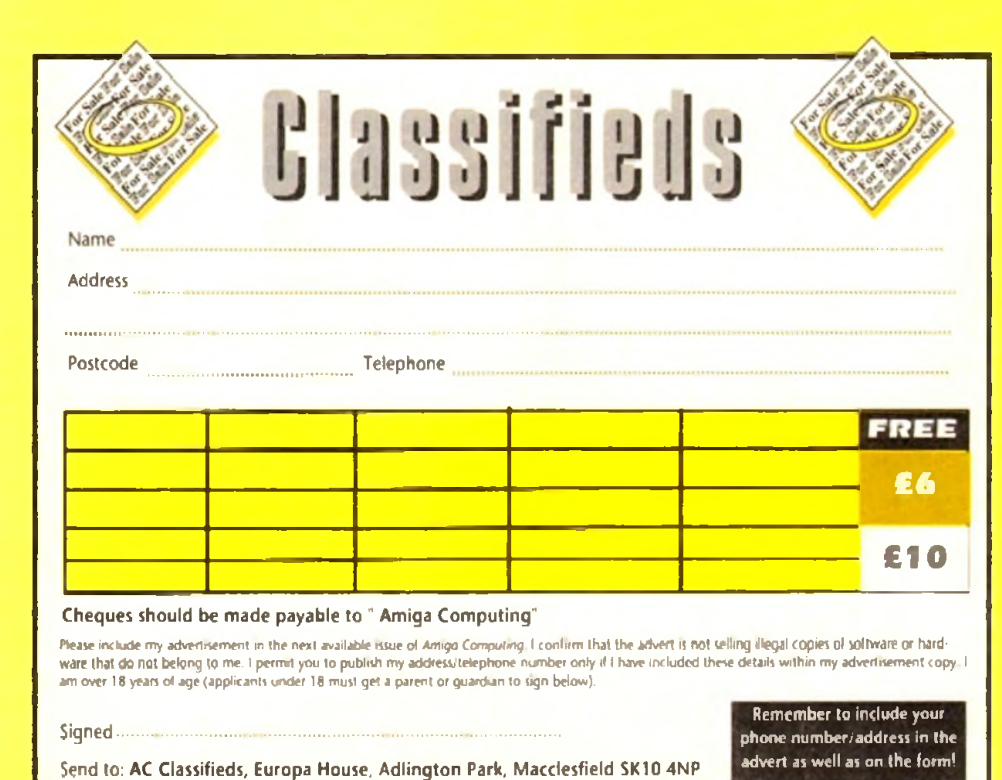

**♦ A500 (IMB ) + games £165. A590HD ( +IBM ) £185. Tel: 0726 67189.**

**♦ VIDI digitiser £40 cost £179 Scroller £25 Tel. 081 3032151.**

**♦ Wanted I.SMeg Upgrade for A500. Will pay £30. Tel: 0203 466216.**

**♦ A570CD with Sim City. CDPD. CD-Remix. boxed with guarrantee. Three months old. £ 135 o.n.o. Tel: 0602 395147**

 $\blacklozenge$  GVP 52Mb Hard drive, 2Mb RAM 500/+. Tel **0709 867029( evenings).**

**♦ A600. Joystick. 6 months old. £180. Td:0252 871269.**

**♦ Miracle Keyboard Teaching system, new and unused. £250. Tel: 0689 873431.**

**♦ Wanted DR.T Copyist, or Copyist Apprentice. Tel: 0243 543545.**

**♦ For sale. Scala 500(as new) £50 plus other software. Tel 0923 854248.**

**♦ A1500 WB2 5Meg. two S2Mb Hard dnvcs. Philips monitor manuals, utilities, year old. £775 Tel: 0332 571177.**

**♦ GVP 52 Mb HD with 8 meg memory. KCSAAT Emulator. £475 ono. Will split.Tel 0493 663246.**

**♦ A2000 30Mb H.D 3Mb RAM Bridgeboard manuals. £200. Tel 0227 793430.**

**♦ Amiga software games, books. D-Paint III. Amos.ctc. Tel 0273 728369.**

**♦ Amiga contacts, all kinds of swaps. Chris W. 281 Bokon Road. Raddiffe. Manchester**

**♦ CSA-MMR Accelerator 68030 68882 5I2K** SRAM £210. Tel: 0424 851612

**♦ Amiga 1200, 80 meg disk, games, scanner etc. Tel: 0732 823025**

#### **♦ A1200 contacts wanted. 100% reply. 104 Sheldon Close. Hull. HU7 4RX.**

**♦ 2 meg Amiga 500\*. 100+. disks £250 ono Tel: 021 3535586**

**♦ Amiga contacts wanted. Steven: 565 Heathway. Dagenham, Essex, England. RM9 5AZ ♦ Vida Amiga 12 (AGA) in-built sampler £70. Tel Julian: 0742 438542.**

**♦ Super pic frame grabber Colour Video digitising, new. £150 ono. Tel: 0614379477.**

**♦ Canon LBP-8AI Laser pnnter. £400 ono. Tel Scott. 0744 37621**

**♦ Amiga 500. Star LC-10 printer, Workbench 1.2. Digi Paint' program, over 30 games. Dust covers. £350 ono. Tel: 068 481387.**

**♦ A4000/040 6Mb/HDI20Mb with Multi-scan Monitor and software. £1999 ono. Tel 0480462776**

**♦ P.D contacts wanted! John Svendsen. P.O Bo\* 6765. Rodelokka. N-0503 Oslo. Norway.**

**♦ Wanted Flexi Dump 2 for Amiga 1200 urgently must be cheap. Tel: 081 7154355**

## **PLEASE NOTE: We can**

only accept classified advertisements from bona fide private sellers/buyers. We reserve the right to - and will - refuse to print any advertisement from any company or individual masquerading as such. Don't waste your time and money!

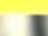

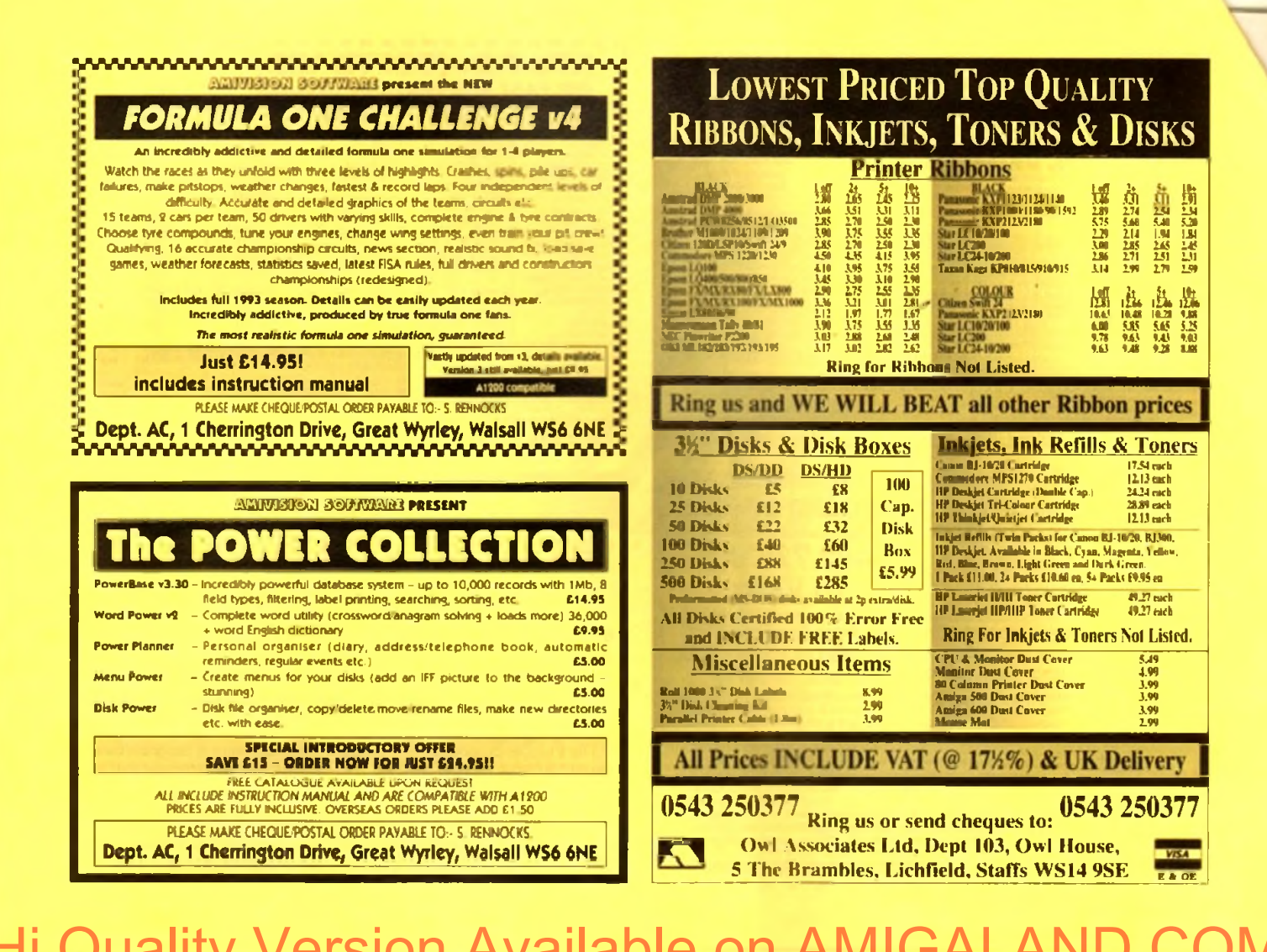

# **BOOKS FOR THE AMIGA**

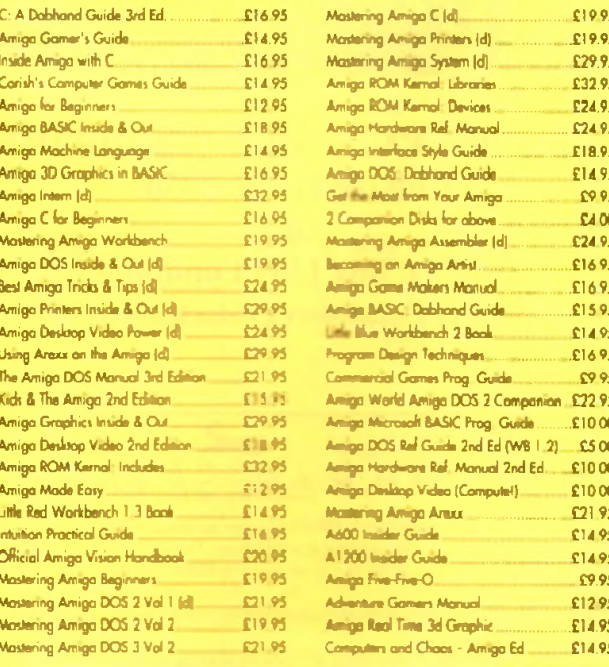

Prices include postage in U.K. Europe and £1 per book. Airmail autside Europe add 25% Access & Visa contin accepted. Tel. I'm 0706 71 9028. Cheques/Postal Orders payable to DTBS. Descriptive catalogue available on request. Orders racmathy processed within 24 hours.

SPECIAL CFFER TO AMIGA COMPUTING READERS: 10% discount on orders over £35. You MUST quote Dept ACO9 to do M. Orden not is processed on day of receipt Price match - we will match any lower prices affered in this issue

DTBS (Dept AC09), 18 Norwich Avenue, Rochdale, Lancs OL11 5JZ NEW SHOWROOM now apen - 413 Manchester Read, Rochdole OL11 3PG (Rore to check opering hor

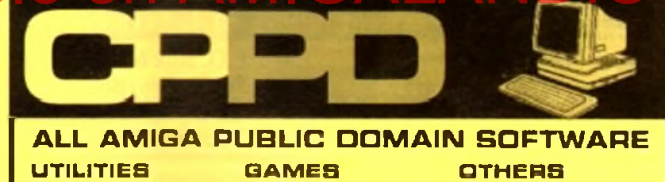

ingoids

Text Engine V4.0 **Enneh V** C Manual V3 - 12D **V Morph WB2 Utils - 14D** Kick 1.3 Amos Updates 1.36 - 20 CPPD Utilities - 13D **DPaint 3 Tutonal Anti Virus Disks** Amos Pro Update 1.1 Clip Art Disks - 9D Ham Lab 2 (WB2+3 only) **Hard Drive Utils Set Up Disk** PC Task (WB3) Amiga Tutoria **CLI** Tutorial Lyanunov Comms Pack-2D Edword V2.2 **Label Designer** Messysid 2 D Copy V2.0

**Tetris Gamebov** Numerix **Donkey Kong** a<sub>Mb</sub> Chess.Aga-Star Trek - 2D **Crazy Sue II Soccer Cards** Super Prix Helizone Klaktris 21 Games Roulette Super Pacman 92 Leadings CPPD Games - 9D **Wizzys Quest** Parachute Joust Airmania **Kids Disk Packs** Amos Coin Drop **Chess Tutor** Pick a Puzzle - 3D **Llamatron** 

Ham Slides Lemming Revenge 2Mb-2D J Peg 24 Bit Pics - 9D<br>Gulf War Anim - 2Mb Anti Gameboy Anim **WWF Slides** Dolphin Dreams Anim Star Trek Anims - 5D **Dracula Animation** CPPD Demos - 9D Med V3.21 Jesus on E s - 2D Spaceballs - 1Mb Chip<br>Samples Disks - 5D At the Movies 2 - 4D Walker 1+2 (1+2 Mb) **Unsporting (2Mb)** Puggs in Space Alcatraz Odyssey - 50 **Sword of Tinu Sultan** Cinemorph Demo Perfect Sound - 4D Music Modules ~ 6D Covate 2 (1.5Mb)

Just a small selection of disks - 100 s more available

Send two 1st class stamps to receive catalogue disk with all the latest titles \* Ask about Special A1200 Disks \*

Disk prices £1.25 per disk with free postage - no hidden charges Please make Cheques/Postal Orders payable to Chris Price Telephone Chris on 0283 516736 - 7 days a week - 9am to 10pm or write to:

**CPPD**, 3 Dunedin Crescent, Winshill, Burton upon Trent, Staffordshire DE15 OEJ. Tel: 0283 516736

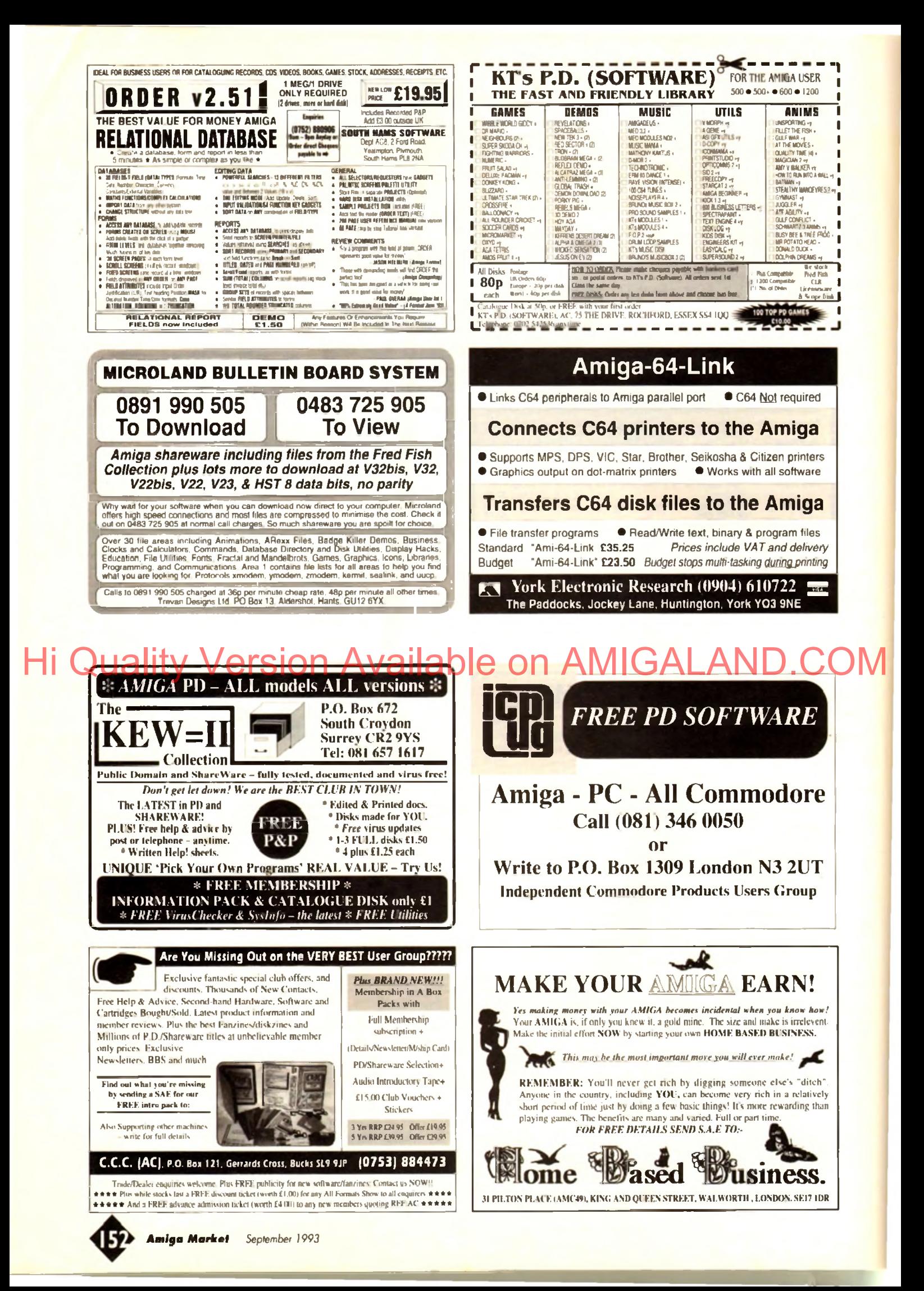

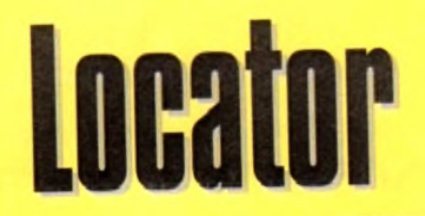

our at-a-glance guide to shopping through the pages of AC. All our advertisers, all their products, **andill in an easy to find format. Your Amiga Market** Loca>r makes finding that bargain infinitely easier.

MISC

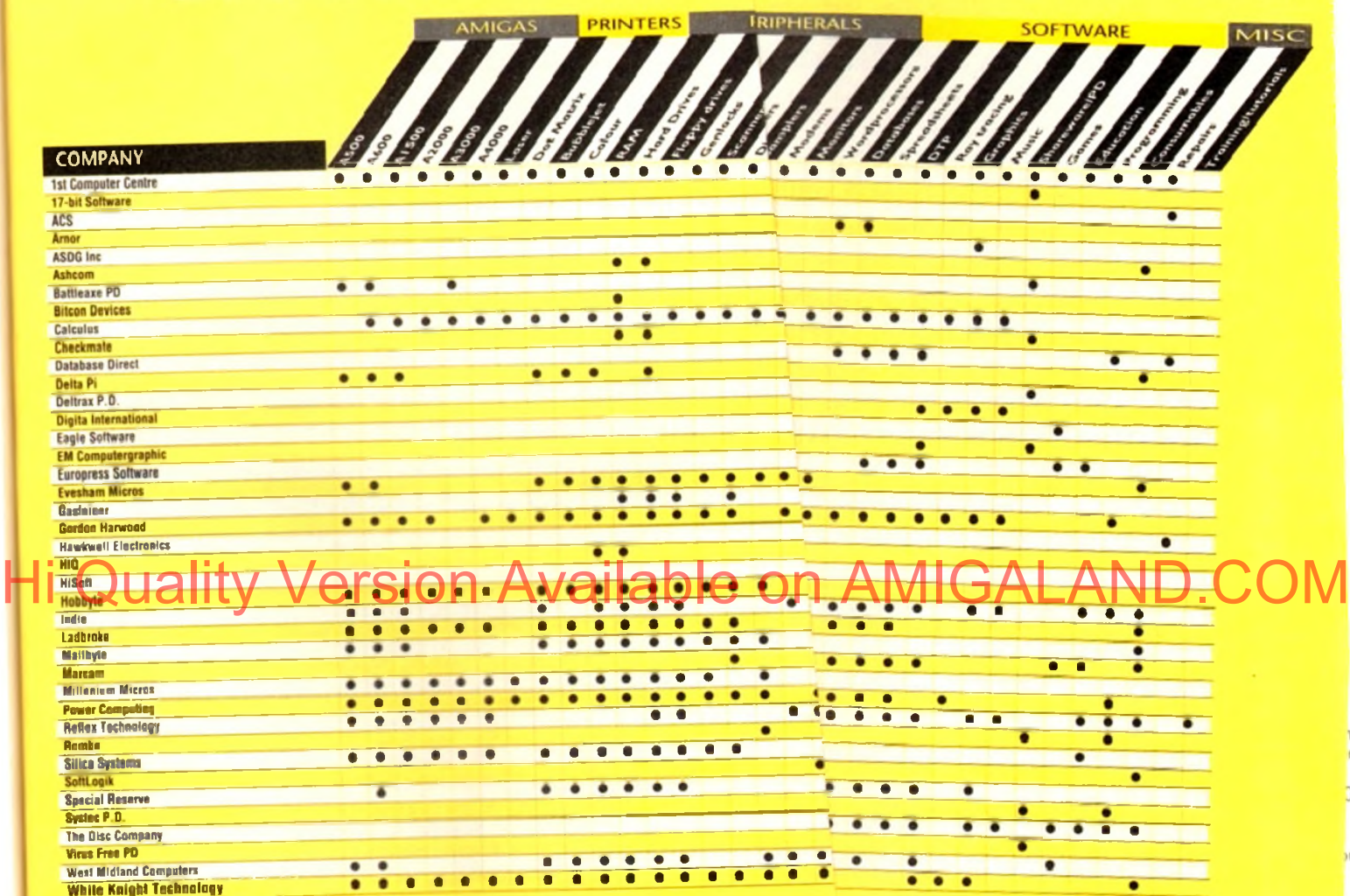

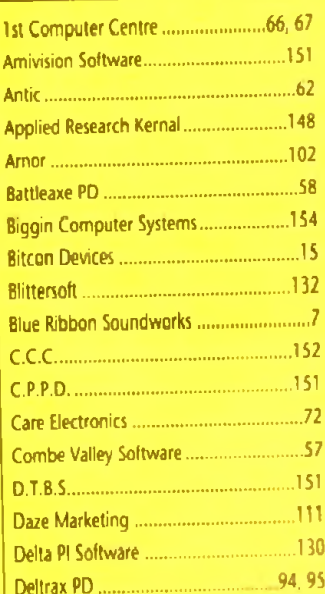

# **ADVERTISERS' INDE**

<span id="page-152-0"></span>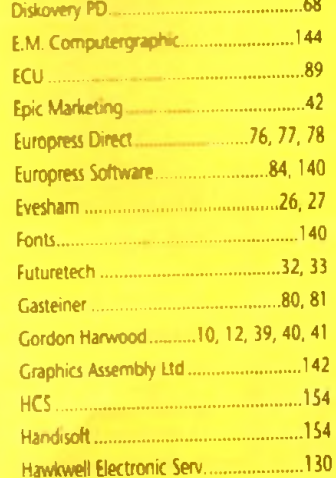

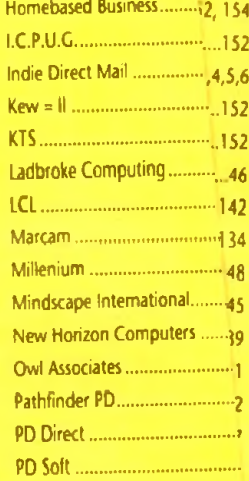

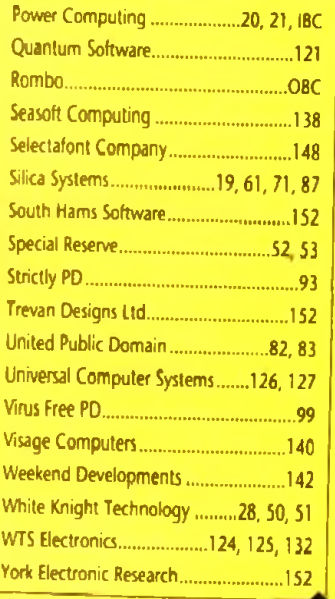

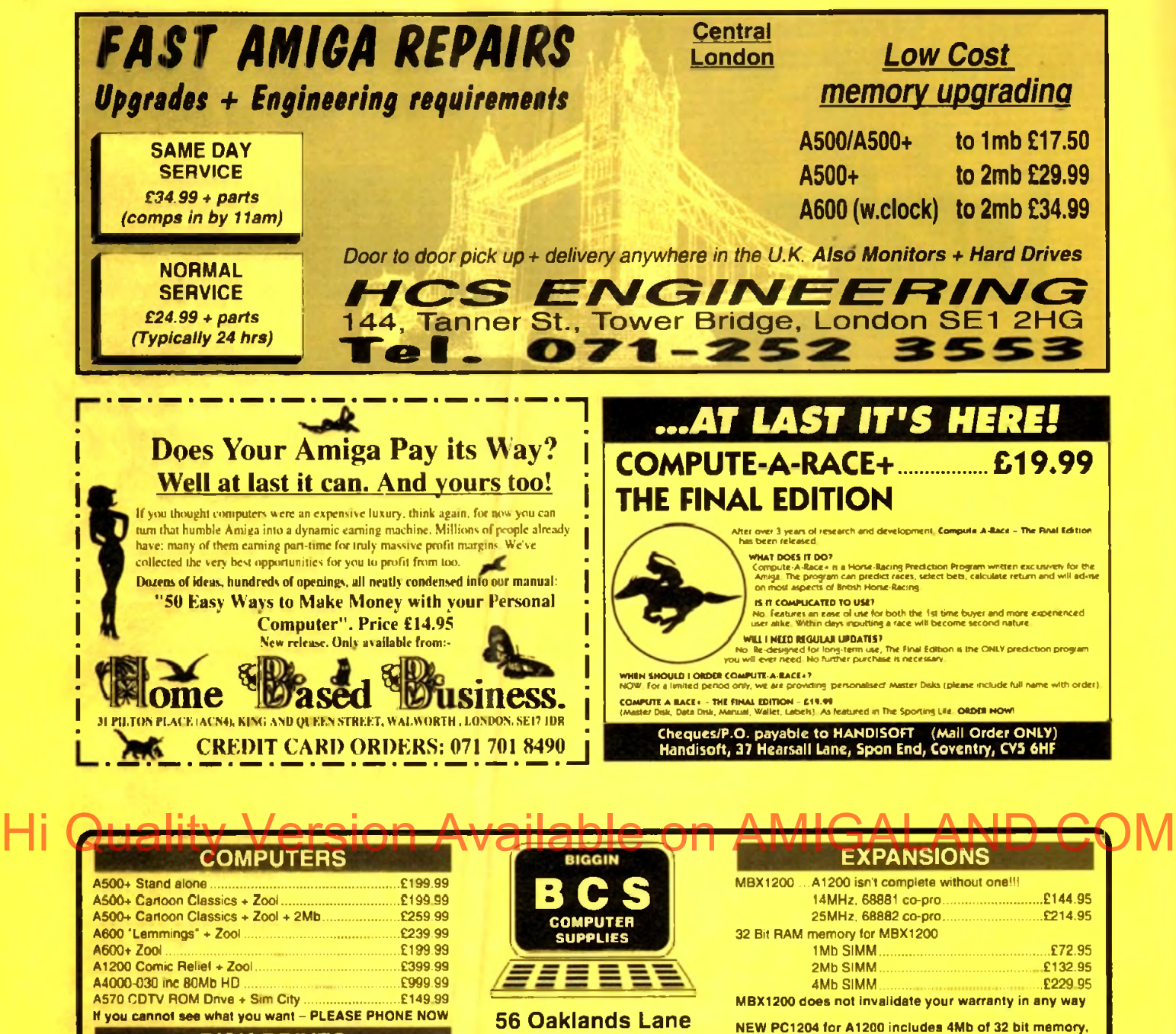

## **DISK DRIVES**

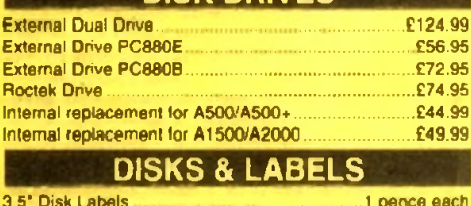

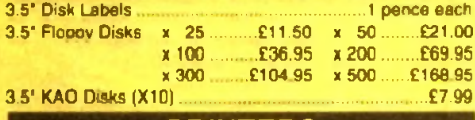

**PRINTERS**

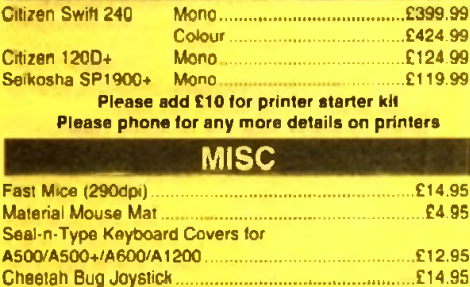

**Cheetah Bug Joystick ...£14.95**

Many more joysticks are available - PLEASE PHONE

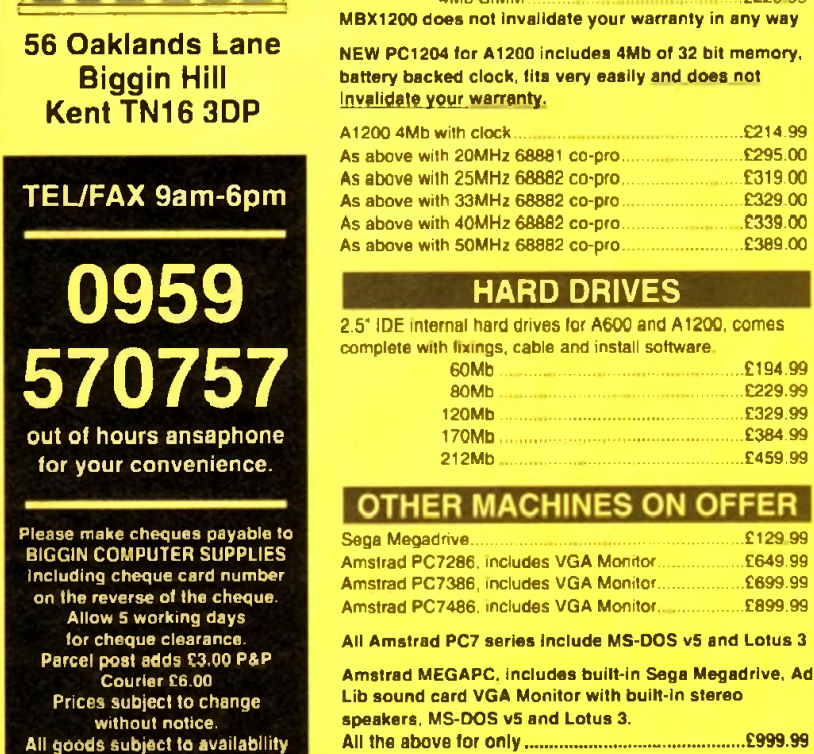

**A1200 4Mb with clock.................................£214.99 As above with 20MHz 68881 co-pro................. £295.00 As above with 25MHz 68882 co^pro................. £319.00 As above with 33MHz 68882 co-pro................. £329.00 As above with 40MHz 68882 co-pro................. £339.00 As above with 50MHz 68882 co-pro.................. £389.00**

comes

**60Mb...................................£194.99 80Mb...................................£229.99 120Mb...................................£329.99 170Mb.......... £384.99 212Mb...................................£459.99**

**Sega Megadrive.......................................£129.99 Amstrad PC7286. includes VGA Monitor............£649.99 Amstrad PC7386, includes VGA Monitor............£699.99 Amstrad PC7486. includes VGA Monitor............£899.99**

**FFER** 

All the above for o n ly **.............................................. £999.99**

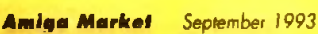

**Python 1M Joystick...................... ............... £9.95**

Power Computing's innovative 4MB 32-bit memory expansion for the Amiga 1200 is now available. The PC 1204 includes these many features:

**Zero Wait State** - Unlike some other expansions the PC1204 never leaves the processor waiting around for data, which means that your A1200 can run at its maximum speed

**Ultra Fast FPU** - An optional maths co-processor speeds up intensive calculations. A 50MHz chip will speed up operations by up to fthy times

**Real-Time Battery Backed Clock - Allows** files to be date-stamped with the correct time and date so that you know exoctfy when they **were created**

Low Power - High density RAMs means low power consumption.

**Easy To Fit** Fitted in minutes without the need to remove the computer's case.

**Optional FPU Disable Switch - Disable the**  $U$  instantly for software that will not run with a maths co-processor installed.

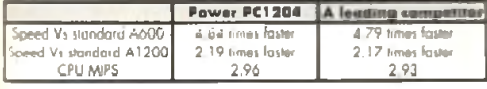

PC1204 4MB with clock, no FPU Processor £185.95 PC 1204 4MB with clock, 20MHz 68881 FPU £219.95 PC 1204 4MB with clock, 25MHz 68882 FPU £279.95 PC 1204 4MB with dock, 33MHz 68882 FPU £289.95 PCI 204 4MB with clock, 40MHz 68882 FPU £299.95 PC 1204 4MB with dock, 50MHz 68882 FPU £339.95

He Walter Britter on Availa

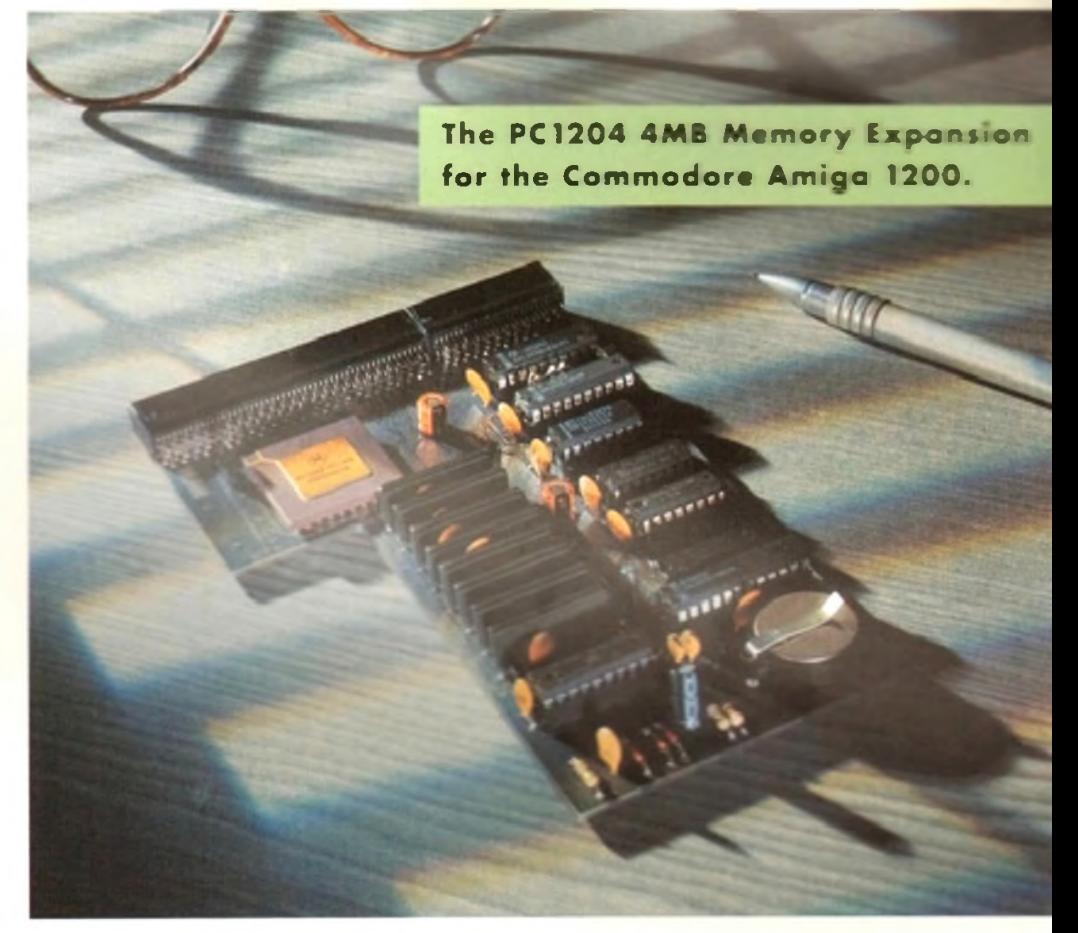

Power Computing's XL 1.76MB Drive\* far on Commodore Amiga is now available. The XL Driv includes these many features:

Formats to 1.76MB - Using high density disi you can fit a massive 1.76MB on each Acts as a standard drive

Amiga disk and the drive behaves like any of Amiga drive.

**Fully compatible** - Will read and write disks ten on an Amiga 4000 internal high density drive.

**Compatible with PC disks\* Also** *mad m* write high density PC disks using a suitable device divine

Compact size - No larger than a standard 880 floppy disk drive.

**High quality design** - Uses a high quality So\* high density mechanism.

Comes complete with disable switch and through **port**

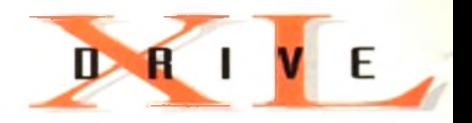

#### **XL Drive £99.95**

' Requires Kickstart 2 ot obove.' Requires Workbench 2.1 or above

48Hr delivery **£ 2 .5 0 .** 24Hr delivery **£ 4 .5 0** Parcel Post delivery £1 (Orders under £50 & UK mainland only) Specifications and prices subject to change without notice All Trademarks acknowledged. VAT included

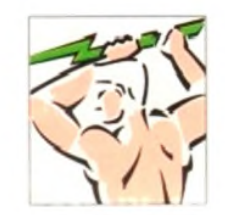

Power Computing Ltd Unit 8 Railton Road Woburn Road Industrial Estate Kempston Bedford MK42 7PN **Tel 0 2 3 4 8 4 3 3 8 8 Fax 0 2 3 4 8 4 0 2 3 4**

Goods are sold subject to our standard terms and conditions of sale and ore available on request

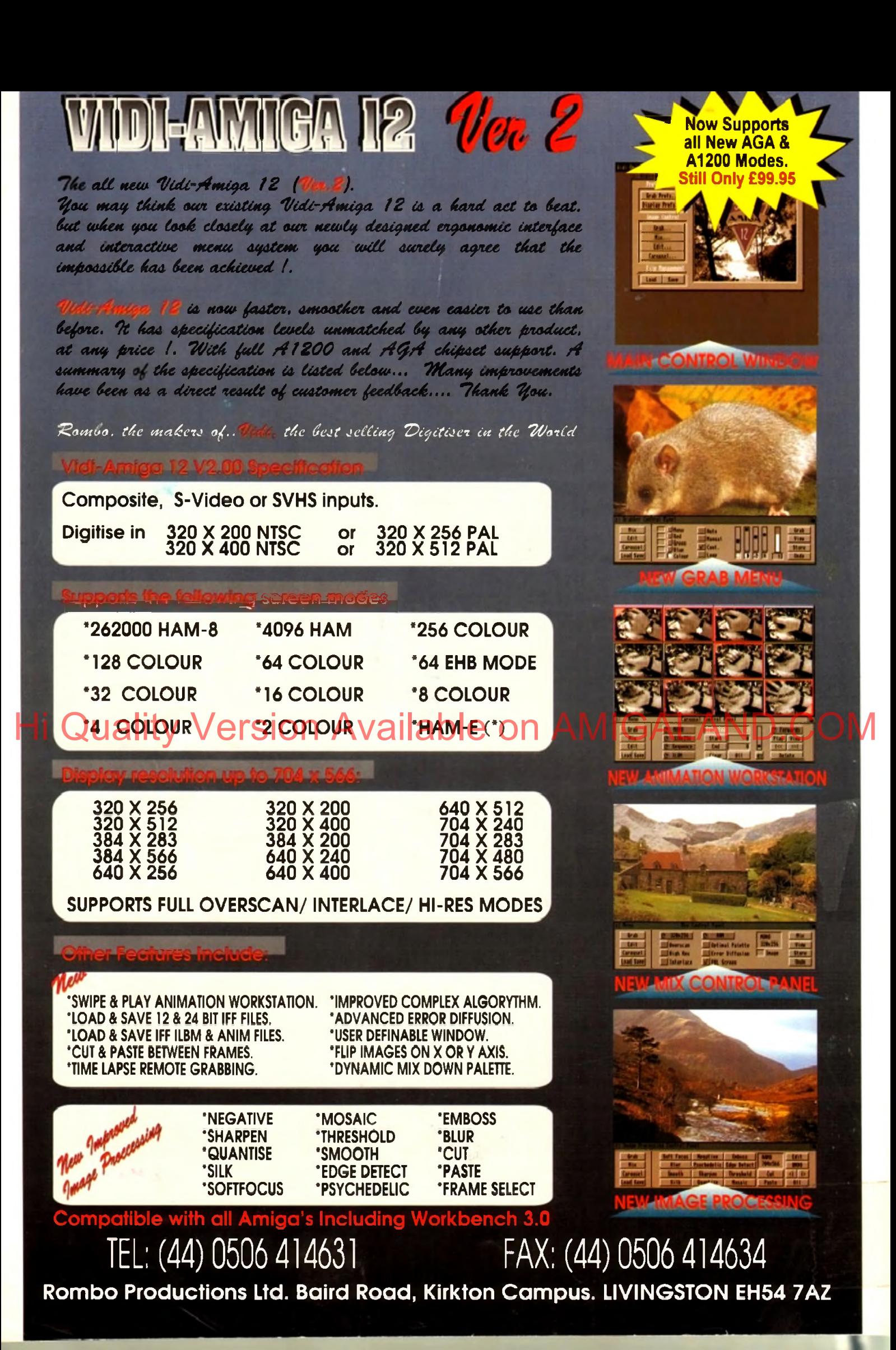